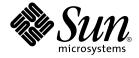

# man pages section 3: Networking Library Functions

Sun Microsystems, Inc. 4150 Network Circle Santa Clara, CA 95054 U.S.A.

Part No: 817–0696–10 December 2003 Copyright 2003 Sun Microsystems, Inc. 4150 Network Circle, Santa Clara, CA 95054 U.S.A. All rights reserved.

This product or document is protected by copyright and distributed under licenses restricting its use, copying, distribution, and decompilation. No part of this product or document may be reproduced in any form by any means without prior written authorization of Sun and its licensors, if any. Third-party software, including font technology, is copyrighted and licensed from Sun suppliers.

Parts of the product may be derived from Berkeley BSD systems, licensed from the University of California. UNIX is a registered trademark in the U.S. and other countries, exclusively licensed through X/Open Company, Ltd.

Sun, Sun Microsystems, the Sun logo, docs.sun.com, AnswerBook, AnswerBook2, and Solaris are trademarks, registered trademarks, or service marks of Sun Microsystems, Inc. in the U.S. and other countries. All SPARC trademarks are used under license and are trademarks or registered trademarks of SPARC International, Inc. in the U.S. and other countries. Products bearing SPARC trademarks are based upon an architecture developed by Sun Microsystems. Inc.

The OPEN LOOK and  $Sun^{TM}$  Graphical User Interface was developed by Sun Microsystems, Inc. for its users and licensees. Sun acknowledges the pioneering efforts of Xerox in researching and developing the concept of visual or graphical user interfaces for the computer industry. Sun holds a non-exclusive license from Xerox to the Xerox Graphical User Interface, which license also covers Sun's licensees who implement OPEN LOOK GUIs and otherwise comply with Sun's written license agreements.

Federal Acquisitions: Commercial Software-Government Users Subject to Standard License Terms and Conditions.

DOCUMENTATION IS PROVIDED "AS IS" AND ALL EXPRESS OR IMPLIED CONDITIONS, REPRESENTATIONS AND WARRANTIES, INCLUDING ANY IMPLIED WARRANTY OF MERCHANTABILITY, FITNESS FOR A PARTICULAR PURPOSE OR NON-INFRINGEMENT, ARE DISCLAIMED, EXCEPT TO THE EXTENT THAT SUCH DISCLAIMERS ARE HELD TO BE LEGALLY INVALID.

Copyright 2003 Sun Microsystems, Inc. 4150 Network Circle, Santa Clara, CA 95054 U.S.A. Tous droits réservés.

Ce produit ou document est protégé par un copyright et distribué avec des licences qui en restreignent l'utilisation, la copie, la distribution, et la décompilation. Aucune partie de ce produit ou document ne peut être reproduite sous aucune forme, par quelque moyen que ce soit, sans l'autorisation préalable et écrite de Sun et de ses bailleurs de licence, s'il y en a. Le logiciel détenu par des tiers, et qui comprend la technologie relative aux polices de caractères, est protégé par un copyright et licencié par des fournisseurs de Sun.

Des parties de ce produit pourront être dérivées du système Berkeley BSD licenciés par l'Université de Californie. UNIX est une marque déposée aux Etats-Unis et dans d'autres pays et licenciée exclusivement par X/Open Company, Ltd.

Sun, Sun Microsystems, le logo Sun, docs.sun.com, AnswerBook, AnswerBook2, et Solaris sont des marques de fabrique ou des marques déposées, ou marques de service, de Sun Microsystems, Inc. aux Etats-Unis et dans d'autres pays. Toutes les marques SPARC sont utilisées sous licence et sont des marques de fabrique ou des marques déposées de SPARC International, Inc. aux États-Unis et dans d'autres pays. Les produits portant les marques SPARC sont basés sur une architecture développée par Sun Microsystems, Inc.

L'interface d'utilisation graphique OPEN LOOK et Sun<sup>TM</sup> a été développée par Sun Microsystems, Inc. pour ses utilisateurs et licenciés. Sun reconnaît les efforts de pionniers de Xerox pour la recherche et le développement du concept des interfaces d'utilisation visuelle ou graphique pour l'industrie de l'informatique. Sun détient une licence non exclusive de Xerox sur l'interface d'utilisation graphique Xerox, cette licence couvrant également les licenciés de Sun qui mettent en place l'interface d'utilisation graphique OPEN LOOK et qui en outre se conforment aux licences écrites de Sun.

CETTE PUBLICATION EST FOURNIE "EN L'ETAT" ET AUCUNE GARANTIE, EXPRESSE OU IMPLICITE, N'EST ACCORDEE, Y COMPRIS DES GARANTIES CONCERNANT LA VALEUR MARCHANDE, L'APTITUDE DE LA PUBLICATION A REPONDRE A UNE UTILISATION PARTICULIERE, OU LE FAIT QU'ELLE NE SOIT PAS CONTREFAISANTE DE PRODUIT DE TIERS. CE DENI DE GARANTIE NE S'APPLIQUERAIT PAS, DANS LA MESURE OU IL SERAIT TENU JURIDIQUEMENT NUL ET NON AVENU.

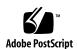

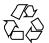

## Contents

#### Preface 11

```
Networking Library Functions
                              17
accept(3SOCKET)
                  18
accept(3XNET)
                20
ber_decode(3LDAP)
                     22
ber_encode(3LDAP)
                     27
bind(3SOCKET)
bind(3XNET)
byteorder(3SOCKET)
                     35
cldap_close(3LDAP)
                     36
cldap_open(3LDAP)
                     37
cldap_search_s(3LDAP)
cldap_setretryinfo(3LDAP)
connect(3SOCKET)
connect(3XNET)
                 44
dial(3NSL)
doconfig(3NSL)
endhostent(3XNET)
                    51
endnetent(3XNET)
endprotoent(3XNET)
                     55
endservent(3XNET)
                    57
ethers(3SOCKET)
fn_attr_bind(3XFN)
fn_attr\_create\_subcontext(3XFN)
                                62
fn_attr_ext_search(3XFN)
```

fn\_attr\_get(3XFN) fn\_attr\_get\_ids(3XFN) 71 fn\_attr\_get\_values(3XFN) 72 FN\_attribute\_t(3XFN) fn\_attr\_modify(3XFN) 76 FN\_attrmodlist\_t(3XFN) 78 fn\_attr\_multi\_get(3XFN) fn\_attr\_multi\_modify(3XFN) 85 fn\_attr\_search(3XFN) FN\_attrset\_t(3XFN) FN\_attrvalue\_t(3XFN) FN composite name t(3XFN) 95 FN\_compound\_name\_t(3XFN) 100 fn\_ctx\_bind(3XFN) fn\_ctx\_create\_subcontext(3XFN) 107 fn\_ctx\_destroy\_subcontext(3XFN) 108 fn\_ctx\_equivalent\_name(3XFN) 109 fn\_ctx\_get\_ref(3XFN) fn\_ctx\_get\_syntax\_attrs(3XFN) 112 fn\_ctx\_handle\_destroy(3XFN) 114 fn\_ctx\_handle\_from\_initial(3XFN) fn\_ctx\_handle\_from\_ref(3XFN) fn\_ctx\_list\_bindings(3XFN) 119 fn\_ctx\_list\_names(3XFN) 120 fn\_ctx\_lookup(3XFN) fn\_ctx\_lookup\_link(3XFN) 124 125 fn\_ctx\_rename(3XFN) FN\_ctx\_t(3XFN) fn\_ctx\_unbind(3XFN) 130 FN\_identifier\_t(3XFN) 131 FN\_ref\_addr\_t(3XFN) 132  $FN_ref_t(3XFN)$ FN\_search\_control\_t(3XFN) 137 FN\_search\_filter\_t(3XFN) 140 FN\_status\_t(3XFN) 147 FN\_string\_t(3XFN) getaddrinfo(3SOCKET) 156 gethostbyname(3NSL) 160

man pages section 3: Networking Library Functions • December 2003

```
gethostname(3XNET)
getipnodebyname(3SOCKET)
                              167
getnetbyname(3SOCKET)
                          173
getnetconfig(3NSL)
                    177
                   179
getnetpath(3NSL)
getpeername(3SOCKET)
                         181
getpeername(3XNET)
getprotobyname(3SOCKET)
                            183
getpublickey(3NSL)
getrpcbyname(3NSL)
getservbyname(3SOCKET)
getsockname(3SOCKET)
                         194
getsockname(3XNET)
                       196
getsockopt(3SOCKET)
getsockopt(3XNET)
                              203
gss_accept_sec_context(3GSS)
gss_acquire_cred(3GSS)
gss_add_cred(3GSS)
                     212
gss_add_oid_set_member(3GSS)
                                216
gss_canonicalize_name(3GSS)
                              217
gss_compare_name(3GSS)
gss_context_time(3GSS)
                        220
gss_create_empty_oid_set(3GSS)
                                221
gss_delete_sec_context(3GSS)
gss_display_name(3GSS)
                         224
gss_display_status(3GSS)
                          226
                           228
gss_duplicate_name(3GSS)
gss_export_name(3GSS)
gss_export_sec_context(3GSS)
                              231
gss_get_mic(3GSS)
gss_import_name(3GSS)
                         235
gss_import_sec_context(3GSS)
                              237
                           239
gss_indicate_mechs(3GSS)
gss_init_sec_context(3GSS)
                           240
gss_inquire_context(3GSS)
                           247
gss_inquire_cred(3GSS)
gss_inquire_cred_by_mech(3GSS)
                                 252
gss_inquire_mechs_for_name(3GSS)
                                    254
```

gss\_inquire\_names\_for\_mech(3GSS) 256 gss\_oid\_to\_str(3GSS) 259 gss\_process\_context\_token(3GSS) gss\_release\_buffer(3GSS) 261 gss\_release\_cred(3GSS) 262 gss\_release\_name(3GSS) 263 gss\_release\_oid(3GSS) 264 gss\_release\_oid\_set(3GSS) 265 gss\_str\_to\_oid(3GSS) 266 gss\_test\_oid\_set\_member(3GSS) 268 gss\_unwrap(3GSS) 271 gss\_verify\_mic(3GSS) gss\_wrap(3GSS) gss\_wrap\_size\_limit(3GSS) 275 htonl(3XNET) 277 if\_nametoindex(3NSL) if\_nametoindex(3XNET) 280 inet(3SOCKET) 282 inet\_addr(3XNET) 286 ldap(3LDAP) 288 ldap\_abandon(3LDAP) 299 ldap\_add(3LDAP) ldap\_ber\_free(3LDAP) 302 ldap\_bind(3LDAP) ldap\_charset(3LDAP) 306 ldap\_compare(3LDAP) 308 ldap\_control\_free(3LDAP) 310 ldap\_delete(3LDAP) ldap\_disptmpl(3LDAP) 312 ldap\_entry2text(3LDAP) 318 ldap\_error(3LDAP) 321 ldap\_first\_attribute(3LDAP) 325 ldap\_first\_entry(3LDAP) ldap\_first\_message(3LDAP) 328 ldap\_friendly(3LDAP) 329 ldap\_get\_dn(3LDAP) 330 ldap\_get\_entry\_controls(3LDAP) 332

333

ldap\_getfilter(3LDAP)

```
ldap_get_lang_values(3LDAP)
                              335
ldap_get_option(3LDAP)
                          337
ldap_get_values(3LDAP)
                          340
ldap_memcache(3LDAP)
                         342
ldap_memfree(3LDAP)
                        345
ldap_modify(3LDAP)
                      346
ldap_modrdn(3LDAP)
                       348
ldap_open(3LDAP)
ldap_parse_result(3LDAP)
                           352
ldap_result(3LDAP)
                     353
ldap_search(3LDAP)
                      355
ldap_searchprefs(3LDAP)
                          357
ldap_sort(3LDAP)
                   359
ldap_ufn(3LDAP)
                   361
ldap_url(3LDAP)
                  363
ldap_version(3LDAP)
                      366
listen(3SOCKET)
                  367
listen(3XNET)
               368
netdir(3NSL)
               370
nis_error(3NSL)
                 374
nis_groups(3NSL)
                   376
nis_local_names(3NSL)
                        379
nis_names(3NSL)
                   381
nis_objects(3NSL)
                   387
nis_ping(3NSL)
                 395
nis_server(3NSL)
                  396
nis_subr(3NSL)
                 398
nis_tables(3NSL)
                  401
nlsgetcall(3NSL)
                  410
nlsprovider(3NSL)
                    411
nlsrequest(3NSL)
                  412
rcmd(3SOCKET)
                  414
recv(3SOCKET)
                 416
recv(3XNET)
              419
recvfrom(3XNET)
                   422
recvmsg(3XNET)
                  425
resolver(3RESOLV)
                    428
rexec(3SOCKET)
                  434
```

rpc(3NSL) 436 rpcbind(3NSL) 445 rpc\_clnt\_auth(3NSL) 447 rpc\_clnt\_calls(3NSL) 449 rpc\_clnt\_create(3NSL) 453 rpc\_control(3NSL) rpc\_gss\_getcred(3NSL) 462 rpc\_gss\_get\_error(3NSL) rpc\_gss\_get\_mechanisms(3NSL) 465 rpc\_gss\_get\_principal\_name(3NSL) 467 rpc\_gss\_max\_data\_length(3NSL) 470 rpc\_gss\_mech\_to\_oid(3NSL) rpc\_gss\_seccreate(3NSL) 474 rpc\_gss\_set\_callback(3NSL) 476 rpc\_gss\_set\_defaults(3NSL) rpc\_gss\_set\_svc\_name(3NSL) 477 rpc\_rac(3RAC) rpcsec\_gss(3NSL) 483 rpc\_soc(3NSL) 488 rpc\_svc\_calls(3NSL) 498 rpc\_svc\_create(3NSL) 502 rpc\_svc\_err(3NSL) rpc\_svc\_input(3NSL) 509 rpc\_svc\_reg(3NSL) rpc\_xdr(3NSL) 513 rstat(3RPC) 515 rusers(3RPC) 516 rwall(3RPC) secure\_rpc(3NSL) 518 send(3SOCKET) 522 send(3XNET) 524 sendmsg(3XNET) 527 sendto(3XNET) setsockopt(3XNET) 535 shutdown(3SOCKET) 538 shutdown(3XNET) 539

550

slp\_api(3SLP)
SLPClose(3SLP)

SLPDelAttrs(3SLP) 551

SLPDereg(3SLP) 553

SLPEscape(3SLP) 555

SLPFindAttrs(3SLP) 557

SLPFindScopes(3SLP) 559

SLPFindSrvs(3SLP) 561

SLPFindSrvTypes(3SLP) 563

SLPFree(3SLP)

SLPGetProperty(3SLP) 566

SLPGetRefreshInterval(3SLP) 567

SLPOpen(3SLP) 568

SLPParseSrvURL(3SLP) 570

SLPReg(3SLP) 572

SLPSetProperty(3SLP) 574

slp\_strerror(3SLP) 575

SLPUnescape(3SLP) 576

socket(3SOCKET) 578

socket(3XNET) 581

socketpair(3SOCKET) 583

584 socketpair(3XNET)

586 spray(3SOCKET)

t\_accept(3NSL) 588

t\_alloc(3NSL) 592

t\_bind(3NSL) 595

t\_close(3NSL) 599

t\_connect(3NSL) 601

t\_errno(3NSL) 605

t\_error(3NSL) 607

t\_free(3NSL) 609

t\_getinfo(3NSL)

t\_getprotaddr(3NSL) 615

t\_getstate(3NSL) 617

t\_listen(3NSL) 619

t\_look(3NSL) 622

t\_open(3NSL) 624

t\_optmgmt(3NSL) 628

t\_rcv(3NSL)

t\_rcvconnect(3NSL) 639

t\_rcvdis(3NSL) 642 t\_rcvrel(3NSL) 644 t\_rcvreldata(3NSL) 646 t\_rcvudata(3NSL) 648 t\_rcvuderr(3NSL) 651 t\_rcvv(3NSL) 653 t\_rcvvudata(3NSL) 656  $t_snd(3NSL)$ t\_snddis(3NSL) 662 t\_sndrel(3NSL) 664 t\_sndreldata(3NSL) 666 t\_sndudata(3NSL) 668  $t_sndv(3NSL)$ t\_sndvudata(3NSL) 675 t\_strerror(3NSL) 678 t\_sync(3NSL) t\_sysconf(3NSL) 681 t\_unbind(3NSL) 682 xdr(3NSL) xdr\_admin(3NSL) 686 xdr\_complex(3NSL) 688 xdr\_create(3NSL) 691 xdr\_simple(3NSL) 693 xfn(3XFN) xfn\_attributes(3XFN) xfn\_composite\_names(3XFN) 701 xfn\_compound\_names(3XFN) 702 xfn\_links(3XFN) 705 xfn\_status\_codes(3XFN) 708 ypclnt(3NSL) yp\_update(3NSL) 717

#### Index 719

## **Preface**

Both novice users and those familar with the SunOS operating system can use online man pages to obtain information about the system and its features. A man page is intended to answer concisely the question "What does it do?" The man pages in general comprise a reference manual. They are not intended to be a tutorial.

### Overview

The following contains a brief description of each man page section and the information it references:

- Section 1 describes, in alphabetical order, commands available with the operating system.
- Section 1M describes, in alphabetical order, commands that are used chiefly for system maintenance and administration purposes.
- Section 2 describes all of the system calls. Most of these calls have one or more error returns. An error condition is indicated by an otherwise impossible returned value.
- Section 3 describes functions found in various libraries, other than those functions that directly invoke UNIX system primitives, which are described in Section 2.
- Section 4 outlines the formats of various files. The C structure declarations for the file formats are given where applicable.
- Section 5 contains miscellaneous documentation such as character-set tables.
- Section 6 contains available games and demos.
- Section 7 describes various special files that refer to specific hardware peripherals and device drivers. STREAMS software drivers, modules and the STREAMS-generic set of system calls are also described.

- Section 9 provides reference information needed to write device drivers in the kernel environment. It describes two device driver interface specifications: the Device Driver Interface (DDI) and the Driver/Kernel Interface (DKI).
- Section 9E describes the DDI/DKI, DDI-only, and DKI-only entry-point routines a developer can include in a device driver.
- Section 9F describes the kernel functions available for use by device drivers.
- Section 9S describes the data structures used by drivers to share information between the driver and the kernel.

Below is a generic format for man pages. The man pages of each manual section generally follow this order, but include only needed headings. For example, if there are no bugs to report, there is no BUGS section. See the intro pages for more information and detail about each section, and man(1) for more information about man pages in general.

**NAME** 

This section gives the names of the commands or functions documented, followed by a brief description of what they do.

**SYNOPSIS** 

This section shows the syntax of commands or functions. When a command or file does not exist in the standard path, its full path name is shown. Options and arguments are alphabetized, with single letter arguments first, and options with arguments next, unless a different argument order is required.

The following special characters are used in this section:

- [ ] Brackets. The option or argument enclosed in these brackets is optional. If the brackets are omitted, the argument must be specified.
- . . . Ellipses. Several values can be provided for the previous argument, or the previous argument can be specified multiple times, for example, "filename . . ."
- Separator. Only one of the arguments separated by this character can be specified at a time.
- { } Braces. The options and/or arguments enclosed within braces are interdependent, such that everything enclosed must be treated as a unit.

**PROTOCOL** 

This section occurs only in subsection 3R to indicate the protocol description file.

**DESCRIPTION** 

This section defines the functionality and behavior of the service. Thus it describes concisely what the command does. It does not discuss OPTIONS or cite EXAMPLES. Interactive commands, subcommands, requests, macros, and functions are described under USAGE.

**IOCTL** 

This section appears on pages in Section 7 only. Only the device class that supplies appropriate parameters to the ioctl(2) system call is called ioctl and generates its own heading. ioctl calls for a specific device are listed alphabetically (on the man page for that specific device). ioctl calls are used for a particular class of devices all of which have an io ending, such as mtio(7I).

**OPTIONS** 

This secton lists the command options with a concise summary of what each option does. The options are listed literally and in the order they appear in the SYNOPSIS section. Possible arguments to options are discussed under the option, and where appropriate, default values are supplied.

**OPERANDS** 

This section lists the command operands and describes how they affect the actions of the command.

**OUTPUT** 

This section describes the output - standard output, standard error, or output files - generated by the

**RETURN VALUES** 

If the man page documents functions that return values, this section lists these values and describes the conditions under which they are returned. If a function can return only constant values, such as 0 or –1, these values are listed in tagged paragraphs. Otherwise, a single paragraph describes the return values of each function. Functions declared void do not return values, so they are not discussed in RETURN VALUES.

**ERRORS** 

On failure, most functions place an error code in the global variable errno indicating why they failed. This section lists alphabetically all error codes a function can generate and describes the conditions that cause each error. When more than one condition can cause the same error, each condition is described in a separate paragraph

under the error code.

USAGE This section lists special rules, features, and

commands that require in-depth explanations. The subsections listed here are used to explain built-in

functionality:

Commands Modifiers Variables Expressions Input Grammar

EXAMPLES This section provides examples of usage or of how

to use a command or function. Wherever possible a complete example including command-line entry and machine response is shown. Whenever an example is given, the prompt is shown as example%, or if the user must be superuser, example#. Examples are followed by explanations, variable substitution rules, or returned values. Most examples illustrate concepts from the SYNOPSIS, DESCRIPTION, OPTIONS, and USAGE sections.

ENVIRONMENT VARIABLES This section lists any environment variables that

the command or function affects, followed by a

brief description of the effect.

EXIT STATUS This section lists the values the command returns to

the calling program or shell and the conditions that cause these values to be returned. Usually, zero is returned for successful completion, and values other than zero for various error conditions.

FILES This section lists all file names referred to by the

man page, files of interest, and files created or required by commands. Each is followed by a

descriptive summary or explanation.

ATTRIBUTES This section lists characteristics of commands,

utilities, and device drivers by defining the attribute type and its corresponding value. See

attributes(5) for more information.

SEE ALSO This section lists references to other man pages,

in-house documentation, and outside publications.

This section lists diagnostic messages with a brief **DIAGNOSTICS** 

explanation of the condition causing the error.

**WARNINGS** This section lists warnings about special conditions

> which could seriously affect your working conditions. This is not a list of diagnostics.

This section lists additional information that does **NOTES** 

not belong anywhere else on the page. It takes the form of an aside to the user, covering points of special interest. Critical information is never

covered here.

**BUGS** This section describes known bugs and, wherever

possible, suggests workarounds.

# Networking Library Functions

#### accept(3SOCKET)

#### NAME

accept – accept a connection on a socket

#### SYNOPSIS

```
cc [ flag ... ] file ... -lsocket -lnsl [ library ... ]
#include <sys/types.h>
#include <sys/socket.h>
int accept(int s, struct sockaddr *addr, socklen t *addrlen);
```

#### **DESCRIPTION**

The argument s is a socket that has been created with <code>socket(3SOCKET)</code> and bound to an address with <code>bind(3SOCKET)</code>, and that is listening for connections after a call to <code>listen(3SOCKET)</code>. The <code>accept()</code> function extracts the first connection on the queue of pending connections, creates a new socket with the properties of s, and allocates a new file descriptor, ns, for the socket. If no pending connections are present on the queue and the socket is not marked as non-blocking, <code>accept()</code> blocks the caller until a connection is present. If the socket is marked as non-blocking and no pending connections are present on the queue, <code>accept()</code> returns an error as described below. The <code>accept()</code> function uses the <code>netconfig(4)</code> file to determine the STREAMS device file name associated with s. This is the device on which the connect indication will be accepted. The accepted socket, ns, is used to read and write data to and from the socket that connected to ns. It is not used to accept more connections. The original socket (s) remains open for accepting further connections.

The argument *addr* is a result parameter that is filled in with the address of the connecting entity as it is known to the communications layer. The exact format of the *addr* parameter is determined by the domain in which the communication occurs.

The argument *addrlen* is a value-result parameter. Initially, it contains the amount of space pointed to by *addr*; on return it contains the length in bytes of the address returned.

The accept () function is used with connection-based socket types, currently with SOCK STREAM.

It is possible to select(3C) or poll(2) a socket for the purpose of an accept () by selecting or polling it for a read. However, this will only indicate when a connect indication is pending; it is still necessary to call accept ().

#### **RETURN VALUES**

The accept () function returns -1 on error. If it succeeds, it returns a non-negative integer that is a descriptor for the accepted socket.

#### **ERRORS**

accept() will fail if:

EBADF The descriptor is invalid.

ECONNABORTED The remote side aborted the connection before the

accept() operation completed.

EFAULT The *addr* parameter or the *addrlen* parameter is invalid.

EINTR The accept () attempt was interrupted by the

delivery of a signal.

EMFILE The per-process descriptor table is full.

accept(3SOCKET)

ENODEV The protocol family and type corresponding to s could

not be found in the netconfig file.

ENOMEM There was insufficient user memory available to

complete the operation.

ENOSR There were insufficient STREAMS resources available

to complete the operation.

ENOTSOCK The descriptor does not reference a socket.

EOPNOTSUPP The referenced socket is not of type SOCK STREAM.

EPROTO A protocol error has occurred; for example, the

STREAMS protocol stack has not been initialized or the

connection has already been released.

EWOULDBLOCK The socket is marked as non-blocking and no

connections are present to be accepted.

#### **ATTRIBUTES**

See attributes(5) for descriptions of the following attributes:

| ATTRIBUTE TYPE | ATTRIBUTE VALUE |
|----------------|-----------------|
| MT-Level       | Safe            |

#### **SEE ALSO**

poll(2), bind(3SOCKET), connect(3SOCKET), listen(3SOCKET), select(3C), socket(3HEAD), socket(3SOCKET), netconfig(4), attributes(5)

#### accept(3XNET)

#### NAME

accept – accept a new connection on a socket

\*address\_len);

#### SYNOPSIS

```
cc [ flag ... ] file ... -lxnet [ library ... ]
#include <sys/socket.h>
int accept(int socket, struct sockaddr *address, socklen t
```

#### **DESCRIPTION**

The accept () function extracts the first connection on the queue of pending connections, creates a new socket with the same socket type protocol and address family as the specified socket, and allocates a new file descriptor for that socket.

The function takes the following arguments:

socket Specifies a socket that was created with socket(3XNET), has been

bound to an address with bind(3XNET), and has issued a

successful call to listen(3XNET).

address Either a null pointer, or a pointer to a sockaddr structure where

the address of the connecting socket will be returned.

address\_len Points to a socklen t which on input specifies the length of the

supplied sockaddr structure, and on output specifies the length

of the stored address.

If *address* is not a null pointer, the address of the peer for the accepted connection is stored in the <code>sockaddr</code> structure pointed to by *address*, and the length of this address is stored in the object pointed to by *address\_len*.

If the actual length of the address is greater than the length of the supplied <code>sockaddr</code> structure, the stored address will be truncated.

If the protocol permits connections by unbound clients, and the peer is not bound, then the value stored in the object pointed to by *address* is unspecified.

If the listen queue is empty of connection requests and O\_NONBLOCK is not set on the file descriptor for the socket, accept () will block until a connection is present. If the listen(3XNET) queue is empty of connection requests and O\_NONBLOCK is set on the file descriptor for the socket, accept () will fail and set errno to EAGAIN or EWOULDBLOCK.

The accepted socket cannot itself accept more connections. The original socket remains open and can accept more connections.

#### **USAGE**

When a connection is available, select(3C) will indicate that the file descriptor for the socket is ready for reading.

#### **RETURN VALUES**

Upon successful completion, accept () returns the nonnegative file descriptor of the accepted socket. Otherwise, -1 is returned and errno is set to indicate the error.

#### **ERRORS**

The accept () function will fail if:

EAGAIN

EWOULDBLOCK O\_NONBLOCK is set for the socket file descriptor and

no connections are present to be accepted.

EBADF The *socket* argument is not a valid file descriptor.

ECONNABORTED A connection has been aborted.

EFAULT The address or address\_len parameter can not be

accessed or written.

EINTR The accept () function was interrupted by a signal

that was caught before a valid connection arrived.

EINVAL The *socket* is not accepting connections.

EMFILE OPEN MAX file descriptors are currently open in the

calling process.

ENFILE The maximum number of file descriptors in the system

are already open.

ENOTSOCK The *socket* argument does not refer to a socket.

EOPNOTSUPP The socket type of the specified socket does not

support accepting connections.

The accept () function may fail if:

ENOBUFS No buffer space is available.

ENOMEM There was insufficient memory available to complete

the operation.

ENOSR There was insufficient STREAMS resources available to

complete the operation.

EPROTO A protocol error has occurred; for example, the

STREAMS protocol stack has not been initialized.

#### **ATTRIBUTES**

See attributes(5) for descriptions of the following attributes:

| ATTRIBUTE TYPE | ATTRIBUTE VALUE |
|----------------|-----------------|
| MT-Level       | MT-Safe         |

#### SEE ALSO

bind(3XNET), connect(3XNET), listen(3XNET), socket(3XNET),
attributes(5)

#### ber decode(3LDAP)

#### NAME |

ber\_decode, ber\_alloc\_t, ber\_free, ber\_bvdup, ber\_init, ber\_flatten, ber\_get\_next, ber\_skiptag, ber\_peek\_tag, ber\_scanf, ber\_get\_int, ber\_get\_stringa, ber\_get\_stringal, ber\_get\_stringb, ber\_get\_null, ber\_get\_boolean, ber\_get\_bitstring, ber\_first\_element, ber\_next\_element, ber\_bvfree, ber\_bvecfree – Basic Encoding Rules library decoding functions

#### **SYNOPSIS**

```
cc[ flag... ] file... -lldap[ library... ]
#include <lber.h>
BerElement *ber alloc t(int options);
struct berval *ber bvdup(struct berval *bv);
void ber free(BerElement *ber, int freebuf);
BerElement *ber init(struct berval *bv);
int ber flatten (BerElement *ber, struct berval **bvPtr);
ber_get_next(Sockbuf *sb, unsigned long *len, char *bv_val);
ber skip tag(BerElement **ber, unsigned long **len);
ber peek tag(BerElement **ber, unsigned long **len);
ber_get_int(BerElement **ber, long **num);
ber get stringb(BerElement **ber, char **buf, unsigned long **len);
ber get stringa(BerElement **ber, char ***buf);
ber get stringal(BerElement **ber, struct berval ***bv);
ber get null(BerElement **ber);
ber get boolean(BerElement **ber, int **bool);
ber get bitstringa (BerElement **ber, char ***buf, unsigned long
    **blen);
ber first element (BerElement **ber, unsigned long **len, char
    ***cookie);
ber next element (BerElement **ber, unsigned long **len, char **cookie);
ber scanf(BerElement **ber, char **fmt [, arg...]);
ber bvfree(struct berval **bv);
ber bvecfree(struct berval ***bvec);
```

#### DESCRIPTION

These functions provide a subfunction interface to a simplified implementation of the Basic Encoding Rules of ASN.1. The version of BER these functions support is the one defined for the LDAP protocol. The encoding rules are the same as BER, except that only definite form lengths are used, and bitstrings and octet strings are always encoded in primitive form. In addition, these lightweight BER functions restrict tags and class to fit in a single octet (this means the actual tag must be less than 31). When

a "tag" is specified in the descriptions below, it refers to the tag, class, and primitive or constructed bit in the first octet of the encoding. This man page describes the decoding functions in the lber library. See ber\_encode(3LDAP) for details on the corresponding encoding functions.

Normally, the only functions that need be called by an application are ber\_get\_next() to get the next BER element and ber\_scanf() to do the actual decoding. In some cases, ber\_peek\_tag() may also need to be called in normal usage. The other functions are provided for those applications that need more control than ber\_scanf() provides. In general, these functions return the tag of the element decoded, or -1 if an error occurred.

The ber\_get\_next() function is used to read the next BER element from the given Sockbuf, sb. A Sockbuf consists of the descriptor (usually socket, but a file descriptor works just as well) from which to read, and a BerElement structure used to maintain a buffer. On the first call, the  $sb\_ber$  struct should be zeroed. It strips off and returns the leading tag byte, strips off and returns the length of the entire element in len, and sets up ber for subsequent calls to ber scanf(), and all to decode the element.

The ber\_scanf() function is used to decode a BER element in much the same way that scanf(3C) works. It reads from ber, a pointer to a BerElement such as returned by ber\_get\_next(), interprets the bytes according to the format string fmt, and stores the results in its additional arguments. The format string contains conversion specifications which are used to direct the interpretation of the BER element. The format string can contain the following characters.

| -a | Octet string. A char ** should be supplied. Memory is allocated, filled with the contents of the octet string, null-terminated, and returned in the parameter.                                                                                                    |
|----|----------------------------------------------------------------------------------------------------|
| -S | Octet string. A char * buffer should be supplied, followed by a pointer to an integer initialized to the size of the buffer. Upon return, the null-terminated octet string is put into the buffer, and the integer is set to the actual size of the octet string. |
| -0 | Octet string. A struct ber_val ** should be supplied, which upon return points to a memory allocated struct berval containing the octet string and its length. ber_bvfree() can be called to free the allocated memory.                                           |
| -b | Boolean. A pointer to an integer should be supplied.                                                                                                    |
| -i | Integer. A pointer to an integer should be supplied.                                                                                                    |
| -B | Bitstring. A char ** should be supplied which will point to the memory allocated bits, followed by an unsigned long *, which will point to the length (in bits) of the bitstring returned.                                                                        |
| -n | Null. No parameter is required. The element is simply skipped if it is recognized.                                                                                                    |

#### ber\_decode(3LDAP)

| -v   | Sequence of octet strings. A char *** should be supplied, which upon return points to a memory allocated null-terminated array of char *'s containing the octet strings. NULL is returned if the sequence is empty.                                                                                                    |
|------|----------------------------------------------------------------------------------------------------|
| -V   | Sequence of octet strings with lengths. A struct berval *** should be supplied, which upon return points to a memory allocated, null-terminated array of struct berval *'s containing the octet strings and their lengths. NULL is returned if the sequence is empty. ber_bvecfree() can be called to free the allocated memory. |
| -x   | Skip element. The next element is skipped.                                                                                                    |
| -{   | Begin sequence. No parameter is required. The initial sequence tag and length are skipped.                                                                                                    |
| -}   | End sequence. No parameter is required and no action is taken.                                                                                                    |
| - ]& | Begin set. No parameter is required. The initial set tag and length are skipped.                                                                                                    |
| -]   | End set. No parameter is required and no action is taken.                                                                                                    |

The  $ber_get_int()$  function tries to interpret the next element as an integer, returning the result in num. The tag of whatever it finds is returned on success, -1 on failure.

The ber\_get\_stringb() function is used to read an octet string into a preallocated buffer. The *len* parameter should be initialized to the size of the buffer, and will contain the length of the octet string read upon return. The buffer should be big enough to take the octet string value plus a terminating NULL byte.

The ber\_get\_stringa() function is used to allocate memory space into which an octet string is read.

The ber\_get\_stringal() function is used to allocate memory space into which an octet string and its length are read. It takes a struct berval \*\*, and returns the result in this parameter.

The ber\_get\_null() function is used to read a NULL element. It returns the tag of the element it skips over.

The ber\_get\_boolean() function is used to read a boolean value. It is called the same way that ber\_get\_int() is called.

The ber\_get\_bitstringa() function is used to read a bitstring value. It takes a char \*\* which will hold the allocated memory bits, followed by an unsigned long \*, which will point to the length (in bits) of the bitstring returned.

The ber\_first\_element() function is used to return the tag and length of the first element in a set or sequence. It also returns in *cookie* a magic cookie parameter that should be passed to subsequent calls to ber\_next\_element(), which returns similar information.

ber\_alloc\_t() constructs and returns BerElement. A null pointer is returned on error. The options field contains a bitwise-or of options which are to be used when generating the encoding of this BerElement. One option is defined and must always be supplied:

```
#define LBER USE DER 0x01
```

When this option is present, lengths will always be encoded in the minimum number of octets. Note that this option does not cause values of sets and sequences to be rearranged in tag and byte order, so these functions are not suitable for generating DER output as defined in X.509 and X.680

The ber\_init function constructs a BerElement and returns a new BerElement containing a copy of the data in the bv argument. ber\_init returns the null pointer on error.

ber\_free() frees a BerElement which is returned from the API calls ber\_alloc\_t() or ber\_init(). Each BerElement must be freed by the caller. The second argument *freebuf* should always be set to 1 to ensure that the internal buffer used by the BER functions is freed as well as the BerElement container itself.

ber\_bvdup() returns a copy of a *berval*. The *bv\_val* field in the returned *berval* points to a different area of memory as the *bv\_val* field in the argument *berval*. The null pointer is returned on error (that is, is out of memory).

The ber\_flatten routine allocates a struct berval whose contents are BER encoding taken from the *ber* argument. The *bvPtr* pointer points to the returned *berval*, which must be freed using ber\_bvfree(). This routine returns 0 on success and -1 on error.

#### **EXAMPLES**

**EXAMPLE 1** Assume the variable *ber* contains a lightweight BER encoding of the following ASN.1 object:

#### ber\_decode(3LDAP)

**EXAMPLE 1** Assume the variable *ber* contains a lightweight BER encoding of the following ASN.1 object: (*Continued*)

```
attrsOnly BOOLEAN,
attributes SEQUENCE OF AttributeType
}
```

**EXAMPLE 2** The element can be decoded using ber scanf() as follows.

#### **ERRORS**

If an error occurs during decoding, generally these functions return -1.

#### **NOTES**

The return values for all of these functions are declared in the <lber.h> header file. Some functions may allocate memory which must be freed by the calling application.

#### **ATTRIBUTES**

See attributes(5) for a description of the following attributes:

| ATTRIBUTE TYPE      | ATTRIBUTE VALUE   |
|---------------------|-------------------|
| Availability        | SUNWcsl (32-bit)  |
|                     | SUNWcslx (64-bit) |
| Interface Stability | Evolving          |

#### SEE ALSO

ber encode(3LDAP)

Yeong, W., Howes, T., and Hardcastle-Kille, S., "Lightweight Directory Access Protocol", OSI-DS-26, April 1992.

Information Processing - Open Systems Interconnection - Model and Notation - Service Definition - Specification of Basic Encoding Rules for Abstract Syntax Notation One, International Organization for Standardization, International Standard 8825.

NAME

ber encode, ber alloc, ber printf, ber put int, ber put ostring, ber put string, ber\_put\_null, ber\_put\_boolean, ber\_put\_bitstring, ber\_start\_seq, ber\_start\_set, ber\_put\_seq, ber\_put\_set - simplified Basic Encoding Rules library encoding functions

**SYNOPSIS** 

```
cc[ flag...] file... -lldap[ library...]
#include <lber.h>
BerElement*ber_alloc();
ber printf(BerElement *ber, char **fmt[, arg...]);
ber put int(BerElement *ber, long num, char tag);
ber put ostring (BerElement *ber, char **str, unsigned long len, char
ber put string (BerElement *ber, char **str, char tag);
ber put null(BerElement *ber, char tag);
ber_put_boolean(BerElement *ber, int bool, char tag);
ber put bitstring(BerElement *ber, char *str, int blen, char tag);
ber start seq(BerElement *ber, char tag);
ber start set(BerElement *ber, char tag);
ber put seq(BerElement *ber);
ber put set(BerElement *ber);
```

#### DESCRIPTION

These functions provide a subfunction interface to a simplified implementation of the Basic Encoding Rules of ASN.1. The version of BER these functions support is the one defined for the LDAP protocol. The encoding rules are the same as BER, except that only definite form lengths are used, and bitstrings and octet strings are always encoded in primitive form. In addition, these lightweight BER functions restrict tags and class to fit in a single octet (this means the actual tag must be less than 31). When a "tag" is specified in the descriptions below, it refers to the tag, class, and primitive or constructed bit in the first octet of the encoding. This man page describes the encoding functions in the lber library. See ber decode(3LDAP) for details on the corresponding decoding functions.

Normally, the only functions that need be called by an application are ber alloc(), to allocate a BER element, and ber printf() to do the actual encoding. The other functions are provided for those applications that need more control than ber printf() provides. In general, these functions return the length of the element encoded, or −1 if an error occurred.

The ber alloc() function is used to allocate a new BER element.

The ber printf() function is used to encode a BER element in much the same way that sprintf (3S) works. One important difference, though, is that some state information is kept with the ber parameter so that multiple calls can be made to

#### ber\_encode(3LDAP)

ber\_printf() to append things to the end of the BER element. Ber\_printf() writes to ber, a pointer to a BerElement such as returned by ber\_alloc(). It interprets and formats its arguments according to the format string fmt. The format string can contain the following characters:

| -b    | Boolean. An integer parameter should be supplied. A boolean element is output.                                                                                       |
|-------|----------------------------------------------------------------------------------------------------|
| -i    | Integer. An integer parameter should be supplied. An integer element is output.                                                                                      |
| -B    | Bitstring. A char * pointer to the start of the bitstring is supplied, followed by the number of bits in the bitstring. A bitstring element is output.               |
| -n    | Null. No parameter is required. A null element is output.                                                                                                    |
| -0    | Octet string. A char * is supplied, followed by the length of the string pointed to. An octet string element is output.                                              |
| -s    | Octet string. A null-terminated string is supplied. An octet string element is output, not including the trailing NULL octet.                                        |
| -t    | Tag. An int specifying the tag to give the next element is provided. This works across calls.                                                                        |
| -v    | Several octet strings. A null-terminated array of char *'s is supplied. Note that a construct like $'\{v\}'$ is required to get an actual SEQUENCE OF octet strings. |
| -{    | Begin sequence. No parameter is required.                                                                                                    |
| -}    | End sequence. No parameter is required.                                                                                                    |
| - ] & | Begin set. No parameter is required.                                                                                                    |
| -]    | End set. No parameter is required.                                                                                                    |

The ber put int() function writes the integer element *num* to the BER element *ber*.

The ber\_put\_boolean() function writes the boolean value given by *bool* to the BER element.

The ber\_put\_bitstring() function writes *blen* bits starting at *str* as a bitstring value to the given BER element. Note that *blen* is the length in *bits* of the bitstring.

The ber\_put\_ostring() function writes *len* bytes starting at *str* to the BER element as an octet string.

The ber\_put\_string() function writes the null-terminated string (minus the terminating ") to the BER element as an octet string.

The ber\_put\_null() function writes a NULL element to the BER element.

The ber start seq() function is used to start a sequence in the BER element. The ber start set () function works similarly. The end of the sequence or set is marked by the nearest matching call to ber put seq() or ber put set(), respectively.

The ber first element () function is used to return the tag and length of the first element in a set or sequence. It also returns in cookie a magic cookie parameter that should be passed to subsequent calls to ber next element(), which returns similar information.

#### **EXAMPLES**

**EXAMPLE 1** Assuming the following variable declarations, and that the variables have been assigned appropriately, an BER encoding of the following ASN.1 object:

```
AlmostASearchRequest := SEQUENCE {
    baseObject DistinguishedName,
    scope
                       ENUMERATED {
        baseObject (0),
         singleLevel (1),
         wholeSubtree (2)
    derefAliases ENUMERATED {
       neverDerefaliases (0),
         derefInSearching
                                (1),
         derefFindingBaseObj (2),
         alwaysDerefAliases (3N)
    sizelimit INTEGER (0 .. 65535),
timelimit INTEGER (0 .. 65535),
attrsOnly BOOLEAN,
attributes SEQUENCE OF AttributeType
```

can be achieved like so:

```
scope, ali, size, time, attrsonly;
char *dn, **attrs;
/* ... fill in values ... */
if ( (ber = ber_alloc( )) == NULLBER )
/* error */
if ( ber_printf( ber, \{siiiib\{v\}\}\, dn, scope, ali,
    size, time, attrsonly, attrs ) == -1
       /* error */
else
        /* success */
```

#### **RETURN VALUES**

If an error occurs during encoding, ber alloc() returns NULL; other functions generally return -1.

#### ber\_encode(3LDAP)

#### **ATTRIBUTES**

See attributes(5) for a description of the following attributes:

| ATTRIBUTE TYPE      | ATTRIBUTE VALUE   |
|---------------------|-------------------|
| Availability        | SUNWcsl (32-bit)  |
|                     | SUNWcslx (64-bit) |
| Interface Stability | Evolving          |

#### SEE ALSO

attributes(5), ber\_decode(3LDAP)

Yeong, W., Howes, T., and Hardcastle-Kille, S., "Lightweight Directory Access Protocol", OSI-DS-26, April 1992.

Information Processing - Open Systems Interconnection - Model and Notation - Service Definition - Specification of Basic Encoding Rules for Abstract Syntax Notation One, International Organization for Standardization, International Standard 8825.

#### **NOTES**

The return values for all of these functions are declared in the <lber.h> header file.

**NAME** | bind – bind a name to a socket

**SYNOPSIS** 

cc [ flag ... ] file ... -lsocket -lnsl [ library ... ] #include <sys/types.h> #include <sys/socket.h>

int **bind**(int s, const struct sockaddr \*name, int namelen);

**DESCRIPTION** 

bind() assigns a name to an unnamed socket. When a socket is created with socket(3SOCKET), it exists in a name space (address family) but has no name assigned. bind() requests that the name pointed to by *name* be assigned to the socket.

**RETURN VALUES** 

If the bind is successful, 0 is returned. A return value of -1 indicates an error, which is further specified in the global errno.

**ERRORS** 

The bind() call will fail if:

**EACCES** The requested address is protected and the current user

has inadequate permission to access it.

The specified address is already in use. EADDRINUSE

The specified address is not available on the local EADDRNOTAVAIL

machine.

EBADF s is not a valid descriptor.

EINVAL namelen is not the size of a valid address for the

specified address family.

EINVAL The socket is already bound to an address.

There were insufficient STREAMS resources for the ENOSR

operation to complete.

ENOTSOCK s is a descriptor for a file, not a socket.

The following errors are specific to binding names in the UNIX domain:

**EACCES** Search permission is denied for a component of the

path prefix of the pathname in *name*.

EIO An I/O error occurred while making the directory

entry or allocating the inode.

EISDIR A null pathname was specified.

Too many symbolic links were encountered in ELOOP

translating the pathname in name.

A component of the path prefix of the pathname in ENOENT

name does not exist.

ENOTDIR A component of the path prefix of the pathname in

name is not a directory.

**EROFS** 

The inode would reside on a read-only file system.

#### **ATTRIBUTES**

See attributes(5) for descriptions of the following attributes:

| ATTRIBUTE TYPE | ATTRIBUTE VALUE |
|----------------|-----------------|
| MT-Level       | Safe            |

#### **SEE ALSO**

unlink(2), socket(3SOCKET), attributes(5), socket(3HEAD)

#### **NOTES**

Binding a name in the UNIX domain creates a socket in the file system that must be deleted by the caller when it is no longer needed (using unlink(2)).

The rules used in name binding vary between communication domains.

**NAME** | bind – bind a name to a socket

#### **SYNOPSIS**

```
cc [ flag ... ] file ... -lxnet [ library ... ]
#include <sys/socket.h>
```

int bind (int socket, const struct sockaddr \*address, socklen t address\_len);

#### DESCRIPTION

The bind () function assigns an address to an unnamed socket. Sockets created with socket(3XNET) function are initially unnamed; they are identified only by their address family.

The function takes the following arguments:

socket Specifies the file descriptor of the socket to be bound.

address Points to a sockaddr structure containing the address to be

bound to the socket. The length and format of the address depend

on the address family of the socket.

Specifies the length of the sockaddr structure pointed to by the address len

address argument.

The socket in use may require the process to have appropriate privileges to use the bind() function.

USAGE

An application program can retrieve the assigned socket name with the getsockname(3XNET) function.

#### **RETURN VALUES**

Upon successful completion, bind() returns 0. Otherwise, -1 is returned and errno is set to indicate the error.

#### **ERRORS**

The bind () function will fail if:

EADDRINUSE The specified address is already in use.

EADDRNOTAVAIL The specified address is not available from the local

machine.

EAFNOSUPPORT The specified address is not a valid address for the

address family of the specified socket.

EBADF The *socket* argument is not a valid file descriptor.

EFAULT The address argument can not be accessed.

EINVAL The socket is already bound to an address, and the

protocol does not support binding to a new address; or

the socket has been shut down.

ENOTSOCK The socket argument does not refer to a socket.

The socket type of the specified socket does not EOPNOTSUPP

support binding to an address.

#### bind(3XNET)

If the address family of the socket is AF\_UNIX, then bind() will fail if:

EACCES A component of the path prefix denies search

permission, or the requested name requires writing in a directory with a mode that denies write permission.

**EDESTADDRREQ** 

EISDIR The *address* argument is a null pointer.

EIO An I/O error occurred.

ELOOP Too many symbolic links were encountered in

translating the pathname in address.

ENAMETOOLONG A component of a pathname exceeded NAME MAX

characters, or an entire pathname exceeded PATH MAX

characters.

ENOENT A component of the pathname does not name an

existing file or the pathname is an empty string.

ENOTDIR A component of the path prefix of the pathname in

address is not a directory.

EROFS The name would reside on a read-only filesystem.

The bind() function may fail if:

EACCES The specified address is protected and the current user

does not have permission to bind to it.

EINVAL The address\_len argument is not a valid length for the

address family.

EISCONN The socket is already connected.

ENAMETOOLONG Pathname resolution of a symbolic link produced an

intermediate result whose length exceeds PATH MAX.

ENOBUFS Insufficient resources were available to complete the

call.

ENOSR There were insufficient STREAMS resources for the

operation to complete.

#### **ATTRIBUTES**

See attributes(5) for descriptions of the following attributes:

| ATTRIBUTE TYPE | ATTRIBUTE VALUE |
|----------------|-----------------|
| MT-Level       | MT-Safe         |

#### **SEE ALSO**

connect(3XNET), getsockname(3XNET), listen(3XNET), socket(3XNET),
attributes(5)

#### NAME

byteorder, htonl, htons, ntohl, ntohs – convert values between host and network byte order

#### **SYNOPSIS**

```
#include <sys/types.h>
#include <netinet/in.h>
#include <inttypes.h>
uint32_t htonl (unint32_t hostlong);
uint16_t htons (uint16_t hostshort);
uint32_t ntohl (uint32_t netlong);
uint16 t ntohs (uint16 t netshort);
```

#### **DESCRIPTION**

These routines convert 16 and 32 bit quantities between network byte order and host byte order. On some architectures these routines are defined as NULL macros in the include file <netinet/in.h>. On other architectures, if their host byte order is different from network byte order, these routines are functional.

These routines are most often used in conjunction with Internet addresses and ports as returned by gethostent() and getservent(). See gethostbyname(3NSL) and getservbyname(3SOCKET).

#### **ATTRIBUTES**

See attributes(5) for descriptions of the following attributes:

| ATTRIBUTE TYPE | ATTRIBUTE VALUE |
|----------------|-----------------|
| MT-Level       | Safe            |

#### **SEE ALSO**

 $\tt gethostbyname(3NSL), getservbyname(3SOCKET), attributes(5), \\ \verb"inet(3HEAD)"$ 

#### cldap\_close(3LDAP)

NAME |

cldap\_close - dispose of connectionless LDAP pointer

**SYNOPSIS** 

```
\texttt{cc} \ [ \textit{flag} \dots \ ] \ \textit{file} \dots \ - \texttt{lldap} \ [ \textit{library} \dots \ ]
```

#include <lber.h>
#include <ldap.h>

void cldap close(LDAP \*ld);

**DESCRIPTION** 

The  $cldap\_close()$  function disposes of memory allocated by  $cldap\_open(3LDAP)$ . It should be called when all CLDAP communication is

complete.

ld

**PARAMETERS** 

The LDAP pointer returned by a previous call to cldap open(3LDAP).

**ATTRIBUTES** 

See attributes(5) for a description of the following attributes:

| ATTRIBUTE TYPE      | ATTRIBUTE VALUE   |
|---------------------|-------------------|
| Availability        | SUNWcsl (32-bit)  |
|                     | SUNWcslx (64-bit) |
| Interface Stability | Evolving          |

**SEE ALSO** 

ldap(3LDAP), cldap\_open(3LDAP), cldap\_search\_s(3LDAP),
cldap\_setretryinfo(3LDAP)

NAME

cldap\_open - LDAP connectionless communication preparation

**SYNOPSIS** 

```
cc[ flag...] file... -lldap[ library...]
```

#include <lber.h> #include <ldap.h>

LDAP \*cldap\_open(char \*host, int port);

**PARAMETERS** 

The name of the host on which the LDAP server is running.

port The port number to connect.

DESCRIPTION

The cldap open() function is called to prepare for connectionless LDAP communication (over udp(7P)). It allocates an LDAP structure which is passed to future search requests.

If the default IANA-assigned port of 389 is desired, LDAP PORT should be specified for port. host can contain a space-separated list of hosts or addresses to try. cldap open () returns a pointer to an LDAP structure, which should be passed to subsequent calls to cldap search s(3LDAP), cldap setretryinfo(3LDAP), and cldap close(3LDAP). Certain fields in the LDAP structure can be set to indicate size limit, time limit, and how aliases are handled during operations. See ldap open(3LDAP) and <ldap.h> for more details.

**ERRORS** 

If an error occurs, cldap open() will return NULL and errno will be set appropriately.

**ATTRIBUTES** 

See attributes(5) for a description of the following attributes:

| ATTRIBUTE TYPE      | ATTRIBUTE VALUE   |
|---------------------|-------------------|
| Availability        | SUNWcsl (32-bit)  |
|                     | SUNWcslx (64-bit) |
| Interface Stability | Evolving          |

**SEE ALSO** 

ldap(3LDAP) cldap search s(3LDAP), cldap setretryinfo(3LDAP), cldap close(3LDAP), attributes(5), udp(7P)

# cldap\_search\_s(3LDAP)

#### NAME |

cldap\_search\_s – connectionless LDAP search

#### **SYNOPSIS**

```
cc[ flag... ] file... -lldap[ library... ]
#include <lber.h>
#include <ldap.h>
```

## **DESCRIPTION**

The cldap\_search\_s() function performs an LDAP search using the Connectionless LDAP (CLDAP) protocol.

cldap\_search\_s() has parameters and behavior identical to that of ldap\_search\_s(3LDAP), except for the addition of the *logdn* parameter. *logdn* should contain a distinguished name to be used only for logging purposed by the LDAP server. It should be in the text format described by *RFC 1779*, *A String Representation of Distinguished Names*.

# Retransmission Algorithm

cldap\_search\_s() operates using the CLDAP protocol over udp(7P). Since UDP is a non-reliable protocol, a retry mechanism is used to increase reliability. The cldap\_setretryinfo(3LDAP) function can be used to set two retry parameters: tries, a count of the number of times to send a search request and timeout, an initial timeout that determines how long to wait for a response before re-trying. timeout is specified seconds. These values are stored in the ld\_cldaptries and ld\_cldaptimeout members of the ld LDAP structure, and the default values set in ldap\_open(3LDAP) are 4 and 3 respectively. The retransmission algorithm used is:

| Step 1. | Set the current timeout to <pre>ld_cldaptimeout</pre> seconds, and the |  |
|---------|------------------------------------------------------------------------|--|
|         | current LDAP server address to the first LDAP server found             |  |
|         | during the ldap_open(3LDAP) call.                                      |  |

Step 2: Send the search request to the current LDAP server address.

Step 3: Set the wait timeout to the current timeout divided by the number of server addresses found during ldap\_open(3LDAP) or to one

second, whichever is larger. Wait at most that long for a response; if a response is received, STOP. Note that the wait timeout is always rounded down to the next lowest second.

Step 5: Repeat steps 2 and 3 for each LDAP server address.

Step 6: Set the current timeout to twice its previous value and repeat Steps

2 through 6 a maximum of tries times.

# **EXAMPLES**

Assume that the default values for *tries* and *timeout* of 4 tries and 3 seconds are used. Further, assume that a space-separated list of two hosts, each with one address, was passed to cldap\_open(3LDAP). The pattern of requests sent will be (stopping as soon as a response is received):

```
Time Search Request Sent To: +0 Host A try 1 +1 (0+3/2) Host B try 1
```

```
+2 (1+3/2) Host A try 2
+5 (2+6/2) Host B try 2
+8 (5+6/2) Host A try 3
+14 (8+12/2) Host B try 3
+14 (8+12/2) Host B try 4
+32 (20+24/2) Host B try 4
+44 (20+24/2) (give up - no response)
```

# **ERRORS**

cldap search s() returns LDAP SUCCESS if a search was successful and the appropriate LDAP error code otherwise. See ldap error(3LDAP) for more information.

# **ATTRIBUTES**

See attributes(5) for a description of the following attributes:

| ATTRIBUTE TYPE      | ATTRIBUTE VALUE   |
|---------------------|-------------------|
| Availability        | SUNWcsl (32-bit)  |
|                     | SUNWcslx (64-bit) |
| Interface Stability | Evolving          |

# SEE ALSO

ldap(3LDAP), ldap\_error(3LDAP), ldap\_search\_s(3LDAP), cldap open(3LDAP), cldap setretryinfo(3LDAP), cldap close(3LDAP), attributes(5), udp(7P)

# cldap\_setretryinfo(3LDAP)

NAME |

cldap\_setretryinfo – set connectionless LDAP request retransmission parameters

**SYNOPSIS** 

```
cc[ flag... ] file... -lldap[ library... ]
```

#include <lber.h>
#include <ldap.h>

void cldap setretryinfo(LDAP \*ld, int tries, int timeout);

**PARAMETERS** 

ld LDAP pointer returned from a previous call to

cldap\_open(3LDAP).

tries Maximum number of times to send a request.

timeout Initial time, in seconds, to wait before re-sending a request.

DESCRIPTION

The cldap\_setretryinfo() function is used to set the CLDAP request retransmission behavior for future cldap\_search\_s(3LDAP) calls. The default values (set by cldap\_open(3LDAP)) are 4 tries and 3 seconds between tries. See cldap\_search\_s(3LDAP) for a complete description of the retransmission algorithm

used.

**ATTRIBUTES** 

See attributes(5) for a description of the following attributes:

| ATTRIBUTE TYPE      | ATTRIBUTE VALUE   |
|---------------------|-------------------|
| Availability        | SUNWcsl (32-bit)  |
|                     | SUNWcslx (64-bit) |
| Interface Stability | Evolving          |

# **SEE ALSO**

ldap(3LDAP), cldap\_open(3LDAP), cldap\_search\_s(3LDAP),
cldap\_close(3LDAP), attributes(5)

**NAME** | connect – initiate a connection on a socket

#### **SYNOPSIS**

```
cc [ flag ... ] file ... -lsocket -lnsl [ library ... ]
#include <sys/types.h>
#include <sys/socket.h>
```

int connect (int s, const struct sockaddr \*name, int namelen);

### **DESCRIPTION**

The parameter s is a socket. If it is of type SOCK DGRAM, connect () specifies the peer with which the socket is to be associated. This address is the address to which datagrams are to be sent if a receiver is not explicitly designated. This address is the only address from which datagrams are to be received. If the socket s is of type SOCK STREAM, connect () attempts to make a connection to another socket. The other socket is specified by name. name is an address in the communication space of the socket. Each communication space interprets the *name* parameter in its own way. If s is not bound, then s will be bound to an address selected by the underlying transport provider. Generally, stream sockets can successfully connect () only once. Datagram sockets can use connect () multiple times to change their association. Datagram sockets can dissolve the association by connecting to a null address.

## **RETURN VALUES**

If the connection or binding succeeds, 0 is returned. Otherwise, -1 is returned and sets errno to indicate the error.

#### **ERRORS**

The call fails if:

EACCES Search permission is denied for a component of the

path prefix of the pathname in name.

EADDRINUSE The address is already in use.

EADDRNOTAVAIL The specified address is not available on the remote

machine.

EAFNOSUPPORT Addresses in the specified address family cannot be

used with this socket.

EALREADY The socket is non-blocking, and a previous connection

attempt has not yet been completed.

EBADF s is not a valid descriptor.

**ECONNREFUSED** The attempt to connect was forcefully rejected. The

> calling program should close(2) the socket descriptor, and issue another socket(3SOCKET) call to obtain a new descriptor before attempting another connect ()

call.

EINPROGRESS The socket is non-blocking, and the connection cannot

> be completed immediately. You can use select(3C) to complete the connection by selecting the socket for

writing.

# connect(3SOCKET)

| EINTR The connection attempt was interrupted before | any |
|-----------------------------------------------------|-----|
|-----------------------------------------------------|-----|

data arrived by the delivery of a signal.

EINVAL namelen is not the size of a valid address for the

specified address family.

EIO An I/O error occurred while reading from or writing to

the file system.

EISCONN The socket is already connected.

ELOOP Too many symbolic links were encountered in

translating the pathname in *name*.

ENETUNREACH The network is not reachable from this host.

EHOSTUNREACH The remote host is not reachable from this host.

ENOENT A component of the path prefix of the pathname in

name does not exist.

ENOENT The socket referred to by the pathname in *name* does

not exist.

ENOSR There were insufficient STREAMS resources available to

complete the operation.

ENXIO The server exited before the connection was complete.

ETIMEDOUT Connection establishment timed out without

establishing a connection.

EWOULDBLOCK The socket is marked as non-blocking, and the

requested operation would block.

The following errors are specific to connecting names in the UNIX domain. These

errors might not apply in future versions of the UNIX IPC domain.

ENOTDIR A component of the path prefix of the pathname in

name is not a directory.

ENOTSOCK s is not a socket.

ENOTSOCK name is not a socket.

EPROTOTYPE The file that is referred to by *name* is a socket of a type

other than type s. For example, s is a SOCK\_DGRAM socket, while name refers to a SOCK\_STREAM socket.

## **ATTRIBUTES**

See attributes(5) for descriptions of the following attributes:

| ATTRIBUTE TYPE | ATTRIBUTE VALUE |
|----------------|-----------------|
| MT-Level       | Safe            |

 $\textbf{SEE ALSO} \hspace{0.2cm} | \hspace{0.2cm} \texttt{close(2)}, \texttt{accept}(3SOCKET), \texttt{getsockname}(3SOCKET), \texttt{select}(3C), \\$ socket(3SOCKET), socket(3HEAD), attributes(5)

## connect(3XNET)

**NAME** | connect – connect a socket

## SYNOPSIS

```
cc [ flag ... ] file ... -lxnet [ library ... ]
#include <sys/socket.h>
```

int connect(int socket, const struct sockaddr \*address, socklen t address\_len);

## DESCRIPTION

The connect () function requests a connection to be made on a socket. The function takes the following arguments:

socket Specifies the file descriptor associated with the socket.

address Points to a sockaddr structure containing the peer address. The

length and format of the address depend on the address family of

the socket.

address len Specifies the length of the sockaddr structure pointed to by the

address argument.

If the socket has not already been bound to a local address, connect () will bind it to an address which, unless the socket's address family is AF\_UNIX, is an unused local address.

If the initiating socket is not connection-mode, then connect() sets the socket's peer address, but no connection is made. For SOCK DGRAM sockets, the peer address identifies where all datagrams are sent on subsequent send(3XNET) calls, and limits the remote sender for subsequent recv(3XNET) calls. If address is a null address for the protocol, the socket's peer address will be reset.

If the initiating socket is connection-mode, then connect () attempts to establish a connection to the address specified by the address argument.

If the connection cannot be established immediately and O NONBLOCK is not set for the file descriptor for the socket, connect () will block for up to an unspecified timeout interval until the connection is established. If the timeout interval expires before the connection is established, connect () will fail and the connection attempt will be aborted. If connect () is interrupted by a signal that is caught while blocked waiting to establish a connection, connect () will fail and set errno to EINTR, but the connection request will not be aborted, and the connection will be established asynchronously.

If the connection cannot be established immediately and O\_NONBLOCK is set for the file descriptor for the socket, connect () will fail and set errno to EINPROGRESS, but the connection request will not be aborted, and the connection will be established asynchronously. Subsequent calls to connect () for the same socket, before the connection is established, will fail and set errno to EALREADY.

When the connection has been established asynchronously, select(3C) and pol1(2) will indicate that the file descriptor for the socket is ready for writing.

The socket in use may require the process to have appropriate privileges to use the connect() function.

**USAGE** 

If connect () fails, the state of the socket is unspecified. Portable applications should close the file descriptor and create a new socket before attempting to reconnect.

**RETURN VALUES** 

Upon successful completion, connect() returns 0. Otherwise, -1 is returned and errno is set to indicate the error.

**ERRORS** 

The connect () function will fail if:

EADDRNOTAVAIL The specified address is not available from the local

machine.

EAFNOSUPPORT The specified address is not a valid address for the

address family of the specified socket.

EALREADY A connection request is already in progress for the

specified socket.

EBADF The *socket* argument is not a valid file descriptor.

ECONNREFUSED The target address was not listening for connections or

refused the connection request.

EFAULT The address parameter can not be accessed.

EINPROGRESS O\_NONBLOCK is set for the file descriptor for the

socket and the connection cannot be immediately established; the connection will be established

asynchronously.

EINTR The attempt to establish a connection was interrupted

by delivery of a signal that was caught; the connection

will be established asynchronously.

EISCONN The specified socket is connection-mode and is already

connected.

ENETUNREACH No route to the network is present.

ENOTSOCK The *socket* argument does not refer to a socket.

EPROTOTYPE The specified address has a different type than the

socket bound to the specified peer address.

ETIMEDOUT The attempt to connect timed out before a connection

was made.

If the address family of the socket is AF\_UNIX, then connect () will fail if:

EIO An I/O error occurred while reading from or writing to

the file system.

## connect(3XNET)

| ELOOP | Too many symbolic links were encountered in |
|-------|---------------------------------------------|
|-------|---------------------------------------------|

translating the pathname in address.

ENAMETOOLONG A component of a pathname exceeded NAME MAX

characters, or an entire pathname exceeded PATH MAX

characters.

ENOENT A component of the pathname does not name an

existing file or the pathname is an empty string.

ENOTDIR A component of the path prefix of the pathname in

address is not a directory.

The connect () function may fail if:

EACCES Search permission is denied for a component of the

path prefix; or write access to the named socket is

denied.

EADDRINUSE Attempt to establish a connection that uses addresses

that are already in use.

ECONNRESET Remote host reset the connection request.

EHOSTUNREACH The destination host cannot be reached (probably

because the host is down or a remote router cannot

reach it).

EINVAL The address\_len argument is not a valid length for the

address family; or invalid address family in sockaddr

structure.

ENAMETOOLONG Pathname resolution of a symbolic link produced an

intermediate result whose length exceeds PATH\_MAX.

ENETDOWN The local interface used to reach the destination is

down.

ENOBUFS No buffer space is available.

ENOSR There were insufficient STREAMS resources available

to complete the operation.

EOPNOTSUPP The socket is listening and can not be connected.

#### **ATTRIBUTES**

See attributes(5) for descriptions of the following attributes:

| ATTRIBUTE TYPE | ATTRIBUTE VALUE |
|----------------|-----------------|
| MT-Level       | MT-Safe         |

**SEE ALSO** 

close(2), poll(2), accept(3XNET), bind(3XNET), getsockname(3XNET),
select(3C), send(3XNET), shutdown(3XNET), socket(3XNET), attributes(5)

**NAME** | dial – establish an outgoing terminal line connection

#### **SYNOPSIS**

```
cc [ flag ... ] file ... -lnsl [ library ... ]
#include <dial.h>
int dial (CALL call);
void undial(int fd);
```

#### DESCRIPTION

dial () returns a file-descriptor for a terminal line open for read/write. The argument to dial() is a CALL structure (defined in the header <dial.h>).

When finished with the terminal line, the calling program must invoke undial () to release the semaphore that has been set during the allocation of the terminal device.

CALL is defined in the header <dial.h> and has the following members:

```
struct termio *attr;
                         /* pointer to termio attribute struct */
int
             baud:
                         /* transmission data rate */
                        /* 212A modem: low=300, high=1200 */
int
             speed;
                         /* device name for out-going line */
char
             *line;
char
             *telno;
                         /* pointer to tel-no digits string */
int
             modem;
                         /* specify modem control for direct lines */
char
             *device;
                         /* unused */
                         /* unused */
int
             dev len;
```

The CALL element speed is intended only for use with an outgoing dialed call, in which case its value should be the desired transmission baud rate. The CALL element baud is no longer used.

If the desired terminal line is a direct line, a string pointer to its device-name should be placed in the line element in the CALL structure. Legal values for such terminal device names are kept in the Devices file. In this case, the value of the baud element should be set to -1. This value will cause dial to determine the correct value from the <Devices> file.

The telno element is for a pointer to a character string representing the telephone number to be dialed. Such numbers may consist only of these characters:

```
0-9
                                                  dial 0-9
                                                  dail *
                                                  dail#
#
                                                  wait for secondary dial tone
=
                                                  delay for approximately 4 seconds
```

The CALL element modem is used to specify modem control for direct lines. This element should be non-zero if modem control is required. The CALL element attr is a pointer to a termio structure, as defined in the header <termio.h>. A NULL value

# dial(3NSL)

for this pointer element may be passed to the dial function, but if such a structure is included, the elements specified in it will be set for the outgoing terminal line before the connection is established. This setting is often important for certain attributes such as parity and baud-rate.

The CALL elements device and dev\_len are no longer used. They are retained in the CALL structure for compatibility reasons.

## **RETURN VALUES**

On failure, a negative value indicating the reason for the failure will be returned. Mnemonics for these negative indices as listed here are defined in the header <dial.h>.

```
INTRPT -1
                    /* interrupt occurred */
D_HUNG -2
NO_ANS -3
ILL_BD -4
A_PROB -5
L_PROB -6
NO_Ldv -7
D HUNG -2
                   /* dialer hung (no return from write) */
                   /* no answer within 10 seconds */
/* illegal baud-rate */
                   /* acu problem (open() failure) */
                  /* line problem (open() failure) */
                   /* can't open Devices file */
DV NT A -8
                    /* requested device not available */
DV NT K -9
                    /* requested device not known */
                   /* no device available at requested baud */
NO BD A -10
NO BD K -11
                   /* no device known at requested baud */
                  /* requested speed does not match */
/* system not in Systems file*/
DV NT E -12
BAD SYS -13
```

#### **FILES**

/etc/uucp/Devices

/etc/uucp/Systems

/var/spool/uucp/LCK..tty-device

# **ATTRIBUTES**

See attributes(5) for descriptions of the following attributes:

| ATTRIBUTE TYPE | ATTRIBUTE VALUE |
|----------------|-----------------|
| MT-Level       | Unsafe          |

#### **SEE ALSO**

uucp(1C), alarm(2), read(2), write(2), attributes(5), termio(7I)

# **NOTES**

Including the header <dial.h> automatically includes the header <termio.h>. An alarm(2) system call for 3600 seconds is made (and caught) within the dial module for the purpose of "touching" the LCK. . file and constitutes the device allocation semaphore for the terminal device. Otherwise, uucp(1C) may simply delete the LCK. . entry on its 90-minute clean-up rounds. The alarm may go off while the user program is in a read(2) or write(2) function, causing an apparent error return. If the user program expects to be around for an hour or more, error returns from read() s should be checked for (errno==EINTR), and the read() possibly reissued.

This interface is unsafe in multithreaded applications. Unsafe interfaces should be called only from the main thread.

**NAME** | doconfig – execute a configuration script

## **SYNOPSIS**

```
cc [ flag ... ] file ... -lnsl [ library ... ]
# include <sac.h>
int doconfig(int fildes, char *script, long rflag);
```

### DESCRIPTION

doconfig() is a Service Access Facility library function that interprets the configuration scripts contained in the files </etc/saf/pmtag/ config>, </etc/saf/ sysconfig>, and </etc/saf/pmtag/svctag>, where pmtag specifies the tag associated with the port monitor, and svctag specifies the service tag associated with a given service. See pmadm(1M) and sacadm(1M).

script is the name of the configuration script; fildes is a file descriptor that designates the stream to which stream manipulation operations are to be applied; rflag is a bitmask that indicates the mode in which script is to be interpreted. If rflag is zero, all commands in the configuration script are eligible to be interpreted. If rflag has the NOASSIGN bit set, the assign command is considered illegal and will generate an error return. If rflag has the NORUN bit set, the run and runwait commands are considered illegal and will generate error returns.

The configuration language in which script is written consists of a sequence of commands, each of which is interpreted separately. The following reserved keywords are defined: assign, push, pop, runwait, and run. The comment character is #; when a # occurs on a line, everything from that point to the end of the line is ignored. Blank lines are not significant. No line in a command script may exceed 1024 characters.

#### assign variable=value

Used to define environment variables. variable is the name of the environment variable and value is the value to be assigned to it. The value assigned must be a string constant; no form of parameter substitution is available. value may be quoted. The quoting rules are those used by the shell for defining environment variables. assign will fail if space cannot be allocated for the new variable or if any part of the specification is invalid.

# push module1[, module2, module3, . . .]

Used to push STREAMS modules onto the stream designated by fildes. module1 is the name of the first module to be pushed, *module2* is the name of the second module to be pushed, etc. The command will fail if any of the named modules cannot be pushed. If a module cannot be pushed, the subsequent modules on the same command line will be ignored and modules that have already been pushed will be popped.

#### pop [module]

Used to pop STREAMS modules off the designated stream. If pop is invoked with no arguments, the top module on the stream is popped. If an argument is given, modules will be popped one at a time until the named module is at the top of the stream. If the named module is not on the designated stream, the stream is left as it

# doconfig(3NSL)

was and the command fails. If *module* is the special keyword ALL, then all modules on the stream will be popped. Note that only modules above the topmost driver are affected.

#### runwait command

The runwait command runs a command and waits for it to complete. command is the pathname of the command to be run. The command is run with /usr/bin/sh -c prepended to it; shell scripts may thus be executed from configuration scripts. The runwait command will fail if command cannot be found or cannot be executed, or if command exits with a non-zero status.

#### run command

The run command is identical to runwait except that it does not wait for command to complete. command is the pathname of the command to be run. run will not fail unless it is unable to create a child process to execute the command.

Although they are syntactically indistinguishable, some of the commands available to run and runwait are interpreter built-in commands. Interpreter built-ins are used when it is necessary to alter the state of a process within the context of that process. The doconfig() interpreter built-in commands are similar to the shell special commands and, like these, they do not spawn another process for execution. See sh(1). The built-in commands are:

cd ulimit umask

## **RETURN VALUES**

doconfig() returns 0 if the script was interpreted successfully. If a command in the script fails, the interpretation of the script ceases at that point and a positive number is returned; this number indicates which line in the script failed. If a system error occurs, a value of -1 is returned. When a script fails, the process whose environment was being established should *not* be started.

#### **ATTRIBUTES**

See attributes(5) for descriptions of the following attributes:

| ATTRIBUTE TYPE | ATTRIBUTE VALUE |
|----------------|-----------------|
| MT-Level       | Unsafe          |

## **SEE ALSO**

sh(1), pmadm(1M), sacadm(1M), attributes(5)

# **NOTES**

This interface is unsafe in multithreaded applications. Unsafe interfaces should be called only from the main thread.

#### NAME |

endhostent, gethostbyaddr, gethostbyname, gethostent, sethostent – network host database functions

#### SYNOPSIS

```
cc [ flag ... ] file ... -lxnet [ library ... ]
#include <netdb.h>
extern int h errno;
void endhostent(void);
struct hostent *qethostbyaddr(const void *addr, size t len, int
    type);
struct hostent *gethostbyname(const char *name);
struct hostent *gethostent(void);
void sethostent(int stayopen);
```

#### DESCRIPTION

The gethostent(), gethostbyaddr(), and gethostbyname() functions each return a pointer to a hostent structure, the members of which contain the fields of an entry in the network host database.

The gethostent () function reads the next entry of the database, opening a connection to the database if necessary.

The gethostbyaddr() function searches the database and finds an entry which matches the address family specified by the type argument and which matches the address pointed to by the addr argument, opening a connection to the database if necessary. The addr argument is a pointer to the binary-format (that is, not null-terminated) address in network byte order, whose length is specified by the *len* argument. The datatype of the address depends on the address family. For an address of type AF INET, this is an in addr structure, defined in <netinet/in.h>. For an address of type AF INET6, there is an in6 addr structure defined in <netinet/in.h>.

The gethostbyname () function searches the database and finds an entry which matches the host name specified by the *name* argument, opening a connection to the database if necessary. If *name* is an alias for a valid host name, the function returns information about the host name to which the alias refers, and *name* is included in the list of aliases returned.

The sethostent () function opens a connection to the network host database, and sets the position of the next entry to the first entry. If the stayopen argument is non-zero, the connection to the host database will not be closed after each call to gethostent() (either directly, or indirectly through one of the other gethost\*() functions).

The endhostent () function closes the connection to the database.

### **USAGE**

The gethostent(), gethostbyaddr(), and gethostbyname() functions may return pointers to static data, which may be overwritten by subsequent calls to any of these functions.

## endhostent(3XNET)

These functions are generally used with the Internet address family.

# **RETURN VALUES**

On successful completion, gethostbyaddr(), gethostbyname() and gethostent() return a pointer to a hostent structure if the requested entry was found, and a null pointer if the end of the database was reached or the requested entry was not found. Otherwise, a null pointer is returned.

On unsuccessful completion, gethostbyaddr() and gethostbyname() functions set  $h\_errno$  to indicate the error.

## **ERRORS**

No errors are defined for endhostent(), gethostent() and sethostent().

The gethostbyaddr() and gethostbyname() functions will fail in the following cases, setting  $h\_errno$  to the value shown in the list below. Any changes to errno are unspecified.

HOST NOT FOUND No such host is known.

NO DATA The server recognised the request and the name but no

address is available. Another type of request to the name server for the domain might return an answer.

NO\_RECOVERY An unexpected server failure occurred which can not

be recovered.

TRY AGAIN A temporary and possibly transient error occurred,

such as a failure of a server to respond.

# **ATTRIBUTES**

See attributes(5) for descriptions of the following attributes:

| ATTI | RIBUTE TYPE | ATTRIBUTE VALUE |
|------|-------------|-----------------|
| MT-  | Level       | Unsafe          |

# **SEE ALSO**

endservent(3XNET), htonl(3XNET), inet addr(3XNET), attributes(5)

#### NAME |

endnetent, getnetbyaddr, getnetbyname, getnetent, setnetent – network database functions

#### SYNOPSIS

```
cc [ flag ... ] file ... -lxnet [ library ... ]
#include <netdb.h>
void endnetent(void);struct netent *getnetbyaddr(in addr t net,
    int type);
struct netent *getnetbyname(const char *name);
struct netent *getnetent(void);
void setnetent(int stayopen);
```

## DESCRIPTION

The getnetbyaddr(), getnetbyname() and getnetent(), functions each return a pointer to a netent structure, the members of which contain the fields of an entry in the network database.

The getnetent () function reads the next entry of the database, opening a connection to the database if necessary.

The getnetbyaddr () function searches the database from the beginning, and finds the first entry for which the address family specified by type matches the n addrtype member and the network number *net* matches the n net member, opening a connection to the database if necessary. The net argument is the network number in host byte order.

The getnetbyname () function searches the database from the beginning and finds the first entry for which the network name specified by name matches the n name member, opening a connection to the database if necessary.

The setnetent () function opens and rewinds the database. If the *stayopen* argument is non-zero, the connection to the net database will not be closed after each call to getnetent() (either directly, or indirectly through one of the other getnet\*() functions).

The endnetent () function closes the database.

# USAGE

The getnetbyaddr(), getnetbyname() and getnetent(), functions may return pointers to static data, which may be overwritten by subsequent calls to any of these functions.

These functions are generally used with the Internet address family.

# **RETURN VALUES**

On successful completion, getnetbyaddr(), getnetbyname() and getnetent(), return a pointer to a netent structure if the requested entry was found, and a null pointer if the end of the database was reached or the requested entry was not found. Otherwise, a null pointer is returned.

**ERRORS** No errors are defined.

# endnetent(3XNET)

# **ATTRIBUTES**

See  ${\tt attributes}(5)$  for descriptions of the following attributes:

| ATTRIBUTE TYPE | ATTRIBUTE VALUE |
|----------------|-----------------|
| MT-Level       | Unsafe          |

# SEE ALSO

attributes(5)

#### NAME |

endprotoent, getprotobynumber, getprotobyname, getprotoent, setprotoent – network protocol database functions

#### SYNOPSIS

```
cc [ flag ... ] file ... -lxnet [ library ... ]
#include <netdb.h>
void endprotoent(void);
struct protoent *getprotobyname(const char *name);
struct protoent *getprotobynumber(int proto);
struct protoent *getprotoent(void);
void setprotoent(int stayopen);
```

### **DESCRIPTION**

The getprotobyname(), getprotobynumber() and getprotoent(), functions each return a pointer to a protoent structure, the members of which contain the fields of an entry in the network protocol database.

The getprotoent () function reads the next entry of the database, opening a connection to the database if necessary.

The getprotobyname () function searches the database from the beginning and finds the first entry for which the protocol name specified by name matches the p name member, opening a connection to the database if necessary.

The getprotobynumber () function searches the database from the beginning and finds the first entry for which the protocol number specified by *number* matches the p proto member, opening a connection to the database if necessary.

The setprotoent () function opens a connection to the database, and sets the next entry to the first entry. If the stayopen argument is non-zero, the connection to the network protocol database will not be closed after each call to getprotoent () (either directly, or indirectly through one of the other getproto\* ( ) functions).

The endprotoent () function closes the connection to the database.

## **USAGE**

The getprotobyname(), getprotobynumber() and getprotoent() functions may return pointers to static data, which may be overwritten by subsequent calls to any of these functions.

These functions are generally used with the Internet address family.

# **RETURN VALUES**

On successful completion, getprotobyname(), getprotobynumber() and getprotoent () functions return a pointer to a protoent structure if the requested entry was found, and a null pointer if the end of the database was reached or the requested entry was not found. Otherwise, a null pointer is returned.

#### **ERRORS**

No errors are defined.

# endprotoent(3XNET)

# **ATTRIBUTES**

See  ${\tt attributes}(5)$  for descriptions of the following attributes:

| ATTRIBUTE TYPE | ATTRIBUTE VALUE |
|----------------|-----------------|
| MT-Level       | Unsafe          |

# SEE ALSO

attributes(5)

#### NAME |

endservent, getservbyport, getservbyname, getservent, setservent – network services database functions

#### SYNOPSIS

```
cc [ flag ... ] file ... -lxnet [ library ... ]
    #include <netdb.h>

void endservent(void);

struct servent *getservbyname(const char *name, const char *proto);

struct servent *getservbyport(int port, const char *proto);

struct servent *getservent(void);

void setservent(int stayopen);
```

# **DESCRIPTION**

The <code>getservbyname()</code>, <code>getservbyport()</code> and <code>getservent()</code> functions each return a pointer to a <code>servent</code> structure, the members of which contain the fields of an entry in the network services database.

The getservent () function reads the next entry of the database, opening a connection to the database if necessary.

The <code>getservbyname()</code> function searches the database from the beginning and finds the first entry for which the service name specified by <code>name</code> matches the <code>s\_name</code> member and the protocol name specified by <code>proto</code> matches the <code>s\_proto</code> member, opening a connection to the database if necessary. If <code>proto</code> is a null pointer, any value of the <code>s\_proto</code> member will be matched.

The <code>getservbyport()</code> function searches the database from the beginning and finds the first entry for which the port specified by <code>port</code> matches the <code>s\_port</code> member and the protocol name specified by <code>proto</code> matches the <code>s\_proto</code> member, opening a connection to the database if necessary. If <code>proto</code> is a null pointer, any value of the <code>s\_proto</code> member will be matched. The <code>port</code> argument must be in network byte order.

The setservent () function opens a connection to the database, and sets the next entry to the first entry. If the *stayopen* argument is non-zero, the net database will not be closed after each call to the getservent () function (either directly, or indirectly through one of the other getserv\* ( ) functions).

The endservent () function closes the database.

## **USAGE**

The *port* argument of <code>getservbyport()</code> need not be compatible with the port values of all address families.

The getservent(), getservbyname() and getservbyport() functions may return pointers to static data, which may be overwritten by subsequent calls to any of these functions.

These functions are generally used with the Internet address family.

# endservent(3XNET)

# **RETURN VALUES** |

On successful completion, getservbyname(), getservbyport() and getservent() return a pointer to a servent structure if the requested entry was found, and a null pointer if the end of the database was reached or the requested entry was not found. Otherwise, a null pointer is returned.

# **ERRORS**

No errors are defined.

# **ATTRIBUTES**

See attributes(5) for descriptions of the following attributes:

| ATTRIBUTE TYPE | ATTRIBUTE VALUE |
|----------------|-----------------|
| MT-Level       | Unsafe          |

# **SEE ALSO**

 $\verb|endhostent|(3XNET)|, \verb|endprotoent|(3XNET)|, \verb|htonl|(3XNET)|, \verb|inet_addr|(3XNET)|, \\ \verb|attributes|(5)|$ 

#### NAME |

ethers, ether\_ntoa, ether\_aton, ether\_ntohost, ether\_hostton, ether\_line – Ethernet address mapping operations

#### SYNOPSIS

```
cc [ flag ... ] file ... -lsocket -lnsl [ library ... ]
#include <sys/types.h>
#include <net/if.h>
#include <net/if.h>
#include <netinet/in.h>
#include <netinet/if_ether.h>

char *ether_ntoa(struct ether_addr *e);
struct ether_addr *ether_aton(char *s);
int ether_ntohost(char *hostname, struct ether_addr *e);
int ether_hostton(char *hostname, struct ether_addr *e);
int ether line(char *l, struct ether addr *e, char *hostname);
```

### DESCRIPTION

These routines are useful for mapping 48 bit Ethernet numbers to their ASCII representations or their corresponding host names, and vice versa.

The function ether\_ntoa() converts a 48 bit Ethernet number pointed to by e to its standard ASCII representation; it returns a pointer to the ASCII string. The representation is of the form x:x:x:x:x where x is a hexadecimal number between 0 and ff. The function ether\_aton() converts an ASCII string in the standard representation back to a 48 bit Ethernet number; the function returns NULL if the string cannot be scanned successfully.

The function ether\_ntohost() maps an Ethernet number (pointed to by *e*) to its associated hostname. The string pointed to by hostname must be long enough to hold the hostname and a NULL character. The function returns zero upon success and non-zero upon failure. Inversely, the function ether\_hostton() maps a hostname string to its corresponding Ethernet number; the function modifies the Ethernet number pointed to by *e*. The function also returns zero upon success and non-zero upon failure. In order to do the mapping, both these functions may lookup one or more of the following sources: the ethers file, the NIS maps "ethers.byname" and "ethers.byaddr" and the NIS+ table "ethers". The sources and their lookup order are specified in the /etc/nsswitch.conf file (see nsswitch.conf(4) for details).

The function  $ether_line()$  scans a line (pointed to by l) and sets the hostname and the Ethernet number (pointed to by e). The string pointed to by hostname must be long enough to hold the hostname and a NULL character. The function returns zero upon success and non-zero upon failure. The format of the scanned line is described by ethers(4).

#### **FILES**

```
/etc/ethers
/etc/nsswitch.conf
```

# ethers(3SOCKET)

# **ATTRIBUTES**

See attributes(5) for descriptions of the following attributes:

|         | ATTRIBUTE TYPE | ATTRIBUTE VALUE |
|---------|----------------|-----------------|
| MT-Leve | el             | MT-Safe         |

# **SEE ALSO**

ethers(4), nsswitch.conf(4), attributes(5)

# **BUGS**

Programs that call  $ether\_hostton()$  or  $ether\_ntohost()$  routines cannot be linked statically since the implementation of these routines requires dynamic linker functionality to access shared objects at run time.

#### NAME |

fn\_attr\_bind – bind a reference to a name and associate attributes with named object

## **SYNOPSIS**

#include <xfn/xfn.h>

int fn\_attr\_bind(FN\_ctx\_t \*ctx, const FN\_composite\_name\_t \*name,
 const FN\_ref\_t \*ref, const FN\_attrset\_t \*attrs, unsigned int
 exclusive, FN status t \*status);

# **DESCRIPTION**

This operation binds the supplied reference *ref* to the supplied composite name *name* relative to *ctx*, and associates the attributes specified in *attrs* with the named object. The binding is made in the target context, that is, that context named by all but the terminal atomic part of *name*. The operation binds the terminal atomic name to the supplied reference in the target context. The target context must already exist.

The value of *exclusive* determines what happens if the terminal atomic part of the name is already bound in the target context. If *exclusive* is nonzero and *name* is already bound, the operation fails. If *exclusive* is 0, the new binding replaces any existing binding, and, if *attrs* is not NULL, *attrs* replaces any existing attributes associated with the named object. If *attrs* is NULL and *exclusive* is 0, any existing attributes associated with the named object are left unchanged.

### **RETURN VALUES**

fn attr bind() returns 1 upon success, 0 upon failure.

#### **ERRORS**

 $fn_attr_bind()$  sets status as described in FN\_status\_t(3XFN) and  $xfn_status_codes(3XFN)$ . Of special relevance for this operation is the following status code:

FN\_E\_NAME\_IN\_USE The supplied name is already in use.

### USAGE

The value of *ref* cannot be NULL. If the intent is to reserve a name using fn\_attr\_bind(), a reference containing no address should be supplied. This reference may be name service-specific or it may be the conventional NULL reference.

If multiple sources are updating a reference or attributes associated with a named object, they must synchronize amongst each other when adding, modifying, or removing from the address list of a bound reference, or manipulating attributes associated with the named object.

### **ATTRIBUTES**

See attributes(5) for descriptions of the following attributes:

| ATTRIBUTE TYPE | ATTRIBUTE VALUE |
|----------------|-----------------|
| MT-Level       | MT-Safe         |

#### SEE ALSO

 $\label{eq:fn_composite_name_t(3XFN), Fn_ctx_t(3XFN), Fn_ref_t(3XFN), Fn_status_t(3XFN), fn_ctx_bind(3XFN), fn_ctx_lookup(3XFN), fn_ctx_unbind(3XFN), xfn_attributes(3XFN), xfn_status_codes(3XFN), attributes(5)$ 

# fn\_attr\_create\_subcontext(3XFN)

#### NAME |

fn\_attr\_create\_subcontext – create a subcontext in a context and associate attributes with newly created context

#### **SYNOPSIS**

#include <xfn/xfn.h>

```
FN_ref_t *fn_attr_create_subcontext(FN_ctx_t *ctx, const
    FN_composite_name_t *name, const FN_attrset_t *attrs,
    FN status t *status);
```

## **DESCRIPTION**

This operation creates a new XFN context of the same type as the target context, that is, that context named by all but the terminal atomic component of *name*, and binds it to the supplied composite name. In addition, attributes given in *attrs* are associated with the newly created context.

The target context must already exist. The new context is created and bound in the target context using the terminal atomic name in *name*. The operation returns a reference to the newly created context.

#### **RETURN VALUES**

fn\_attr\_create\_subcontext() returns a reference to the newly created context;
if the operation fails, it returns a NULL pointer.

### **ERRORS**

fn\_attr\_create\_subcontext() sets *status* as described in FN\_status\_t(3XFN) and xfn\_status\_codes(3XFN). Of special relevance for this operation is the following status code:

FN\_E\_NAME\_IN\_USE

The terminal atomic name already exists in the target context.

### **ATTRIBUTES**

See attributes(5) for descriptions of the following attributes:

| ATTRIBUTE TYPE | ATTRIBUTE VALUE |
|----------------|-----------------|
| MT-Level       | MT-Safe         |

# **SEE ALSO**

 $\label{eq:fn_composite_name_t(3XFN), Fn_ctx_t(3XFN), Fn_ref_t(3XFN), Fn_status_t(3XFN), fn_attr_bind(3XFN), fn_ctx_bind(3XFN), fn_ctx_create_subcontext(3XFN), fn_ctx_destroy_subcontext(3XFN), fn_ctx_lookup(3XFN), xfn_attributes(3XFN), xfn_status_codes(3XFN), attributes(5)$ 

NAME | fn attr ext search, FN ext searchlist t, fn ext searchlist next, fn ext searchlist destroy - search for names in the specified context(s) whose attributes satisfy the filter

#### **SYNOPSIS**

```
#include <xfn/xfn.h>
FN_ext_searchlist_t *fn_attr_ext_search(FN_ctx_t *ctx, const
    FN composite name t *name, const FN search control t *control,
    const FN search filter t *filter, FN status t *status);
FN composite name t *fn ext searchlist next(FN ext searchlist t
    *esl, FN ref t **returned_ref, FN attrset t **returned_attrs,
    FN_status_t *status);
void fn ext searchlist destroy(FN ext searchlist t *esl);
```

### **DESCRIPTION**

This set of operations is used to list names of objects whose attributes satisfy the filter expression. The references to which these names are bound and specified attributes and their values may also be returned.

control encapsulates the option settings for the search. These options are:

- the scope of the search
- whether XFN links are followed
- a limit on the number of names returned
- whether references and specific attributes associated with the named objects that satisfy the filter are returned

The scope of the search is one of:

- the object named *name* relative to the context *ctx*
- the context named *name* relative to the context *ctx*
- the context named *name* relative to the context *ctx*, and its subcontexts

the context named *name* relative to the context *ctx*, and a context implementation-defined set of subcontexts

If the value of *control* is 0, default control option settings are used. The default settings

- scope is search named context
- links are not followed
- all names of objects that satisfy the filter are returned
- references and attributes are not returned

The FN search control t type is described in FN search control t(3XFN).

# fn attr ext search(3XFN)

The filter expression *filter* in fn\_attr\_ext\_search() is evaluated against the attributes of the objects bound in the scope of the search. The filter evaluates to either TRUE or FALSE. The names and, optionally, the references and attributes of objects whose attributes satisfy the filter are enumerated. If the value of *filter* is 0, all names within the search scope are enumerated. The FN\_search\_filter\_t type is described in FN search filter t(3XFN).

The call to fn\_attr\_ext\_search() initiates the search process. It returns a handle to an FN\_ext\_searchlist\_t object that is used to enumerate the names of the objects that satisfy the filter.

The operation <code>fn\_ext\_searchlist\_next()</code> returns the next name in the enumeration identified by <code>esl</code>; it also updates <code>esl</code> to indicate the state of the enumeration. If the reference to which the name is bound was requested, it is returned in <code>returned\_ref</code>. Requested attributes associated with the name are returned in <code>returned\_attrs</code>; each attribute consists of an attribute identifier, syntax, and value(s). Successive calls to <code>fn\_ext\_searchlist\_next()</code> using <code>esl</code> return successive names and, optionally, their references and attributes, in the enumeration; these calls further update the state of the enumeration.

The names that are returned are composite names, to be resolved relative to the starting context for the search. This starting context is the context named *name* relative to *ctx* unless the scope of the search is only the named object. If the scope of the search is only the named object, the terminal atomic name in *name* is returned.

fn\_ext\_searchlist\_destroy() releases resources used during the enumeration.
This may be invoked at any time to terminate the enumeration.

### **RETURN VALUES**

fn\_attr\_ext\_search() returns a pointer to an FN\_ext\_searchlist\_t object if the search is successfully initiated; it returns a NULL pointer if the search cannot be initiated or if no named object with attributes whose values satisfy the filter expression is found.

fn\_ext\_searchlist\_next() returns a pointer to an FN\_composite\_name\_t object (see FN\_composite\_name\_t(3XFN)) that is the next name in the enumeration; it returns a NULL pointer if no more names can be returned. If <code>returned\_attrs</code> is a NULL pointer, no attributes are returned; otherwise, <code>returned\_attrs</code> contains the attributes associated with the named object, as specified in the control parameter to <code>fn\_attr\_ext\_search()</code>. If <code>returned\_ref</code> is a NULL pointer, no reference is returned; otherwise, if <code>control</code> specified the return of the reference of the named object, that reference is returned in <code>returned\_ref</code>.

In the case of a failure, these operations return in the *status* argument a code indicating the nature of the failure.

#### **ERRORS**

If successful, fn\_attr\_ext\_search() returns a pointer to an FN ext searchlist t object and sets *status* to FN SUCCESS.

fn\_attr\_ext\_search() returns a NULL pointer when no more names can be
returned. status is set in the following way:

fn\_attr\_ext\_search(3XFN)

| FN_SUCCESS                                 | A named object could not be found whose attributes satisfied the filter expression.                                                                                                    |
|--------------------------------------------|----------------------------------------------------------------------------------------------------|
| FN_E_NOT_A_CONTEXT                         | The object named for the start of the search was not a context and the search scope was the given context or the given context and its subcontexts.                                         |
| FN_E_SEARCH_INVALID_FILTER                 | The filter could not be evaluated TRUE or FALSE, or there was some other problem with the filter.                                                                                           |
| FN_E_SEARCH_INVALID_OPTION                 | A supplied search control option could not be supported.                                                                                                    |
| FN_E_SEARCH_INVALID_OP                     | An operator in the filter expression is not supported or, if the operator is an extended operator, the number of types of arguments supplied does not match the signature of the operation. |
| FN_E_ATTR_NO_PERMISSION                    | The caller did not have permission to read one or more of the attributes specified in the filter.                                                                                           |
| FN_E_INVALID_ATTR_VALUE                    | A value type in the filter did not match the syntax of the attribute against which it was being evaluated.                                                                                  |
| Other status codes are possible as describ | ed in FN_status_t(3XFN) and                                                                                                    |

xfn\_status\_codes(3XFN).

Each successful call to fn\_ext\_searchlist\_next() returns a name and, optionally, its reference in *returned\_ref* and requested attributes in *returned\_attrs*. *status* is set in the following way:

| FN_SUCCESS                   | All requested attributes were returned successfully with the name.                                                                             |
|------------------------------|----------------------------------------------------------------------------------------------------|
| FN_E_ATTR_NO_PERMISSION      | The caller did not have permission to read one or more of the requested attributes.                                                            |
| FN_E_INVALID_ATTR_IDENTIFIER | A requested attribute identifier was not in a format acceptable to the naming system, or its contents were not valid for the format specified. |
| FN_E_NO_SUCH_ATTRIBUTE       | The named object did not have one of the requested attributes.                                                                                 |
| FN_E_INSUFFICIENT_RESOURCES  | Insufficient resources are available to return all the requested attributes and their values.                                                  |
|                              |                                                                                                    |

# fn\_attr\_ext\_search(3XFN)

FN\_E\_ATTR\_NO\_PERMISSION
FN\_E\_INVALID\_ATTR\_IDENTIFIER
FN\_E\_NO\_SUCH\_ATTRIBUTE
FN E INSUFFICIENT RESOURCES

These indicate that some of the requested attributes may have been returned in returned\_attrs but one or more of them could not be returned. Use fn\_attr\_get(3XFN) or fn\_attr\_multi\_get(3XFN) to discover why these attributes could not be returned.

If fn\_ext\_searchlist\_next() returns a name, it can be called again to get the next name in the enumeration.

fn\_ext\_searchlist\_next() returns a NULL pointer if no more names can be
returned. status is set in the following way:

FN SUCCESS The search has completed successfully.

FN E PARTIAL RESULT The enumeration is not yet complete but

cannot be continued.

FN\_E\_ATTR\_NO\_PERMISSION The caller did not have permission to read

one or more of the attributes specified in the

filter.

FN E INVALID ENUM HANDLE The supplied enumeration handle was not

valid. Possible reasons could be that the handle was from another enumeration, or the context being enumerated no longer accepts the handle (due to such events as handle expiration or updates to the

context).

Other status codes are possible as described in FN\_status\_t(3XFN) and xfn status codes(3XFN).

**USAGE** 

The search performed by fn\_attr\_ext\_search() is not ordered in any way, including the traversal of subcontexts. The names enumerated using fn\_ext\_searchlist\_next() are not ordered in any way. Furthermore, there is no guarantee that any two series of enumerations with the same arguments to fn attr ext search() will return the names in the same order.

XFN links encountered during the resolution of *name* are followed, regardless of the follow links control setting, and the search starts at the final named object or context.

If *control* specifies that the search should follow links, XFN link names encountered during the search are followed and the terminal named object is searched. If the terminal named object is bound to a context and the scope of the search includes subcontexts, that context and its subcontexts are also searched. For example, if *aname* 

is bound to an XFN link, *lname*, in a context within the scope of the search, and *aname* is returned by fn\_ext\_searchlist\_next(), this means that the object identified by *lname* satisfied the filter expression. *aname* is returned instead of *lname* because *aname* can always be named relative to the starting context for the search.

If *control* specifies that the search should not follow links, the attributes associated with the names of XFN links are searched. For example, if *aname* is bound to an XFN link, *lname*, in a context within the scope of the search, and *aname* is returned by fn\_ext\_searchlist\_next(), this means that the object identified by *aname* satisfied the filter expression.

When following XFN links, fn\_attr\_ext\_search() may search contexts outside of *scope*. In addition, if the link name's terminal atomic name is bound in a context within *scope*, the operation may return the same object more than once.

XFN does not specify how *control* affects the following of native naming system links during the search.

#### **EXAMPLES**

**EXAMPLE 1** A sample program of displaying how the  $fn_attr_ext_search()$  operation may be used.

The following code fragment illustrates how the fn\_attr\_ext\_search() operation may be used. The code consists of three parts: preparing the arguments for the search, performing the search, and cleaning up.

The first part involves getting the name of the context to start the search and constructing the search filter that named objects in the context must satisfy. This is done in the declarations part of the code and by the routine <code>get\_search\_query</code>. See <code>FN\_search\_filter\_t(3XFN)</code> for the description of *sfilter* and the filter creation operation.

The next part involves doing the search and enumerating the results of the search. This is done by first getting a context handle to the Initial Context, and then passing that handle along with the name of the target context and search filter to fn\_attr\_ext\_search(). This particular call to fn\_attr\_ext\_search() uses the default search control options (by passing in 0 as the *control* argument). This means that the search will be performed in the context named by *target\_name* and that no reference or attributes will be returned. In addition, any XFN links encountered will not be followed and all named objects that satisfy the search filter will be returned (that is, no limit). If successful, fn\_attr\_ext\_search() returns *esl*, a handle for enumerating the results of the search. The results of the search are enumerated using calls to fn\_ext\_searchlist\_next(), which returns the name of the object. (The arguments <code>returned\_ref</code> and <code>returned\_attrs</code> to fn\_ext\_searchlist\_next() are 0 because the default search control used i fn\_attr\_ext\_search() did not request them to be returned.)

**EXAMPLE 1** A sample program of displaying how the fn\_attr\_ext\_search() operation may be used. (*Continued*)

The last part of the code involves cleaning up the resources used during the search and enumeration. The call to fn\_ext\_searchlist\_destroy() releases resources reserved for this enumeration. The other calls release the context handle, name, filter, and status objects created earlier.

```
/* Declarations */
FN ctx t *ctx;
FN ext searchlist t *esl;
FN_composite_name_t *name;
FN status t *status = fn status create();
FN composite name t *target name = get name from user input();
FN search filter t *sfilter = get search query();
/* Get context handle to Initial Context */
ctx = fn_ctx_handle_from_initial(status);
/* error checking on 'status' */
/* Initiate search */
if ((esl=fn_attr_ext_search(ctx, target_name,
    /* default controls */ 0, sfilter, status)) == 0) {
    /* report 'status', cleanup, and exit */
/* Enumerate names requested */
while (name=fn_ext_searchlist_next(esl, 0, 0, status)) {
    /* do something with 'name' */
    fn_composite_destroy(name);
/* check 'status' for reason for end of enumeration */
/* Clean up */
fn ext searchlist destroy(esl);
fn search filter destroy(sfilter);
fn ctx handle destroy(ctx);
fn_composite_name_destroy(target_name);
fn status destroy(status);
* Procedure for constructing the filter object for search:
      "age" attribute is greater than or equal to 17 AND
        less than or equal to 25
    AND the "student" attribute is present.
FN_search_filter_t *
get search query()
    extern FN attribute t *attr age;
    extern FN attribute t *attr student;
    FN_search_filter_t *sfilter;
    unsigned int filter_status;
    sfilter = fn search filter create(
        &filter_status,
        "(a >= 17) and (a <= 25) and a",
        attr_age, attr_age, attr_student);
    /* error checking on 'filter status' */
    return (sfilter);
}
```

 $\textbf{ATTRIBUTES} \hspace{0.2cm} | \hspace{0.2cm} \textbf{See attributes}(5) \hspace{0.2cm} \textbf{for descriptions of the following attributes:} \\$ 

| ATTRIBUTE TYPE | ATTRIBUTE VALUE |
|----------------|-----------------|
| MT-Level       | MT-Safe         |

# **SEE ALSO**

 $\label{eq:fn_attrset_t(3XFN), Fn_composite_name_t(3XFN), Fn_ctx_t(3XFN), Fn_ref_t(3XFN), Fn_search_control_t(3XFN), Fn_search_filter_t(3XFN), Fn_search_filter_t(3XFN), Fn_s$ FN\_status\_t(3XFN), fn\_attr\_get(3XFN), fn\_attr\_multi\_get(3XFN), xfn\_status\_codes(3XFN), attributes(5)

# fn\_attr\_get(3XFN)

NAME |

fn\_attr\_get – return specified attribute associated with name

SYNOPSIS

```
cc [ flag ... ] file ... -lxfn [ library ... ] #include <xfn/xfn.h>
```

#### **DESCRIPTION**

This operation returns the identifier, syntax and values of a specified attribute for the object named *name* relative to *ctx*. If *name* is empty, the attribute associated with *ctx* is returned.

The value of *follow\_link* determines what happens when the terminal atomic part of *name* is bound to an XFN link. If *follow\_link* is non-zero, such a link is followed, and the values of the attribute associated with the final named object are returned; if *follow\_link* is zero, such a link is not followed. Any XFN links encountered before the terminal atomic name are always followed.

#### **RETURN VALUES**

fn\_attr\_get returns a pointer to an FN\_attribute\_t object if the operation
succeeds; it returns a NULL pointer (0) if the operation fails.

**ERRORS** 

fn\_attr\_get() sets status as described in FN\_status\_t(3XFN) and
xfn status codes(3XFN).

**USAGE** 

<code>fn\_attr\_get\_values()</code> and its related operations are used for getting individual values of an attribute. They should be used if the combined size of all the values are expected to be too large to be returned in a single invocation of  $fn_attr_get()$ .

## **ATTRIBUTES**

See attributes(5) for descriptions of the following attributes:

| ATTRIBUTE TYPE | ATTRIBUTE VALUE |
|----------------|-----------------|
| MT-Level       | MT-Safe         |

# **SEE ALSO**

 $\label{eq:fn_attribute_t(3XFN), Fn_composite_name_t(3XFN), Fn_ctx_t(3XFN), Fn_identifier_t(3XFN), Fn_status_t(3XFN), fn_attr_get_values(3XFN), xfn(3XFN), xfn_attributes(3XFN), xfn_status_codes(3XFN), attributes(5)}$ 

# **NOTES**

The implementation of XFN in this Solaris release is based on the X/Open preliminary specification. It is likely that there will be minor changes to these interfaces to reflect changes in the final version of this specification. The next minor release of Solaris will offer binary compatibility for applications developed using the current interfaces. As the interfaces evolve toward standardization, it is possible that future releases of Solaris will require minor source code changes to applications that have been developed against the preliminary specification.

#### NAME

fn\_attr\_get\_ids – get a list of the identifiers of all attributes associated with named object

#### **SYNOPSIS**

#### DESCRIPTION

This operation returns a list of the attribute identifiers of all attributes associated with the object named by *name* relative to the context *ctx*. If *name* is empty, the attribute identifiers associated with *ctx* are returned.

The value of *follow\_link* determines what happens when the terminal atomic part of *name* is bound to an XFN link. If *follow\_link* is non-zero, such a link is followed, and the values of the attribute associated with the final named object are returned; if *follow\_link* is zero, such a link is not followed. Any XFN links encountered before the terminal atomic name are always followed.

## **RETURN VALUES**

This operation returns a pointer to an object of type FN\_attrset\_t; if the operation fails, a NULL pointer (0) is returned.

ERRORS

This operation sets *status* as described in FN\_status\_t(3XFN) and xfn status codes(3XFN).

**USAGE** 

The attributes in the returned set do not contain the syntax or values of the attributes, only their identifiers.

## **ATTRIBUTES**

See attributes(5) for descriptions of the following attributes:

| ATTRIBUTE TYPE | ATTRIBUTE VALUE |
|----------------|-----------------|
| MT-Level       | MT-Safe         |

# **SEE ALSO**

```
\label{eq:fn_attribute_t(3XFN), FN_attrset_t(3XFN), FN_composite_name_t(3XFN), FN_ctx_t(3XFN), FN_status_t(3XFN), fn_attr_get(3XFN), fn_attr_get(3XFN), fn_attr_multi_get(3XFN) xfn(3XFN), xfn_attributes(3XFN), xfn_status_codes(3XFN), attributes(5)}
```

# **NOTES**

The implementation of XFN in this Solaris release is based on the X/Open preliminary specification. It is likely that there will be minor changes to these interfaces to reflect changes in the final version of this specification. The next minor release of Solaris will offer binary compatibility for applications developed using the current interfaces. As the interfaces evolve toward standardization, it is possible that future releases of Solaris will require minor source code changes to applications that have been developed against the preliminary specification.

# fn attr get values(3XFN)

#### NAME |

fn\_attr\_get\_values, FN\_valuelist\_t, fn\_valuelist\_next, fn\_valuelist\_destroy – return values of an attribute

#### **SYNOPSIS**

```
void fn valuelist destroy(FN valuelist t *vl, FN status t *status);
```

### DESCRIPTION

This set of operations is used to obtain the values of a single attribute, identified by *attribute\_id*, associated with the object named *name*, resolved in the context *ctx*. If *name* is empty, the attribute values associated with *ctx* are obtained.

The value of <code>follow\_link</code> determines what happens when the terminal atomic part of <code>name</code> is bound to an XFN link. If <code>follow\_link</code> is non-zero, such a link is followed, and the values of the attribute associated with the final named object are returned; if <code>follow\_link</code> is zero, such a link is not followed. Any XFN links encountered before the terminal atomic name are always followed.

The operation <code>fn\_attr\_get\_values()</code> initiates the enumeration process. It returns a handle to an <code>FN\_valuelist\_t</code> object that can be used to enumerate the values of the specified attribute.

The operation fn\_valuelist\_next() returns a new FN\_attrvalue\_t object containing the next value in the attribute and may be called multiple times until all values are retrieved. The syntax of the attribute is returned in <a href="https://doi.org/10.1007/ntm2.2007/ntm2.2007">https://doi.org/10.1007/ntm2.2007/ntm2.2007/ntm2.2007/ntm2.2007/ntm2.2007/ntm2.2007/ntm2.2007/ntm2.2007/ntm2.2007/ntm2.2007/ntm2.2007/ntm2.2007/ntm2.2007/ntm2.2007/ntm2.2007/ntm2.2007/ntm2.2007/ntm2.2007/ntm2.2007/ntm2.2007/ntm2.2007/ntm2.2007/ntm2.2007/ntm2.2007/ntm2.2007/ntm2.2007/ntm2.2007/ntm2.0007/ntm2.2007/ntm2.20

The operation fn\_valuelist\_destroy() is used to release the resources used during the enumeration. This may be invoked before the enumeration has completed to terminate the enumeration.

These operations work in a fashion similar to the  $fn_ctx_list_names()$  operations.

#### **RETURN VALUES**

fn\_attr\_get\_values() returns a pointer to an FN\_valuelist\_t object if the
enumeration process is successfully initiated; it returns a NULL pointer if the process
failed.

fn\_valuelist\_next() returns a NULL pointer if no more attribute values can be returned.

In the case of a failure, these operations set *status* to indicate the nature of the failure.

## **ERRORS**

Each successful call to fn\_valuelist\_next() returns an attribute value. *status* is set to FN\_SUCCESS.

When fn\_valuelist\_next() returns a NULL pointer, it indicates that no more values can be returned. *status* is set in the following way:

FN SUCCESS The enumeration has completed

successfully.

FN\_E\_INVALID\_ENUM\_HANDLE The given enumeration handle is not valid.

Possible reasons could be that the handle was from another enumeration, or the context being enumerated no longer accepts the handle (due to such events as handle expiration or updates to the context).

FN E PARTIAL RESULT The enumeration is not yet complete but

cannot be continued.

In addition to these status codes, other status codes are also possible in calls to these operations. In such cases, *status* is set as described in FN\_status\_t(3XFN) and xfn status codes(3XFN).

**USAGE** 

This interface should be used instead of fn\_attr\_get() if the combined size of all the values is expected to be too large to be returned by fn attr get().

There may be a relationship between the ctx argument supplied to  $fn_attr_get_values()$  and the  $FN_valuelist_t$  object it returns. For example, some implementations may store the context handle ctx within the  $FN_valuelist_t$  object for subsequent  $fn_valuelist_next()$  calls. In general, an  $fn_ctx_handle_destroy(3XFN)$  should not be invoked on ctx until the enumeration has terminated.

## **ATTRIBUTES**

See attributes (5) for descriptions of the following attributes:

| ATTRIBUTE TYPE | ATTRIBUTE VALUE |
|----------------|-----------------|
| MT-Level       | MT-Safe         |

#### SEE ALSO

 $\label{eq:fn_attribute_t(3XFN), FN_attrvalue_t(3XFN), FN_composite_name_t(3XFN), FN_ctx_t(3XFN), FN_identifier_t(3XFN), FN_status_t(3XFN), fn_attr_get(3XFN), fn_ctx_handle_destroy(3XFN), fn_ctx_list_names(3XFN), xfn(3XFN), xfn_attributes(3XFN), xfn status codes(3XFN), attributes(5)$ 

#### **NOTES**

#### FN attribute t(3XFN)

#### NAME |

FN\_attribute\_t, fn\_attribute\_create, fn\_attribute\_destroy, fn\_attribute\_copy, fn\_attribute\_assign, fn\_attribute\_identifier, fn\_attribute\_syntax, fn\_attribute\_valuecount, fn\_attribute\_first, fn\_attribute\_next, fn\_attribute\_add, fn\_attribute\_remove – an XFN attribute

#### **SYNOPSIS**

```
cc [ flag ... ] file ... -lxfn [ library ... ]
#include <xfn/xfn.h>
FN attribute t *fn attribute create(constFN identifier t
    *attribute_id, const FN identifier t *attribute_syntax);
void fn attribute destroy(FN attribute t *attr);
FN attribute t *fn attribute copy(constFN attribute t *attr);
FN attribute t *fn attribute assign(FN attribute t *dst, const
    FN attribute t *src);
const FN identifier t *fn attribute identifier
     (constFN attribute t *attr);
const FN identifier t *fn attribute syntax(constFN attribute t
    *attr);
unsigned int fn attribute valuecount (constFN attribute t *attr);
const FN attrvalue t *fn attribute first(constFN attribute t
    *attr, void **iter_pos);
const FN attrvalue t *fn attribute next(constFN attribute t *attr,
    void **iter_pos);
int fn attribute add(FN attribute t *attr, const FN attrvalue t
    *attribute_value, unsigned int exclusive);
int fn attribute remove(FN attribute t *attr, const FN attrvalue t
    *attribute_value);
```

#### **DESCRIPTION**

An attribute has an attribute identifier, a syntax, and a set of distinct values. Each value is a sequence of octets. The operations associated with objects of type FN\_attribute\_t allow the construction, destruction, and manipulation of an attribute and its value set.

The attribute identifier and its syntax are specified using an FN\_identifier\_t. fn\_attribute\_create() creates a new attribute object with the given identifier and syntax, and an empty set of values. fn\_attribute\_destroy() releases the storage associated with attr. fn\_attribute\_copy() returns a copy of the object pointed to by attr. fn\_attribute\_assign() makes a copy of the attribute object pointed to by src and assigns it to dst, releasing any old contents of dst. A pointer to the same object as dst is returned.

fn\_attribute\_identifier() returns the attribute identifier of attr.
fn\_attribute\_syntax() returns the attribute syntax of attr.
fn\_attribute\_valuecount() returns the number of attribute values in attr.

fn\_attribute\_first() and fn\_attribute\_next() are used to enumerate the values of an attribute. Enumeration of the values of an attribute may return the values in any order. fn\_attribute\_first() returns an attribute value from attr and sets the iteration marker iter\_pos. Subsequent calls to fn\_attribute\_next() returns the next attribute value identified by iter\_pos and advances iter\_pos. Adding or removing values from an attribute invalidates any iteration markers that the caller holds.

fn\_attribute\_add() adds a new value attribute\_value to attr. The operation succeeds (but no change is made) if attribute\_value is already in attr and exclusive is 0; the operation fails if attribute\_value is already in attr and exclusive is non-zero.

fn\_attribute\_remove() removes attribute\_value from attr. The operation succeeds even if attribute\_value is not amongst attr's values.

#### **RETURN VALUES**

fn\_attribute\_first() returns 0 if the attribute contains no values.
fn\_attribute\_next() returns 0 if there are no more values to be returned in the attribute (as identified by the iteration marker) or if the iteration marker is invalid.

fn\_attribute\_add() and fn\_attribute\_remove() return 1 if the operation
succeeds, 0 if it fails.

#### **USAGE**

Manipulation of attributes using the operations described in this manual page does not affect their representation in the underlying naming system. Changes to attributes in the underlying naming system can only be effected through the use of the interfaces described in  $xfn_attributes(3XFN)$ .

# **ATTRIBUTES**

See attributes(5) for descriptions of the following attributes:

| ATTRIBUTE TYPE | ATTRIBUTE VALUE |
|----------------|-----------------|
| MT-Level       | MT-Safe         |

# SEE ALSO

 $\label{eq:fn_attrset_t(3XFN), FN_attrvalue_t(3XFN), FN_identifier_t(3XFN), fn_attr_get(3XFN), fn_attr_modify(3XFN), xfn(3XFN), xfn_attributes(3XFN), attributes(5)} \\$ 

## **NOTES**

# fn\_attr\_modify(3XFN)

**NAME** | fn\_attr\_modify – modify specified attribute associated with name

# SYNOPSIS

```
\mathtt{cc} [ flag ... ] file ... -lxfn [ library ... ]
#include <xfn/xfn.h>
```

int fn attr modify (FN ctx t \*ctx, const FN composite name t \*name, unsigned int mod\_op, const FN attribute t \*attr, unsigned int follow\_link, FN status t \*status);

#### **DESCRIPTION**

This operation modifies according to *mod\_op* the attribute *attr* associated with the object named *name* relative to *ctx*. If *name* is empty, the attribute associated with *ctx* is modified.

The value of *follow\_link* determines what happens when the terminal atomic part of name is bound to an XFN link. If follow\_link is non-zero, such a link is followed, and the values of the attribute associated with the final named object are returned; if follow\_link is zero, such a link is not followed. Any XFN links encountered before the terminal atomic name are always followed.

The modification is made on the attribute identified by the attribute identifier of attr. The syntax and values of attr are used according to the modification operation.

The modification operations are as follows:

| FN_ATTR_OP_ADD           | Add an attribute with given attribute identifier and set of values. If an attribute with this identifier already exists, replace the set of values with those in the given set. The set of values may be empty if the target naming system permits.                  |
|--------------------------|----------------------------------------------------------------------------------------------------|
| FN_ATTR_OP_ADD_EXCLUSIVE | Add an attribute with the given attribute identifier and set of values. The operation fails if an attribute with this identifier already exists. The set of values may be empty if the target naming system permits.                                                 |
| FN_ATTR_OP_REMOVE        | Remove the attribute with the given attribute identifier and all of its values. The operation succeeds even if the attribute does not exist. The values of the attribute supplied with this operation are ignored.                                                   |
| FN_ATTR_OP_ADD_VALUES    | Add the given values to those of the given attribute (resulting in the attribute having the union of its prior value set with the set given). Create the attribute if it does not exist already. The set of values may be empty if the target naming system permits. |
| FN_ATTR_OP_REMOVE_VALUES | Remove the given values from those of the given attribute (resulting in the attribute                                                                                                    |

having the set difference of its prior value set and the set given). This succeeds even if some of the given values are not in the set of values that the attribute has. In naming systems that require an attribute to have at least one value, removing the last value will remove the attribute as well.

# **RETURN VALUES**

Successful operation.

Operation failed.

**ERRORS** 

**ATTRIBUTES** 

See attributes(5) for descriptions of the following attributes:

| ATTRIBUTE TYPE | ATTRIBUTE VALUE |
|----------------|-----------------|
| MT-Level       | MT-Safe         |

#### **SEE ALSO**

 $\label{eq:fn_attribute_t(3XFN), Fn_composite_name_t(3XFN), Fn_ctx_t(3XFN), Fn_status_t(3XFN), fn_attr_multi_modify(3XFN), xfn(3XFN), xfn attributes(3XFN), xfn status_codes(3XFN), attributes(5)}$ 

#### NOTES

## FN attrmodlist t(3XFN)

#### NAME |

FN\_attrmodlist\_t, fn\_attrmodlist\_create, fn\_attrmodlist\_destroy, fn\_attrmodlist\_copy, fn\_attrmodlist\_assign, fn\_attrmodlist\_count, fn\_attrmodlist\_first, fn\_attrmodlist\_next, fn\_attrmodlist\_add – a list of attribute modifications

#### **SYNOPSIS**

```
cc [ flag ... ] file ... -lxfn [ library ... ]
#include <xfn/xfn.h>
FN attrmodlist t *fn attrmodlist create(void);
void fn attrmodlist destroy(FN attrmodlist t *modlist);
FN attrmodlist t *fn attrmodlist copy(const FN attrmodlist t
    *modlist);
FN attrmodlist t *fn attrmodlist assign (FN attrmodlist t *dst,
    const FN attrmodlist t *src);
unsigned int fn attrmodlist count (const FN attrmodlist t *modlist);
const FN attribute t *fn attrmodlist first(const
    FN attrmodlist t *modlist, void **iter_pos, unsigned int
    *first_mod_op);
const FN attribute t *fn attrmodlist next(const FN attrmodlist t
    *modlist, void **iter_pos, unsigned int *mod_op);
int fn attrmodlist add (FN attrmodlist t *modlist, unsigned int
    mod_op, const FN attribute t *attr);
```

#### DESCRIPTION

An attribute modification list allows for multiple modification operations to be made on the attributes associated with a single named object. It is used in the fn\_attr\_multi\_modify(3XFN) operation.

An attribute modification list is a list of attribute modification specifiers. An attribute modification specifier consists of an attribute object and an operation specifier. The attribute's identifier indicates the attribute that is to be operated upon. The attribute's values are used in a manner depending on the operation. The operation specifier is an unsigned int that must have one of the values:

```
FN_ATTR_OP_ADD
FN_ATTR_OP_ADD_EXCLUSIVE
FN_ATTR_OP_REMOVE
FN_ATTR_OP_ADD_VALUES

r
FN_ATTR_OP_REMOVE_VALUES
```

(See fn\_attr\_modify(3XFN) for detailed descriptions of these specifiers.) The operations are to be performed in the order in which they appear in the modification list.

fn\_attrmodlist\_create() creates an empty attribute modification list.
fn\_attrmodlist\_destroy() releases the storage associated with modlist.
fn\_attrmodlist\_copy() returns a copy of the attribute modification list modlist.
fn\_attrmodlist\_assign() makes a copy of src and assigns it to dst, releasing any old contents of dst. It returns a pointer to the same object as dst.

fn\_attrmodlist\_count() returns the number attribute modification items in the
attribute modification list.

The iterators <code>fn\_attrmodlist\_first()</code> and <code>fn\_attrmodlist\_next()</code> return a handle to the attribute part of the modification and return the operation specifier part through an <code>unsigned int \* parameter.fn\_attrmodlist\_first()</code> returns the attribute of the first modification item from <code>modlist</code> and sets <code>mod\_op</code> to be the code of the modification operation of that item; <code>iter\_pos</code> is set after the first modification item.

fn\_attrmodlist\_next() returns the attribute of the next modification item from *modlist* after *iter\_pos* and advances *iter\_pos*; *mod\_op* is set to the code of the modification operation of that item. The order of the items returned during an enumeration is the same as the order by which the items were added to the modification list.

fn\_attrmodlist\_add() adds a new item consisting of the given modification operation code *mod\_op* and attribute *attr* to the end of the modification list *modlist*. *attr*'s identifier indicates the attribute that is to be operated upon. *attr*'s values are used in a manner depending on the operation.

## **RETURN VALUES**

fn\_attrmodlist\_first() returns 0 if the modification list is empty.
fn\_attrmodlist\_next() returns 0 if there are no more items on the modification
list to be enumerated or if the iteration marker is invalid.

fn attrmodlist add() returns 1 if the operation succeeds, 0 if the operation fails.

#### **USAGE**

Manipulation of attributes using the operations described in this manual page does not affect their representation in the underlying naming system. Changes to attributes in the underlying naming system can only be effected through the use of the interfaces described in xfn attributes(3XFN).

# **ATTRIBUTES**

See attributes(5) for descriptions of the following attributes:

| ATTRIBUTE TYPE | ATTRIBUTE VALUE |
|----------------|-----------------|
| MT-Level       | MT-Safe         |

#### **SEE ALSO**

FN\_attribute\_t(3XFN), FN\_attrset\_t(3XFN), FN\_identifier\_t(3XFN), fn\_attr\_modify(3XFN), fn\_attr\_multi\_modify(3XFN), xfn(3XFN), xfn attributes(3XFN), attributes(5)

# FN\_attrmodlist\_t(3XFN)

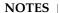

#### NAME |

fn attr multi get, FN multigetlist t, fn multigetlist next, fn multigetlist destroy return multiple attributes associated with named object

#### SYNOPSIS

```
cc [ flag ... ] file ... -lxfn [ library ... ]
#include <xfn/xfn.h>
FN multigetlist t *fn attr multi get(FN ctx t *ctx, const
    FN composite name t *name, const FN attrset t *attr_ids,
    unsigned int follow_link, FN status t *status);
FN attribute t *fn multigetlist next(FN multigetlist t *ml,
    FN status t *status);
void fn multigetlist destroy (FN multigetlist t *ml, FN status t
    *status);
```

#### DESCRIPTION

This set of operations returns one or more attributes associated with the object named by *name* relative to the context *ctx*. If *name* is empty, the attributes associated with *ctx* are returned.

The value of follow\_link determines what happens when the terminal atomic part of name is bound to an XFN link. If follow\_link is non-zero, such a link is followed, and the values of the attribute associated with the final named object are returned; if follow\_link is zero, such a link is not followed. Any XFN links encountered before the terminal atomic name are always followed.

The attributes returned are those specified in *attr\_ids*. If the value of *attr\_ids* is 0, all attributes associated with the named object are returned. Any attribute values in attr ids provided by the caller are ignored; only the attribute identifiers are relevant for this operation. Each attribute (identifier, syntax, values) is returned one at a time using an enumeration scheme similar to that for listing a context.

fn attr multi get() initiates the enumeration process. It returns a handle to an FN multigetlist t object that can be used for the enumeration.

The operation fn multigetlist next() returns a new FN attribute t object containing the next attribute (identifiers, syntaxes, and values) requested and updates ml to indicate the state of the enumeration.

The operation fn multigetlist destroy() releases the resources used during the enumeration. It may be invoked before the enumeration has completed to terminate the enumeration.

#### **RETURN VALUES**

fn attr multi get() returns a pointer to an FN multigetlist tobject if the enumeration has been initiated successfully; a NULL pointer (0) is returned if it failed.

fn multigetlist next() returns a pointer to an FN attribute t object if an attribute was returned, a NULL pointer (0) if no attribute was returned.

In the case of a failure, these operations set *status* to indicate the nature of the failure.

**ERRORS** | Each call to fn multigetlist next() sets status as follows:

# fn\_attr\_multi\_get(3XFN)

| FN_SUCCESS                   | If an attribute was returned, there are more attributes to be enumerated. If no attribute was returned, the enumeration has completed successfully.                                                                                                    |
|------------------------------|----------------------------------------------------------------------------------------------------|
| FN_E_ATTR_NO_PERMISSION      | The caller did not have permission to read this attribute.                                                                                                    |
| FN_E_INSUFFICIENT_RESOURCES  | Insufficient resources are available to return the attribute's values.                                                                                                    |
| FN_E_INVALID_ATTR_IDENTIFIER | This attribute identifier was not in a format acceptable to the naming system, or its contents was not valid for the format specified for the identifier.                                                                                                    |
| FN_E_INVALID_ENUM_HANDLE     | (No attribute should be returned with this status code). The given enumeration handle is not valid. Possible reasons could be that the handle was from another enumeration, or the object being processed no longer accepts the handle (due to such events as handle expiration or updates to the object's attribute set). |
| FN_E_NO_SUCH_ATTRIBUTE       | The object did not have an attribute with the given identifier.                                                                                                    |
| FN_E_PARTIAL_RESULT          | (No attribute should be returned with this status code). The enumeration is not yet complete but cannot be continued.                                                                                                    |

For FN\_E\_ATTR\_NO\_PERMISSION, FN\_E\_INVALID\_ATTR\_IDENTIFIER, FN\_E\_INSUFFICIENT\_RESOURCES, or FN\_E\_NO\_SUCH\_ATTRIBUTE, the returned attribute contains only the attribute identifier (no value or syntax). For these four status codes and FN\_SUCCESS (when an attribute was returned), fn\_multigetlist\_next() can be called again to return another attribute. All other status codes indicate that no more attributes can be returned by fn\_multigetlist\_next().

Other status codes, such as FN\_E\_COMMUNICATION\_FAILURE, are also possible, in which case, no attribute is returned. In such cases, status is set as described in FN\_status\_t(3XFN) and xfn\_status\_codes(3XFN).

**USAGE** 

Implementations are not required to return all attributes requested by <code>attr\_ids</code>. Some may choose to return only the attributes found successfully, followed by a status of <code>FN\_E\_PARTIAL\_RESULT</code>; such implementations may not necessarily return attributes identifying those that could not be read. Implementations are not required to return the attributes in any order.

There may be a relationship between the ctx argument supplied to  $fn_attr_multi_get()$  and the FN\_multigetlist\_t object it returns. For example, some implementations may store the context handle ctx within the FN\_multigetlist\_t object for subsequent  $fn_multigetlist_next()$  calls. In general, a  $fn_ctx_handle_destroy()$  should not be invoked on ctx until the enumeration has terminated.

#### **EXAMPLES**

**EXAMPLE 1** A sample program displaying how to use fn attr multi get() function.

The following code fragment illustrates to obtain all attributes associated with a given name using the fn attr multi get() operations.

```
/* list all attributes associated with given name */
extern FN_string_t *input_string;
FN_ctx_t *ctx;
FN_composite_name_t *target_name = fn_composite_name_from_string(input_string);
FN multigetlist t *ml;
FN status t *status = fn status create();
FN_attribute_t *attr;
int done = 0;
ctx = fn ctx handle from initial(status);
/* error checking on 'status' */
/* attr ids == 0 indicates all attributes are to be returned */
if ((ml=fn_attr_multi_get(ctx, target_name, 0, status)) == 0) {
    /* report 'status' and exit */
while ((attr=fn multigetlist next(ml, status)) && !done) {
   switch (fn status code(status)) {
   case FN_SUCCESS:
       /* do something with 'attr' */
       break;
   case FN E ATTR NO PERMISSION:
   case FN_E_ATTR_INVALID_ATTR_IDENTIFIER:
   case FN E NO SUCH ATTRIBUTE:
        /* report error using identifier in 'attr' */
       break;
   default:
        /* other error handling */
        done = 1;
    if (attr)
        fn attribute destroy(attr);
^{\prime \star} check 'status' for reason for end of enumeration and report if necessary ^{\star \prime}
/* clean up */
fn multigetlist destroy(ml, status);
/* report 'status' */
```

## **ATTRIBUTES**

See attributes(5) for descriptions of the following attributes:

# fn\_attr\_multi\_get(3XFN)

| ATTRIBUTE TYPE | ATTRIBUTE VALUE |
|----------------|-----------------|
| MT-Level       | MT-Safe         |

# **SEE ALSO**

FN\_attribute\_t(3XFN), FN\_attrset\_t(3XFN), FN\_composite\_name\_t(3XFN), FN\_ctx\_t(3XFN), FN\_identifier\_t(3XFN), FN\_status\_t(3XFN), fn\_attr\_get(3XFN), fn\_ctx\_handle\_destroy(3XFN), fn\_ctx\_list\_names(3XFN), xfn(3XFN), xfn\_attributes(3XFN), xfn status codes(3XFN), attributes(5)

## **NOTES**

NAME | fn attr multi modify – modify multiple attributes associated with named object

# **SYNOPSIS**

```
cc [ flag ... ] file ... -lxfn [ library ... ]
#include <xfn/xfn.h>
```

```
int fn attr multi modify(FN ctx t *ctx, const FN composite name t
    *name, const FN attrmodlist t *mods, unsigned int follow link,
    FN attrmodlist t **unexecuted_mods, FN status t *status);
```

## **DESCRIPTION**

This operation modifies the attributes associated with the object named name relative to ctx. If name is empty, the attributes associated with ctx are modified.

The value of *follow\_link* determines what happens when the terminal atomic part of name is bound to an XFN link. If follow\_link is non-zero, such a link is followed, and the values of the attribute associated with the final named object are returned; if follow\_link is zero, such a link is not followed. Any XFN links encountered before the terminal

In the *mods* parameter, the caller specifies a sequence of modifications that are to be done in order on the attributes. Each modification in the sequence specifies a modification operation code (see fn attr modify(3XFN)) and an attribute on which to operate.

The FN attrmodlist type is described in FN attrmodlist t(3XFN).

#### **RETURN VALUES**

fn attr multi modify() returns 1 if all the modification operations were performed successfully. The function returns 0 if it any error occurs. If the operation fails, status and unexecuted mods are set as described below.

#### **ERRORS**

If an error is encountered while performing the list of modifications, *status* indicates the type of error and *unexecuted mods* is set to a list of unexecuted modifications. The contents of unexecuted\_mods do not share any state with mods; items in unexecuted\_mods are copies of items in *mods* and appear in the same order in which they were originally supplied in *mods*. The first operation in *unexecuted mods* is the first one that failed and the code in status applies to this modification operation in particular. If status indicates failure and a NULL pointer (0) is returned in unexecuted\_mods, that indicates no modifications were executed.

#### **ATTRIBUTES**

See attributes(5) for descriptions of the following attributes:

| ATTRIBUTE TYPE | ATTRIBUTE VALUE |
|----------------|-----------------|
| MT-Level       | MT-Safe         |

#### **SEE ALSO**

FN attrmodlist t(3XFN), FN composite name t(3XFN), FN ctx t(3XFN), FN status t(3XFN), fn attr modify(3XFN), xfn(3XFN), xfn attributes(3XFN), xfn status codes(3XFN), attributes(5)

# fn\_attr\_multi\_modify(3XFN)

## NOTES |

#### NAME |

fn attr search, FN searchlist t, fn searchlist next, fn searchlist destroy - search for the atomic name of objects with the specified attributes in a single context

#### **SYNOPSIS**

```
#include <xfn/xfn.h>
```

```
FN searchlist t *fn attr search(FN ctx t *ctx, const
    FN composite name t *name, const FN attrset t *match_attrs,
    unsigned int return_ref, const FN attrset t *return_attr_ids,
    FN status t *status);
FN string t *fn searchlist next(FN searchlist t *sl, FN ref t
    **returned ref, FN attrset t **returned attrs, FN status t *status);
void fn searchlist destroy(FN searchlist t *sl);
```

#### **DESCRIPTION**

This set of operations is used to enumerate names of objects bound in the target context named name relative to the context ctx with attributes whose values match all those specified by *match\_attrs*.

The attributes specified by *match attrs* form a conjunctive AND expression against which the attributes of each named object in the target context are evaluated. For multi-valued attributes, the list order of values is ignored and attribute values not specified in *match\_attrs* are ignored. If no value is specified for an attribute in match attrs, the presence of the attribute is tested. If the value of match attrs is 0, all names in the target context are enumerated.

If a non-zero value of *return\_ref* is passed to fn attr search(), the reference bound to the name is returned in the returned\_ref argument to fn searchlist next

Attribute identifiers and values associated with named objects that satisfy *match\_attrs* may be returned by fn searchlist next(). The attributes returned are those listed in the return\_attr\_ids argument to fn attr search(). If the value of return\_attr\_ids is 0, all attributes are returned. If return\_attr\_ids is an empty FN attrset t(3XFN) object, no attributes are returned. Any attribute values in return attr ids are ignored; only the attribute identifiers are relevant for return attr ids.

The call to fn attr search() initiates the enumeration process. It returns a handle to an FN searchlist t object that is used to enumerate the names of the objects whose attributes match the attributes specified by *match\_attrs*.

The operation fn searchlist next() returns the next name in the enumeration identified by the sl. The reference of the name is returned in returned\_ref if return\_ref was set in the call to fn attr search(). The attributes specified by return\_attr\_ids are returned in returned attrs. fn searchlist next() also updates sl to indicate the state of the enumeration. Successive calls to fn searchlist next() using slreturn successive names, and optionally, references and attributes, in the enumeration; these calls further update the state of the enumeration.

fn searchlist destroy() releases resources used during the enumeration. This can be invoked at any time to terminate the enumeration.

# fn\_attr\_search(3XFN)

fn attr search() does not follow XFN links that are bound in the target context.

## **RETURN VALUES**

fn\_attr\_search() returns a pointer to an FN\_searchlist\_t object if the
enumeration is successfully initiated; it returns a NULL pointer if the enumeration
cannot be initiated or if no named object with attributes whose values match those
specified in match\_attrs is found.

fn\_searchlist\_next() returns a pointer to an FN\_string\_t(3XFN) object; it returns a NULL pointer if no more names can be returned in the enumeration. If returned\_ref is a NULL pointer, or if the return\_ref parameter to fn\_attr\_search was 0, no reference is returned; otherwise, returned\_ref contains the reference bound to the name. If returned\_attrs is a NULL pointer, no attributes are returned; otherwise, returned\_attrs contains the attributes associated with the named object, as specified by the return\_attr\_ids parameter to fn attr\_search().

In the case of a failure, these operations return in the *status* argument a code indicating the nature of the failure.

#### **ERRORS**

fn\_attr\_search() returns a NULL pointer if the enumeration could not be initiated.
The *status* argument is set in the following way:

| FN_SUCCESS              | A named object could not be found whose attributes satisfied the implied filter of equality and conjunction. |
|-------------------------|----------------------------------------------------------------------------------------------------|
| FN_E_ATTR_NO_PERMISSION | The caller did not have permission to read one or more of the specified attributes.                          |
| FN_E_INVALID_ATTR_VALUE | A value type in the specified attributes did not match the syntax of the attribute against                   |

which it was being evaluated.

Other status codes are possible as described in FN\_status\_t(3XFN) and xfn status codes(3XFN).

Each successful call to fn\_searchlist\_next() returns a name and, optionally, the reference and requested attributes. *status* is set in the following way:

| reference and requested attributes. surus is set in the following way. |                                                                                                    |
|------------------------------------------------------------------------|----------------------------------------------------------------------------------------------------|
| FN_SUCCESS                                                             | All requested attributes were returned successfully with the name.                                                                            |
| FN_E_ATTR_NO_PERMISSION                                                | The caller did not have permission to read one or more of the requested attributes.                                                           |
| FN_E_INVALID_ATTR_IDENTIFIER                                           | A requested attribute identifier was not in a format acceptable to the naming system, or its contents was not valid for the format specified. |
| FN_E_NO_SUCH_ATTRIBUTE                                                 | The named object did not have one of the requested attributes.                                                                                |

fn\_attr\_search(3XFN)

FN E INSUFFICIENT RESOURCES

Insufficient resources are available to return all the requested attributes and their values.

FN\_E\_ATTR\_NO\_PERMISSION
FN\_E\_INVALID\_ATTR\_IDENTIFIER
FN\_E\_NO\_SUCH\_ATTRIBUTE
FN E INSUFFICIENT RESOURCES

These indicate that some of the requested attributes may have been returned in returned\_attrs but one or more of them could not be returned. Use fn\_attr\_get(3XFN) or fn\_attr\_multi\_get(3XFN) to discover why these attributes could not be returned.

fn\_searchlist\_next() returns a NULL pointer if no more names can be returned.
The status argument is set in the following way:

FN SUCCESS The search has completed successfully.

FN\_E\_PARTIAL\_RESULT The enumeration is not yet complete but

cannot be continued.

FN\_E\_ATTR\_NO\_PERMISSION The caller did not have permission to read

one or more of the specified attributes.

FN\_E\_INVALID\_ENUM\_HANDLE The supplied enumeration handle was not

valid. Possible reasons could be that the handle was from another enumeration, or the context being enumerated no longer accepts the handle (due to such events as handle expiration or updates to the

context).

Other status codes are possible as described in  $FN_status_t(3XFN)$  and  $xfn_status_codes(3XFN)$ .

USAGE

The names enumerated using fn\_searchlist\_next() are not ordered in any way. Furthermore, there is no guarantee that any two series of enumerations on the same context with identical *match\_attrs* will return the names in the same order.

**EXAMPLES** 

**EXAMPLE 1** A sample program of displaying how to use fn attr search() function.

The following code fragment illustrates how the fn\_attr\_search() operation may be used. The code consists of three parts: preparing the arguments for the search, performing the search, and cleaning up.

The first part involves getting the name of the context to start the search and constructing the set of attributes that named objects in the context must satisfy. This is done in the declarations part of the code and by the routine get search query.

**EXAMPLE 1** A sample program of displaying how to use  $fn_attr_search()$  function. (Continued)

The next part involves doing the search and enumerating the results of the search. This is done by first getting a context handle to the Initial Context, and then passing that handle along with the name of the target context and matching attributes to fn\_attr\_search(). This particular call to fn\_attr\_search() is requesting that no reference be returned (by passing in 0 for return\_ref), and that all attributes associated with the named object be returned (by passing in 0 as the return\_attr\_ids argument). If successful, fn\_attr\_search() returns sl, a handle for enumerating the results of the search. The results of the search are enumerated using calls to fn\_searchlist\_next(), which returns the name of the object and the attributes associated with the named object in returned\_attrs.

The last part of the code involves cleaning up the resources used during the search and enumeration. The call to fn\_searchlist\_destroy() releases resources reserved for this enumeration. The other calls release the context handle, name, attribute set, and status objects created earlier.

```
/* Declarations */
FN_ctx_t *ctx;
FN searchlist t *sl;
FN string t *name;
FN_attrset_t *returned_attrs;
FN_status_t *status = fn_status_create();
FN composite_name_t *target_name = get_name_from_user_input();
FN attrset t *match attrs = get search query();
/* Get context handle to Initial Context */
ctx = fn ctx handle from initial(status);
/* error checking on 'status' */
/* Initiate search */
if ((sl=fn attr search(ctx, target name, match attrs,
    /* no reference */ 0, /* return all attrs */ 0, status)) == 0) \{
    /* report 'status', cleanup, and exit */
/* Enumerate names and attributes requested */
while (name=fn searchlist next(sl, 0, &returned attrs, status)) {
    /* do something with 'name' and 'returned attrs'*/
    fn string destroy(name);
    fn attrset destroy(returned attrs);
/* check 'status' for reason for end of enumeration */
/* Clean up */
fn searchlist destroy(sl); /* Free resources of 'sl' */
fn status destroy(status);
fn attrset destroy(match attrs);
fn_ctx_handle_destroy(ctx);
fn composite name destroy(target name);
* Procedure for constructing attribute set containing
* attributes to be matched:
      "zip code" attribute value is "02158"
      AND "employed" attribute is present.
```

**EXAMPLE 1** A sample program of displaying how to use fn attr search() function. (Continued)

```
FN attrset t *
get_search_query()
   /* Zip code and employed attribute identifier, syntax */
   FN_attribute_t *zip_code = fn_attribute_copy(attr_zip_code);
   FN_attr_value_t zc_value = {5, "02158"};
   FN_attrset_t *match_attrs = fn_attrset_create();
   fn_attribute_add(zip_code, &zc_value, 0);
   fn attrset add(match attrs, zip code, 0);
   fn_attrset_add(match_attrs, attr_employed, 0);
   return (match attrs);
}
```

## **ATTRIBUTES**

See attributes(5) for descriptions of the following attributes:

| ATTRIBUTE TYPE | ATTRIBUTE VALUE |
|----------------|-----------------|
| MT-Level       | MT-Safe         |

#### **SEE ALSO**

```
FN_attribute_t(3XFN), FN_attrset_t(3XFN), FN_attrvalue_t(3XFN),
FN composite name t(3XFN), FN ctx t(3XFN), FN status t(3XFN),
FN string t(3XFN), fn attr ext search(3XFN), fn attr get(3XFN),
fn attr multi get(3XFN), fn ctx list names(3XFN),
xfn status codes(3XFN), attributes(5)
```

#### FN attrset t(3XFN)

#### NAME |

FN\_attrset\_t, fn\_attrset\_create, fn\_attrset\_destroy, fn\_attrset\_copy, fn\_attrset\_assign, fn\_attrset\_get, fn\_attrset\_count, fn\_attrset\_first, fn\_attrset\_next, fn\_attrset\_add, fn\_attrset\_remove – a set of XFN attributes

#### **SYNOPSIS**

```
cc [ flag ... ] file ... -lxfn [ library ... ]
#include <xfn/xfn.h>
FN attrset t *fn attrset create(void);
void fn attrset destroy(FN attrset t *aset);
FN attrset t *fn attrset copy(constFN attrset t *aset);
FN attrset t *fn attrset assign(FN attrset t *dst, const
    FN attrset t *src);
const FN attribute t *fn attrset get(constconst FN attrset t
    *aset, const FN_identifier_t *attr_id);
unsigned int fn attrset count(constFN attrset t *aset);
const FN attribute t *fn attrset first(constFN attrset t *aset,
    void **iter_pos);
const FN attribute t *fn attrset next(constFN attrset t *aset,
    void **iter_pos);
int fn attrset add (FN attrset t *aset, const FN attribute t *attr,
    unsigned int exclusive);
int fn attrset remove (FN attrset t *aset, const FN identifier t
    *attr id);
```

#### DESCRIPTION

An attribute set is a set of attribute objects with distinct identifiers. The  $fn_attr_multi_get(3XFN)$  operation takes an attribute set as parameter and returns an attribute set. The  $fn_attr_get_ids(3XFN)$  operation returns an attribute set containing the identifiers of the attributes.

Attribute sets are represented by the type FN\_attrset\_t. The following operations are defined for manipulating attribute sets.

<code>fn\_attrset\_create()</code> creates an empty attribute set. <code>fn\_attrset\_destroy()</code> releases the storage associated with the attribute set <code>aset.fn\_attrset\_copy()</code> returns a copy of the attribute set <code>aset.fn\_attrset\_assign()</code> makes a copy of the attribute set <code>src</code> and assigns it to <code>dst</code>, releasing any old contents of <code>dst</code>. A pointer to the same object as <code>dst</code> is returned.

fn\_attrset\_get() returns the attribute with the given identifier attr\_id from aset.
fn\_attrset\_count() returns the number attributes found in the attribute set aset.

fn\_attrset\_first() and fn\_attrset\_next() are functions that can be used to return an enumeration of all the attributes in an attribute set. The attributes are not ordered in any way. There is no guaranteed relation between the order in which items are added to an attribute set and the order of the enumeration. The specification does

guarantee that any two enumerations will return the members in the same order, provided that no fn\_attrset\_add() or fn\_attrset\_remove() operation was performed on the object in between or during the two enumerations.

fn\_attrset\_first() returns the first attribute from the set and sets iter\_pos after
the first attribute. fn\_attrset\_next() returns the attribute following iter\_pos and
advances iter\_pos.

fn\_attrset\_add() adds the attribute *attr* to the attribute set aset, replacing the attribute's values if the identifier of *attr* is not distinct in aset and *exclusive* is 0. If *exclusive* is non-zero and the identifier of *attr* is not distinct in aset, the operation fails.

fn\_attrset\_remove() removes the attribute with the identifier attr\_id from aset.
The operation succeeds even if no such attribute occurs in aset.

#### **RETURN VALUES**

fn\_attrset\_first() returns 0 if the attribute set is empty. fn\_attrset\_next()
returns 0 if there are no more attributes in the set.

 $fn_attrset_add()$  and  $fn_attrset_remove()$  return 1 if the operation succeeds, and 0 if the operation fails.

#### USAGE

Manipulation of attributes using the operations described in this manual page does not affect their representation in the underlying naming system. Changes to attributes in the underlying naming system can only be effected through the use of the interfaces described in xfn attributes(3XFN).

#### **ATTRIBUTES**

See attributes(5) for descriptions of the following attributes:

| ATTRIBUTE TYPE | ATTRIBUTE VALUE |
|----------------|-----------------|
| MT-Level       | MT-Safe         |

# **SEE ALSO**

 $\label{eq:fn_attribute_t(3XFN), Fn_attrvalue_t(3XFN), Fn_identifier_t(3XFN), fn_attr_get_ids(3XFN), fn_attr_multi_get(3XFN), xfn(3XFN), xfn attributes(3XFN), attributes(5)} \\$ 

## **NOTES**

# FN\_attrvalue\_t(3XFN)

**NAME** | FN\_attrvalue\_t – an XFN attribute value

SYNOPSIS | cc [ flag ... ] file ... -lxfn [ library ... ]

#include <xfn/xfn.h>

**DESCRIPTION** 

The type FN\_attrvalue\_t is used to represent the contents of a single attribute value, within an attribute of type FN attribute t.

The representation of this structure is defined by XFN as follows:

```
typedef struct { size_t length;
void *contents; } FN_attrvalue_t;
```

**SEE ALSO** 

FN\_attribute\_t(3XFN), fn\_attr\_get\_values(3XFN), xfn(3XFN)

```
NAME
           FN composite name t, fn composite name create, fn composite name destroy,
           fn_composite_name_from_str, fn_composite_name_from_string,
           fn_string_from_composite_name, fn_composite_name_copy,
           fn_composite_name_assign, fn_composite_name_is_empty,
           fn_composite_name_count, fn_composite_name_first, fn_composite_name_next,
           fn_composite_name_prev, fn_composite_name_last, fn_composite_name_prefix,
           fn_composite_name_suffix, fn_composite_name_is_equal,
           fn_composite_name_is_prefix, fn_composite_name_is_suffix,
           fn_composite_name_prepend_comp, fn_composite_name_append_comp,
            fn_composite_name_insert_comp, fn_composite_name_delete_comp,
           fn composite name prepend name, fn composite name append name,
           fn composite name insert name – a sequence of component names spanning
           multiple naming systems
SYNOPSIS
           cc [ flag ... ] file ... -lxfn [ library ... ]
           #include <xfn/xfn.h>
           FN composite name t *fn composite name create(void);
           void fn composite name destroy(FN composite name t *name);
           FN composite name t *fn composite name from str(const unsigned
                char *cstr);
           FN composite name t *fn composite name from string(const
                FN string t *str);
           FN string t *fn string from composite name (const
                FN composite name t *name, unsigned int *status);
           FN composite name t *fn composite name copy(const
                FN composite name t *name);
           FN composite name t *fn composite name assign
                 (FN composite name t *dst, const FN composite name t *src);
            int fn composite name is empty(const FN composite name t *name);
           unsigned int fn composite name count (const FN composite name t
                *name);
           const FN string t *fn composite name first(const
                FN composite name t *name, void **iter_pos);
           const FN string t *fn composite name next(const
                FN composite name t *name, void **iter_pos);
           const FN string t *fn composite name prev(const
                FN composite name t *name, void **iter_pos);
           const FN string t *fn composite name last(const
                FN composite name t *name, void **iter_pos);
           FN composite name t *fn composite name prefix(const
                FN composite name t *name, const void *iter_pos);
```

# FN\_composite\_name\_t(3XFN)

```
FN composite name t *fn composite name suffix(const
    FN composite name t *name, const void *iter_pos);
int fn composite name is equal (const FN composite name t *name,
    const FN composite name t *name2, unsigned int *status);
int fn composite name is prefix (const FN composite name t *name,
    const FN composite name t *prefix, void **iter_pos, unsigned int
int fn composite name is suffix(const FN composite name t *name,
    const FN composite name t *suffix, void **iter_pos, unsigned int
int fn composite name prepend comp(FN composite name t *name,
    const FN string t *newcomp);
int fn composite name append comp (FN composite name t *name,
    const FN string t *newcomp);
int fn composite name insert comp(FN composite name t *name, void
    **iter_pos, const FN string t *newcomp);
int fn composite name delete comp(FN composite name t *name, void
    **iter_pos);
int fn composite name prepend name (FN composite name t *name,
    const FN composite name t *newcomps);
int fn composite name append name (FN composite name t *name,
    const FN composite name t *newcomps);
int fn composite name insert name (FN composite name t *name, void
    **iter_pos, const FN composite name t *newcomps);
```

## DESCRIPTION

A composite name is represented by an object of type FN\_composite\_name\_t. Each component is a string name, of type FN\_string\_t, from the namespace of a single naming system. It may be an atomic name or a compound name in that namespace.

fn\_composite\_name\_create creates an FN\_composite\_name\_t object with zero components. Components may be subsequently added to the composite name using the modify operations described below. fn\_composite\_name\_destroy releases any storage associated with the given FN\_composite\_name\_t handle.

fn\_composite\_name\_from\_str() creates an FN\_composite\_name\_t from the given null-terminated string based on the code set of the current locale setting, using the XFN composite name syntax. fn\_composite\_name\_from\_string() creates an FN\_composite\_name\_t from the string str using the XFN composite name syntax. fn\_string\_from\_composite\_name() returns the standard string form of the given composite name, by concatenating the components of the composite name in a left to right order, each separated by the XFN component separator.

fn\_composite\_name\_copy() returns a copy of the given composite name object. fn\_composite\_name\_assign() makes a copy of the composite name object pointed to by *src* and assigns it to *dst*, releasing any old contents of *dst*. A pointer to the same object as *dst* is returned.

fn\_composite\_name\_is\_empty() returns 1 if the given composite name is an
empty composite name (that is, it consists of a single, empty component name);
otherwise, it returns 0. fn\_composite\_name\_count() returns the number of
components in the given composite name.

The iteration scheme is based on the exchange of an opaque void \* argument, <code>iter\_pos</code>, that serves to record the position of the iteration in the sequence. Conceptually, <code>iter\_pos</code> records a position between two successive components (or at one of the extreme ends of the sequence).

The function fn\_composite\_name\_first() returns a handle to the FN\_string\_t that is the first component in the name, and sets <code>iter\_pos</code> to indicate the position immediately following the first component. It returns 0 if the name has no components. Thereafter, successive calls of the fn\_composite\_name\_next() function return pointers to the component following the iteration marker, and advance the iteration marker. If the iteration marker is at the end of the sequence, fn\_composite\_name\_next() returns 0. Similarly, fn\_composite\_name\_prev() returns the component preceding the iteration pointer and moves the marker back one component. If the marker is already at the beginning of the sequence, fn\_composite\_name\_prev() returns 0. The function fn\_composite\_name\_last() returns a pointer to the last component of the name and sets the iteration marker immediately preceding this component (so that subsequent calls to fn\_composite\_name\_prev() can be used to step through leading components of the name).

The fn\_composite\_name\_suffix() function returns a composite name consisting of a copy of those components following the supplied iteration marker. The method fn\_composite\_name\_prefix() returns a composite name consisting of those components that precede the iteration marker. Using these functions with an iteration marker that was not initialized using fn\_composite\_name\_first(), fn\_composite\_name\_last(), fn\_composite\_name\_is\_prefix(), or fn\_composite\_name\_is\_suffix() yields undefined and generally undesirable behavior.

The functions fn\_composite\_name\_is\_equal(), fn\_composite\_name\_is\_prefix(), and fn\_composite\_name\_is\_suffix() test for equality between composite names or between parts of composite names. For these functions, equality is defined as exact string equality, not name equivalence. A name's syntactic property, such as case-insensitivity, is not taken into account by these functions.

The function fn\_composite\_name\_is\_prefix() tests if one composite name is a prefix of another. If so, it returns 1 and sets the iteration marker immediately following the prefix. (For example, a subsequent call to

# FN\_composite\_name\_t(3XFN)

fn\_composite\_name\_suffix() will return the remainder of the name.) Otherwise, it returns 0 and the value of the iteration marker is undefined. The function fn\_composite\_name\_is\_suffix() is similar. It tests if one composite name is a suffix of another. If so, it returns 1 and sets the iteration marker immediately preceding the suffix.

The functions fn\_composite\_name\_prepend\_comp() and fn\_composite\_name\_append\_comp() prepend and append a single component to the given composite name, respectively. These operations invalidate any iteration marker the client holds for that object. fn\_composite\_name\_insert\_comp() inserts a single component before iter\_pos to the given composite name and sets iter\_pos to be immediately after the component just inserted. fn\_composite\_name\_delete\_comp() deletes the component located before iter\_pos from the given composite name and sets iter\_pos back one component.

The functions fn\_composite\_name\_prepend\_name(), fn\_composite\_name\_append\_name(), and fn\_composite\_name\_insert\_name() perform the same update functions as their \_comp counterparts, respectively, except that multiple components are being added, rather than single components. For example, fn\_composite\_name\_insert\_name() sets iter\_pos to be immediately after the name just added.

#### **RETURN VALUES**

The functions fn\_composite\_name\_is\_empty(), fn\_composite\_name\_is\_equal(), fn\_composite\_name\_is\_suffix(), and fn\_composite\_name\_is\_prefix() return 1 if the test indicated is true; 0 otherwise.

The update functions <code>fn\_composite\_name\_prepend\_comp()</code>, <code>fn\_composite\_name\_append\_comp()</code>, <code>fn\_composite\_name\_insert\_comp()</code>, <code>fn\_composite\_name\_delete\_comp()</code>, and their <code>\_name</code> counterparts return 1 if the update was successful; 0 otherwise.

If a function is expected to return a pointer to an object, a NULL pointer (0) is returned if the function fails.

# **ERRORS**

Code set mismatches that occur during the composition of the string form or during comparisons of composite names are resolved in an implementation-dependent way. fn\_string\_from\_composite\_name(), fn\_composite\_name\_is\_equal(), fn\_composite\_name\_is\_suffix(), and fn\_composite\_name\_is\_prefix() set status to FN\_E\_INCOMPATIBLE\_CODE\_SETS for composite names whose components have code sets that are determined by the implementation to be incompatible.

# **ATTRIBUTES**

See attributes(5) for descriptions of the following attributes:

| ĺ | ATTRIBUTE TYPE | ATTRIBUTE VALUE |
|---|----------------|-----------------|
|   | MT-Level       | MT-Safe         |

# **SEE ALSO**

FN\_string\_t(3XFN), xfn(3XFN), attributes(5)

#### **NOTES**

```
NAME |
           FN compound name t, fn compound name from syntax attrs,
           fn_compound_name_get_syntax_attrs, fn_compound_name_destroy,
           fn_string_from_compound_name, fn_compound_name_copy,
           fn_compound_name_assign, fn_compound_name_count, fn_compound_name_first,
           fn_compound_name_next, fn_compound_name_prev, fn_compound_name_last,
           fn_compound_name_prefix, fn_compound_name_suffix,
           fn_compound_name_is_empty, fn_compound_name_is_equal,
           fn_compound_name_is_prefix, fn_compound_name_is_suffix,
           fn_compound_name_prepend_comp, fn_compound_name_append_comp,
           fn_compound_name_insert_comp, fn_compound_name_delete_comp,
           fn_compound_name_delete_all - an XFN compound name
SYNOPSIS
           cc [ flag ... ] file ... -lxfn [ library ... ]
           #include <xfn/xfn.h>
           FN compound name t *fn compound name from syntax attrs(const
                FN attrset t *aset, const FN string t *name, FN status t
                *status);
           FN attrset t *fn compound name get syntax attrs(const
                FN compound name t *name);
           void fn compound name destroy(FN compound name t *name);
           FN string t *fn string from compound name(const
                FN compound name t *name);
           FN compound name t *fn compound name copy(const
                FN compound name t *name);
           FN compound name t *fn compound name assign(FN compound name t
                *dst, const FN compound name t *src);
           unsigned int fn compound name count (const FN compound name t
                *name);
           const FN string t *fn compound name first(const
                FN compound name t *name, void **iter_pos);
           const FN_string_t *fn compound name next(const
                FN compound name t *name, void **iter_pos);
           const FN string t *fn compound name prev(const
                FN compound name t *name, void **iter_pos);
           const FN string t *fn compound name last(const
                FN compound name t *name, void **iter_pos);
           FN compound name t *fn compound name prefix(const
                FN compound name t *name, const void *iter_pos);
           FN compound name t *fn compound name suffix(const
                FN compound name t *name, const void *iter_pos);
           int fn compound name is empty (const FN compound name t *name);
```

```
int fn compound name is equal (const FN compound name t *name1,
    const FN compound name t *name2, unsigned int *status);
int fn compound name is prefix (const FN compound name t *name,
    const FN compound name t *pre, void **iter_pos, unsigned int
    *status):
int fn compound name is suffix (const FN compound name t *name,
    const FN compound name t *suffix, void **iter_pos, unsigned int
    *status);
int fn compound name prepend comp(FN compound name t *name, const
    FN string t *atomic_comp, unsigned int *status);
int fn compound name append comp (FN compound name t *name, const
    FN string t *atomic_comp, unsigned int *status);
int fn compound name insert comp(FN compound name t *name, void
    **iter_pos, const FN string t *atomic_comp, unsigned int *status);
int fn compound name delete comp(FN compound name t *name, void
    **iter_pos);
```

#### **DESCRIPTION**

Most applications treat names as opaque data. Hence, the majority of clients of the XFN interface will not need to parse names. Some applications, however, such as browsers, need to parse names. For these applications, XFN provides support in the form of the FN\_compound\_name\_t object.

int fn compound name delete all(FN compound name t \*name);

Each naming system in an XFN federation potentially has its own naming conventions. The FN\_compound\_name\_t object has associated operations for applications to process compound names that conform to the XFN model of expressing compound name syntax. The XFN syntax model for compound names covers a large number of specific name syntaxes and is expressed in terms of syntax properties of the naming convention. See xfn\_compound\_names(3XFN).

An FN\_compound\_name\_from\_syntax\_attrs, using a string name and an attribute set containing the "fn\_syntax\_type" (with identifier format FN\_ID\_STRING) attribute identifying the namespace syntax of the string name. The value "standard" (with identifier format FN\_ID\_STRING) in the "fn\_syntax\_type" specifies a syntax model that is by default supported by the FN\_compound\_name\_t object. An implementation may support other syntax types instead of the XFN standard syntax model, in which case the value of the "fn\_syntax\_type" attribute would be set to an implementation-specific string. fn\_compound\_name\_get\_syntax\_attrs() returns an attribute set containing the syntax attributes that describes the given compound name. fn\_compound\_name\_destroy() releases the storage associated with the given compound name. fn\_string\_from\_compound\_name() returns the string form of the given compound name. fn\_compound\_name\_assign() makes a copy of the

# FN\_compound\_name\_t(3XFN)

compound name src and assigns it to dst, releasing any old contents of dst. A pointer to the object pointed to by dst is returned. fn compound name count () returns the number of atomic components in the given compound name.

The function fn compound name first() returns a handle to the FN string t that is the first atomic component in the compound name, and sets iter\_pos to indicate the position immediately following the first component. It returns 0 if the name has no components. Thereafter, successive calls of the fn compound name next() function return pointers to the component following the iteration marker, and advance the iteration marker. If the iteration marker is at the end of the sequence, fn compound name next() returns 0. Similarly, fn compound name prev() returns the component preceding the iteration pointer and moves the marker back one component. If the marker is already at the beginning of the sequence, fn\_compound\_name\_prev() returns 0. The function fn compound name last() returns a pointer to the last component of the name and sets the iteration marker immediately preceding this component (so that subsequent calls to fn compound name prev() can be used to step through trailing components of the name).

The fn compound name suffix() function returns a compound name consisting of a copy of those components following the supplied iteration marker. The function fn compound name prefix() returns a compound name consisting of those components that precede the iteration marker. Using these functions with an iteration marker that was not initialized with the use of fn compound name first(), fn compound name last(), fn compound name is prefix(), or fn compound name is suffix() yields undefined and generally undesirable behavior.

The functions fn compound name is equal(), fn compound name is prefix(), and fn compound name is suffix() test for equality between compound names or between parts of compound names. For these functions, equality is defined as name equivalence. A name's syntactic property, such as case-insensitivity, is taken into account by these functions.

The function fn compound name is prefix() tests if one compound name is a prefix of another. If so, it returns 1 and sets the iteration marker immediately following the prefix. (For example, a subsequent call to fn compound name suffix () will return the remainder of the name.) Otherwise, it returns 0 and value of the iteration marker is undefined. The function fn compound name is suffix() is similar. It tests if one compound name is a suffix of another. If so, it returns 1 and sets the iteration marker immediately preceding the suffix.

The functions fn compound name prepend comp() and fn compound name append comp() prepend and append a single atomic component to the given compound name, respectively. These operations invalidate any iteration marker the client holds for that object. fn compound name insert comp() inserts an atomic component before iter pos to the given compound name and sets iter\_pos to be immediately after the component just inserted. fn\_compound\_name\_delete\_comp() deletes the atomic component located before <code>iter\_pos</code> from the given compound name and sets <code>iter\_pos</code> back one component. fn\_compound\_name\_delete\_all () deletes all the atomic components from <code>name</code>.

## **RETURN VALUES**

The following test functions return 1 if the test indicated is true; otherwise, they return 0:

```
fn_compound_name_is_empty()
fn_compound_name_is_equal()
fn_compound_name_is_suffix()
fn_compound_name_is_prefix()
```

The following update functions return 1 if the update was successful; otherwise, they return 0:

```
fn_compound_name_prepend_comp()
fn_compound_name_append_comp()
fn_compound_name_insert_comp()
fn_compound_name_delete_comp()
fn_compound_name_delete_all()
```

If a function is expected to return a pointer to an object, a NULL pointer (0) is returned if the function fails.

#### **ERRORS**

When the function fn\_compound\_name\_from\_syntax\_attrs() fails, it returns a status code in *status*. The possible status codes are:

| FN_E_ILLEGAL_NAME           | The name supplied to the operation was not a well-formed XFN compound name, or one of the component names was not well-formed according to the syntax of the naming system(s) involved in its resolution. |
|-----------------------------|----------------------------------------------------------------------------------------------------|
| FN_E_INCOMPATIBLE_CODE_SETS | The code set of the given string is incompatible with that supported by the compound name.                                                                                                    |
| FN_E_INVALID_SYNTAX_ATTRS   | The syntax attributes supplied are invalid or insufficient to fully specify the syntax.                                                                                                    |
| FN_E_SYNTAX_NOT_SUPPORTED   | The syntax type specified is not supported.                                                                                                    |

The following functions may return in *status* the status code FN\_E\_INCOMPATIBLE\_CODE\_SETS when the code set of the given string is incompatible with that of the compound name:

```
fn_compound_name_is_equal()
fn_compound_name_is_suffix()
fn_compound_name_is_prefix()
fn_compound_name_prepend_comp()
fn_compound_name_append_comp()
```

# FN\_compound\_name\_t(3XFN)

fn compound name insert comp()

## **ATTRIBUTES**

See attributes(5) for descriptions of the following attributes:

|    | ATTRIBUTE TYPE | ATTRIBUTE VALUE |
|----|----------------|-----------------|
| МТ | Γ-Level        | MT-Safe         |

## **SEE ALSO**

 $\label{eq:fn_attribute_t(3XFN), Fn_attrset_t(3XFN), Fn_composite_name_t(3XFN), Fn_status_t(3XFN), Fn_string_t(3XFN), fn_ctx_get_syntax_attrs (3XFN), xfn(3XFN), xfn_compound_names(3XFN), attributes(5)}$ 

## **NOTES**

**NAME** | fn\_ctx\_bind – bind a reference to a name

#### **SYNOPSIS**

```
cc [ flag ... ] file ... -lxfn [ library ... ]
#include <xfn/xfn.h>
```

int fn ctx bind(FN ctx t \*ctx, const FN composite name t \*name, const FN ref t \*ref, unsigned int exclusive, FN status t \*status);

#### DESCRIPTION

This operation binds the supplied reference ref to the supplied composite name name relative to ctx. The binding is made in the target context, that is, the context named by all but the terminal atomic part of name. The operation binds the terminal atomic name to the supplied reference in the target context. The target context must already exist.

The value of exclusive determines what happens if the terminal atomic part of the name is already bound in the target context. If *exclusive* is nonzero and *name* is already bound, the operation fails. If exclusive is 0, the new binding replaces any existing binding.

## **RETURN VALUES**

When the bind operation is successful it returns 1; on error it returns 0.

#### **ERRORS**

fn ctx bind sets status as described in FN\_status\_t(3XFN) and xfn status codes. Of special relevance for this operation is the status code FN E NAME IN USE, which indicates that the supplied name is already in use.

#### **USAGE**

The value of *ref* cannot be NULL. If the intent is to reserve a name using fn ctx bind(), a reference containing no address should be supplied. This reference may be name service-specific or it may be the conventional NULL reference defined in the X/Open registry (see fns references(5)).

If multiple sources are updating a reference, they must synchronize amongst each other when adding, modifying, or removing from the address list of a bound reference.

#### **ATTRIBUTES**

See attributes(5) for descriptions of the following attributes:

| ATTRIBUTE TYPE | ATTRIBUTE VALUE |
|----------------|-----------------|
| MT-Level       | MT-Safe         |

# **SEE ALSO**

FN composite name t(3XFN), FN ctx t(3XFN), FN ref t(3XFN), FN\_status\_t(3XFN), fn\_ctx\_lookup(3XFN), fn\_ctx\_unbind(3XFN), xfn(3XFN), xfn status codes(3XFN), attributes(5), fns references(5)

#### NOTES

The implementation of XFN in this Solaris release is based on the X/Open preliminary specification. It is likely that there will be minor changes to these interfaces to reflect changes in the final version of this specification. The next minor release of Solaris will offer binary compatibility for applications developed using the current interfaces. As

# fn\_ctx\_bind(3XFN) the interfaces evolve toward standardization, it is possible that future releases of Solaris will require minor source code changes to applications that have been developed against the preliminary specification.

**NAME** | fn\_ctx\_create\_subcontext – create a subcontext in a context

#### **SYNOPSIS**

```
cc [ flag ... ] file ... -lxfn [ library ... ]
#include <xfn/xfn.h>
```

```
FN ref t *fn ctx create subcontext(FN ctx t *ctx, const
    FN composite name t *name, FN status t *status);
```

#### DESCRIPTION

This operation creates a new XFN context of the same type as the target context — that named by all but the terminal atomic component of *name* — and binds it to the supplied composite name.

As with fn ctx bind(), the target context must already exist. The new context is created and bound in the target context using the terminal atomic name in *name*. The operation returns a reference to the newly created context.

#### **RETURN VALUE**

fn ctx create subcontext() returns a reference to the newly created context; if the operation fails, it returns a NULL pointer (0).

#### **ERRORS**

fn ctx create subcontext() sets status as described in FN status t(3XFN) and xfn status codes(3XFN). Of special relevance for this operation is the following status code:

FN E NAME IN USE The terminal atomic name already exists in the target context.

#### **APPLICATION USAGE**

The new subcontext is an XFN context and is created in the same naming system as the target context. The new subcontext also inherits the same syntax attributes as the target context. XFN does not specify any further properties of the new subcontext. The target context and its naming system determine these.

#### **ATTRIBUTES**

See attributes(5) for descriptions of the following attributes:

| ATTRIBUTE TYPE | ATTRIBUTE VALUE |
|----------------|-----------------|
| MT-Level       | Safe.           |

#### SEE ALSO

FN composite name t(3XFN), FN ctx t(3XFN), FN ref t(3XFN), FN\_status\_t(3XFN), fn\_ctx\_bind(3XFN), fn\_ctx\_lookup(3XFN), fn ctx destroy subcontext(3XFN), xfn status codes(3XFN), xfn(3XFN), attributes(5)

# fn\_ctx\_destroy\_subcontext(3XFN)

#### NAME |

fn ctx destroy subcontext - destroy the named context and remove its binding from the parent context

#### **SYNOPSIS**

```
cc [ flag ... ] file ... -lxfn [ library ... ]
#include <xfn/xfn.h>
```

```
int fn ctx destroy subcontext(FN ctx t *ctx, const
    FN composite name t *name, FN status t *status);
```

#### DESCRIPTION

This operation destroys the subcontext named by *name* relative to ctx, and unbinds the name.

As with fn ctx unbind(), this operation succeeds even if the terminal atomic name is not bound in the target context — the context named by all but the terminal atomic name in name.

#### **RETURN VALUE**

fn ctx destroy subcontext() returns 1 on success and 0 on failure.

#### **ERRORS**

fn ctx destroy subcontext() sets status as described in FN status t(3XFN) and xfn status codes(3XFN). Of special relevance for fn ctx destroy subcontext() are the following status codes:

FN E CTX NOT A CONTEXT name does not name a context.

FN E CTX NOT EMPTY

The naming system being asked to do the destroy does not support removal of a context that still contains bindings.

#### **APPLICATION USAGE**

Some aspects of this operation are not specified by XFN, but are determined by the target context and its naming system. For example, XFN does not specify what happens if the named subcontext is non-empty when the operation is invoked.

In naming systems that support attributes, and store the attributes along with names or contexts, this operation removes the name, the context, and its associated attributes.

Normal resolution always follows links. In a fn ctx destroy subcontext() operation, resolution of *name* continues to the target context; the terminal atomic name is not resolved. If the terminal atomic name is bound to a link, the link is not followed and the operation fails with FN E CTX NOT A CONTEXT because the name is not bound to a context.

## **ATTRIBUTES**

See attributes(5) for descriptions of the following attributes:

| ATTRIBUTE TYPE | ATTRIBUTE VALUE |
|----------------|-----------------|
| MT-Level       | Safe.           |

#### SEE ALSO

FN ctx t(3XFN), FN composite name t(3XFN), FN status t(3XFN), fn ctx create subcontext(3XFN), fn ctx unbind(3XFN), xfn(3XFN), xfn status codes(3XFN), attributes(5)

#### NAME |

fn\_ctx\_equivalent\_name - construct an equivalent name in same context

#### **SYNOPSIS**

#include <xfn/xfn.h>

```
FN_composite_name_t *fn_ctx_equivalent_name(FN_ctx_t *ctx, const
    FN_composite_name_t *name, const FN_string_t *leading_name,
    FN status t * status);
```

#### DESCRIPTION

Given the name of an object *name* relative to the context *ctx*, this operation returns an equivalent name for that object, relative to the same context *ctx*, that has *leading\_name* as its initial atomic name. Two names are said to be equivalent if they have prefixes that resolve to the same context, and the parts of the names immediately following the prefixes are identical.

The existence of a binding for <code>leading\_name</code> in <code>ctx</code> does not guarantee that a name equivalent to <code>name</code> can be constructed. The failure may be because such equivalence is not meaningful, or due to the inability of the system to construct a name with the equivalence. For example, supplying <code>\_thishost</code> as <code>leading\_name</code> when <code>name</code> starts with <code>\_myself</code> to <code>fn\_ctx\_equivalent\_name()</code> in the Initial Context would not be meaningful; this results in the return of the error code <code>FN E NO EQUIVALENT NAME</code>.

#### **RETURN VALUES**

If an equivalent name cannot be constructed, the value 0 is returned and *status* is set appropriately.

#### **ERRORS**

fn\_ctx\_equivalent\_name() sets *status* as described in FN\_status\_t(3XFN) and xfn\_status\_codes(3XFN). The following status code is especially relevant for this operation:

FN E NO EQUIVALENT NAME

No equivalent name can be constructed, either because there is no meaningful equivalence between *name* and *leading\_name*, or the system does not support constructing the requested equivalent name, for implementation-specific reasons.

# **EXAMPLES**

# **EXAMPLE 1** Naming Files

In the Initial Context supporting XFN enterprise policies, a user j smith is able to name one of her files relative to this context in several ways.

```
_myself/_fs/map.ps
_user/jsmith/_fs/map.ps
_orgunit/finance/_user/jsmith/_fs/map.ps
```

The first of these may be appealing to the user jsmith in her day-to-day operations. This name is not, however, appropriate for her to use when referring the file in an electronic mail message sent to a colleague. The second of these names would be appropriate if the colleague were in the same organizational unit, and the third appropriate for anyone in the same enterprise.

### fn\_ctx\_equivalent\_name(3XFN)

**EXAMPLE 1** Naming Files (Continued)

When the following sequence of instructions is executed by the user jsmith in the organizational unit finance, enterprise\_wide\_name would contain the composite name organit/finance/ user/jsmith/ fs/map.ps:

```
FN_string_t* namestr =
    fn_string_from_str((const unsigned char*)"_myself/_fs/map.ps");
FN_composite_name_t* name = fn_composite_name_from_string(namestr);
FN_string_t* org_lead =
    fn_string_from_str((const unsigned char*)"_orgunit");
FN_status_t* status = fn_status_create();
FN_composite_name_t* enterprise_wide_name;
FN_ctx_t* init_ctx = fn_ctx_handle_from_initial(status);
/* check status of from_initial() */
enterprise_wide_name = fn_ctx_equivalent_name(init_ctx, name, org_lead, status);
```

When the following sequence of instructions is executed by the user jsmith in the organizational unit finance, shortest\_name would contain the composite name \_myself/\_fs/map.ps:

```
FN_string_t* namestr =
    fn_string_from_str((const unsigned char*)
        "_orgunit/finance/_user_jsmith/_fs/map.ps");
FN_composite_name_t* name = fn_composite_name_from_string(namestr);
FN_string_t* mylead = fn_string_from_str((const unsigned char*)"_myself");
FN_status_t* status = fn_status_create();
FN_composite_name_t* shortest_name;
FN_ctx_t* init_ctx = fn_ctx_handle_from_initial(status);
/* check status of from_initial() */
shortest_name = fn_ctx_equivalent_name(init_ctx, name, mylead, status);
```

#### **ATTRIBUTES**

See attributes (5) for descriptions of the following attributes:

| ATTRIBUTE TYPE | ATTRIBUTE VALUE |
|----------------|-----------------|
| MT-Level       | MT-Safe         |

#### SEE ALSO

```
FN_composite_name_t(3XFN), FN_ctx_t(3XFN), FN_status_t(3XFN),
FN string t(3XFN), xfn status codes(3XFN), attributes(5)
```

**NAME** | fn\_ctx\_get\_ref - return a context's reference

**SYNOPSIS** 

```
cc [ flag ... ] file ... -lxfn [ library ... ]
#include <xfn/xfn.h>
```

FN ref t \*fn ctx get ref(const FN ctx t \*ctx, FN\_status\_t \*status);

**DESCRIPTION** 

This operation returns a reference to the supplied context object.

**RETURN VALUE** 

fn ctx get ref() returns a pointer to an FN ref t object if the operation succeeds, it returns 0 if the operation fails.

ERRORS

fn ctx get ref() sets status as described in FN status t(3XFN) and xfn status codes(3XFN). The following status code is of particular relevance to this operation:

FN E OPERATION NOT SUPPORTED

Using the fn ctx get ref() operation on the Initial Context returns this status code.

#### APPLICATION USAGE

fn ctx get ref() cannot be used on the Initial Context. fn ctx get ref() can be used on contexts bound in the Initial Context (in other words, the bindings in the Initial Context have references).

If the context handle was created earlier using the fn ctx handle from ref() operation, the reference returned by the fn ctx get ref() operation may not necessarily be exactly the same in content as that originally supplied. For example, fn ctx handle from ref() may construct the context handle from one address from the list of addresses. The context implementation may return with a call to fn ctx get ref() only that address, or a more complete list of addresses than what was supplied in fn ctx handle from ref().

# **ATTRIBUTES**

See attributes (5) for descriptions of the following attributes:

| ATTRIBUTE TYPE | ATTRIBUTE VALUE |
|----------------|-----------------|
| MT-Level       | Safe.           |

#### SEE ALSO

FN\_ctx\_t(3XFN), FN\_ref\_t(3XFN), FN\_status\_t(3XFN), fn ctx handle from initial(3XFN), fn ctx handle from ref(3XFN), xfn status codes (3XFN), xfn(3XFN), attributes(5)

# fn\_ctx\_get\_syntax\_attrs(3XFN)

NAME | fn ctx get syntax attrs - return syntax attributes associated with named context

#### SYNOPSIS

```
cc [ flag ... ] file ... -lxfn [ library ... ]
#include <xfn/xfn.h>
```

```
FN attrset t *fn ctx get syntax attrs(FN ctx t *ctx, const
    FN composite name t *name, FN status t *status);
```

#### DESCRIPTION

Each context has an associated set of syntax-related attributes. This operation returns the syntax attributes associated with the context named by name relative to the context

The attributes must contain the attribute fn syntax type (FN ID STRING format). If the context supports a syntax that conforms to the XFN standard syntax model, fn syntax type is set to "standard" (ASCII attribute syntax) and the attribute set contains the rest of the relevant syntax attributes described in xfn compound names(3XFN).

This operation is different from other XFN attribute operations in that these syntax attributes could be obtained directly from the context. Attributes obtained through other XFN attribute operations may not necessarily be associated with the context; they may be associated with the reference of context, rather than the context itself (see xfn attributes(3XFN)).

#### **RETURN VALUE**

fn ctx get syntax attrs() returns an attribute set if successful; it returns a NULL pointer (0) if the operation fails.

#### **ERRORS**

fn ctx get syntax attrs() sets status as described in FN status t(3XFN) and xfn status codes(3XFN).

#### **APPLICATION** USAGE

Implementations may choose to support other syntax types in addition to, or in place of, the XFN standard syntax model, in which case, the value of the fn syntax type attribute would be set to an implementation-specific string, and different or additional syntax attributes will be in the set.

Syntax attributes of a context may be generated automatically by a context, in response to fn ctx get syntax attrs(), or they may be created and updated using the base attribute operations. This is implementation-dependent.

#### **ATTRIBUTES**

See attributes (5) for descriptions of the following attributes:

| ATTRIBUTE TYPE | ATTRIBUTE VALUE |
|----------------|-----------------|
| MT-Level       | Safe.           |

 $\textbf{SEE ALSO} \ | \ \texttt{FN\_attrset\_t(3XFN)}, \ \texttt{FN\_composite\_name\_t(3XFN)}, \\$ FN\_compound\_name\_t(3XFN), FN\_ctx\_t(3XFN), FN\_status\_t(3XFN), fn\_attr\_get(3XFN), fn\_attr\_multi\_get(3XFN), xfn\_compound\_names(3XFN), xfn\_attributes(3XFN), xfn\_status\_codes(3XFN), xfn(3XFN), attributes(5)

# fn\_ctx\_handle\_destroy(3XFN)

**NAME** | fn\_ctx\_handle\_destroy – release storage associated with context handle

SYNOPSIS cc [ flag ... ] file ... -lxfn [ library ... ]

#include <xfn/xfn.h>

void fn\_ctx\_handle\_destroy(FN\_ctx\_t \*ctx);

**DESCRIPTION** This operation destroys the context handle *ctx* and allows the implementation to free

resources associated with the context handle. This operation does not affect the state of

the context itself.

**ATTRIBUTES** | See attributes (5) for descriptions of the following attributes:

| ATTRIBUTE TYPE | ATTRIBUTE VALUE |
|----------------|-----------------|
| MT-Level       | Safe.           |

**SEE ALSO** 

 $\label{eq:fn_ctx_t(3XFN), fn_ctx_handle_from_initial(3XFN), fn_ctx_handle_from_ref(3XFN), xfn(3XFN), attributes(5)} \\$ 

NAME | fn\_ctx\_handle\_from\_initial - return a handle to the Initial Context

#### **SYNOPSIS**

```
cc [ flag ... ] file ... -lxfn [ library ... ]
#include <xfn/xfn.h>
```

FN ctx t \*fn ctx handle from initial (unsigned int authoritative, FN status t \*status);

#### DESCRIPTION

This operation returns a handle to the caller's Initial Context. On successful return, the handle points to a context which meets the specification of the XFN Initial Context (see fns initial context(5)).

authoritative specifies whether the handle to the context returned should be authoritative with respect to information the context obtains from the naming service. When the flag is non-zero, subsequent operations on the context will access the most authoritative information. When authoritative is 0, the handle to the context returned need not be authoritative.

### **RETURN VALUES**

fn ctx handle from initial() returns a pointer to an FN ctx t object if the operation succeeds; it returns a NULL pointer (0) otherwise.

#### **ERRORS**

fn ctx handle from initial() sets only the status code portion of the status object status.

#### **USAGE**

Authoritativeness is determined by specific naming services. For example, in a naming service that supports replication using a master/slave model, the source of authoritative information would come from the master server. In some naming systems, bypassing the naming service cache may reach servers which provide the most authoritative information. The availability of an authoritative context might be lower due to the lower number of servers offering this service. For the same reason, it might also provide poorer performance than contexts that need not be authoritative.

Applications set *authoritative* to 0 for typical day-to-day operations. Applications only set authoritative to a non-zero value when they require access to the most authoritative information, possibly at the expense of lower availability and/or poorer performance.

It is implementation-dependent whether authoritativeness is transferred from one context to the next as composite name resolution proceeds. Getting an authoritative context handle to the Initial Context means that operations on bindings in the Initial Context are processed using the most authoritative information. Contexts referenced implicitly through an authoritative Initial Context (for example, through the use of composite names) may not necessarily themselves be authoritative.

# **ATTRIBUTES**

See attributes (5) for descriptions of the following attributes:

| ATTRIBUTE TYPE | ATTRIBUTE VALUE |
|----------------|-----------------|
| MT-Level       | MT-Safe         |

# fn\_ctx\_handle\_from\_initial(3XFN)

SEE ALSO

FN ctx t(3XFN), FN status t(3XFN), fn ctx get ref(3XFN), fn ctx handle from ref(3XFN), xfn(3XFN), xfn status codes(3XFN), attributes(5), fns initial context(5)

**NOTES** 

The implementation of XFN in this Solaris release is based on the X/Open preliminary specification. It is likely that there will be minor changes to these interfaces to reflect changes in the final version of this specification. The next minor release of Solaris will offer binary compatibility for applications developed using the current interfaces. As the interfaces evolve toward standardization, it is possible that future releases of Solaris will require minor source code changes to applications that have been developed against the preliminary specification.

**NAME** | fn ctx handle from ref – construct a handle to a context object using the given reference

#### SYNOPSIS

```
cc [ flag ... ] file ... -lxfn [ library ... ]
#include <xfn/xfn.h>
```

FN ctx t \*fn ctx handle from ref (const FN ref t \*ref, unsigned int authoritative, FN status t \*status);

### **DESCRIPTION**

This operation creates a handle to an FN ctx t object using an FN ref t object for that context.

authoritative specifies whether the handle to the context returned should be authoritative with respect to information the context obtains from the naming service. When the flag is non-zero, subsequent operations on the context will access the most authoritative information. When authoritative is 0, the handle to the context returned need not be authoritative.

### **RETURN VALUES**

This operation returns a pointer to an FN ctx t object if the operation succeeds; otherwise, it returns a NULL pointer (0).

#### **ERRORS**

fn ctx handle from ref() sets status as described in FN status t(3XFN) and xfn status codes(3XFN). The following status code is of particular relevance to this operation:

FN E NO SUPPORTED ADDRESS

A context object could not be constructed from a particular reference. The reference contained no address type over which the context interface was supported.

#### USAGE

Authoritativeness is determined by specific naming services. For example, in a naming service that supports replication using a master/slave model, the source of authoritative information would come from the master server. In some naming systems, bypassing the naming service cache may reach servers which provide the most authoritative information. The availability of an authoritative context might be lower due to the lower number of servers offering this service. For the same reason, it might also provide poorer performance than contexts that need not be authoritative.

Applications set authoritative to 0 for typical day-to-day operations. Applications only set authoritative to a non-zero value when they require access to the most authoritative information, possibly at the expense of lower availability and/or poorer performance.

To control the authoritativeness of the target context, the application first resolves explicitly to the target context using fn ctx lookup(3XFN). It then uses fn ctx handle from ref() with the appropriate authoritative argument to obtain a handle to the context. This returns a handle to a context with the specified authoritativeness. The application then uses the XFN operations, such as lookup and list, with this context handle.

# fn\_ctx\_handle\_from\_ref(3XFN)

It is implementation-dependent whether authoritativeness is transferred from one context to the next as composite name resolution proceeds. The application should use the approach recommended above to achieve the desired level of authoritativeness on a per context basis.

#### **ATTRIBUTES**

See attributes (5) for descriptions of the following attributes:

| ATTRIBUTE TYPE | ATTRIBUTE VALUE |
|----------------|-----------------|
| MT-Level       | MT-Safe         |

### **SEE ALSO**

 $\label{eq:fn_ctx_t(3XFN), Fn_ref_t(3XFN), Fn_status_t(3XFN), fn_ctx_get_ref(3XFN), fn_ctx_handle_destroy(3XFN), fn_ctx_lookup(3XFN), xfn(3XFN), xfn_status_codes(3XFN), attributes(5), fns_references(5)$ 

### **NOTES**

The implementation of XFN in this Solaris release is based on the X/Open preliminary specification. It is likely that there will be minor changes to these interfaces to reflect changes in the final version of this specification. The next minor release of Solaris will offer binary compatibility for applications developed using the current interfaces. As the interfaces evolve toward standardization, it is possible that future releases of Solaris will require minor source code changes to applications that have been developed against the preliminary specification.

#### NAME |

fn ctx list bindings, FN bindinglist t, fn bindinglist next, fn bindinglist destroy – list the atomic names and references bound in a context

#### **SYNOPSIS**

```
cc [ flag ... ] file ... -lxfn [ library ... ]
#include <xfn/xfn.h>
FN bindinglist t *fn ctx list bindings(FN ctx t *ctx, const
    FN composite name t *name, FN status t *status);
FN_string_t *fn_bindinglist_next(FN_bindinglist_t *bl, FN_ref_t
    **ref, FN status t *status);
void fn bindinglist destroy(FN bindinglist t *bl, FN status t
    *status):
```

#### DESCRIPTION

This set of operations is used to list the names and bindings in the context named by name relative to the context ctx. Note that name must name a context. If the intent is to list the contents of *ctx*, *name* should be an empty composite name.

The semantics of these operations are similar to those for listing names (see fn ctx list names(3XFN)). In addition to a name string being returned, fn bindinglist next() also returns the reference of the binding for each member of the enumeration.

#### **ATTRIBUTES**

See attributes (5) for descriptions of the following attributes:

| ATTRIBUTE TYPE | ATTRIBUTE VALUE |
|----------------|-----------------|
| MT-Level       | MT-Safe         |

#### **SEE ALSO**

```
FN composite name t(3XFN), FN ctx t(3XFN), FN ref t(3XFN),
FN status t(3XFN), FN string t(3XFN), fn ctx list names(3XFN),
xfn(3XFN), xfn status codes(3XFN), attributes(5)
```

#### **NOTES**

The implementation of XFN in this Solaris release is based on the X/Open preliminary specification. It is likely that there will be minor changes to these interfaces to reflect changes in the final version of this specification. The next minor release of Solaris will offer binary compatibility for applications developed using the current interfaces. As the interfaces evolve toward standardization, it is possible that future releases of Solaris will require minor source code changes to applications that have been developed against the preliminary specification.

#### fn ctx list names(3XFN)

#### NAME |

fn\_ctx\_list\_names, FN\_namelist\_t, fn\_namelist\_next, fn\_namelist\_destroy – list the atomic names bound in a context

#### **SYNOPSIS**

```
cc [ flag ... ] file ... -lxfn [ library ... ]
#include <xfn/xfn.h>
```

```
FN_namelist_t *fn_ctx_list_names(FN_ctx_t *ctx, const
    FN composite name t *name, FN status t *status);
```

void fn\_namelist\_destroy(FN\_namelist\_t \*nl, FN\_status\_t \*status);

#### DESCRIPTION

This set of operations is used to list the names bound in the target context named *name* relative to the context *ctx*. Note that *name* must name a context. If the intent is to list the contents of *ctx*, *name* should be an empty composite name.

The call to fn\_ctx\_list\_names() initiates the enumeration process. It returns a handle to an FN\_namelist\_t object that can be used to enumerate the names in the target context.

The operation fn\_namelist\_next() returns the next name in the enumeration identified by nl and updates nl to indicate the state of the enumeration. Successive calls to fn\_namelist\_next() using nl return successive names in the enumeration and further update the state of the enumeration. fn\_namelist\_next() returns a NULL pointer(0) when the enumeration has been completed.

 $\label{list_destroy} \verb|()| is used to release resources used during the enumeration. This may be invoked at any time to terminate the enumeration.$ 

# **RETURN VALUES**

fn\_ctx\_list\_names() returns a pointer to an FN\_namelist\_t object if the
enumeration is successfully initiated; otherwise it returns a NULL pointer (0).

fn\_namelist\_next() returns a NULL pointer (0) if no more names can be returned
in the enumeration.

In the case of a failure, these operations return in *status* a code indicating the nature of the failure.

#### **ERRORS**

Each successful call to  ${\tt fn\_namelist\_next}$  () returns a name and sets  ${\tt status}$  to  ${\tt FN\_SUCCESS}$  .

When fn\_namelist\_next() returns a NULL pointer (0), it indicates that no more names can be returned. *status* is set in the following way:

| FN_SUCCESS | The enumeration has completed |
|------------|-------------------------------|
|            |                               |

successfully.

FN\_E\_INVALID\_ENUM\_HANDLE The supplied enumeration handle is not

valid. Possible reasons could be that the handle was from another enumeration, or the context being enumerated no longer

accepts the handle (due to such events as handle expiration or updates to the context).

FN E PARTIAL RESULT

The enumeration is not yet complete but cannot be continued.

Other status codes, such as FN E COMMUNICATION FAILURE, are also possible in calls to fn ctx list names(), fn namelist next(), and fn namelist destroy(). These functions set *status* for these other status codes as described in FN status t(3XFN) and xfn status codes(3XFN).

#### **USAGE**

The names enumerated using fn namelist next() are not ordered in any way. There is no guaranteed relation between the order in which names are added to a context and the order of names obtained by enumeration. The specification does not guarantee that any two series of enumerations will return the names in the same order.

When a name is added to or removed from a context, this may or may not invalidate the enumeration handle that the client holds for that context. If the enumeration handle becomes invalid, the status code FN E INVALID ENUM HANDLE is returned in status. If the enumeration handle remains valid, the update may or may not be visible to the client.

In addition, there may be a relationship between the *ctx* argument supplied to fn ctx list names() and the FN namelist tobject it returns. For example, some implementations may store the context handle ctx within the FN namelist t object for subsequent fn namelist next() calls. In general, a fn ctx handle destroy(3XFN) should not be invoked on ctx until the enumeration has terminated.

#### **EXAMPLES**

#### **EXAMPLE 1** A sample program.

The following code fragment illustrates how the list names operations may be used:

```
extern FN string t *user input;
FN_ctx_t *ctx;
FN composite name t *target name = fn composite name from string(user input);
FN status t *status = fn status create();
FN string t *name;
FN namelist t *nl;
ctx = fn ctx handle from initial(status);
/* error checking on 'status' */
if ((nl=fn ctx list names(ctx, target name, status)) == 0) {
    /* report 'status' and exit */
while (name=fn_namelist_next(nl, status)) {
   /* do something with 'name' */
    fn_string_destroy(name);
/* check 'status' for reason for end of enumeration and report if necessary */
/* clean up */
```

# fn\_ctx\_list\_names(3XFN)

(Continued) **EXAMPLE 1** A sample program.

```
fn_namelist_destroy(nl, status);
/* report 'status' */
```

### **ATTRIBUTES**

See attributes(5) for descriptions of the following attributes:

| ATTRIBUTE TYPE | ATTRIBUTE VALUE |
|----------------|-----------------|
| MT-Level       | MT-Safe         |

### **SEE ALSO**

FN composite name t(3XFN), FN ctx t(3XFN), FN status t(3XFN), FN string t(3XFN), fn ctx handle destroy(3XFN), xfn(3XFN), xfn\_status\_codes(3XFN), attributes(5)

### **NOTES**

The implementation of XFN in this Solaris release is based on the X/Open preliminary specification. It is likely that there will be minor changes to these interfaces to reflect changes in the final version of this specification. The next minor release of Solaris will offer binary compatibility for applications developed using the current interfaces. As the interfaces evolve toward standardization, it is possible that future releases of Solaris will require minor source code changes to applications that have been developed against the preliminary specification.

**NAME** | fn\_ctx\_lookup – look up name in context

**SYNOPSIS** 

```
cc [ flag ... ] file ... -lxfn [ library ... ]
#include <xfn/xfn.h>
```

FN\_ref\_t \*fn\_ctx\_lookup(FN\_ctx\_t \*ctx, const FN\_composite\_name\_t \*name, FN status t \*status);

**DESCRIPTION** 

This operation returns the reference bound to *name* relative to the context *ctx*.

**RETURN VALUE** 

If the operation succeeds, the fn ctx lookup() function returns a handle to the reference bound to *name*. Otherwise, 0 is returned and *status* is set appropriately.

**ERRORS** 

fn ctx lookup() sets status as described FN status t(3XFN) and xfn status codes(3XFN).

APPLICATION **USAGE**  Some naming services may not always have reference information for all names in their contexts; for such names, such naming services may return a special reference whose type indicates that the name is not bound to any address. This reference may be name service specific or it may be the conventional NULL reference defined in the X/Open registry. See fns references(5).

**ATTRIBUTES** 

See attributes(5) for descriptions of the following attributes:

| ATTRIBUTE TYPE | ATTRIBUTE VALUE |
|----------------|-----------------|
| MT-Level       | Safe.           |

**SEE ALSO** 

FN composite name t(3XFN), FN ctx t(3XFN), FN ref t(3XFN), FN\_status\_t(3XFN), fns\_references(5), xfn\_status\_codes (3XFN), xfn(3XFN), attributes(5)

# fn\_ctx\_lookup\_link(3XFN)

NAME | fn\_ctx\_lookup\_link - look up the link reference bound to a name

SYNOPSIS

```
cc [ flag ... ] file ... -lxfn [ library ... ]
#include <xfn/xfn.h>
```

```
FN_ref_t *fn_ctx_lookup_link(FN_ctx_t *ctx, const
    FN composite name t *name, FN status t *status);
```

DESCRIPTION

This operation returns the XFN link bound to name. The terminal atomic part of name must be bound to an XFN link.

The normal fn ctx lookup(3XFN) operation follows all links encountered, including any bound to the terminal atomic part of name. This operation differs from the normal lookup in that when the terminal atomic part of *name* is an XFN link, this link is not followed, and the operation returns the link.

**RETURN VALUES** 

If fn ctx lookup link() fails, a NULL pointer (0) is returned.

**ERRORS** 

fn ctx lookup link() sets status as described in FN status t(3XFN) and xfn status codes(3XFN). Of special relevance for fn ctx lookup link() is the following status code:

FN E MALFORMED LINK name resolved to a reference that was not a link.

**ATTRIBUTES** 

See attributes(5) for descriptions of the following attributes:

| ATTRIBUTE TYPE | ATTRIBUTE VALUE |
|----------------|-----------------|
| MT-Level       | MT-Safe         |

SEE ALSO

FN composite name t(3XFN), FN ctx t(3XFN), FN ref t(3XFN), FN status t(3XFN), fn ctx lookup(3XFN), xfn(3XFN), xfn links(3XFN), xfn status codes(3XFN), attributes(5)

NOTES

The implementation of XFN in this Solaris release is based on the X/Open preliminary specification. It is likely that there will be minor changes to these interfaces to reflect changes in the final version of this specification. The next minor release of Solaris will offer binary compatibility for applications developed using the current interfaces. As the interfaces evolve toward standardization, it is possible that future releases of Solaris will require minor source code changes to applications that have been developed against the preliminary specification.

**NAME** | fn\_ctx\_rename - rename the name of a binding

#### **SYNOPSIS**

```
cc [ flag ... ] file ... -lxfn [ library ... ]
#include <xfn/xfn.h>
```

int fn ctx rename (FN ctx t \*ctx, const FN composite name t \*oldname, const FN composite name t \*newname, unsigned int exclusive, FN status t \*status);

### **DESCRIPTION**

The fn ctx rename () operation binds the reference currently bound to oldname relative to ctx, to the name newname, and unbinds oldname. newname is resolved relative to the target context (that named by all but the terminal atomic part of oldname).

If exclusive is 0, the operation overwrites any old binding of newname. If exclusive is nonzero, the operation fails if newname is already bound.

#### **RETURN VALUES**

fn ctx rename() returns 1 if the operation is successful, 0 otherwise.

#### **ERRORS**

fn ctx rename() sets status as described FN status t(3XFN) and xfn status codes(3XFN).

#### **USAGE**

The only restriction that XFN places on newname is that it be resolved relative to the target context. XFN does not specify further restrictions on *newname*. For example, in some implementations, newname might be restricted to be a name in the same naming system as the terminal component of oldname. In another implementation, newname might be restricted to be an atomic name.

Normal resolution always follows links. In an fn ctx rename () operation, resolution of oldname continues to the target context; the terminal atomic name is not resolved. If the terminal atomic name is bound to a link, the link is not followed and the operation binds newname to the link and unbinds the terminal atomic name of oldname.

In naming systems that support attributes and store the attributes along with the names, the unbind of the terminal atomic name of oldname also removes its associated attributes. It is implementation-dependent whether these attributes become associated with newname.

#### **ATTRIBUTES**

See attributes(5) for descriptions of the following attributes:

| ATTRIBUTE TYPE | ATTRIBUTE VALUE |
|----------------|-----------------|
| MT-Level       | MT-Safe         |

# **SEE ALSO**

FN composite name t(3XFN), FN ctx t(3XFN), FN ref t(3XFN), FN\_status\_t(3XFN), fn\_ctx bind(3XFN) fn ctx unbind(3XFN), xfn(3XFN), xfn status codes(3XFN), attributes(5)

# fn\_ctx\_rename(3XFN)

# NOTES

The implementation of XFN in this Solaris release is based on the X/Open preliminary specification. It is likely that there will be minor changes to these interfaces to reflect changes in the final version of this specification. The next minor release of Solaris will offer binary compatibility for applications developed using the current interfaces. As the interfaces evolve toward standardization, it is possible that future releases of Solaris will require minor source code changes to applications that have been developed against the preliminary specification.

```
NAME | FN_ctx_t - an XFN context
SYNOPSIS
           cc [ flag ... ] file ... -lxfn [ library ... ]
           #include <xfn/xfn.h>
           FN ctx t *fn ctx handle from initial (unsigned int authoritative,
                FN status t *status);
           FN ctx t *fn ctx handle from ref(const FN ref t *ref, unsigned int
                authoritative, FN status t *status);
           FN ref t *fn ctx get ref(const FN ctx t *ctx, FN status t *status);
           void fn ctx handle destroy(FN ctx t *ctx);
           FN ref t *fn ctx lookup(FN ctx t *ctx, const FN composite name t
                *name, FN status t *status);
           FN namelist t *fn ctx list names(FN ctx t *ctx, const
                FN composite name t *name, FN status t *status);
           FN string t *fn namelist next(FN namelist t *nl, FN status t
                *status);
           void fn namelist destroy(FN namelist t *nl, FN status t *status);
           FN bindinglist t *fn ctx list bindings(FN ctx t *ctx, const
                FN composite name t *name, FN status t *status);
           FN string t *fn bindinglist next(FN bindinglist t *iter, FN ref t
                **ref, FN status t *status);
           void fn bindinglist destroy (FN bindinglist t *iter_pos, FN status t
                *status);
           int fn ctx bind(FN ctx t *ctx, const FN composite name t *name,
                const FN ref t *ref, unsigned int exclusive, FN status t *status);
           int fn ctx unbind(FN ctx t *ctx, const FN composite name t *name,
                FN status t *status);
           int fn_ctx_rename(FN_ctx_t *ctx, const FN_composite_name_t
                *oldname, const FN composite name t *newname, unsigned int
                exclusive, FN status t *status);
           FN ref t *fn ctx create subcontext(FN ctx t *ctx, const
                FN composite name t *name, FN status t *status);
           int fn ctx destroy subcontext (FN ctx t *ctx, const
                FN_composite_name_t *name, FN status t *status);
           FN ref t *fn ctx lookup link(FN ctx t *ctx, const
                FN composite name t *name, FN status t *status);
```

FN attrset t \*fn ctx get syntax attrs(FN ctx t \*ctx, const FN\_composite\_name\_t \*name, FN\_status\_t \*status);

### $FN_ctx_t(3XFN)$

#### DESCRIPTION

An XFN context consists of a set of name to reference bindings. An XFN context is represented by the type FN\_ctx\_t in the client interface. The operations for manipulating an FN\_ctx\_t object are described in detail in separate reference manual pages.

The following contains a brief summary of these operations:

fn\_ctx\_handle\_from\_initial() returns a pointer to an Initial Context that
provides a starting point for resolution of composite names.
fn\_ctx\_handle\_from\_ref() returns a handle to an FN\_ctx\_t object using the
given reference ref. fn\_ctx\_get\_ref() returns the reference of the context ctx.
fn\_ctx\_handle\_destroy() releases the resources associated with the FN\_ctx\_t
object ctx; it does not affect the state of the context itself.

fn\_ctx\_lookup() returns the reference bound to *name* resolved relative to *ctx*. fn\_ctx\_list\_names() is used to enumerate the atomic names bound in the context named by *name* resolved relative to *ctx*. fn\_ctx\_list\_bindings() is used to enumerate the atomic names and their references in the context named by *name* resolved relative to *ctx*.

fn\_ctx\_bind() binds the composite name name to a reference ref resolved relative to
ctx. fn\_ctx\_unbind() unbinds name resolved relative to ctx. fn\_ctx\_rename()
binds newname to the reference bound to oldname and unbinds oldname. oldname is
resolved relative to ctx; newname is resolved relative to the target context.

 $fn_ctx_create_subcontext()$  creates a new context with the given composite name *name* resolved relative to ctx.  $fn_ctx_destroy_subcontext()$  destroys the context named by *name* resolved relative to ctx.

Normal resolution always follows links. fn\_ctx\_lookup\_link() looks up *name* relative to *ctx*, following links except for the last atomic part of *name*, which must be bound to an XFN link.

fn\_ctx\_get\_syntax\_attrs() returns an attribute set containing attributes that
describe a context's syntax. name must name a context.

# **ERRORS**

In each context operation, the caller supplies an FN\_status\_t object as a parameter. The called function sets this status object as described in FN\_status\_t(3XFN) and  $xfn_status_codes(3XFN)$ .

# **USAGE**

In most of the operations of the base context interface, the caller supplies a context and a composite name. The supplied name is always interpreted relative to the supplied context.

The operation may eventually be effected on a different context called the operation's *target context*. Each operation has an initial resolution phase that conveys the operation to its target context, and the operation is then applied. The effect (but not necessarily the implementation) is that of doing a lookup on that portion of the name that represents the target context, and then invoking the operation on the target context. The contexts involved only in the resolution phase are called *intermediate contexts*.

Normal resolution of names in context operations always follows XFN links.

### **ATTRIBUTES**

See attributes(5) for descriptions of the following attributes:

| ATTRIBUTE TYPE | ATTRIBUTE VALUE |
|----------------|-----------------|
| MT-Level       | MT-Safe         |

# **SEE ALSO**

FN\_attrset\_t(3XFN), FN\_composite\_name\_t(3XFN), FN\_ref\_t(3XFN), FN\_status\_t(3XFN), fn\_ctx\_bind(3XFN), fn\_ctx\_create\_subcontext(3XFN), fn\_ctx\_destroy\_subcontext(3XFN), fn\_ctx\_get\_ref(3XFN), fn\_ctx\_get\_syntax\_attrs(3XFN), fn\_ctx\_handle\_destroy(3XFN), fn\_ctx\_handle\_from\_initial(3XFN), fn\_ctx\_handle\_from\_ref(3XFN), fn\_ctx\_list\_bindings(3XFN), fn\_ctx\_list\_names(3XFN), fn\_ctx\_lookup(3XFN), fn\_ctx\_lookup\_link(3XFN), fn\_ctx\_rename(3XFN), fn\_ctx\_unbind(3XFN), xfn(3XFN), xfn links(3XFN), xfn status codes(3XFN), attributes(5)

#### **NOTES**

The implementation of XFN in this Solaris release is based on the X/Open preliminary specification. It is likely that there will be minor changes to these interfaces to reflect changes in the final version of this specification. The next minor release of Solaris will offer binary compatibility for applications developed using the current interfaces. As the interfaces evolve toward standardization, it is possible that future releases of Solaris will require minor source code changes to applications that have been developed against the preliminary specification.

# fn ctx unbind(3XFN)

**NAME** | fn\_ctx\_unbind – unbind a name from a context

#### SYNOPSIS

```
cc [ flag ... ] file ... -lxfn [ library ... ]
#include <xfn/xfn.h>
```

int fn ctx unbind(FN ctx t \*ctx, const FN composite name t \*name, FN status t \*status);

#### DESCRIPTION

This operation removes the terminal atomic name in *name* from the the target context — that named by all but the terminal atomic part of *name*.

This operation is successful even if the terminal atomic name was not bound in target context, but fails if any of the intermediate names are not bound. fn ctx unbind() is idempotent.

### **RETURN VALUE**

The operation returns 1 if successful, and 0 otherwise.

#### **ERRORS**

fn ctx unbind() sets status as described in FN status t and xfn status codes (3XFN).

Certain naming systems may disallow unbinding a name if the name is bound to an existing context in order to avoid orphan contexts that cannot be reached via any name. In such situations, the status code FN E OPERATION NOT SUPPORTED is returned.

#### APPLICATION USAGE

In naming systems that support attributes, and store the attributes along with the names, the unbind operation removes the name and its associated attributes.

Normal resolution always follows links. In an fn ctx unbind() operation, resolution of *name* continues to the target context; the terminal atomic name is not resolved. If the terminal atomic name is bound to a link, the link is not followed and the link itself is unbound from the terminal atomic name.

# **ATTRIBUTES**

See attributes(5) for descriptions of the following attributes:

| ATTRIBUTE TYPE | ATTRIBUTE VALUE |
|----------------|-----------------|
| MT-Level       | Safe.           |

### **SEE ALSO**

FN composite name t(3XFN), FN ctx t(3XFN), FN ref t(3XFN), FN status t(3XFN), fn ctx bind(3XFN), fn ctx lookup(3XFN), xfn status codes(3XFN), xfn(3XFN), attributes(5)

NAME

FN\_identifier\_t – an XFN identifier

# **DESCRIPTION**

Identifiers are used to identify reference types and address types in an XFN reference, and to identify attributes and their syntax in the attribute operations.

An XFN identifier consists of an unsigned int, which determines the format of identifier, and the actual identifier, which is expressed as a sequence of octets.

The representation of this structure is defined by XFN as follows:

```
typedef struct {
unsigned int format;
size_t length;
void *contents;
} FN_identifier_t;
```

XFN defines a small number of standard forms for identifiers:

FN\_ID\_STRING The identifier is an ASCII string (ISO 646).

FN\_ID\_DCE\_UUID The identifier is an OSF DCE UUID in

string representation. (See the X/Open DCE

RPC.)

FN ID ISO OID STRING The identifier is an ISO OID in ASN.1

dot-separated integer list string format. (See

the ISO ASN.1.)

FN\_ID\_ISO\_OID\_BER The identifier is an ISO OID in ASN.1 Basic

Encoding Rules (BER) format. (See the ISO

BER.)

**FILES** 

#include <xfn/xfn.h>

SEE ALSO

FN attribute t(3XFN), FN ref addr t(3XFN), FN ref t(3XFN), xfn(3XFN)

**NOTES** 

The implementation of XFN in this Solaris release is based on the X/Open preliminary specification. It is likely that there will be minor changes to these interfaces to reflect changes in the final version of this specification. The next minor release of Solaris will offer binary compatibility for applications developed using the current interfaces. As the interfaces evolve toward standardization, it is possible that future releases of Solaris will require minor source code changes to applications that have been developed against the preliminary specification.

#### FN ref addr t(3XFN)

#### NAME |

FN ref addr t, fn ref addr create, fn ref addr destroy, fn ref addr copy, fn\_ref\_addr\_assign, fn\_ref\_addr\_type, fn\_ref\_addr\_length, fn\_ref\_addr\_data, fn\_ref\_addr\_description – an address in an XFN reference

#### **SYNOPSIS**

```
cc [ flag ... ] file ... -lxfn [ library ... ]
#include <xfn/xfn.h>
FN ref addr t *fn ref addr create(constFN identifier t *type,
    size t length, const void *data);
void fn ref addr destroy(FN ref addr t *addr);
FN ref addr t *fn ref addr copy(constFN ref addr t *addr);
FN ref addr t *fn ref addr assign(FN ref addr t *dst, const
    FN ref addr t *src);
const FN identifier t *fn ref addr type(constFN ref addr t
    *addr);
size t fn ref addr length(const FN ref addr t *addr);
const void* fn ref addr data(const FN ref addr t *addr);
FN string t *fn ref addr description(constFN ref addr t *addr,
    unsigned int detail, unsigned int *more_detail);
```

#### **DESCRIPTION**

An XFN reference is represented by the type FN ref t. An object of this type contains a reference type and a list of addresses. Each address in the list is represented by an object of type FN ref addr t. An address consists of an opaque data buffer and a type field, of type FN identifier t.

fn ref addr create() creates and returns an address with the given type and data. length indicates the size of the data. fn ref addr destroy() releases the storage associated with the given address. fn ref addr copy() returns a copy of the given address object. fn ref addr assign () makes a copy of the address pointed to by src and assigns it to dst, releasing any old contents of dst. A pointer to the same object as *dst* is returned.

```
fn ref addr type () returns the type of the given address.
fn ref addr length() returns the size of the address in bytes.
fn ref addr data() returns the contents of the address.
```

fn ref addr description() returns the implementation-defined textual description of the address. It takes as arguments a number, detail, and a pointer to a number, more\_detail. detail specifies the level of detail for which the description should be generated; the higher the number, the more detail is to be provided. If more\_detail is 0, it is ignored. If more detail is non-zero, it is set by the description operation to indicate the next level of detail available, beyond that specified by detail. If no higher level of detail is available, *more\_detail* is set to *detail*.

#### **USAGE**

The address type of an FN\_ref\_addr\_t object is intended to identify the mechanism that should be used to reach the object using that address. The client must interpret the contents of the opaque data buffer of the address based on the type of the address, and on the type of the reference that the address is in. However, this interpretation is intended to occur below the application layer. Most applications developers should not have to manipulate the contents of either address or reference objects themselves. These interfaces would generally be used within service libraries.

Multiple addresses in a single reference are intended to identify multiple communication endpoints for the same conceptual object. Multiple addresses may arise for various reasons, such as the object offering interfaces over more than one communication mechanism.

Manipulation of addresses using the operations described in this manual page does not affect their representation in the underlying naming system. Changes to addresses in the underlying naming system can only be effected through the use of the interfaces described in FN ctx t(3XFN).

#### **ATTRIBUTES**

See attributes(5) for descriptions of the following attributes:

| ATTRIBUTE TYPE | ATTRIBUTE VALUE |
|----------------|-----------------|
| MT-Level       | MT-Safe         |

#### **SEE ALSO**

FN\_ctx\_t(3XFN), FN\_identifier\_t(3XFN), FN\_ref\_t(3XFN),
FN\_string\_t(3XFN), xfn(3XFN), attributes(5)

# **NOTES**

The implementation of XFN in this Solaris release is based on the X/Open preliminary specification. It is likely that there will be minor changes to these interfaces to reflect changes in the final version of this specification. The next minor release of Solaris will offer binary compatibility for applications developed using the current interfaces. As the interfaces evolve toward standardization, it is possible that future releases of Solaris will require minor source code changes to applications that have been developed against the preliminary specification.

#### FN ref t(3XFN)

NAME |

FN\_ref\_t, fn\_ref\_create, fn\_ref\_destroy, fn\_ref\_copy, fn\_ref\_assign, fn\_ref\_type, fn\_ref\_addrcount, fn\_ref\_first, fn\_ref\_next, fn\_ref\_prepend\_addr, fn\_ref\_append\_addr, fn\_ref\_insert\_addr, fn\_ref\_delete\_addr, fn\_ref\_delete\_all, fn\_ref\_create\_link, fn\_ref\_is\_link, fn\_ref\_link\_name, fn\_ref\_description – an XFN reference

**SYNOPSIS** 

```
cc [ flag ... ] file ... -lxfn [ library ... ]
#include <xfn/xfn.h>
FN ref t *fn ref create(const FN identifier t *ref_type);
void fn ref destroy(FN ref t *ref);
FN ref t *fn ref copy(const FN ref t *ref);
FN ref t *fn ref assign(FN ref t *dst, const FN ref t *src);
const FN identifier t *fn ref type(const FN ref t *ref);
unsigned int fn ref addrcount(const FN ref t *ref);
const FN ref addr t *fn ref first(const FN ref t *ref, void
    **iter_pos);
const FN ref addr t *fn ref next(const FN ref t *ref, void
    **iter_pos);
int fn ref prepend addr(FN ref t *ref, const FN ref addr t *addr);
int fn ref append addr (FN ref t *ref, const FN ref addr t *addr);
int fn ref insert addr (FN ref t *ref, void **iter_pos, const
    FN ref addr t *addr);
int fn ref delete addr(FN ref t *ref, void **iter_pos);
int fn ref delete all (FN ref t *ref);
FN ref t *fn ref create link(const FN composite name t
    *link_name);
int fn ref is link(const FN ref t *ref);
FN composite name t *fn ref link name(const FN ref t *link_ref);
FN string t *fn ref description(const FN ref t *ref, unsigned int
    detail, unsigned int *more_detail);
```

#### **DESCRIPTION**

An XFN reference is represented by the type FN\_ref\_t. An object of this type contains a reference type and a list of addresses. The ordering in this list at the time of binding might not be preserved when the reference is returned upon lookup.

The reference type is represented by an object of type FN\_identifier\_t. The reference type is intended to identify the class of object referenced. XFN does not dictate the precise use of this.

Each address is represented by an object of type FN ref addr t.

fn ref create() creates a reference with no address, using ref type as its reference type. Addresses can be added later to the reference using the functions described below. fn ref destroy() releases the storage associated with ref. fn ref copy() creates a copy of *ref* and returns it. fn ref assign() creates a copy of *src* and assigns it to dst, releasing any old contents of dst. A pointer to the same object as dst is returned.

fn ref addrcount () returns the number of addresses in the reference ref.

fn ref first () returns the first address in *ref* and sets *iter\_pos* to be after the address. It returns 0 if there is no address in the list. fn ref next() returns the address following *iter\_pos* in *ref* and sets *iter\_pos* to be after the address. If the iteration marker *iter\_pos* is at the end of the sequence, fn ref next() returns 0.

fn ref prepend addr() adds addr to the front of the list of addresses in ref. fn ref append addr () adds addr to the end of the list of addresses in ref. fn ref insert addr() adds addr to ref before iter\_pos and sets iter\_pos to be immediately after the new reference added. fn ref delete addr() deletes the address located before iter\_pos in the list of addresses in ref and sets iter\_pos back one address. fn ref delete all () deletes all addresses in ref.

fn ref create link() creates a reference using the given composite name link\_name as an address. fn ref is link() tests if ref is a link. It returns 1 if it is; 0 if it is not. fn ref link name () returns the composite name stored in a link reference. It returns 0 if *link\_ref* is not a link.

fn ref description () returns a string description of the given reference. It takes as argument an integer, detail, and a pointer to an integer, more\_detail. detail specifies the level of detail for which the description should be generated; the higher the number, the more detail is to be provided. If more\_detail is 0, it is ignored. If more\_detail is non-zero, it is set by the description operation to indicate the next level of detail available, beyond that specified by detail. If no higher level of detail is available, *more\_detail* is set to *detail*.

# **RETURN VALUES**

The following operations return 1 if the operation succeeds, 0 if the operation fails:

```
fn ref prepend addr()
fn ref append addr()
fn ref insert addr()
fn ref delete addr()
fn ref delete all()
```

#### **USAGE**

The reference type is intended to identify the class of object referenced. XFN does not dictate the precise use of this.

Multiple addresses in a single reference are intended to identify multiple communication endpoints for the same conceptual object. Multiple addresses may arise for various reasons, such as the object offering interfaces over more than one communication mechanism.

### FN\_ref\_t(3XFN)

The client must interpret the contents of a reference based on the type of the addresses and the type of the reference. However, this interpretation is intended to occur below the application layer. Most applications developers should not have to manipulate the contents of either address or reference objects themselves. These interfaces would generally be used within service libraries.

Manipulation of references using the operations described in this manual page does not affect their representation in the underlying naming system. Changes to references in the underlying naming system can only be effected through the use of the interfaces described in FN ctx t(3XFN).

# **ATTRIBUTES**

See attributes(5) for descriptions of the following attributes:

| ATTRIBUTE TYPE | ATTRIBUTE VALUE |
|----------------|-----------------|
| MT-Level       | MT-Safe         |

### **SEE ALSO**

FN\_composite\_name\_t(3XFN), FN\_ctx\_t(3XFN), FN\_identifier\_t(3XFN), FN\_ref\_addr\_t(3XFN), FN\_string\_t(3XFN), fn\_ctx\_lookup(3XFN), fn\_ctx\_lookup(3XFN), fn\_ctx\_lookup(3XFN), attributes(5)

#### **NOTES**

The implementation of XFN in this Solaris release is based on the X/Open preliminary specification. It is likely that there will be minor changes to these interfaces to reflect changes in the final version of this specification. The next minor release of Solaris will offer binary compatibility for applications developed using the current interfaces. As the interfaces evolve toward standardization, it is possible that future releases of Solaris will require minor source code changes to applications that have been developed against the preliminary specification.

**NAME** | FN search control t, fn search control create, fn search control destroy, fn\_search\_control\_copy, fn\_search\_control\_assign, fn\_search\_control\_scope, fn\_search\_control\_follow\_links, fn\_search\_control\_max\_names,  $fn\_search\_control\_return\_ref, fn\_search\_control\_return\_attr\_ids - options \ for \ attribute$ search

#### **SYNOPSIS**

#include <xfn/xfn.h>

\*scontrol);

```
FN search control t *fn search control create (unsigned int scope,
    unsigned int follow_links, unsigned int max_names, unsigned int
    return_ref, const FN attrset t *return_attr_ids, unsigned int
    *status);
void fn search control destroy(FN search control t *scontrol);
FN search control t *fn search control copy(const
    FN search control t *scontrol);
FN search control t *fn search control assign
    (FN search control t *dst, const FN search control t *src);
unsigned int fn_search_control_scope(const FN search control t
```

unsigned int fn search control follow links (const FN\_search\_control\_t \*scontrol);

unsigned int fn search control max names (const FN search control t \*scontrol);

unsigned int fn search control return ref(const FN search control t \*scontrol);

const FN attrset t \*fn search control return attr ids(const FN search control t \*scontrol);

### **DESCRIPTION**

The FN search control t object is used to specify options for the attribute search operation fn attr ext search(3XFN).

fn search control create() creates an FN search control tobject using information in scope, follow\_links, max\_names, return\_ref, and return\_attr\_ids to set the search options. If the operation succeeds, fn search control create() returns a pointer to an FN search control t object; otherwise, it returns a NULL pointer.

The scope of the search, scope, is either the named object, the named context, the named context and its subcontexts, or the named context and a context implementation defined set of subcontexts. The values for scope are:

FN SEARCH NAMED OBJECT Search just the given named object.

FN SEARCH ONE CONTEXT Search just the given context.

Search given context and all its subcontexts. FN SEARCH SUBTREE

# FN\_search\_control\_t(3XFN)

FN\_SEARCH\_CONSTRAINED\_SUBTREE Search given context and its subcontexts as

constrained by the context-specific policy in

place at the named context.

<code>follow\_links</code> further defines the scope and nature of the search. If <code>follow\_links</code> is nonzero, the search follows XFN links. If <code>follow\_links</code> is 0, XFN links are not followed. See fn <code>attr ext search(3XFN)</code> for more detail about how XFN links are treated.

max\_names specifies the maximum number of names to return in an
FN\_ext\_searchlist\_t(3XFN) enumeration (see fn\_attr\_ext\_search(3XFN)).
The names of all objects whose attributes satisfy the filter are returned when
max\_names is 0.

If return\_ref is non-zero, the reference bound to the named object is returned with the object's name by fn\_ext\_searchlist\_next(3XFN) (see fn attr ext search(3XFN)). If return\_ref is 0, the reference is not returned.

Attribute identifiers and values associated with named objects that satisfy the filter may be returned by fn\_ext\_searchlist\_next(3XFN). The attributes returned are those listed in *return\_attr\_ids*. If the value of *return\_attr\_ids* is 0, all attributes are returned. If *return\_attr\_ids* is an empty FN\_attrset\_t object (see FN\_attrset\_t(3XFN)), no attributes are returned. Any attribute values in *return\_attr\_ids* are ignored; only the attribute identifiers are relevant for this operation.

fn\_attr\_ext\_search(3XFN) interprets a value of 0 for the search control argument as a default search control which has the following option settings:

scope FN SEARCH ONE CONTEXT

follow\_links 0 (do not follow links)

max\_names 0 (return all named objects that match filter)

return\_ref 0 (do not return the reference of the named object)
return\_attr\_ids an empty FN\_attrset t object (do not return any

attributes of the named object)

fn search control destroy() releases the storage associated with scontrol.

fn search control copy () returns a copy of the search control scontrol.

fn\_search\_control\_assign() makes a copy of the search control *src* and assigns it to *dst*, releasing the old contents of *dst*. A pointer to the same object as *dst* is returned.

fn\_search\_control\_scope() returns the scope for the search.

fn\_search\_control\_follow\_links() returns non-zero if links are followed; 0 if
not.

fn search control max names() returns the maximum number of names.

FN\_search\_control\_t(3XFN)

fn search control return ref() returns nonzero if the reference is returned; 0 if not.

fn search control return attr ids() returns a pointer to the list of attributes; a NULL pointer indicates that all attributes and values are returned.

# **ERRORS**

fn search control create() returns a NULL pointer if the operation fails and sets status as follows:

A supplied search option was invalid or FN E SEARCH INVALID OPTION inconsistent.

Other status codes are possible (see xfn status codes(3XFN)).

### **ATTRIBUTES**

See attributes(5) for descriptions of the following attributes:

| ATTRIBUTE TYPE | ATTRIBUTE VALUE |
|----------------|-----------------|
| MT-Level       | MT-Safe         |

### **SEE ALSO**

FN\_attrset\_t(3XFN), fn\_attr\_ext\_search(3XFN), xfn status codes(3XFN), attributes(5)

#### FN search filter t(3XFN)

#### NAME |

FN\_search\_filter\_t, fn\_search\_filter\_create, fn\_search\_filter\_destroy, fn\_search\_filter\_copy, fn\_search\_filter\_assign, fn\_search\_filter\_expression, fn\_search\_filter\_arguments – filter expression for attribute search

#### **SYNOPSIS**

#### DESCRIPTION

The FN\_search\_filter\_t type is an expression that is evaluated against the attributes of named objects bound in the scope of the search operation fn\_attr\_ext\_search(3XFN). The filter evaluates to TRUE or FALSE. If the filter is empty, it evaluates to TRUE. Names of objects whose attribute values satisfy the filter expression are returned by the search operation.

\*sfilter, size t \*number\_of\_arguments);

If the identifier in any subexpression of the filter does not exist as an attribute of an object, then the innermost logical expression containing that identifier is FALSE. A subexpression that is only an attribute tests for the presence of the attribute; the subexpression evaluates to TRUE if the attribute has been defined for the object and FALSE otherwise.

fn\_search\_filter\_create() creates a search filter from the expression string estr
and the remaining arguments.

 ${\tt fn\_search\_filter\_destroy} \mbox{ () releases the storage associated with the search filter} \mbox{ \it search\_filter\_destroy} \mbox{ () } \mbox{ \it releases the storage associated with the search filter} \mbox{ \it search\_filter\_destroy} \mbox{ \it constant} \mbox{ \it constant} \mb$ 

fn search filter copy() returns a copy of the search filter sfilter.

fn\_search\_filter\_assign() makes a copy of the search filter *src* and assigns it to *dst*, releasing the old contents of *dst*. A pointer to the same object as *dst* is returned.

 $\verb|fn_search_filter_expression()| returns the filter expression of \textit{sfilter}.$ 

fn\_search\_filter\_arguments() returns an array of pointers to arguments supplied to the filter constructor. <code>number\_of\_arguments</code> is set to the size of this array. The types of the arguments are determined by the substitution tokens in the expression in <code>sfilter</code>.

#### BNF of Filter Expression

```
<FilterExpr> : : = [ <Expr> ]
<Expr> : : = <Expr> "or" <Expr>
           <Expr> "and" <Expr>
           | "not" <Expr>
           | "(" <Expr> ")"
       | <Attribute> [ <Rel_Op> <Value> ]
          <Ext>
<Rel Op> : : = "==" | "! =" | "<" | "< =" | ">" | "> =" | "≈ ="
<Attribute> : : = "%a"
<Value> : : = <Integer>
           | "%v"
          |<Wildcarded_string>
<Wildcarded string> : : = "*"
          | <String>
       | {<String> "*"}+ [<String>]
       | {"*" <String>}+ ["*"]
<String> : : = "\" { <Char> } * "\"
          | "%s"
<Char> : : = <PCS> // See BNF in Section 4.1.2 for PCSdefinition
           Characters in the repertoire of a string representation
<Identifier> : : =" "%i"
<Ext> : : = <Ext_Op> "(" [Arg_List] ")"
<Ext_Op> : : = <String> | <Identifier>
<Arg_List> : : = <Arg> | <Arg_ List>
<Arg> : : = <Value> | <Attribute> | <Identifier>
```

# Specification of Filter Expression

The arguments to fn\_search\_filter\_create() are a return status, an expression string, and a list of arguments. The string contains the filter expression with substitution tokens for the attributes, attribute values, strings, and identifiers that are part of the expression. The remaining list of arguments contains the attributes and values in the order of appearance of their corresponding substitution tokens in the expression. The arguments are of types FN\_attribute\_t\*, FN\_attrvalue\_t\*, FN\_string\_t\*, or FN\_identifier\_t\*. Any attribute values in an FN\_attribute\_t\* type of argument are ignored; only the attribute identifier and attribute syntax are relevant. The argument type expected by each substitution token are listed in the following table.

| Token | Argument Type    |
|-------|------------------|
| %a    | FN_attribute_t*  |
| %v    | FN_attrvalue_t*  |
| %s    | FN_string_t*     |
| %i    | FN_identifier_t* |

#### Precedence

The following precedence relations hold in the absence of parentheses, in the order of lowest to highest:

or and

# FN\_search\_filter\_t(3XFN)

relational operators

These boolean and relational operators are left associative.

# Relational **Operators**

Comparisons and ordering are specific to the syntax and/or rules of the supplied attribute.

Locale (code set, language, or territory) mismatches that occur during string comparisons and ordering operations are resolved in an implementation-dependent way. Relational operations that have ordering semantics may be used for strings of code sets in which ordering is meaningful, but is not of general use in internationalized environments.

An attribute that occurs in the absence of any relational operator tests for the presence of the attribute.

| Operator | Meaning                                                                                                    |
|----------|----------------------------------------------------------------------------------------------------|
| ==       | The sub-expression is TRUE if at least one value of the specified attribute is equal to the supplied value.                                                                                                    |
| ! =      | The sub-expression is TRUE if no values of the specified attribute equal the supplied value.                                                                                                    |
| > =      | The sub-expression is TRUE if at least one value of the attribute is greater than or equal to the supplied value.                                                                                                    |
| >        | The sub-expression is TRUE if at least one value of the attribute is greater then the supplied value.                                                                                                    |
| < =      | The sub-expression is TRUE if at least one value of the attribute is less than or equal to the supplied value.                                                                                                    |
| <        | The sub-expression is TRUE if at least one value of the attribute is less than the supplied value.                                                                                                    |
| ≈ =      | The sub-expression is TRUE if at least one value of the specified attribute matches the supplied value according to some context-specific approximate matching criterion. This criterion must subsume strict equality. |

# Wildcarded Strings

A wildcarded string consists of a sequence of alternating wildcard specifiers and strings. The sequence can start with either a wildcard specifier or a string, and end with either a wildcard specifier or a string.

The wildcard specifier is denoted by the asterisk character ('\*') and means zero or more occurrences of any character.

Wildcarded strings can be used to specify substring matches. The following are examples of wildcarded strings and what they mean:

| Wildcarded String                                                | Meaning                                      |
|------------------------------------------------------------------|----------------------------------------------|
| *                                                                | Any string                                   |
| *'ing'                                                           | Any string ending with ing                   |
| Any string starting                                              |                                              |
| with jo, and containing the substring ph,                        |                                              |
| and which contains<br>the substring ne in the<br>portion         |                                              |
| of the string<br>following ph, and which<br>ends with er         |                                              |
| т}                                                               |                                              |
| %S*                                                              | Any string starting with the supplied string |
| Any string starting with bix and ending with the supplied string |                                              |
| т}                                                               |                                              |

String matches involving strings of different locales (code set, language, or territory) are resolved in an implementation-dependent way.

# **Extended** Operations

In addition to the relational operators, extended operators can be specified. All extended operators return either TRUE or FALSE. A filter expression can contain both relational and extended operations.

Extended operators are specified using an identifier (see FN\_identifier\_t(3XFN)) or a string. If the operator is specified using a string, the string is used to construct an identifier of format FN\_ID\_STRING. Identifiers of extended operators and signatures of the corresponding extended operations, as well as their suggested semantics, are registered with X/Open Company Ltd.

The following three extended operations are currently defined:

| 'name'( <wildcarded string="">)</wildcarded> | The identifier for this operation is 'name' (FN_ID_STRING). The argument to this operation is a wildcard string. The operation returns TRUE if the name of the object matches the supplied wildcard string. |
|----------------------------------------------|----------------------------------------------------------------------------------------------------|
| 'reftype'(%i)                                | The identifier for this operation is 'reftype' (FN_ID_STRING). The argument to this operation is an identifier.                                                                                             |

# FN\_search\_filter\_t(3XFN)

The operation returns TRUE if the reference type of the object is equal to the supplied identifier.

'addrtype'(%i)

The identifier for this operation is 'addrtype' (LM FN\_ID\_STRING). The argument to the operation is an identifier. The operation returns TRUE if any of the address types in the reference of the object is equal to the supplied identifier.

Support and exact semantics of extended operations are context-specific. If a context does not support an extended operation, or if the filter expression supplies the extended operation with either an incorrect number or type of arguments, the error FN\_E\_SEARCH\_INVALID\_OP is returned. (Note: FN\_E\_OPERATION\_NOT\_SUPPORTED is returned when fn attr ext search(3XFN) is not supported.)

The following are examples of filter expressions that contain extended operations:

| Expression                            | Meaning                                                                                                    |
|---------------------------------------|----------------------------------------------------------------------------------------------------|
| Evaluates to                          |                                                                                                    |
| TRUE                                  |                                                                                                    |
| if the name of the object starts with |                                                                                                    |
| bill.                                 |                                                                                                    |
| T}                                    |                                                                                                    |
| %i(%a, %v)                            | Evaluates to result of applying the specified operation to the supplied arguments.                              |
| (%a == %v) and 'name'('joe'*)         | Evaluates to TRUE if the specified attribute has the given value and if the name of the object starts with joe. |

#### **RETURN VALUES**

fn\_search\_filter\_create() returns a pointer to an FN\_search\_filter\_t
object if the operation succeeds; otherwise it returns a NULL pointer.

# **ERRORS**

fn\_search\_filter\_create() returns a NULL pointer if the operation fails and sets
status in the following way:

| FN_E_SEARCH_INVALID_FILTER | The filter expression had a syntax error or some other problem.                          |
|----------------------------|------------------------------------------------------------------------------------------|
| FN_E_SEARCH_INVALID_OP     | An operator in the filter expression is not supported or, if the operator is an extended |

operator, the number of types of arguments supplied does not match the signature of

the operation.

FN\_E\_INVALID\_ATTR\_IDENTIFIER The left hand side of an operator expression

was not an attribute.

FN E INVALID ATTR VALUE The right hand side of an operator

expression was not an integer, attribute

value, or (wildcarded) string.

Other status codes are possible as described in the reference manual pages for FN status t(3XFN) and xfn status codes(3XFN).

## **EXAMPLES**

## **EXAMPLE 1** Creating Different Filters

The following examples illustrate how to create three different filters.

The first example shows how to construct a filter involving substitution tokens and literals in the same filter expression. This example creates a filter for named objects whose color attribute contains a string value of red, blue, or white. The first two values are specified using substitution tokens; the last value, white, is specified as a literal in the expression.

```
unsigned int status;
extern FN_attribute_t *attr_color;
FN_string_t *red = fn_string_from_str((unsigned char *)"red");
FN_string_t *blue = fn_string_from_str((unsigned char *)"blue");
FN_search_filter_t *sfilter;
sfilter = fn_search_filter_create(
    &status,
    "(%a == %s) or (%a == %s) or (%a == 'white')",
    attr_color, red, attr_color, blue,
    attr color);
```

The second example illustrates how to construct a filter involving a wildcarded string. This example creates a filter for searching for named objects whose *last\_name* attribute has a value that begins with the character m.

```
unsigned int status;
extern FN_attribute_t *attr_last_name;
FN_search_filter_t *sfilter;
sfilter = fn_search_filter_create(
    &status, "%a == 'm'*", attr_last_name);
```

The third example illustrates how to construct a filter involving extended operations. This example creates a filter for finding all named objects whose name ends with ton.

```
unsigned int status;
FN_search_filter_t *sfilter;
sfilter= fn_search_filter_create(&status, "'name'(*'ton')");
```

# FN\_search\_filter\_t(3XFN)

**ATTRIBUTES** | See attributes(5) for descriptions of the following attributes:

|         | ATTRIBUTE TYPE | ATTRIBUTE VALUE |
|---------|----------------|-----------------|
| MT-Leve | el             | MT-Safe         |

## SEE ALSO

 $\label{eq:fn_attribute_t(3XFN), Fn_attrvalue_t(3XFN), Fn_identifier_t(3XFN), Fn_status_t(3XFN), Fn_string_t(3XFN), fn_attr_ext_search(3XFN),}$ xfn\_status\_codes(3XFN), attributes(5)

```
NAME | FN status t, fn status create, fn status destroy, fn status copy, fn status assign,
            fn_status_code, fn_status_remaining_name, fn_status_resolved_name,
            fn_status_resolved_ref, fn_status_diagnostic_message, fn_status_link_code,
            fn_status_link_remaining_name, fn_status_link_resolved_name,
            fn_status_link_resolved_ref, fn_status_link_diagnostic_message, fn_status_is_success,
            fn_status_set_success, fn_status_set, fn_status_set_code,
            fn_status_set_remaining_name, fn_status_set_resolved_name,
            fn_status_set_resolved_ref, fn_status_set_diagnostic_message,
            fn_status_set_link_code, fn_status_set_link_remaining_name,
            fn_status_set_link_resolved_name, fn_status_set_link_resolved_ref,
            fn status set link diagnostic message, fn status append resolved name,
            fn_status_append_remaining_name, fn_status_advance_by_name,
            fn_status_description - an XFN status object
SYNOPSIS
            cc [ flag ... ] file ... -lxfn [ library ... ]
            #include <xfn/xfn.h>
            FN status t *fn status create(void);
            void fn status destroy(FN status t *stat);
            FN status t *fn status copy(const FN status t *stat);
            FN_status_t *fn_status_assign(FN_status_t *dst, const FN_status_t
                 *src);
            unsigned int fn status code (const FN status t *stat);
            const FN composite name t *fn status remaining name
                 (constFN status t *stat);
            const FN_composite_name_t *fn_status resolved name
                 (constFN status t *stat);
            const FN ref t *fn status resolved ref(constFN status t *stat);
            const FN string t *fn status diagnostic message(constFN status t
                 *stat);
            unsigned int fn status link code (const FN status t *stat);
            const FN composite name t *fn status link remaining name
                 (constFN status t *stat);
            const FN composite name t *fn status link resolved name
                 (constFN status t *stat);
            const FN ref t *fn status link resolved ref(constFN status t
                 *stat);
            const FN string t *fn status link diagnostic message
                 (constFN status t *stat);
            int fn_status_is_success(const FN status t *stat);
            int fn status set success(FN status t *stat);
```

```
int fn status set (FN status t *stat, unsigned int code, const
    FN ref t *resolved_ref, const FN composite name t *resolved_name,
    const FN composite name t *remaining_name);
int fn status set code (FN status t *stat, unsigned int code);
int fn status set remaining name (FN status t *stat, const
    FN composite name t *name);
int fn status set resolved name (FN status t *stat, const
    FN composite name t *name);
int fn status set resolved ref(FN status t *stat, const FN ref t
    *ref);
int fn status set diagnostic message (FN status t *stat, const
    FN string t *msg);
int fn status set link code (FN status t *stat, unsigned int code);
int fn status set link remaining name (FN status t *stat, const
    FN composite name t *name);
int fn status set link resolved name (FN status t *stat, const
    FN composite name t *name);
int fn status set link resolved ref(FN status t *stat, const
    FN ref t *ref);
int fn status set link diagnostic message (FN status t *stat, const
    FN string t *msg);
int fn status append resolved name (FN status t *stat, const
    FN composite name t *name);
int fn status append remaining name (FN status t *stat, const
    FN composite name t *name);
int fn status advance by name (FN status t *stat, const
    FN composite name t *prefix, const FN ref t *resolved_ref);
FN string t *fn status description (const FN status t *stat,
    unsigned int detail, unsigned int *more_detail);
```

## DESCRIPTION

The result status of operations in the context interface and the attribute interface is encapsulated in an FN\_status\_t object. This object contains information about how the operation completed: whether an error occurred in performing the operation, the nature of the error, and information that helps locate where the error occurred. In the case that the error occurred while resolving an XFN link, the status object contains additional information about that error.

The context status object consists of several items of information:

primary status code An unsigned int code describing the disposition of the operation.

resolved name

In the case of a failure during the resolution phase of

the operation, this is the leading portion of the name that was resolved successfully. Resolution may have been successful beyond this point, but the error might

not be pinpointed further.

resolved reference The reference to which resolution was successful (in

other words, the reference to which the resolved name

is bound).

remaining name The remaining unresolved portion of the name.

diagnostic message This contains any diagnostic message returned by the

context implementation. This message provides the context implementation a way of notifying the end-user or administrator of any implementation-specific information related to the returned error status. The diagnostic message could then be used by the end-user or administrator to take appropriate out-of-band action to rectify the problem.

link status code In the case that an error occurred while resolving an

XFN link, the primary status code has the value FN\_E\_LINK\_ERROR and the link status code describes the error that occurred while resolving the XFN link.

portion of the name in the XFN link.

resolved link reference In the case of a link error, this contains the reference to

which the resolved link name is bound.

remaining link name In the case of a link error, this contains the remaining

unresolved portion of the name in the XFN link.

link diagnostic message 
In the case of a link error, this contains any diagnostic

message related to the resolution of the link.

Both the primary status code and the link status code are values of type unsigned int that are drawn from the same set of meaningful values. XFN reserves the values 0 through 127 for standard meanings. The values and interpretations for the codes are determined by XFN. See xfn status codes(3XFN).

fn\_status\_create() creates a status object with status FN\_SUCCESS.
fn\_status\_destroy() releases the storage associated with *stat*.
fn\_status\_copy() returns a copy of the status object *stat*. fn\_status\_assign() makes a copy of the status object *src* and assigns it to *dst*, releasing any old contents of *dst*. A pointer to the same object as *dst* is returned.

## FN status t(3XFN)

fn\_status\_code() returns the status code. fn\_status\_remaining\_name()
returns the remaining part of name to be resolved. fn\_status\_resolved\_name()
returns the part of the composite name that has been resolved.

fn\_status\_resolved\_ref() returns the reference to which resolution was successful. fn\_status\_diagnostic\_message returns any diagnostic message set by the context implementation.

fn status link code() returns the link status code.

fn\_status\_link\_remaining\_name() returns the remaining part of the link name that has not been resolved. fn\_status\_link\_resolved\_name() returns the part of the link name that has been resolved. fn\_status\_link\_resolved\_ref() returns the reference to which resolution of the link was successful.

fn\_status\_link\_diagnostic\_message() returns any diagnostic message set by the context implementation during resolution of the link.

fn status is success() returns 1 if the status indicates success, 0 otherwise.

fn\_status\_set\_success() sets the status code to FN\_SUCCESS and clears all other parts of stat. fn\_status\_set() sets the non-link contents of the status object stat. fn\_status\_set\_code() sets the primary status code field of the status object stat. fn\_status\_set\_remaining\_name() sets the remaining name part of the status object stat to name. fn\_status\_set\_resolved\_name() sets the resolved name part of the status object stat to name. fn\_status\_set\_resolved\_ref() sets the resolved reference part of the status objectstat to ref.

fn\_status\_set\_diagnostic\_message() sets the diagnostic message part of the
status object to msg.

fn\_status\_set\_link\_code() sets the link status code field of the status object *stat* to indicate why resolution of the link failed.

fn\_status\_set\_link\_remaining\_name() sets the remaining link name part of the status object *stat* to *name*. fn\_status\_set\_link\_resolved\_name() sets the resolved link name part of the status object *stat* to *name*.

fn\_status\_set\_link\_resolved\_ref() sets the resolved link reference part of the status object *stat* to *ref*. fn\_status\_set\_link\_diagnostic\_message() sets the link diagnostic message part of the status object to *msg*.

fn\_status\_append\_resolved\_name() appends as additional components *name* to the resolved name part of the status object *stat*.

fn\_status\_append\_remaining\_name() appends as additional components *name* to the remaining name part of the status object *stat*. fn\_status\_advance\_by\_name() removes *prefix* from the remaining name, and appends it to the resolved name. The resolved reference part is set to *resolved\_ref*. This operation returns 1 on success, 0 if the *prefix* is not a prefix of the remaining name.

## **RETURN VALUES**

The fn\_status\_set\_\*( ) operations return 1 if the operation succeeds, 0 if the operation fails.

**ATTRIBUTES** | See attributes(5) for descriptions of the following attributes:

| ATTRIBUTE TYPE | ATTRIBUTE VALUE |
|----------------|-----------------|
| MT-Level       | MT-Safe         |

## **SEE ALSO**

FN composite name t(3XFN), FN ref t(3XFN), FN string t(3XFN), xfn(3XFN), xfn status codes(3XFN), attributes(5)

## **NOTES**

The implementation of XFN in this Solaris release is based on the X/Open preliminary specification. It is likely that there will be minor changes to these interfaces to reflect changes in the final version of this specification. The next minor release of Solaris will offer binary compatibility for applications developed using the current interfaces. As the interfaces evolve toward standardization, it is possible that future releases of Solaris will require minor source code changes to applications that have been developed against the preliminary specification.

#### NAME |

FN string t, fn string create, fn string destroy, fn string from str, fn\_string\_from\_str\_n, fn\_string\_str, fn\_string\_from\_contents, fn\_string\_code\_set, fn\_string\_charcount, fn\_string\_bytecount, fn\_string\_contents, fn\_string\_copy, fn\_string\_assign, fn\_string\_from\_strings, fn\_string\_from\_substring, fn\_string\_is\_empty, fn\_string\_compare, fn\_string\_compare\_substring, fn\_string\_next\_substring, fn\_string\_prev\_substring - a character string

#### SYNOPSIS

```
cc [ flag ... ] file ... -lxfn [ library ... ]
#include <xfn/xfn.h>
FN string t *fn string create(void);
void fn string destroy(FN string t *str);
FN string t *fn string from str(const unsigned char *cstr);
FN string t *fn string from str n(const unsigned char *cstr,
    size t n;
const unsigned char *fn string str(const FN string t *str,
    unsigned int *status);
FN string t *fn string from contents(unsigned long code_set, const
    void *locale_info, size t locale_info_len, size t charcount, size t
    bytecount, const void *contents, unsigned int *status);
unsigned long fn string code set (const FN string t *str, const
    void **locale_info, size t *locale_info_len);
size t fn string charcount(const FN string t *str);
size t fn string bytecount(const FN string t *str);
const void *fn string contents(const FN string t *str);
FN string t *fn string copy(const FN string t *str);
FN string t *fn string assign(FN string t *dst, const FN string t
    *src);
FN_string_t *fn_string_from_strings(unsigned int *status, const
    FN string t *s1, const FN string t *s2, ...);
FN string t *fn string from substring(constFN string t *str, int
    first, int last);
int fn string is empty(const FN string t *str);
int fn string compare (const FN string t *str1, const FN string t
    *str2, unsigned int string_case, unsigned int *status);
int fn string compare substring (const FN string t *str1, int first,
    int last, const FN string t *str2, unsigned int string_case,
    unsigned int *status);
```

- int fn\_string\_next\_substring(const FN\_string\_t \*str, const
   FN\_string\_t \*sub, int index, unsigned int string\_case, unsigned
   int \*status);
- int fn\_string\_prev\_substring(const FN\_string\_t \*str, const
   FN\_string\_t \*sub, int index, unsigned int string\_case, unsigned
   int \*status);

#### DESCRIPTION

The FN\_string\_t type is used to represent character strings in the XFN interface. It provides insulation from specific string representations.

The FN\_string\_t supports multiple code sets. It provides creation functions for character strings of the code set of the current locale setting and a generic creation function for arbitrary code sets. The degree of support for the functions that manipulate FN\_string\_t for arbitrary code sets is implementation-dependent. An XFN implementation is required to support the ISO 646 code set; all other code sets are optional.

fn string destroy() releases the storage associated with the given string.

fn\_string\_create() creates an empty string.

fn\_string\_from\_str() creates an FN\_string\_t object from the given null terminated string based on the code set of the current locale setting. The number of characters in the string is determined by the code set of the current locale setting. fn\_string\_from\_str\_n() is like fn\_string\_from\_str() except only n characters from the given string are used. fn\_string\_str() returns the contents of the given string str in the form of a null terminated string in the code set and current locale setting.

fn\_string\_from\_contents() creates an FN\_string\_t object using the specified code set <code>code\_set</code>, locale information <code>locale\_info</code>, and data in the given buffer <code>contents</code>. <code>bytecount</code> specifies the number of bytes in <code>contents</code> and <code>charcount</code> specifies the number of characters represented by <code>contents</code>.

fn\_string\_code\_set() returns the code set associated with the given string object
and, if present, the locale information in locale\_info. fn\_string\_charcount()
returns the number of characters in the given string object. fn\_string\_bytecount
() returns the number of bytes used to represent the given string object.
fn\_string\_contents() returns a pointer to the contents of the given string object.

fn\_string\_copy() returns a copy of the given string object. fn\_string\_assign () makes a copy of the string object src and assigns it to dst, releasing any old contents of dst. A pointer to the same object as dst is returned. fn\_string\_from\_strings() is a function that takes a variable number of arguments (minimum of 2), the last of which must be NULL (0); it returns a new string object composed of the left to right concatenation of the given strings, in the given order. The support for strings with different code sets and/or locales as arguments to a single invocation of fn\_string\_from\_strings() is implementation-dependent.

## FN\_string\_t(3XFN)

fn\_string\_from\_substring() returns a new string object consisting of the characters located between *first* and last inclusive from *str*. Indexing begins with 0. If last is FN\_STRING\_INDEX\_LAST or exceeds the length of the string, the index of the last character of the string is used.

fn string is empty() returns whether str is an empty string.

Comparison of two strings must take into account code set and locale information. If strings are in the same code set and same locale, case sensitivity is applied according to the case sensitivity rules applicable for the code set and locale; case sensitivity may not necessarily be relevant for all string encodings. If <code>string\_case</code> is non-zero, case is significant and equality for strings of the same code set is defined as equality between byte-wise encoded values of the strings. If <code>string\_case</code> is zero, case is ignored and equality for strings of the same code set is defined using the definition of case-insensitive equality for the specific code set. Support for comparison between strings of different code sets, or lack thereof, is implementation-dependent.

fn\_string\_compare() compares strings str1 and str2 and returns 0 if they are equal, non-zero if they are not equal. If two strings are not equal, fn\_string\_compare() returns a positive value if the difference of str2 precedes that of str1 in terms of byte-wise encoded value (with case-sensitivity taken into account when  $string\_case$  is non-zero), and a negative value if the difference of str1 precedes that of str2, in terms of byte-wise encoded value (with case-sensitivity taken into account when  $string\_case$  is non-zero). Such information (positive versus negative return value) may be used by applications that use strings of code sets in which ordering is meaningful; this information is not of general use in internationalized environments. fn\_string\_compare\_substring() is similar to fn\_string\_compare() except that fn\_string\_compare\_substring() compares characters between first and last inclusive of str2 with str1. Comparison of strings with incompatible code sets returns a negative or positive value (never 0) depending on the implementation.

fn\_string\_next\_substring() returns the index of the next occurrence of *sub* at or after *index* in the string *str*. FN\_STRING\_INDEX\_NONE is returned if *sub* does not occur. fn\_string\_prev\_substring() returns the index of the previous occurrence of *sub* at or before *index* in the string *str*. FN\_STRING\_INDEX\_NONE is returned if *sub* does not occur. In both of these functions, *string\_case* specifies whether the search should take case-sensitivity into account.

#### **ERRORS**

fn\_string\_str() returns 0 and sets *status* to FN\_E\_INCOMPATIBLE\_CODE\_SETS if the given string's representation cannot be converted into the code set of the current locale setting. It is implementation-dependent which code sets can be converted into the code set of the current locale.

Code set mismatches that occur during concatenation, searches, or comparisons are resolved in an implementation-dependent way. When an implementation discovers that arguments to substring searches and comparison operations have incompatible

code sets, it sets *status* to FN\_E\_INCOMPATIBLE\_CODE\_SETS. In such cases, fn\_string\_from\_strings() returns 0. The returned value for comparison operations when there is code set or locale incompatibility is either negative or positive (greater than 0); it is never 0.

fn\_string\_from\_contents() returns 0 and *status* is set to FN\_E\_INCOMPATIBLE\_CODE\_SETS if the supplied code set and/or locale information are not supported by the XFN implementation.

## **ATTRIBUTES**

See attributes (5) for descriptions of the following attributes:

| ATTRIBUTE TYPE | ATTRIBUTE VALUE |
|----------------|-----------------|
| MT-Level       | MT-Safe         |

## **SEE ALSO**

xfn(3XFN), attributes(5)

# NOTES

The implementation of XFN in this Solaris release is based on the X/Open preliminary specification. It is likely that there will be minor changes to these interfaces to reflect changes in the final version of this specification. The next minor release of Solaris will offer binary compatibility for applications developed using the current interfaces. As the interfaces evolve toward standardization, it is possible that future releases of Solaris will require minor source code changes to applications that have been developed against the preliminary specification.

## getaddrinfo(3SOCKET)

#### NAME |

getaddrinfo, getnameinfo, freeaddrinfo, gai\_strerror – translate between node name and address

#### **SYNOPSIS**

```
cc [flag ...] file ... -lsocket -lnsl [library ...]
#include <sys/socket.h>
#include <netdb.h>
int getaddrinfo(const char *nodename, const char *servname, const
    struct addrinfo *hints, struct addrinfo **res);
int getnameinfo(const struct sockaddr *sa, socklen_t salen, char
    *host, size_t hostlen, char *serv, size_t servlen, int flags);
void freeaddrinfo(struct addrinfo *ai);
char *gai_strerror(int errcode);
```

#### DESCRIPTION

These functions perform translations from node name to address and from address to node name in a protocol-independent manner.

The <code>getaddrinfo()</code> function performs the node name to address translation. The <code>nodename</code> and <code>servname</code> arguments are pointers to null-terminated strings or <code>NULL</code>. One or both of these arguments must be a non-null pointer. In the normal client scenario, both the <code>nodename</code> and <code>servname</code> are specified. In the normal server scenario, only the <code>servname</code> is specified. A non-null <code>nodename</code> string can be either a node name or a numeric host address string (a dotted-decimal IPv4 address or an IPv6 hex address). A non-null <code>servname</code> string can be either a service name or a decimal port number.

The caller can optionally pass an addrinfo structure, pointed to by the third argument, to provide hints concerning the type of socket that the caller supports.

The addrinfo structure is defined as:

In this hints structure, all members other than ai\_flags, ai\_family, ai\_socktype, and ai\_protocol must be 0 or a null pointer. A value of PF\_UNSPEC for ai\_family indicates that the caller will accept any protocol family. A value of 0 for ai\_socktype indicates that the caller will accept any socket type. A value of 0 for ai\_protocol indicates that the caller will accept any protocol. For example, if the caller handles only TCP and not UDP, then the ai\_socktype member of the hints structure should be set to SOCK\_STREAM when getaddrinfo() is called. If the caller handles only

IPv4 and not IPv6, then the ai\_family member of the *hints* structure should be set to PF\_INET when getaddrinfo() is called. If the third argument to getaddrinfo() is a null pointer, it is as if the caller had filled in an addrinfo structure initialized to 0 with ai family set to PF\_UNSPEC.

Upon success, a pointer to a linked list of one or more addrinfo structures is returned through the final argument. The caller can process each addrinfo structure in this list by following the ai\_next pointer, until a null pointer is encountered. In each returned addrinfo structure the three members ai\_family, ai\_socktype, and ai\_protocol are the corresponding arguments for a call to the socket(3SOCKET) function. In each addrinfo structure the ai\_addr member points to a filled-in socket address structure whose length is specified by the ai addrlen member.

If the AI\_PASSIVE bit is set in the ai\_flags member of the *hints* structure, the caller plans to use the returned socket address structure in a call to bind(3SOCKET). In this case, if the *nodename* argument is a null pointer, the IP address portion of the socket address structure will be set to INADDR\_ANY for an IPv4 address or IN6ADDR\_ANY\_INIT for an IPv6 address.

If the AI\_PASSIVE bit is not set in the ai\_flags member of the *hints* structure, then the returned socket address structure will be ready for a call to connect(3SOCKET) (for a connection-oriented protocol) or either connect(3SOCKET), sendto(3SOCKET), or sendmsg(3SOCKET) (for a connectionless protocol). If the *nodename* argument is a null pointer, the IP address portion of the socket address structure will be set to the loopback address.

If the AI\_CANONNAME bit is set in the ai\_flags member of the *hints* structure, then upon successful return the ai\_canonname member of the first addrinfo structure in the linked list will point to a null-terminated string containing the canonical name of the specified *nodename*.

If the AI\_NUMERICHOST bit is set in the ai\_flags member of the *hints* structure, then a non-null *nodename* string must be a numeric host address string. Otherwise an error of EAI\_NONAME is returned. This flag prevents any type of name resolution service (such as DNS) from being called.

All of the information returned by <code>getaddrinfo()</code> is dynamically allocated: the <code>addrinfo</code> structures as well as the socket address structures and canonical node name strings pointed to by the <code>addrinfo</code> structures. The <code>freeaddrinfo()</code> function is called to return this information to the system the function . For <code>freeaddrinfo()</code>, the <code>addrinfo</code> structure pointed to by the <code>ai</code> argument is freed, along with any dynamic storage pointed to by the structure. This operation is repeated until a null <code>ai</code> next pointer is encountered.

## getaddrinfo(3SOCKET)

To aid applications in printing error messages based on the EAI\_\* codes returned by getaddrinfo(), the gai\_strerror() is defined. The argument is one of the EAI\_\* values defined below and the return value points to a string describing the error. If the argument is not one of the EAI\_\* values, the function still returns a pointer to a string whose contents indicate an unknown error.

The getnameinfo() function looks up an IP address and port number provided by the caller in the name service database and system-specific database, and returns text strings for both in buffers provided by the caller. The function indicates successful completion by a 0 return value; a non-zero return value indicates failure.

The first argument, *sa*, points to either a sockaddr\_in structure (for IPv4) or a sockaddr\_in6 structure (for IPv6) that holds the IP address and port number. The *salen* argument gives the length of the sockaddr in or sockaddr in6 structure.

The function returns the node name associated with the IP address in the buffer pointed to by the *host* argument. The caller provides the size of this buffer with the *hostlen* argument. The service name associated with the port number is returned in the buffer pointed to by *serv*, and the *servlen* argument gives the length of this buffer. The caller specifies not to return either string by providing a 0 value for the *hostlen* or *servlen* arguments. Otherwise, the caller must provide buffers large enough to hold the node name and the service name, including the terminating null characters.

To aid the application in allocating buffers for these two returned strings, the following constants are defined in <netdb.h>:

```
#define NI_MAXHOST 1025
#define NI_MAXSERV 32
```

The final argument is a flag that changes the default actions of this function. By default, the fully-qualified domain name (FQDN) for the host is looked up in the name service database and returned. If the flag bit NI\_NOFQDN is set, only the node name portion of the FQDN is returned for local hosts.

If the flag bit NI\_NUMERICHOST is set, or if the host's name cannot be located in the name service, the numeric form of the host's address is returned instead of its name, for example, by calling inet\_ntop() (see inet(3SOCKET)) instead of getipnodebyname(3SOCKET). If the flag bit NI\_NAMEREQD is set, an error is returned if the host's name cannot be located in the name service database.

If the flag bit NI\_NUMERICSERV is set, the numeric form of the service address is returned (for example, its port number) instead of its name. The two NI\_NUMERIC\* flags are required to support the "-n" flag that many commands provide.

A fifth flag bit, NI\_DGRAM, specifies that the service is a datagram service, and causes getservbyport(3SOCKET) to be called with a second argument of "udp" instead of the default "tcp". This is required for the few ports (for example, 512-514) that have different services for UDP and TCP.

These NI\_\* flags are defined in <netdb.h> along with the AI\_\* flags already defined for getaddrinfo().

#### **RETURN VALUES**

For getaddrinfo(), if the query is successful, a pointer to a linked list of one or more addrinfo structures is returned by the fourth argument and the function returns 0. If the query fails, a non-zero error code will be returned. For getnameinfo(), if successful, the strings hostname and service are copied into host and serv, respectively. If unsuccessful, zero values for either hostlen or servlen will suppress the associated lookup; in this case no data is copied into the applicable buffer. If gai\_strerror() is successful, a pointer to a string containing an error message appropriate for the EAI\_\* errors is returned. If errcode is not one of the EAI\_\* values, a pointer to a string indicating an unknown error is returned.

## **ERRORS**

The following names are the error values returned by getaddrinfo() and are defined in <netdb.h>:

EAI\_ADDRFAMILY address family for nodename not supported
EAI\_AGAIN temporary failure in name resolution
EAI\_BADFLAGS invalid value for ai\_flags
EAI\_FAIL non-recoverable failure in name resolution
EAI\_FAMILY ai\_family not supported
EAI\_MEMORY memory allocation failure
EAI\_NODATA no address associated with nodename
EAI\_NONAME nodename nor servname provided, or not known
EAI\_SERVICE servname not supported for ai\_socktype
EAI\_SOCKTYPE ai\_socktype not supported
EAI\_SYSTEM system error returned in errno

# **FILES**

/etc/inet/hosts host name database

/etc/inet/ipnodes local database that associates names of nodes with IP

addresses

/etc/netconfig network configuration database

/etc/nsswitch.conf configuration file for the name service switch

# **SEE ALSO**

gethostbyname(3NSL), getipnodebyname(3SOCKET), htonl(3SOCKET), inet(3SOCKET), netdb(3HEAD), socket(3SOCKET), hosts(4), ipnodes(4), nsswitch.conf(4)

## gethostbyname(3NSL)

#### NAME |

gethostbyname, gethostbyname\_r, gethostbyaddr, gethostbyaddr\_r, gethostent, gethostent\_r, sethostent, endhostent – get network host entry

## **SYNOPSIS**

## **DESCRIPTION**

These functions are used to obtain entries describing hosts. An entry may come from any of the sources for hosts specified in the /etc/nsswitch.conf file. See nsswitch.conf(4). Please take note that these functions have been superseded by the newer functions, getipnodebyname(3SOCKET), getipnodebyaddr(3SOCKET), and getaddrinfo(3SOCKET). The newer functions provide greater portability to applications when multithreading is done or technologies such as IPv6 are used. For example, the functions described below cannot be used with applications targeted to work with IPv6.

gethostbyname() searches for information for a host with the hostname specified by the character-string parameter *name*.

gethostbyaddr() searches for information for a host with a given host address. The parameter type specifies the family of the address. This should be one of the address families defined in <sys/socket.h>. See the NOTES section below for more information. Also see the EXAMPLES section below on how to convert a "." separated Internet IP address notation into the *addr* parameter. The parameter *len* specifies the length of the buffer indicated by *addr*.

All addresses are returned in network order. In order to interpret the addresses, byteorder(3SOCKET) must be used for byte order conversion.

The functions sethostent(), gethostent(), and endhostent() are used to enumerate host entries from the database.

sethostent () sets (or resets) the enumeration to the beginning of the set of host entries. This function should be called before the first call to gethostent (). Calls to gethostbyname () and gethostbyaddr () leave the enumeration position in an indeterminate state. If the *stayopen* flag is non-zero, the system may keep allocated resources such as open file descriptors until a subsequent call to endhostent ().

Successive calls to gethostent () return either successive entries or NULL, indicating the end of the enumeration.

endhostent () may be called to indicate that the caller expects to do no further host entry retrieval operations; the system may then deallocate resources it was using. It is still allowed, but possibly less efficient, for the process to call more host retrieval functions after calling endhostent ().

#### Reentrant Interfaces

The functions gethostbyname(), gethostbyaddr(), and gethostent() use static storage that is reused in each call, making these functions unsafe for use in multi-threaded applications.

The functions  $gethostbyname_r()$ ,  $gethostbyaddr_r()$ , and  $gethostent_r()$  provide reentrant interfaces for these operations.

Each reentrant interface performs the same operation as its non-reentrant counterpart, named by removing the "\_r" suffix. The reentrant interfaces, however, use buffers supplied by the caller to store returned results, and are safe for use in both single-threaded and multi-threaded applications.

Each reentrant interface takes the same parameters as its non-reentrant counterpart, as well as the following additional parameters. The parameter *result* must be a pointer to a struct hostent structure allocated by the caller. On successful completion, the function returns the host entry in this structure. The parameter *buffer* must be a pointer to a buffer supplied by the caller. This buffer is used as storage space for the host data. All of the pointers within the returned struct hostent *result* point to data stored within this buffer. See RETURN VALUES. The buffer must be large enough to hold all of the data associated with the host entry. The parameter *buflen* should give the size in bytes of the buffer indicated by *buffer*. The parameter *h\_errnop* should be a pointer to an integer. An integer error status value is stored there on certain error conditions. See ERRORS.

For enumeration in multi-threaded applications, the position within the enumeration is a process-wide property shared by all threads. sethostent () may be used in a multi-threaded application but resets the enumeration position for all threads. If multiple threads interleave calls to gethostent\_r(), the threads will enumerate disjoint subsets of the host database.

Like their non-reentrant counterparts,  $gethostbyname_r()$  and  $gethostbyaddr_r()$  leave the enumeration position in an indeterminate state.

#### **RETURN VALUES**

Host entries are represented by the struct hostent structure defined in <netdb.h>:

## gethostbyname(3NSL)

```
struct hostent {
      char *h_name; /* canonical name of host */
char **h_aliases; /* alias list */
int h_addrtype; /* host address type */
int h_length; /* length of address */
     char *h_name;
char **h_aliases
       char **h_addr_list; /* list of addresses */
};
```

See the EXAMPLES section below for information about how to retrieve a "." separated Internet IP address string from the  $h\_addr\_list$  field of struct hostent.

The functions gethostbyname(), gethostbyname r(), gethostbyaddr(), and gethostbyaddr r() each return a pointer to a struct hostent if they successfully locate the requested entry; otherwise they return NULL.

The functions gethostent() and gethostent r() each return a pointer to a struct hostent if they successfully enumerate an entry; otherwise they return NULL, indicating the end of the enumeration.

The functions gethostbyname(), gethostbyaddr(), and gethostent() use static storage, so returned data must be copied before a subsequent call to any of these functions if the data is to be saved.

When the pointer returned by the reentrant functions gethostbyname r(), gethostbyaddr r(), and gethostent r() is not NULL, it is always equal to the result pointer that was supplied by the caller.

The functions sethostent () and endhostent () return 0 on success.

## **ERRORS**

The reentrant functions gethostbyname r(), gethostbyaddr r(), and gethostent r() will return NULL and set errno to ERANGE if the length of the buffer supplied by caller is not large enough to store the result. See Intro(2) for the proper usage and interpretation of errno in multithreaded applications.

The reentrant functions gethostby name r() and gethostby addr r() set the integer pointed to by h\_errnop to one of these values in case of error.

On failures, the non-reentrant functions gethostbyname() and gethostbyaddr() set a global integer h\_errno to indicate one of these error codes (defined in <netdb.h>): HOST NOT FOUND, TRY AGAIN, NO RECOVERY, NO DATA, and NO ADDRESS.

Note however that if a resolver is provided with a malformed address, or if any other error occurs before gethostbyname() is resolved, then gethostbyname() returns an internal error with a value of -1.

gethostbyname() will set  $h_{errno}$  to NETDB INTERNAL when it returns a NULL value.

#### **EXAMPLES**

**EXAMPLE 1** Using gethostbyname()

Here is a sample program that gets the canonical name, aliases, and "." separated Internet IP addresses for a given "." separated IP address:

```
#include <stdio.h>
#include <string.h>
#include <sys/types.h>
#include <sys/socket.h>
#include <netinet/in.h>
#include <arpa/inet.h>
#include <netdb.h>
main(int argc, const char **argv)
   ulong_t addr;
   struct hostent *hp;
    char **p;
   if (argc != 2) {
        (void) printf("usage: %s IP-address\n", argv[0]);
        exit (1);
    if ((int)(addr = inet_addr(argv[1])) == -1) {
        (void) printf("IP-address must be of the form a.b.c.d\n");
        exit (2);
   hp = gethostbyaddr((char *)&addr, sizeof (addr), AF INET);
    if (hp == NULL) {
        (void) printf("host information for %s not found\n", argv[1]);
        exit (3);
    for (p = hp->h addr list; *p != 0; p++) {
        struct in_addr in;
        char **q;
        (void) memcpy(&in.s addr, *p, sizeof (in.s addr));
           (void) printf("%s\t%s", inet_ntoa(in), hp->h_name);
        for (q = hp \rightarrow h aliases; *q != 0; q++)
            (void) printf(" %s", *q);
        (void) putchar('\n');
    exit (0);
```

Note that the above sample program is unsafe for use in multithreadeded applications.

## **FILES**

```
/etc/hosts
/etc/netconfig
/etc/nsswitch.conf
```

#### **ATTRIBUTES**

See attributes (5) for descriptions of the following attributes:

| ATTRIBUTE TYPE | ATTRIBUTE VALUE                            |
|----------------|--------------------------------------------|
| MT-Level       | See "Reentrant Interfaces" in DESCRIPTION. |

#### **SEE ALSO**

Intro(2), Intro(3), byteorder(3SOCKET), inet(3SOCKET), netdir(3NSL), hosts(4), netconfig(4), nsswitch.conf(4), attributes(5), netdb(3HEAD)

## **WARNINGS**

The reentrant interfaces gethostbyname\_r(), gethostbyaddr\_r(), and gethostent\_r() are included in this release on an uncommitted basis only, and are subject to change or removal in future minor releases.

## **NOTES**

Programs that use the interfaces described in this manual page cannot be linked statically since the implementations of these functions employ dynamic loading and linking of shared objects at run time.

In order to ensure that they all return consistent results, gethostbyname(), gethostbyname\_r(), and netdir\_getbyname() are implemented in terms of the same internal library function. This function obtains the system-wide source lookup policy based on the inet family entries in netconfig(4) and the hosts: entry in nsswitch.conf(4). Similarly, gethostbyaddr(), gethostbyaddr\_r(), and netdir\_getbyaddr() are implemented in terms of the same internal library function. If the inet family entries in netconfig(4) have a "-" in the last column for nametoaddr libraries, then the entry for hosts in nsswitch.conf will be used; otherwise the nametoaddr libraries in that column will be used, and nsswitch.conf will not be consulted.

There is no analogue of gethostent () and gethostent\_r() in the netdir functions, so these enumeration functions go straight to the hosts entry in nsswitch.conf. Thus enumeration may return results from a different source than that used by gethostbyname(), gethostbyname\_r(), gethostbyaddr(), and gethostbyaddr\_r().

All the functions that return a struct hostent must always return the *canonical name* in the *h\_name* field. This name, by definition, is the well-known and official hostname shared between all aliases and all addresses. The underlying source that satisfies the request determines the mapping of the input name or address into the set of names and addresses in hostent. Different sources might do that in different ways. If there is more than one alias and more than one address in hostent, no pairing is implied between them.

The system will strive to put the addresses on the same subnet as that of the caller first.

When compiling multi-threaded applications, see Intro(3), *Notes On Multithread Applications*, for information about the use of the REENTRANT flag.

Use of the enumeration interfaces gethostent() and  $gethostent_r()$  is discouraged; enumeration may not be supported for all database sources. The semantics of enumeration are discussed further in nsswitch.conf(4).

The current implementations of these functions only return or accept addresses for the Internet address family (type AF\_INET).

The form for an address of type AF INET is a struct in addr defined in <netinet/in.h>. The functions described in inet(3SOCKET), and illustrated in the EXAMPLES section above, are helpful in constructing and manipulating addresses in this form.

# gethostname(3XNET)

**NAME** | gethostname – get name of current host

**SYNOPSIS** 

```
cc [ flag ... ] file ... -lxnet [ library ... ]
#include <unistd.h>
```

int gethostname(char \*name, size\_t namelen);

**DESCRIPTION** 

The gethostname () function returns the standard host name for the current machine. The *namelen* argument specifies the size of the array pointed to by the *name* argument. The returned name is null-terminated, except that if namelen is an insufficient length to hold the host name, then the returned name is truncated and it is unspecified whether the returned name is null-terminated.

Host names are limited to 255 bytes.

**RETURN VALUES** 

On successful completion, 0 is returned. Otherwise, –1 is returned.

**ERRORS** 

No errors are defined.

**ATTRIBUTES** 

See attributes(5) for descriptions of the following attributes:

| ATTRIBUTE TYPE | ATTRIBUTE VALUE |
|----------------|-----------------|
| MT-Level       | MT-Safe         |

SEE ALSO

uname(1), gethostid(3C), attributes(5)

#### NAME

getipnodebyname, getipnodebyaddr, freehostent – get IP node entry

## **SYNOPSIS**

```
cc [flag ...] file ... -lsocket -lnsl [library ...]
#include <sys/socket.h>
#include <netdb.h>
struct hostent *getipnodebyname(const char *name, int af, int flags,
     int *error_num);
struct hostent *getipnodebyaddr(const void *src, size t len, int af,
    int *error num);
void freehostent(struct hostent *ptr);
```

## **DESCRIPTION**

The getipnodebyname () function searches the ipnodes database from the beginning and finds the first entry for which the hostname specified by name matches the h name member. It takes an af argument that specifies the address family, which can be either AF INET for IPv4 addresses or AF INET6 for IPv6 addresses. The flags argument determines what results will be returned based on the value of flags. If the flags argument is set to 0 (zero), then the default operation of this function is specified as follows:

- If the *af* argument is AF INET, then a query is made for an IPv4 address. If successful, IPv4 addresses are returned and the h length member of the hostent structure will be 4. Otherwise, the function returns a null pointer.
- If the *af* argument is AF INET6, then a query is made for an IPv6 address. If successful, IPv6 addresses are returned and the h length member of the hostent structure will be 16. Otherwise, the function returns a null pointer.

The flags argument changes the default actions of the function. You can set the flags argument by logically ORing any of the following values together:

```
AI V4MAPPED
AI ALL
AI ADDRCONFIG
```

Note that a special flags value of AI DEFAULT, as defined below, should handle most applications. In other words, porting simple applications to use IPv6 replaces the call

```
hptr = gethostbyname(name);
with
hptr = getipnodebyname(name, AF INET6, AI DEFAULT, &error num);
```

A *flags* of 0 implies a strict interpretation of the *af* argument:

■ If flags is 0 and *af* is AF\_INET, then the caller wants only IPv4 addresses. A query is made for A records. If successful, the IPv4 addresses are returned and the h length member of the hostent structure will be 4; otherwise, the function returns a null pointer.

## getipnodebyname(3SOCKET)

■ If flags is 0, and if af is AF\_INET6, then the caller wants only IPv6 addresses. A query is made for AAAA records. If successful, the IPv6 addresses are returned and the h\_length member of the hostent structure will be 16; otherwise, the function returns a null pointer.

Other constants can be logically-ORed into the *flags* argument, to modify the behavior of the function.

- If the AI\_V4MAPPED flag is specified along with an *af* of AF\_INET6, then the caller can accept IPv4-mapped IPv6 addresses. That is, if no AAAA records are found, then a query is made for A records, and any found are returned as IPv4-mapped IPv6 addresses (h\_length is 16). The AI\_V4MAPPED flag is ignored unless *af* equals AF INET6.
- The AI\_ALL flag is used in conjunction with the AI\_V4MAPPED flag, and is only used with the IPv6 address family. When AI\_ALL is logically ORed with AI\_V4MAPPED flag then the caller wants all addresses: IPv6 and IPv4-mapped IPv6. A query is first made for AAAA records and if successful, the IPv6 addresses are returned. Another query is then made for A records, and any found are returned as IPv4-mapped IPv6 addresses. h\_length is 16. Only if both queries fail does the function return a null pointer. This flag is ignored unless af equals AF INET6.
- The AI\_ADDRCONFIG flag specifies that a query for AAAA records should occur only if the node has at least one IPv6 source address configured. A query for A records should occur only if the node has at least one IPv4 source address configured. For example, if the node has no IPv6 source addresses configured, and af equals AF\_INET6, and the node name being looked up has both AAAA and A records, then:
  - 1. If only AI\_ADDRCONFIG is specified, the function returns a null pointer.
  - 2. If AI\_ADDRCONFIG or AI\_V4MAPPED is specified, the A records are returned as IPv4-mapped IPv6 addresses.

The special flags value of AI\_DEFAULT is defined as

```
#define AI DEFAULT (AI V4MAPPED | AI ADDRCONFIG)
```

The <code>getipnodebyname()</code> function must allow the <code>name</code> argument to be either a node name or a literal address string, that is, a dotted-decimal IPv4 address or an IPv6 hex address. This saves applications from having to call <code>inet\_pton(3SOCKET)</code> to handle literal address strings.

Four scenarios arise based on the type of literal address string and the value of the *af* argument. The two simple cases are when *name* is a dotted-decimal IPv4 address and *af* equals AF\_INET, or when *name* is an IPv6 hex address and *af* equals AF\_INET6. The members of the returned hostent structure are:

h name Points to a copy of the name argument

h aliases Is a null pointer.

| h_addrtype     | Is a copy of the <i>af</i> argument.                  |
|----------------|-------------------------------------------------------|
| h_length       | Is either 4 (for AF_INET) or 16 (for AF_INET6).       |
| h_addr_list[0] | Is a pointer to the 4-byte or 16-byte binary address. |
| h_addr_list[1] | Is a null pointer                                     |

## **PARAMETERS**

| af        | Address family               |
|-----------|------------------------------|
| flags     | Various flags                |
| name      | Name of host                 |
| error_num | Error storage                |
| src       | Address for lookup           |
| len       | Length of address            |
| ptr       | Pointer to hostent structure |
|           |                              |

## **RETURN VALUES**

Upon successful completion, getipnodebyname() and getipnodebyaddr() return a hostent structure. Otherwise they return NULL.

The hostent structure does not change from its existing definition when used with gethostbyname(3NSL). For example, host entries are represented by the struct hostent structure defined in <netdb.h>:

An error occurs when *name* is an IPv6 hex address and *af* equals AF\_INET. The function's return value is a null pointer and error\_num equals HOST NOT FOUND.

The getipnodebyaddr() function has the same arguments as the existing gethostbyaddr(3NSL) function, but adds an error number. As with getipnodebyname(), getipnodebyaddr() is thread safe. The error\_num value is returned to the caller with the appropriate error code to support thread safe error code returns. The following error conditions can be returned for error\_num:

| HOST_NOT_FOUND | Host is unknown.                                                                                                    |
|----------------|----------------------------------------------------------------------------------------------------|
| NO_DATA        | No address is available for the <i>name</i> specified in the server request. This error is not a soft error. Another type of <i>name</i> server request might be successful. |
| NO_RECOVERY    | An unexpected server failure occurred, which is a nonrecoverable error.                                                                                                    |

TRY AGAIN

This error is a soft error that indicates that the local server did not receive a response from an authoritative server. A retry at some later time might be successful.

One possible source of confusion is the handling of IPv4-mapped IPv6 addresses and IPv4-compatible IPv6 addresses, but the following logic should apply:

- 1. If *af* is AF\_INET6, and if *len* equals 16, and if the IPv6 address is an IPv4-mapped IPv6 address or an IPv4-compatible IPv6 address, then skip over the first 12 bytes of the IPv6 address, set *af* to AF INET, and set *len* to 4.
- 2. If *af* is AF INET, lookup the *name* for the given IPv4 address.
- 3. If *af* is AF INET6, lookup the *name* for the given IPv6 address.
- 4. If the function is returning success, then the single address that is returned in the hostent structure is a copy of the first argument to the function with the same address family that was passed as an argument to this function.

All four steps listed are performed in order.

This structure, and the information pointed to by this structure, are dynamically allocated by getipnodebyname() and getipnodebyaddr(). The freehostent() function frees this memory.

## **EXAMPLES**

**EXAMPLE 1** Getting the Canonical Name, Aliases, and Internet IP Addresses for a Given Hostname

The following is a sample program that retrieves the canonical name, aliases, and all Internet IP addresses, both version 6 and version 4, for a given hostname.

```
#include <stdio.h>
#include <string.h>
#include <sys/types.h>
#include <sys/socket.h>
#include <netinet/in.h>
#include <arpa/inet.h>
#include <netdb.h>
main(int argc, const char **argv)
char abuf[INET6 ADDRSTRLEN];
int error num;
struct hostent *hp;
char **p;
    if (argc != 2) {
        (void) printf("usage: %s hostname\n", argv[0]);
        exit (1);
/* argv[1] can be a pointer to a hostname or literal IP address */
hp = getipnodebyname(argv[1], AF_INET6, AI_ALL | AI_ADDRCONFIG |
  AI V4MAPPED, &error num);
if (hp == NULL) {
```

**EXAMPLE 1** Getting the Canonical Name, Aliases, and Internet IP Addresses for a Given Hostname (Continued)

```
if (error num == TRY AGAIN) {
            printf("%s: unknown host or invalid literal address "
                "(try again later)\n", argv[1]);
            printf("%s: unknown host or invalid literal address\n",
                argv[1]);
        exit (1);
     for (p = hp->h_addr_list; *p != 0; p++) {
       struct in6 addr in6;
        char **q;
        bcopy(*p, (caddr_t)&in6, hp->h_length);
        (void) printf("%s\t%s", inet_ntop(AF_INET6, (void *)&in6,
           abuf, sizeof(abuf)), hp->h name);
        for (q = hp -> h\_aliases; *q != 0; q++)
        (void) printf(" %s", *q);
        (void) putchar('\n');
     freehostent(hp);
     exit (0);
     }
/etc/inet/hosts
```

## **FILES**

/etc/inet/ipnodes /etc/netconfig /etc/nsswitch.conf

## **ATTRIBUTES**

See attributes(5) for descriptions of the following attributes:

| ATTRIBUTE TYPE | ATTRIBUTE VALUE           |
|----------------|---------------------------|
| Availability   | SUNWcsl, SUNWarc (32-bit) |
|                | SUNWcslx (64-bit)         |
| MT Level       | Safe                      |

## **SEE ALSO**

getaddrinfo(3SOCKET), gethostbyname(3NSL), hton1(3SOCKET), inet(3SOCKET), netdb(3HEAD), hosts(4), ipnodes(4), nsswitch.conf(4), attributes(5)

## NOTES

Programs that use the interfaces described in this manual page cannot be linked statically since the implementations of these functions employ dynamic loading and linking of shared objects at run time.

# getipnodebyname(3SOCKET)

No enumeration functions are provided for IPv6. Existing enumeration functions, for example, sethostent(3NSL) does not work in combination with getipnodebyname() and getipnodebyaddr().

All the functions that return a struct hostent must always return the canonical in the h name field. This name, by definition, is the well-known and official hostname shared between all aliases and all addresses. The underlying source that satisfies the request determines the mapping of the input name or address into the set of names and addresses in hostent. Different sources might do that in different ways. If more than one alias and more than one address in hostent exist, no pairing is implied between them.

The current implementations of these functions only return or accept addresses for the Internet address family (type AF INET) or the Internet address family Version 6 (type AF INET6).

The form for an address of type AF INET is a struct in addr defined in <netinet/in.h>. The form for an address of type AF INET6 is a struct in6 addr, defined also in <netinet/in.h>. The functions described in inet ntop(3SOCKET) and inet pton(3SOCKET) that are illustrated in the EXAMPLES section are helpful in constructing and manipulating addresses in either of these forms.

#### NAME

getnetbyname, getnetbyname\_r, getnetbyaddr, getnetbyaddr\_r, getnetent, getnetent\_r, setnetent, endnetent – get network entry

#### SYNOPSIS

```
cc [ flag ... ] file ... -lsocket -lnsl [ library ... ]
#include <netdb.h>
struct netent *getnetbyname(const char *name);
struct netent *getnetbyname r(const char *name, struct netent
    *result, char *buffer, int buflen);
struct netent *getnetbyaddr(long net, inttype);
struct netent *getnetbyaddr r(long net, inttype, struct netent
    *result, char *buffer, int buflen);
struct netent *getnetent(void);
struct netent *getnetent r(struct netent *result, char *buffer, int
    buflen);
int setnetent(int stayopen);
int endnetent(void);
```

## **DESCRIPTION**

These functions are used to obtain entries for networks. An entry may come from any of the sources for networks specified in the /etc/nsswitch.conf file. See nsswitch.conf(4).

getnetbyname () searches for a network entry with the network name specified by the character string parameter name.

getnetbyaddr () searches for a network entry with the network address specified by net. The parameter type specifies the family of the address. This should be one of the address families defined in <sys/socket.h>. See the NOTES section below for more information.

Network numbers and local address parts are returned as machine format integer values, that is, in host byte order. See also inet network(3SOCKET).

The netent.n net member in the netent structure pointed to by the return value of the above functions is calculated by inet network(). The inet network() function returns a value in host byte order that is aligned based upon the input string. For example:

| Text     | Value      |
|----------|------------|
| "10"     | 0x0000000a |
| "10.0"   | 0x00000a00 |
| "10.0.1" | 0a000a0001 |

Text Value
"10.0.1.28" 0x0a000180

Commonly, the alignment of the returned value is used as a crude approximate of pre-CIDR (Classless Inter-Domain Routing) subnet mask. For example:

```
in_addr_t addr, mask;
addr = inet_network(net_name);
mask= ~(in_addr_t)0;
if ((addr & IN_CLASSA_NET) == 0)
          addr <<= 8, mask <<= 8;
if ((addr & IN_CLASSA_NET) == 0)
          addr <<= 8, mask <<= 8;
if ((addr & IN_CLASSA_NET) == 0)
          addr <<= 8, mask <<= 8;</pre>
```

This usage is deprecated by the CIDR requirements. See Fuller, V., Li, T., Yu, J., and Varadhan, K. RFC 1519, Classless Inter-Domain Routing (CIDR): an Address Assignment and Aggregation Strategy. Network Working Group. September 1993.

The functions setnetent(), getnetent(), and endnetent() are used to enumerate network entries from the database.

setnetent() sets (or resets) the enumeration to the beginning of the set of network entries. This function should be called before the first call to getnetent(). Calls to getnetbyname() and getnetbyaddr() leave the enumeration position in an indeterminate state. If the *stayopen* flag is non-zero, the system may keep allocated resources such as open file descriptors until a subsequent call to endnetent().

Successive calls to getnetent () return either successive entries or NULL, indicating the end of the enumeration.

endnetent() may be called to indicate that the caller expects to do no further network entry retrieval operations; the system may then deallocate resources it was using. It is still allowed, but possibly less efficient, for the process to call more network entry retrieval functions after calling endnetent().

#### Reentrant Interfaces

The functions getnetbyname(), getnetbyaddr(), and getnetent() use static storage that is reused in each call, making these routines unsafe for use in multi-threaded applications.

The functions  $getnetbyname_r()$ ,  $getnetbyaddr_r()$ , and  $getnetent_r()$  provide reentrant interfaces for these operations.

Each reentrant interface performs the same operation as its non-reentrant counterpart, named by removing the "\_r" suffix. The reentrant interfaces, however, use buffers supplied by the caller to store returned results, and are safe for use in both single-threaded and multi-threaded applications.

Each reentrant interface takes the same parameters as its non-reentrant counterpart, as well as the following additional parameters. The parameter result must be a pointer to a struct netent structure allocated by the caller. On successful completion, the function returns the network entry in this structure. The parameter buffer must be a pointer to a buffer supplied by the caller. This buffer is used as storage space for the network entry data. All of the pointers within the returned struct netent result point to data stored within this buffer. See RETURN VALUES. The buffer must be large enough to hold all of the data associated with the network entry. The parameter buflen should give the size in bytes of the buffer indicated by buffer.

For enumeration in multi-threaded applications, the position within the enumeration is a process-wide property shared by all threads. setnetent () may be used in a multi-threaded application but resets the enumeration position for all threads. If multiple threads interleave calls to getnetent r(), the threads will enumerate disjointed subsets of the network database.

Like their non-reentrant counterparts, getnetbyname r() and getnetbyaddr r()leave the enumeration position in an indeterminate state.

## **RETURN VALUES**

Network entries are represented by the struct netent structure defined in <netdb.h>.

The functions getnetbyname(), getnetbyname r(), getnetbyaddr(), and getnetbyaddr r() each return a pointer to a struct netent if they successfully locate the requested entry; otherwise they return NULL.

The functions getnetent () and getnetent r() each return a pointer to a struct netent if they successfully enumerate an entry; otherwise they return NULL, indicating the end of the enumeration.

The functions getnetbyname(), getnetbyaddr(), and getnetent() use static storage, so returned data must be copied before a subsequent call to any of these functions if the data is to be saved.

When the pointer returned by the reentrant functions getnetby name r(), getnetbyaddr r(), and getnetent r() is non-NULL, it is always equal to the result pointer that was supplied by the caller.

The functions setnetent () and endnetent () return 0 on success.

## **ERRORS**

The reentrant functions  $getnetbyname_r()$ ,  $getnetbyaddr_r()$  and getnetent r() will return NULL and set errno to ERANGE if the length of the buffer supplied by caller is not large enough to store the result. See intro(2) for the proper usage and interpretation of errno in multi-threaded applications.

## **FILES**

/etc/networks network name database configuration file for the name service switch /etc/nsswitch.conf

## getnetbyname(3SOCKET)

#### **ATTRIBUTES**

See attributes(5) for descriptions of the following attributes:

|         | ATTRIBUTE TYPE | ATTRIBUTE VALUE |
|---------|----------------|-----------------|
| MT-Leve | el             | MT-Safe         |

#### **SEE ALSO**

Intro(2), Intro(3), byteorder(3SOCKET), inet(3SOCKET), netdb(3HEAD),
networks(4), nsswitch.conf (4), attributes(5)

Fuller, V., Li, T., Yu, J., and Varadhan, K. *RFC 1519, Classless Inter-Domain Routing (CIDR): an Address Assignment and Aggregation Strategy.* Network Working Group. September 1993.

## WARNINGS

The reentrant interfaces  $getnetbyname_r()$ ,  $getnetbyaddr_r()$ , and  $getnetent_r()$  are included in this release on an uncommitted basis only, and are subject to change or removal in future minor releases.

# NOTES

The current implementation of these functions only return or accept network numbers for the Internet address family (type AF\_INET). The functions described in inet(3SOCKET) may be helpful in constructing and manipulating addresses and network numbers in this form.

Programs that use the interfaces described in this manual page cannot be linked statically since the implementations of these functions employ dynamic loading and linking of shared objects at run time.

When compiling multi-threaded applications, see Intro(3), *Notes On Multithread Applications*, for information about the use of the REENTRANT flag.

Use of the enumeration interfaces getnetent() and  $getnetent_r()$  is discouraged; enumeration may not be supported for all database sources. The semantics of enumeration are discussed further in nsswitch.conf(4).

#### NAME |

getnetconfig, setnetconfig, endnetconfig, getnetconfigent, freenetconfigent, nc\_perror, nc\_sperror - get network configuration database entry

## SYNOPSIS

```
#include <netconfig.h>
struct netconfig *getnetconfig(void *handlep);
void *setnetconfig(void);
int endnetconfig(void *handlep);
struct netconfig *getnetconfigent(const char *netid);
void freenetconfigent(struct netconfig *netconfigp);
void nc perror(const char *msg);
char *nc sperror(void);
```

#### DESCRIPTION

The library routines described on this page are part of the Network Selection component. They provide the application access to the system network configuration database, /etc/netconfig. In addition to the routines for accessing the netconfig database, Network Selection includes the environment variable NETPATH (see environ(5)) and the NETPATH access routines described in getnetpath(3NSL).

getnetconfig() returns a pointer to the current entry in the netconfig database, formatted as a struct netconfig. Successive calls will return successive netconfig entries in the netconfig database, getnetconfig() can be used to search the entire netconfig file. getnetconfig() returns NULL at the end of the file. handlep is the handle obtained through setnetconfig().

A call to setnetconfig() has the effect of "binding" to or "rewinding" the netconfig database. setnetconfig() must be called before the first call to getnetconfig() and may be called at any other time. setnetconfig() need not be called before a call to getnetconfigent (). setnetconfig() returns a unique handle to be used by getnetconfig().

endnetconfig() should be called when processing is complete to release resources for reuse. *handlep* is the handle obtained through setnetconfig(). Programmers should be aware, however, that the last call to endnetconfig() frees all memory allocated by getnetconfig() for the struct netconfig data structure. endnetconfig() may not be called before setnetconfig().

getnetconfigent() returns a pointer to the struct netconfig structure corresponding to netid. It returns NULL if netid is invalid (that is, does not name an entry in the netconfig database).

freenetconfigent () frees the netconfig structure pointed to by netconfign (previously returned by getnetconfigent()).

nc perror () prints a message to the standard error indicating why any of the above routines failed. The message is prepended with the string msg and a colon. A NEWLINE is appended at the end of the message.

## getnetconfig(3NSL)

nc\_sperror() is similar to nc\_perror() but instead of sending the message to the standard error, will return a pointer to a string that contains the error message.

nc\_perror() and nc\_sperror() can also be used with the NETPATH access routines defined in getnetpath(3NSL).

## **RETURN VALUES**

setnetconfig() returns a unique handle to be used by getnetconfig(). In the
case of an error, setnetconfig() returns NULL and nc\_perror() or
nc sperror() can be used to print the reason for failure.

getnetconfig() returns a pointer to the current entry in the netconfig() database, formatted as a struct netconfig.getnetconfig() returns NULL at the end of the file, or upon failure.

endnetconfig() returns 0 on success and -1 on failure (for example, if setnetconfig() was not called previously).

On success, getnetconfigent () returns a pointer to the struct netconfig structure corresponding to *netid*; otherwise it returns NULL.

nc\_sperror() returns a pointer to a buffer which contains the error message string. This buffer is overwritten on each call. In multithreaded applications, this buffer is implemented as thread-specific data.

## **ATTRIBUTES**

See attributes (5) for descriptions of the following attributes:

| ATTRIBUTE TYPE | ATTRIBUTE VALUE |
|----------------|-----------------|
| MT-Level       | MT-Safe         |

## **SEE ALSO**

getnetpath(3NSL), netconfig(4), attributes(5), environ(5)

#### NAME |

getnetpath, setnetpath, endnetpath - get /etc/netconfig entry corresponding to NETPATH component

## SYNOPSIS

```
#include <netconfiq.h>
struct netconfig *getnetpath(void *handlep);
void *setnetpath(void);
int endnetpath(void *handlep);
```

## DESCRIPTION

The routines described on this page are part of the Network Selection component. They provide the application access to the system network configuration database, /etc/netconfig, as it is "filtered" by the NETPATH environment variable. See environ(5). See getnetconfig(3NSL) for other routines that also access the network configuration database directly. The NETPATH variable is a list of colon-separated network identifiers.

getnetpath() returns a pointer to the netconfig database entry corresponding to the first valid NETPATH component. The netconfig entry is formatted as a struct netconfig. On each subsequent call, getnetpath() returns a pointer to the netconfig entry that corresponds to the next valid NETPATH component. getnetpath() can thus be used to search the netconfig database for all networks included in the NETPATH variable. When NETPATH has been exhausted, getnetpath() returns NULL.

A call to setnetpath() "binds" to or "rewinds" NETPATH. setnetpath() must be called before the first call to getnetpath() and may be called at any other time. It returns a handle that is used by getnetpath().

getnetpath() silently ignores invalid NETPATH components. A NETPATH component is invalid if there is no corresponding entry in the netconfiq database.

If the NETPATH variable is unset, getnetpath() behaves as if NETPATH were set to the sequence of "default" or "visible" networks in the netconfig database, in the order in which they are listed.

endnetpath() may be called to "unbind" from NETPATH when processing is complete, releasing resources for reuse. Programmers should be aware, however, that endnetpath() frees all memory allocated by getnetpath() for the struct netconfig data structure. endnetpath() returns 0 on success and -1 on failure (for example, if setnetpath() was not called previously).

## **RETURN VALUES**

setnetpath() returns a handle that is used by getnetpath(). In case of an error, setnetpath() returns NULL. nc perror() or nc sperror() can be used to print out the reason for failure. See getnetconfig(3NSL).

When first called, getnetpath() returns a pointer to the netconfig database entry corresponding to the first valid NETPATH component. When NETPATH has been exhausted, getnetpath() returns NULL.

# getnetpath(3NSL)

endnetpath() returns 0 on success and -1 on failure (for example, if setnetpath() was not called previously).

## **ATTRIBUTES**

See attributes(5) for descriptions of the following attributes:

| ATTRIBUTE TYPE | ATTRIBUTE VALUE |
|----------------|-----------------|
| MT-Level       | MT-Safe         |

# **SEE ALSO**

getnetconfig(3NSL), netconfig(4), attributes(5), environ(5)

### NAME |

getpeername – get name of connected peer

# **SYNOPSIS**

```
cc [ flag ... ] file ... -lsocket -lnsl [ library ... ]
#include <sys/types.h>
#include <sys/socket.h>
```

int **getpeername**(int s, struct sockaddr \*name, socklen t \*namelen);

### **DESCRIPTION**

getpeername() returns the name of the peer connected to socket s. The int pointed to by the *namelen* parameter should be initialized to indicate the amount of space pointed to by *name*. On return it contains the actual size of the name returned (in bytes), prior to any truncation. The name is truncated if the buffer provided is too small.

# **RETURN VALUES**

If successful, getpeername() returns 0; otherwise it returns -1 and sets errno to indicate the error.

# **ERRORS**

The call succeeds unless:

EBADF The argument *s* is not a valid descriptor.

ENOMEM There was insufficient user memory for the operation to

complete.

ENOSR There were insufficient STREAMS resources available

for the operation to complete.

ENOTCONN The socket is not connected.

ENOTSOCK The argument s is not a socket.

### **ATTRIBUTES**

See attributes(5) for descriptions of the following attributes:

|          | ATTRIBUTE TYPE | ATTRIBUTE VALUE |
|----------|----------------|-----------------|
| MT-Level |                | Safe            |

# **SEE ALSO**

accept(3SOCKET), bind(3SOCKET), getsockname(3SOCKET),
socket(3SOCKET), attributes(5), socket(3HEAD)

# getpeername(3XNET)

### NAME |

getpeername – get the name of the peer socket

# **SYNOPSIS**

```
cc [ flag ... ] file ... -lxnet [ library ... ]
#include <sys/socket.h>
```

int getpeername (int socket, struct sockaddr \*address, socklen t \*address len);

# **DESCRIPTION**

The getpeername () function retrieves the peer address of the specified socket, stores this address in the sockaddr structure pointed to by the address argument, and stores the length of this address in the object pointed to by the *address\_len* argument.

If the actual length of the address is greater than the length of the supplied sockaddr structure, the stored address will be truncated.

If the protocol permits connections by unbound clients, and the peer is not bound, then the value stored in the object pointed to by address is unspecified.

#### **RETURN VALUES**

Upon successful completion, 0 is returned. Otherwise, -1 is returned and errno is set to indicate the error.

#### **ERRORS**

The getpeername () function will fail if:

**EBADF** The *socket* argument is not a valid file descriptor.

The *address* or *address\_len* parameter can not be accessed or written. EFAULT

The socket has been shut down. EINVAL

ENOTCONN The socket is not connected or otherwise has not had the peer

prespecified.

ENOTSOCK The *socket* argument does not refer to a socket.

EOPNOTSUPP The operation is not supported for the socket protocol.

The getpeername () function may fail if:

ENOBUES Insufficient resources were available in the system to complete the

**ENOSR** There were insufficient STREAMS resources available for the

operation to complete.

# **ATTRIBUTES**

See attributes(5) for descriptions of the following attributes:

| 7 | ATTRIBUTE TYPE | ATTRIBUTE VALUE |
|---|----------------|-----------------|
| 1 | MT-Level       | MT-Safe         |

# SEE ALSO

accept(3XNET), bind(3XNET), getsockname(3XNET), socket(3XNET), attributes(5)

#### NAME

getprotobyname, getprotobyname\_r, getprotobynumber, getprotobynumber\_r, getprotoent, getprotoent\_r, setprotoent, endprotoent – get protocol entry

#### **SYNOPSIS**

```
cc [ flag ... ] file ... -lsocket -lnsl [ library ... ]
#include <netdb.h>
struct protoent *getprotobyname(const char *name);
struct protoent *getprotobyname_r(const char *name, struct
    protoent *result, char *buffer, int buflen);
struct protoent *getprotobynumber(int proto);
struct protoent *getprotobynumber_r(int proto, struct protoent
    *result, char *buffer, int buflen);
struct protoent *getprotoent(void);
struct protoent *getprotoent_r(struct protoent *result, char *buffer,
    int buflen);
int setprotoent(int stayopen);
int endprotoent(void);
```

#### DESCRIPTION

These routines return a protocol entry. Two types of interfaces are supported: reentrant (getprotobyname\_r(), getprotobynumber\_r(), and getprotoent\_r()) and non-reentrant (getprotobyname(), getprotobynumber(), and getprotoent()). The reentrant routines may be used in single-threaded applications and are safe for multi-threaded applications, making them the preferred interfaces.

The reentrant routines require additional parameters which are used to return results data. *result* is a pointer to a struct protoent structure and will be where the returned results will be stored. *buffer* is used as storage space for elements of the returned results. *buflen* is the size of *buffer* and should be large enough to contain all returned data. *buflen* must be at least 1024 bytes.

 ${\tt getprotobyname\_r(), getprotobynumber\_r(), and getprotoent\_r()} \ each \ return \ a \ protocol \ entry.$ 

The entry may come from one of the following sources: the protocols file (see protocols(4)), the NIS maps "protocols.byname" and "protocols.bynumber", and the NIS+ table "protocols". The sources and their lookup order are specified in the /etc/nsswitch.conf file (see nsswitch.conf(4) for details). Some name services such as NIS will return only one name for a host, whereas others such as NIS+ or DNS will return all aliases.

getprotobyname\_r() and getprotobynumber\_r() sequentially search from the beginning of the file until a matching protocol name or protocol number is found, or until an EOF is encountered.

# getprotobyname(3SOCKET)

getprotobyname() and getprotobynumber() have the same functionality as  $getprotobyname_r()$  and  $getprotobynumber_r()$  except that a static buffer is used to store returned results. These routines are unsafe in a multi-threaded application.

 $getprotoent_r()$  enumerates protocol entries: successive calls to  $getprotoent_r()$  will return either successive protocol entries or NULL. Enumeration may not be supported by some sources. Note that if multiple threads call  $getprotoent_r()$ , each will retrieve a subset of the protocol database.

getprotent() has the same functionality as  $getprotent_r()$  except that a static buffer is used to store returned results. This routine is unsafe in a multi-threaded application.

setprotoent () "rewinds" to the beginning of the enumeration of protocol entries. If the stayopen flag is non-zero, resources such as open file descriptors are not deallocated after each call to  $getprotobynumber_r()$  and  $getprotobyname_r()$ . Calls to  $getprotobyname_r()$ , getprotobyname(),  $getprotobynumber_r()$  and getprotobynumber() may leave the enumeration in an indeterminate state, so getprotoent() should be called before the first  $getprotoent_r()$  or getprotoent(). Note that getprotoent() has process-wide scope, and "rewinds" the protocol entries for all threads calling  $getprotoent_r()$  as well as main-thread calls to getprotoent().

endprotoent () may be called to indicate that protocol processing is complete; the system may then close any open protocols file, deallocate storage, and so forth. It is legitimate, but possibly less efficient, to call more protocol routines after endprotoent ().

The internal representation of a protocol entry is a protoent structure defined in <netdb.h> with the following members:

```
char *p_name;
char **p_aliases;
int p_proto;
```

# **RETURN VALUES**

 $\label{lem:getprotobyname_r(), getprotobyname(), getprotobynumber_r(), and getprotobynumber() return a pointer to a struct protoent if they successfully locate the requested entry; otherwise they return NULL.$ 

getprotoent\_r() and getprotoent() return a pointer to a struct protoent if they successfully enumerate an entry; otherwise they return NULL, indicating the end of the enumeration.

### **ERRORS**

getprotobyname\_r( ), getprotobynumber\_r( ), and getprotoent\_r()
will fail if the following is true:

ERANGE length of the buffer supplied by caller is not large enough to store the result.

FILES | /etc/protocols

/etc/nsswitch.conf

### **ATTRIBUTES**

See attributes(5) for descriptions of the following attributes:

| ATTRIBUTE TYPE | ATTRIBUTE VALUE  |
|----------------|------------------|
| MT-Level       | See NOTES below. |

# **SEE ALSO**

intro(3), nsswitch.conf(4), protocols(4), attributes(5), netdb(3HEAD)

### **NOTES**

Although getprotobyname r(), getprotobynumber r(), and getprotoent r() are not mentioned by POSIX 1003.1c, they were added to complete the functionality provided by similar thread-safe functions.

When compiling multithreaded applications, see intro(3), Notes On Multithread Applications, for information about the use of the REENTRANT flag.

The routines  $getprotobyname_r()$ ,  $getprotobynumber_r()$ , and getprotoent r() are reentrant and multi-thread safe. The reentrant interfaces can be used in single-threaded as well as multi-threaded applications and are therefore the preferred interfaces.

The routines getprotobyname(), getprotobyaddr(), and getprotoent() use static storage, so returned data must be copied if it is to be saved. Because of their use of static storage for returned data, these routines are not safe for multi-threaded applications.

setprotoent() and endprotoent() have process-wide scope, and are therefore not safe in multi-threaded applications.

Use of getprotoent r() and getprotoent() is discouraged; enumeration is well-defined for the protocols file and is supported (albeit inefficiently) for NIS and NIS+, but in general may not be well-defined. The semantics of enumeration are discussed in nsswitch.conf(4).

# **BUGS**

Only the Internet protocols are currently understood.

Programs that call getprotobyname\_r() or getprotobynumber\_r() routines cannot be linked statically since the implementation of these routines requires dynamic linker functionality to access shared objects at run time.

# getpublickey(3NSL)

#### NAME

getpublickey, getsecretkey, publickey – retrieve public or secret key

# SYNOPSIS

```
#include <rpc/rpc.h>
#include <rpc/key prot.h>
```

int getpublickey(const char netname[MAXNETNAMELEN], char
 publickey[HEXKEYBYTES+1]);

int getsecretkey(const char netname[MAXNETNAMELEN], char
 secretkey[HEXKEYBYTES+1], const char \*passwd);

#### DESCRIPTION

getpublickey() and getsecretkey() get public and secret keys for *netname*. The key may come from one of the following sources:

- the /etc/publickey file. See publickey(4).
- the NIS map "publickey.byname" or the NIS+ table "cred.org\_dir". The sources and their lookup order are specified in the /etc/nsswitch.conf file. See nsswitch.conf(4).

getsecretkey() has an extra argument, passwd, which is used to decrypt the encrypted secret key stored in the database.

# **RETURN VALUES**

Both routines return 1 if they are successful in finding the key. Otherwise, the routines return 0. The keys are returned as null-terminated, hexadecimal strings. If the password supplied to getsecretkey () fails to decrypt the secret key, the routine will return 1 but the *secretkey* [0] will be set to NULL.

# **ATTRIBUTES**

See attributes(5) for descriptions of the following attributes:

| ATTRIBUTE TYPE | ATTRIBUTE VALUE |
|----------------|-----------------|
| MT-Level       | Safe            |

# **SEE ALSO**

secure rpc(3NSL), nsswitch.conf(4), publickey(4), attributes(5)

# WARNINGS

If getpublickey() gets the public key from any source other than NIS+, all authenticated NIS+ operations may fail. To ensure that this does not happen, edit the nsswitch.conf(4) file to make sure that the public key is obtained from NIS+.

# **NOTES**

NIS+ might not be supported in future releases of the Solaris<sup>TM</sup> Operating Environment. Tools to aid the migration from NIS+ to LDAP are available in the Solaris 9 operating environment. For more information, visit http://www.sun.com/directory/nisplus/transition.html.

#### NAME |

getrpcbyname, getrpcbyname\_r, getrpcbynumber, getrpcbynumber\_r, getrpcent, getrpcent, endrpcent – get RPC entry

#### SYNOPSIS

#### DESCRIPTION

These functions are used to obtain entries for RPC (Remote Procedure Call) services. An entry may come from any of the sources for rpc specified in the /etc/nsswitch.conf file (see nsswitch.conf(4)).

getrpcbyname() searches for an entry with the RPC service name specified by the parameter *name*.

getrpcbynumber () searches for an entry with the RPC program number number.

The functions setrpcent(), getrpcent(), and endrpcent() are used to enumerate RPC entries from the database.

setrpcent() sets (or resets) the enumeration to the beginning of the set of RPC entries. This function should be called before the first call to getrpcent(). Calls to getrpcbyname() and getrpcbynumber() leave the enumeration position in an indeterminate state. If the *stayopen* flag is non-zero, the system may keep allocated resources such as open file descriptors until a subsequent call to endrpcent().

Successive calls to getrpcent () return either successive entries or NULL, indicating the end of the enumeration.

endrpcent () may be called to indicate that the caller expects to do no further RPC entry retrieval operations; the system may then deallocate resources it was using. It is still allowed, but possibly less efficient, for the process to call more RPC entry retrieval functions after calling endrpcent ().

# Reentrant Interfaces

The functions getrpcbyname(), getrpcbynumber(), and getrpcent() use static storage that is re-used in each call, making these routines unsafe for use in multithreaded applications.

# getrpcbyname(3NSL)

The functions  $getrpcbyname_r()$ ,  $getrpcbynumber_r()$ , and  $getrpcent_r()$  provide reentrant interfaces for these operations.

Each reentrant interface performs the same operation as its non-reentrant counterpart, named by removing the "\_r" suffix. The reentrant interfaces, however, use buffers supplied by the caller to store returned results, and are safe for use in both single-threaded and multithreaded applications.

Each reentrant interface takes the same parameters as its non-reentrant counterpart, as well as the following additional parameters. The parameter *result* must be a pointer to a struct rpcent structure allocated by the caller. On successful completion, the function returns the RPC entry in this structure. The parameter *buffer* must be a pointer to a buffer supplied by the caller. This buffer is used as storage space for the RPC entry data. All of the pointers within the returned struct rpcent *result* point to data stored within this buffer (see RETURN VALUES). The buffer must be large enough to hold all of the data associated with the RPC entry. The parameter *buflen* should give the size in bytes of the buffer indicated by *buffer*.

For enumeration in multithreaded applications, the position within the enumeration is a process-wide property shared by all threads. setrpcent() may be used in a multithreaded application but resets the enumeration position for all threads. If multiple threads interleave calls to getrpcent\_r(), the threads will enumerate disjoint subsets of the RPC entry database.

Like their non-reentrant counterparts, getrpcbyname\_r() and getrpcbynumber\_r() leave the enumeration position in an indeterminate state.

# **RETURN VALUES**

RPC entries are represented by the struct rpcent structure defined in cpc/rpcent.h>:

The functions getrpcbyname(),  $getrpcbyname_r()$ , getrpcbynumber(), and  $getrpcbynumber_r()$  each return a pointer to a struct rpcent if they successfully locate the requested entry; otherwise they return NULL.

The functions <code>getrpcent()</code> and <code>getrpcent\_r()</code> each return a pointer to a <code>structrpcent</code> if they successfully enumerate an entry; otherwise they return NULL, indicating the end of the enumeration.

The functions getrpcbyname(), getrpcbynumber(), and getrpcent() use static storage, so returned data must be copied before a subsequent call to any of these functions if the data is to be saved.

When the pointer returned by the reentrant functions  $getrpcbyname_r()$ ,  $getrpcbynumber_r()$ , and  $getrpcent_r()$  is non-NULL, it is always equal to the *result* pointer that was supplied by the caller.

**ERRORS** 

The reentrant functions <code>getrpcyname\_r()</code>, <code>getrpcbynumber\_r()</code> and <code>getrpcent\_r()</code> will return NULL and set <code>errno</code> to <code>ERANGE</code> if the length of the buffer supplied by caller is not large enough to store the result. See <code>intro(2)</code> for the proper usage and interpretation of <code>errno</code> in multithreaded applications.

**FILES** 

/etc/rpc

/etc/nsswitch.conf

### **ATTRIBUTES**

See attributes(5) for descriptions of the following attributes:

| ATTRIBUTE TYPE | ATTRIBUTE VALUE                            |
|----------------|--------------------------------------------|
| MT-Level       | See "Reentrant Interfaces" in DESCRIPTION. |

**SEE ALSO** 

rpcinfo(1M), rpc(3NSL), nsswitch.conf(4), rpc(4), attributes(5)

# **WARNINGS**

The reentrant interfaces  $getrpcbyname_r()$ ,  $getrpcbynumber_r()$ , and  $getrpcent_r()$  are included in this release on an uncommitted basis only, and are subject to change or removal in future minor releases.

# **NOTES**

Programs that use the interfaces described in this manual page cannot be linked statically since the implementations of these functions employ dynamic loading and linking of shared objects at run time.

When compiling multithreaded applications, see intro(3), *Notes On Multithreaded Applications*, for information about the use of the REENTRANT flag.

Use of the enumeration interfaces getrpcent() and getrpcent\_r() is discouraged; enumeration may not be supported for all database sources. The semantics of enumeration are discussed further in nsswitch.conf(4).

# getservbyname(3SOCKET)

#### NAME |

getservbyname, getservbyname\_r, getservbyport, getservbyport\_r, getservent, getservent – get service entry

#### **SYNOPSIS**

```
cc [ flag ... ] file ... -lsocket -lnsl [ library ... ]
#include <netdb.h>
struct servent *getservbyname(const char *name, const char *proto);
struct servent *getservbyname_r(const char *name, const char *proto, struct servent *result, char *buffer, int buflen);
struct servent *getservbyport(int port, const char *proto);
struct servent *getservbyport_r(int port, const char *proto, struct servent *result, char *buffer, int buflen);
struct servent *getservent(void);
struct servent *getservent(void);
struct servent *getservent_r(struct servent *result, char *buffer, int buflen);
int setservent(int stayopen);
int endservent(void);
```

#### DESCRIPTION

These functions are used to obtain entries for Internet services. An entry may come from any of the sources for services specified in the /etc/nsswitch.conf file. See nsswitch.conf(4).

getservbyname() and getservbyport() sequentially search from the beginning of the file until a matching protocol name or port number is found, or until end-of-file is encountered. If a protocol name is also supplied (non-NULL), searches must also match the protocol.

 ${\tt getservbyname}$  () searches for an entry with the Internet service name specified by the parameter  ${\it name}$ .

getservbyport () searches for an entry with the Internet port number port.

All addresses are returned in network order. In order to interpret the addresses, byteorder(3SOCKET)

must be used for byte order conversion. The string *proto* is used by both getservbyname() and getservbyport() to restrict the search to entries with the specified protocol. If *proto* is NULL, entries with any protocol may be returned.

The functions setservent(), getservent(), and endservent() are used to enumerate entries from the services database.

setservent () sets (or resets) the enumeration to the beginning of the set of service entries. This function should be called before the first call to <code>getservent()</code>. Calls to the functions <code>getservbyname()</code> and <code>getservbyport()</code> leave the enumeration position in an indeterminate state. If the *stayopen* flag is non-zero, the system may keep allocated resources such as open file descriptors until a subsequent call to <code>endservent()</code>.

getservent () reads the next line of the file, opening the file if necessary. getservent () opens and rewinds the file. If the *stayopen* flag is non-zero, the net data base will not be closed after each call to getservent () (either directly, or indirectly through one of the other "getserv" calls).

Successive calls to getservent() return either successive entries or NULL, indicating the end of the enumeration.

endservent () closes the file. endservent () may be called to indicate that the caller expects to do no further service entry retrieval operations; the system may then deallocate resources it was using. It is still allowed, but possibly less efficient, for the process to call more service entry retrieval functions after calling endservent ().

#### Reentrant Interfaces

The functions <code>getservbyname()</code>, <code>getservbyport()</code>, and <code>getservent()</code> use static storage that is re-used in each call, making these functions unsafe for use in multithreaded applications.

The functions  $getservbyname_r()$ ,  $getservbyport_r()$ , and  $getservent_r()$  provide reentrant interfaces for these operations.

Each reentrant interface performs the same operation as its non-reentrant counterpart, named by removing the "\_r" suffix. The reentrant interfaces, however, use buffers supplied by the caller to store returned results, and are safe for use in both single-threaded and multithreaded applications.

Each reentrant interface takes the same parameters as its non-reentrant counterpart, as well as the following additional parameters. The parameter *result* must be a pointer to a struct servent structure allocated by the caller. On successful completion, the function returns the service entry in this structure. The parameter *buffer* must be a pointer to a buffer supplied by the caller. This buffer is used as storage space for the service entry data. All of the pointers within the returned struct servent *result* point to data stored within this buffer. See the RETURN VALUES section of this man page. The buffer must be large enough to hold all of the data associated with the service entry. The parameter *buflen* should give the size in bytes of the buffer indicated by *buffer*.

For enumeration in multithreaded applications, the position within the enumeration is a process-wide property shared by all threads. setservent() may be used in a multithreaded application but resets the enumeration position for all threads. If multiple threads interleave calls to getservent\_r(), the threads will enumerate disjoint subsets of the service database.

# getservbyname(3SOCKET)

Like their non-reentrant counterparts, getservbyname r() and getservbyport r() leave the enumeration position in an indeterminate state.

#### **RETURN VALUES**

Service entries are represented by the struct servent structure defined in <netdb.h>:

```
struct servent {
    char *s_name;
                                         /* official name of service */
    char **s_aliases; /* official nam
that int s_port; /* port service
char *s_proto; /* protocol to us
                                       /* port service resides at */
                                       /* protocol to use */
};
```

The members of this structure are:

The official name of the service. s name

A zero terminated list of alternate names for the service. s aliases

s port The port number at which the service resides. Port numbers are

returned in network byte order.

s\_proto The name of the protocol to use when contacting the service

The functions getservbyname(), getservbyname r(), getservbyport(), and getservbyport r() each return a pointer to a struct servent if they successfully locate the requested entry; otherwise they return NULL.

The functions getservent() and getservent\_r() each return a pointer to a struct servent if they successfully enumerate an entry; otherwise they return NULL, indicating the end of the enumeration.

The functions getservbyname(), getservbyport(), and getservent() use static storage, so returned data must be copied before a subsequent call to any of these functions if the data is to be saved.

When the pointer returned by the reentrant functions getservbyname r(), getservbyport r(), and getservent r() is non-null, it is always equal to the result pointer that was supplied by the caller.

#### **ERRORS**

The reentrant functions getservbyname r(), getservbyport r() and getservent r() will return NULL and set errno to ERANGE if the length of the buffer supplied by caller is not large enough to store the result. See intro(2) for the proper usage and interpretation of errno in multithreaded applications.

# **FILES**

```
/etc/services
                            Internet network services
/etc/netconfig
                            network configuration file
/etc/nsswitch.conf
                            configuration file for the name-service switch
```

**ATTRIBUTES** | See attributes(5) for descriptions of the following attributes:

| ATTRIBUTE TYPE | ATTRIBUTE VALUE                            |
|----------------|--------------------------------------------|
| MT-Level       | See "Reentrant Interfaces" in DESCRIPTION. |

#### SEE ALSO

intro(2), intro(3), byteorder(3SOCKET), netdir(3NSL), netconfig(4), nsswitch.conf(4), services(4), attributes(5), netdb(3HEAD)

# WARNINGS

The reentrant interfaces getservbyname r(), getservbyport r(), and getservent r() are included in this release on an uncommitted basis only, and are subject to change or removal in future minor releases.

### NOTES

The functions that return struct servent return the least significant 16-bits of the s\_port field in network byte order. getservbyport() and getservbyport r() also expect the input parameter port in the network byte order. See htons(3SOCKET) for more details on converting between host and network byte orders.

Programs that use the interfaces described in this manual page cannot be linked statically since the implementations of these functions employ dynamic loading and linking of shared objects at run time.

In order to ensure that they all return consistent results, getservbyname(), getservbyname r(), and netdir getbyname() are implemented in terms of the same internal library function. This function obtains the system-wide source lookup policy based on the inet family entries in netconfig(4) and the services: entry in nsswitch.conf(4). Similarly, getservbyport(), getservbyport r(), and netdir getbyaddr() are implemented in terms of the same internal library function. If the inet family entries in netconfig(4) have a "-" in the last column for nametoaddr libraries, then the entry for services in nsswitch.conf will be used; otherwise the nametoaddr libraries in that column will be used, and nsswitch.conf will not be consulted.

There is no analogue of getservent() and getservent() in the netdir functions, so these enumeration functions go straight to the services entry in nsswitch.conf. Thus enumeration may return results from a different source than that used by getservbyname(), getservbyname r(), getservbyport(), and getservbyport r().

When compiling multithreaded applications, see intro(3), Notes On Multithread *Applications,* for information about the use of the REENTRANT flag.

Use of the enumeration interfaces getservent() and getservent r() is discouraged; enumeration may not be supported for all database sources. The semantics of enumeration are discussed further in nsswitch.conf(4).

# getsockname(3SOCKET)

**NAME** | getsockname – get socket name

**SYNOPSIS** 

cc [ flag ... ] file ... -lsocket -lnsl [ library ... ]

#include <sys/types.h> #include <sys/socket.h>

int getsockname(int s, struct sockaddr \*name, socklen t \*namelen);

**DESCRIPTION** 

getsockname() returns the current name for socket s. The namelen parameter should be initialized to indicate the amount of space pointed to by *name*. On return it contains the actual size in bytes of the name returned.

**RETURN VALUES** 

If successful, getsockname() returns 0; otherwise it returns -1 and sets *errno* to indicate the error.

**ERRORS** 

The call succeeds unless:

EBADF The argument *s* is not a valid file descriptor.

There was insufficient memory available for the operation to **ENOMEM** 

complete.

ENOSR There were insufficient STREAMS resources available for the

operation to complete.

ENOTSOCK The argument *s* is not a socket.

**ATTRIBUTES** 

See attributes(5) for descriptions of the following attributes:

| ATTRIBUTE TYPE | ATTRIBUTE VALUE |
|----------------|-----------------|
| MT-Level       | Safe            |

**SEE ALSO** 

bind(3SOCKET), getpeername(3SOCKET), socket(3SOCKET), attributes(5)

#### NAME |

getsockname – get the socket name

# **SYNOPSIS**

```
cc [ flag ... ] file ... -lxnet [ library ... ]
#include <sys/socket.h>
```

int getsockname(int socket, struct sockaddr \*address, socklen\_t
 \*address\_len);

### **DESCRIPTION**

The getsockname() function retrieves the locally-bound name of the specified socket, stores this address in the sockaddr structure pointed to by the *address* argument, and stores the length of this address in the object pointed to by the *address\_len* argument.

If the actual length of the address is greater than the length of the supplied sockaddr structure, the stored address will be truncated.

If the socket has not been bound to a local name, the value stored in the object pointed to by *address* is unspecified.

### **RETURN VALUES**

Upon successful completion, 0 is returned, the *address* argument points to the address of the socket, and the *address\_len* argument points to the length of the address. Otherwise, –1 is returned and errno is set to indicate the error.

### **ERRORS**

The getsockname() function will fail:

EBADF The *socket* argument is not a valid file descriptor.

EFAULT The *address* or *address\_len* parameter can not be accessed or written.

ENOTSOCK The *socket* argument does not refer to a socket.

EOPNOTSUPP The operation is not supported for this socket's protocol.

The getsockname() function may fail if:

EINVAL The socket has been shut down.

ENOBUFS Insufficient resources were available in the system to complete the

call.

ENOSR There were insufficient STREAMS resources available for the

operation to complete.

#### **ATTRIBUTES**

See attributes(5) for descriptions of the following attributes:

| ATTRIBUTE TYPE | ATTRIBUTE VALUE |
|----------------|-----------------|
| MT-Level       | MT-Safe         |

# **SEE ALSO**

accept(3XNET), bind(3XNET), getpeername(3XNET), socket(3XNET)
attributes(5)

# getsockopt(3SOCKET)

#### NAME |

getsockopt, setsockopt – get and set options on sockets

# **SYNOPSIS**

```
cc [ flag ... ] file ... -lsocket -lnsl [ library ... ]
#include <sys/types.h>
#include <sys/socket.h>
int getsockopt(int s, int level, int optname, void *optval, int *optlen);
int setsockopt(int s, int level, int optname, const void *optval, int optlen);
```

### **DESCRIPTION**

getsockopt () and setsockopt () manipulate options associated with a socket. Options may exist at multiple protocol levels; they are always present at the uppermost "socket" level.

When manipulating socket options, the level at which the option resides and the name of the option must be specified. To manipulate options at the "socket" level, level is specified as SOL\_SOCKET. To manipulate options at any other level, level is the protocol number of the protocol that controls the option. For example, to indicate that an option is to be interpreted by the TCP protocol, level is set to the TCP protocol number . See <code>qetprotobyname(3SOCKET)</code>.

The parameters <code>optval</code> and <code>optlen</code> are used to access option values for <code>setsockopt()</code>. For <code>getsockopt()</code>, they identify a buffer in which the value(s) for the requested option(s) are to be returned. For <code>getsockopt()</code>, <code>optlen</code> is a value-result parameter, initially containing the size of the buffer pointed to by <code>optval</code>, and modified on return to indicate the actual size of the value returned. Use a <code>0 optval</code> if no option value is to be supplied or returned.

optname and any specified options are passed uninterpreted to the appropriate protocol module for interpretation. The include file <<sys/socket.h> contains definitions for the socket-level options described below. Options at other protocol levels vary in format and name.

Most socket-level options take an int for <code>optval</code>. For <code>setsockopt()</code>, the <code>optval</code> parameter should be non-zero to enable a boolean option, or zero if the option is to be disabled. SO\_LINGER uses a <code>structlinger</code> parameter that specifies the desired state of the option and the linger interval. <code>structlinger</code> is defined in <code><<sys/socket.h></code>. <code>structlinger</code> contains the following members:

l\_onoff on = 1/off = 0

1 linger linger time, in seconds

The following options are recognized at the socket level. Except as noted, each may be examined with getsockopt() and set with setsockopt().

SO DEBUG enable/disable recording of debugging information

SO\_REUSEADDR enable/disable local address reuse
SO\_KEEPALIVE enable/disable keep connections alive

SO\_DONTROUTE enable/disable routing bypass for outgoing messages

SO LINGER linger on close if data is present

SO BROADCAST enable/disable permission to transmit broadcast

messages

SO\_OOBINLINE enable/disable reception of out-of-band data in band

SO\_SNDBUF set buffer size for output SO\_RCVBUF set buffer size for input

SO\_DGRAM\_ERRIND application wants delayed error
SO TYPE get the type of the socket (get only)

SO\_ERROR get and clear error on the socket (get only)

SO\_DEBUG enables debugging in the underlying protocol modules. SO\_REUSEADDR indicates that the rules used in validating addresses supplied in a bind(3SOCKET) call should allow reuse of local addresses. SO\_KEEPALIVE enables the periodic transmission of messages on a connected socket. If the connected party fails to respond to these messages, the connection is considered broken and processes using the socket are notified using a SIGPIPE signal. SO\_DONTROUTE indicates that outgoing messages should bypass the standard routing facilities. Instead, messages are directed to the appropriate network interface according to the network portion of the destination address.

SO\_LINGER controls the action taken when unsent messages are queued on a socket and a close(2) is performed. If the socket promises reliable delivery of data and SO\_LINGER is set, the system will block the process on the close() attempt until it is able to transmit the data or until it decides it is unable to deliver the information (a timeout period, termed the linger interval, is specified in the setsockopt() call when SO\_LINGER is requested). If SO\_LINGER is disabled and a close() is issued, the system will process the close() in a manner that allows the process to continue as quickly as possible.

The option SO\_BROADCAST requests permission to send broadcast datagrams on the socket. With protocols that support out-of-band data, the SO\_OOBINLINE option requests that out-of-band data be placed in the normal data input queue as received; it will then be accessible with recv() or read() calls without the MSG\_OOB flag.

SO\_SNDBUF and SO\_RCVBUF are options that adjust the normal buffer sizes allocated for output and input buffers, respectively. The buffer size may be increased for high-volume connections or may be decreased to limit the possible backlog of incoming data. The maximum buffer size for UDP is determined by the value of the ndd variable udp\_max\_buf. The maximum buffer size for TCP is determined the value of the ndd variable tcp\_max\_buf. Use the ndd(1M) utility to determine the current default values. See the *Solaris Tunable Parameters Reference Manual* for information on setting the values of udp\_max\_buf and tcp\_max\_buf.

# getsockopt(3SOCKET)

By default, delayed errors (such as ICMP port unreachable packets) are returned only for connected datagram sockets. SO\_DGRAM\_ERRIND makes it possible to receive errors for datagram sockets that are not connected. When this option is set, certain delayed errors received after completion of a sendto() or sendmsg() operation will cause a subsequent sendto() or sendmsg() operation using the same destination address (to parameter) to fail with the appropriate error. See send(3SOCKET).

Finally, SO\_TYPE and SO\_ERROR are options used only with getsockopt (). SO\_TYPE returns the type of the socket, for example, SOCK\_STREAM. It is useful for servers that inherit sockets on startup. SO\_ERROR returns any pending error on the socket and clears the error status. It may be used to check for asynchronous errors on connected datagram sockets or for other asynchronous errors.

### **RETURN VALUES**

If successful, getsockopt () and setsockopt () return 0; otherwise, the functions return -1 and set errno to indicate the error.

#### **ERRORS**

The getsockopt () and setsockopt () calls succeed unless:

EBADF The argument *s* is not a valid file descriptor.

ENOMEM There was insufficient memory available for the

operation to complete.

ENOPROTOOPT The option is unknown at the level indicated.

ENOSR There were insufficient STREAMS resources available

for the operation to complete.

ENOTSOCK The argument s is not a socket.

ENOBUFS SO SNDBUF or SO RCVBUF exceeds a system limit.

EINVAL Invalid length for IP OPTIONS.

EHOSTUNREACH Invalid address for IP MULTICAST IF.

EINVAL Not a multicast address for IP ADD MEMBERSHIP and

IP DROP MEMBERSHIP.

EADDRNOTAVAIL Bad interface address for IP\_ADD\_MEMBERSHIP and

 ${\tt IP\_DROP\_MEMBERSHIP}.$ 

EADDRINUSE Address already joined for IP ADD MEMBERSHIP.

ENOENT Address not joined for IP\_DROP\_MEMBERSHIP.

EPERM No permissions.

EINVAL The specified option is invalid at the specified socket

level, or the socket has been shut down.

**ATTRIBUTES** | See attributes(5) for descriptions of the following attributes:

| ATTRIBUTE TYPE | ATTRIBUTE VALUE |
|----------------|-----------------|
| MT-Level       | Safe            |

# **SEE ALSO**

ndd(1M), close(2), ioctl(2), read(2), bind(3SOCKET), getprotobyname(3SOCKET), recv(3SOCKET), send(3SOCKET), socket(3SOCKET), attributes(5)

Solaris Tunable Parameters Reference Manual

# getsockopt(3XNET)

#### NAME

getsockopt – get the socket options

#### SYNOPSIS

```
cc [ flag ... ] file ... -lxnet [ library ... ]
#include <sys/socket.h>
```

int getsockopt(int socket, int level, int option\_name, void \*option\_value,
 socklen t \*option\_len);

#### DESCRIPTION

The <code>getsockopt()</code> function retrieves the value for the option specified by the <code>option\_name</code> argument for the socket specified by the <code>socket</code> argument. If the size of the option value is greater than <code>option\_len</code>, the value stored in the object pointed to by the <code>option\_value</code> argument will be silently truncated. Otherwise, the object pointed to by the <code>option\_len</code> argument will be modified to indicate the actual length of the value.

The *level* argument specifies the protocol level at which the option resides. To retrieve options at the socket level, specify the *level* argument as SOL\_SOCKET. To retrieve options at other levels, supply the appropriate protocol number for the protocol controlling the option. For example, to indicate that an option will be interpreted by the TCP (Transport Control Protocol), set *level* to the protocol number of TCP, as defined in the <netinet/in.h> header, or as determined by using getprotobyname(3XNET) function.

The socket in use may require the process to have appropriate privileges to use the getsockopt() function.

The *option\_name* argument specifies a single option to be retrieved. It can be one of the following values defined in <sys/socket.h>:

| ·             | -                                                                                                    |
|---------------|----------------------------------------------------------------------------------------------------|
| SO_DEBUG      | Reports whether debugging information is being recorded. This option stores an int value. This is a boolean option.                                                                                                    |
| SO_ACCEPTCONN | Reports whether socket listening is enabled. This option stores an int value.                                                                                                    |
| SO_BROADCAST  | Reports whether transmission of broadcast messages is supported, if this is supported by the protocol. This option stores an int value. This is a boolean option.                                                      |
| SO_REUSEADDR  | Reports whether the rules used in validating addresses supplied to bind(3XNET) should allow reuse of local addresses, if this is supported by the protocol. This option stores an int value. This is a boolean option. |
| SO_KEEPALIVE  | Reports whether connections are kept active with periodic transmission of messages, if this is supported                                                                                                    |

by the protocol.

If the connected socket fails to respond to these messages, the connection is broken and processes writing to that socket are notified with a SIGPIPE signal. This option stores an int value.

This is a boolean option.

SO\_LINGER Reports whether the socket lingers on close(2) if data

is present. If SO\_LINGER is set, the system blocks the process during close(2) until it can transmit the data or until the end of the interval indicated by the l\_linger member, whichever comes first. If

SO\_LINGER is not specified, and close(2) is issued, the system handles the call in a way that allows the process to continue as quickly as possible. This option

stores a linger structure.

SO\_OOBINLINE Reports whether the socket leaves received out-of-band

data (data marked urgent) in line. This option stores an

int value. This is a boolean option.

SO\_SNDBUF Reports send buffer size information. This option stores

an int value.

SO\_RCVBUF Reports receive buffer size information. This option

stores an int value.

SO\_ERROR Reports information about error status and clears it.

This option stores an int value.

SO\_TYPE Reports the socket type. This option stores an int

value.

SO\_DONTROUTE Reports whether outgoing messages bypass the

standard routing facilities. The destination must be on a directly-connected network, and messages are directed to the appropriate network interface according to the destination address. The effect, if any, of this option depends on what protocol is in use. This option

stores an int value. This is a boolean option.

For boolean options, a zero value indicates that the option is disabled and a non-zero value indicates that the option is enabled.

Options at other protocol levels vary in format and name.

The socket in use may require the process to have appropriate privileges to use the getsockopt () function.

# **RETURN VALUES**

Upon successful completion, getsockopt() returns 0. Otherwise, -1 is returned and errno is set to indicate the error.

# **ERRORS**

The getsockopt () function will fail if:

EBADF The *socket* argument is not a valid file descriptor.

# getsockopt(3XNET)

EFAULT The *option\_value* or *option\_len* parameter can not be accessed or

written.

EINVAL The specified option is invalid at the specified socket level.

ENOPROTOOPT The option is not supported by the protocol.

ENOTSOCK The *socket* argument does not refer to a socket.

The getsockopt () function may fail if:

EACCES The calling process does not have the appropriate privileges.

EINVAL The socket has been shut down.

ENOBUFS Insufficient resources are available in the system to complete the

call.

ENOSR There were insufficient STREAMS resources available for the

operation to complete.

# **ATTRIBUTES**

See attributes(5) for descriptions of the following attributes:

| ATTRIBUTE TYPE | ATTRIBUTE VALUE |
|----------------|-----------------|
| MT-Level       | MT-Safe         |

# **SEE ALSO**

close(2), bind(3XNET), endprotoent(3XNET), setsockopt(3XNET), socket(3XNET), attributes

#### NAME

# **SYNOPSIS**

gss\_accept\_sec\_context – accept a security context initiated by a peer application

```
cc -flag ... file ...-lgss [library ...]
#include <gssapi/gssapi.h>
```

#### DESCRIPTION

The gss\_accept\_sec\_context() function allows a remotely initiated security context between the application and a remote peer to be established. The routine may return an <code>output\_token</code>, which should be transferred to the peer application, where the peer application will present it to <code>gss\_init\_sec\_context()</code>. See <code>gss\_init\_sec\_context()</code> will rotoken need be sent, <code>gss\_accept\_sec\_context()</code> will indicate this by setting the length field of the <code>output\_token</code> argument to zero. To complete the context establishment, one or more reply tokens may be required from the peer application; if so, <code>gss\_accept\_sec\_context()</code> will return a status flag of <code>GSS\_S\_CONTINUE\_NEEDED</code>, in which case it should be called again when the reply token is received from the peer application, passing the token to <code>gss\_accept\_sec\_context()</code> by means of the <code>input\_token</code> parameters.

Portable applications should be constructed to use the token length and return status to determine whether to send or to wait for a token.

Whenever gss\_accept\_sec\_context() returns a major status that includes the value GSS\_S\_CONTINUE\_NEEDED, the context is not fully established, and the following restrictions apply to the output parameters:

- The value returned by means of the *time\_rec* parameter is undefined.
- Unless the accompanying ret\_flags parameter contains the bit GSS\_C\_PROT\_READY\_FLAG, which indicates that per-message services may be applied in advance of a successful completion status, the value returned by the mech\_type parameter may be undefined until gss\_accept\_sec\_context() returns a major status value of GSS\_S\_COMPLETE.

The values of the GSS\_C\_DELEG\_FLAG, GSS\_C\_MUTUAL\_FLAG, GSS\_C\_REPLAY\_FLAG, GSS\_C\_SEQUENCE\_FLAG, GSS\_C\_CONF\_FLAG, GSS\_C\_INTEG\_FLAG and GSS\_C\_ANON\_FLAG bits returned by means of the *ret\_flags* parameter are values that would be valid if context establishment were to succeed.

The values of the GSS\_C\_PROT\_READY\_FLAG and GSS\_C\_TRANS\_FLAG bits within ret\_flags indicate the actual state at the time gss\_accept\_sec\_context() returns, whether or not the context is fully established. However, applications should not rely

# gss\_accept\_sec\_context(3GSS)

on this behavior, as GSS\_C\_PROT\_READY\_FLAG was not defined in Version 1 of the GSS-API. Instead, applications should be prepared to use per-message services after a successful context establishment, based upon the GSS\_C\_INTEG\_FLAG and GSS\_C\_CONF\_FLAG values.

All other bits within the *ret\_flags* argument are set to zero.

While gss\_accept\_sec\_context() returns GSS\_S\_CONTINUE\_NEEDED, the values returned by means of the the ret\_flags argument indicate the services available from the established context. If the initial call of gss\_accept\_sec\_context() fails, no context object is created, and the value of the context\_handle parameter is set to GSS\_C\_NO\_CONTEXT. In the event of a failure on a subsequent call, the security context and the context\_handle parameter are left untouched for the application to delete using gss\_delete\_sec\_context(3GSS). During context establishment, the informational status bits GSS\_S\_OLD\_TOKEN and GSS\_S\_DUPLICATE\_TOKEN indicate fatal errors; GSS-API mechanisms always return them in association with a routine error of GSS\_S\_FAILURE. This pairing requirement did not exist in version 1 of the GSS-API specification, so applications that wish to run over version 1 implementations must special-case these codes.

### **PARAMETERS**

The parameter descriptions for gss\_accept\_sec\_context() follow:

| minor status    | The status code returned by the underlying |
|-----------------|--------------------------------------------|
| IIIIIOI _SIAINS | The status code retained by the underlying |

mechanism.

context\_handle The context handle to return to the initiator. This

should be set to GSS C NO CONTEXT before the loop

begins.

acceptor\_cred\_handle The handle for the credentials acquired by the acceptor,

typically through gss\_acquire\_cred(). It may be initialized to GSS\_C\_NO\_CREDENTIAL to indicate a default credential to use. If no default credential is defined, the function returns GSS\_C\_NO\_CRED.

*input\_token\_buffer* Token received from the context initiative.

input\_chan\_bindings Optional application-specified bindings. Allows

application to securely bind channel identification

information to the security context. Set to

GSS\_C\_NO\_CHANNEL\_BINDINGS if you do not want to

use channel bindings.

src\_name The authenticated name of the context initiator. After

use, this name should be deallocated by passing it to

gss release name(). See

gss\_release\_name(3GSS). If not required, specify

NULL.

mech\_type The security mechanism used. Set to NULL if it does not

matter which mechanism is used.

output\_token

The token to send to the acceptor. Initialize it to GSS\_C\_NO\_BUFFER before the function is called (or its length field set to zero). If the length is zero, no token need be sent.

ret\_flags

Contains various independent flags, each of which indicates that the context supports a specific service option. If not needed, specify NULL. Test the returned bit-mask *ret\_flags* value against its symbolic name to determine if the given option is supported by the context. *ret\_flags* may contain one of the following values:

# GSS C DELEG FLAG

If true, delegated credentials are available by means of the *delegated\_cred\_handle* parameter. If false, no credentials were delegated.

# GSS C MUTUAL FLAG

If true, a remote peer asked for mutual authentication. If false, no remote peer asked for mutual authentication.

# GSS C REPLY FLAG

If true, replay of protected messages will be detected. If false, replayed messages will not be detected.

# GSS C SEQUENCE FLAG

If true, out of sequence protected messages will be detected. If false, they will not be detected.

# GSS C CONF FLAG

If true, confidentiality service may be invoked by calling the gss\_wrap() routine. If false, no confidentiality service is available by means of gss\_wrap().gss\_wrap() will provide message encapsulation, data-origin authentication and integrity services only.

# GSS C INTEG FLAG

If true, integrity service may be invoked by calling either the gss\_get\_mic(3GSS) or the gss\_wrap(3GSS) routine. If false, per-message integrity service is not available.

# GSS\_C\_ANON\_FLAG

If true, the initiator does not wish to be authenticated. The *src\_name* parameter, if requested, contains an anonymous internal name. If false, the initiator has been authenticated normally.

**ERRORS** 

GSS\_S\_BAD\_SIG

| ` '                    |                                                                                                    |
|------------------------|----------------------------------------------------------------------------------------------------|
|                        | GSS_C_PROT_READY_FLAG  If true, the protection services specified by the states of GSS_C_CONF_FLAG and GSS_C_INTEG_FLAG are available if the accompanying major status return value is either GSS_S_COMPLETE or GSS_S_CONTINUE_NEEDED. If false, the protection services are available only if the accompanying major status return value is GSS_S_COMPLETE. |
|                        | GSS_C_TRANS_FLAG  If true, the resultant security context may be transferred to other processes by means of a call to gss_export_sec_context(3GSS). If false, the security context cannot be transferred.                                                                                                    |
| time_rec               | The number of sections for which the context will remain value Specify NULL if not required.                                                                                                    |
| delegated_cred_handle  | The credential value for credentials received from the context's initiator. It is valid only if the initiator has requested that the acceptor act as a proxy: that is, if the <code>ret_flag</code> argument resolves to <code>GSS_C_DELEG_FLAG</code> .                                                                                                    |
| gss_accept_sec_context | () may return the following status codes:                                                                                                    |
| GSS_S_COMPLETE         | Successful completion.                                                                                                    |
| GSS_S_CONTINUE_NEEDED  | A token from the peer application is required to complete the context, and that gss_accept_sec_context() must be called again with that token.                                                                                                    |
| GSS_S_DEFECTIVE_TOKEN  | Consistency checks performed on the <i>input_token</i> failed.                                                                                                    |
| GSS_S_DEFECTIVE_CREDEN | Consistency checks performed on the credential failed.                                                                                                    |
| GSS_S_NO_CRED          | The supplied credentials were not valid for context acceptance, or the credential handle did not reference any credentials.                                                                                                    |
| GSS_S_CREDENTIALS_EXPI | The referenced credentials have expired.                                                                                                    |
| GSS_S_BAD_BINDINGS     | The <i>input_token</i> contains different channel bindings than those specified by means of the <i>input_chan_bindings</i> parameter.                                                                                                    |
| GSS_S_NO_CONTEXT       | The supplied context handle did not refer to a valid context.                                                                                                    |

The *input\_token* contains an invalid MIC.

# gss\_accept\_sec\_context(3GSS)

| GSS_S_OLD_TOKEN       | The <i>input_token</i> was too old. This is a fatal error while establishing context.                                                                                                    |
|-----------------------|----------------------------------------------------------------------------------------------------|
| GSS_S_DUPLICATE_TOKEN | The <i>input_token</i> is valid, but it is duplicate of a token already processed. This is a fatal error while establishing context.                                                                                |
| GSS_S_BAD_MECH        | The token received specified a mechanism that is not supported by the implementation or the provided credential.                                                                                                    |
| GSS_S_FAILURE         | The underlying mechanism detected an error for which no specific GSS status code is defined. The mechanism-specific status code reported by means of the <i>minor_status</i> parameter details the error condition. |

# **EXAMPLES**

**EXAMPLE 1** Invoking gss\_accept\_sec\_context() Within a Loop

A typical portable caller should always invoke gss\_accept\_sec\_context() within a loop:

```
gss_ctx_id_t context_hdl = GSS_C_NO_CONTEXT;
   receive_token_from_peer(input_token);
   maj_stat = gss_accept_sec_context(&min_stat,
                                     &context_hdl,
                                     cred hdl,
                                     input_token,
                                     input bindings,
                                     &client name,
                                     &mech_type,
                                     output token,
                                     &ret flags,
                                     &time_rec,
                                     &deleg cred);
   if (GSS_ERROR(maj_stat)) {
      report_error(maj_stat, min_stat);
   if (output_token->length != 0) {
      send token to peer (output token);
      gss_release_buffer(&min_stat, output_token);
   if (GSS_ERROR(maj_stat)) {
      if (context hdl != GSS C NO CONTEXT)
         gss_delete_sec_context(&min_stat,
                                &context hdl,
                                GSS C NO BUFFER);
      break;
   };
} while (maj_stat & GSS_S_CONTINUE_NEEDED);
```

# gss\_accept\_sec\_context(3GSS)

# **ATTRIBUTES**

See attributes(5) for descriptions of the following attributes:

| ATTRIBUTE TYPE | ATTRIBUTE VALUE   |
|----------------|-------------------|
| Availability   | SUNWgss (32-bit)  |
|                | SUNWgssx (64–bit) |
| MT-Level       | Safe              |

# SEE ALSO

gss\_delete\_sec\_context(3GSS), gss\_export\_sec\_context(3GSS),
gss\_get\_mic(3GSS), gss\_init\_sec\_context(3GSS), gss\_release\_name(3GSS),
gss\_wrap(3GSS), attributes(5)

GSS-API Programming Guide

#### NAME |

gss\_acquire\_cred – acquire a handle for a pre-existing credential by name

# **SYNOPSIS**

```
cc -flag ... file ...-lgss [library ...]
#include <qssapi/qssapi.h>
```

```
OM_uint32 gss_acquire_cred(OM_uint32 *minor_status, const gss_name_t
    *desired_name, OM_uint32 time_req, const gss_OID_set desired_mech,
    gss_cred_usage_t cred_usage, gss_cred_id_t *output_cred_handle,
    gss_OID_set *actual_mechs, OM_uint32 *time_rec);
```

#### DESCRIPTION

The gss\_acquire\_cred() function allows an application to acquire a handle for a pre-existing credential by name. This routine is not intended as a function to login to the network; a function for login to the network would involve creating new credentials rather than merely acquiring a handle to existing credentials.

If desired\_name is GSS\_C\_NO\_NAME, the call is interpreted as a request for a credential handle that will invoke default behavior when passed to gss\_init\_sec\_context(3GSS) (if cred\_usage is GSS\_C\_INITIATE or GSS\_C\_BOTH) or gss\_accept\_sec\_context(3GSS) (if cred\_usage is GSS\_C\_ACCEPT or GSS\_C\_BOTH).

Normally gss\_acquire\_cred() returns a credential that is valid only for the mechanisms requested by the *desired\_mechs* argument. However, if multiple mechanisms can share a single credential element, the function returns all the mechanisms for which the credential is valid in the *actual\_mechs* argument.

gss\_acquire\_cred() is intended to be used primarily by context acceptors, since the GSS-API routines obtain initiator credentials through the system login process. Accordingly, you may not acquire GSS\_C\_INITIATE or GSS\_C\_BOTH credentials by means of gss\_acquire\_cred() for any name other than GSS\_C\_NO\_NAME. Alternatively, you may acquire GSS\_C\_INITIATE or GSS\_C\_BOTH credentials for a name produced when gss\_inquire\_cred(3GSS) is applied to a valid credential, or when gss\_inquire\_context(3GSS) is applied to an active context.

If credential acquisition is time-consuming for a mechanism, the mechanism may choose to delay the actual acquisition until the credential is required, for example, by gss\_init\_sec\_context(3GSS) or by gss\_accept\_sec\_context(3GSS). Such mechanism-specific implementations are, however, invisible to the calling application; thus a call of gss\_inquire\_cred(3GSS) immediately following the call of gss\_acquire\_cred() will return valid credential data and incur the overhead of a deferred credential acquisition.

# **PARAMETERS**

The parameter descriptions for gss acquire cred() follow:

| desired_name | The name of the principal for which a credential sh | ould |
|--------------|-----------------------------------------------------|------|
|              |                                                     |      |

be acquired.

time\_req The number of seconds that credentials remain valid.

Specify GSS\_C\_INDEFINITE to request that the credentials have the maximum permitted lifetime

# gss\_acquire\_cred(3GSS)

**ERRORS** 

| GSS)                                                     |                                                                                                    |
|----------------------------------------------------------|----------------------------------------------------------------------------------------------------|
| desired_mechs                                            | The set of underlying security mechanisms that may be used. GSS_C_NO_OID_SET may be used to obtain a default.                                                                                                    |
| cred_usage                                               | A flag that indicates how this credential should be used. If the flag is GSS_C_ACCEPT, then credentials will be used only to accept security credentials.  GSS_C_INITIATE indicates that credentials will be used only to initiate security credentials. If the flag is GSS_C_BOTH, then credentials may be used either to initiate or accept security contexts. |
| output_cred_handle                                       | The returned credential handle. Resources associated with this credential handle must be released by the application after use with a call to gss_release_cred(3GSS)                                                                                                    |
| actual_mechs                                             | The set of mechanisms for which the credential is valid. Storage associated with the returned OID-set must be released by the application after use with a call to gss_release_oid_set(3GSS). Specify NULL if not required.                                                                                                    |
| time_rec                                                 | Actual number of seconds for which the returned credentials will remain valid. Specify NULL if not required.                                                                                                    |
| minor_status                                             | Mechanism specific status code.                                                                                                    |
| gss_acquire_cred() may return the following status code: |                                                                                                    |
| GSS_S_COMPLETE                                           | Successful completion.                                                                                                    |
| GSS_S_BAD_MECH                                           | An unavailable mechanism has been requested.                                                                                                    |
| GSS_S_BAD_NAMETYPE                                       | The type contained within the <i>desired_name</i> parameter is not supported.                                                                                                    |
| GSS_S_BAD_NAME                                           | The value supplied for <i>desired_name</i> parameter is ill formed.                                                                                                    |
| GSS_S_CREDENTIALS_EXPI                                   | The credentials could not be acquired because they have expired.                                                                                                    |
| GSS_S_NO_CRED                                            | No credentials were found for the specified name.                                                                                                    |
| GSS_S_FAILURE                                            | The underlying mechanism detected an error for which no specific GSS status code is defined. The mechanism-specific status code reported by means of the <i>minor_status</i> parameter details the error condition.                                                                                                    |

**ATTRIBUTES** | See attributes(5) for descriptions of the following attributes:

| ATTRIBUTE TYPE | ATTRIBUTE VALUE   |
|----------------|-------------------|
| Availability   | SUNWgss (32-bit)  |
|                | SUNWgssx (64-bit) |
| MT-Level       | Safe              |

# SEE ALSO

 ${\tt gss\_accept\_sec\_context(3GSS), gss\_init\_sec\_context(3GSS),}$ gss\_inquire\_context(3GSS), gss\_inquire\_cred(3GSS), gss\_release\_cred(3GSS), gss\_release\_oid\_set(3GSS), attributes(5)

GSS-API Programming Guide

gss add cred(3GSS)

**NAME** | gss add cred – add a credential-element to a credential

# SYNOPSIS

```
cc -flag ... file ...-lgss [library ...]
#include <qssapi/qssapi.h>
```

OM uint32 gss add cred(OM uint32 \*minor status, const gss cred id t input cred handle, const gss name t desired name, const gss OID desired\_mech, gss cred usage t cred\_usage, OM uint32 initiator\_time\_req, OM uint32 acceptor\_time\_req, gss cred id t \*output\_cred\_handle, gss OID set \*actual\_mechs, OM uint32 \*initiator\_time\_rec, OM uint32 \*acceptor\_time\_rec);

#### DESCRIPTION

The gss add cred() function adds a credential-element to a credential. The credential-element is identified by the name of the principal to which it refers. This routine is not intended as a function to login to the network; a function for login to the network would involve creating new mechanism-specific authentication data rather than merely acquiring a handle to existing data.

If the value of desired\_name is GSS C NO NAME, the call is interpreted as a request to add a credential element that will invoke default behavior when passed to gss init sec context(3GSS) (if the value of cred\_usage is GSS C INITIATE or GSS C BOTH) or gss accept sec context(3GSS) (if the value of cred\_usage is GSS C ACCEPT or GSS C BOTH).

The qss add cred() function is expected to be used primarily by context acceptors, since the GSS-API provides mechanism-specific ways to obtain GSS-API initiator credentials through the system login process. Consequently, the GSS-API therefore does not support acquiring GSS C INITIATE or GSS C BOTH credentials by means of gss acquire cred(3GSS) for any name other than GSS C NO NAME, or from name produced by gss inquire cred(3GSS) applied to a valid credential or gss inquire context(3GSS) applied to an active context.

If credential acquisition is time-consuming for a mechanism, the mechanism may choose to delay the actual acquisition until the credential is required, for example, by gss init sec context(3GSS) or by gss accept sec context(3GSS). Such mechanism-specific implementation decisions are, however, invisible to the calling application; thus a call to gss inquire cred(3GSS) immediately following the call of qss add cred() will return valid credential data as well as incur the overhead of deferred credential acquisition.

The gss add cred() routine can be used either to compose a new credential that contains all credential-elements of the original in addition to the newly-acquired credential-element, or to add the new credential-element to an existing credential. If the value of the *output\_cred\_handle* parameter argument is NULL, the new credential-element will be added to the credential identified by input cred handle; if a valid pointer is specified for the *output cred handle* parameter, a new credential handle will be created.

If the value of <code>input\_cred\_handle</code> is <code>GSS\_C\_NO\_CREDENTIAL</code>, <code>gss\_add\_cred()</code> will compose a credential and set the <code>output\_cred\_handle</code> parameter based on the default behavior. That is, the call will have the same effect as if the application had first made a call to <code>gss\_acquire\_cred(3GSS)</code> specifying the same usage and passing <code>GSS\_C\_NO\_NAME</code> as the <code>desired\_name</code> parameter to obtain an explicit credential handle that incorporates the default behaviors, then passed this credential handle to <code>gss\_add\_cred()</code>, and finally called <code>gss\_release\_cred(3GSS)</code> on the first credential handle.

If the value of the <code>input\_cred\_handle</code> parameter is GSS\_C\_NO\_CREDENTIAL, you must supply a non-NULL value for the <code>output\_cred\_handle</code> parameter.

### **PARAMETERS**

The parameter descriptions for gss acquire cred() follow:

| minor_status | A mechanism specific status code. |
|--------------|-----------------------------------|
|              |                                   |

input\_cred\_handle The credential to which the credential-element will be

added. If GSS\_C\_NO\_CREDENTIAL is specified, the routine will compose the new credential based on default behavior. While the credential-handle is not

modified by gss add cred(), if

output\_credential\_handle is NULL, the underlying

credential will be modified.

desired\_name Name of principal for which a credential should be

acquired.

desired\_mech If the value of desired\_mech is GSS C BOTH, the

credential may be used either to initiate or accept security contexts. If the value of <code>desired\_mech</code> is <code>GSS\_C\_INITIATE</code>, the credential will only be used to initiate security contexts. The credential will only be used to accept security contexts, if the value of

desired\_mech is GSS C ACCEPT.

*initiator\_time\_req* The number of seconds that the credential may remain

valid for initiating security contexts. This argument is ignored if the composed credentials are of type GSS\_C\_ACCEPT. Specify GSS\_C\_INDEFINITE to request that the credentials have the maximum

permitted initiator lifetime.

acceptor\_time\_req Number of seconds that the credential may remain

valid for accepting security contexts. This argument is ignored if the composed credentials are of type GSS\_C\_INITIATE. Specify GSS\_C\_INDEFINITE to request that the credentials have the maximum

permitted initiator lifetime.

output\_cred\_handle The returned credential handle that contains the new

credential-element and all the credential-elements from

# gss\_add\_cred(3GSS)

input\_cred\_handle. If a valid pointer to a
gss\_cred\_id\_t is supplied for this parameter,
gss\_add\_cred() creates a new credential handle
containing all credential-elements from
input\_cred\_handle and the newly acquired
credential-element; if NULL is specified for this
parameter, the newly acquired credential-element will
be added to the credential identified by
input\_cred\_handle.

The resources associated with any credential handle returned by means of this parameter must be released by the application after use by a call to

gss release cred(3GSS).

The complete set of mechanisms for which the new credential is valid. Storage for the returned OID-set must be freed by the application after use by a call to gss\_release\_oid\_set(3GSS). Specify NULL if this

parameter is not required.

The actual number of seconds for which the returned credentials will remain valid for initiating contexts using the specified mechanism. If a mechanism does not support expiration of credentials, the value GSS C INDEFINITE will be returned. Specify NULL if

this parameter is not required

acceptor\_time\_rec The actual number of seconds for which the returned

credentials will remain valid for accepting security contexts using the specified mechanism. If a

mechanism does not support expiration of credentials, the value GSS\_C\_INDEFINITE will be returned. Specify NULL if this parameter is not required.

**ERRORS** | gss acquire cred() may return the following status codes:

actual\_mechs

initiator\_time\_rec

GSS S COMPLETE Successful completion.

GSS\_S\_BAD\_MECH An unavailable mechanism has been

requested.

GSS\_S\_BAD\_NAMETYPE The type contained within the *desired\_name* 

parameter is not supported.

GSS S BAD NAME The value supplied for desired\_name

parameter is ill formed.

GSS S DUPLICATE ELEMENT The credential already contains an element

for the requested mechanism that has overlapping usage and validity period.

gss\_add\_cred(3GSS)

GSS S CREDENTIALS EXPIRED The credentials could not be added because

they have expired.

GSS S NO CRED No credentials were found for the specified

name.

The underlying mechanism detected an GSS S FAILURE

> error for which no specific GSS status code is defined. The mechanism-specific status code reported by means of the *minor\_status*

parameter details the error condition.

# **ATTRIBUTES**

See attributes(5) for descriptions of the following attributes:

| ATTRIBUTE TYPE | ATTRIBUTE VALUE   |
|----------------|-------------------|
| Availability   | SUNWgss (32-bit)  |
|                | SUNWgssx (64-bit) |
| MT-Level       | Safe              |

### **SEE ALSO**

```
gss accept sec context(3GSS), gss acquire cred(3GSS),
gss init sec context(3GSS),
gss inquire context(3GSS)gss inquire cred(3GSS),
gss_release_cred(3GSS), gss_release_oid_set(3GSS), attributes(5)
```

GSS-API Programming Guide

# gss\_add\_oid\_set\_member(3GSS)

NAME | gss add oid set member – add an object identifier to an object identifier set

SYNOPSIS

```
cc -flag ... file ...-lgss [library ...]
#include <gssapi/gssapi.h>
```

OM uint32 gss add oid set member (OM uint32 \*minor\_status, const gss OID member\_oid, gss\_OID\_set \*oid\_set);

#### DESCRIPTION

The gss add oid set member () function adds an object identifier to an object identifier set. You should use this function in conjunction with gss create empty oid set(3GSS) when constructing a set of mechanism OIDs for input to gss acquire cred(3GSS). The oid\_set parameter must refer to an OID-set created by GSS-API, that is, a set returned by gss create empty oid set(3GSS).

The GSS-API creates a copy of the member\_oid and inserts this copy into the set, expanding the storage allocated to the OID-set elements array, if necessary. The function may add the new member OID anywhere within the elements array, and the GSS-API verifies that the new member\_oid is not already contained within the elements array. If the *member\_oid* is already present, the *oid\_set* should remain unchanged.

#### **PARAMETERS**

The parameter descriptions for gss add oid set member() follow:

minor\_status A mechanism specific status code.

member\_oid Object identifier to be copied into the set.

oid\_set Set in which the object identifier should be inserted.

**ERRORS** 

The gss add oid set member() function may return the following status codes:

Successful completion. GSS S COMPLETE

GSS S FAILURE The underlying mechanism detected an error for which

no specific GSS status code is defined. The

mechanism-specific status code reported by means of the *minor\_status* parameter details the error condition.

# **ATTRIBUTES**

See attributes(5) for descriptions of the following attributes:

| ATTRIBUTE TYPE | ATTRIBUTE VALUE   |
|----------------|-------------------|
| Availability   | SUNWgss (32-bit)  |
|                | SUNWgssx (64-bit) |
| MT-Level       | Safe              |

# **SEE ALSO**

gss acquire cred(3GSS), gss create empty oid set(3GSS), attributes(5) GSS-API Programming Guide

#### NAME

gss\_canonicalize\_name - convert an internal name to a mechanism name

#### **SYNOPSIS**

```
cc [flag ...] file ... -lgss [library ...]
#include <gssapi/gssapi.h>
```

OM\_uint32 gss\_canonicalize\_name(OM\_uint32 \*minor\_status, const
 gss\_name\_t input\_name, const gss\_OID mech\_type, gss\_name\_t
 \*output\_name);

### **DESCRIPTION**

The gss\_canonicalize\_name() function generates a canonical mechanism name from an arbitrary internal name. The mechanism name is the name that would be returned to a context acceptor on successful authentication of a context where the initiator used the <code>input\_name</code> in a successful call to <code>gss\_acquire\_cred(3GSS)</code>, specifying an OID set containing <code>mech\_type</code> as its only member, followed by a call to <code>gss\_init\_sec\_context(3GSS)</code>, specifying <code>mech\_type</code> as the authentication mechanism.

#### **PARAMETERS**

The parameter descriptions for gss canonicalize name() follow:

*minor\_status* Mechanism-specific status code.

*input\_name* The name for which a canonical form is desired.

mech type The authentication mechanism for which the canonical form of the

name is desired. The desired mechanism must be specified

explicitly; no default is provided.

output\_name The resultant canonical name. Storage associated with this name

must be freed by the application after use with a call to

gss release name(3GSS).

#### **ERRORS**

The gss\_canonicalize\_name() function may return the status codes:

GSS S COMPLETE Successful completion.

GSS S BAD MECH The identified mechanism is not supported.

GSS S BAD NAMETYPE The provided internal name contains no elements that

could be processed by the specified mechanism.

GSS S BAD NAME The provided internal name was ill-formed.

GSS S FAILURE The underlying mechanism detected an error for which

no specific GSS status code is defined. The

mechanism-specific status code reported by means of the *minor\_status* parameter details the error condition.

#### **ATTRIBUTES**

See attributes(5) for descriptions of the following attributes:

| ATTRIBUTE TYPE | ATTRIBUTE VALUE  |
|----------------|------------------|
| Availability   | SUNWgss (32-bit) |

## gss\_canonicalize\_name(3GSS)

| ATTRIBUTE TYPE | ATTRIBUTE VALUE   |
|----------------|-------------------|
|                | SUNWgssx (64–bit) |
| MT-Level       | Safe              |

## **SEE ALSO**

 $\label{eq:gss_acquire_cred} $\tt gss_acquire\_cred(3GSS), gss\_init\_sec\_context(3GSS), \\ \tt gss\_release\_name(3GSS), attributes(5) \\$ 

#### NAME

gss\_compare\_name - compare two internal-form names

## **SYNOPSIS**

cc [flag ...] file ... -lgss [library ...]
#include <gssapi/gssapi.h>

#### **DESCRIPTION**

The gss\_compare\_name() function allows an application to compare two internal-form names to determine whether they refer to the same entity.

If either name presented to gss\_compare\_name() denotes an anonymous principal, the routines indicate that the two names do not refer to the same identity.

#### **PARAMETERS**

The parameter descriptions for gss compare name() follow:

*minor\_status* Mechanism-specific status code.

name1 Internal-form name.name2 Internal-form name.

name\_equal If non-zero, the names refer to same entity. If 0, the names refer to

different entities. Strictly, the names are not known to refer to the

same identity.

#### **ERRORS**

The gss compare name () function may return the following status codes:

GSS\_S\_COMPLETE Successful completion.

GSS\_S\_BAD\_NAMETYPE The two names were of incomparable types.

GSS\_S\_BAD\_NAME One or both of name1 or name2 was ill-formed.

GSS S FAILURE The underlying mechanism detected an error for which

no specific GSS status code is defined. The

mechanism-specific status code reported by means of the *minor\_status* parameter details the error condition.

#### **ATTRIBUTES**

See attributes(5) for descriptions of the following attributes:

| ATTRIBUTE TYPE | ATTRIBUTE VALUE   |
|----------------|-------------------|
| Availability   | SUNWgss (32-bit)  |
|                | SUNWgssx (64–bit) |
| MT-Level       | Safe              |

#### **SEE ALSO**

attributes(5)

## gss\_context\_time(3GSS)

NAME |

gss\_context\_time - determine how long a context will remain valid

**SYNOPSIS** 

cc -flag ... file ...-lgss [library ...]
#include <gssapi/gssapi.h>

**DESCRIPTION** 

The gss\_context\_time() function determines the number of seconds for which the specified context will remain valid.

**PARAMETERS** 

The parameter descriptions for gss context time() are as follows:

*minor\_status* A mechanism-specific status code.

*context\_handle* A read-only value. Identifies the context to be interrogated.

time\_rec Modifies the number of seconds that the context remains valid. If

the context has already expired, returns zero.

**ERRORS** 

The gss\_context\_time() function returns one of the following status codes:

GSS S COMPLETE Successful completion.

GSS\_S\_CONTEXT\_EXPIRED The context has already expired.

GSS S NO CONTEXT

The context\_handle parameter did not

identify a valid context.

GSS S FAILURE The underlying mechanism detected an

error for which no specific GSS status code is defined. The mechanism-specific status code reported by means of the *minor\_status* 

parameter details the error condition.

**ATTRIBUTES** 

See attributes(5) for descriptions of the following attributes:

| ATTRIBUTE TYPE | ATTRIBUTE VALUE   |
|----------------|-------------------|
| Availability   | SUNWgss (32-bit)  |
|                | SUNWgssx (64-bit) |
| MT Level       | Safe              |

## **SEE ALSO**

gss\_init\_sec\_context(3GSS), gss\_accept\_sec\_context(3GSS),
gss\_delete\_sec\_context(3GSS), gss\_process\_context\_token(3GSS),
gss\_inquire\_context(3GSS), gss\_wrap\_size\_limit(3GSS),
gss\_export\_sec\_context(3GSS), gss\_import\_sec\_context(3GSS),
attributes(5)

gss\_create\_empty\_oid\_set(3GSS)

#### NAME

gss\_create\_empty\_oid\_set – create an object-identifier set containing no object identifiers

#### **SYNOPSIS**

```
cc -flag ... file ...-lgss [library ...]
#include <gssapi/gssapi.h>

OM uint32 gss create empty oid set(OM uint32 *minor_status,
```

### DESCRIPTION

The gss\_create\_empty\_oid\_set() function creates an object-identifier set containing no object identifiers to which members may be subsequently added using the gss\_add\_oid\_set\_member(3GSS) function. These functions can be used to construct sets of mechanism object identifiers for input to gss\_acquire\_cred(3GSS).

#### **PARAMETERS**

The parameter descriptions for gss create empty oid set() follow:

minor\_status Mechanism-specific status code

gss OID set \*oid\_set);

oid\_set Empty object identifier set. The function will allocate the

gss OID set desc object, which the application must free after

use with a call to gss release oid set(3GSS).

#### **ERRORS**

The  $\ensuremath{\texttt{gss\_create\_empty\_oid\_set}}$  () function may return the following status codes:

GSS S COMPLETE Successful completion

GSS\_S\_FAILURE The underlying mechanism detected an error for which

no specific GSS status code is defined. The

mechanism-specific status code reported by means of the *minor\_status* parameter details the error condition.

#### **ATTRIBUTES**

See attributes(5) for descriptions of the following attributes:

| ATTRIBUTE TYPE | ATTRIBUTE VALUE   |
|----------------|-------------------|
| Availability   | SUNWgss (32-bit)  |
|                | SUNWgssx (64–bit) |
| MT-Level       | Safe              |

#### **SEE ALSO**

```
gss_acquire_cred(3GSS), gss_add_oid_set_member(3GSS),
gss_release oid set(3GSS), attributes(5)
```

## gss\_delete\_sec\_context(3GSS)

NAME | gss\_delete\_sec\_context - delete a GSS-API security context

SYNOPSIS

```
cc -flag ... file ...-lgss [library ...]
#include <gssapi/gssapi.h>
```

OM uint32 gss delete sec context (OM uint32 \*minor\_status, gss ctx id t \*context\_handle, gss\_buffer\_t output\_token);

#### DESCRIPTION

Use the gss delete sec context () function to delete a security context. The gss delete sec context() function will delete the local data structures associated with the specified security context. You may not obtain further security services that use the context specified by *context\_handle*.

In addition to deleting established security contexts, qss delete sec context() will delete any half-built security contexts that result from incomplete sequences of calls to gss init sec context(3GSS) and gss accept sec context(3GSS).

The Solaris implementation of the GSS-API retains the *output\_token* parameter for compatibility with version 1 of the GSS-API. Both peer applications should invoke gss\_delete\_sec\_context(), passing the value GSS C NO BUFFER to the output\_token parameter; this indicates that no token is required. If the application passes a valid buffer to gss delete sec context(), it will return a zero-length token, indicating that no token should be transferred by the application.

#### **PARAMETERS**

The parameter descriptions for gss delete sec context() follow:

minor status A mechanism specific status code.

context\_handle Context handle identifying specific context to delete. After deleting

the context, the GSS-API will set context\_handle to

GSS C NO CONTEXT.

output\_token A token to be sent to remote applications that instructs them to

delete the context.

#### **ERRORS**

gss delete sec context() may return the following status codes:

GSS S COMPLETE Successful completion.

GSS S NO CONTEXT No valid context was supplied.

GSS S FAILURE The underlying mechanism detected an error for which

no specific GSS status code is defined. The

mechanism-specific status code reported by means of the *minor\_status* parameter details the error condition.

#### **ATTRIBUTES**

See attributes(5) for descriptions of the following attributes:

| ATTRIBUTE TYPE | ATTRIBUTE VALUE  |
|----------------|------------------|
| Availability   | SUNWgss (32-bit) |

# gss\_delete\_sec\_context(3GSS)

| ATTRIBUTE TYPE | ATTRIBUTE VALUE   |
|----------------|-------------------|
|                | SUNWgssx (64-bit) |
| MT-Level       | Safe              |

## **SEE ALSO**

 ${\tt gss\_accept\_sec\_context(3GSS), gss\_init\_sec\_context(3GSS), attributes(5)}$ 

## gss\_display\_name(3GSS)

NAME |

gss\_display\_name - convert internal-form name to text

**SYNOPSIS** 

cc [flag ...] file ... -lgss [library ...]
#include <gssapi/gssapi.h>

OM\_uint32 gss\_display\_name (OM\_uint32 \*minor\_status, const gss\_name\_t
 input\_name, gss\_buffer\_t output\_name\_buffer, gss\_OID
 \*output\_name\_type);

#### DESCRIPTION

The gss\_display\_name() function allows an application to obtain a textual representation of an opaque internal-form name for display purposes.

If <code>input\_name</code> denotes an anonymous principal, the GSS-API returns the <code>gss\_OID</code> value <code>GSS\_C\_NT\_ANONYMOUS</code> as the <code>output\_name\_type</code>, and a textual name that is syntactically distinct from all valid supported printable names in <code>output\_name\_buffer</code>.

If *input\_name* was created by a call to gss\_import\_name(3GSS), specifying GSS\_C\_NO\_OID as the name-type, the GSS-API returns GSS\_C\_NO\_OID by means of the *output\_name\_type* parameter.

#### **PARAMETERS**

The parameter descriptions for gss display name() follow:

*minor\_status* Mechanism-specific status code.

*input\_name* Name in internal form.

output\_name\_buffer Buffer to receive textual name string. The application

must free storage associated with this name after use

with a call to gss release buffer(3GSS).

output\_name\_type The type of the returned name. The returned gss OID

will be a pointer into static storage and should be treated as read-only by the caller. In particular, the application should not attempt to free it. Specify NULL

if this parameter is not required.

#### **ERRORS**

The gss display name () function may return the following status codes:

GSS S COMPLETE Successful completion.

GSS S BAD NAME The *input\_name* was ill-formed.

GSS S FAILURE The underlying mechanism detected an error for which

no specific GSS status code is defined. The

mechanism-specific status code reported by means of the *minor\_status* parameter details the error condition.

#### **ATTRIBUTES**

See attributes(5) for descriptions of the following attributes:

| ATTRIBUTE TYPE | ATTRIBUTE VALUE  |
|----------------|------------------|
| Availability   | SUNWgss (32–bit) |

# gss\_display\_name(3GSS)

| ATTRIBUTE TYPE | ATTRIBUTE VALUE   |
|----------------|-------------------|
|                | SUNWgssx (64–bit) |
| MT-Level       | Safe              |

## **SEE ALSO**

 ${\tt gss\_import\_name(3GSS), gss\_release\_buffer(3GSS), attributes(5)}$ 

## gss\_display\_status(3GSS)

NAME | gss\_display\_status - convert a GSS-API status code to text

## SYNOPSIS

```
cc -flag ... file ...-lgss [library ...]
#include <qssapi/qssapi.h>
```

OM uint32 gss display status (OM uint32 \*minor\_status, OM uint32 status value, int status type, const gss OID mech type, OM uint32 \*message\_context, gss buffer t status string);

#### **DESCRIPTION**

The qss display status() function enables an application to obtain a textual representation of a GSS-API status code for display to the user or for logging purposes. Because some status values may indicate multiple conditions, applications may need to call gss display status() multiple times, with each call generating a single text string.

The message\_context parameter is used by qss acquire cred() to store state information on error messages that are extracted from a given status value. The message\_context parameter must be initialized to 0 by the application prior to the first call, and gss display status() will return a non-zero value in this parameter if there are further messages to extract.

The *message\_context* parameter contains all state information required by gss display status() to extract further messages from the status\_value. If a non-zero value is returned in this parameter, the application is not required to call gss display status() again unless subsequent messages are desired.

#### **PARAMETERS**

The parameter descriptions for gss display status() follow:

| minor_status | Status code returned by the underlying mechanism. |
|--------------|---------------------------------------------------|
|--------------|---------------------------------------------------|

status\_value Status value to be converted.

If the value is GSS C GSS CODE, status\_value is a status\_type

GSS-API status code. If the value is

GSS C MECH CODE, then status\_value is a mechanism

status code.

Underlying mechanism that is used to interpret a mech\_type

minor status value. Supply GSS C NO OID to obtain

the system default.

Should be initialized to zero prior to the first call. On message\_context

> return from gss display status(), a non-zero status\_value parameter indicates that additional messages may be extracted from the status code by means of subsequent calls to gss display status (), passing the same status\_value, status\_type,

*mech\_type*, and *message\_context*parameters.

status\_string Textual representation of the *status\_value*. Storage

associated with this parameter must be freed by the

application after use with a call to

gss release buffer(3GSS).

## **ERRORS**

The gss\_display\_status() function may return the following status codes:

GSS S COMPLETE Successful completion.

GSS\_S\_BAD\_MECH Indicates that translation in accordance with an

unsupported mechanism type was requested.

GSS\_S\_BAD\_STATUS The status value was not recognized, or the status type

was neither GSS\_C\_GSS\_CODE nor

GSS\_C\_MECH\_CODE.

GSS S FAILURE The underlying mechanism detected an error for which

no specific GSS status code is defined. The

mechanism-specific status code reported by means of the *minor\_status* parameter details the error condition.

## **ATTRIBUTES**

See attributes(5) for descriptions of the following attributes:

| ATTRIBUTE TYPE | ATTRIBUTE VALUE   |
|----------------|-------------------|
| Availability   | SUNWgss (32-bit)  |
|                | SUNWgssx (64-bit) |
| MT-Level       | Safe              |

## **SEE ALSO**

gss acquire cred(3GSS), gss release buffer(3GSS), attributes(5)

## gss\_duplicate\_name(3GSS)

**NAME** | gss\_duplicate\_name – create a copy of an internal name

**SYNOPSIS** 

cc [flag ...] file . . . -lgss [library ...] #include <gssapi/gssapi.h>

OM uint32 gss duplicate name (OM uint32 \*minor\_status, const gss name t src\_name, gss name t \*dest\_name);

DESCRIPTION

The gss duplicate name () function creates an exact duplicate of the existing internal name *src\_name*. The new *dest\_name* will be independent of the *src\_name*. The src\_name and dest\_name must both be released, and the release of one does not affect the validity of the other.

**PARAMETERS** 

The parameter descriptions for gss duplicate name() follow:

minor\_status A mechanism-specific status code. src\_name Internal name to be duplicated.

The resultant copy of src\_name. Storage associated with dest\_name

this name must be freed by the application after use

with a call to gss release name(3GSS).

**ERRORS** 

The gss duplicate name() function may return the following status codes:

GSS S COMPLETE Successful completion.

GSS S BAD NAME The *src\_name* parameter was ill-formed.

GSS S FAILURE The underlying mechanism detected an error for which

no specific GSS status code is defined. The

mechanism-specific status code reported by means of the *minor\_status* parameter details the error condition.

**ATTRIBUTES** 

See attributes(5) for descriptions of the following attributes:

| ATTRIBUTE TYPE | ATTRIBUTE VALUE   |
|----------------|-------------------|
| Availability   | SUNWgss (32-bit)  |
|                | SUNWgssx (64–bit) |
| MT-Level       | Safe              |

SEE ALSO

gss\_release\_name(3GSS), attributes(5)

#### NAME

gss\_export\_name - convert a mechanism name to export form

#### **SYNOPSIS**

cc [flag ...] file ... -lgss [library ...]
#include <gssapi/gssapi.h>

OM\_uint32 gss\_export\_name(OM\_uint32 \*minor\_status, const gss\_name\_t
 input\_name, gss buffer t exported\_name);

#### DESCRIPTION

The gss\_export\_name() function allows a GSS-API internal name to be converted into a mechanism-specific name. The function produces a canonical contiguous string representation of a mechanism name, suitable for direct comparison, with memcmp(3C), or for use in authorization functions, matching entries in an access-control list. The <code>input\_name</code> parameter must specify a valid mechanism name, that is, an internal name generated by <code>gss\_accept\_sec\_context(3GSS)</code> or by <code>gss\_canonicalize\_name(3GSS)</code>.

## **PARAMETERS**

The parameter descriptions for gss export name() follow:

*minor\_status* A mechanism-specific status code.

*input\_name* The mechanism name to be exported.

*exported\_name* The canonical contiguous string form of *input\_name*.

Storage associated with this string must freed by the

application after use with gss release buffer(3GSS).

#### **ERRORS**

The gss export name () function may return the following status codes:

GSS S COMPLETE Successful completion.

GSS S NAME NOT MN The provided internal name was not a mechanism

name.

GSS S FAILURE The underlying mechanism detected an error for which

no specific GSS status code is defined. The

mechanism-specific status code reported by means of the *minor\_status* parameter details the error condition.

## **ATTRIBUTES**

See attributes(5) for descriptions of the following attributes:

| ATTRIBUTE TYPE | ATTRIBUTE VALUE   |
|----------------|-------------------|
| Availability   | SUNWgss (32-bit)  |
|                | SUNWgssx (64-bit) |
| MT-Level       | Safe              |

#### **SEE ALSO**

gss\_accept\_sec\_context(3GSS), gss\_canonicalize\_name(3GSS),
gss\_release\_buffer(3GSS)memcmp(3C), attributes(5)

| gss_export_name(3GSS) |                           |  |
|-----------------------|---------------------------|--|
|                       | GSS-API Programming Guide |  |
|                       |                           |  |
|                       |                           |  |
|                       |                           |  |
|                       |                           |  |
|                       |                           |  |
|                       |                           |  |
|                       |                           |  |
|                       |                           |  |
|                       |                           |  |
|                       |                           |  |
|                       |                           |  |
|                       |                           |  |
|                       |                           |  |
|                       |                           |  |
|                       |                           |  |
|                       |                           |  |
|                       |                           |  |
|                       |                           |  |
|                       |                           |  |
|                       |                           |  |
|                       |                           |  |
|                       |                           |  |
|                       |                           |  |
|                       |                           |  |
|                       |                           |  |
|                       |                           |  |
|                       |                           |  |
|                       |                           |  |
|                       |                           |  |

#### NAME |

gss\_export\_sec\_context - transfer a security context to another process

## **SYNOPSIS**

```
cc -flag ... file ...-lgss [library ...]
#include <gssapi/gssapi.h>
OM_uint32 gss_export_sec_context(OM_uint32 *minor_status,
```

#### DESCRIPTION

The gss\_export\_sec\_context() function generates an interprocess token for transfer to another process within an end system. gss\_export\_sec\_context() and gss\_import\_sec\_context() allow a security context to be transferred between processes on a single machine.

The gss\_export\_sec\_context() function supports the sharing of work between multiple processes. This routine is typically used by the context-acceptor, in an application where a single process receives incoming connection requests and accepts security contexts over them, then passes the established context to one or more other processes for message exchange. gss\_export\_sec\_context() deactivates the security context for the calling process and creates an interprocess token which, when passed to gss\_import\_sec\_context() in another process, reactivates the context in the second process. Only a single instantiation of a given context can be active at any one time; a subsequent attempt by a context exporter to access the exported security context will fail.

The interprocess token may contain security-sensitive information, for example cryptographic keys. While mechanisms are encouraged to either avoid placing such sensitive information within interprocess tokens or to encrypt the token before returning it to the application, in a typical object-library GSS-API implementation, this might not be possible. Thus, the application must take care to protect the interprocess token and ensure that any process to which the token is transferred is trustworthy. If creation of the interprocess token is successful, the GSS-API deallocates all process-wide resources associated with the security context and sets the context\_handle to GSS\_C\_NO\_CONTEXT. In the event of an error that makes it impossible to complete the export of the security context, the function does not return an interprocess token and leaves the security context referenced by the *context\_handle* parameter untouched.

Sun's implementation of gss\_export\_sec\_context() does not encrypt the interprocess token. The interprocess token is serialized before it is transferred to another process.

## **PARAMETERS**

The parameter descriptions for gss export sec context() are as follows:

*minor\_status* A mechanism-specific status code.

*context\_handle* Context handle identifying the context to transfer.

*interprocess\_token* Token to be transferred to target process. Storage

associated with this token must be freed by the

application after use with a call to gss release buffer(3GSS).

## gss\_export\_sec\_context(3GSS)

#### **ERRORS**

gss export sec context() returns one of the following status codes:

GSS\_S\_COMPLETE Successful completion.

GSS\_S\_CONTEXT\_EXPIRED The context has expired.

GSS\_S\_NO\_CONTEXT The context was invalid.

GSS S UNAVAILABLE The operation is not supported.

GSS S FAILURE The underlying mechanism detected an

error for which no specific GSS status code is defined. The mechanism-specific status code reported by means of the *minor\_status* 

parameter details the error condition.

#### **ATTRIBUTES**

See attributes(5) for descriptions of the following attributes:

| ATTRIBUTE TYPE | ATTRIBUTE VALUE   |
|----------------|-------------------|
| Availability   | SUNWgss (32-bit)  |
|                | SUNWgssx (64–bit) |
| MT Level       | Safe              |

## **SEE ALSO**

gss\_accept\_sec\_context(3GSS), gss\_import\_sec\_context(3GSS),
gss\_init\_sec\_context(3GSS), gss\_release\_buffer(3GSS), attributes(5)

#### NAME |

gss\_get\_mic - calculate a cryptographic message

#### **SYNOPSIS**

```
cc -flag ... file ...-lgss [library ...]
#include <qssapi/qssapi.h>
```

## **DESCRIPTION**

The gss\_get\_mic() function generates a cryptographic MIC for the supplied message, and places the MIC in a token for transfer to the peer application. The *qop\_req* parameter allows a choice between several cryptographic algorithms, if supported by the chosen mechanism.

Since some application-level protocols may wish to use tokens emitted by gss\_wrap(3GSS) to provide secure framing, the GSS-API allows MICs to be derived from zero-length messages.

## **PARAMETERS**

The parameter descriptions for gss get mic() follow:

minor\_status The status code returned by the underlying

mechanism.

context\_handle Identifies the context on which the message will be

sent.

*qop\_req* Specifies the requested quality of protection. Callers are

encouraged, on portability grounds, to accept the default quality of protection offered by the chosen mechanism, which may be requested by specifying GSS\_C\_QOP\_DEFAULT for this parameter. If an unsupported protection strength is requested, gss\_get\_mic() will return a *major\_status* of

GSS S BAD QOP.

message\_buffer The message to be protected.

msg\_token The buffer to receive the token. Storage associated with

this message must be freed by the application after use

with a call to gss release buffer(3GSS).

**ERRORS** 

gss get mic() may return the following status codes:

GSS S COMPLETE Successful completion.

GSS\_S\_CONTEXT\_EXPIRED The context has already expired.

GSS\_S\_NO\_CONTEXT The context\_handle parameter did not

identify a valid context.

GSS S BAD QOP The specified QOP is not supported by the

mechanism.

## gss\_get\_mic(3GSS)

GSS\_S\_FAILURE The underlying mechanism detected an

error for which no specific GSS status code is defined. The mechanism-specific status code reported by means of the *minor\_status* 

parameter details the error condition.

## **ATTRIBUTES**

See attributes(5) for descriptions of the following attributes:

| ATTRIBUTE TYPE | ATTRIBUTE VALUE   |
|----------------|-------------------|
| Availability   | SUNWgss (32-bit)  |
|                | SUNWgssx (64–bit) |
| MT-Level       | Safe              |

## **SEE ALSO**

gss\_release\_buffer(3GSS), gss\_wrap(3GSS), attributes(5)

#### NAME

gss\_import\_name – convert a contiguous string name to GSS\_API internal format

## **SYNOPSIS**

```
cc [flag ...] file ... -lgss [library ...]
#include <gssapi/gssapi.h>
```

```
OM_uint32 gss_import_name(OM_uint32 * minor_status, const
    gss_buffer_t input_name_buffer, const gss_OID input_name_type,
    gss name t *output_name);
```

### **DESCRIPTION**

The gss\_import\_name() function converts a contiguous string name to internal form. In general, the internal name returned by means of the <code>output\_name</code> parameter will not be a mechanism name; the exception to this is if the <code>input\_name\_type</code> indicates that the contiguous string provided by means of the <code>input\_name\_buffer</code> parameter is of type GSS\_C\_NT\_EXPORT\_NAME, in which case, the returned internal name will be a mechanism name for the mechanism that exported the name.

#### **PARAMETERS**

The parameter descriptions for gss import name() follow:

*minor\_status* Status code returned by the underlying mechanism.

input\_name\_buffer The gss buffer desc structure containing the name

to be imported. The application must allocate this explicitly. This argument must be deallocated with gss\_release\_buffer(3GSS) when the application is

done with it.

*input\_name\_type* A gss OID that specifies the format that the

*input\_name\_buffer* is in.

output\_name The gss name t structure to receive the name.

#### **ERRORS**

The gss\_import\_name() function may return the following status codes:

GSS S COMPLETE The gss import name() function completed

successfully.

GSS S BAD NAMETYPE The input\_name\_type was unrecognized.

GSS S BAD NAME The *input\_name* parameter could not be interpreted as a

name of the specified type.

GSS S BAD MECH The input\_name\_type was GSS C NT EXPORT NAME,

but the mechanism contained within the *input\_name* is

not supported.

GSS S FAILURE The underlying mechanism detected an error for which

no specific GSS status code is defined. The

mechanism-specific status code reported by means of the *minor\_status* parameter details the error condition.

gss\_import\_name(3GSS)

## **ATTRIBUTES**

See  ${\tt attributes}(5)$  for descriptions of the following attributes:

| ATTRIBUTE TYPE | ATTRIBUTE VALUE   |
|----------------|-------------------|
| Availability   | SUNWgss (32-bit)  |
|                | SUNWgssx (64–bit) |
| MT-Level       | Safe              |

## **SEE ALSO**

gss\_release\_buffer(3GSS), attributes(5)

#### NAME

gss\_import\_sec\_context – import security context established by another process

## **SYNOPSIS**

cc -flag ... file ...-lgss [library ...]
#include <qssapi/qssapi.h>

OM\_uint32 gss\_import\_sec\_context(OM\_uint32 \*minor\_status, const
 gss\_buffer\_t interprocess\_token, gss\_ctx\_id\_t \*context\_handle);

## **DESCRIPTION**

The gss\_import\_sec\_context() function allows a process to import a security context established by another process. A given interprocess token can be imported only once. See gss\_export\_sec\_context(3GSS).

#### **PARAMETERS**

The parameter descriptions for gss\_import\_sec\_context() are as follows:

*minor\_status* A mechanism-specific status code.

*interprocess\_token* Token received from exporting process.

context\_handle Context handle of newly reactivated context. Resources

associated with this context handle must be released by

the application after use with a call to gss\_delete\_sec\_context(3GSS).

#### **ERRORS**

gss import sec context() returns one of the following status codes:

GSS\_S\_COMPLETE Successful completion.

GSS S NO CONTEXT The token did not contain a valid context

reference.

GSS\_S\_DEFECTIVE\_TOKEN The token was invalid.

GSS S UNAVAILABLE The operation is unavailable.

GSS S UNAUTHORIZED Local policy prevents the import of this

context by the current process.

GSS S FAILURE The underlying mechanism detected an

error for which no specific GSS status code is defined. The mechanism-specific status code reported by means of the *minor\_status* 

parameter details the error condition.

## **ATTRIBUTES**

See attributes(5) for descriptions of the following attributes:

| ATTRIBUTE TYPE | ATTRIBUTE VALUE   |
|----------------|-------------------|
| Availability   | SUNWgss (32-bit)  |
|                | SUNWgssx (64-bit) |
| MT Level       | Safe              |

## gss\_import\_sec\_context(3GSS)

 $\begin{tabular}{ll} SEE\ ALSO\ |\ {\tt gss\_accept\_sec\_context(3GSS), gss\_context\_time(3GSS), } \\ \end{tabular}$ gss\_delete\_sec\_context(3GSS), gss\_export\_sec\_content(3GSS), gss\_init\_sec\_context(3GSS), gss\_inquire\_context(3GSS), gss\_process\_context\_token(3GSS), gss\_wrap\_size\_limit(3GSS), attributes(5)

#### NAME |

gss\_indicate\_mechs - determine available security mechanisms

#### **SYNOPSIS**

```
cc -flag ... file ...-lgss [library ...]
```

#include <gssapi/gssapi.h>

OM\_uint32 gss\_indicate\_mechs(OM\_uint32 \*minor\_status, gss\_OID\_set \*mech\_set);

#### DESCRIPTION

The gss indicate mechs () function enables an application to determine available underlying security mechanisms.

## **PARAMETERS**

The parameter descriptions for gss indicate mechs() follow:

A mechanism-specific status code. minor\_status

Set of supported mechanisms. The returned mech\_set

> gss OID set value will be a dynamically-allocated OID set that should be released by the caller after use with a call to gss\_release\_oid\_set(3GSS).

#### **ERRORS**

The gss indicate mechs() function may return the following status codes:

GSS S COMPLETE Successful completion.

GSS S FAILURE The underlying mechanism detected an error for which

no specific GSS status code is defined. The

mechanism-specific status code reported by means of the *minor\_status* parameter details the error condition.

#### **ATTRIBUTES**

See attributes(5) for descriptions of the following attributes:

| ATTRIBUTE TYPE | ATTRIBUTE VALUE   |
|----------------|-------------------|
| Availability   | SUNWgss (32-bit)  |
|                | SUNWgssx (64–bit) |
| MT-Level       | Safe              |

## **SEE ALSO**

gss release oid set(3GSS), attributes(5)

NAME | gss init sec context – initiate a GSS-API security context with a peer application

## SYNOPSIS

```
cc -flag ... file ...-lgss [library ...]
#include <qssapi/qssapi.h>
```

OM uint32 gss init sec context(OM uint32 \*minor\_status, const gss cred id t initiator\_cred\_handle, gss ctx id t \*context\_handle, const gss name t \*target\_name, const gss OID mech\_type, OM uint32 req\_flags, OM uint32 time\_req, const gss channel bindings t input\_chan\_bindings, const qss buffer t input\_token, qss OID \*actual\_mech\_type, gss buffer t output\_token, OM uint32 \*ret\_flags, OM uint32 \*time\_rec);

#### DESCRIPTION

The gss init sec context() function initiates the establishment of a security context between the application and a remote peer. Initially, the input\_token parameter should be specified either as GSS C NO BUFFER, or as a pointer to a gss buffer desc object with a length field that contains a zero value. The routine may return a *output\_token*, which should be transferred to the peer application, which will present it to gss accept sec context(3GSS). If no token need be sent, gss init sec context() will indicate this by setting the length field of the output\_token argument to zero. To complete context establishment, one or more reply tokens may be required from the peer application; if so, gss init sec context() will return a status code that contains the supplementary information bit GSS S CONTINUE NEEDED. In this case, make another call to gss init sec context() when the reply token is received from the peer application and pass the reply token to gss init sec context() by means of the input\_token parameter.

Construct portable applications to use the token length and return status to determine whether to send or wait for a token.

Whenever the routine returns a major status that includes the value GSS S CONTINUE NEEDED, the context is not fully established, and the following restrictions apply to the output parameters:

- The value returned by means of the *time\_rec* parameter is undefined. Unless the accompanying ret\_flags parameter contains the bit GSS C PROT READY FLAG, which indicates that per-message services may be applied in advance of a successful completion status, the value returned by means of the actual\_mech\_type parameter is undefined until the routine returns a major status value of GSS S COMPLETE.
- The values of the GSS C DELEG FLAG, GSS C MUTUAL FLAG, GSS C REPLAY FLAG, GSS C SEQUENCE FLAG, GSS C CONF FLAG, GSS C INTEG FLAG and GSS C ANON FLAG bits returned by the ret\_flags parameter contain values that will be valid if context establishment succeeds. For example, if the application requests a service such as delegation or anonymous authentication by means of the *req\_flags* argument, and the service is unavailable from the underlying mechanism, gss\_init\_sec\_context() generates a token that will not provide the service, and it indicate by means of the *ret\_flags* argument that the service will not be supported. The application may choose to abort context

establishment by calling qss delete sec context(3GSS) if it cannot continue without the service, or if the service was merely desired but not mandatory, it may transmit the token and continue context establishment.

- The values of the GSS C PROT READY FLAG and GSS C TRANS FLAG bits within ret\_flags indicate the actual state at the time gss init sec context() returns, whether or not the context is fully established.
- The GSS-API sets the GSS C PROT READY FLAG in the final ret flags returned to a caller, for example, when accompanied by a GSS S COMPLETE status code. However, applications should not rely on this behavior, as the flag was not defined in Version 1 of the GSS-API. Instead, applications should determine what per-message services are available after a successful context establishment according to the GSS C INTEG FLAG and GSS C CONF FLAG values.
- All other bits within the *ret\_flags* argument are set to zero.

If the initial call of gss init sec context() fails, the GSS-API does not create a context object; it leaves the value of the context\_handle parameter set to GSS C NO CONTEXT to indicate this. In the event of failure on a subsequent call, the GSS-API leaves the security context untouched for the application to delete using gss delete sec context(3GSS).

During context establishment, the informational status bits GSS S OLD TOKEN and GSS S DUPLICATE TOKEN indicate fatal errors, and GSS-API mechanisms should always return them in association with a status code of GSS S FAILURE. This pairing requirement was not part of Version 1 of the GSS-API specification, so applications that wish to run on Version 1 implementations must special-case these codes.

#### **PARAMETERS**

The parameter descriptions for gss init sec context() follow:

| minor_status          | A mechanism specific status code.                                                                                                    |
|-----------------------|----------------------------------------------------------------------------------------------------|
| initiator_cred_handle | The handle for the credentials claimed. Supply GSS_C_NO_CREDENTIAL to act as a default initiator principal. If no default initiator is defined, the function returns GSS_S_NO_CRED. |
| context_handle        | The context handle for a new context. Supply the value GSS_C_NO_CONTEXT for the first call, and use the                                                                             |

value returned in any continuation calls. The resources associated with context\_handle must be released by the application after use by a call to

gss delete sec context(3GSS).

target\_name The name of the target.

mech\_type The object ID of the desired mechanism. To obtain a

specific default, supply the value GSS C NO ID.

req\_flags Contains independent flags, each of which will request

> that the context support a specific service option. A symbolic name is provided for each flag. Logically-OR

the symbolic name to the corresponding required flag to form the bit-mask value. req\_flags may contain one of the following values:

## GSS C DELEG FLAG

If true, delegate credentials to a remote peer. Do not delegate the credentials if the value is false.

## GSS C MUTUAL FLAG

If true, request that the peer authenticate itself. If false, authenticate to the remote peer only.

## GSS C REPLAY FLAG

If true, enable replay detection for messages protected with gss wrap(3GSS) or gss get mic(3GSS). Do not attempt to detect replayed messages if false.

#### GSS C SEQUENCE FLAG

If true, enable detection of out-of-sequence protected messages. Do not attempt to detect out-of-sequence messages if false.

## GSS\_C\_CONF\_FLAG

If true, request that confidential service be made available by means of gss wrap(3GSS). If false, no per-message confidential service is required.

#### GSS C INTEG FLAG

If true, request that integrity service be made available by means of gss wrap(3GSS) or gss get mic(3GSS). If false, no per-message integrity service is required.

## GSS C ANON FLAG

If true, do not reveal the initiator's identify to the acceptor. If false, authenticate normally.

The number of seconds for which the context will remain valid. Supply a zero value to time\_req to request

a default validity period.

Optional application-specified bindings. Allows application to securely bind channel identification

information to the security context. Set to

GSS C NO CHANNEL BINDINGS if you do not want to

use channel bindings.

input\_token Token received from the peer application. On the initial

call, supply GSS C NO BUFFER or a pointer to a buffer

containing the value GSS\_C\_EMPTY BUFFER.

time\_req

input\_chan\_bindings

actual\_mech\_type

The actual mechanism used. The OID returned by means of this parameter will be pointer to static storage that should be treated as read-only. The application should not attempt to free it. To obtain a specific default, supply the value GSS\_C\_NO\_ID. Specify NULL if the parameter is not required.

output\_token

The token to send to the peer application. If the length field of the returned buffer is zero, no token need be sent to the peer application. After use storage associated with this buffer must be freed by the application by a call to gss release buffer(3GSS).

ret\_flags

Contains various independent flags, each of which indicates that the context supports a specific service option. If not needed, specify NULL. Test the returned bit-mask <code>ret\_flags</code> value against its symbolic name to determine if the given option is supported by the context. <code>ret\_flags</code> may contain one of the following values:

#### GSS C DELEG FLAG

If true, credentials were delegated to the remote peer. If false, no credentials were delegated.

#### GSS C MUTUAL FLAG

If true, the remote peer authenticated itself. If false, the remote peer did not authenticate itself.

## ${\tt GSS\_C\_REPLY\_FLAG}$

If true, replay of protected messages will be detected. If false, replayed messages will not be detected.

## GSS C SEQUENCE FLAG

If true, out of sequence protected messages will be detected. If false, they will not be detected.

## GSS\_C\_CONF\_FLAG

If true, confidential service may be invoked by calling the gss\_wrap() routine. If false, no confidentiality service is available by means of gss\_wrap(3GSS). gss\_wrap() will provide message encapsulation, data-origin authentication and integrity services only.

#### GSS C INTEG FLAG

If true, integrity service may be invoked by calling either the gss\_wrap(3GSS) or gss\_get\_mic(3GSS) routine. If false, per-message integrity service is not available.

#### GSS C ANON FLAG

If true, the initiator's identity has not been revealed; it will not be revealed if any emitted token is passed to the acceptor. If false, the initiator has been or will be authenticated normally.

## GSS C PROT READY FLAG

If true, the protection services specified by the states of GSS\_C\_CONF\_FLAG and GSS\_C\_INTEG\_FLAG are available if the accompanying major status return value is either GSS\_S\_COMPLETE or GSS\_S\_CONTINUE\_NEEDED. If false, the protection services are available only if the accompanying major status return value is GSS\_S\_COMPLETE.

## GSS C TRANS FLAG

If true, the resultant security context may be transferred to other processes by means of a call to gss\_export\_sec\_context(3GSS). If false, the security context cannot be transferred.

time\_rec

The number of seconds for which the context will remain valid. Specify NULL if the parameter is not required.

#### **ERRORS**

gss\_init\_sec\_context() may return the following status codes:

| <b>9</b> ,                 | 8                                                                                                    |
|----------------------------|----------------------------------------------------------------------------------------------------|
| GSS_S_COMPLETE             | Successful completion.                                                                                                    |
| GSS_S_CONTINUE_NEEDED      | A token from the peer application is required to complete the context, and gss_init_sec_context() must be called again with that token. |
| GSS_S_DEFECTIVE_TOKEN      | Consistency checks performed on the <i>input_token</i> failed.                                                                          |
| GSS_S_DEFECTIVE_CREDENTIAL | Consistency checks performed on the credential failed.                                                                                  |
| GSS_S_NO_CRED              | The supplied credentials are not valid for context acceptance, or the credential handle does not reference any credentials.             |
| GSS_S_CREDENTIALS_EXPIRED  | The referenced credentials have expired.                                                                                                |
| GSS_S_BAD_BINDINGS         | The <i>input_token</i> contains different channel bindings than those specified by means of the <i>input_chan_bindings</i> parameter.   |
| GSS_S_BAD_SIG              | The <i>input_token</i> contains an invalid MIC or a MIC that cannot be verified.                                                        |

| GSS_S_OLD_TOKEN       | The <i>input_token</i> is too old. This is a fatal error while establishing context.                                                                                                    |
|-----------------------|----------------------------------------------------------------------------------------------------|
| GSS_S_DUPLICATE_TOKEN | The <i>input_token</i> is valid, but it is a duplicate of a token already processed. This is a fatal error while establishing context.                                                                              |
| GSS_S_NO_CONTEXT      | The supplied context handle does not refer to a valid context.                                                                                                    |
| GSS_S_BAD_NAMETYPE    | The provided <i>target_name</i> parameter contains an invalid or unsupported <i>name</i> type.                                                                                                    |
| GSS_S_BAD_NAME        | The supplied <i>target_name</i> parameter is ill-formed.                                                                                                    |
| GSS_S_BAD_MECH        | The token received specifies a mechanism that is not supported by the implementation or the provided credential.                                                                                                    |
| GSS_S_FAILURE         | The underlying mechanism detected an error for which no specific GSS status code is defined. The mechanism-specific status code reported by means of the <i>minor_status</i> parameter details the error condition. |

## **EXAMPLES**

**EXAMPLE 1** Invoking gss\_init\_sec\_context() Within a Loop

A typical portable caller should always invoke  ${\tt gss\_init\_sec\_context}$  () within a loop:

```
int context_established = 0;
gss_ctx_id_t context_hdl = GSS_C_NO_CONTEXT;
input_token->length = 0;
while (!context_established) {
 maj_stat = gss_init_sec_context(&min_stat,
                                  cred_hdl,
                                  &context_hdl,
                                  target_name,
                                  desired_mech,
                                  desired services,
                                  desired_time,
                                  input_bindings,
                                  input token,
                                  &actual_mech,
                                  output token,
                                  &actual_services,
                                  &actual_time);
  if (GSS_ERROR(maj_stat)) {
    report_error(maj_stat, min_stat);
  };
```

**EXAMPLE 1** Invoking gss\_init\_sec\_context() Within a Loop (Continued)

#### **ATTRIBUTES**

See attributes(5) for descriptions of the following attributes:

| ATTRIBUTE TYPE | ATTRIBUTE VALUE   |
|----------------|-------------------|
| Availability   | SUNWgss (32-bit)  |
|                | SUNWgssx (64–bit) |
| MT-Level       | Safe              |

#### **SEE ALSO**

gss\_delete\_sec\_context(3GSS), gss\_export\_sec\_context(3GSS),
gss\_get\_mic(3GSS), gss\_wrap(3GSS), attributes(5)

#### NAME

gss\_inquire\_context – obtain information about a security context

#### **SYNOPSIS**

```
cc -flag ... file ...-lgss [library ...]
#include <qssapi/qssapi.h>
```

OM\_uint32 gss\_inquire\_context(OM\_uint32 \*minor\_status, const
 gss\_ctx\_id\_t context\_handle, gss\_name\_t \*src\_name, gss\_name\_t
 \*targ\_name, OM\_uint32 \*lifetime\_rec, gss\_OID \*mech\_type, OM\_uint32
 \*ctx\_flags, int \*locally\_initiated, int \*open);

#### DESCRIPTION

The gss\_inquire\_context() function obtains information about a security context. The caller must already have obtained a handle that refers to the context, although the context need not be fully established.

#### **PARAMETERS**

The parameter descriptions for gss inquire context() are as follows:

*minor\_status* A mechanism-specific status code.

*context\_handle* A handle that refers to the security context.

*src\_name* The name of the context initiator. If the context was established

using anonymous authentication, and if the application invoking gss\_inquire\_context() is the context acceptor, an anonymous name is returned. Storage associated with this name must be freed by the application after use with a call to gss release name().

Specify NULL if the parameter is not required.

targ\_name The name of the context acceptor. Storage associated with this

name must be freed by the application after use with a call to gss release name(). If the context acceptor did not

authenticate itself, and if the initiator did not specify a target name

in its call to gss init sec context(), the value

GSS C NO NAME is returned. Specify NULL if the parameter is not

required.

*lifetime\_rec* The number of seconds for which the context will remain valid. If

the context has expired, this parameter will be set to zero. Specify

NULL if the parameter is not required.

*mech\_type* The security mechanism providing the context. The returned OID

is a pointer to static storage that should be treated as read-only by the application; in particular, the application should not attempt to

free it. Specify NULL if the parameter is not required.

ctx\_flags Contains various independent flags, each of which indicates that

the context supports (or is expected to support, if ctx\_open is false) a specific service option. If not needed, specify NULL. Symbolic names are provided for each flag, and the symbolic names corresponding to the required flags should be logically

ANDed with the ret flags value to test whether a given option is

supported by the context. The flags are:

## gss\_inquire\_context(3GSS)

#### GSS C DELEG FLAG

If true, credentials were delegated from the initiator to the acceptor. If false, no credentials were delegated.

#### GSS C MUTUAL FLAG

If true, the acceptor was authenticated to the initiator. If false, the acceptor did not authenticate itself.

## GSS C REPLAY FLAG

If true, the replay of protected messages will be detected. If false, replayed messages will not be detected.

#### GSS C SEQUENCE FLAG

If true, out-of-sequence protected messages will be detected. If false, out-of-sequence messages will not be detected.

#### GSS C CONF FLAG

If true, confidential service may be invoked by calling the gss wrap(3GSS) routine. If false, no confidential service is available through gss wrap().gss wrap() provides message encapsulation, data-origin authentication, and integrity services only.

## GSS C INTEG FLAG

If true, integrity service can be invoked by calling either the gss get mic() or the gss wrap() routine. If false, per-message integrity service is unavailable.

## GSS C ANON FLAG

If true, the initiator's identity is not revealed to the acceptor. The src\_name parameter, if requested, contains an anonymous internal name. If false, the initiator has been authenticated normally.

#### GSS C PROT READY FLAG

If true, the protection services, as specified by the states of the GSS C CONF FLAG and GSS C INTEG FLAG, are available for use. If false, they are available only if the context is fully established, that is, if the *open* parameter is non-zero.

## GSS C TRANS FLAG

If true, resultant security context can be transferred to other processes through a call to gss export sec context(). If false, the security context is not transferable.

#### locally\_initiated

Non-zero if the invoking application is the context initiator. Specify NULL if the parameter is not required.

## open

Non-zero if the context is fully established; zero if a context-establishment token is expected from the peer application. Specify NULL if the parameter is not required.

**ERRORS** | gss inquire context() returns one of the following status codes:

gss\_inquire\_context(3GSS)

GSS S COMPLETE Successful completion.

GSS S NO CONTEXT The referenced context could not be accessed.

GSS\_S\_FAILURE The underlying mechanism detected an error for which

no specific GSS status code is defined. The

mechanism-specific status code reported by means of the *minor\_status* parameter details the error condition.

## **ATTRIBUTES**

See attributes(5) for descriptions of the following attributes:

| ATTRIBUTE TYPE | ATTRIBUTE VALUE   |
|----------------|-------------------|
| Availability   | SUNWgss (32-bit)  |
|                | SUNWgssx (64-bit) |
| MT-Level       | Safe              |

## **SEE ALSO**

gss\_accept\_sec\_context(3GSS), gss\_context\_time(3GSS),
gss\_delete\_sec\_context(3GSS), gss\_export\_sec\_context(3GSS),
gss\_import\_sec\_context(3GSS), gss\_init\_sec\_context(3GSS),
gss\_process\_context\_token(3GSS), gss\_wrap(3GSS),
gss\_wrap\_size\_limit(3GSS), attributes(5)

# gss\_inquire\_cred(3GSS)

| NAME        | gss_inquire_cred - obtain information about a credential                                                                                                    |                                                                                                    |                                                                                                    |
|-------------|----------------------------------------------------------------------------------------------------|----------------------------------------------------------------------------------------------------|----------------------------------------------------------------------------------------------------|
| SYNOPSIS    | cc -flag filelgss [library] #include <gssapi gssapi.h=""></gssapi>                                                                                                    |                                                                                                    |                                                                                                    |
|             | OM_uint32 gss_inquire_cred(OM_uint32 *minor_status, const<br>gss_cred_id_t cred_handle, gss_name_t *name, OM_uint32 *lifetin<br>gss_cred_usage_t *cred_usage, gss_OID_set *mechanisms); |                                                                                                    |                                                                                                    |
| DESCRIPTION | Use the gss_inquire_cred() function to obtain information about a credential.                                                                                                    |                                                                                                    |                                                                                                    |
| PARAMETERS  | The parameter descriptions for gss_acquire_cred() follow:                                                                                                    |                                                                                                    |                                                                                                    |
|             | minor_status                                                                                                    | A mechanism specific                                                                                                    | e status code.                                                                                                    |
|             | cred_handle                                                                                                    |                                                                                                    | o the target credential. Specify TAL to inquire about the default initiator                                                                                                  |
|             | name                                                                                                    | The name whose identity the credential asserts. Any storage associated with this name should be freed by the application after use by a call to gss_release_name(3GSS).                               |                                                                                                    |
|             | If the credential                                                                                                    |                                                                                                    | ds for which the credential will remain valid. expired, this parameter will be set to zero. warameter is not required.                                                       |
|             | cred_usage                                                                                                    | How the credential may be used. The <i>cred_usage</i> parameter may contain one of the following values: GSS_C_INITIATE, GSS_C_ACCEPT, or GSS_C_BOTH. Specify NULL if this parameter is not required. |                                                                                                    |
|             |                                                                                                    |                                                                                                    |                                                                                                    |
| ERRORS      | gss_acquire_cred() may return the following status codes:                                                                                                    |                                                                                                    |                                                                                                    |
|             | GSS_S_COMPLETE                                                                                                    |                                                                                                    | Successful completion.                                                                                                    |
|             | GSS_S_NO_CRED                                                                                                    |                                                                                                    | The referenced credentials could not be accessed.                                                                                                    |
|             | GSS_S_DEFECTIVE_CREDENTIAL                                                                                                    |                                                                                                    | The referenced credentials were invalid.                                                                                                    |
|             | GSS_S_CREDENTIALS_EXPIRED                                                                                                    |                                                                                                    | The referenced credentials have expired. If the <i>lifetime</i> parameter was not passed as NULL, it will be set to 0.                                                       |
|             | GSS_S_FAILURE                                                                                                    |                                                                                                    | The underlying mechanism detected an error for which no specific GSS status code is defined. The mechanism-specific status code reported by means of the <i>minor_status</i> |

gss\_inquire\_cred(3GSS)

parameter details the error condition.

## **ATTRIBUTES**

See attributes(5) for descriptions of the following attributes:

| ATTRIBUTE TYPE | ATTRIBUTE VALUE   |
|----------------|-------------------|
| Availability   | SUNWgss (32-bit)  |
|                | SUNWgssx (64-bit) |
| MT-Level       | Safe              |

## **SEE ALSO**

 ${\tt gss\_release\_name(3GSS), gss\_release\_oid\_set(3GSS), attributes(5)}$ 

# gss\_inquire\_cred\_by\_mech(3GSS)

| NAME        | gss_inquire_cred_by_mech – obtain per-mechanism information about a credential                                                                                                    |                                                                                                    |  |
|-------------|----------------------------------------------------------------------------------------------------|----------------------------------------------------------------------------------------------------|--|
| SYNOPSIS    | <pre>cc -flag filelgss [library] #include <gssapi gssapi.h="">  OM_uint32 gss_inquire_cred_by_mech(OM_uint32 *minor_status, const     gss_cred_id_t cred_handle, const gss_OID mech_type, gss_name_t     *name, OM_uint32 *initiator_lifetime, OM_uint32 *acceptor_lifetime,     gss_cred_usage_t *cred_usage);</gssapi></pre> |                                                                                                    |  |
|             |                                                                                                    |                                                                                                    |  |
| DESCRIPTION | The gss_inquire_cred_by_mech() obtains per-mechanism information about a credential.                                                                                                    |                                                                                                    |  |
| PARAMETERS  | The parameter descriptions for gss_inquire_cred_by_mech() follow:                                                                                                    |                                                                                                    |  |
|             | minor_status                                                                                                    | A mechanism specific status code.                                                                                                    |  |
|             | cred_handle                                                                                                    | A handle that refers to the target credential. Specify GSS_C_NO_CREDENTIAL to inquire about the default initiator principal.                                                                                                    |  |
|             | mech_type                                                                                                    | The mechanism for which the information should be returned.                                                                                                    |  |
|             | name                                                                                                    | The name whose identity the credential asserts. Any storage associated with this <i>name</i> must be freed by the application after use by a call to gss_release_name(3GSS).                                                                                                    |  |
|             | initiator_lifetime                                                                                                    | The number of seconds that the credential is capable of initiating security contexts under the specified mechanism. If the credential can no longer be used to initiate contexts, or if the credential usage for this mechanism is GSS_C_ACCEPT, this parameter will be set to 0. Specify NULL if this parameter is not required. |  |
|             | acceptor_lifetime                                                                                                    | The number of seconds that the credential is capable of accepting security contexts under the specified mechanism. If the credential can no longer be used to accept contexts, or if the credential usage for this mechanism is GSS_C_INITIATE, this parameter will be set to 0. Specify NULL if this parameter is not required.  |  |
|             | cred_usage                                                                                                    | How the credential may be used with the specified mechanism. The <i>cred_usage</i> parameter may contain one of the following values: GSS_C_INITIATE, GSS_C_ACCEPT, or GSS_C_BOTH. Specify NULL if this parameter is not required.                                                                                                |  |
| ERRORS      | gss_inquire_cred_by_me                                                                                                    | ech () may return the following status codes:                                                                                                    |  |
|             | GSS_S_COMPLETE                                                                                                    | Successful completion.                                                                                                    |  |

gss\_inquire\_cred\_by\_mech(3GSS)

GSS S NO CRED The referenced credentials cannot be

accessed.

GSS\_S\_DEFECTIVE\_CREDENTIAL The referenced credentials are invalid...

GSS\_S\_CREDENTIALS\_EXPIRED The credentials cannot be added because

they have expired.

GSS\_S\_FAILURE The underlying mechanism detected an

error for which no specific GSS status code is defined. The mechanism-specific status code reported by means of the *minor\_status* 

parameter details the error condition.

# **ATTRIBUTES**

See attributes(5) for descriptions of the following attributes:

| ATTRIBUTE TYPE | ATTRIBUTE VALUE   |
|----------------|-------------------|
| Availability   | SUNWgss (32-bit)  |
|                | SUNWgssx (64-bit) |
| MT-Level       | Safe              |

# **SEE ALSO**

gss\_release\_name(3GSS),,attributes(5)

## gss inquire mechs for name(3GSS)

NAME |

gss\_inquire\_mechs\_for\_name - list mechanisms that support the specified name-type

SYNOPSIS

cc [flag ...] file ... -lgss [library ...]
#include <gssapi/gssapi.h>

OM\_uint32 gss\_inquire\_mechs\_for\_name(OM\_uint32 \*minor\_status, const
 gss name t input\_name, gss OID set \*mech\_types);

#### **DESCRIPTION**

The gss\_inquire\_mechs\_for\_name() function returns the set of mechanisms supported by the GSS-API that may be able to process the specified name. Each mechanism returned will recognize at least one element within the internal name.

Some implementations of the GSS-API may perform this test by checking nametype information contained within the passed name and registration information provided by individual mechanisms. This means that the *mech\_types* set returned by the function may indicate that a particular mechanism will understand the name, when in fact the mechanism would refuse to accept the name as input to <code>gss\_canonicalize\_name(3GSS)</code>, <code>gss\_init\_sec\_context(3GSS)</code>, <code>gss\_acquire\_cred(3GSS)</code>, or <code>gss\_add\_cred(3GSS)</code>, due to some property of the name itself rather than the name-type. Therefore, this function should be used only as a pre-filter for a call to a subsequent mechanism-specific function.

#### **PARAMETERS**

The parameter descriptions for  ${\tt gss\_inquire\_mechs\_for\_name}$  () follow in alphabetical order:

*minor\_status* Mechanism-specific status code.

*input\_name* The name to which the inquiry relates.

mech\_types Set of mechanisms that may support the specified

name. The returned OID set must be freed by the caller after use with a call to gss release oid set(3GSS).

**ERRORS** 

The gss\_inquire\_mechs\_for\_name() function may return the following status

codes:

GSS S COMPLETE Successful completion.

GSS\_S\_BAD\_NAME The input\_name parameter was ill-formed.

GSS\_S\_BAD\_NAMETYPE The *input\_name* parameter contained an invalid or

unsupported type of name.

GSS S FAILURE The underlying mechanism detected an error for which

no specific GSS status code is defined. The

mechanism-specific status code reported by means of the *minor\_status* parameter details the error condition.

ATTRIBUTES

See attributes(5) for descriptions of the following attributes:

# gss\_inquire\_mechs\_for\_name(3GSS)

| ATTRIBUTE TYPE | ATTRIBUTE VALUE   |
|----------------|-------------------|
| Availability   | SUNWgss (32-bit)  |
|                | SUNWgssx (64-bit) |
| MT-Level       | Safe              |

# **SEE ALSO**

gss\_acquire\_cred(3GSS), gss\_add\_cred(3GSS), gss\_canonicalize\_name(3GSS), gss\_init\_sec\_context(3GSS), gss\_release\_oid\_set(3GSS), attributes(5)

gss\_inquire\_names\_for\_mech(3GSS)

NAME |

gss\_inquire\_names\_for\_mech – list the name-types supported by the specified

mechanism

**SYNOPSIS** 

cc [flag ...] file ... -lgss [library ...]
#include <gssapi/gssapi.h>

OM\_uint32 gss\_inquire\_names\_for\_mech(OM\_uint32 \*minor\_status, const
 gss OID mechanism, gss OID set \*name\_types);

DESCRIPTION

The gss\_inquire\_names\_for\_mech() function returns the set of name-types supported by the specified mechanism.

**PARAMETERS** 

The parameter descriptions for gss inquire names for mech() follow:

minor\_statusA mechanism-specific status code.mechanismThe mechanism to be interrogated.

name\_types Set of name-types supported by the specified

mechanism. The returned OID set must be freed by the

application after use with a call to gss release oid set(3GSS).

**ERRORS** 

The gss inquire names for mech() function may return the following values:

GSS S COMPLETE Successful completion.

GSS S FAILURE The underlying mechanism detected an error for which

no specific GSS status code is defined. The

mechanism-specific status code reported by means of the *minor\_status* parameter details the error condition.

**ATTRIBUTES** 

See attributes(5) for descriptions of the following attributes:

| ATTRIBUTE TYPE | ATTRIBUTE VALUE   |
|----------------|-------------------|
| Availability   | SUNWgss (32-bit)  |
|                | SUNWgssx (64–bit) |
| MT-Level       | Safe              |

SEE ALSO

gss release oid set(3GSS), attributes(5)

NAME | gss\_oid\_to\_str - convert an OID to a string

## **SYNOPSIS**

```
cc -flag ... file...-lgss [library ...]
#include <gssapi/gssapi.h>
```

gss\_oid\_to\_str(OM\_uint32 \*minor\_status, const gss\_OID \*oid, gss buffer toid\_str);

## **DESCRIPTION**

The gss oid to str() function converts a GSS-API OID structure to a string. You can use the function to convert the name of a mechanism from an OID to a simple string. This function is a convenience function, as is its complementary function, gss str to oid(3GSS).

If an OID must be created, use gss create empty oid set(3GSS) and gss add oid set member () (3GSS) to create it. OIDs created in this way must be released with gss release oid set(3GSS). However, it is strongly suggested that applications use the default GSS-API mechanism instead of creating an OID for a specific mechanism.

#### **PARAMETERS**

The parameter descriptions for gss oid to str() are as follows:

minor\_status Status code returned by underlying mechanism.

oid GSS-API OID structure to convert. oid\_str String to receive converted OID.

## **ERRORS**

gss oid to str() returns one of the following status codes:

GSS S CALL INACCESSIBLE READ A required input parameter could not be

read.

GSS S CALL INACCESSIBLE WRITE A required output parameter could not be

written.

GSS S COMPLETE Successful completion.

GSS S FAILURE The underlying mechanism detected an

> error for which no specific GSS status code is defined. The mechanism-specific status

code reported by means of the

*minor\_status* parameter details the error

condition.

# **ATTRIBUTES**

See attributes(5) for descriptions of the following attributes:

| ATTRIBUTE TYPE | ATTRIBUTE VALUE   |
|----------------|-------------------|
| Availability   | SUNWgss (32-bit)  |
|                | SUNWgssx (64–bit) |

# gss\_oid\_to\_str(3GSS)

| ATTRIBUTE TYPE | ATTRIBUTE VALUE |
|----------------|-----------------|
| MT-Level       | Safe            |

# **SEE ALSO**

 $\label{eq:gss_add_oid_set_member()} $$gss_add_oid_set_member()(3GSS), gss_create_empty_oid_set(3GSS), gss_release_oid_set(3GSS), gss_str_to_oid(3GSS), attributes(5)$ 

GSS-API Programming Guide

## **WARNINGS**

This function is included for compatibility only with programs using earlier versions of the GSS-API and should not be used for new programs. Other implementations of the GSS-API might not support this function, so portable programs should not rely on it. Sun might not continue to support this function.

#### NAME |

gss\_process\_context\_token – pass asynchronous token to security service

## **SYNOPSIS**

```
cc -flag ... file ...-lgss [library ...]
#include <gssapi/gssapi.h>
```

OM\_uint32 gss\_process\_context\_token(OM\_uint32 \*minor\_status, const
 gss ctx id t context\_handle, const gss buffer t token\_buffer);

#### **DESCRIPTION**

The gss\_process\_context\_token() function provides a way to pass an asynchronous token to the security service. Most context-level tokens are emitted and processed synchronously by gss\_init\_sec\_context() and gss\_accept\_sec\_context(), and the application is informed as to whether further tokens are expected by the GSS\_C\_CONTINUE\_NEEDED major status bit. Occasionally, a mechanism might need to emit a context-level token at a point when the peer entity is not expecting a token. For example, the initiator's final call to gss\_init\_sec\_context() may emit a token and return a status of GSS\_S\_COMPLETE, but the acceptor's call to gss\_accept\_sec\_context() might fail. The acceptor's mechanism might want to send a token containing an error indication to the initiator, but the initiator is not expecting a token at this point, believing that the context is fully established. gss\_process\_context\_token() provides a way to pass such a token to the mechanism at any time.

This function is provided for compatibility with the GSS-API version 1. Because gss\_delete\_sec\_context() no longer returns a valid *output\_token* to be sent to gss\_process\_context\_token(), applications using a newer version of the GSS-API do not need to rely on this function.

# **PARAMETERS**

The parameter descriptions for gss\_process\_context\_token() are as follows:

*minor\_status* A mechanism-specific status code.

context\_handle Context handle of context on which token is to be processed.

token\_buffer Token to process.

## **ERRORS**

gss process context token() returns one of the following status codes:

GSS S COMPLETE Successful completion.

GSS\_S\_DEFECTIVE\_TOKEN Indicates that consistency checks performed

on the token failed.

GSS S NO CONTEXT The *context\_handle* did not refer to a valid

context.

GSS\_S\_FAILURE The underlying mechanism detected an

error for which no specific GSS status code is defined. The mechanism-specific status code reported by means of the *minor\_status* parameter details the error condition.

gss\_process\_context\_token(3GSS)

# **ATTRIBUTES**

See  ${\tt attributes}(5)$  for descriptions of the following attributes:

| ATTRIBUTE TYPE | ATTRIBUTE VALUE   |
|----------------|-------------------|
| Availability   | SUNWgss (32-bit)  |
|                | SUNWgssx (64-bit) |
| MT Level       | Safe              |

# **SEE ALSO**

 ${\tt gss\_accept\_sec\_context(3GSS), gss\_delete\_sec\_context(3GSS), gss\_init\_sec\_context(3GSS), attributes(5)}$ 

#### NAME |

gss\_release\_buffer - free buffer storage allocated by a GSS-API function

## **SYNOPSIS**

```
cc -flag ... file ...-lgss [library ...]
#include <gssapi/gssapi.h>
```

#### **DESCRIPTION**

The gss\_release\_buffer() function frees buffer storage allocated by a GSS-API function. The gss\_release\_buffer() function also zeros the length field in the descriptor to which the buffer parameter refers, while the GSS-API function sets the pointer field in the descriptor to NULL. Any buffer object returned by a GSS-API function may be passed to gss\_release\_buffer(), even if no storage is associated with the buffer.

## **PARAMETERS**

The parameter descriptions for gss release buffer() follow:

*minor\_status* Mechanism-specific status code.

buffer The storage associated with the buffer will be deleted. The

gss buffer desc() object will not be freed; however, its length

field will be zeroed.

**ERRORS** 

The gss\_release\_buffer() function may return the following status codes:

GSS S COMPLETE Successful completion

GSS S FAILURE The underlying mechanism detected an error for which

no specific GSS status code is defined. The

mechanism-specific status code reported by means of the *minor\_status* parameter details the error condition.

## **ATTRIBUTES**

See attributes(5) for descriptions of the following attributes:

| ATTRIBUTE TYPE | ATTRIBUTE VALUE   |
|----------------|-------------------|
| Availability   | SUNWgss (32-bit)  |
|                | SUNWgssx (64-bit) |
| MT-Level       | Safe              |

# **SEE ALSO**

attributes(5)

# gss\_release\_cred(3GSS)

NAME |

gss\_release\_cred - discard a credential handle

SYNOPSIS

cc -flag ... file ...-lgss [library ...] #include <gssapi/gssapi.h>

OM uint32 gss release cred (OM uint32 \*minor\_status, gss cred id t \*cred\_handle);

DESCRIPTION

The gss release cred() function informs the GSS-API that the specified credential handle is no longer required by the application and frees the associated resources. The *cred\_handle* parameter is set to GSS C NO CREDENTIAL when this call completes successfully.

**PARAMETERS** 

The parameter descriptions for gss release cred() follow:

minor\_status A mechanism specific status code.

cred handle An opaque handle that identifies the credential to be released. If

GSS C NO CREDENTIAL is specified, the gss release cred()

function will complete successfully, but it will do nothing.

**ERRORS** 

gss release cred() may return the following status codes:

GSS S COMPLETE Successful completion.

GSS S NO CRED The referenced credentials cannot be accessed.

GSS\_S FAILURE The underlying mechanism detected an error for which

no specific GSS status code is defined. The

mechanism-specific status code reported by means of the *minor\_status* parameter details the error condition.

**ATTRIBUTES** 

See attributes(5) for descriptions of the following attributes:

| ATTRIBUTE TYPE | ATTRIBUTE VALUE   |
|----------------|-------------------|
| Availability   | SUNWgss (32-bit)  |
|                | SUNWgssx (64–bit) |
| MT-Level       | Safe              |

**SEE ALSO** | attributes(5)

NAME |

gss\_release\_name - discard an internal-form name

**SYNOPSIS** 

cc [flag ...] file ... -lgss [library ...]
#include <gssapi/gssapi.h</pre>

**DESCRIPTION** 

The gss\_release\_name () function frees GSS-API-allocated storage associated with an internal-form name. The *name* is set to GSS\_C\_NO\_NAME on successful completion of this call.

**PARAMETERS** 

The parameter descriptions for gss\_release\_name() follow:

*minor\_status* A mechanism-specific status code.

name The name to be deleted.

**ERRORS** 

The gss release name() function may return the following status codes:

GSS\_S\_COMPLETE Successful completion.

GSS\_S\_BAD\_NAME The *name* parameter did not contain a valid name.

GSS\_S\_FAILURE The underlying mechanism detected an error for which

no specific GSS status code is defined. The

mechanism-specific status code reported by means of the *minor\_status* parameter details the error condition.

**ATTRIBUTES** 

See attributes(5) for descriptions of the following attributes:

| ATTRIBUTE TYPE | ATTRIBUTE VALUE   |
|----------------|-------------------|
| Availability   | SUNWgss (32-bit)  |
|                | SUNWgssx (64-bit) |
| MT-Level       | Safe              |

**SEE ALSO** 

attributes(5)

# gss\_release\_oid(3GSS)

NAME |

gss\_release\_oid - release an object identifier

**SYNOPSIS** 

cc -flag ...  $\mathit{file}$  ...-lgss [library ...]

#include <gssapi/gssapi.h>

gss release oid(OM uint32 \*minor\_status, const gss OID \*oid);

**DESCRIPTION** 

The gss\_release\_oid() function deletes an OID. Such an OID might have been created with gss str to oid().

created with 955\_5c1\_co\_otd().

Since creating and deleting individual OIDs is discouraged, it is preferable to use gss release oid set() if it is necessary to deallocate a set of OIDs.

**PARAMETERS** 

The parameter descriptions for gss release oid() are as follows:

*minor\_status* A mechanism-specific status code.

oid The object identifier of the mechanism to be deleted.

**ERRORS** 

gss release oid() returns one of the following status codes:

GSS\_S\_COMPLETE Successful completion.

GSS S FAILURE The underlying mechanism detected an error for which

no specific GSS status code is defined. The

mechanism-specific status code reported by means of the *minor\_status* parameter details the error condition.

**ATTRIBUTES** 

See attributes(5) for descriptions of the following attributes:

| ATTRIBUTE TYPE | ATTRIBUTE VALUE   |
|----------------|-------------------|
| Availability   | SUNWgss (32-bit)  |
|                | SUNWgssx (64–bit) |
| MT Level       | Safe              |

SEE ALSO

gss\_release\_oid\_set(3GSS), gss\_str\_to\_oid(3GSS), attributes(5)

GSS-API Programming Guide

WARNINGS

This function is included for compatibility only with programs using earlier versions of the GSS-API and should not be used for new programs. Other implementations of the GSS-API might not support this function, so portable programs should not rely on it. Sun might not continue to support this function.

#### NAME

gss\_release\_oid\_set – free storage associated with a GSS-API-generated gss\_OID\_set object

#### SYNOPSIS

```
cc -flag ... file ...-lgss [library ...]
#include <gssapi/gssapi.h>
```

#### DESCRIPTION

The gss\_release\_oid\_set() function frees storage associated with a GSS-API-generated gss\_OID\_set object. The *set* parameter must refer to an OID-set that was returned from a GSS-API function. The gss\_release\_oid\_set() function will free the storage associated with each individual member OID, the OID *set*'s elements array, and gss\_OID\_set\_desc.

 ${\tt gss\_OID\_set}$  is set to  ${\tt GSS\_C\_NO\_OID\_SET}$  on successful completion of this function.

## **PARAMETERS**

The parameter descriptions for gss\_release\_oid\_set() follow:

minor\_status A mechanism-specific status code

set Storage associated with the gss\_OID\_set will be deleted

**ERRORS** 

The gss release oid set() function may return the following status codes:

GSS\_S\_COMPLETE Successful completion

GSS\_S\_FAILURE The underlying mechanism detected an error for which

no specific GSS status code is defined. The

mechanism-specific status code reported by means of the *minor\_status* parameter details the error condition.

## **ATTRIBUTES**

See attributes(5) for descriptions of the following attributes:

| ATTRIBUTE TYPE | ATTRIBUTE VALUE   |
|----------------|-------------------|
| Availability   | SUNWgss (32-bit)  |
|                | SUNWgssx (64–bit) |
| MT-Level       | Safe              |

# SEE ALSO

attributes(5)

**NAME** | gss\_str\_to\_oid – convert a string to an OID

SYNOPSIS

cc -flag ... file...-lgss [library ...] #include <gssapi/gssapi.h>

OM uint32 gss str to oid(OM uint32 \*minor\_status, const gss buffer t oid\_str, qss OID \*oid);

#### DESCRIPTION

The gss str to oid() function converts a string to a GSS-API OID structure. You can use the function to convert a simple string to an OID to . This function is a convenience function, as is its complementary function, gss oid to str(3GSS).

OIDs created with gss str to oid() must be deallocated through gss release oid(3GSS), if available. If an OID must be created, use gss create empty oid set(3GSS) and gss add oid set member()(3GSS) to create it. OIDs created in this way must be released with gss release oid set(3GSS). However, it is strongly suggested that applications use the default GSS-API mechanism instead of creating an OID for a specific mechanism.

#### **PARAMETERS**

The parameter descriptions for gss str to oid() are as follows:

minor\_status Status code returned by underlying mechanism.

oid GSS-API OID structure to receive converted string.

oid\_str String to convert.

## **ERRORS**

gss str to oid() returns one of the following status codes:

GSS S CALL INACCESSIBLE READ A required input parameter could not be

GSS S CALL INACCESSIBLE WRITE A required output parameter could not be

written.

GSS S COMPLETE Successful completion.

GSS S FAILURE The underlying mechanism detected an

> error for which no specific GSS status code is defined. The mechanism-specific status

code reported by means of the

*minor\_status* parameter details the error

condition.

## **ATTRIBUTES**

See attributes(5) for descriptions of the following attributes:

| ATTRIBUTE TYPE | ATTRIBUTE VALUE   |
|----------------|-------------------|
| Availability   | SUNWgss (32-bit)  |
|                | SUNWgssx (64–bit) |

| ATTRIBUTE TYPE | ATTRIBUTE VALUE |
|----------------|-----------------|
| MT Level       | Safe            |

# **SEE ALSO**

gss add oid set member()(3GSS), gss create empty oid set(3GSS), gss oid to str(3GSS), gss release oid set(3GSS), attributes(5)

GSS-API Programming Guide

## **WARNINGS**

This function is included for compatibility only with programs using earlier versions of the GSS-API and should not be used for new programs. Other implementations of the GSS-API might not support this function, so portable programs should not rely on it. Sun might not continue to support this function.

# gss\_test\_oid\_set\_member(3GSS)

**NAME** | gss\_test\_oid\_set\_member – interrogate an object identifier set

SYNOPSIS

cc -flag ... file ...-lgss [library ...] #include <gssapi/gssapi.h>

OM uint32 gss test oid set member (OM uint32 \*minor\_status, const gss OID member, const gss OID set set, int \*present);

DESCRIPTION

The gss test oid set member() function interrogates an object identifier set to determine if a specified object identifier is a member. This function should be used with OID sets returned by gss indicate mechs(3GSS), gss acquire cred(3GSS), and gss inquire cred(3GSS), but it will also work

with user-generated sets.

**PARAMETERS** 

The parameter descriptions for gss test oid set member () follow:

minor\_status A mechanism-specific status code

member An object identifier whose presence is to be tested

An object identifier set. set

present The value of *present* is non-zero if the specified OID is a

member of the set; if not, the value of *present* is zero.

**ERRORS** 

The gss test oid set member() function may return the following status codes:

GSS S COMPLETE Successful completion

GSS S FAILURE The underlying mechanism detected an error for which

no specific GSS status code is defined. The

mechanism-specific status code reported by means of the *minor\_status* parameter details the error condition.

**ATTRIBUTES** 

See attributes(5) for descriptions of the following attributes:

| ATTRIBUTE TYPE | ATTRIBUTE VALUE   |
|----------------|-------------------|
| Availability   | SUNWgss (32-bit)  |
|                | SUNWgssx (64–bit) |
| MT-Level       | Safe              |

SEE ALSO

gss acquire cred(3GSS), gss indicate mechs(3GSS), gss inquire cred(3GSS), attributes(5)

#### NAME |

gss\_wrap - verify a message with attached cryptographic message

## **SYNOPSIS**

```
cc -flag ... file ...-lgss [library ...]
#include <qssapi/qssapi.h>
```

## **DESCRIPTION**

The gss\_unwrap() function converts a message previously protected by gss\_wrap(3GSS) back to a usable form, verifying the embedded MIC. The *conf\_state* parameter indicates whether the message was encrypted; the *qop\_state* parameter indicates the strength of protection that was used to provide the confidentiality and integrity services.

Since some application-level protocols may wish to use tokens emitted by gss\_wrap(3GSS) to provide secure framing, the GSS-API supports the wrapping and unwrapping of zero-length messages.

## **PARAMETERS**

The parameter descriptions for gss unwrap() follow:

*minor\_status* The status code returned by the underlying

mechanism.

context\_handle Identifies the context on which the message arrived.

*input\_message\_buffer* The message to be protected.

output\_message\_buffer The buffer to receive the unwrapped message. Storage

associated with this buffer must be freed by the

application after use with a call to gss release buffer(3GSS).

conf\_state If the value of conf\_state is non-zero, then

confidentiality and integrity protection were used. If the value is zero, only integrity service was used. Specify NULL if this parameter is not required.

*qop\_state* Specifies the quality of protection provided. Specify

NULL if this parameter is not required.

#### **ERRORS**

 ${\tt gss\_unwrap}$  () may return the following status codes:

GSS S COMPLETE Successful completion.

GSS\_S\_DEFECTIVE\_TOKEN The token failed consistency checks.

GSS S BAD SIG The MIC was incorrect.

GSS S DUPLICATE TOKEN The token was valid, and contained a

correct MIC for the message, but it had

already been processed.

# gss\_unwrap(3GSS)

| GSS_S_OLD_TOKEN       | The token was valid, and contained a correct MIC for the message, but it is too old to check for duplication.                                                                                                    |
|-----------------------|----------------------------------------------------------------------------------------------------|
| GSS_S_UNSEQ_TOKEN     | The token was valid, and contained a correct MIC for the message, but has been verified out of sequence; a later token has already been received.                                                                   |
| GSS_S_GAP_TOKEN       | The token was valid, and contained a correct MIC for the message, but has been verified out of sequence; an earlier expected token has not yet been received.                                                       |
| GSS_S_CONTEXT_EXPIRED | The context has already expired.                                                                                                    |
| GSS_S_NO_CONTEXT      | The <i>context_handle</i> parameter did not identify a valid context.                                                                                                    |
| GSS_S_FAILURE         | The underlying mechanism detected an error for which no specific GSS status code is defined. The mechanism-specific status code reported by means of the <i>minor_status</i> parameter details the error condition. |

# **ATTRIBUTES**

See attributes(5) for descriptions of the following attributes:

| ATTRIBUTE TYPE | ATTRIBUTE VALUE   |
|----------------|-------------------|
| Availability   | SUNWgss (32-bit)  |
|                | SUNWgssx (64-bit) |
| MT-Level       | Safe              |

# SEE ALSO

gss\_release\_buffer(3GSS), gss\_wrap(3GSS), attributes(5)

#### NAME |

gss\_verify\_mic – verify integrity of a received message

#### **SYNOPSIS**

```
cc -flag ... file ...-lgss [library ...]
#include <qssapi/qssapi.h>
```

## **DESCRIPTION**

The gss\_verify\_mic() function verifies that a cryptographic MIC, contained in the token parameter, fits the supplied message. The *qop\_state* parameter allows a message recipient to determine the strength of protection that was applied to the message.

Since some application-level protocols may wish to use tokens emitted by gss\_wrap(3GSS) to provide secure framing, the GSS-API supports the calculation and verification of MICs over zero-length messages.

## **PARAMETERS**

The parameter descriptions for gss\_verify\_mic() follow:

*minor\_status* The status code returned by the underlying

mechanism.

context handle Identifies the context on which the message arrived.

message\_buffer The message to be verified.

token\_buffer The token associated with the message.

*qop\_state* Specifies the quality of protection gained from the MIC.

Specify NULL if this parameter is not required.

## **ERRORS**

gss verify mic() may return the following status codes:

GSS\_S\_COMPLETE Successful completion.

GSS S DEFECTIVE TOKEN The token failed consistency checks.

GSS S BAD SIG The MIC was incorrect.

GSS\_S\_DUPLICATE\_TOKEN The token was valid and contained a correct

MIC for the message, but it had already

been processed.

GSS S OLD TOKEN The token was valid and contained a correct

MIC for the message, but it is too old to

check for duplication.

GSS S UNSEQ TOKEN The token was valid and contained a correct

MIC for the message, but it has been verified out of sequence; a later token has

already been received.

GSS\_S\_GAP\_TOKEN The token was valid and contained a correct

MIC for the message, but it has been

# gss\_verify\_mic(3GSS)

verified out of sequence; an earlier expected

token has not yet been received.

GSS S CONTEXT EXPIRED The context has already expired.

The *context\_handle* parameter did not GSS\_S\_NO\_CONTEXT

identify a valid context.

GSS S FAILURE The underlying mechanism detected an

> error for which no specific GSS status code is defined. The mechanism-specific status code reported by means of the *minor\_status* parameter details the error condition.

# **ATTRIBUTES**

See attributes(5) for descriptions of the following attributes:

| ATTRIBUTE TYPE | ATTRIBUTE VALUE   |
|----------------|-------------------|
| Availability   | SUNWgss (32-bit)  |
|                | SUNWgssx (64–bit) |
| MT-Level       | Safe              |

## **SEE ALSO**

gss wrap(3GSS), attributes(5)

#### NAME |

gss\_wrap – attach a cryptographic message

# **SYNOPSIS**

```
cc -flag ... file ...-lgss [library ...]
#include <qssapi/qssapi.h>
```

OM uint32 gss wrap (OM uint32 \*minor\_status, const gss ctx id t context\_handle, int conf\_req\_flag, gss qop t qop\_req, const gss buffer t input\_message\_buffer, int \*conf\_state, gss buffer t output\_message\_buffer);

#### DESCRIPTION

The qss wrap () function attaches a cryptographic MIC and optionally encrypts the specified *input\_message*. The *output\_message* contains both the MIC and the message. The *qop\_req* parameter allows a choice between several cryptographic algorithms, if supported by the chosen mechanism.

Since some application-level protocols may wish to use tokens emitted by qss wrap () to provide secure framing, the GSS-API supports the wrapping of zero-length messages.

## **PARAMETERS**

The parameter descriptions for gss wrap() follow:

| minor status | The status code returned by the underlying |
|--------------|--------------------------------------------|
|              | The status code retained by the anachymig  |

mechanism.

context\_handle Identifies the context on which the message will be

sent.

conf\_req\_flag If the value of *conf\_req\_flag* is non-zero, both

confidentiality and integrity services are requested. If

the value is zero, then only integrity service is

requested.

Specifies the required quality of protection. A qop\_req

> mechanism-specific default may be requested by setting *qop\_req* to GSS C QOP DEFAULT. If an unsupported protection strength is requested, gss wrap() will return a major\_status of

GSS S BAD QOP.

input\_message\_buffer The message to be protected.

conf\_state If the value of *conf\_state* is non-zero, confidentiality,

> data origin authentication, and integrity services have been applied. If the value is zero, then integrity services have been applied. Specify NULL if this

parameter is not required.

output message buffer The buffer to receive the protected message. Storage

associated with this message must be freed by the

application after use with a call to gss release buffer(3GSS).

**ERRORS** | gss wrap () may return the following status codes:

# gss\_wrap(3GSS)

Successful completion. GSS S COMPLETE The context has already expired. GSS S CONTEXT EXPIRED GSS\_S\_NO\_CONTEXT The context\_handle parameter did not identify a valid context. GSS S BAD QOP The specified QOP is not supported by the mechanism. GSS\_S\_FAILURE The underlying mechanism detected an error for which no specific GSS status code is defined. The mechanism-specific status code reported by means of the minor\_status parameter details the error condition.

## **ATTRIBUTES**

See attributes(5) for descriptions of the following attributes:

| ATTRIBUTE TYPE | ATTRIBUTE VALUE   |
|----------------|-------------------|
| Availability   | SUNWgss (32-bit)  |
|                | SUNWgssx (64-bit) |
| MT-Level       | Safe              |

## **SEE ALSO**

gss\_release\_buffer(3GSS), attributes(5)

#### NAME

gss\_wrap\_size\_limit – allow application to determine maximum message size with resulting output token of a specified maximum size

#### **SYNOPSIS**

```
cc -flag ... file ...-lgss [library ...]
#include <gssapi/gssapi.h>
```

OM\_uint32 gss\_process\_context\_token(OM\_uint32 \*minor\_status, const
 gss\_ctx\_id\_t context\_handle, int conf\_req\_flag, gss\_qop\_t qop\_req,
 OM uint32 req\_output\_size, OM uint32 \*max\_input\_size);

## **DESCRIPTION**

The gss\_wrap\_size\_limit() function allows an application to determine the maximum message size that, if presented to gss\_wrap() with the same <code>conf\_req\_flag</code> and <code>qop\_req</code> parameters, results in an output token containing no more than <code>req\_output\_size</code> bytes. This call is intended for use by applications that communicate over protocols that impose a maximum message size. It enables the application to fragment messages prior to applying protection. The GSS-API detects invalid QOP values when <code>gss\_wrap\_size\_limit()</code> is called. This routine guarantees only a maximum message size, not the availability of specific QOP values for message protection.

Successful completion of gss\_wrap\_size\_limit() does not guarantee that gss\_wrap() will be able to protect a message of length max\_input\_size bytes, since this ability might depend on the availability of system resources at the time that gss\_wrap() is called.

## **PARAMETERS**

The parameter descriptions for gss wrap size limit() are as follows:

| <i>minor_status</i> A mechanism-specific status code. |  |
|-------------------------------------------------------|--|
|-------------------------------------------------------|--|

context\_handle A handle that refers to the security over which the messages will

be sent.

conf\_req\_flag Indicates whether gss wrap() will be asked to apply confidential

protection in addition to integrity protection. See gss wrap(3GSS)

for more details.

qop\_req Indicates the level of protection that gss\_wrap() will be asked to

provide. See gss wrap(3GSS) for more details.

req\_output\_size The desired maximum size for tokens emitted by qss wrap().

max\_input\_size The maximum input message size that can be presented to

gss\_wrap() to guarantee that the emitted token will be no larger

than req\_output\_size bytes.

## **ERRORS**

gss wrap size limit() returns one of the following status codes:

GSS\_S\_COMPLETE Successful completion.

GSS S NO CONTEXT The referenced context could not be

accessed.

GSS S CONTEXT EXPIRED The context has expired.

# gss\_wrap\_size\_limit(3GSS)

GSS\_S\_BAD\_QOP The specified QOP is not supported by the

mechanism.

GSS\_S\_FAILURE The underlying mechanism detected an

error for which no specific GSS status code is defined. The mechanism-specific status code reported by means of the *minor\_status* 

parameter details the error condition.

## **ATTRIBUTES**

See attributes(5) for descriptions of the following attributes:

| ATTRIBUTE TYPE | ATTRIBUTE VALUE   |
|----------------|-------------------|
| Availability   | SUNWgss (32-bit)  |
|                | SUNWgssx (64–bit) |
| MT Level       | Safe              |

# SEE ALSO

gss\_wrap(3GSS), attributes(5)

NAME | htonl, htons, ntohl, ntohs – convert values between host and network byte order

## SYNOPSIS

```
#include <arpa/inet.h>
uint32 t htonl(uint32 t hostlong);
uint16 t htons(uint16 t hostshort);
uint32 t ntohl(uint32 t netlong);
uint16_t ntohs(uint16_t netshort);
```

cc [ flag ... ] file ... -lxnet [ library ... ]

## **DESCRIPTION**

These functions convert 16-bit and 32-bit quantities between network byte order and host byte order.

The uint32 t and uint16 t types are made available by inclusion of <inttypes.h>.

## **USAGE**

These functions are most often used in conjunction with Internet addresses and ports as returned by gethostent(3XNET) and getservent(3XNET).

On some architectures these functions are defined as macros that expand to the value of their argument.

# **RETURN VALUES**

The hton1 () and htons () functions return the argument value converted from host to network byte order.

The ntohl() and ntohs() functions return the argument value converted from network to host byte order.

## **ERRORS**

No errors are defined.

# **ATTRIBUTES**

See attributes(5) for descriptions of the following attributes:

| ATTRIBUTE TYPE | ATTRIBUTE VALUE |
|----------------|-----------------|
| MT-Level       | MT-Safe         |

# SEE ALSO

endhostent(3XNET), endservent(3XNET), attributes(5)

## if nametoindex(3NSL)

#### NAME |

if\_nametoindex, if\_indextoname, if\_nameindex, if\_freenameindex – routines to map Internet Protocol network interface names and interface indexes

#### **SYNOPSIS**

```
cc [ flag ... ] file ... -lxnet [ library ... ]
#include <net/if.h>
unsigned int if_nametoindex(const char *ifname);
char *if_indextoname(unsigned int ifindex, char *ifname);
struct if_nameindex *if_nameindex(void);
void if_freenameindex(struct if_nameindex *ptr);
```

#### DESCRIPTION

This API defines two functions that map between an Internet Protocol network interface name and index, a third function that returns all the interface names and indexes, and a fourth function to return the dynamic memory allocated by the previous function.

Network interfaces are normally known by names such as "le0", "sl1", "ppp2", and the like. The *ifname* argument must point to a buffer of at least IF\_NAMESIZE bytes into which the interface name corresponding to the specified index is returned. IF\_NAMESIZE is defined in <net/if.h> and its value includes a terminating null byte at the end of the interface name.

# if nametoindex()

The if\_nametoindex() function returns the interface index corresponding to the interface name pointed to by the *ifname* pointer. If the specified interface name does not exist, the return value is 0, and errno is set to ENXIO. If there was a system error, such as running out of memory, the return value is 0 and errno is set to the proper value, for example, ENOMEM.

# if\_indextoname()

The if\_indextoname() function maps an interface index into its corresponding name. This pointer is also the return value of the function. If there is no interface corresponding to the specified index, NULL is returned, and errno is set to ENXIO, if there was a system error, such as running out of memory, if\_indextoname() returns NULL and errno would be set to the proper value, for example, ENOMEM.

## \*if nameindex()

The if\_nameindex() function returns an array of if\_nameindex structures, one structure per interface. The if\_nameindex structure holds the information about a single interface and is defined when the <net/if.h> header is included:

```
struct if_nameindex
  unsigned int    if_index; /* 1, 2, ... */
    char         *if_name; /* null terminated name: "le0", ... */
};
```

# if\_nametoindex(3NSL)

The end of the array of structures is indicated by a structure with an if\_index of 0 and an if\_name of NULL. The function returns a null pointer upon an error and sets errno to the appropriate value. The memory used for this array of structures along with the interface names pointed to by the if\_name members is obtained dynamically. This memory is freed by the if freenameindex() function.

## if freenameindex()

The if\_freenameindex() function frees the dynamic memory that was allocated by if\_nameindex(). The argument to this function must be a pointer that was returned by if nameindex().

## **PARAMETERS**

*ifname* interface name.

*ifindex* interface index.

ptr pointer returned by if\_nameindex().

## **ATTRIBUTES**

See attributes(5) for descriptions of the following attributes:

| ATTRIBUTE TYPE      | ATTRIBUTE VALUE   |
|---------------------|-------------------|
| Availability        | SUNWcsl (32-bit)  |
|                     | SUNWcslx (64-bit) |
| MT Level            | MT Safe           |
| Interface Stability | Standard          |

# **SEE ALSO**

ifconfig(1M), attributes(5), if(7P)

## if nametoindex(3XNET)

#### NAME |

if\_nametoindex, if\_indextoname, if\_nameindex, if\_freenameindex – functions to map Internet Protocol network interface names and interface indexes

#### **SYNOPSIS**

```
cc [ flag ... ] file ... -lxnet [ library ... ]
#include <net/if.h>
unsigned int if_nametoindex(const char *ifname);
char *if_indextoname(unsigned int ifindex, char *ifname);
struct if_nameindex *if_nameindex(void);
void if_freenameindex(struct if_nameindex *ptr);
```

#### DESCRIPTION

This API defines two functions that map between an Internet Protocol network interface name and index, a third function that returns all the interface names and indexes, and a fourth function to return the dynamic memory allocated by the previous function.

Network interfaces are normally known by names such as "le0", "sl1", "ppp2", and the like. The *ifname* argument must point to a buffer of at least IF\_NAMESIZE bytes into which the interface name corresponding to the specified index is returned. IF\_NAMESIZE is defined in <net/if.h> and its value includes a terminating null byte at the end of the interface name.

# if nametoindex()

The if\_nametoindex() function returns the interface index corresponding to the interface name pointed to by the *ifname* pointer. If the specified interface name does not exist, the return value is 0, and errno is set to ENXIO. If there was a system error, such as running out of memory, the return value is 0 and errno is set to the proper value, for example, ENOMEM.

# if\_indextoname()

The if\_indextoname() function maps an interface index into its corresponding name. This pointer is also the return value of the function. If there is no interface corresponding to the specified index, NULL is returned, and errno is set to ENXIO, if there was a system error, such as running out of memory, if\_indextoname() returns NULL and errno would be set to the proper value, for example, ENOMEM.

# \*if\_nameindex()

The if\_nameindex() function returns an array of if\_nameindex structures, one structure per interface. The if\_nameindex structure holds the information about a single interface and is defined when the <net/if.h> header is included:

```
struct if_nameindex {
   unsigned int    if_index;    /* 1, 2, ... */
      char     *if_name;    /* null terminated name: "le0", ... */
};
```

# if\_nametoindex(3XNET)

The end of the array of structures is indicated by a structure with an if\_index of 0 and an if\_name of NULL. The function returns a null pointer upon an error and sets errno to the appropriate value. The memory used for this array of structures along with the interface names pointed to by the if\_name members is obtained dynamically. This memory is freed by the if freenameindex() function.

## if freenameindex()

The if\_freenameindex() function frees the dynamic memory that was allocated by if\_nameindex(). The argument to this function must be a pointer that was returned by if nameindex().

# **PARAMETERS**

These functions support the following parameters:

*ifname* interface name. *ifindex* interface index.

ptr pointer returned by if\_nameindex().

## **ATTRIBUTES**

See attributes(5) for descriptions of the following attributes:

| ATTRIBUTE TYPE      | ATTRIBUTE VALUE   |
|---------------------|-------------------|
| Availability        | SUNWcsl (32-bit)  |
|                     | SUNWcslx (64-bit) |
| Interface Stability | Standard          |
| MT Level            | MT Safe           |

#### **SEE ALSO**

ifconfig(1M), attributes(5), standards(5), if(7P)

## inet(3SOCKET)

#### NAME

inet, inet6, inet\_ntop, inet\_pton, inet\_addr, inet\_network, inet\_makeaddr, inet\_lnaof, inet\_netof, inet\_ntoa – Internet address manipulation

#### SYNOPSIS

```
cc [ flag ... ] file ... -lsocket -lnsl [ library ... ]
#include <sys/types.h>
#include <netinet/in.h>
#include <arpa/inet.h>

const char *inet_ntop(int af, const void *addr, char *cp, size_t size);

int inet_pton(int af, const char *cp, void *addr);

in_addr_t inet_addr(const char *cp);

in_addr_t inet_network(const char *cp);

struct in_addr inet_makeaddr(const int net, const int lna);

int inet_lnaof(const struct in_addr in);

int inet_netof(const struct in_addr in);

char *inet_ntoa(const struct in_addr in);
```

#### DESCRIPTION

The inet\_ntop() and inet\_pton() routines can manipulate both IPv4 and IPv6 addresses, whereas inet\_addr(), inet\_network(), inet\_makeaddr(), inet\_lnaof(), inet\_netof(), and inet\_ntoa() can only manipulate IPv4 addresses.

The inet\_ntop() routine converts a numeric address into a string suitable for presentation. The *af* argument specifies the family of the address. This can be AF\_INET or AF\_INET6. The *addr* argument points to a buffer holding an IPv4 address if the *af* argument is AF\_INET6, or an IPv6 address if the *af* argument is AF\_INET6; the address must be in network byte order. The *cp* argument points to a buffer where the routine will store the resulting string. The *size* argument specifies the size of this buffer. The application must specify a non-NULL *cp* argument. For IPv6 addresses, the buffer must be at least 46-octets. For IPv4 addresses, the buffer must be at least 16-octets. In order to allow applications to easily declare buffers of the proper size to store IPv4 and IPv6 addresses in string form, the following two constants are defined in <netinet/in.h>:

```
#define INET_ADDRSTRLEN 16
#define INET6_ADDRSTRLEN 46The inet_pton() routine converts an address in its standard text presentation form into its numeric binary form. The af argument specifies the family of the address. Currently the AF_INET and AF_INET6 address families are supported. The cp argument points to the string being passed in. The addr argument points to a buffer into which the routine stores the numeric address. The calling application must ensure that the buffer referred to by addr is large enough to hold the numeric address, at least 4 bytes for AF_INET or 16 bytes for AF_INET6.
```

The inet\_addr() and inet\_network() routines interpret character strings representing numbers expressed in the IPv4 standard '.' notation, returning numbers suitable for use as IPv4 addresses and IPv4 network numbers, respectively. The routine inet\_makeaddr() takes an IPv4 network number and a local network address and constructs an IPv4 address from it. The routines inet\_netof() and inet\_lnaof() break apart IPv4 host addresses, returning the network number and local network address part, respectively.

The inet\_ntoa() routine returns a pointer to a string in the base 256 notation d.d.d.d. See INTERNET ADDRESSES.

Internet addresses are returned in network order, bytes ordered from left to right. Network numbers and local address parts are returned as machine format integer values.

## INTERNET ADDRESSES IPv6 Addresses

There are three conventional forms for representing IPv6 addresses as strings:

1. The preferred form is x:x:x:x:x:x:x, where the 'x's are the hexadecimal values of the eight 16-bit pieces of the address, for example,

```
1080:0:0:0:8:800:200C:417A
```

Note that it is not necessary to write the leading zeros in an individual field. However, there must be at least one numeral in every field, except as described below.

2. Due to some methods of allocating certain styles of IPv6 addresses, it will be common for addresses to contain long strings of zero bits. In order to make writing addresses containing zero bits easier, a special syntax is available to compress the zeros. The use of "::" indicates multiple groups of 16-bits of zeros. The "::" can only appear once in an address. The "::" can also be used to compress the leading and/or trailing zeros in an address. For example,

```
1080::8:800:200C:417A
```

3. An alternative form that is sometimes more convenient when dealing with a mixed environment of IPv4 and IPv6 nodes is x:x:x:x:x:x:d.d.d.d, where the 'x's are the hexadecimal values of the six high-order 16-bit pieces of the address, and the 'd's are the decimal values of the four low-order 8-bit pieces of the standard IPv4 representation address, for example,

```
::FFFF:129.144.52.38
::129.144.52.38
```

where "::FFFF:d.d.d.d" and "::d.d.d.d" are, respectively, the general forms of an IPv4–mapped IPv6 address and an IPv4–compatible IPv6 address. Note that the IPv4 portion must be in the "d.d.d.d" form. The following forms are invalid:

```
::FFFF:d.d.d
::FFFF:d.d
::d.d.d
::d.d
```

The following form:

## inet(3SOCKET)

```
::FFFF:d
```

is valid, however it is an unconventional representation of the IPv4–compatible IPv6 address,

```
::255.255.0.d
```

while "::d" corresponds to the general IPv6 address "0:0:0:0:0:0:0:0:0:d".

#### **IPv4 Addresses**

Values specified using '.' notation take one of the following forms:

```
d.d.d.d
d.d.d
```

u.u.

d.d

aWhen four parts are specified, each is interpreted as a byte of data and assigned, from left to right, to the four bytes of an IPv4 address.

When a three part address is specified, the last part is interpreted as a 16-bit quantity and placed in the right most two bytes of the network address. This makes the three part address format convenient for specifying Class B network addresses as 128.net.host.

When a two part address is supplied, the last part is interpreted as a 24-bit quantity and placed in the right most three bytes of the network address. This makes the two part address format convenient for specifying Class A network addresses as net.host.

When only one part is given, the value is stored directly in the network address without any byte rearrangement.

With the exception of inet\_pton(), numbers supplied as *parts* in '.' notation may be decimal, octal, or hexadecimal, as specified in the C language. For example, a leading 0x or 0X implies hexadecimal; otherwise, a leading 0 implies octal; otherwise, the number is interpreted as decimal.

For IPv4 addresses, inet\_pton() only accepts a string in the standard IPv4 dotted-decimal form:

 ${\tt a.d.d.}$  dwhere each number has one to three digits with a decimal value between 0 and 255.

## **RETURN VALUES**

The inet\_ntop() routine returns a pointer to the buffer containing a string if the conversion succeeds, and NULL otherwise. Upon failure, errno is set to EAFNOSUPPORT if the *af* argument is invalid or ENOSPC if the size of the result buffer is inadequate.

inet\_pton() returns 1 if the conversion succeeds, 0 if the input is not a valid IPv4 dotted-decimal string or a valid IPv6 address string, or -1 with errno set to EAFNOSUPPORT if the af argument is unknown.

The value -1 is returned by inet\_addr() and inet\_network() for malformed requests.

The routines inet\_netof() and inet\_lnaof() break apart IPv4 host addresses, returning the network number and local network address part, respectively.

The routine inet\_ntoa() returns a pointer to a string in the base 256 notation d.d.d.described in INTERNET ADDRESSES.

## **ATTRIBUTES**

See attributes(5) for descriptions of the following attributes:

| ATTRIBUTE TYPE | ATTRIBUTE VALUE |
|----------------|-----------------|
| MT-Level       | Safe            |

## **SEE ALSO**

gethostbyname(3NSL), getipnodebyname(3SOCKET),
getnetbyname(3SOCKET), inet(3HEAD), hosts(4), ipnodes(4), networks(4),
attributes(5)

## **NOTES**

The return value from inet\_ntoa() points to a buffer which is overwritten on each call. This buffer is implemented as thread-specific data in multithreaded applications.

## **BUGS**

The problem of host byte ordering versus network byte ordering is confusing. A simple way to specify Class C network addresses in a manner similar to that for Class B and Class A is needed.

# inet\_addr(3XNET)

#### NAME

inet\_addr, inet\_network, inet\_makeaddr, inet\_lnaof, inet\_netof, inet\_ntoa – Internet address manipulation

#### **SYNOPSIS**

```
cc [ flag ... ] file ... -lxnet [ library ... ]
#include <arpa/inet.h>
in_addr_t inet_addr(const char *cp);
in_addr_t inet_lnaof(struct in_addr in);
struct in_addr inet_makeaddr(in_addr_t net, in_addr_t lna);
in_addr_t inet_netof(struct in_addr in);
in_addr_t inet_network(const char *cp);
char *inet ntoa(struct in addr in);
```

## **DESCRIPTION**

The inet\_addr() function converts the string pointed to by *cp*, in the Internet standard dot notation, to an integer value suitable for use as an Internet address.

The inet\_lnaof() function takes an Internet host address specified by *in* and extracts the local network address part, in host byte order.

The inet\_makeaddr() function takes the Internet network number specified by *net* and the local network address specified by *lna*, both in host byte order, and constructs an Internet address from them.

The inet\_netof() function takes an Internet host address specified by *in* and extracts the network number part, in host byte order.

The inet\_network() function converts the string pointed to by *cp*, in the Internet standard dot notation, to an integer value suitable for use as an Internet network number.

The inet\_ntoa() function converts the Internet host address specified by *in* to a string in the Internet standard dot notation.

All Internet addresses are returned in network order (bytes ordered from left to right).

Values specified using dot notation take one of the following forms:

| a.b.c.d | When four parts are specified, each is interpreted as a byte of data and assigned, from left to right, to the four bytes of an Internet address.                                                                                                    |
|---------|----------------------------------------------------------------------------------------------------|
| a.b.c   | When a three-part address is specified, the last part is interpreted as a 16-bit quantity and placed in the rightmost two bytes of the network address. This makes the three-part address format convenient for specifying Class B network addresses as 128 . net.host. |
| a.b     | When a two-part address is supplied, the last part is interpreted as a 24-bit quantity and placed in the rightmost three bytes of the                                                                                                    |

network address. This makes the two-part address format convenient for specifying Class A network addresses as *net* . *host*.

a When only one part is given, the value is stored directly in the network address without any byte rearrangement.

All numbers supplied as parts in dot notation may be decimal, octal, or hexadecimal, that is, a leading 0x or 0X implies hexadecimal, as specified in the *ISO C* standard; otherwise, a leading 0 implies octal; otherwise, the number is interpreted as decimal.

## **USAGE**

The return value of inet\_ntoa() may point to static data that may be overwritten by subsequent calls to inet\_ntoa().

## **RETURN VALUES**

Upon successful completion,  $inet\_addr()$  returns the Internet address. Otherwise, it returns (in addr t)(-1).

Upon successful completion, inet\_network() returns the converted Internet network number. Otherwise, it returns (in addr t)(-1).

The inet makeaddr() function returns the constructed Internet address.

The inet lnaof() function returns the local network address part.

The inet netof() function returns the network number.

The inet\_ntoa() function returns a pointer to the network address in Internet-standard dot notation.

# **ERRORS**

No errors are defined.

## **ATTRIBUTES**

See attributes(5) for descriptions of the following attributes:

| ATTRIBUTE TYPE | ATTRIBUTE VALUE |
|----------------|-----------------|
| MT-Level       | MT-Safe         |

## **SEE ALSO**

endhostent(3XNET), endnetent(3XNET), attributes(5)

# ldap(3LDAP)

NAME | Idap – Lightweight Directory Access Protocol package

## **SYNOPSIS**

```
cc[flag...] file... -lldap[library...]
#include <lber.h>
#include <ldap.h>
```

## DESCRIPTION

The Lightweight Directory Access Protocol ("LDAP") package (SUNWIldap) includes various command line LDAP clients and a LDAP client library to provide programmatic access to the LDAP protocol. This man page gives an overview of the LDAP client library functions.

An application might use the LDAP client library functions as follows. The application would initialize a LDAP session with a LDAP server by calling ldap init(3LDAP). Next, it authenticates to the LDAP server by calling ldap sasl bind(3LDAP) and friends. It may perform some LDAP operations and obtain results by calling ldap search(3LDAP) and friends. To parse the results returned from these functions, it calls ldap parse result(3LDAP),ldap next entry(3LDAP), and ldap first entry (3LDAP) and others. It closes the LDAP session by calling ldap unbind(3LDAP).

LDAP operations can be either synchronous or asynchronous. By convention, the names of the sychronous functions end with "\_s." For example, a synchronous binding to the LDAP server can be performed by calling tldap sasl bind s(3LDAP). Complete an asynchronous binding with ldap sas1 bind(3LDAP). All synchronous functions return the actual outcome of the operation, either LDAP SUCCESS or an error code. Asynchronous routines provide an invocation identifier which can be used to obtain the result of a specific operation by passing it to theldap result(3LDAP) function.

## Initializing a LDAP session

Initializing a LDAP session involves calling the ldap init(3LDAP) function. However, the call does not actually open a connection to the LDAP server. It merely initializes a LDAP structure that represents the session. The connection is opened when the first operation is attempted. Unlike ldap init(), ldap open(3LDAP) attempts to open a connection with the LDAP server. However, the use of ldap open() is deprecated.

## Authenticating to a LDAP server

The ldap sasl bind(3LDAP) and ldap sasl bind s(3LDAP) functions provide general and extensible authenticaton for an LDAP client to a LDAP server. Both use the Simple Authentication Security Layer (SASL). Simplified routines ldap simple bind(3LDAP) and ldap simple bind s(3LDAP) use cleartext passwords to bind to the LDAP server. Use of ldap bind(3LDAP) and ldap bind s(3LDAP)(3LDAP) is deprecated.

## Searching a LDAP directory

Search for an entry in a LDAP directory by calling the ldap\_search\_ext(3LDAP) or the ldap search ext s(3LDAP) functions. These functions support LDAPv3 server controls, client controls and variable size and time limits as arguments for each search operation. 1dap search(3LDAP) and 1dap search s(3LDAP) are identical functions but do not support the controls and limits as arguments to the call.

# Adding or Deleting an entry

Use ldap\_add\_ext(3LDAP) and ldap\_delete\_ext(3LDAP) to add or delete entries in a LDAP directory server. The synchronous counterparts to these functions are ldap\_add\_ext\_s(3LDAP) and ldap\_delete\_ext\_s(3LDAP). The ldap\_add(3LDAP), ldap\_add\_s(3LDAP), ldap\_delete(3LDAP), and ldap\_delete\_s(3LDAP) provide identical functionality to add and to delete entries, but they do not support LDAP v3 server and client controls.

### **Modifying Entries**

Use <code>ldap\_modify\_ext(3LDAP)</code> and <code>ldap\_modify\_ext\_s(3LDAP)</code> to modify an existing entry in a LDAP server that supports for LDAPv3 server and client controls. Similarly, use <code>ldap\_rename(3LDAP)</code> and <code>ldap\_rename\_s(3LDAP)</code> to change the name of an LDAP entry. The <code>ldap\_modrdn(3LDAP)</code>, <code>ldap\_modrdn\_s()</code>, <code>ldap\_modrdn2(3LDAP)</code> and <code>ldap\_modrdn2\_s(3LDAP)</code> interfaces are deprecated.

### **Obtaining Results**

Use ldap\_result(3LDAP) to obtain the results of a previous asynchronous operation. For all LDAP operations other than search, only one message is returned. For the search operation, a list of result messages can be returned.

### Handling Errors and Parsing Results

Use the <code>ldap\_parse\_result(3LDAP)</code>, <code>ldap\_parse\_sasl\_bind\_result(3LDAP)</code>, and the <code>ldap\_parse\_extended\_result(3LDAP)</code> functions to extract required information from results and and to handle the returned errors. To covert a numeric error code into a null-terminated character string message describing the error, use <code>ldap\_err2string(3LDAP)</code>. The <code>ldap\_result2error(3LDAP)</code> and <code>ldap\_perror(3LDAP)</code> functions are deprecated. To step through the list of messages in a result returned by <code>ldap\_result()</code>, use <code>ldap\_first\_message(3LDAP)</code> and <code>ldap\_next\_message(3LDAP)</code>. <code>ldap\_count\_messages(3LDAP)</code> returns the number of messages contained in the list.

You can use <code>ldap\_first\_entry(3LDAP)</code> and <code>ldap\_next\_entry(3LDAP)</code> to step through and obtain a list of entries from a list of messages returned by a search result. <code>ldap\_count\_entries(3LDAP)</code> returns the number of entries contained in a list of messages. Call either <code>ldap\_first\_attribute(3LDAP)</code> and <code>ldap\_next\_attribute(3LDAP)</code> to step through a list of attributes associated with an entry. Retrieve the values of a given attribute by calling <code>ldap\_get\_values(3LDAP)</code> and <code>ldap\_get\_values(3LDAP)</code>. Count the number of values returned by using <code>ldap\_count\_values(3LDAP)</code> and <code>ldap\_count\_values(3LDAP)</code> and <code>ldap\_count\_values(3LDAP)</code> and <code>ldap\_count\_values(3LDAP)</code>.

Use the <code>ldap\_get\_lang\_values(3LDAP)</code> and <code>ldap\_get\_lang\_values\_len(3LDAP)</code> to return an attribute's values that matches a specified language subtype. The <code>ldap\_get\_lang\_values()</code> function returns an array of an attribute's string values that matches a specified language subtype. To retrieve the binary data from an attribute, call the <code>ldap\_get\_lang\_values\_len()</code> function instead.

### Uniform Resource Locators (URLS)

You can use the <code>ldap\_url(3LDAP)</code> functions to test a URL to verify that it is an LDAP URL, to parse LDAP URLs into their component pieces, to initiate searches directly using an LDAP URL, and to retrieve the URL associated with a DNS domain name or a distinguished name.

### ldap(3LDAP)

User Friendly Naming The ldap\_ufn(3LDAP) functions implement a user friendly naming scheme by means of LDAP. This scheme allows you to look up entries using fuzzy, untyped names like "mark smith, umich, us".

Caching

The ldap\_memcache(3LDAP) functions provide an in-memory client side cache to store search requests. Caching improves performance and reduces network bandwidth when a client makes repeated requests.

**Utility Functions** 

There are also various utility functions. You can use the <code>ldap\_sort(3LDAP)</code> functions are used to sort the entries and values returned by means of the ldap search functions. The <code>ldap\_friendly(3LDAP)</code> functions will map from short two letter country codes or other strings to longer "friendlier" names. Use the <code>ldap\_charset(3LDAP)</code> functions to translate to and from the T.61 character set that is used for many character strings in the LDAP protocol.

**Generating Filters** 

Make calls to ldap\_init\_getfilter(3LDAP) and ldap\_init\_getfilter\_buf() to generate filters to be used in ldap\_search(3LDAP) and ldap\_search\_s(3LDAP). ldap\_init\_getfilter() reads ldapfilter.conf(4), the LDAP configuration file, while ldap\_init\_getfilter\_buf() reads the configuration information from buf of length buflen. ldap\_getfilter\_free(3LDAP) frees memory that has been allocated by means of ldap\_init\_getfilter().

**BER Library** 

The LDAP package includes a set of lightweight Basic Encoding Rules ("BER)" functions. The LDAP library functions use the BER functions to encode and decode LDAP protocol elements through the slightly simplified BER defined by LDAP. They are not normally used directly by An LDAP application program will not normally use the BER functions directly. Instead, these functions provide a printf() and scanf()-like interface, as well as lower-level access.

## LIST OF INTERFACES

ldap\_open(3LDAP)
 Deprecated. Use ldap\_init(3LDAP).

ldap init(3LDAP)

Initialize a session with a LDAP server without opening a connection to a server.

ldap\_result(3LDAP)

Obtain the result from a previous asynchronous operation.

ldap abandon(3LDAP)

Abandon or abort an asynchronous operation.

ldap add(3LDAP)

Asynchronously add an entry

ldap add s(3LDAP)

Synchronously add an entry.

ldap\_add\_ext(3LDAP)

Asynchronously add an entry with support for LDAPv3 controls.

ldap\_add\_ext\_s(3LDAP)

Synchronously add an entry with support for LDAPv3 controls.

ldap bind(3LDAP)

Deprecated. Use ldap sasl bind(3LDAP) or ldap simple bind(3LDAP).

ldap sasl bind(3LDAP)

Asynchronously bind to the directory using SASL authentication

ldap\_sasl\_bind\_s(3LDAP)

Synchronously bind to the directory using SASL authentication

ldap\_bind\_s(3LDAP)

Deprecated. Use ldap\_sasl\_bind\_s(3LDAP) or ldap simple bind s(3LDAP).

ldap simple bind(3LDAP)

Asynchronously bind to the directory using simple authentication.

ldap\_simple\_bind\_s(3LDAP)

Synchronously bind to the directory using simple authentication.

ldap unbind(3LDAP)

Synchronously unbind from the LDAP server, close the connection, and dispose the session handle.

ldap unbind ext(3LDAP)

Synchronously unbind from the LDAP server and close the connection. ldap\_unbind\_ext() allows you to explicitly include both server and client controls in the unbind request.

ldap\_set\_rebind\_proc(3LDAP)

Set callback function for obtaining credentials from a referral.

ldap memcache init(3LDAP)

Create the in-memory client side cache.

ldap memcache set(3LDAP)

Associate an in-memory cache that has been already created by calling the ldap memcache init(3LDAP) function with an LDAP connection handle.

ldap\_memcache\_get(3LDAP)

Get the cache associated with the specified LDAP structure.

ldap memcache flush(3LDAP)

Flushes search requests from the cache.

ldap memcache destroy(3LDAP)

Frees the specified LDAPMemCache structure pointed to by cache from memory.

ldap\_memcache\_update(3LDAP)

Checks the cache for items that have expired and removes them.

ldap\_compare(3LDAP)

Asynchronous compare with a directory entry.

ldap compare s(3LDAP)

Synchronous compare with a directory entry.

```
ldap compare ext(3LDAP)
  Asynchronous compare with a directory entry, with support for LDAPv3 controls.
ldap compare ext s(3LDAP)
  Synchronous compare with a directory entry, with support for LDAPv3 controls.
ldap control free(3LDAP)
  Dispose of an LDAP control.
ldap controls free(3LDAP)
  Dispose of an array of LDAP controls.
ldap delete(3LDAP)
  Asynchronously delete an entry.
ldap delete s(3LDAP)
  Synchronously delete an entry.
ldap delete ext(3LDAP)
  Asynchronously delete an entry, with support for LDAPv3 controls.
ldap delete ext s(3LDAP)
  Synchronously delete an entry, with support for LDAPv3 controls.
ldap init templates(3LDAP)
  Read a sequence of templates from a LDAP template configuration file.
ldap init templates buf(3LDAP)
  Read a sequence of templates from a buffer.
ldap free templates(3LDAP)
  Dispose of the templates allocated.
ldap first reference(3LDAP)
  Step through a list of continuation references from a search result.
ldap next reference(3LDAP)
  Step through a list of continuation references from a search result.
ldap count references(3LDAP)
  Count the number of messages in a search result.
ldap first message(3LDAP)
  Step through a list of messages in a search result.
ldap count messages(3LDAP)
  Count the messages in a list of messages in a search result.
ldap next message(3LDAP)
  Step through a list of messages in a search result.
ldap msgtype(3LDAP)
  Return the type of LDAP message.
ldap first disptmpl(3LDAP)
  Get first display template in a list.
```

```
ldap next disptmpl(3LDAP)
  Get next display template in a list.
ldap oc2template(3LDAP)
  Return template appropriate for the object lass.
ldap name2template(3LDAP)
  Return named template
ldap_tmplattrs(3LDAP)
  Return attributes needed by the template.
ldap first tmplrow(3LDAP)
  Return first row of displayable items in a template.
ldap next tmplrow(3LDAP)
  Return next row of displayable items in a template.
ldap first tmplcol(3LDAP)
  Return first column of displayable items in a template.
ldap next tmplcol(3LDAP)
  Return next column of displayable items in a template.
ldap entry2text(3LDAP)
  Display an entry as text by using a display template.
ldap entry2text search(3LDAP)
  Search for and display an entry as text by using a display template.
ldap vals2text(3LDAP)
  Display values as text.
ldap entry2html(3LDAP)
  Display an entry as HTML (HyperText Markup Language) by using a display
  template.
ldap entry2html search(3LDAP)
  Search for and display an entry as HTML by using a display template.
ldap vals2html(3LDAP)
  Display values as HTML.
ldap perror(3LDAP)
  Deprecated. Use 1dap parse result(3LDAP).
ldap result2error(3LDAP)
  Deprecated. Use 1dap parse result(3LDAP).
ldap err2string(3LDAP)
  Convert LDAP error indication to a string.
ldap first attribute(3LDAP)
  Return first attribute name in an entry.
```

```
ldap next attribute(3LDAP)
  Return next attribute name in an entry.
ldap first entry(3LDAP)
  Return first entry in a chain of search results.
ldap next entry(3LDAP)
  Return next entry in a chain of search results.
ldap_count_entries(3LDAP)
  Return number of entries in a search result.
ldap_friendly_name(3LDAP)
  Map from unfriendly to friendly names.
ldap_free_friendlymap(3LDAP)
  Free resources used by ldap friendly(3LDAP).
ldap get dn(3LDAP)
  Extract the DN from an entry.
ldap explode dn(3LDAP)
  Convert a DN into its component parts.
ldap explode dns(3LDAP)
  Convert a DNS-style DN into its component parts (experimental).
ldap is dns dn(3LDAP)
  Check to see if a DN is a DNS-style DN (experimental).
ldap dns to dn(3LDAP)
  Convert a DNS domain name into an X.500 distinguished name.
ldap dn2ufn(3LDAP)
  Convert a DN into user friendly form.
ldap get values(3LDAP)
  Return an attribute's values.
ldap get values len(3LDAP)
  Return an attribute's values with lengths.
ldap_value_free(3LDAP)
  Free memory allocated by ldap get values(3LDAP).
ldap value free len(3LDAP)
  Free memory allocated by ldap get values len(3LDAP).
ldap count values(3LDAP)
  Return number of values.
ldap count values len(3LDAP)
  Return number of values.
ldap_init_getfilter(3LDAP)
  Initialize getfilter functions from a file.
```

```
ldap init getfilter buf(3LDAP)
  Initialize getfilter functions from a buffer.
ldap getfilter free(3LDAP)
  Free resources allocated by ldap init getfilter(3LDAP).
ldap getfirstfilter(3LDAP)
  Return first search filter.
ldap_getnextfilter(3LDAP)
  Return next search filter.
ldap build filter(3LDAP)
  Construct an LDAP search filter from a pattern.
ldap setfilteraffixes(3LDAP)
  Set prefix and suffix for search filters.
ldap modify(3LDAP)
  Asynchronously modify an entry.
ldap modify s(3LDAP)
  Synchronously modify an entry.
ldap modify ext(3LDAP)
  Asynchronously modify an entry, return value, and place message.
ldap modify ext s(3LDAP)
  Synchronously modify an entry, return value, and place message.
ldap mods free(3LDAP)
  Free array of pointers to mod structures used by ldap modify(3LDAP).
ldap modrdn2(3LDAP)
  Deprecated. Use 1dap rename(3LDAP) instead.
ldap modrdn2 s(3LDAP)
  Deprecated. Use 1dap rename s(3LDAP) instead.
ldap modrdn(3LDAP)
  Deprecated. Use ldap rename(3LDAP) instead.
ldap modrdn s(3LDAP)
  Depreciated. Use 1dap rename s(3LDAP) instead.
ldap rename(3LDAP)
  Asynchronously modify the name of an LDAP entry.
ldap rename s(3LDAP)
  Synchronously modify the name of an LDAP entry.
ldap msgfree(3LDAP)
  Free result messages.
ldap parse result(3LDAP)
  Search for a message to parse.
```

```
ldap parse extended result(3LDAP)
  Search for a message to parse.
ldap parse sasl bind result(3LDAP)
  Search for a message to parse.
ldap search(3LDAP)
  Asynchronously search the directory.
ldap_search_s(3LDAP)
  Synchronously search the directory.
ldap search ext(3LDAP)
  Asynchronously search the directory with support for LDAPv3 controls.
ldap search ext s(3LDAP)
  Synchronously search the directory with support for LDAPv3 controls.
ldap search st(3LDAP)
  Synchronously search the directory with support for a local timeout value.
ldap ufn search s(3LDAP)
  User friendly search the directory.
ldap ufn search c(3LDAP)
  User friendly search the directory with cancel.
ldap ufn search ct(3LDAP)
  User friendly search the directory with cancel and timeout.
ldap ufn setfilter(3LDAP)
  Set filter file used by ldap ufn(3LDAP) functions.
ldap ufn setprefix(3LDAP)
  Set prefix used by 1dap ufn(3LDAP) functions.
ldap ufn timeout(3LDAP)
  Set timeout used by ldap ufn(3LDAP) functions.
ldap_is_ldap_url(3LDAP)
  Check a URL string to see if it is an LDAP URL.
ldap url parse(3LDAP)
  Break up an LDAP URL string into its components.
ldap free urldesc(3LDAP)
  Free an LDAP URL structure.
ldap url search(3LDAP)
  Asynchronously search by using an LDAP URL.
ldap url search s(3LDAP)
  Synchronously search by using an LDAP URL.
```

```
ldap url search st(3LDAP)
  Asynchronously search by using an LDAP URL, with support for a local timeout
  value.
ldap dns to url(3LDAP)
  Locate the LDAP URL associated with a DNS domain name.
ldap dn to url(3LDAP)
  Locate the LDAP URL associated with a distinguished name.
ldap init searchprefs(3LDAP)
  Initialize searchprefs functions from a file.
ldap init searchprefs buf(3LDAP)
  Initialize searchprefs functions from a buffer.
ldap free searchprefs(3LDAP)
  Free memory allocated by searchprefs functions.
ldap_first_searchobj(3LDAP)
  Return first searchpref object.
ldap next searchobj(3LDAP)
  Return next searchpref object.
ldap sort entries(3LDAP)
  Sort a list of search results.
ldap sort values(3LDAP)
  Sort a list of attribute values.
ldap sort strcasecmp(3LDAP)
  Case insensitive string comparison.
ldap_set_string_translators(3LDAP)
  Set character set translation functions used by LDAP library.
ldap translate from t61(3LDAP)
  Translate from the T.61 character set to another character set.
ldap translate to t61(3LDAP)
  Translate to the T.61 character set from another character set.
ldap enable translation(3LDAP)
  Enable or disable character translation for an LDAP entry result.
ldap version(3LDAP)
  Get version information about the LDAP SDK for C.
ldap_get_lang_values(3LDAP)
  Return an attribute's value that matches a specified language subtype.
ldap get lang values len(3LDAP)
  Return an attribute's value that matches a specified language subtype along with
  lengths.
```

### ldap(3LDAP)

ldap\_get\_entry\_controls(3LDAP)

Get the LDAP controls included with a directory entry in a set of search results.

ldap\_get\_option(3LDAP)

Get session preferences in an LDAP structure.

ldap set option(3LDAP)

Set session preferences in an LDAP structure.

ldap memfree(3LDAP)

Free memory allocated by LDAP API functions.

### **ATTRIBUTES**

See attributes(5) for a description of the following attributes:

| ATTRIBUTE TYPE  | ATTRIBUTE VALUE   |
|-----------------|-------------------|
| Availability    | SUNWcsl (32-bit)  |
|                 | SUNWcslx (64-bit) |
| Stability Level | Evolving          |

### SEE ALSO

attributes(5)

NAME

| ldap\_abandon – abandon an LDAP operation in progress

**SYNOPSIS** 

```
cc[ flag... ] file... -lldap[ library... ]
```

#include <lber.h>
#include <ldap.h>

int ldap abandon(LDAP \*ld, int msgid);

### DESCRIPTION

The ldap\_abandon() function is used to abandon or cancel an LDAP operation in progress. The *msgid* passed should be the message id of an outstanding LDAP operation, as returned by ldap\_search(3LDAP), ldap\_modify(3LDAP), etc.

ldap\_abandon() checks to see if the result of the operation has already come in. If it has, it deletes it from the queue of pending messages. If not, it sends an LDAP abandon operation to the the LDAP server.

The caller can expect that the result of an abandoned operation will not be returned from a future call to ldap\_result(3LDAP).

**ERRORS** 

ldap\_abandon() returns 0 if successful or -1otherwise and setting *ld\_errno* appropriately. See ldap error(3LDAP) for details.

**ATTRIBUTES** 

See attributes(5) for a description of the following attributes:

| ATTRIBUTE TYPE      | ATTRIBUTE VALUE   |
|---------------------|-------------------|
| Availability        | SUNWcsl (32-bit)  |
|                     | SUNWcslx (64-bit) |
| Interface Stability | Evolving          |

**SEE ALSO** 

ldap(3LDAP), ldap result(3LDAP), ldap error(3LDAP), attributes(5)

### ldap\_add(3LDAP)

### NAME

 $ldap\_add, ldap\_add\_s, ldap\_add\_ext, ldap\_add\_ext\_s - perform \ an \ LDAP \ addoperation$ 

### **SYNOPSIS**

```
cc[ flag... ] file... -lldap[ library... ]
#include <lber.h>
#include <ldap.h>
intldap_add(LDAP *ld, char *dn, LDAPMod *attrs[]);
intldap_add_s(LDAP *ld, char *dn, LDAPMod *attrs[]);
int ldap_add_ext(LDAP *ld, char *dn, LDAPMod **attrs, LDAPControl **serverctrls, int * msgidp);
int ldap_add_ext_s(LDAP *ld, char *dn, LDAPMod **attrs, LDAPControl **serverctrls, LDAPControl **clientctrls);
```

### **DESCRIPTION**

The <code>ldap\_add\_s()</code> function is used to perform an LDAP add operation. It takes <code>dn</code>, the DN of the entry to add, and <code>attrs</code>, a null-terminated array of the entry's attributes. The LDAPMod structure is used to represent attributes, with the <code>mod\_type</code> and <code>mod\_values</code> fields being used as described under <code>ldap\_modify(3LDAP)</code>, and the <code>ldap\_op</code> field being used only if you need to specify the <code>LDAP\_MOD\_BVALUES</code> option. Otherwise, it should be set to zero.

Note that all entries except that specified by the last component in the given DN must already exist. ldap\_add\_s() returns an LDAP error code indicating success or failure of the operation. See ldap error(3LDAP) for more details.

The ldap\_add() function works just like ldap\_add\_s(), but it is asynchronous. It returns the message id of the request it initiated. The result of this operation can be obtained by calling ldap\_result(3LDAP).

The ldap\_add\_ext() function initiates an asynchronous add operation and returns LDAP\_SUCCESS if the request was successfully sent to the server, or else it returns a LDAP error code if not (see ldap\_error(3LDAP)). If successful, ldap\_add\_ext() places the message id of \*msgidp. A subsequent call to ldap\_result(), can be used to obtain the result of the add request.

The ldap\_add\_ext\_s() function initiates a synchronous add operation and returns the result of the operation itself.

### **ERRORS**

 $ldap\_add()$  returns -1 in case of error initiating the request, and will set the  $ld\_errno$  field in the ld parameter to indicate the error.  $ldap\_add\_s()$  will return an LDAP error code directly.

### **ATTRIBUTES**

See attributes(5) for a description of the following attributes:

## ldap\_add(3LDAP)

| ATTRIBUTE TYPE      | ATTRIBUTE VALUE   |
|---------------------|-------------------|
| Availability        | SUNWcsl (32-bit)  |
|                     | SUNWcslx (64-bit) |
| Interface Stability | Evolving          |

SEE ALSO ldap(3LDAP), ldap\_error(3LDAP), ldap\_modify(3LDAP), attributes(5)

### ldap\_ber\_free(3LDAP)

**NAME** | ldap\_ber\_free – free a BerElement structure from memory

SYNOPSIS

```
cc -flag ... file ...-lldap [-library ...]
#include <ldap.h>
```

void ldap ber free(BerElement \*ber, int freebuf);

### **DESCRIPTION**

You can make a call to the ldap ber free() function to free BerElement structures allocated by ldap first attribute() and by ldap next attribute () function calls. When freeing structures allocated by these functions, specify 0 for the *freebuf* argument. The ldap first attribute() and by ldap next attribute() functions do not allocate the extra buffer in the BerElement structure.

For example, to retrieve attributes from a search result entry, you need to call the ldap\_first\_attribute() function. A call to this function allocates a BerElement structure, which is used to help track the current attribute. When you are done working with the attributes, this structure should be freed from memory, if it still exists.

This function is deprecated . Use the ber free() function instead.

### **ATTRIBUTES**

See attributes(5) for descriptions of the following attributes:

| ATTRIBUTE TYPE      | ATTRIBUTE VALUE   |
|---------------------|-------------------|
| Availability        | SUNWcsl (32-bit)  |
|                     | SUNWcslx (64–bit) |
| Interface Stability | Obsolete          |

### SEE ALSO

ber free(3LDAP), ldap first attribute(3LDAP), ldap next attribute(3LDAP), attributes(5)

#### NAME

ldap\_bind, ldap\_bind\_s, ldap\_sasl\_bind, ldap\_sasl\_bind\_s, ldap\_simple\_bind, ldap\_simple\_bind\_s, ldap\_unbind\_ldap\_unbind\_s, ldap\_unbind\_ext, ldap\_set\_rebind\_proc - LDAP bind functions

#### **SYNOPSIS**

```
cc [ flag... ] file... -lldap [ library... ]
#include <lber.h>
#include <ldap.h>
int ldap bind (LDAP *ld, char *who, char *cred, int method);
int ldap bind s(LDAP *ld, char *who, char *cred, int method);
int ldap simple bind (LDAP *ld, char *who, char *passwd);
int ldap simple bind s(LDAP *ld, char *who, char *passwd);
int ldap unbind (LDAP *ld);
int ldap unbind s(LDAP *ld);
int ldap unbind ext(LDAP *ld, LDAPControl **serverctrls, LDAPControl
    **clientctrls);
void ldap set rebind proc(LDAP *ld, int (*rebindproc);
int ldap sasl bind (LDAP *ld, char *dn, char *mechanism, struct
    berval **serverctrls, LDAPControl **clientctrls, int *msgidp);
int ldap sasl bind s(LDAP *ld, char *dn, char *mechanism, struct
    berval *cred, LDAPControl **serverctrls, LDAPControl **clientctrls);
```

### **DESCRIPTION**

These functions provide various interfaces to the LDAP bind operation. After a connection is made to an LDAP server using ldap\_open(3LDAP), an LDAP bind operation must be performed before other operations can be attempted over the conection. Both synchronous and asynchronous versions of each variant of the bind call are provided. There are three types of bind calls, simple authentication, kerberos authentication, and general functions. All LDAP bind functions take *ld* as their first parameter, which is returned from ldap open(3LDAP).

## Simple Authentication

The simplest form of the bind call is ldap\_simple\_bind\_s(). It takes the DN to bind as in who, and the userPassword associated with the entry in passwd. It returns an LDAP error code. See ldap\_error(3LDAP). The ldap\_simple\_bind() call is asynchronous. It takes the same parameters but only initiates the bind operation and returns the message id of the request it sent. You can obtain the result of the operation by a subsequent call to ldap result(3LDAP).

## General Authentication

Use the <code>ldap\_bind()</code> and <code>ldap\_bind\_s()</code> functions when the authentication method to use needs to be selected at runtime. Both functions take an extra <code>method</code> parameter that selects the authentication method to use. It should be set to <code>LDAP\_AUTH\_SIMPLE</code> to select simple authentication. <code>ldap\_bind()</code> returns the message id of the request it initiates. <code>ldap\_bind()</code> returns an LDAP error code.

### ldap\_bind(3LDAP)

The ldap\_sasl\_bind() and ldap\_sasl\_bind\_s() functions are used for general and extensible authentication over LDAP through the use of the Simple Authentication Security Layer. The routines both take the dn to bind as the method to use. A dotted-string representation of an OID identifies the method, and a struct berval holds the credentials. The special constant value LDAP\_SASL\_SIMPLE("") can be passed to request simple authentication, or the simplified routines ldap simple bind() or ldap simple bind s() can be use.

### Unbinding

The <code>ldap\_unbind()</code> call is used to unbind from the directory, terminate the current association, and free the resources contained in the ld structure. Once it is called, the connection to the LDAP server is closed, and the ld structure is invalid. The <code>ldap\_unbind\_s()</code> call is just another name for <code>ldap\_unbind()</code>. Both of these calls are synchronous in nature.

The ldap\_unbind\_ext() function unbinds from the directory, terminates the current association, and frees the resources contained in the LDAP structure. Unlike ldap\_unbind() and ldap\_unbind\_s(), you can explicitly include both server and client controls with the with ldap\_unbind\_ext() request. Since there is no server reponse to an unbind request, you will not receive a response from a server control that is included with the unbind request.

## Rebinding While Following Referral

The <code>ldap\_set\_rebind\_proc()</code> call is used to set a function that will be called back to obtain bind credentials used when a new server is contacted following an LDAP referral. If <code>ldap\_set\_rebind\_proc()</code> is never called, or if it is called with a NULL rebindproc parameter, an unauthenticated simple LDAP bind will always be done when chasing referrals.

rebindproc() should be a function that is declared like this:

```
int rebindproc(LDAP *ld, char **whop, char **credp,
   int *methodp, int freeit);
```

The LDAP library will first call the rebindproc() to obtain the referral bind credentials, and the *freeit* parameter will be zero. The *whop*, *credp*, and *methodp* should be set as appropriate. If rebindproc() returns LDAP\_SUCCESS, referral processing continues, and the rebindproc() will be called a second time with *freeit* non-zero to give your application a chance to free any memory allocated in the previous call.

If anything but LDAP\_SUCCESS is returned by the first call to rebindproc(), then referral processing is stopped, and that error code is returned for the original LDAP operation.

### **RETURN VALUES**

Make a call to ldap result(3LDAP) to obtain the result of a bind operation.

### **ERRORS**

Asynchronous functions will return -1 in case of error. See ldap\_error(3LDAP) for more information on error codes returned.. If no credentials are returned, the result parameter is set to NULL.

**ATTRIBUTES** | See attributes(5) for a description of the following attributes:

| ATTRIBUTE TYPE  | ATTRIBUTE VALUE   |
|-----------------|-------------------|
| Availability    | SUNWcsl (32-bit)  |
|                 | SUNWcslx (64-bit) |
| Stability Level | Evolving          |

### **SEE ALSO**

ldap(3LDAP), ldap\_error(3LDAP), ldap\_open(3LDAP), attributes(5)

### ldap\_charset(3LDAP)

#### NAME |

ldap\_charset, ldap\_set\_string\_translators, ldap\_t61\_to\_8859, ldap\_8859\_to\_t61, ldap\_translate\_from\_t61, ldap\_translate\_to\_t61, ldap\_enable\_translation – LDAP character set translation functions

#### **SYNOPSIS**

```
cc[ flag... ] file... -lldap[ library... ]
#include <lber.h>
#include <ldap.h>
void ldap set string translators (LDAP *ld, BERTranslateProc
    encode proc, BERTranslateProc decodeproc);
typedef int(*BERTranslateProc)(char **bufp, unsigned long *buflenp,
    int free_input);
int ldap t61 to 8859 (char **bufp, unsigned long *buflenp, int
    free_input);
int ldap 8859 to t61 (char **bufp, unsigned long *buflenp, int
    free_input);
int ldap translate from t61(LDAP *ld, char **bufp, unsigned long
    *lenp, int free_input);
int ldap translate to t61(LDAP *ld, char **bufp, unsigned long *lenp,
    int free_input);
void ldap enable translation (LDAP *ld, LDAPMessage *entry, int
    enable);
```

### DESCRIPTION

These functions are used to used to enable translation of character strings used in the LDAP library to and from the T.61 character set used in the LDAP protocol. These functions are only available if the LDAP and LBER libraries are compiled with STR\_TRANSLATION defined. It is also possible to turn on character translation by default so that all LDAP library callers will experience translation; see the LDAP Make-common source file for details.

ldap\_set\_string\_translators() sets the translation functions that will be used by the LDAP library. They are not actually used until the *ld\_lberoptions* field of the LDAP structure is set to include the LBER\_TRANSLATE\_STRINGS option.

ldap\_t61\_to\_8859() and ldap\_8859\_to\_t61() are translation functions for converting between T.61 characters and ISO-8859 characters. The specific 8859 character set used is determined at compile time.

ldap\_translate\_from\_t61() is used to translate a string of characters from the T.61 character set to a different character set. The actual translation is done using the <code>decode\_proc</code> that was passed to a previous call to ldap\_set\_string\_translators (). On entry, \*bufp should point to the start of the T.61 characters to be translated and \*lenp should contain the number of bytes to translate. If <code>free\_input</code> is non-zero, the input buffer will be freed if translation is a success. If the translation is a success,

LDAP\_SUCCESS will be returned, \*bufp will point to a newly malloc'd buffer that contains the translated characters, and \*lenp will contain the length of the result. If translation fails, an LDAP error code will be returned.

ldap\_translate\_to\_t61() is used to translate a string of characters to the T.61
character set from a different character set. The actual translation is done using the
encode\_proc that was passed to a previous call to ldap\_set\_string\_translators
(). This function is called just like ldap\_translate\_from\_t61().

ldap\_enable\_translation() is used to turn on or off string translation for the LDAP entry entry (typically obtained by calling ldap\_first\_entry() or ldap\_next\_entry() after a successful LDAP search operation). If enable is zero, translation is disabled; if non-zero, translation is enabled. This function is useful if you need to ensure that a particular attribute is not translated when it is extracted using ldap\_get\_values() or ldap\_get\_values\_len(). For example, you would not want to translate a binary attributes such as jpegPhoto.

### **ATTRIBUTES**

See attributes(5) for a description of the following attributes:

| ATTRIBUTE TYPE      | ATTRIBUTE VALUE   |
|---------------------|-------------------|
| Availability        | SUNWcsl (32-bit)  |
|                     | SUNWcslx (64-bit) |
| Interface Stability | Evolving          |

### **SEE ALSO**

ldap(3LDAP), attributes(5)

### ldap\_compare(3LDAP)

### NAME |

ldap\_compare, ldap\_compare\_s, ldap\_compare\_ext, ldap\_compare\_ext\_s – LDAP compare operation

### **SYNOPSIS**

```
cc[ flag... ] file... -lldap[ library... ]
#include <lber.h>
#include <ldap.h>
int ldap_compare(LDAP *ld, char *dn, char *attr, char *value);
int ldap_compare_s(LDAP *ld, char *dn, char *attr, char *value);
int ldap_compare_ext(LDAP *ld, char *dn, char *attr, struct berval *bvalue, LDAPControl **serverctrls, LDAPControl **clientctrls, int *msgidp);
```

### DESCRIPTION

The ldap\_compare\_s() function is used to perform an LDAP compare operation synchronously. It takes *dn*, the DN of the entry upon which to perform the compare, and *attr* and *value*, the attribute type and value to compare to those found in the entry. It returns an LDAP error code, which will be LDAP\_COMPARE\_TRUE if the entry contains the attribute value and LDAP\_COMPARE\_FALSE if it does not. Otherwise, some error code is returned.

The ldap\_compare() function is used to perform an LDAP compare operation asynchronously. It takes the same parameters as ldap\_compare\_s(), but returns the message id of the request it initiated. The result of the compare can be obtained by a subsequent call to ldap result(3LDAP).

The ldap\_compare\_ext() function initiates an asynchronous compare operation and returns LDAP\_SUCCESS if the request was successfully sent to the server, or else it returns a LDAP error code if not (see ldap\_error(3LDAP). If successful, ldap\_compare\_ext() places the message id of the request in \*msgidp. A subsequent call to ldap\_result(), can be used to obtain the result of the add request.

The  $ldap\_compare\_ext\_s()$  function initiates a synchronous compare operation and as such returns the result of the operation itself.

### **ERRORS**

 $\label{log:log_compare_s} $$ () returns an LDAP error code which can be interpreted by calling one of $ldap_perror(3LDAP)$ and friends. $ldap_compare()$ returns $-1$ if something went wrong initiating the request. It returns the non-negative message id of the request if it was successful.$ 

### **ATTRIBUTES**

See attributes(5) for a description of the following attributes:

| ATTRIBUTE TYPE | ATTRIBUTE VALUE  |
|----------------|------------------|
| Availability   | SUNWcsl (32-bit) |

### ldap\_compare(3LDAP)

| ATTRIBUTE TYPE      | ATTRIBUTE VALUE   |
|---------------------|-------------------|
|                     | SUNWcslx (64-bit) |
| Interface Stability | Evolving          |

### **SEE ALSO**

ldap(3LDAP), ldap\_error(3LDAP), attributes(5)

### **BUGS**

There is no way to compare binary values using  $ldap\_compare()$ .

### ldap\_control\_free(3LDAP)

NAME | ldap\_control\_free, ldap\_controls\_free - LDAP control disposal

SYNOPSIS cc[flag...] file...-lldap[library...]

#include <lber.h>
#include <ldap.h>

 $\verb"void ldap_control_free" (LDAPControl *ctrl");\\$ 

void ldap controls free(LDAPControl \*ctrls);

**DESCRIPTION** | ldap\_controls\_free() and ldap\_control\_free() are routines which can be

used to dispose of a single control or an array of controls allocated by other LDAP

APIs.

**RETURN VALUES** None.

**ERRORS** No errors are defined for these functions.

**ATTRIBUTES** | See attributes(5) for a description of the following attributes:

| ATTRIBUTE TYPE      | ATTRIBUTE VALUE   |
|---------------------|-------------------|
| Availability        | SUNWcsl (32-bit)  |
|                     | SUNWcslx (64-bit) |
| Interface Stability | Evolving          |

**SEE ALSO** 

ldap\_error(3LDAP), ldap\_result(3LDAP), attributes(5)

### NAME

ldap delete, ldap delete s, ldap delete ext, ldap delete ext s – LDAP delete operation

### SYNOPSIS

```
cc[ flag... ] file... -lldap[ library... ]
#include <lber.h>
#include <ldap.h>
int ldap delete(LDAP *ld, char *dn);
int ldap delete s(LDAP *ld, char *dn);
int ldap delete ext(LDAP *ld, char *dn, LDAPControl **serverctrls,
     LDAPControl **clientctrls, int *msgidp);
int ldap delete ext s(LDAP *ld, char *dn, LDAPControl **serverctrls,
     LDAPControl **clientctrls);
```

### DESCRIPTION

The ldap delete s() function is used to perform an LDAP delete operation synchronously. It takes *dn*, the DN of the entry to be deleted. It returns an LDAP error code, indicating the success or failure of the operation.

The ldap delete() function is used to perform an LDAP delete operation asynchronously. It takes the same parameters as ldap delete s(), but returns the message id of the request it initiated. The result of the delete can be obtained by a subsequent call to ldap result(3LDAP).

The ldap delete ext() function initiates an asynchronous delete operation and returns LDAP SUCCESS if the request was successfully sent to the server, or else it returns a LDAP error code if not (see ldap error(3LDAP)). If successful, ldap delete ext() places the message id of the request in \*msgidp. A subsequent call to ldap result (), can be used to obtain the result of the add request.

The ldap delete ext s() function initiates a synchronous delete operation and as such returns the result of the operation itself.

### **ERRORS**

1dap delete s() returns an LDAP error code which can be interpreted by calling one of ldap perror(3LDAP) functions. ldap delete() returns -1 if something went wrong initiating the request. It returns the non-negative message id of the request if things were successful.

### **ATTRIBUTES**

See attributes(5) for a description of the following attributes:

| ATTRIBUTE TYPE      | ATTRIBUTE VALUE   |
|---------------------|-------------------|
| Availability        | SUNWcsl (32-bit)  |
|                     | SUNWcslx (64-bit) |
| Interface Stability | Evolving          |

**SEE ALSO** | ldap(3LDAP), ldap error(3LDAP), attributes(5)

### ldap\_disptmpl(3LDAP)

#### NAME |

ldap disptmpl, ldap init templates, ldap init templates buf, ldap free templates, ldap\_first\_disptmpl, ldap\_next\_disptmpl, ldap\_oc2template, ldap\_name2template, ldap\_tmplattrs, ldap\_first\_tmplrow, ldap\_next\_tmplrow, ldap\_first\_tmplcol, ldap\_next\_tmplcol – LDAP display template functions

### **SYNOPSIS**

```
cc[flag...] file... -lldap[library...]
#include <lber.h>
#include <ldap.h>
int ldap init templates (char *file, struct ldap disptmpl **tmpllistp);
int ldap init templates buf (char *buf, unsigned long len, struct
    ldap disptmpl **tmpllistp);
void ldap free templates(struct ldap disptmpl *tmpllist);
struct ldap disptmpl *ldap first disptmpl(struct ldap disptmpl
    *tmpllist);
struct ldap disptmpl *ldap next disptmpl(struct ldap disptmpl
    *tmpllist, struct ldap disptmpl *tmpl);
struct ldap disptmpl *ldap oc2template(char **oclist, struct
    ldap disptmpl *tmpllist);
struct ldap disptmpl *ldap name2template(char *name, struct
    ldap disptmpl *tmpllist);
char **ldap tmplattrs(struct ldap disptmpl *tmpl, char **includeattrs,
    int exclude;, unsigned long syntaxmask);
struct ldap tmplitem *ldap first tmplrow(struct ldap disptmpl
    *tmpl);
struct ldap tmplitem *ldap next tmplrow(struct ldap disptmpl
    *tmpl, struct ldap tmplitem *row);
struct ldap_tmplitem *ldap_first_tmplcol(struct ldap_disptmpl
    *tmpl, struct ldap tmplitem *row, struct ldap tmplitem *col);
struct ldap tmplitem *ldap next tmplcol(struct ldap disptmpl
    *tmpl, struct ldap tmplitem *row, struct ldap tmplitem *col);
```

### DESCRIPTION

These functions provide a standard way to access LDAP entry display templates. Entry display templates provide a standard way for LDAP applications to display directory entries. The general idea is that it is possible to map the list of object class values present in an entry to an appropriate display template. Display templates are defined in a configuration file. See ldaptemplates.conf(4). Each display template contains a pre-determined list of items, where each item generally corresponds to an attribute to be displayed. The items contain information and flags that the caller can use to display the attribute and values in a reasonable fashion. Each item has a syntaxid, which are described in the SYNTAX IDS section below. The ldap entry2text(3LDAP) functions use the display template functions and produce text output.

ldap\_init\_templates() reads a sequence of templates from a valid LDAP
template configuration file (see ldaptemplates.conf(4)). Upon success, 0 is
returned, and tmpllistp is set to point to a list of templates. Each member of the list is
an ldap\_disptmpl structure (defined below in the DISPTMPL Structure Elements
section).

ldap\_init\_templates\_buf() reads a sequence of templates from buf (whose size
is buflen). buf should point to the data in the format defined for an LDAP template
configuration file (see ldaptemplates.conf(4)). Upon success, 0 is returned, and
tmpllistp is set to point to a list of templates.

The LDAP\_SET\_DISPTMPL\_APPDATA() macro is used to set the value of the dt\_appdata field in an ldap\_disptmpl structure. This field is reserved for the calling application to use; it is not used internally.

The LDAP\_GET\_DISPTMPL\_APPDATA() macro is used to retrieve the value in the  $dt_appdata$  field.

The LDAP\_IS\_DISPTMPL\_OPTION\_SET() macro is used to test a ldap\_disptmpl structure for the existence of a template option. The options currently defined are: LDAP\_DTMPL\_OPT\_ADDABLE (it is appropriate to allow entries of this type to be added), LDAP\_DTMPL\_OPT\_ALLOWMODRDN (it is appropriate to offer the "modify rdn" operation), LDAP\_DTMPL\_OPT\_ALTVIEW (this template is merely an alternate view of another template, typically used for templates pointed to be an LDAP\_SYN\_LINKACTION item).

ldap\_free\_templates() disposes of the templates allocated by ldap init templates().

ldap\_first\_disptmpl() returns the first template in the list tmpllist. The tmpllist is
typically obtained by calling ldap init templates().

 $ldap_next_disptmpl()$  returns the template after tmpl in the template list tmpllist. A NULL pointer is returned if tmpl is the last template in the list.

ldap\_oc2template() searches *tmpllist* for the best template to use to display an entry that has a specific set of objectClass values. *oclist* should be a null-terminated array of strings that contains the values of the objectClass attribute of the entry. A pointer to the first template where all of the object classes listed in one of the template's dt\_oclist elements are contained in *oclist* is returned. A NULL pointer is returned if no appropriate template is found.

ldap\_tmplattrs() returns a null-terminated array that contains the names of attributes that need to be retrieved if the template *tmpl* is to be used to display an entry. The attribute list should be freed using ldap\_value\_free(). The *includeattrs* parameter contains a null-terminated array of attributes that should always be included (it may be NULL if no extra attributes are required). If *syntaxmask* is non-zero, it is used to restrict the attribute set returned. If *exclude* is zero, only attributes where

### ldap\_disptmpl(3LDAP)

the logical AND of the template item syntax id and the *syntaxmask* is non-zero are included. If *exclude* is non-zero, attributes where the logical AND of the template item syntax id and the *syntaxmask* is non-zero are excluded.

ldap\_first\_tmplrow() returns a pointer to the first row of items in template *tmpl*.

ldap\_next\_tmplrow() returns a pointer to the row that follows *row* in template *tmpl*.

ldap\_first\_tmplcol() returns a pointer to the first item (in the first column) of row row within template tmpl. A pointer to an ldap\_tmplitem structure (defined below in the TMPLITEM Structure Elements section) is returned.

The LDAP\_SET\_TMPLITEM\_APPDATA() macro is used to set the value of the ti\_appdata field in a ldap\_tmplitem structure. This field is reserved for the calling application to use; it is not used internally.

The LDAP\_GET\_TMPLITEM\_APPDATA() macro is used to retrieve the value of the ti appdata field.

The LDAP\_IS\_TMPLITEM\_OPTION\_SET() macro is used to test a ldap\_tmplitem structure for the existence of an item option. The options currently defined are: LDAP\_DITEM\_OPT\_READONLY (this attribute should not be modified), LDAP\_DITEM\_OPT\_SORTVALUES (it makes sense to sort the values), LDAP\_DITEM\_OPT\_SINGLEVALUED (this attribute can only hold a single value), LDAP\_DITEM\_OPT\_VALUEREQUIRED (this attribute must contain at least one value), LDAP\_DITEM\_OPT\_HIDEIFEMPTY (do not show this item if there are no values), and LDAP\_DITEM\_OPT\_HIDEIFFALSE (for boolean attributes only: hide this item if the value is FALSE).

ldap\_next\_tmplcol() returns a pointer to the item (column) that follows column col within row *row* of template *tmpl*.

### DISPTMPL Structure Elements

The ldap\_disptmpl structure is defined as:

```
struct ldap disptmpl {
                               *dt_name;
   char
                   *dt_pluralname;
   char
                               *dt_iconname;
   char
   unsigned long
                              dt options:
                              *dt_authattrname;
   char
                             *dt_defrdnattrname;
*dt_defaddlocation;
   char
   char
   struct ldap_oclist *dt_oclist;
   struct ldap_adddeflist     *dt_adddeflist;
   struct ldap_tmplitem *dt_items;
   void *dt appdata;
   struct ldap_disptmpl *dt_next;
};
```

The dt\_name member is the singular name of the template. The dt\_pluralname is the plural name. The dt\_iconname member will contain the name of an icon or other graphical element that can be used to depict entries that correspond to this display template. The dt\_options contains options which may be tested using the LDAP IS TMPLITEM OPTION SET() macro.

The dt\_authattrname contains the name of the DN-syntax attribute whose value(s) should be used to authenticate to make changes to an entry. If dt\_authattrname is NULL, then authenticating as the entry itself is appropriate. The dt\_defrdnattrname is the name of the attribute that is normally used to name entries of this type, for example, "cn" for person entries. The dt\_defaddlocation is the distinguished name of an entry below which new entries of this type are typically created (its value is site-dependent).

dt oclist is a pointer to a linked list of object class arrays, defined as:

These are used by the ldap oc2template() function.

dt\_adddeflist is a pointer to a linked list of rules for defaulting the values of attributes when new entries are created. The ldap\_adddeflist structure is defined as:

The ad\_attrname member contains the name of the attribute whose value this rule sets. If ad\_source is LDAP\_ADSRC\_CONSTANTVALUE then the ad\_value member contains the (constant) value to use. If ad\_source is LDAP\_ADSRC\_ADDERSDN then ad\_value is ignored and the distinguished name of the person who is adding the new entry is used as the default value for ad attrname.

## TMPLITEM Structure Elements

The ldap tmplitem structure is defined as:

```
struct ldap_tmplitem {
  unsigned long ti_syntaxid;
  unsigned long ti_options;
  char *ti_attrname;
  char *ti_label;
  char **ti_args;
  struct ldap_tmplitem *ti_next_in_row;
  struct ldap_tmplitem *ti_next_in_col;
  void *ti_appdata;
};
```

### ldap\_disptmpl(3LDAP)

### Syntax IDs

Syntax ids are found in the ldap\_tmplitem structure element ti\_syntaxid, and they can be used to determine how to display the values for the attribute associated with an item. The LDAP\_GET\_SYN\_TYPE() macro can be used to return a general type from a syntax id. The five general types currently defined are:

LDAP\_SYN\_TYPE\_TEXT (for attributes that are most appropriately shown as text),

LDAP\_SYN\_TYPE\_IMAGE (for JPEG or FAX format images),

LDAP\_SYN\_TYPE\_BOOLEAN (for boolean attributes), LDAP\_SYN\_TYPE\_BUTTON (for attributes whose values are to be retrieved and display only upon request, for example, in response to the press of a button, a JPEG image is retrieved, decoded, and displayed), and LDAP\_SYN\_TYPE\_ACTION (for special purpose actions such as "search for the entries where this entry is listed in the seeAlso attribute").

The LDAP\_GET\_SYN\_OPTIONS macro can be used to retrieve an unsigned long bitmap that defines options. The only currently defined option is LDAP\_SYN\_OPT\_DEFER, which (if set) implies that the values for the attribute should not be retrieved until requested.

There are sixteen distinct syntax ids currently defined. These generally correspond to one or more X.500 syntaxes.

LDAP\_SYN\_CASEIGNORESTR is used for text attributes which are simple strings whose case is ignored for comparison purposes.

LDAP\_SYN\_MULTILINESTR is used for text attributes which consist of multiple lines, for example, postalAddress, homePostalAddress, multilineDescription, or any attributes of syntax caseIgnoreList.

LDAP\_SYN\_RFC822ADDR is used for case ignore string attributes that are RFC-822 conformant mail addresses, for example, mail.

LDAP\_SYN\_DN is used for attributes with a Distinguished Name syntax, for example, seeAlso.

LDAP SYN BOOLEAN is used for attributes with a boolean syntax.

LDAP\_SYN\_JPEGIMAGE is used for attributes with a jpeg syntax, for example, jpegPhoto.

LDAP\_SYN\_JPEGBUTTON is used to provide a button (or equivalent interface element) that can be used to retrieve, decode, and display an attribute of jpeg syntax.

LDAP\_SYN\_FAXIMAGE is used for attributes with a photo syntax, for example, Photo. These are actually Group 3 Fax (T.4) format images.

LDAP\_SYN\_FAXBUTTON is used to provide a button (or equivalent interface element) that can be used to retrieve, decode, and display an attribute of photo syntax.

LDAP\_SYN\_AUDIOBUTTON is used to provide a button (or equivalent interface element) that can be used to retrieve and play an attribute of audio syntax. Audio values are in the "mu law" format, also known as "au" format.

LDAP\_SYN\_TIME is used for attributes with the UTCTime syntax, for example, lastModifiedTime. The value(s) should be displayed in complete date and time fashion.

LDAP\_SYN\_DATE is used for attributes with the UTCTime syntax, for example, lastModifiedTime. Only the date portion of the value(s) should be displayed.

LDAP SYN LABELEDURL is used for labeledURL attributes.

LDAP\_SYN\_SEARCHACTION is used to define a search that is used to retrieve related information. If ti\_attrname is not NULL, it is assumed to be a boolean attribute which will cause no search to be performed if its value is FALSE. The ti\_args structure member will have four strings in it: ti\_args [ 0 ] should be the name of an attribute whose values are used to help construct a search filter or "-dn" is the distinguished name of the entry being displayed should be used, ti\_args [ 1 ] should be a filter pattern where any occurrences of "%v" are replaced with the value derived from ti\_args [ 0 ], ti\_args [ 2 ] should be the name of an additional attribute to retrieve when performing the search, and ti\_args [ 3 ] should be a human-consumable name for that attribute. The ti\_args [ 2 ] attribute is typically displayed along with a list of distinguished names when multiple entries are returned by the search.

LDAP\_SYN\_LINKACTION is used to define a link to another template by name. ti\_args[0] will contain the name of the display template to use. The ldap\_name2template() function can be used to obtain a pointer to the correct ldap\_disptmpl structure.

LDAP\_SYN\_ADDDNACTION and LDAP\_SYN\_VERIFYDNACTION are reserved as actions but currently undefined.

### **ERRORS**

The init template functions return LDAP\_TMPL\_ERR\_VERSION if *buf* points to data that is newer than can be handled, LDAP\_TMPL\_ERR\_MEM if there is a memory allocation problem, LDAP\_TMPL\_ERR\_SYNTAX if there is a problem with the format of the templates buffer or file. LDAP\_TMPL\_ERR\_FILE is returned by ldap\_init\_templates if the file cannot be read. Other functions generally return NULL upon error.

### **ATTRIBUTES**

See attributes(5) for a description of the following attributes:

| ATTRIBUTE TYPE      | ATTRIBUTE VALUE   |
|---------------------|-------------------|
| Availability        | SUNWcsl (32-bit)  |
|                     | SUNWcslx (64-bit) |
| Interface Stability | Evolving          |

### SEE ALSO

ldap(3LDAP), ldap\_entry2text(3LDAP), ldaptemplates.conf(4),
attributes(5)

### ldap\_entry2text(3LDAP)

### NAME |

ldap entry2text, ldap entry2text search, ldap entry2html, ldap entry2html search, ldap\_vals2html, ldap\_vals2text – LDAP entry display functions

### **SYNOPSIS**

```
cc[flag...] file... -lldap[library...]
#include <lber.h>
#include <ldap.h>
```

- int ldap entry2text(LDAP \*ld, char \*buf, LDAPMessage \*entry, struct ldap disptmpl \*tmpl, char \*\*defattrs, char \*\*\*defvals, int (\*writeproc) (), void \*writeparm, char \*eol, int rdncount, unsigned long opts);
- int ldap entry2text search(LDAP \*ld, char \*dn, char \*base, LDAPMessage \*entry, struct ldap\_disptmpl \*tmpllist, char \*\*defattrs, char \*\*\*defvals, int (\*writeproc) (), void \*writeparm, char \*eol, int rdncount, unsigned long opts);
- int ldap\_vals2text(LDAP \*ld, char \*buf, char \*rvals, char \*label, int labelwidth, unsigned longsyntaxid, int (\*writeproc)(), void \*writeparm, char \*eol, int rdncount);
- int 1dap entry2html (LDAP \*ld, char \*buf, LDAPMessage \*entry, struct ldap disptmpl \*tmpl, char \*\*defattrs, char \*\*\*defvals, int (\*writeproc) (), void \*writeparm, char \*eol, int rdncount, unsigned long opts, char \*urlprefix, char \*base);
- int ldap entry2html search(LDAP \*ld, char \*dn, LDAPMessage \*entry, struct ldap disptmpl \*tmpllist, char \*\*\*defattrs, char \*\*\*defvals, int (\*writeproc) (), void \*writeparm, char \*eol, int rdncount, unsigned long opts, char \*urlprefix);
- int ldap vals2html (LDAP \*ld, char \*buf, char \*\*vals, char \*label, int labelwidth, unsigned long syntaxid, int (\*writeproc) (), void \*writeparm, char \*eol, int rdncount, char \*urlprefix);

```
#define LDAP DISP OPT AUTOLABELWIDTH 0x00000001
#define LDAP DISP OPT HTMLBODYONLY
                                        0x00000002
#define LDAP_DTMPL_BUFSIZ 2048
```

### **DESCRIPTION**

These functions use the LDAP display template functions (see ldap disptmpl(3LDAP) and ldap templates.conf(4)) to produce a plain text or an HyperText Markup Language (HTML) display of an entry or a set of values. Typical plain text output produced for an entry might look like:

```
"Barbara J Jensen, Information Technology Division"
Also Known As:
Babs Jensen
Barbara Jensen
Barbara J Jensen
E-Mail Address:
biensen@terminator.rs.itd.umich.edu
Work Address:
```

```
535 W. William
Ann Arbor, MI 48103
Title:
Mythical Manager, Research Systems
```

The exact output produced will depend on the display template configuration. HTML output is similar to the plain text output, but more richly formatted.

ldap\_entry2text() produces a text representation of entry and writes the text by
calling the writeproc function. All of the attributes values to be displayed must be
present in entry; no interaction with the LDAP server will be performed within
ldap\_entry2text.ld is the LDAP pointer obtained by a previous call to
ldap\_open. writeproc should be declared as:

```
int writeproc( writeparm, p, len )
void *writeparm;
char *p;
int len;
```

where *p* is a pointer to text to be written and *len* is the length of the text. *p* is guaranteed to be zero-terminated. Lines of text are terminated with the string eol. buf is a pointer to a buffer of size LDAP DTMPL BUFSIZ or larger. If buf is NULL then a buffer is allocated and freed internally. *tmpl* is a pointer to the display template to be used (usually obtained by calling ldap oc2template). If tmpl is NULL, no template is used and a generic display is produced. defattrs is a NULL-terminated array of LDAP attribute names which you wish to provide default values for (only used if entry contains no values for the attribute). An array of NULL-terminated arrays of default values corresponding to the attributes should be passed in defvals. The rdncount parameter is used to limit the number of Distinguished Name (DN) components that are actually displayed for DN attributes. If *rdncount* is zero, all components are shown. opts is used to specify output options. The only values currently allowed are zero (default output), LDAP DISP OPT AUTOLABELWIDTH which causes the width for labels to be determined based on the longest label in tmpl, and LDAP DISP OPT HTMLBODYONLY. The LDAP DISP OPT HTMLBODYONLY option instructs the library not to include <HTML>, <HEAD>, <TITLE>, and <BODY> tags. In other words, an HTML fragment is generated, and the caller is responsible for prepending and appending the appropriate HTML tags to construct a correct HTML document.

ldap\_entry2text\_search() is similar to ldap\_entry2text, and all of the like-named parameters have the same meaning except as noted below. If base is not NULL, it is the search base to use when executing search actions. If it is NULL, search action template items are ignored. If entry is not NULL, it should contain the objectClass attribute values for the entry to be displayed. If entry is NULL, dn must not be NULL, and ldap\_entry2text\_search will retrieve the objectClass values itself by calling ldap\_search\_s.ldap\_entry2text\_search will determine the appropriate display template to use by calling ldap\_oc2template, and will call ldap\_search\_s to retrieve any attribute values to be displayed. The tmpllist parameter is a pointer to the entire list of templates available (usually obtained by

### ldap\_entry2text(3LDAP)

calling ldap\_init\_templates or ldap\_init\_templates\_buf). If tmpllist is NULL, ldap\_entry2text\_search will attempt to read a load templates from the default template configuration file ETCDIR/ldaptemplates.conf.

ldap\_vals2text produces a text representation of a single set of LDAP attribute values. The *ld, buf, writeproc, writeparm, eol,* and *rdncount* parameters are the same as the like-named parameters for ldap\_entry2text. *vals* is a NULL-terminated list of values, usually obtained by a call to ldap\_get\_values. *label* is a string shown next to the values (usually a friendly form of an LDAP attribute name). *labelwidth* specifies the label margin, which is the number of blank spaces displayed to the left of the values. If zero is passed, a default label width is used. *syntaxid* is a display template attribute syntax identifier (see ldap\_disptmpl(3LDAP) for a list of the pre-defined LDAP\_SYN\_... values).

ldap\_entry2html produces an HTML representation of *entry*. It behaves exactly like ldap\_entry2text(3LDAP), except for the formatted output and the addition of two parameters. *urlprefix* is the starting text to use when constructing an LDAP URL. The default is the string *ldap:///* The second additional parameter, *base*, the search base to use when executing search actions. If it is NULL, search action template items are ignored.

ldap\_entry2html\_search behaves exactly like
ldap\_entry2text\_search(3LDAP), except HTML output is produced and one
additional parameter is required. urlprefix is the starting text to use when constructing
an LDAP URL. The default is the string ldap:///

ldap\_vals2html behaves exactly like ldap\_vals2text,exceptHTMLoutputis and one additional parameter is required. *urlprefix* is the starting text to use when constructing an LDAP URL. The default is the string *ldap:///* 

### **ERRORS**

These functions all return an LDAP error code. LDAP\_SUCCESS is returned if no error occurs. See ldap\_error(3LDAP) for details. The *ld\_errno* field of the *ld* parameter is also set to indicate the error.

### **FILES**

ETCDIR/ldaptemplates.conf

### **ATTRIBUTES**

See attributes(5) for a description of the following attributes:

| ATTRIBUTE TYPE      | ATTRIBUTE VALUE   |
|---------------------|-------------------|
| Availability        | SUNWcsl (32-bit)  |
|                     | SUNWcslx (64-bit) |
| Interface Stability | Evolving          |

### **SEE ALSO**

ldap(3LDAP), ldap\_disptmpl(3LDAP), ldaptemplates.conf(4),
attributes(5)

### NAME

ldap\_error, ldap\_err2string, ldap\_perror, ldap\_result2error – LDAP protocol error handling functions

### **SYNOPSIS**

```
cc[ flag... ] file... -lldap[ library... ]
#include <lber.h>
#include <ldap.h>
char *ldap_err2string(int err);
void ldap_perror(LDAP *ld, const char *s);
int ldap result2error(LDAP *ld, LDAPMessage *res, int freeit);
```

### **DESCRIPTION**

These functions interpret the error codes that are returned by the LDAP API routines. The ldap\_perror() and ldap\_result2error() functions are deprecated for all new development. Use ldap\_err2string() instead.

You can also use <code>ldap\_parse\_sasl\_bind\_result(3LDAP)</code>, <code>ldap\_parse\_extended\_result(3LDAP)</code>, and <code>ldap\_parse\_result(3LDAP)</code> to provide error handling and interpret error codes returned by LDAP API functions.

The <code>ldap\_err2string()</code> function takes *err*, a numeric LDAP error code, returned either by <code>ldap\_parse\_result(3LDAP)</code> or another LDAP API call. It returns an informative, null-terminated, character string that describes the error.

The ldap\_result2error() function takes *res*, a result produced by ldap\_result(3LDAP) or other synchronous LDAP calls, and returns the corresponding error code. If the *freeit* parameter is non-zero, it indicates that the *res* parameter should be freed by a call to ldap\_msgfree(3LDAP) after the error code has been extracted.

Similar to the way perror(3C) works, the ldap\_perror() function can be called to print an indication of the error to standard error.

### **ERRORS**

The possible values for an LDAP error code are:

| LDAP_SUCCESS                   | The request was successful.                             |
|--------------------------------|---------------------------------------------------------|
| LDAP_OPERATIONS_ERROR          | An operations error occurred.                           |
| LDAP_PROTOCOL_ERROR            | A protocol violation was detected.                      |
| LDAP_TIMELIMIT_EXCEEDED        | An LDAP time limit was exceeded.                        |
| LDAP_SIZELIMIT_EXCEEDED        | An LDAP size limit was exceeded.                        |
| LDAP_COMPARE_FALSE             | A compare operation returned false.                     |
| LDAP_COMPARE_TRUE              | A compare operation returned true.                      |
| LDAP_STRONG_AUTH_NOT_SUPPORTED | The LDAP server does not support strong authentication. |

### ldap\_error(3LDAP)

| , |                             |                                                                                                    |
|---|-----------------------------|----------------------------------------------------------------------------------------------------|
|   | LDAP_STRONG_AUTH_REQUIRED   | Strong authentication is required for the operation.                                                                                          |
|   | LDAP_PARTIAL_RESULTS        | Only partial results are returned.                                                                                                    |
|   | LDAP_NO_SUCH_ATTRIBUTE      | The attribute type specified does not exist in the entry.                                                                                     |
|   | LDAP_UNDEFINED_TYPE         | The attribute type specified is invalid.                                                                                                    |
|   | LDAP_INAPPROPRIATE_MATCHING | The filter type is not supported for the specified attribute.                                                                                 |
|   | LDAP_CONSTRAINT_VIOLATION   | An attribute value specified violates some constraint. For example, a postalAddress has too many lines, or a line that is too long.           |
|   | LDAP_TYPE_OR_VALUE_EXISTS   | An attribute type or attribute value specified already exists in the entry.                                                                   |
|   | LDAP_INVALID_SYNTAX         | An invalid attribute value was specified.                                                                                                    |
|   | LDAP_NO_SUCH_OBJECT         | The specified object does not exist in the directory.                                                                                         |
|   | LDAP_ALIAS_PROBLEM          | An alias in the directory points to a nonexistent entry.                                                                                      |
|   | LDAP_INVALID_DN_SYNTAX      | A syntactically invalid DN was specified.                                                                                                    |
|   | LDAP_IS_LEAF                | The object specified is a leaf.                                                                                                    |
|   | LDAP_ALIAS_DEREF_PROBLEM    | A problem was encountered when dereferencing an alias.                                                                                        |
|   | LDAP_INAPPROPRIATE_AUTH     | Inappropriate authentication was specified. For example, LDAP_AUTH_SIMPLE was specified and the entry does not have a userPassword attribute. |
|   | LDAP_INVALID_CREDENTIALS    | Invalid credentials were presented, for example, the wrong password.                                                                          |
|   | LDAP_INSUFFICIENT_ACCESS    | The user has insufficient access to perform the operation.                                                                                    |
|   | LDAP_BUSY                   | The DSA is busy.                                                                                                    |
|   | LDAP_UNAVAILABLE            | The DSA is unavailable.                                                                                                    |
|   | LDAP_UNWILLING_TO_PERFORM   | The DSA is unwilling to perform the operation.                                                                                                |
|   | LDAP_LOOP_DETECT            | A loop was detected.                                                                                                    |
|   | LDAP_NAMING_VIOLATION       | A naming violation occurred.                                                                                                    |
|   |                             |                                                                                                    |

LDAP\_OBJECT\_CLASS\_VIOLATION An object class violation occurred. For

example, a must attribute was missing from

the entry.

LDAP\_NOT\_ALLOWED\_ON\_NONLEAF The operation is not allowed on a nonleaf

object.

LDAP NOT ALLOWED ON RDN The operation is not allowed on an RDN.

LDAP ALREADY EXISTS The entry already exists.

LDAP\_NO\_OBJECT\_CLASS\_MODS Object class modifications are not allowed.

LDAP\_OTHER An unknown error occurred.

LDAP\_SERVER\_DOWN The LDAP library cannot contact the LDAP

server.

LDAP LOCAL ERROR Some local error occurred. This is usually a

failed malloc().

LDAP\_ENCODING\_ERROR An error was encountered encoding

parameters to send to the LDAP server.

LDAP\_DECODING\_ERROR An error was encountered decoding a result

from the LDAP server.

 ${\tt LDAP\_TIMEOUT} \hspace{1.5cm} A \ time \ limit \ was \ exceeded \ while \ waiting \ for \\$ 

a result.

LDAP AUTH UNKNOWN The authentication method specified to

ldap\_bind(3LDAP) is not known.

LDAP FILTER ERROR An invalid filter was supplied to

ldap search(3LDAP), for example,

unbalanced parentheses.

LDAP PARAM ERROR An LDAP function was called with a bad

parameter, for example, a NULL ld pointer,

and the like.

LDAP NO MEMORY A memory allocation call failed in an LDAP

library function, for example, malloc(3C).

LDAP CONNECT ERROR The LDAP client has either lost its

connetion to an LDAP server or it cannot

establish a connection.

LDAP NOT SUPPORTED The requested functionality is not

supported., for example, when an LDAPv2 client requests some LDAPv3 functionality.

LDAP CONTROL NOT FOUND An LDAP client requested a control not

found in the list of supported controls sent

by the server.

### ldap\_error(3LDAP)

LDAP\_NO\_RESULTS\_RETURNED The LDAP server sent no results.

LDAP\_MORE\_RESULTS\_TO\_RETURN More results are chained in the message chain.

LDAP\_CLIENT\_LOOP A loop has been detected, for example, when following referrals.

LDAP\_REFERRAL\_LIMIT\_EXCEEDED The referral exceeds the hop limit. The hop limit determines the number of servers that

limit determines the number of servers that the client can hop through to retrieve data.

## **ATTRIBUTES** See attributes(5) for a description of the following attributes:

| ATTRIBUTE TYPE      | ATTRIBUTE VALUE   |
|---------------------|-------------------|
| Availability        | SUNWcsl (32-bit)  |
|                     | SUNWcslx (64-bit) |
| Interface Stability | Evolving          |

### **SEE ALSO**

ldap(3LDAP), ldap\_bind(3LDAP), ldap\_msgfree(3LDAP),
ldap\_parse\_extended\_result(3LDAP), ldap\_parse\_result(3LDAP),
ldap\_parse\_sasl\_bind\_result(3LDAP), ldap\_search(3LDAP), malloc(3C),
perror(3C), attributes(5)

NAME | ldap first attribute, ldap next attribute - step through LDAP entry attributes

### **SYNOPSIS**

```
cc [ flag... ] file... -lldap [ library... ]
```

```
#include <lber.h>
#include <ldap.h>
```

char \*ldap first attribute(LDAP \*ld, LDAPMessage \*entry, BerElement \*\*berptr);

char \*ldap next attribute(LDAP \*ld, LDAPMessage \*entry, BerElement \*ber);

### DESCRIPTION

The ldap first attribute() and ldap next attribute() functions are used to step through the attributes in an LDAP entry. ldap first attribute() takes an entry as returned by ldap\_first\_entry(3LDAP) or ldap next entry(3LDAP) and returns a pointer to memory that must be freed with a call to ldap memfree(3LDAP).

They also return, in berptr, a pointer to a BerElement it has allocated to keep track of its current position. This pointer should be passed to subsequent calls to ldap next attribute() and is used to effectively step through the entry's attributes. This pointer is freed by ldap next attribute() when there are no more attributes, that is, when ldap next attribute() returns NULL. Otherwise, the caller is responsible for freeing the BerElement pointed to by berptr when it is no longer needed by calling ber free(3LDAP). When calling ber free(3LDAP) in this instance, be sure the second argument is '0'.

The attribute names returned are suitable for inclusion in a call to ldap get values(3LDAP) to retrieve the attribute's values.

### **ERRORS**

If an error occurs, NULL is returned and the ld errno field in the ld parameter is set to indicate the error. See 1dap error(3LDAP) for a description of possible error codes.

# **ATTRIBUTES**

See attributes(5) for a description of the following attributes:

| ATTRIBUTE TYPE      | ATTRIBUTE VALUE   |
|---------------------|-------------------|
| Availability        | SUNWcsl (32-bit)  |
|                     | SUNWcslx (64-bit) |
| Interface Stability | Evolving          |

# SEE ALSO

ldap(3LDAP), ldap first entry(3LDAP), ldap get values(3LDAP), ldap error(3LDAP), attributes(5)

#### NOTES

The ldap first attribute() function alllocates memory that might need to be freed by the caller by means of ber free(3LDAP).

# ldap\_first\_entry(3LDAP)

#### NAME |

ldap\_first\_entry, ldap\_next\_entry, ldap\_count\_entries, ldap\_count\_references, ldap\_first\_reference, ldap\_next\_reference – LDAP entry parsing and counting functions

#### **SYNOPSIS**

```
cc[ flag... ] file... -lldap[ library... ]
#include <lber.h>
#include <ldap.h>

LDAPMessage *ldap_first_entry(LDAP*ld, LDAPMessage *result);

LDAPMessage *ldap_next_entry(LDAP *ld, LDAPMessage *entry);

ldap_count_entries(LDAP *ld, LDAPMessage *result);

LDAPMessage *ldap_first_reference(LDAP *ld, LDAPMessage *res);

LDAPMessage *ldap_next_reference(LDAP *ld, LDAPMessage *res);

int ldap_count_references(LDAP *ld, LDAPMessage *res);
```

#### DESCRIPTION

These functions are used to parse results received from ldap\_result(3LDAP) or the synchronous LDAP search operation functions ldap\_search\_s(3LDAP) and ldap\_search\_st(3LDAP).

The <code>ldap\_first\_entry()</code> function is used to retrieve the first entry in a chain of search results. It takes the <code>result</code> as returned by a call to <code>ldap\_result(3LDAP)</code> or <code>ldap\_search\_s(3LDAP)</code> or <code>ldap\_search\_st(3LDAP)</code> and returns a pointer to the first entry in the result.

This pointer should be supplied on a subsequent call to <code>ldap\_next\_entry()</code> to get the next entry, the result of which should be supplied to the next call to <code>ldap\_next\_entry()</code>, etc. <code>ldap\_next\_entry()</code> will return <code>NULL</code> when there are no more entries. The entries returned from these calls are used in calls to the functions described in <code>ldap\_get\_dn(3LDAP)</code>, <code>ldap\_first\_attribute(3LDAP)</code>, <code>ldap\_get\_values(3LDAP)</code>, etc.

A count of the number of entries in the search result can be obtained by calling ldap count entries().

ldap\_first\_reference() and ldap\_next\_reference() are used to step
through and retrieve the list of continuation references from a search result chain.

The ldap\_count\_references() function is used to count the number of references that are contained in and remain in a search result chain.

#### **ERRORS**

If an error occurs in ldap\_first\_entry() or ldap\_next\_entry(), NULL is returned and the ld\_errno field in the *ld* parameter is set to indicate the error. If an error occurs in ldap\_count\_entries(), -1 is returned, and ld\_errno is set appropriately. See ldap\_error(3LDAP) for a description of possible error codes.

 ${\bf ATTRIBUTES} \ | \ See \ {\tt attributes} (5) \ for \ a \ description \ of \ the \ following \ attributes:$ 

| ATTRIBUTE TYPE      | ATTRIBUTE VALUE   |
|---------------------|-------------------|
| Availability        | SUNWcsl (32-bit)  |
|                     | SUNWcslx (64-bit) |
| Interface Stability | Evolving          |

# SEE ALSO

ldap(3LDAP), ldap\_result(3LDAP), ldap\_search(3LDAP), ldap\_first\_attribute(3LDAP), ldap\_get\_values(3LDAP), ldap\_get\_dn(3LDAP), attributes(5)

# ldap\_first\_message(3LDAP)

#### NAME |

ldap first message, ldap count messages, ldap next message, ldap msgtype - LDAP message processing functions

#### **SYNOPSIS**

```
cc[ flag... ] file... -lldap[ library... ]
#include <lber.h>
#include <ldap.h>
int ldap count messages (LDAP *ld, LDAPMessage *res);
LDAPMessage *ldap first message (LDAP *ld, LDAPMessage *res);
LDAPMessage *ldap next message (LDAP *ld, LDAPMessage *msg);
int ldap msgtype(LDAPMessage *res);
```

#### DESCRIPTION

ldap count messages () is used to count the number of messages that remain in a chain of results if called with a message, entry, or reference returned by ldap first message(),ldap next message(),ldap first entry(), ldap next entry(),ldap first reference(),andldap next reference ()

ldap first message() and ldap next message() functions are used to step through the list of messages in a result chain returned by ldap result().

ldap msgtype () function returns the type of an LDAP message.

### **RETURN VALUES**

ldap first message() and ldap next message() return LDAPMessage which can include referral messages, entry messages and result messages.

ldap count messages () returns the number of messages contained in a chain of results.

#### **ERRORS**

ldap first message() and ldap next message() return NULL when no more messages exist. NULL is also returned if an error occurs while stepping through the entries, in which case the error parameters in the session handle ld will be set to indicate the error.

# **ATTRIBUTES**

See attributes(5) for a description of the following attributes:

| ATTRIBUTE TYPE      | ATTRIBUTE VALUE   |
|---------------------|-------------------|
| Availability        | SUNWcsl (32-bit)  |
|                     | SUNWcslx (64-bit) |
| Interface Stability | Evolving          |

# **SEE ALSO**

ldap error(3LDAP), ldap result(3LDAP), attributes(5)

#### NAME

ldap\_friendly, ldap\_friendly\_name, ldap\_free\_friendlymap – LDAP attribute remapping functions

#### **SYNOPSIS**

#### **DESCRIPTION**

This function is used to map one set of strings to another. Typically, this is done for country names, to map from the two-letter country codes to longer more readable names. The mechanism is general enough to be used with other things, though.

*filename* is the name of a file containing the unfriendly to friendly mapping, *name* is the unfriendly name to map to a friendly name, and *map* is a result-parameter that should be set to NULL on the first call. It is then used to hold the mapping in core so that the file need not be read on subsequent calls.

For example:

The mapping file should contain lines like this: unfriendlyname\tfriendlyname. Lines that begin with a '#' character are comments and are ignored.

The ldap\_free\_friendlymap() call is used to free structures allocated by ldap\_friendly\_name() when no more calls to ldap\_friendly\_name() are to be made.

# **ERRORS**

NULL is returned by ldap\_friendly\_name() if there is an error opening *filename*, or if the file has a bad format, or if the *map* parameter is NULL.

#### **FILES**

ETCDIR/ldapfriendly.conf

# **ATTRIBUTES**

See attributes(5) for a description of the following attributes:

| ATTRIBUTE TYPE      | ATTRIBUTE VALUE   |
|---------------------|-------------------|
| Availability        | SUNWcsl (32-bit)  |
|                     | SUNWcslx (64-bit) |
| Interface Stability | Evolving          |

# **SEE ALSO**

ldap(3LDAP), attributes(5)

# ldap\_get\_dn(3LDAP)

#### NAME |

ldap\_get\_dn, ldap\_explode\_dn, ldap\_dn2ufn, ldap\_is\_dns\_dn, ldap\_explode\_dns, ldap\_dns\_to\_dn - LDAP DN handling functions

#### **SYNOPSIS**

```
cc[ flag... ] file... -lldap[ library... ]
#include <lber.h>
#include <ldap.h>
char *ldap_get_dn(LDAP *ld, LDAPMessage *entry);
char **ldap_explode_dn(char *dn, int notypes);
char *ldap_dn2ufn(char *dn);
int ldap_is_dns_dn(char *dn);
char **ldap_explode_dns(char *dn);
char *ldap_explode_dns(char *dn);
char *ldap_dns to dn(char *dns_name, int *nameparts);
```

#### DESCRIPTION

These functions allow LDAP entry names (Distinguished Names, or DNs) to be obtained, parsed, converted to a user-friendly form, and tested. A DN has the form described in RFC 1779 *A String Representation of Distinguished Names*, unless it is an experimental DNS-style DN which takes the form of an *RFC 822* mail address.

The ldap\_get\_dn() function takes an *entry* as returned by ldap\_first\_entry(3LDAP) or ldap\_next\_entry(3LDAP) and returns a copy of the entry's DN. Space for the DN will have been obtained by means of malloc(3C), and should be freed by the caller by a call to free(3C).

The ldap\_explode\_dn() function takes a DN as returned by ldap\_get\_dn() and breaks it up into its component parts. Each part is known as a Relative Distinguished Name, or RDN. ldap\_explode\_dn() returns a null-terminated array, each component of which contains an RDN from the DN. The *notypes* parameter is used to request that only the RDN values be returned, not their types. For example, the DN "cn=Bob, c=US" would return as either { "cn=Bob", "c=US", NULL } or { "Bob", "US", NULL }, depending on whether notypes was 0 or 1, respectively. The result can be freed by calling ldap\_value\_free(3LDAP).

ldap\_dn2ufn() is used to turn a DN as returned by ldap\_get\_dn() into a more user-friendly form, stripping off type names. See *RFC 1781* "Using the Directory to Achieve User Friendly Naming" for more details on the UFN format. The space for the UFN returned is obtained by a call to malloc(3C), and the user is responsible for freeing it by means of a call to free(3C).

ldap\_is\_dns\_dn() returns non-zero if the dn string is an experimental DNS-style DN (generally in the form of an *RFC 822* e-mail address). It returns zero if the dn appears to be an *RFC 1779* format DN.

ldap\_explode\_dns() takes a DNS-style DN and breaks it up into its component
parts. ldap\_explode\_dns() returns a null-terminated array. For example, the DN
"mcs.umich.edu" will return { "mcs", "umich", "edu", NULL }. The result can be freed
by calling ldap\_value\_free(3LDAP).

ldap\_dns\_to\_dn() converts a DNS domain name into an X.500 distinguished name. A string distinguished name and the number of nameparts is returned.

# **ERRORS**

If an error occurs in  $ldap\_get\_dn()$ , NULL is returned and the  $ld\_errno$  field in the ld parameter is set to indicate the error. See  $ldap\_error(3LDAP)$  for a description of possible error codes.  $ldap\_explode\_dn()$ ,  $ldap\_explode\_dns()$  and  $ldap\_dn2ufn()$  will return NULL with errno(3C) set appropriately in case of trouble.

If an error in ldap\_dns\_to\_dn() is encountered zero is returned. The caller should free the returned string if it is non-zero.

#### **ATTRIBUTES**

See attributes(5) for a description of the following attributes:

| ATTRIBUTE TYPE      | ATTRIBUTE VALUE   |
|---------------------|-------------------|
| Availability        | SUNWcsl (32-bit)  |
|                     | SUNWcslx (64-bit) |
| Interface Stability | Evolving          |

#### **SEE ALSO**

ldap(3LDAP), ldap\_first\_entry(3LDAP), ldap\_error(3LDAP),
ldap\_value\_free(3LDAP)

# **NOTES**

These functions allocate memory that the caller must free.

# ldap\_get\_entry\_controls(3LDAP)

#### NAME |

ldap get entry controls – get the LDAP controls included with a directory entry in a set of search results

#### **SYNOPSIS**

```
cc -flag ... file ...-lldap [-library ...]
#include <ldap.h>
```

int ldap get entry controls(LDAP \*ld, LDAPMessage \*entry, LDAPControl \*\*\*serverctrlsp);

### DESCRIPTION

The ldap get entry controls () function retrieves the LDAP v3 controls included in a directory entry in a chain of search results. The LDAP controls are specified in an array of LDAPControl structures. Each LDAPControl structure represents an LDAP control. The function takes entry as a parameter, which points to an LDAPMessage structure that represents an entry in a chain of search results.

The entry notification controls that are used with persistent search controls are the only controls that are returned with individual entries. Other controls are returned with results sent from the server. You can call ldap parse result () to retrieve those controls.

### **ERRORS**

ldap get entry controls() returns the following error codes.

LDAP SUCCESS LDAP controls were successfully retrieved.

LDAP DECODING ERROR An error occurred when decoding the BER-encoded

message.

LDAP PARAM ERROR An invalid parameter was passed to the function.

LDAP NO MEMORY Memory cannot be allocated.

# **ATTRIBUTES**

See attributes(5) for descriptions of the following attributes:

| ATTRIBUTE TYPE      | ATTRIBUTE VALUE   |
|---------------------|-------------------|
| Availability        | SUNWcsl (32-bit)  |
|                     | SUNWcslx (64–bit) |
| Interface Stability | Evolving          |

#### **SEE ALSO**

ldap error(3LDAP), ldap parse result(3LDAP), attributes(5)

#### NAME

ldap\_getfilter, ldap\_init\_getfilter, ldap\_init\_getfilter\_buf, ldap\_getfilter\_free, ldap\_getfirstfilter, ldap\_getnextfilter, ldap\_setfilteraffixes, ldap\_build\_filter – LDAP filter generating functions

#### **SYNOPSIS**

#### **DESCRIPTION**

These functions are used to generate filters to be used in ldap\_search(3LDAP) or ldap\_search\_s(3LDAP). Either ldap\_init\_getfilter or ldap\_init\_getfilter\_buf must be called prior to calling any of the other functions except ldap build filter.

ldap\_init\_getfilter() takes a file name as its only argument. The contents of
the file must be a valid LDAP filter configuration file (see ldapfilter.conf(4)). If
the file is successfully read, a pointer to an LDAPFiltDesc is returned. This is an
opaque object that is passed in subsequent get filter calls.

ldap\_init\_getfilter\_buf() reads from buf, whose length is buflen, the LDAP
filter configuration information. buf must point to the contents of a valid LDAP filter
configuration file. See ldapfilter.conf(4). If the filter configuration information is
successfully read, a pointer to an LDAPFiltDesc is returned. This is an opaque object
that is passed in subsequent get filter calls.

ldap\_getfilter\_free() deallocates the memory consumed by
ldap\_init\_getfilter. Once it is called, the LDAPFiltDesc is no longer valid and
cannot be used again.

ldap\_getfirstfilter() retrieves the first filter that is appropriate for value. Only
filter sets that have tags that match the regular expession tagpat are considered.
ldap\_getfirstfilter returns a pointer to an LDAPFiltInfo structure, which
contains a filter with value inserted as appropriate in lfi\_filter, a text match
description in lfi\_desc, lfi\_scope set to indicate the search scope, and

# ldap\_getfilter(3LDAP)

lfi\_isexact set to indicate the type of filter. NULL is returned if no matching filters are found. lfi\_scope will be one of LDAP\_SCOPE\_BASE, LDAP\_SCOPE\_ONELEVEL, or LDAP\_SCOPE\_SUBTREE. lfi\_isexact will be zero if the filter has any '~' or '\*' characters in it and non-zero otherwise.

ldap\_getnextfilter() retrieves the next appropriate filter in the filter set that was determined when ldap\_getfirstfilter was called. It returns NULL when the list has been exhausted.

ldap\_setfilteraffixes() sets a *prefix* to be prepended and a *suffix* to be appended to all filters returned in the future.

ldap\_build\_filter() constructs an LDAP search filter in *buf. buflen* is the size, in bytes, of the largest filter *buf* can hold. A pattern for the desired filter is passed in *pattern*. Where the string %a appears in the pattern it is replaced with *attr. prefix* is pre-pended to the resulting filter, and *suffix* is appended. Either can be NULL, in which case they are not used. *value* and *valwords* are used when the string %v appears in *pattern*. See ldapfilter.conf(4) for a description of how %v is handled.

#### **ERRORS**

NULL is returned by ldap\_init\_getfilter if there is an error reading *file*. NULL is returned by ldap\_getfirstfilter and ldap\_getnextfilter when there are no more appropriate filters to return.

**FILES** 

ETCDIR/ldapfilter.conf LDAP filtering routine configuration file.

#### **ATTRIBUTES**

See attributes(5) for a description of the following attributes:

| ATTRIBUTE TYPE      | ATTRIBUTE VALUE   |
|---------------------|-------------------|
| Availability        | SUNWcsl (32-bit)  |
|                     | SUNWcslx (64-bit) |
| Interface Stability | Evolving          |

# SEE ALSO

ldap(3LDAP), ldapfilter.conf(4), attributes(5)

#### **NOTES**

The return values for all of these functions are declared in the <ldap.h> header file. Some functions may allocate memory which must be freed by the calling application.

NAME | ldap get lang values, ldap get lang values len - return an attribute's values that matches a specified language subtype

#### SYNOPSIS

```
cc -flag ... file ...-lldap [-library ...]
#include <ldap.h>
```

char \*\*ldap get lang values(LDAP \*ld, LDAPMessage \*entry, const char \*target, char \*\*type);

struct berval \*\*ldap\_get\_lang\_values\_len(LDAP \*ld, LDAPMessage \*entry, const char \*target, char \*\*type);

# DESCRIPTION

The ldap get lang values () function returns an array of an attribute's string values that matches a specified language subtype. To retrieve the binary data from an attribute, call the ldap get lang values\_len() function instead.

ldap get lang values () should be called to retrieve a null-terminated array of an attribute's string values that match a specified language subtype. The *entry* parameter is the entry retrieved from the directory. The target parameter should contain the attribute type the values that are required, including the optional language subtype. The *type* parameter points to a buffer that returns the attribute type retrieved by this function. Unlike the ldap get values () function, if a language subtype is specified, this function first attempts to find and return values that match that subtype, for example, cn; lang-en.

ldap get lang values len() returns a null-terminated array of pointers to berval structures, each containing the length and pointer to a binary value of an attribute for a given entry. The *entry* parameter is the result returned by ldap result () or ldap search s () functions. The *target* parameter is the attribute returned by the call to ldap first attribute() or ldap next attribute(), or the attribute as a literal string, such as jpegPhoto or audio.

These functions are deprecated. Use ldap get values () or ldap get values len() instead.

# **RETURN VALUES**

If successful, ldap get lang values () returns a null-terminated array of the attribute's values. If the call is unsuccessful, or if no such attribute exists in the entry, it returns a NULL and sets the appropriate error code in the LDAP structure.

The ldap\_get\_lang\_values len() function returns a null-terminated array of pointers to berval structures, which in turn, if successful, contain pointers to the attribute's binary values. If the call is unsuccessful, or if no such attribute exists in the *entry*, it returns a NULL and sets the appropriate error code in the LDAP structure.

### **ATTRIBUTES**

See attributes(5) for descriptions of the following attributes:

# ldap\_get\_lang\_values(3LDAP)

| ATTRIBUTE TYPE      | ATTRIBUTE VALUE   |
|---------------------|-------------------|
| Availability        | SUNWcsl (32-bit)  |
|                     | SUNWcslx (64-bit) |
| Interface Stability | Obsolete          |

# SEE ALSO

ldap\_first\_attribute(3LDAP), ldap\_next\_attribute(3LDAP),
ldap\_get\_values(3LDAP), ldap\_result(3LDAP), ldap\_search\_s(3LDAP),
attributes(5)

#### NAME

ldap\_get\_option, ldap\_set\_option – get/set session preferences in the ldap structure.

# **SYNOPSIS**

```
#include <lber.h>
#include <ldap.h>

LDAP ldap_set_option(LDAP *ld, int option, void *optdata[]);

LDAP ldap get option(LDAP *ld, int option, void optdata[]);
```

# **DESCRIPTION**

These functions provide access to session preferences to an LDAP structure. ldap\_get\_option() gets session preferences from the LDAP structure. ldap\_set\_option() sets session preferences in the LDAP structure.

*ld* is the connection handle, which is a pointer to an LDAP structure containing information about the connection to the LDAP server. *option* is the name of the option to be read or modified. *optdata* is a pointer to the value of the option that you want to set/get.

The *option* parameter can have one of the values listed in the following section.

# **PARAMETERS**

The following are the values for the *option* parameter:

cc[ flag...] file... -lldap[ library...]

```
LDAP_OPT_API INFO
```

Used to retrieve some basic information about the LDAP API implementation at execution time. The data type for the *optdata* parameter is (LDAPAPIInfo \*). This option is READ-ONLY and cannot be set.

# LDAP OPT DEREF

Determines how aliases are handled during a search . The data type for the *optdata* parameter is (int \*). *optdata* can be one of the following values:

| LDAP_DEREF_NEVER     | Specifies that aliases are never dereferenced.                                                                       |
|----------------------|----------------------------------------------------------------------------------------------------|
| LDAP_DEREF_SEARCHING | Specifies that aliases are dereferenced when searching under the base object (but not when finding the base object). |
| LDAP_DEREF_FINDING   | Specifies that aliases are dereferenced when finding the base object (but not when searching under the base object). |
| LDAP_DEREF_ALWAYS    | Specifies that aliases are always dereferenced when finding the base object and searching under the base object.     |

# LDAP\_OPT\_SIZELIMIT

Maximum number of entries that should be returned by the server in search results. The data type for the *optdata* parameter is (int \*). Setting the *optdata* parameter to LDAP\_NO\_LIMIT removes any size limit enforced by the client.

# ldap\_get\_option(3LDAP)

#### LDAP OPT TIMELIMIT

Maximum number of seconds that should be spent by the server when answering a search request. The data type for the *optdata* parameter is (int \*). Setting the *optdata* parameter to LDAP\_NO\_LIMIT removes any time limit enforced by the client.

### LDAP OPT REFERRALS

Determines whether or not the client should follow referrals. The data type for the *optdata* parameter is (int \*). *optdata* can be one of the following values:

LDAP\_OPT\_ON Specifies that the client should follow referrals.

LDAP OPT OFF Specifies that the client should not follow referrals.

By default, the client follows referrals.

#### LDAP OPT RESTART

Determines whether LDAP I/O operations are automatically restarted if they abort prematurely. It *may* be set to one of the constants LDAP\_OPT\_ON or LDAP\_OPT\_OFF.

### LDAP OPT PROTOCOL VERSION

Version of the protocol supported by your client. The data type for the *optdata* parameter is (int \*). You can specify either LDAP\_VERSION2 or LDAP\_VERSION3. If no version is set, the default is LDAP\_VERSION2. In order to use LDAP v3 features, you need to set the protocol version to LDAP VERSION3.

### LDAP OPT SERVER CONTROLS

Pointer to an array of LDAPControl structures representing the LDAP v3 server controls you want sent with every request by default. The data type for the *optdata* parameter for ldap\_set\_option() is (LDAPControl \*\*) and for ldap get option() is (LDAPControl \*\*\*).

# LDAP OPT CLIENT CONTROLS

Pointer to an array of LDAPControl structures representing the LDAP v3 client controls you want sent with every request by default. The data type for the *optdata* parameter for ldap\_set\_option() is (LDAPControl \*\*) and for ldap\_get\_option() is (LDAPControl \*\*\*).

#### LDAP OPT API FEATURE INFO

Used to retrieve version information about LDAP API extended features at execution time. The data type for the *optdata* parameter is (LDAPAPIFeatureInfo \*). This option is READ-ONLY and cannot be set.

# LDAP\_OPT\_HOST\_NAME

This option sets the host name (or list of hosts) for the primary LDAP server. The data type for the *optdata* parameter for ldap\_set\_option() is (char \*), and for ldap\_get\_option() is (char \*\*).

#### LDAP OPT ERROR NUMBER

The code of the most recent LDAP error that occurred for this session. The data type for the optdata parameter is (int \*).

#### LDAP OPT ERROR STRING

The message returned with the most recent LDAP error that occurred for this session. The data type for the optdata parameter for ldap\_set\_option() is (char \*) and for ldap get option() is (char \*\*).

# LDAP OPT MATCHED DN

The matched DN value returned with the most recent LDAP error that occurred for this session. The data type for the optdata parameter for ldap\_set\_option() is (char \*) and for ldap get option() is (char \*\*).

#### LDAP OPT REBIND ARG

Lets you set the last argument passed to the routine specified by LDAP\_OPT\_REBIND\_FN. You can also set this option by calling the ldap\_set\_rebind\_proc() function. The data type for the *optdata* parameter is (void \* ).

# LDAP OPT REBIND FN

Lets you set the routine to be called when you need to authenticate a connection with another LDAP server (for example, during the course of a referral). You can also set this option by calling the ldap\_set\_rebind\_proc() function. The data type for the *optdata* parameter is (LDAP REBINDPROC CALLBACK \*).

#### **RETURN VALUES**

The ldap set option() and ldap get option() functions return:

LDAP\_SUCCESS If successful

-1 If unsuccessful

#### **ERRORS**

Upon successful completion, both functions return LDAP\_SUCCESS, otherwise -1 is returned.

### **ATTRIBUTES**

See attributes(5) for a description of the following attributes:

| ATTRIBUTE TYPE      | ATTRIBUTE VALUE   |
|---------------------|-------------------|
| Availability        | SUNWcsl (32-bit)  |
|                     | SUNWcslx (64-bit) |
| Interface Stability | Evolving          |

# **SEE ALSO**

ldap init(3LDAP), attributes(5)

### **NOTES**

There are other elements in the LDAP structure that you should not change. You should not make any assumptions about the order of elements in the LDAP structure.

# ldap\_get\_values(3LDAP)

#### NAME |

ldap\_get\_values, ldap\_get\_values\_len, ldap\_count\_values, ldap\_count\_values\_len, ldap\_value\_free, ldap\_value\_free\_len – LDAP attribute value handling functions

#### **SYNOPSIS**

```
cc[ flag... ] file... -lldap[ library... ]
#include <lber.h>
#include <ldap.h>
char **ldap_get_values(LDAP *ld, LDAPMessage *entry, char *attr);
struct berval **ldap_get_values_len(LDAP *ld, LDAPMessage *entry, char *attr);
ldap_count_values(char **vals);
ldap_count_values_len(struct berval **vals);
ldap_value_free(char **vals);
ldap_value_free_len(struct berval **vals);
```

#### DESCRIPTION

These functions are used to retrieve and manipulate attribute values from an LDAP entry as returned by ldap\_first\_entry(3LDAP) or ldap\_next\_entry(3LDAP). ldap\_get\_values() takes the *entry* and the attribute *attr* whose values are desired and returns a null-terminated array of the attribute's values. *attr* may be an attribute type as returned from ldap\_first\_attribute(3LDAP) or ldap\_next\_attribute(3LDAP), or if the attribute type is known it can simply be given.

The number of values in the array can be counted by calling ldap\_count\_values(). The array of values returned can be freed by calling ldap\_value\_free().

If the attribute values are binary in nature, and thus not suitable to be returned as an array of char \*'s, the ldap\_get\_values\_len() function can be used instead. It takes the same parameters as ldap\_get\_values(), but returns a null-terminated array of pointers to berval structures, each containing the length of and a pointer to a value.

The number of values in the array can be counted by calling <code>ldap\_count\_values\_len()</code>. The array of values returned can be freed by calling <code>ldap\_value\_free\_len()</code>.

### **ERRORS**

If an error occurs in ldap\_get\_values() or ldap\_get\_values\_len(), NULL returned and the ld\_errno field in the ld parameter is set to indicate the error. See ldap\_error(3LDAP) for a description of possible error codes.

### **ATTRIBUTES**

See attributes(5) for a description of the following attributes:

| ATTRIBUTE TYPE | ATTRIBUTE VALUE  |
|----------------|------------------|
| Availability   | SUNWcsl (32-bit) |

# ldap\_get\_values(3LDAP)

| ATTRIBUTE TYPE      | ATTRIBUTE VALUE   |
|---------------------|-------------------|
|                     | SUNWcslx (64-bit) |
| Interface Stability | Evolving          |

# **SEE ALSO**

 $\label{lower} $$ 1dap(3LDAP)$, $1dap\_first\_entry(3LDAP)$, $1dap\_first\_attribute(3LDAP)$, $1dap\_error(3LDAP)$, attributes(5)$ 

# **NOTES**

These functions allocates memory that the caller must free.

### ldap memcache(3LDAP)

#### NAME |

ldap memcache, ldap memcache init, ldap memcache set, ldap memcache get, ldap\_memcache\_flush, ldap\_memcache\_destroy, ldap\_memcache\_update - LDAP client caching functions

#### **SYNOPSIS**

```
cc -flag ... file ...-lldap [-library ...]
#include <ldap.h>
int ldap memcache init (unsigned long ttl, unsigned long size, char
    **baseDNs, struct ldap thread fns *thread_fns, LDAPMemCache
    **cachep);
int ldap memcache set(LDAP *ld, LDAPMemCache **cache);
int ldap memcache get (LDAP *ld, LDAPMemCache **cachep);
void ldap memcache flush(LDAPMemCache *cache, char *dn, int scope);
void ldap memcache destroy(LDAPMemCache *cache);
void ldap memcache update(LDAPMemCache *cache);
```

# DESCRIPTION

Use the ldap\_memcache functions to maintain an in-memory client side cache to store search requests. Caching improves performance and reduces network bandwidth when a client makes repeated requests. The cache uses search criteria as the key to the cached items. When you send a search request, the cache checks the search criteria to determine if that request has been previously stored. If the request was stored, the search results are read from the *cache*.

Make a call to ldap memcache init() to create the in-memory client side cache. The function passes back a pointer to an LDAPMemCache structure, which represents the cache. Make a call to the ldap memcache set () function to associate this cache with an LDAP connection handle, an LDAP structure. *ttl* is the the maximum amount of time (in seconds) that an item can be cached. If a ttl value of 0 is passed, there is no limit to the amount of time that an item can be cached. size is the maximum amount of memory (in bytes) that the cache will consume. A zero value of size means the cache has no size limit. baseDNS is an array of the base DN strings representing the base DNs of the search requests you want cached. If baseDNS is not NULL, only the search requests with the specified base DNs will be cached. If baseDNS is NULL, all search requests are cached. The thread\_fns parameter takes an ldap thread fns structure specifying the functions that you want used to ensure that the cache is thread-safe. You should specify this if you have multiple threads that are using the same connection handle and cache. If you are not using multiple threads, pass NULL for this parameter.

ldap memcache set () associates an in-memory cache that you have already created by calling the ldap memcache init() function with an LDAP connection handle. The *ld* parameter should be the result of a successful call to 1dap open(3LDAP). The cache parameter should be the result of a cache created by the ldap memcache init () call. After you call this function, search requests made over the specified LDAP connection will use this cache. To disassociate the cache from the LDAP connection handle, make a call to the ldap unbind(3LDAP) or ldap unbind ext(3LDAP) function. Make a call to ldap memcache set () if you want to associate a cache

with multiple LDAP connection handles. For example, call the <code>ldap\_memcache\_get</code> () function to get the *cache* associated with one connection, then you can call this function and associate the *cache* with another connection.

The <code>ldap\_memcache\_get()</code> function gets the <code>cache</code> associated with the specified connection handle (LDAP structure). This <code>cache</code> is used by all search requests made through that connection. When you call this function, the function sets the <code>cachep</code> parameter as a pointer to the <code>LDAPMemCache</code> structure that is associated with the connection handle.

ldap\_memcache\_flush() flushes search requests from the *cache*. If the base DN of a search request is within the scope specified by the *dn* and *scope* arguments, the search request is flushed from the *cache*. If no DN is specified, the entire cache is flushed. The *scope* parameter, along with the *dn* parameter, identifies the search requests that you want flushed from the *cache*. This argument can have one of the following values:

```
LDAP_SCOPE_BASE
LDAP_SCOPE_ONELEVEL
LDAP_SCOPE_SUBTREE
```

ldap\_memcache\_destroy() frees the specified LDAPMemCache structure pointed to by *cache* from memory. Call this function after you are done working with a *cache*.

ldap\_memcache\_update() checks the cache for items that have expired and removes them. This check is typically done as part of the way the *cache* normally works. You do not need to call this function unless you want to update the *cache* at this point in time. This function is only useful in a multithreaded application, since it will not return until the *cache* is destroyed.

# **PARAMETERS**

| ttl        | The maximum amount of time (in seconds) that an item can be cached                               |
|------------|--------------------------------------------------------------------------------------------------|
| size       | The maximum amount of memory (in bytes) that the cache will consume.                             |
| baseDNs    | An array of the base DN strings representing the base DNs of the search requests you want cached |
| thread_fns | A pointer to the ldap_thread_fns structure structure.                                            |
| cachep     | A pointer to the LDAPMemCache structure                                                          |
| cache      | The result of a cache created by the ldap_memcache_init() call                                   |
| ld         | The result of a successful call to ldap_open(3LDAP)                                              |
| dn         | The search requests that you want flushed from the cache                                         |
| scope      | The search requests that you want flushed from the cache                                         |
|            |                                                                                                  |

# ldap\_memcache(3LDAP)

# **ERRORS**

The functions that have int return values return LDAP\_SUCCESS if the operation was successful. Otherwise, they return another LDAP error code. See ldap\_error(3LDAP) for a list of the LDAP error codes.

# **ATTRIBUTES**

See attributes(5) for descriptions of the following attributes:

| ATTRIBUTE TYPE      | ATTRIBUTE VALUE   |
|---------------------|-------------------|
| Availability        | SUNWcsl (32-bit)  |
|                     | SUNWcslx (64-bit) |
| Interface Stability | Evolving          |

# **SEE ALSO**

ldap\_error(3LDAP), ldap\_open(3LDAP), ldap\_search(3LDAP), attributes(5)

**NAME** | ldap\_memfree – free memory allocated by LDAP API functions

SYNOPSIS

```
cc -flag ... file ...-lldap [-library ...]
#include < lber.h>
#include < ldap.h>
void ldap memfree(void *p);
```

**DESCRIPTION** 

The ldap memfree () function frees the memory allocated by certain LDAP API functions that do not have corresponding functions to free memory. These functions include ldap\_get\_dn(3LDAP), ldap\_first\_attribute(3LDAP), and ldap next attribute(3LDAP).

The ldap memfree () function takes one parameter, p, which is a pointer to the memory to be freed.

**PARAMETERS** 

A pointer to the memory to be freed.

**RETURN VALUES** 

There are no return values for the ldap memfree () function.

**ERRORS** 

No errors are defined for the <code>ldap\_memfree()</code> function.

**ATTRIBUTES** 

See attributes(5) for descriptions of the following attributes:

| ATTRIBUTE TYPE      | ATTRIBUTE VALUE   |
|---------------------|-------------------|
| Availability        | SUNWcsl (32-bit)  |
|                     | SUNWcslx (64-bit) |
| Interface Stability | Evolving          |

**SEE ALSO** 

ldap(3LDAP), ldap first attribute(3LDAP), ldap get dn(3LDAP), ldap next attribute(3LDAP), attributes(5)

# ldap\_modify(3LDAP)

#### NAME |

ldap modify, ldap modify s, ldap mods free, ldap modify ext, ldap modify ext s -LDAP entry modification functions

#### **SYNOPSIS**

```
cc[flag...] file... -lldap[library...]
#include <lber.h>
#include <ldap.h>
int ldap modify(LDAP *ld, char *dn, LDAPMod *mods[]);
int ldap modify s(LDAP *ld, char *dn, LDAPMod *mods[]);
void ldap mods free(LDAPMod **mods, int freemods);
int ldap modify ext(LDAP *ld, char *dn, LDAPMod **mods, LDAPControl
     **serverctrls, LDAPControl **clientctrls, int *msgidp);
int ldap_modify_ext_s(LDAP *ld, char *dn, LDAPMod **mods,
     LDAPControl **serverctrls, LDAPControl **clientctrls);
```

#### DESCRIPTION

The function ldap modify s() is used to perform an LDAP modify operation. dn is the DN of the entry to modify, and *mods* is a null-terminated array of modifications to make to the entry. Each element of the mods array is a pointer to an LDAPMod structure, which is defined below.

```
typedef struct ldapmod {
    int mod op;
    char *mod_type;
    union {
    char **modv_strvals;
    struct berval **modv bvals;
     } mod_vals;
    } LDAPMod;
#define mod values mod vals.modv strvals
#define mod bvalues mod vals.modv bvals
```

The *mod\_op* field is used to specify the type of modification to perform and should be one of LDAP MOD ADD, LDAP MOD DELETE, or LDAP MOD REPLACE. The mod\_type and *mod\_values* fields specify the attribute type to modify and a null-terminated array of values to add, delete, or replace respectively.

If you need to specify a non-string value (for example, to add a photo or audio attribute value), you should set *mod\_op* to the logical OR of the operation as above (for example, LDAP MOD REPLACE) and the constant LDAP MOD BVALUES. In this case, mod\_bvalues should be used instead of mod\_values, and it should point to a null-terminated array of struct bervals, as defined in <1ber.h>.

For LDAP MOD ADD modifications, the given values are added to the entry, creating the attribute if necessary. For LDAP MOD DELETE modifications, the given values are deleted from the entry, removing the attribute if no values remain. If the entire attribute is to be deleted, the *mod\_values* field should be set to NULL. For LDAP MOD REPLACE modifications, the attribute will have the listed values after the modification, having been created if necessary. All modifications are performed in the order in which they are listed.

ldap\_modify(3LDAP)

ldap modify s() returns the LDAP error code resulting from the modify operation.

The ldap\_modify() operation works the same way as ldap\_modify\_s(), except that it is asynchronous, returning the message id of the request it initiates, or -1 on error. The result of the operation can be obtained by calling ldap result(3LDAP).

ldap\_mods\_free() can be used to free each element of a null-terminated array of
mod structures. If freemods is non-zero, the mods pointer itself is freed as well.

The ldap\_modify\_ext() function initiates an asynchronous modify operation and returns LDAP\_SUCCESS if the request was successfully sent to the server, or else it returns a LDAP error code if not. See ldap\_error(3LDAP). If successful, ldap\_modify\_ext() places the message id of the request in \*msgidp. A subsequent call to ldap\_result(3LDAP), can be used to obtain the result of the add request.

The ldap\_modify\_ext\_s() function initiates a synchronous modify operation and returns the result of the operation itself.

#### **ERRORS**

ldap\_modify\_s() returns an LDAP error code, either LDAP\_SUCCESS or an error.
See ldap error(3LDAP).

ldap modify() returns -1 in case of trouble, setting the error field of ld.

#### **ATTRIBUTES**

See attributes(5) for a description of the following attributes:

| ATTRIBUTE TYPE      | ATTRIBUTE VALUE   |
|---------------------|-------------------|
| Availability        | SUNWcsl (32-bit)  |
|                     | SUNWcslx (64-bit) |
| Interface Stability | Evolving          |

#### **SEE ALSO**

ldap(3LDAP), ldap\_add(3LDAP), ldap\_error(3LDAP),
ldap\_get\_option(3LDAP), attributes(5)

# ldap\_modrdn(3LDAP)

#### NAME |

ldap modrdn, ldap modrdn s, ldap modrdn2, ldap modrdn2 s, ldap rename, ldap\_rename\_s - modify LDAP entry RDN

#### **SYNOPSIS**

```
cc[ flag...] file...- lldap [ library...]
#include <lber.h>
```

#include <ldap.h>

int ldap modrdn s(LDAP \*ld, const char \*dn, const char \*newrdn, int deleteoldrdn);

int ldap modrdn (LDAP \*ld, const char \*dn, const char \*newrdn);

- int 1dap modrdn2 (LDAP \*ld, const char \*dn, const char \*newrdn, int deleteoldrdn);
- int 1dap modrdn2 s(LDAP \*ld, const char \*dn, const char \*newrdn, int deleteoldrdn);
- int ldap rename (LDAP \*ld, const char \*dn, const char \*newrdn, const char \*newparent, int deleteoldrdn, LDAPControl \*\*serverctrls, LDAPControl \*\*clientctrls, int \*msgidp);
- int ldap rename s(LDAP \*ld, const char \*dn, const char \*newrdn, const char \*newparent, const int deleteoldrdn, LDAPControl \*\*serverctrls, LDAPControl \*\*clientctrls);

#### DESCRIPTION

The ldap modrdn () and ldap modrdn s () functions perform an LDAP modify RDN (Relative Distinguished Name) operation. They both take dn, the DN (Distinguished Name) of the entry whose RDN is to be changed, and newrdn, the new RDN, to give the entry. The old RDN of the entry is never kept as an attribute of the entry. ldap modrdn () is asynchronous. It return the message id of the operation it initiates. ldap modrdn s() is synchronous. It returns the LDAP error code that indicates the success or failure of the operation.

The ldap\_modrdn2() and ldap\_modrdn2\_s() functions also perform an LDAP modify RDN operation. They take the same parameters as above. In addition, they both take the *deleteoldrdn* parameter ,which is used as a boolean value to indicate whether or not the old RDN values should be deleted from the entry.

The ldap rename(), ldap rename s() routines are used to change the name, that is, the RDN of an entry. These routines deprecate the ldap modrdn() and ldap modrdn s() routines, as well as ldap modrdn2() and ldap modrdn2 s().

The ldap rename() and ldap rename s() functions both support LDAPv3 server controls and client controls.

### **ERRORS**

The synchronous ( s) versions of these functions return an LDAP error code, either LDAP SUCCESS or an error. See ldap error(3LDAP).

The asynchronous versions return -1 in the event of an error, setting the ld errno field of ld. See 1dap error(3LDAP) for more details. Use 1dap result(3LDAP) to determine a particular unsuccessful result.

# **ATTRIBUTES**

See attributes(5) for a description of the following attributes of the functions:

| ATTRIBUTE TYPE      | ATTRIBUTE VALUE   |
|---------------------|-------------------|
| Availability        | SUNWcsl (32-bit)  |
|                     | SUNWcslx (64-bit) |
| Interface Stability | Obsolete          |

The ldap\_rename() and ldap\_rename\_s() functions have the following attributes:

| ATTRIBUTE TYPE      | ATTRIBUTE VALUE   |
|---------------------|-------------------|
| Availability        | SUNWcsl (32-bit)  |
|                     | SUNWcslx (64-bit) |
| Interface Stability | Evolving          |

# **SEE ALSO**

ldap(3LDAP), ldap\_error(3LDAP), attributes(5)

# ldap\_open(3LDAP)

#### NAME |

ldap\_open, ldap\_init – initialize an LDAP session

#### **SYNOPSIS**

```
cc[ flag... ] file... -lldap[ library... ]
#include <lber.h>
#include <ldap.h>
LDAP *ldap_open(const char *host, int port);
LDAP *ldap init(const char *host, int port);
```

# **DESCRIPTION**

ldap\_open() initializes an LDAP session and additionally opens a connection to an LDAP server before it returns to the caller. Unlike ldap\_open(), ldap\_init() does not open a connection to the LDAP server until an operation is performed that requires it, for example, a search request.

The ldap\_open() function is deprecated and should no longer be used. Call ldap\_init() instead.

Either function takes a space-separated list of hostnames or strings in the dot-notation form that represents the IP addresses of hosts running LDAP servers to to which it can connect. Each of thse hostnames may include a port number, which is separated from the hostname with a colon (":") character. If the port number is specified as part of the hostname, then this takes precedence over the *port* parameter. The functions will try these hosts in the order listed, and return the first successful connection.

#### **PARAMETERS**

These functions support the following parameters.

host A space-separated list of hostnames or strings in the dot-notation

form that represents the IP addresses of hosts running LDAP

servers to which it can connect.

port The TCP port number to which to connect. Supply the constant

LDAP\_PORT to obtain the default LDAP port of 389. If a host includes a port number, then this parameter is ignored.

### **ERRORS**

Either function returns a handle to an LDAP session that containts a pointer to an opaque structure that must be passed to subsequent calls for that session. If these sessions cannot be initialized, these functions will return NULL, and errno should be set appropriately.

Various aspects of this opaque structure can be read or written to control the session-wide parameters. Useldap\_get\_option(3DLAP) to access the current value of these options and ldap\_set\_option(3LDAP) to set the value of these options.

### **ATTRIBUTES**

See attributes(5) for a description of the following attributes:

|       | ATTRIBUTE TYPE | ATTRIBUTE VALUE  |
|-------|----------------|------------------|
| Avail | ability        | SUNWcsl (32-bit) |

# ldap\_open(3LDAP)

| ATTRIBUTE TYPE  | ATTRIBUTE VALUE   |
|-----------------|-------------------|
|                 | SUNWcslx (64-bit) |
| Stability Level | Evolving          |

# **SEE ALSO**

 $\label{eq:continuous} \texttt{errno}(3C), \texttt{ldap}(3LDAP), \texttt{ldap\_bind}(3LDAP), \texttt{ldap\_get\_option}(3DLAP), \\ \texttt{ldap\_set\_option}(3LDAP), \texttt{attributes}(5)$ 

# ldap\_parse\_result(3LDAP)

#### NAME |

ldap\_parse\_result, ldap\_parse\_extended\_result, ldap\_parse\_sasl\_bind\_result - LDAP message result parser

# **SYNOPSIS**

```
cc[ flag... ] file... -lldap[ library... ]
```

#include <lber.h> #include <ldap.h>

int ldap parse result(LDAP \*ld, LDAPMessage \*res, int \*errcodep, char \*\*matcheddnp, char \*\*errmsgp, char \*\*\*referralsp, LDAPControl \*\*\*serverctrlsp, int freeit);

int ldap\_parse\_sasl\_bind\_result(LDAP \*ld, LDAPMessage \*res, struct berval\*\*servercredp, int freeit);

int ldap parse extended result(LDAP \*ld, LDAPMessage \*res, char \*\*resultoidp, struct berval \*\*resultdata, int freeit);

#### DESCRIPTION

The ldap\_parse\_extended\_result(), ldap\_parse\_result() and ldap\_parse\_sasl\_bind\_result() routines search for a message to parse. These functions skip messages of type LDAP RES SEARCH ENTRY and LDAP RES SEARCH REFERENCE.

#### **RETURN VALUES**

They return LDAP SUCCESS if the result was successfully parsed or an LDAP error code if not (see ldap error(3LDAP)).

#### **ATTRIBUTES**

See attributes(5) for a description of the following attributes:

| ATTRIBUTE TYPE      | ATTRIBUTE VALUE   |
|---------------------|-------------------|
| Availability        | SUNWcsl (32-bit)  |
|                     | SUNWcslx (64-bit) |
| Interface Stability | Evolving          |

# SEE ALSO

ldap error(3LDAP), ldap result(3LDAP), attributes(5)

NAME | ldap result, ldap msgfree - wait for and return LDAP operation result

### **SYNOPSIS**

```
cc[ flag... ] file... -lldap[ library... ]
#include <lber.h>
#include <ldap.h>
int ldap result(LDAP *ld, int msgid, int all, struct timeval *timeout,
     LDAPMessage **result);
int ldap msgfree (LDAPMessage *msg);
```

#### **DESCRIPTION**

The ldap result () function is used to wait for and return the result of an operation previously initiated by one of the LDAP asynchronous operation functions, for example, Idap search(3LDAP), and Idap modify(3LDAP). Those functions all return -1 in case of error, and an invocation identifier upon successful initiation of the operation. The invocation identifier is picked by the library and is guaranteed to be unique across the LDAP session. It can be used to request the result of a specific operation from ldap result () through the *msgid* parameter.

The ldap result () function will block or not, depending upon the setting of the timeout parameter. If timeout is not a null pointer, it specifies a maximum interval to wait for the selection to complete. If timeout is a null pointer, the select blocks indefinitely. To effect a poll, the timeout argument should be a non-null pointer, pointing to a zero-valued timeval structure. See select(1) for further details.

If the result of a specific operation is required, msgid should be set to the invocation identifier returned when the operation was initiated, otherwise LDAP RES ANY should be supplied. The all parameter only has meaning for search responses and is used to select whether a single entry of the search response should be returned, or all results of the search should be returned.

A search response is made up of zero or more search entries followed by a search result. If all is set to -, search entries will be returned one at a time as they come in, by means of separate calls to ldap result(). If it is set to -1, the search response will only be returned in its entirety, that is, after all entries and the final search result have been received.

Upon success, the type of the result received is returned and the *result* parameter will contain the result of the operation. This result should be passed to the LDAP parsing functions, (see ldap first entry(3LDAP)) for interpretation.

#### The possible result types returned are:

```
#define LDAP RES BIND
                               0x61L
#define LDAP RES SEARCH ENTRY
                               0x64L
#define LDAP RES SEARCH RESULT
                              0x65L
#define LDAP_RES_MODIFY
                                0x67L
#define LDAP RES ADD
#define LDAP RES DELETE
                              0x6bL
#define LDAP_RES_MODRDN
                             0x6dL
#define LDAP_RES_COMPARE
                              0x6fL
```

# ldap\_result(3LDAP)

The ldap\_msgfree() function is used to free the memory allocated for a result by ldap\_result() or ldap\_search\_s(3LDAP) functions. It takes a pointer to the result to be freed and returns the type of the message it freed.

**ERRORS** 

ldap\_result() returns -1 if something bad happens, and zero if the timeout specified was exceeded.

**ATTRIBUTES** 

See attributes(5) for a description of the following attributes:

| ATTRIBUTE TYPE      | ATTRIBUTE VALUE   |
|---------------------|-------------------|
| Availability        | SUNWcsl (32-bit)  |
|                     | SUNWcslx (64-bit) |
| Interface Stability | Evolving          |

**SEE ALSO** 

select(1), ldap(3LDAP), ldap search(3LDAP), attributes(5)

**NOTES** 

This function allocates memory for results that it receives. The memory can be freed by calling ldap msgfree.

#### NAME |

ldap\_search, ldap\_search\_s, ldap\_search\_ext, ldap\_search\_ext\_s, ldap\_search\_st – LDAP search operations

#### SYNOPSIS

```
cc[flag...] file... -lldap[library...]
#include <sys/time.h> /* for struct timeval definition */
#include <lber.h>
#include <ldap.h>
int ldap search(LDAP *ld, char *base, int scope, char *filter, char
     *attrs[], int attrsonly);
int ldap search s(LDAP *ld, char *base, int scope, char *filter, char
     *attrs[], int attrsonly, LDAPMessage **res);
int ldap search st (LDAP *ld, char *base, int scope, char *filter, char
     *attrs[], int attrsonly, struct timeval *timeout, LDAPMessage **res);
int ldap search ext(LDAP *ld, char *base, int scope, char *filter, char
     **attrs, int attrsonly, LDAPControl **serverctrls, LDAPControl
     **clientctrls, struct timeval *timeoutp, int sizelimit, int *msgidp);
int ldap search ext s(LDAP *ld, char *base, int scope, char *filter,
     char **attrs, int attrsonly, LDAPControl **serverctrls, LDAPControl
     **clientctrls, struct timeval *timeoutp, int sizelimit);
```

#### DESCRIPTION

These functions are used to perform LDAP search operations. <code>ldap\_search\_s()</code> does the search synchronously (that is, not returning until the operation completes). <code>ldap\_search\_st()</code> does the same, but allows a *timeout* to be specified. <code>ldap\_search()</code> is the asynchronous version, initiating the search and returning the message id of the operation it initiated.

Base is the DN of the entry at which to start the search. Scope is the scope of the search and should be one of LDAP\_SCOPE\_BASE, to search the object itself, LDAP\_SCOPE\_ONELEVEL, to search the object's immediate children, or LDAP\_SCOPE\_SUBTREE, to search the object and all its descendents.

*Filter* is a string representation of the filter to apply in the search. Simple filters can be specified as *attributetype=attributevalue*. More complex filters are specified using a prefix notation according to the following BNF:

```
<filter> ::= '(' <filtercomp> ')'
<filtercomp> ::= <and> | <or> | <not> | <simple>
<and> ::= '&' <filterlist>
<or> ::= '|' <filterlist>
<not> ::= '!' <filter>
<filterlist> ::= <filter> | <filterlist>
<simple> ::= <attributetype> <filtertype> <attributevalue>
<filtertype> ::= '=' | '~=' | '>='
```

The '~=' construct is used to specify approximate matching. The representation for <attributetype> and <attributevalue> are as described in RFC 1778. In addition, <attributevalue> can be a single \* to achieve an attribute existence test, or can contain text and \*'s interspersed to achieve substring matching.

# ldap\_search(3LDAP)

For example, the filter "mail=\*" will find any entries that have a mail attribute. The filter "mail=\*@terminator.rs.itd.umich.edu" will find any entries that have a mail attribute ending in the specified string. To put parentheses in a filter, escape them with a backslash '\' character. See RFC 1588 for a more complete description of allowable filters. See ldap\_getfilter(3LDAP) for functions to help in constructing search filters automatically.

*Attrs* is a null-terminated array of attribute types to return from entries that match *filter*. If NULL is specified, all attributes will be returned. *Attrsonly* should be set to 1 if only attribute types are wanted. It should be set to 0 if both attributes types and attribute values are wanted.

The ldap\_search\_ext() function initiates an asynchronous search operation and returns LDAP\_SUCCESS if the request was successfully sent to the server, or else it returns a LDAP error code (see ldap\_error(3LDAP)). If successful, ldap\_search\_ext() places the message id of the request in \*msgidp. A subsequent call to ldap\_result(3LDAP), can be used to obtain the result of the add request.

The ldap\_search\_ext\_s() function initiates a synchronous search operation and as such returns the result of the operation itself.

#### **ERRORS**

ldap\_search\_s() and ldap\_search\_st() will return the LDAP error code
resulting from the search operation. See ldap error(3LDAP) for details.

ldap search() returns -1 when terminating unsuccessfully.

### **ATTRIBUTES**

See attributes(5) for a description of the following attributes:

| ATTRIBUTE TYPE      | ATTRIBUTE VALUE   |
|---------------------|-------------------|
| Availability        | SUNWcsl (32-bit)  |
|                     | SUNWcslx (64-bit) |
| Interface Stability | Evolving          |

#### SEE ALSO

ldap(3LDAP), ldap\_result(3LDAP), ldap\_getfilter(3LDAP),
ldap\_error(3LDAP), attributes(5)

# NOTES

Note that both read and list functionality are subsumed by these functions, by using a filter like "objectclass=\*" and a scope of LDAP\_SCOPE\_BASE (to emulate read) or LDAP\_SCOPE\_ONELEVEL (to emulate list).

These functions may allocate memory which must be freed by the calling application. Return values are contained in <ldap.h>.

#### NAME

ldap\_searchprefs, ldap\_init\_searchprefs, ldap\_init\_searchprefs\_buf, ldap\_free\_searchprefs, ldap\_first\_searchobj, ldap\_next\_searchobj – LDAP search preference configuration routeines

#### **SYNOPSIS**

#### **DESCRIPTION**

These functions provide a standard way to access LDAP search preference configuration data. LDAP search preference configurations are typically used by LDAP client programs to specify which attributes a user may search by, labels for the attributes, and LDAP filters and scopes associated with those searches. Client software presents these choices to a user, who can then specify the type of search to be performed.

ldap\_init\_searchprefs() reads a sequence of search preference configurations
from a valid LDAP searchpref configuration file. See ldapsearchprefs.conf(4).
Upon success, 0 is returned and solistp is set to point to a list of search preference data
structures.

ldap\_init\_searchprefs\_buf() reads a sequence of search preference
configurations from buf, whose size is buflen. buf should point to the data in the format
defined for an LDAP search preference configuration file. See
ldapsearchprefs.conf(4). Upon success, 0 is returned and solistp is set to point to
a list of search preference data structures.

ldap\_free\_searchprefs() disposes of the data structures allocated by ldap init searchprefs().

ldap\_first\_searchpref() returns the first search preference data structure in the list solist. The solist is typically obtained by calling ldap init searchprefs().

ldap\_next\_searchpref() returns the search preference after *so* in the template list *solist*. A NULL pointer is returned if *so* is the last entry in the list.

#### **ERRORS**

```
ldap init search prefs() and ldap init search prefs bufs() return:
```

# ldap\_searchprefs(3LDAP)

LDAP\_SEARCHPREF\_ERR\_VERSION \*\*buf points to data that is newer than can

be handled.

LDAP SEARCHPREF ERR MEM Memory allocation problem.

# **ATTRIBUTES**

See attributes(5) for a description of the following attributes:

| ATTRIBUTE TYPE      | ATTRIBUTE VALUE   |
|---------------------|-------------------|
| Availability        | SUNWcsl (32-bit)  |
|                     | SUNWcslx (64-bit) |
| Interface Stability | Evolving          |

#### **SEE ALSO**

ldap(3LDAP), ldapsearchprefs.conf(4), attributes(5)

Yeong, W., Howes, T., and Hardcastle-Kille, S., "Lightweight Directory Access Protocol", OSI-DS-26, April 1992.

Howes, T., Hardcastle-Kille, S., Yeong, W., and Robbins, C., "Lightweight Directory Access Protocol", OSI-DS-26, April 1992.

Hardcastle-Kille, S., "A String Representation of Distinguished Names", OSI-DS-23, April 1992.

Information Processing - Open Systems Interconnection - The Directory, International Organization for Standardization. International Standard 9594, (1988).

NAME

 $ldap\_sort\_ldap\_sort\_entries, ldap\_sort\_values, ldap\_sort\_strcasecmp - LDAP\ entry\ sorting\ functions$ 

**SYNOPSIS** 

#### DESCRIPTION

These functions are used to sort lists of entries and values retrieved from an LDAP server. ldap\_sort\_entries() is used to sort a chain of entries retrieved from an LDAP search call either by DN or by some arbitrary attribute in the entries. It takes <code>ld</code>, the LDAP structure, which is only used for error reporting, <code>chain</code>, the list of entries as returned by ldap\_search\_s(3LDAP) or ldap\_result(3LDAP). <code>attr</code> is the attribute to use as a key in the sort or NULL to sort by DN, and <code>cmp</code> is the comparison function to use when comparing values (or individual DN components if sorting by DN). In this case, <code>cmp</code> should be a function taking two single values of the <code>attr</code> to sort by, and returning a value less than zero, equal to zero, or greater than zero, depending on whether the first argument is less than, equal to, or greater than the second argument. The convention is the same as used by <code>qsort(3C)</code>, which is called to do the actual sorting.

ldap\_sort\_values() is used to sort an array of values from an entry, as returned by ldap\_get\_values(3LDAP). It takes the LDAP connection structure *ld*, the array of values to sort *vals*, and *cmp*, the comparison function to use during the sort. Note that *cmp* will be passed a pointer to each element in the *vals* array, so if you pass the normal char \*\* for this parameter, *cmp* should take two char \*\*'s as arguments (that is, you cannot pass *strcasecmp* or its friends for *cmp*). You can, however, pass the function ldap\_sort\_strcasecmp() for this purpose.

For example:

```
LDAP *ld;
LDAPMessage *res;
/* ... call to ldap_search_s( ), fill in res, retrieve sn attr ... */
/* now sort the entries on surname attribute */
if ( ldap_sort_entries( ld, &res, "sn", ldap_sort_strcasecmp ) != 0 )
    ldap_perror( ld, "ldap_sort_entries" );
```

#### **ATTRIBUTES**

See attributes(5) for a description of the following attributes:

| ATTRIBUTE TYPE | ATTRIBUTE VALUE  |
|----------------|------------------|
| Availability   | SUNWcsl (32-bit) |

# ldap\_sort(3LDAP)

| ATTRIBUTE TYPE      | ATTRIBUTE VALUE   |
|---------------------|-------------------|
|                     | SUNWcslx (64-bit) |
| Interface Stability | Evolving          |

# **SEE ALSO**

ldap(3LDAP), ldap\_search(3LDAP), ldap\_result(3LDAP), qsort(3C),
attributes(5)

# **NOTES**

The ldap\_sort\_entries() function applies the comparison function to each value of the attribute in the array as returned by a call to ldap\_get\_values(3LDAP), until a mismatch is found. This works fine for single-valued attributes, but may produce unexpected results for multi-valued attributes. When sorting by DN, the comparison function is applied to an exploded version of the DN, without types. The return values for all of these functions are declared in the <ldap.h> header file. Some functions may allocate memory which must be freed by the calling application.

#### NAME

ldap\_ufn, ldap\_ufn\_search\_s, ldap\_ufn\_search\_c, ldap\_ufn\_search\_ct, ldap\_ufn\_setfilter, ldap\_ufn\_setprefix, ldap\_ufn\_timeout – LDAP user friendly search functions

#### **SYNOPSIS**

#### **DESCRIPTION**

These functions are used to perform LDAP user friendly search operations. ldap\_ufn\_search\_s() is the simplest form. It does the search synchronously. It takes *ld* to identify the the LDAP connection. The *ufn* parameter is the user friendly name for which to search. The *attrs*, *attrsonly* and *res* parameters are the same as for ldap search(3LDAP).

The ldap\_ufn\_search\_c() function functions the same as ldap\_ufn\_search\_s (), except that it takes *cancelproc*, a function to call periodicly during the search. It should be a function taking a single void \* argument, given by *calcelparm*. If *cancelproc* returns a non-zero result, the search will be abandoned and no results returned. The purpose of this function is to provide a way for the search to be cancelled, for example, by a user or because some other condition occurs.

The ldap\_ufn\_search\_ct() function is like ldap\_ufn\_search\_c(), except that it takes three extra parameters. <code>tag1</code> is passed to the ldap\_init\_getfilter(3LDAP) function when resolving the first component of the UFN. <code>tag2</code> is used when resolving intermediate components. <code>tag3</code> is used when resolving the last component. By default, the tags used by the other UFN search functions during these three phases of the search are "ufn first", "ufn intermediate", and "ufn last".

The ldap\_ufn\_setfilter() function is used to set the ldapfilter.conf(4) file for use with the ldap\_init\_getfilter(3LDAP) function to *fname*.

# ldap\_ufn(3LDAP)

The <code>ldap\_ufn\_setprefix()</code> function is used to set the default prefix (actually, it's a suffix) appended to UFNs before searhing. UFNs with fewer than three components have the prefix appended first, before searching. If that fails, the UFN is tried with progressively shorter versions of the prefix, stripping off components. If the UFN has three or more components, it is tried by itself first. If that fails, a similar process is applied with the prefix appended.

The ldap\_ufn\_timeout() function is used to set the timeout associated with ldap\_ufn\_search\_s() searches. The *timeout* parameter should actually be a pointer to a struct timeval. This is so ldap\_ufn\_timeout() can be used as a cancelproc in the above functions.

#### **ATTRIBUTES**

See attributes(5) for a description of the following attributes:

| ATTRIBUTE TYPE      | ATTRIBUTE VALUE   |
|---------------------|-------------------|
| Availability        | SUNWcsl (32-bit)  |
|                     | SUNWcslx (64-bit) |
| Interface Stability | Evolving          |

# **SEE ALSO**

gettimeofday(3C), ldap(3LDAP), ldap\_search(3LDAP),
ldap\_getfilter(3LDAP), ldapfilter.conf(4), ldap\_error(3LDAP),
attributes(5)

# **NOTES**

These functions may allocates memory. Return values are contained in <ldap.h>.

#### NAME

ldap\_url, ldap\_is\_ldap\_url, ldap\_url\_parse, ldap\_free\_urldesc, ldap\_url\_search, ldap\_url\_search\_s, ldap\_url\_search\_st, ldap\_dns\_to\_url, ldap\_dn\_to\_url - LDAP Uniform Resource Locator functions

#### **SYNOPSIS**

```
cc[ flag... ] file... -lldap[ library... ]
#include <lber.h>
#include <ldap.h>
int ldap_is_ldap_url(char *url);
int ldap_url_parse(char *url, LDAPURLDesc **ludpp);

ldap_free_urldesc(LDAPURLDesc *ludp);
int ldap_url_search(LDAP *ld, char *url, int attrsonly);
int ldap_url_search_s(LDAP *ld, char *url, int attrsonly, LDAPMessage **res);
int ldap_url_search_st(LDAP *ld, char *url, int attrsonly, struct timeval *timeout, LDAPMessage **res);
char *ldap_dns_to_url(LDAP *ld, char *dns_name, char *attrs, char *scope, char *filter);
char *ldap_dn_to_url(LDAP *ld, char *dn, int nameparts);
```

# **DESCRIPTION**

These functions support the use of LDAP URLs (Uniform Resource Locators). LDAP URLs look like this:

ldap://hostport/dn[?attributes[?scope[?filter]]]

# where:

hostport Host name with an optional ":portnumber".

dn Base DN to be used for an LDAP search operation.attributes Comma separated list of attributes to be retrieved.

scope One of these three strings: base one sub (default=base).

filter LDAP search filter as used in a call to ldap search(3LDAP).

## Here is an example:

ldap://ldap.itd.umich.edu/c=US?o,description?one?o=umich

URLs that are wrapped in angle-brackets and/or preceded by "URL:" are also tolerated.

ldap\_is\_ldap\_url() returns a non-zero value if url looks like an LDAP URL (as
opposed to some other kind of URL). It can be used as a quick check for an LDAP
URL; the ldap\_url\_parse() function should be used if a more thorough check is
needed.

# ldap\_url(3LDAP)

ldap\_url\_parse() breaks down an LDAP URL passed in *url* into its component pieces. If successful, zero is returned, an LDAP URL description is allocated, filled in, and *ludpp* is set to point to it. See RETURN VALUES for values returned upon error.

ldap\_free\_urldesc() should be called to free an LDAP URL description that was obtained from a call to ldap url parse().

ldap\_url\_search() initiates an asynchronous LDAP search based on the contents
of the url string. This function acts just like ldap\_search(3LDAP) except that many
search parameters are pulled out of the URL.

ldap\_url\_search\_s() performs a synchronous LDAP search based on the contents
of the url string. This function acts just like ldap\_search\_s(3LDAP) except that
many search parameters are pulled out of the URL.

ldap\_url\_search\_st() performs a synchronous LDAP URL search with a
specified timeout. This function acts just like ldap\_search\_st(3LDAP) except that
many search parameters are pulled out of the URL.

ldap\_dns\_to\_url() locates the LDAP URL associated with a DNS domain name. The supplied DNS domain name is converted into a distinguished name. The directory entry specified by that distinguished name is searched for a labeledURI attribute. If successful then the corresponding LDAP URL is returned. If unsuccessful then that entry's parent is searched and so on until the target distinguished name is reduced to only two nameparts. If <code>dns\_name</code> is NULL then the environment variable LOCALDOMAIN is used. If <code>attrs</code> is not NULL then it is appended to the URL's attribute list. If <code>scope</code> is not NULL then it overrides the URL's scope. If <code>filter</code> is not NULL then it is merged with the URL's filter. If an error is encountered then zero is returned, otherwise a string URL is returned. The caller should free the returned string if it is non-zero.

ldap\_dn\_to\_url() locates the LDAP URL associated with a distinguished name. The number of nameparts in the supplied distinguished name must be provided. The specified directory entry is searched for a labeledURI attribute. If successful then the LDAP URL is returned. If unsuccessful then that entry's parent is searched and so on until the target distinguished name is reduced to only two nameparts. If an error is encountered then zero is returned, otherwise a string URL is returned. The caller should free the returned string if it is non-zero.

#### **RETURN VALUES**

Upon error, one of these values is returned for ldap url parse():

LDAP\_URL\_ERR\_NOTLDAP URL doesn't begin with "ldap://".

LDAP\_URL\_ERR\_NODN URL has no DN (required).

LDAP\_URL\_ERR\_BADSCOPE URL scope string is invalid.

LDAP\_URL\_ERR\_MEM Can't allocate memory space.

 $\begin{tabular}{ll} \textbf{ATTRIBUTES} & | See \begin{tabular}{ll} \textbf{See attributes} (5) for a description of the following attributes: \\ \end{tabular}$ 

| ATTRIBUTE TYPE      | ATTRIBUTE VALUE   |
|---------------------|-------------------|
| Availability        | SUNWcsl (32-bit)  |
|                     | SUNWcslx (64-bit) |
| Interface Stability | Evolving          |

# **SEE ALSO**

ldap(3LDAP), ldap\_search(3LDAP), attributes(5)

An LDAP URL Format , Tim Howes and Mark Smith, December 1995. Internet Draft (work in progress). Currently available at this URL:

 $\verb|ftp://ds.internic.net/internet-drafts/draft-ietf-asid-ldap-format-03.txt|$ 

# ldap\_version(3LDAP)

**NAME** | ldap\_version – get version information about the LDAP SDK for C

SYNOPSIS

```
cc -flag ... file ...-lldap [-library ...]
#include <ldap.h>
```

int ldap version(LDAPVERSION \*ver);

**DESCRIPTION** 

A call to this function returns the version information for the LDAP SDK for C. This is a deprecated function. Use ldap get option(LDAP) instead. The version information is returned in the LDAPVersion structure pointed to by ver. If NULL is passed for ver, then only the SDK version will be returned.

**RETURN VALUES** 

The  $ldap\_version()$  function returns the version number of the LDAP SDK for C, multiplied by 100. For example, for version 1.0 of the LDAP SDK for C, the function returns 100.

**ATTRIBUTES** 

See attributes(5) for descriptions of the following attributes:

| ATTRIBUTE TYPE      | ATTRIBUTE VALUE   |
|---------------------|-------------------|
| Availability        | SUNWcsl (32-bit)  |
|                     | SUNWcslx (64-bit) |
| Interface Stability | Obsolete          |

SEE ALSO

ldap get option(LDAP), attributes(5)

**NAME** | listen – listen for connections on a socket

# **SYNOPSIS**

```
cc [ flag ... ] file ... -lsocket -lnsl [ library ... ]
#include <sys/types.h>
#include <sys/socket.h>
int listen(int s, int backlog);
```

#### **DESCRIPTION**

To accept connections, a socket is first created with socket(3SOCKET), a backlog for incoming connections is specified with listen() and then the connections are accepted with accept(3SOCKET). The listen() call applies only to sockets of type SOCK STREAM or SOCK SEQPACKET.

The backlog parameter defines the maximum length the queue of pending connections may grow to.

If a connection request arrives with the queue full, the client will receive an error with an indication of ECONNREFUSED for AF UNIX sockets. If the underlying protocol supports retransmission, the connection request may be ignored so that retries may succeed. For AF INET and AF INET6sockets, the TCP will retry the connection. If the backlog is not cleared by the time the tcp times out, the connect will fail with ETIMEDOUT.

# **RETURN VALUES**

A 0 return value indicates success; -1 indicates an error.

# **ERRORS**

The call fails if:

EBADF The argument *s* is not a valid file descriptor.

ENOTSOCK The argument *s* is not a socket.

EOPNOTSUPP The socket is not of a type that supports the operation

listen().

#### **ATTRIBUTES**

See attributes(5) for descriptions of the following attributes:

| ATTRIBUTE TYPE | ATTRIBUTE VALUE |
|----------------|-----------------|
| MT-Level       | Safe            |

## SEE ALSO

accept(3SOCKET), connect(3SOCKET), socket(3SOCKET), attributes(5), socket(3HEAD)

#### NOTES

There is currently no backlog limit.

# listen(3XNET)

#### NAME

listen – listen for socket connections and limit the queue of incoming connections

# **SYNOPSIS**

```
cc [ flag ... ] file ... -lxnet [ library ... ]
#include <sys/socket.h>
```

int listen(int socket, int backlog);

## **DESCRIPTION**

The listen() function marks a connection-mode socket, specified by the *socket* argument, as accepting connections, and limits the number of outstanding connections in the socket's listen queue to the value specified by the *backlog* argument.

If listen() is called with a *backlog* argument value that is less than 0, the function sets the length of the socket's listen queue to 0.

The implementation may include incomplete connections in the queue subject to the queue limit. The implementation may also increase the specified queue limit internally if it includes such incomplete connections in the queue subject to this limit.

Implementations may limit the length of the socket's listen queue. If *backlog* exceeds the implementation-dependent maximum queue length, the length of the socket's listen queue will be set to the maximum supported value.

The socket in use may require the process to have appropriate privileges to use the listen() function.

#### **RETURN VALUES**

Upon successful completions, listen() returns 0. Otherwise, -1 is returned and errno is set to indicate the error.

#### **ERRORS**

The listen() function will fail if:

EBADF The *socket* argument is not a valid file descriptor.

EDESTADDRREQ The socket is not bound to a local address, and the

protocol does not support listening on an unbound

socket.

EINVAL The *socket* is already connected.

ENOTSOCK The *socket* argument does not refer to a socket.

EOPNOTSUPP The socket protocol does not support listen().

The listen() function may fail if:

EACCES The calling process does not have the appropriate

privileges.

EINVAL The *socket* has been shut down.

ENOBUFS Insufficient resources are available in the system to

complete the call.

 $\textbf{ATTRIBUTES} \hspace{0.2cm} | \hspace{0.2cm} \textbf{See attributes}(5) \hspace{0.2cm} \textbf{for descriptions of the following attributes:} \\$ 

| ATTRIBUTE TYPE | ATTRIBUTE VALUE |
|----------------|-----------------|
| MT-Level       | MT-Safe         |

# SEE ALSO

accept(3XNET), connect(3XNET), socket(3XNET), attributes(5)

#### netdir(3NSL)

#### NAME

netdir, netdir\_getbyname, netdir\_getbyaddr, netdir\_free, netdir\_options, taddr2uaddr, uaddr2taddr, netdir\_perror, netdir\_sperror, netdir\_mergeaddr – generic transport name-to-address translation

#### **SYNOPSIS**

```
int netdir_getbyname(const struct netconfig *config, const struct
    nd_hostserv *service, struct nd_addrlist **addrs);
int netdir_getbyaddr(const struct netconfig *config, struct
    nd_hostservlist **service, const struct netbuf *netaddr);

void netdir_free(void *ptr, const int struct_type);
int netdir_options(const struct netconfig *config, const int option,
    const int fildes, char *point_to_args);
char *taddr2uaddr(const struct netconfig *config, const struct
    netbuf *addr);
```

struct netbuf \*uaddr2taddr (const struct netconfig \*config, const char \*uaddr);

```
void netdir_perror(char *s);
char *netdir sperror(void);
```

#include <netdir.h>

#### **DESCRIPTION**

The netdir routines provide a generic interface for name-to-address mapping that will work with all transport protocols. This interface provides a generic way for programs to convert transport specific addresses into common structures and back again. The netconfig structure, described on the netconfig(4) manual page, identifies the transport.

The netdir\_getbyname() routine maps the machine name and service name in the nd\_hostserv structure to a collection of addresses of the type understood by the transport identified in the netconfig structure. This routine returns all addresses that are valid for that transport in the nd\_addrlist structure. The nd\_hostserv structure contains the following members:

```
char /* host name */
*h serv; /* service name */
```

The nd addrlist structure contains the following members:

netdir\_getbyname() accepts some special-case host names. The host names are
defined in <netdir.h>. The currently defined host names are:

```
HOST SELF
```

Represents the address to which local programs will bind their endpoints. HOST\_SELF differs from the host name provided by gethostname(3C), which represents the address to which *remote* programs will bind their endpoints.

| Represents any nost accessible by this transport | HOST ANY | Represents any host accessible by this transport |
|--------------------------------------------------|----------|--------------------------------------------------|
|--------------------------------------------------|----------|--------------------------------------------------|

provider. HOST\_ANY allows applications to specify a required service without specifying a particular host

name.

HOST SELF CONNECT Represents the host address that can be used to connect

to the local host.

HOST BROADCAST Represents the address for all hosts accessible by this

transport provider. Network requests to this address

are received by all machines.

All fields of the nd hostserv structure must be initialized.

To find the address of a given host and service on all available transports, call the netdir\_getbyname() routine with each struct netconfig structure returned by getnetconfig(3NSL).

The netdir\_getbyaddr() routine maps addresses to service names. This routine returns *service*, a list of host and service pairs that would yield this address. If more than one tuple of host and service name is returned, then the first tuple contains the preferred host and service names:

The netdir\_free() structure is used to free the structures allocated by the name to address translation routines. *ptr* points to the structure that has to be freed. The struct\_type identifies the structure:

```
struct netbuf ND_ADDR
struct nd_addrlist ND_ADDRLIST
struct hostserv ND_HOSTSERV
struct nd hostservlist ND HOSTSERVLIST
```

Free the universal address returned by taddr2uaddr() by using free().

The netdir\_options() routine is used to do all transport-specific setups and option management. *fildes* is the associated file descriptor. *option*, *fildes*, and *pointer\_to\_args* are passed to the netdir\_options() routine for the transport specified in *config*. Currently four values are defined for *option*:

```
ND_SET_BROADCAST
ND_SET_RESERVEDPORT
ND_CHECK_RESERVEDPORT
ND_MERGEADDR
```

# netdir(3NSL)

The taddr2uaddr() and uaddr2taddr() routines support translation between universal addresses and TLI type netbufs. The taddr2uaddr() routine takes a struct netbuf data structure and returns a pointer to a string that contains the universal address. It returns NULL if the conversion is not possible. This is not a fatal condition as some transports do not support a universal address form.

uaddr2taddr() is the reverse of taddr2uaddr(). It returns the struct netbuf data structure for the given universal address.

If a transport provider does not support an option, netdir options returns -1 and the error message can be printed through netdir perror() or netdir sperror().

The specific actions of each option follow.

#### ND SET BROADCAST

Sets the transport provider up to allow broadcast, if the transport supports broadcast. fildes is a file descriptor into the transport, that is, the result of a topen of /dev/udp. pointer\_to\_args is not used. If this completes, broadcast operations can be performed on file descriptor *fildes*.

#### ND SET RESERVEDPORT

Allows the application to bind to a reserved port, if that concept exists for the transport provider. fildes is an unbound file descriptor into the transport. If pointer\_to\_args is NULL, fildes is bound to a reserved port. If pointer\_to\_args is a pointer to a netbuf structure, an attempt is made to bind to any reserved port on the specified address.

# ND CHECK RESERVEDPORT

Used to verify that the address corresponds to a reserved port, if that concept exists for the transport provider. fildes is not used. pointer\_to\_args is a pointer to a netbuf structure that contains the address. This option returns 0 only if the address specified in *pointer\_to\_args* is reserved.

#### ND MERGEADDR

Used to take a "local address" (like the 0.0.0.0 address that TCP uses) and return a "real address" that client machines can connect to. *fildes* is not used. pointer\_to\_args is a pointer to a struct nd\_mergearg, which has the following members:

```
char s_uaddr; /* server's universal address */
char c_uaddr; /* client's universal address */
char m_uaddr; /* the result */
```

If s uaddr is something like 0.0.0.1.12, and, if the call is successful, m uaddr is set to something like 192.11.109.89.1.12. For most transports, m uaddr is exactly what s uaddr is.

#### **RETURN VALUES**

The netdir perror () routine prints an error message on the standard output stating why one of the name-to-address mapping routines failed. The error message is preceded by the string given as an argument.

The netdir\_sperror() routine returns a string containing an error message stating why one of the name-to-address mapping routines failed.

netdir sperror() returns a pointer to a buffer which contains the error message string. This buffer is overwritten on each call. In multithreaded applications, this buffer is implemented as thread-specific data.

# **ATTRIBUTES**

See attributes(5) for descriptions of the following attributes:

| ATTRIBUTE TYPE | ATTRIBUTE VALUE |
|----------------|-----------------|
| MT-Level       | MT-Safe         |

# **SEE ALSO**

gethostname(3C), getnetconfig(3NSL), getnetpath(3NSL), netconfig(4), attributes(5)

#### nis error(3NSL)

#### NAME |

 $\label{eq:nis_sperror} nis\_sperror, nis\_sperror, nis\_sperror\_r - display \ NIS + error \ messages$ 

#### **SYNOPSIS**

```
cc [ flag ... ] file ... -lnsl [ library ... ]
#include <rpcsvc/nis.h>
char *nis_sperrno(nis_error status);
void nis_perror(nis_error status, char *label);
void nis_lerror(nis_error status, char *label);
char *nis_sperror_r(nis_error status, char *label, char *buf, int length);
char *nis_sperror(nis_error status, char *label);
```

#### **DESCRIPTION**

These functions convert NIS+ status values into text strings.

nis\_sperrno() simply returns a pointer to a string constant which is the error string.

nis\_perror() prints the error message corresponding to *status* as "label: error message" on standard error.

nis lerror() sends the error text to syslog(3C) at level LOG ERR.

The function <code>nis\_sperror\_r()</code>, returns a pointer to a string that can be used or copied using the <code>strdup()</code> function (See <code>string(3C)</code>). The caller must supply a string buffer, <code>buf</code>, large enough to hold the error string (a buffer size of 128 bytes is guaranteed to be sufficiently large). <code>status</code> and <code>label</code> are the same as for <code>nis\_perror()</code>. The pointer returned by <code>nis\_sperror\_r()</code> is the same as <code>buf</code>, that is, the pointer returned by the function is a pointer to <code>buf</code>. <code>length</code> specifies the number of characters to copy from the error string to <code>buf</code>.

The last function, nis\_sperror(), is similar to nis\_sperror\_r() except that the string is returned as a pointer to a buffer that is reused on each call. nis\_sperror\_r() is the preferred interface, since it is suitable for single-threaded and multi-threaded programs.

When compiling multithreaded applications, see Intro(3), *Notes On Multithread Applications*, for information about the use of the REENTRANT flag.

#### **ATTRIBUTES**

See attributes(5) for descriptions of the following attributes:

| ATTRIBUTE TYPE | ATTRIBUTE VALUE |
|----------------|-----------------|
| MT-Level       | Safe            |

**SEE ALSO** 

niserror(1), string(3C), syslog(3C), attributes(5)

# **NOTES**

NIS+ might not be supported in future releases of the Solaris  $^{\text{TM}}$  Operating Environment. Tools to aid the migration from NIS+ to LDAP are available in the Solaris 9 operating environment. For more information, visit http://www.sun.com/directory/nisplus/transition.html.

# nis\_groups(3NSL)

#### **NAME**

 $nis\_groups, nis\_ismember, nis\_addmember, nis\_removemember, nis\_creategroup, nis\_destroygroup, nis\_verifygroup, nis\_print\_group\_entry - NIS+ group manipulation functions$ 

#### **SYNOPSIS**

```
cc [ flag ... ] file ... -lnsl [ library ... ]
#include <rpcsvc/nis.h>
bool_t nis_ismember(nis_name principal, nis_name group);
nis_error nis_addmember(nis_name member, nis_name group);
nis_error nis_removemember(nis_name member, nis_name group);
nis_error nis_creategroup(nis_name group, uint_t flags);
nis_error nis_destroygroup(nis_name group);
void nis_print_group_entry(nis_name group);
nis_error nis_verifygroup(nis_name group);
```

#### DESCRIPTION

These functions manipulate NIS+ groups. They are used by NIS+ clients and servers, and are the interfaces to the group authorization object.

The names of NIS+ groups are syntactically similar to names of NIS+ objects but they occupy a separate namespace. A group named "a.b.c.d." is represented by a NIS+ group object named "a.groups\_dir.b.c.d."; the functions described here all expect the name of the group, not the name of the corresponding group object.

There are three types of group members:

- An explicit member is just a NIS+ principal-name, for example "wickedwitch.west.oz."
- An *implicit* ("domain") member, written "\*.west.oz.", means that all principals in the given domain belong to this member. No other forms of wildcarding are allowed: "wickedwitch.\*.oz." is invalid, as is "wickedwitch.west.\*.". Note that principals in subdomains of the given domain are *not* included.
- A recursive ("group") member, written "@cowards.oz.", refers to another group. All
  principals that belong to that group are considered to belong here.

Any member may be made *negative* by prefixing it with a minus sign ('-'). A group may thus contain explicit, implicit, recursive, negative explicit, negative implicit, and negative recursive members.

A principal is considered to belong to a group if it belongs to at least one non-negative group member of the group and belongs to no negative group members.

The nis\_ismember() function returns TRUE if it can establish that *principal* belongs to *group*; otherwise it returns FALSE.

The nis\_addmember() and nis\_removemember() functions add or remove a member. They do not check whether the member is valid. The user must have read and modify rights for the group in question.

The nis\_creategroup() and nis\_destroygroup() functions create and destroy group objects. The user must have create or destroy rights, respectively, for the *groups\_dir* directory in the appropriate domain. The parameter *flags* to nis creategroup() is currently unused and should be set to zero.

The  $\mbox{nis\_print\_group\_entry}()$  function lists a group's members on the standard output.

The nis\_verifygroup() function returns NIS\_SUCCESS if the given group exists, otherwise it returns an error code.

These functions only accept fully-qualified NIS+ names.

A group is represented by a NIS+ object with a variant part that is defined in the group obj structure. See nis objects(3NSL). It contains the following fields:

NIS+ servers and clients maintain a local cache of expanded groups to enhance their performance when checking for group membership. Should the membership of a group change, servers and clients with that group cached will not see the change until either the group cache has expired or it is explicitly flushed. A server's cache may be flushed programmatically by calling the nis\_servstate() function with tag TAG\_GCACHE and a value of 1.

There are currently no known methods for nis\_ismember(), nis\_print\_group\_entry(), and nis\_verifygroup() to get their answers from only the master server.

#### **EXAMPLES**

## **EXAMPLE 1** Simple Memberships

Given a group sadsouls.oz. with members tinman.oz., lion.oz., and scarecrow.oz., the function call

```
bool_var = nis_ismember("lion.oz.", "sadsouls.oz.");
will return 1 (TRUE) and the function call
bool_var = nis_ismember("toto.oz.", "sadsouls.oz.");
will return 0 (FALSE).
```

## **EXAMPLE 2** Implicit Memberships

Given a group baddies.oz., with members wickedwitch.west.oz. and \*.monkeys.west.oz., the function call bool\_var = nis\_ismember ("hogan.monkeys.west.oz.", "baddies.oz."); will return 1 (TRUE) because any principal from the monkeys.west.oz. domain belongs to the implicit group \*.monkeys.west.oz., but the function call

# nis\_groups(3NSL)

#### **EXAMPLE 2** Implicit Memberships (Continued)

bool\_var = nis\_ismember("hogan.big.monkeys.west.oz.", "baddies.oz.");
will return 0 (FALSE).

# **EXAMPLE 3** Recursive Memberships

Given a group goodandbad.oz., with members toto.kansas,@sadsouls.oz., and @baddies.oz., and the groups sadsouls.oz. and baddies.oz. defined above, the function call

```
bool_var = nis_ismember("wickedwitch.west.oz.", "goodandbad.oz.");
```

will return 1 (TRUE), because wickedwitch.west.oz. is a member of the baddies.oz. group which is recursively included in the goodandbad.oz. group.

#### **ATTRIBUTES**

See attributes(5) for descriptions of the following attributes:

| ATTRI | BUTE TYPE | ATTRIBUTE VALUE |
|-------|-----------|-----------------|
| MT-L  | evel      | MT-Safe         |

#### **SEE ALSO**

nisgrpadm(1), nis objects(3NSL), attributes(5)

# **NOTES**

NIS+ might not be supported in future releases of the Solaris<sup>TM</sup> Operating Environment. Tools to aid the migration from NIS+ to LDAP are available in the Solaris 9 operating environment. For more information, visit http://www.sun.com/directory/nisplus/transition.html.

#### NAME

nis\_local\_names, nis\_local\_directory, nis\_local\_host, nis\_local\_group, nis\_local\_principal – NIS+ local names

#### **SYNOPSIS**

```
cc [ flag ... ] file ... -lnsl [ library ... ]
#include <rpcsvc/nis.h>
nis_name nis_local_directory(void);
nis_name nis_local_host(void);
nis_name nis_local_group(void);
nis_name nis_local_group(void);
```

#### **DESCRIPTION**

These functions return several default NIS+ names associated with the current process.

nis\_local\_directory() returns the name of the NIS+ domain for this machine. This is currently the same as the Secure RPC domain returned by the sysinfo(2) system call.

nis\_local\_host() returns the NIS+ name of the current machine. This is the fully qualified name for the host and is either the value returned by the gethostname(3C) function or, if the host name is only partially qualified, the concatenation of that value and the name of the NIS+ directory. Note that if a machine's name and address cannot be found in the local NIS+ directory, its hostname must be fully qualified.

nis\_local\_group() returns the name of the current NIS+ group name. This is currently set by setting the environment variable NIS GROUP to the groupname.

nis\_local\_principal() returns the NIS+ principal name for the user associated with the effective UID of the calling process. This function maps the effective uid into a principal name by looking for a LOCAL type credential in the table named <code>cred.org\_dir</code> in the default domain. See nisaddcred(1M).

The result returned by these routines is a pointer to a data structure with the NIS+ library, and should be considered a "read-only" result and should not be modified.

## ENVIRONMENT VARIABLES

NIS GROUP

This variable contains the name of the local NIS+ group. If the name is not fully qualified, the value returned by nis local directory() will be concatenated to it.

#### **ATTRIBUTES**

See attributes(5) for descriptions of the following attributes:

| ATTRIBUTE TYPE | ATTRIBUTE VALUE |
|----------------|-----------------|
| MT-Level       | MT-Safe         |

#### SEE ALSO

nisdefaults(1), nisaddcred(1M), sysinfo(2), gethostname(3C), nis names(3NSL), nis objects(3NSL), attributes(5)

# nis\_local\_names(3NSL)

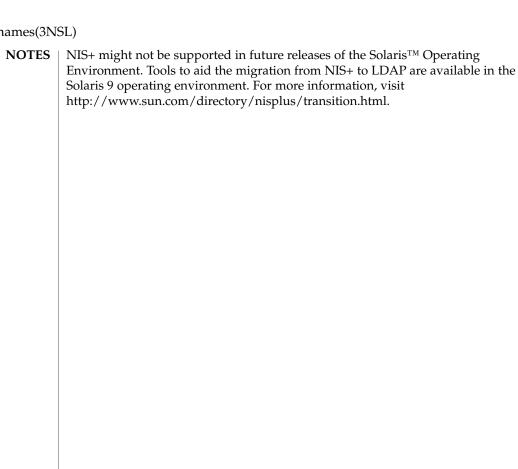

#### NAME

nis\_names, nis\_lookup, nis\_add, nis\_remove, nis\_modify, nis\_freeresult - NIS+ namespace functions

#### **SYNOPSIS**

```
cc [ flag ... ] file ... -lnsl [ library ... ]
#include <rpcsvc/nis.h>
nis_result *nis_lookup(nis_name name, uint_t flags);
nis_result *nis_add(nis_name name, nis_object *obj);
nis_result *nis_remove(nis_name name, nis_object *obj);
nis_result *nis_modify(nis_name name, nis_object *obj);
void nis freeresult(nis_result *result);
```

#### **DESCRIPTION**

The NIS+ namespace functions are used to locate and manipulate all NIS+ objects except the NIS+ entry objects. See nis\_objects(3NSL). To look up the NIS+ entry objects within a NIS+ table, refer to nis\_subr(3NSL).

nis\_lookup() resolves a NIS+ name and returns a copy of that object from a NIS+ server. nis\_add() and nis\_remove() add and remove objects to the NIS+ namespace, respectively. nis\_modify() can change specific attributes of an object that already exists in the namespace.

These functions should be used only with names that refer to an NIS+ Directory, NIS+ Table, NIS+ Group, or NIS+ Private object. If a name refers to an NIS+ entry object, the functions listed in nis subr(3NSL) should be used.

nis\_freeresult() frees all memory associated with a nis\_result structure. This function must be called to free the memory associated with a NIS+ result. nis\_lookup(), nis\_add(), nis\_remove(), and nis\_modify() all return a pointer to a nis\_result() structure which must be freed by calling nis\_freeresult() when you have finished using it. If one or more of the objects returned in the structure need to be retained, they can be copied with nis clone object(3NSL). See nis subr(3NSL).

nis\_lookup() takes two parameters, the name of the object to be resolved in <code>name</code>, and a flags parameter, <code>flags</code>, which is defined below. The object name is expected to correspond to the syntax of a non-indexed NIS+ name . See <code>nis\_tables(3NSL)</code>. The <code>nis\_lookup()</code> function is the only function from this group that can use a non-fully qualified name. If the parameter <code>name</code> is not a fully qualified name, then the flag <code>EXPAND\_NAME</code> must be specified in the call. If this flag is not specified, the function will fail with the error NIS BADNAME.

The *flags* parameter is constructed by logically ORing zero or more flags from the following list.

FOLLOW LINKS

When specified, the client library will "follow" links by issuing another NIS+ lookup call for the object named by the link. If the linked object is itself a link, then this

# nis\_names(3NSL)

|             | process will iterate until the either a object is found that is not a LINK type object, or the library has followed 16 links.                                                                                                    |
|-------------|----------------------------------------------------------------------------------------------------|
| HARD_LOOKUP | When specified, the client library will retry the lookup until it is answered by a server. Using this flag will cause the library to block until at least one NIS+ server is available. If the network connectivity is impaired, this can be a relatively long time.                                                                            |
| NO_CACHE    | When specified, the client library will bypass any object caches and will get the object from either the master NIS+ server or one of its replicas.                                                                                                    |
| MASTER_ONLY | When specified, the client library will bypass any object caches and any domain replicas and fetch the object from the NIS+ master server for the object's domain. This insures that the object returned is up to date at the cost of a possible performance degradation and failure if the master server is unavailable or physically distant. |
| EXPAND_NAME | When specified, the client library will attempt to expand a partially qualified name by calling the function nis_getnames(), which uses the environment variable NIS_PATH. See nis_subr(3NSL).                                                                                                    |

The status value may be translated to ASCII text using the function nis\_sperrno(). See nis\_error(3NSL).

On return, the *objects* array in the result will contain one and possibly several objects that were resolved by the request. If the FOLLOW\_LINKS flag was present, on success the function could return several entry objects if the link in question pointed within a table. If an error occurred when following a link, the objects array will contain a copy of the link object itself.

The function <code>nis\_add()</code> will take the object <code>obj</code> and add it to the NIS+ namespace with the name <code>name</code>. This operation will fail if the client making the request does not have the <code>create</code> access right for the domain in which this object will be added. The parameter <code>name</code> must contain a fully qualified NIS+ name. The object members <code>zo\_name</code> and <code>zo\_domain</code> will be constructed from this name. This operation will fail if the object already exists. This feature prevents the accidental addition of objects over another object that has been added by another process.

The function nis\_remove() will remove the object with name *name* from the NIS+ namespace. The client making this request must have the *destroy* access right for the domain in which this object resides. If the named object is a link, the link is removed and *not* the object that it points to. If the parameter *obj* is not NULL, it is assumed to point to a copy of the object being removed. In this case, if the object on the server

does not have the same object identifier as the object being passed, the operation will fail with the NIS\_NOTSAMEOBJ error. This feature allows the client to insure that it is removing the desired object. The parameter *name* must contain a fully qualified NIS+ name.

The function nis\_modify() will modify the object named by *name* to the field values in the object pointed to by *obj*. This object should contain a copy of the object from the name space that is being modified. This operation will fail with the error NIS\_NOTSAMEOBJ if the object identifier of the passed object does not match that of the object being modified in the namespace.

Normally the contents of the member *zo\_name* in the *nis\_object* structure would be constructed from the name passed in the *name* parameter. However, if it is non-null the client library will use the name in the *zo\_name* member to perform a rename operation on the object. This name *must not* contain any unquoted '.'(dot) characters. If these conditions are not met the operation will fail and return the NIS\_BADNAME error code.

You cannot modify the name of an object if that modification would cause the object to reside in a different domain.

You cannot modify the schema of a table object.

#### **Results**

These functions return a pointer to a structure of type nis\_result:

```
struct nis_result {
    nis_error status;
    struct {
        uint_t objects_len;
        nis_object *objects_val;
    } objects;
    netobj cookie;
    uint32_t zticks;
    uint32_t dticks;
    uint32_t aticks;
    uint32_t cticks;
};
```

The *status* member contains the error status of the the operation. A text message that describes the error can be obtained by calling the function nis\_sperrno(). See nis\_error(3NSL).

The <code>objects</code> structure contains two members. <code>objects\_val</code> is an array of <code>nis\_object</code> structures; <code>objects\_len</code> is the number of cells in the array. These objects will be freed by the call to <code>nis\_freeresult()</code>. If you need to keep a copy of one or more objects, they can be copied with the function <code>nis\_clone\_object()</code> and freed with the function <code>nis\_destroy\_object()</code>. See <code>nis\_server(3NSL)</code>. Refer to <code>nis\_objects(3NSL)</code> for a description of the <code>nis\_object</code> structure.

#### nis names(3NSL)

The various ticks contain details of where the time was taken during a request. They can be used to tune one's data organization for faster access and to compare different database implementations.

zticks The time spent in the NIS+ service itself. This count starts when

the server receives the request and stops when it sends the reply.

dticks The time spent in the database backend. This time is measured

from the time a database call starts, until the result is returned. If the request results in multiple calls to the database, this is the sum

of all the time spent in those calls.

aticks The time spent in any "accelerators" or caches. This includes the

time required to locate the server needed to resolve the request.

cticks The total time spent in the request. This clock starts when you

enter the client library and stops when a result is returned. By subtracting the sum of the other ticks values from this value, you can obtain the local overhead of generating a NIS+ request.

Subtracting the value in *dticks* from the value in *zticks* will yield the time spent in the service code itself. Subtracting the sum of the values in *zticks* and *aticks* from the value in *cticks* will yield the time spent in the client library itself. Note: all of the tick times are measured in microseconds.

#### **RETURN VALUES**

The client library can return a variety of error returns and diagnostics. The more salient ones are documented below.

NIS SUCCESS The request was successful.

NIS S SUCCESS The request was successful, however the

object returned came from an object cache and not directly from the server. If you do not wish to see objects from object caches you must specify the flag NO CACHE when

you call the lookup function.

NIS NOTFOUND The named object does not exist in the

namespace.

NIS CACHEEXPIRED The object returned came from an object

cache taht has *expired*. The time to live value has gone to zero and the object may have changed. If the flag NO\_CACHE was passed to the lookup function then the lookup function will retry the operation to get an

unexpired copy of the object.

NIS NAMEUNREACHABLE A server for the directory of the named

object could not be reached. This can occur

when there is a network partition or all servers have crashed. See the

HARD LOOKUP flag.

NIS\_UNKNOWNOBJ The object returned is of an unknown type.

NIS\_TRYAGAIN The server connected to was too busy to

handle your request. For the *add*, *remove*, and *modify* operations this is returned when either the master server for a directory is unavailable, or it is in the process of checkpointing its database. It can also be returned when the server is updating its internal state. In the case of nis\_list(), NIS\_TRYAGAIN is returned if the client specifies a callback and the server does not have enough resources to handle the

callback.

NIS SYSTEMERROR A generic system error occurred while

attempting the request. Most commonly the server has crashed or the database has become corrupted. Check the syslog record

for error messages from the server.

NIS\_NOT\_ME A request was made to a server that does

not serve the name in question. Normally this will not occur, however if you are not using the built in location mechanism for servers you may see this if your mechanism

is broken.

NIS NOMEMORY Generally a fatal result. It means that the

service ran out of heap space.

NIS\_NAMEEXISTS An attempt was made to add a name that

already exists. To add the name, first remove the existing name and then add the new object or modify the existing named

object.

NIS NOTMASTER An attempt was made to update the

database on a replica server.

NIS INVALIDOBJ The object pointed to by *obj* is not a valid

NIS+ object.

NIS BADNAME The name passed to the function is not a

legal NIS+ name.

# nis\_names(3NSL)

| NIS_LINKNAMEERROR | The name passed resolved to a LINK type object and the contents of the link pointed to an invalid name.                                                                                                    |
|-------------------|----------------------------------------------------------------------------------------------------|
| NIS_NOTSAMEOBJ    | An attempt to remove an object from the namespace was aborted because the object that would have been removed was not the same object that was passed in the request.                                                                                                    |
| NIS_NOSUCHNAME    | This hard error indicates that the named directory of the table object does not exist. This occurs when the server that should be the parent of the server that serves the table, does not know about the directory in which the table resides.                                                                |
| NIS_NOSUCHTABLE   | The named table does not exist.                                                                                                    |
| NIS_MODFAIL       | The attempted modification failed.                                                                                                    |
| NIS_FOREIGNNS     | The name could not be completely resolved. When the name passed to the function would resolve in a namespace that is outside the NIS+ name tree, this error is returned with a NIS+ object of type DIRECTORY, which contains the type of namespace and contact information for a server within that namespace. |
| NIS_RPCERROR      | This fatal error indicates the RPC subsystem failed in some way. Generally there will be a syslog(3C) message indicating why the                                                                                                    |

# ENVIRONMENT VARIABLES

NIS\_PATH If the flag EXPAND\_NAME is set, this variable is the search path

RPC request failed.

used by nis lookup().

# **ATTRIBUTES**

See attributes(5) for descriptions of the following attributes:

| ATTRIBUTE TYPE | ATTRIBUTE VALUE |
|----------------|-----------------|
| MT-Level       | MT-Safe         |

# **SEE ALSO**

nis\_error(3NSL), nis\_objects(3NSL), nis\_server(3NSL), nis\_subr(3NSL),
nis\_tables(3NSL), attributes(5)

# **NOTES**

NIS+ might not be supported in future releases of the Solaris<sup>TM</sup> Operating Environment. Tools to aid the migration from NIS+ to LDAP are available in the Solaris 9 operating environment. For more information, visit http://www.sun.com/directory/nisplus/transition.html.

#### NAME |

nis\_objects - NIS+ object formats

**SYNOPSIS** 

```
cc [ flag ... ] file ... -lnsl [ library ... ]
/usr/include/rpcsvc/nis_objects.x
```

# **DESCRIPTION**

#### **Common Attributes**

The NIS+ service uses a variant record structure to hold the contents of the objects that are used by the NIS+ service. These objects all share a common structure that defines a set of attributes that all objects possess. The nis\_object structure contains the following members:

```
typedef
        char
                *nis_name;
   struct nis_object {
      nis_oid
                  zo_oid;
      nis name
                zo name;
      nis name zo owner;
      nis name zo group;
      nis_name zo_domain;
                zo_access;
      uint t
      uint32 t
                   zo ttl;
                 zo_data;
      objdata
       };
```

In this structure, the first member zo\_oid, is a 64 bit number that uniquely identifies this instance of the object on this server. This member is filled in by the server when the object is created and changed by the server when the object is modified. When used in conjunction with the object's name and domain it uniquely identifies the object in the entire NIS+ namespace.

The second member, zo\_name, contains the leaf name of the object. This name is never terminated with a '.' (dot). When an object is created or added to the namespace, the client library will automatically fill in this field and the domain name from the name that was passed to the function.

zo\_domain contains the name of the NIS+ domain to which this object belongs. This information is useful when tracking the parentage of an object from a cache. When used in conjunction with the members zo\_name and zo\_oid, it uniquely identifies an object. This makes it possible to always reconstruct the name of an object by using the code fragment

```
sprintf(buf,"%s.%s", obj->zo_name, obj->zo_domain);
```

The zo\_owner and zo\_group members contain the NIS+ names of the object's principal owner and group owner, respectively. Both names must be NIS+ fully qualified names. However, neither name can be used directly to identify the object they represent. This stems from the condition that NIS+ uses itself to store information that it exports.

The zo\_owner member contains a fully qualified NIS+ name of the form *principal.domain*. This name is called a NIS+ principal name and is used to identify authentication information in a credential table. When the server constructs a search query of the form

[cname=principal], cred.org dir.domain.

The query will return to the server credential information about *principal* for all flavors of RPC authentication that are in use by that principal. When an RPC request is made to the server, the authentication flavor is extracted from the request and is used to find out the NIS+ principal name of the client. For example, if the client is using the AUTH\_DES authentication flavor, it will include in the authentication credentials the network name or *netname* of the user making the request. This netname will be of the form

unix.UID@domain

The NIS+ server will then construct a query on the credential database of the form

[auth name=netname, auth type=AUTH DES], cred.org dir.domain.

This query will return an entry which contains a principal name in the first column. This NIS+ principal name is used to control access to NIS+ objects.

The group owner for the object is treated differently. The group owner member is optional (it should be the null string if not present) but must be fully qualified if present. A group name takes the form

group.domain.

which the server then maps into a name of the form

group.groups\_dir.domain.

The purpose of this mapping is to prevent NIS+ group names from conflicting with user specified domain or table names. For example, if a domain was called *engineering.foo.com.*, then without the mapping a NIS+ group of the same name to represent members of engineering would not be possible. The contents of groups are lists of NIS+ principal names which are used exactly like the zo\_owner name in the object. See nis\_groups(3NSL) for more details.

The zo\_access member contains the bitmask of access rights assigned to this object. There are four access rights defined, and four are reserved for future use and must be zero. This group of 8 access rights can be granted to four categories of client. These categories are the object's owner, the object's group owner, all authenticated clients (world), and all unauthenticated clients (nobody). Note that access granted to "nobody" is really access granted to everyone, authenticated and unauthenticated clients.

The zo\_ttl member contains the number of seconds that the object can "live" in a cache before it is expired. This value is called the time to live for this object. This number is particularly important on group and directory (domain) objects. When an object is cached, the current time is added to the value in zo\_ttl. Then each time the cached object is used, the time in zo\_ttl is compared with the current time. If the current time is later than the time in zo\_ttl the object is said to have expired and the cached copy should not be used.

Setting the TTL is somewhat of an art. You can think of it as the "half life" of the object, or half the amount of time you believe will pass before the object changes. The benefit of setting the ttl to a large number is that the object will stay in a cache for long periods of time. The problem with setting it to a large value is that when the object changes it will take a long time for the caches to flush out old copies of that object. The problems and benefits are reversed for setting the time to a small value. Generally setting the value to 43200 (12 hrs) is reasonable for things that change day to day, and 3024000 is good for things that change week to week. Setting the value to 0 will prevent the object from ever being cached since it would expire immediately.

The zo\_data member is a discriminated union with the following members:

The union is discriminated based on the type value contained in zo\_type. There six types of objects currently defined in the NIS+ service. These types are the directory, link, group, table, entry, and private types.

```
enum zotypes {
    BOGUS_OBJ = 0,
    NO_OBJ = 1,
    DIRECTORY_OBJ = 2,
    GROUP_OBJ = 3,
    TABLE_OBJ = 4,
    ENTRY_OBJ = 5,
    LINK_OBJ = 6,
    PRIVATE_OBJ = 7
};
typedef enum zotypes zotypes;
```

All object types define a structure that contains data specific to that type of object. The simplest are private objects which are defined to contain a variable length array of octets. Only the owner of the object is expected to understand the contents of a private object. The following section describe the other five object types in more significant detail.

#### **Directory Objects**

The first type of object is the *directory* object. This object's variant part is defined as follows:

```
DNS
   X500
          = 5,
   DNANS = 6,
   XCHS
           = 7,
typedef enum nstype nstype;
struct oar_mask {
   uint_t oa_rights;
   zotypes oa_otype;
typedef struct oar_mask oar_mask;
struct endpoint {
   char *uaddr;
   char
           *family;
        *proto;
   char
typedef struct endpoint endpoint;
struct nis server {
   nis name
             name;
   struct {
      uint_t ep_len;
endpoint *ep_val;
   } ep;
   uint t
           key_type;
   netobj pkey;
typedef struct nis server nis server;
struct directory_obj {
   nis_name do_name;
             do_type;
   nstype
   struct {
      uint_t do_servers_len;
       nis server *do servers val;
   } do_servers;
   uint32 t do ttl;
   struct {
       uint_t do_armask_len;
       oar_mask *do_armask_val;
   } do armask;
   typedef struct directory obj directory obj;
```

The main structure contains five primary members: do\_name, do\_type, do\_servers, do\_ttl, and do\_armask. The information in the do\_servers structure is sufficient for the client library to create a network connection with the named server for the directory.

The do\_name member contains the name of the directory or domain represented in a format that is understandable by the type of nameservice serving that domain. In the case of NIS+ domains, this is the same as the name that can be composed using the zo\_name and zo\_domain members. For other name services, this name will be a name that they understand. For example, if this were a directory object describing an X.500 namespace that is "under" the NIS+ directory <code>eng.sun.com.</code>, this name might contain "/C=US, /O=Sun Microsystems, /OU=Engineering/". The type of nameservice that is being described is determined by the value of the member do type.

The do\_servers structure contains two members. do\_servers\_val is an array of <code>nis\_server</code> structures; do\_servers\_len is the number of cells in the array. The <code>nis\_server</code> structure is designed to contain enough information such that machines on the network providing name services can be contacted without having to use a name service. In the case of NIS+ servers, this information is the name of the machine in <code>name</code>, its public key for authentication in <code>pkey</code>, and a variable length array of endpoints, each of which describes the network endpoint for the <code>rpcbind</code> daemon on the named machine. The client library uses the addresses to contact the server using a transport that both the client and server can communicate on and then queries the <code>rpcbind</code> daemon to get the actual transport address that the server is using.

Note that the first server in the *do\_servers* list is always the master server for the directory.

The <code>key\_type</code> field describes the type of key stored in the <code>pkey</code> netobj (see <code>/usr/include/rpc/xdr.h</code> for a definition of the network object structure). Currently supported types are <code>NIS\_PK\_NONE</code> for no public key, <code>NIS\_PK\_DH</code> for a <code>Diffie-Hellman</code> type public key, and <code>NIS\_PK\_DHEXT</code> for an extended <code>Diffie-Hellman</code> public key.

The do\_ttl member contains a copy of the zo\_ttl member from the common attributes. This is the duplicated because the cache manager only caches the variant part of the directory object.

The do\_armask structure contains two members. do\_armask\_val is an array of oar\_mask structures; do\_armask\_len is the number of cells in the array. The oar\_mask structure contains two members: oa\_rights specifies the access rights allowed for objects of type oa\_otype. These access rights are used for objects of the given type in the directory when they are present in this array.

The granting of access rights for objects contained within a directory is actually two-tiered. If the directory object itself grants a given access right (using the zo\_access member in the nis\_object structure representing the directory), then all objects within the directory are allowed that access. Otherwise, the do\_armask structure is examined to see if the access is allowed specifically for that type of structure. This allows the administrator of a namespace to set separate policies for different object types, for example, one policy for the creation of tables and another policy for the creation of other directories. See nis+(1) for more details.

# **Link Objects**

Link objects provide a means of providing *aliases* or symbolic links within the namespace. Their variant part is defined as follows.

```
struct link_obj {
   zotypes li_rtype;
   struct {
      uint_t li_attrs_len;
      nis_attr *li_attrs_val;
   } li_attrs;
   nis_name li_name;
}
```

# nis\_objects(3NSL)

The li\_rtype member contains the object type of the object pointed to by the link. This is only a hint, since the object which the link points to may have changed or been removed. The fully qualified name of the object (table or otherwise) is specified in the member li name.

NIS+ links can point to either other objects within the NIS+ namespace, or to entries within a NIS+ table. If the object pointed to by the link is a table and the member li\_attrs has a nonzero number of attributes (index name/value pairs) specified, the table is searched when this link is followed. All entries which match the specified search pattern are returned. Note, that unless the flag FOLLOW\_LINKS is specified, the nis lookup(3NSL) function will always return non-entry objects.

# **Group Objects**

Group objects contain a membership list of NIS+ principals. The group objects' variant part is defined as follows.

```
struct group_obj {
    uint_t gr_flags;
    struct {
        uint_t gr_members_len;
        nis_name *gr_members_val;
    } gr_members;
}
```

The gr\_flags member contains flags that are currently unused. The gr\_members structure contains the list of principals. For a complete description of how group objects are manipulated see nis groups(3NSL).

# **Table Objects**

The NIS+ table object is analogous to a YP map. The differences stem from the access controls, and the variable schemas that NIS+ allows. The table objects data structure is defined as follows:

```
#define TA BINARY
#define TA_CRYPT 2
#define TA XDR
#define TA SEARCHABLE
#define TA CASE 16
#define TA_MODIFIED 32
struct table col {
   char *tc_name;
uint t tc flags;
   uint_t tc_rights;
typedef struct table col table col;
struct table obj {
    char *ta_type;
   uint_t ta_maxcol;
uchar_t ta_sep;
   struct {
       uint_t ta_cols_len;
       table_col *ta_cols_val;
    } ta cols;
    char *ta_path;
}
```

The ta\_type member contains a string that identifies the type of entries in this table. NIS+ does not enforce any policies as to the contents of this string. However, when entries are added to the table, the NIS+ service will check to see that they have the same "type" as the table as specified by this member.

The structure ta\_cols contains two members. ta\_cols\_val is an array of table\_col structures. The length of the array depends on the number of columns in the table; it is defined when the table is created and is stored in ta\_cols\_len. ta\_maxcol also contains the number of columns in the table and always has the same value as ta\_cols\_len. Once the table is created, this length field cannot be changed.

The ta\_sep character is used by client applications that wish to print out an entry from the table. Typically this is either space ("") or colon (":").

The ta\_path string defines a concatenation path for tables. This string contains an ordered list of fully qualified table names, separated by colons, that are to be searched if a search on this table fails to match any entries. This path is only used with the flag FOLLOW\_PATH with a nis\_list() call. See nis\_tables(3NSL) for information on these flags.

In addition to checking the type, the service will check that the number of columns in an entry is the same as those in the table before allowing that entry to be added.

Each column has associated with it a name in tc\_name, a set of flags in tc\_flags, and a set of access rights in tc\_rights. The name should be indicative of the contents of that column.

The TA\_BINARY flag indicates that data in the column is binary (rather than text). Columns that are searchable cannot contain binary data. The TA\_CRYPT flag specifies that the information in this column should be encrypted prior to sending it over the network. This flag has no effect in the export version of NIS+. The TA\_XDR flag is used to tell the client application that the data in this column is encoded using the XDR protocol. The TA\_BINARY flag must be specified with the XDR flag. Further, by convention, the name of a column that has the TA\_XDR flag set is the name of the XDR function that will decode the data in that column.

The TA\_SEARCHABLE flag specifies that values in this column can be searched. Searchable columns must contain textual data and must have a name associated with them. The flag TA\_CASE specifies that searches involving this column ignore the case of the value in the column. At least one of the columns in the table should be searchable. Also, the combination of all searchable column values should uniquely select an entry within the table. The TA\_MODIFIED flag is set only when the table column is modified. When TA\_MODIFIED is set, and the object is modified again, the modified access rights for the table column must be copied, not the default access rights.

# **Entry Objects**

Entry objects are stored in tables. The structure used to define the entry data is as follows.

```
#define EN BINARY 1
#define EN_CRYPT 2
#define EN XDR 4
#define EN MODIFIED
struct entry_col {
   uint_t ec_flags;
   struct {
      uint_t ec_value_len
char *ec_value_val;
                ec value len;
   } ec value;
typedef struct entry_col entry_col;
struct entry_obj {
   char *en_type;
   struct {
     uint_t en_cols_len;
       entry_col *en_cols_val;
   } en cols:
}
```

The en\_type member contains a string that specifies the type of data this entry represents. The NIS+ server will compare this string to the type string specified in the table object and disallow any updates or modifications if they differ.

The en\_cols structure contains two members: en\_cols\_len and en\_cols\_val. en\_cols\_val is an array of entry\_col structures. en\_cols\_len contains a count of the number of cells in the en\_cols\_val array and reflects the number of columns in the table -- it always contains the same value as the table\_obj.ta\_cols.ta\_cols\_len member from the table which contains the entry.

The entry\_col structure contains information about the entry's per-column values. ec\_value contains information about a particular value. It has two members: ec\_value\_val, which is the value itself, and ec\_value\_len, which is the length (in bytes) of the value. entry\_col also contains the member ec\_flags, which contains a set of flags for the entry.

The flags in ec\_flags are primarily used when adding or modifying entries in a table. All columns that have the flag EN\_CRYPT set will be encrypted prior to sending them over the network. Columns with EN\_BINARY set are presumed to contain binary data. The server will ensure that the column in the table object specifies binary data prior to allowing the entry to be added. When modifying entries in a table, only those columns that have changed need be sent to the server. Those columns should each have the EN MODIFIED flag set to indicate this to the server.

**SEE ALSO** 

```
nis+(1), nis_groups(3NSL), nis_names(3NSL), nis_server(3NSL),
nis_subr(3NSL), nis_tables(3NSL)
```

**NOTES** 

NIS+ might not be supported in future releases of the Solaris™ Operating Environment. Tools to aid the migration from NIS+ to LDAP are available in the Solaris 9 operating environment. For more information, visit http://www.sun.com/directory/nisplus/transition.html.

**NAME** | nis ping, nis checkpoint – NIS+ log administration functions

# **SYNOPSIS**

```
cc [ flag ... ] file ... -lnsl [ library ... ]
#include <rpcsvc/nis.h>
```

void nis ping(nis name dirname, uint32 t utime, nis\_object \*dirobj);

nis result \*nis checkpoint(nis name dirname);

#### DESCRIPTION

nis ping() is called by the master server for a directory when a change has occurred within that directory. The parameter dirname identifies the directory with the change. If the parameter *dirobj* is NULL, this function looks up the directory object for dirname and uses the list of replicas it contains. The parameter utime contains the timestamp of the last change made to the directory. This timestamp is used by the replicas when retrieving updates made to the directory.

The effect of calling nis ping() is to schedule an update on the replica. A short time after a ping is received, typically about two minutes, the replica compares the last update time for its databases to the timestamp sent by the ping. If the ping timestamp is later, the replica establishes a connection with the master server and request all changes from the log that occurred after the last update that it had recorded in its local log.

nis checkpoint () is used to force the service to checkpoint information that has been entered in the log but has not been checkpointed to disk. When called, this function checkpoints the database for each table in the directory, the database containing the directory and the transaction log. Care should be used in calling this function since directories that have seen a lot of changes may take several minutes to checkpoint. During the checkpointing process, the service will be unavailable for updates for all directories that are served by this machine as master.

nis checkpoint () returns a pointer to a nis\_result structure. See nis tables(3NSL). This structure should be freed with nis freeresult(). See nis names(3NSL). The only items of interest in the returned result are the status value and the statistics.

# **ATTRIBUTES**

See attributes(5) for descriptions of the following attributes:

| ATTRIBUTE TYPE | ATTRIBUTE VALUE |
|----------------|-----------------|
| MT-Level       | MT-Safe         |

# **SEE ALSO**

nislog(1M), nis names(3NSL), nis tables(3NSL), nisfiles(4), attributes(5)

#### NOTES

NIS+ might not be supported in future releases of the Solaris<sup>TM</sup> Operating Environment. Tools to aid the migration from NIS+ to LDAP are available in the Solaris 9 operating environment. For more information, visit http://www.sun.com/directory/nisplus/transition.html.

#### nis server(3NSL)

#### NAME

nis\_server, nis\_mkdir, nis\_rmdir, nis\_servstate, nis\_stats, nis\_getservlist, nis\_freeservlist, nis\_freetags – miscellaneous NIS+ functions

#### **SYNOPSIS**

```
cc [ flag ... ] file ... -lnsl [ library ... ]
#include <rpcsvc/nis.h>
nis_error nis_mkdir(nis_name dirname, nis_server *machine);
nis_error nis_rmdir(nis_name dirname, nis_server *machine);
nis_error nis_servstate(nis_server *machine, nis_tag *tags, int numtags, nis_tag **result);
nis_error nis_stats(nis_server *machine, nis_tag *tags, int numtags, nis_tag **result);
void nis_freetags(nis_tag *tags, int numtags);
nis_server **nis_getservlist(nis_name dirname);
void nis_freeservlist(nis_server **machines);
```

#### **DESCRIPTION**

These functions provide a variety of services for NIS+ applications.

nis\_mkdir() is used to create the necessary databases to support NIS+ service for a directory, *dirname*, on a server, *machine*. If this operation is successful, it means that the directory object describing *dirname* has been updated to reflect that server *machine* is serving the named directory. For a description of the nis\_server structure, refer to nis\_objects(3NSL).

Per-server and per-directory access restrictions may apply to nis\_mkdir(). See nisopaccess(1).

nis\_rmdir() is used to delete the directory, dirname, from the specified server
machine. The machine parameter cannot be NULL. Note that nis\_rmdir() does not
remove the directory dirname from the namespace or remove a server from the server
list in the directory object. To remove a directory from the namespace you must call
nis\_remove() to remove the directory dirname from the namespace and call
nis\_rmdir() for each server in the server list to remove the directory from the
server. To remove a replica from the server list, you need to first call nis\_modify()
to remove the server from the directory object and then call nis\_rmdir() to remove
the replica.

Per-server and per-directory access restrictions may apply to nis\_rmdir(). See nisopaccess(1).

For a description of the nis server structure, refer to nis objects(3NSL).

nis\_servstate() is used to set and read the various state variables of the NIS+ servers. In particular the internal debugging state of the servers may be set and queried.

The nis\_stats() function is used to retrieve statistics about how the server is operating. Tracking these statistics can help administrators determine when they need to add additional replicas or to break up a domain into two or more subdomains. For more information on reading statistics, see nisstat(1M).

nis\_servstate() and nis\_stats() use the tag list. This tag list is a variable length array of <code>nis\_tag</code> structures whose length is passed to the function in the <code>numtags</code> parameter. The set of legal tags are defined in the file <code><rpcsvc/nis\_tags.h></code> which is included in <code><rpcsvc/nis.h></code>. Because these tags can and do vary between implementations of the NIS+ service, it is best to consult this file for the supported list. Passing unrecognized tags to a server will result in their <code>tag\_value</code> member being set to the string "unknown." Both of these functions return their results in malloced tag structure, \*result. If there is an error, \*result is set to NULL. The <code>tag\_value</code> pointers points to allocated string memory which contains the results. Use <code>nis\_freetags()</code> to free the tag structure.

Per-server and per-directory access restrictions may apply to the NIS\_SERVSTATE or NIS\_STATUS (nis\_stats()) operations and their sub-operations (tags). See nisopaccess(1).

nis\_getservlist() returns a null terminated list of nis\_server structures that represent the list of servers that serve the domain named dirname. Servers from this list can be used when calling functions that require the name of a NIS+ server. For a description of the nis\_server refer to nis\_objects(3NSL). nis\_freeservlist() frees the list of servers list of servers returned by nis\_getservlist(). Note that this is the only legal way to free that list.

## **ATTRIBUTES**

See attributes(5) for descriptions of the following attributes:

| ATTRIBUTE TYPE | ATTRIBUTE VALUE |
|----------------|-----------------|
| MT-Level       | MT-Safe         |

## **SEE ALSO**

 $\label{eq:nisopaccess} \begin{subarray}{ll} nisopaccess(1), nisstat(1M), nis\_names(3NSL), nis\_objects(3NSL), nis\_objects(3NSL$ 

## **NOTES**

NIS+ might not be supported in future releases of the Solaris™ Operating Environment. Tools to aid the migration from NIS+ to LDAP are available in the Solaris 9 operating environment. For more information, visit http://www.sun.com/directory/nisplus/transition.html.

## nis subr(3NSL)

NAME

nis\_subr, nis\_leaf\_of, nis\_name\_of, nis\_domain\_of, nis\_getnames, nis\_freenames, nis\_dir\_cmp, nis\_clone\_object, nis\_destroy\_object, nis\_print\_object - NIS+ subroutines

**SYNOPSIS** 

```
cc [ flag ... ] file ... -lnsl [ library ... ]
#include <rpcsvc/nis.h>
nis_name nis_leaf_of(const nis_name name);
nis_name nis_name_of(const nis_name name);
nis_name nis_domain_of(const nis_name name);
nis_name *nis_getnames(const nis_name name);
void nis_freenames(nis_name *namelist);
name_pos nis_dir_cmp(const nis_name n1, const nis_name n2);
nis_object *nis_clone_object(const nis_object *src, nis_object *dest);
void nis_destroy_object(nis_object *obj);
void nis_print_object(const nis_object *obj);
```

### DESCRIPTION

These subroutines are provided to assist in the development of NIS+ applications. They provide several useful operations on both NIS+ names and objects.

The first group, nis\_leaf\_of(), nis\_domain\_of(), and nis\_name\_of() provide the functions for parsing NIS+ names. nis\_leaf\_of() will return the first label in an NIS+ name. It takes into account the double quote character '"' which can be used to protect embedded '.' (dot) characters in object names. Note that the name returned will never have a trailing dot character. If passed the global root directory name ".", it will return the null string.

nis\_domain\_of() returns the name of the NIS+ domain in which an object resides. This name will always be a fully qualified NIS+ name and ends with a dot. By iteratively calling nis\_leaf\_of() and nis\_domain\_of() it is possible to break a NIS+ name into its individual components.

nis\_name\_of() is used to extract the unique part of a NIS+ name. This function removes from the tail portion of the name all labels that are in common with the local domain. Thus if a machine were in domain foo.bar.baz. and nis\_name\_of() were passed a name bob.friends.foo.bar.baz, then nis\_name\_of() would return the unique part, bob.friends. If the name passed to this function is not in either the local domain or one of its children, this function will return null.

nis\_getnames() will return a list of candidate names for the name passed in as name. If this name is not fully qualified, nis\_getnames() will generate a list of names using the default NIS+ directory search path, or the environment variable NIS\_PATH if it is set. The returned array of pointers is terminated by a null pointer, and the memory associated with this array should be freed by calling nis freenames()

Though nis dir cmp() can be used to compare any two NIS+ names, it is used primarily to compare domain names. This comparison is done in a case independent fashion, and the results are an enum of type name pos. When the names passed to this function are identical, the function returns a value of SAME NAME. If the name n1 is a direct ancestor of name n2, then this function returns the result HIGHER\_NAME. Similarly, if the name n1 is a direct descendant of name n2, then this function returns the result LOWER\_NAME. When the name *n*1 is neither a direct ancestor nor a direct descendant of n2, as it would be if the two names were siblings in separate portions of the namespace, then this function returns the result NOT\_SEQUENTIAL. Finally, if either name cannot be parsed as a legitimate name then this function returns the value BAD NAME.

The second set of functions, consisting of nis clone object() and nis destroy object(), are used for manipulating objects. nis clone object () creates an exact duplicate of the NIS+ object src. If the value of dest is non-null, it creates the clone of the object into this object structure and allocate the necessary memory for the variable length arrays. If this parameter is null, a pointer to the cloned object is returned. Refer to nis objects(3NSL) for a description of the nis object structure.

nis destroy object() can be used to destroy an object created by nis clone object(). This will free up all memory associated with the object and free the pointer passed. If the object was cloned into an array using the dest parameter to nis clone object(), then the object cannot be freed with this function. Instead, the function xdr free (xdr nis object, dest) must be used.

nis print object() prints out the contents of a NIS+ object structure on the standard output. Its primary use is for debugging NIS+ programs.

nis leaf of(), nis name of() and nis clone object() return their results as thread-specific data in multithreaded applications.

## **ENVIRONMENT VARIABLES**

NIS PATH

This variable overrides the default NIS+ directory search path used by nis getnames(). It contains an ordered list of directories separated by ':' (colon) characters. The '\$' (dollar sign) character is treated specially. Directory names that end in '\$' have the default domain appended to them, and a '\$' by itself is replaced by the list of directories between the default domain and the global root that are at least two levels deep. The default NIS+ directory search path is '\$'.

## **ATTRIBUTES**

See attributes(5) for descriptions of the following attributes:

| ATTRIBUTE TYPE | ATTRIBUTE VALUE |
|----------------|-----------------|
| MT-Level       | Safe            |

SEE ALSO | nis names(3NSL), nis objects(3NSL), nis tables(3NSL), attributes(5)

## nis\_subr(3NSL)

## NOTES

NIS+ might not be supported in future releases of the Solaris™ Operating Environment. Tools to aid the migration from NIS+ to LDAP are available in the Solaris 9 operating environment. For more information, visit http://www.sun.com/directory/nisplus/transition.html.

### NAME |

nis tables, nis list, nis add entry, nis remove entry, nis modify entry, nis first entry, nis\_next\_entry - NIS+ table functions

### SYNOPSIS

```
cc [ flag ... ] file ... -lnsl [ library ... ]
#include <rpcsvc/nis.h>
nis result *nis list(nis name name, uint tflags, int
     (*callback) (nis name table_name, nis object *object, void
     *userdata), void *userdata);
nis result *nis add entry(nis name table_name, nis object *object,
    uint t flags);
nis result *nis remove entry(nis name name, nis object *object,
    uint tflags);
nis result *nis modify entry(nis name name, nis object *object,
    uint tflags);
nis result *nis first entry(nis name table_name);
nis result *nis next entry(nis name table_name, netobj *cookie);
void nis freeresult(nis result *result);
```

## **DESCRIPTION**

Use the NIS+ table functions to search and modify NIS+ tables. nis list() is used to search a table in the NIS+ namespace. nis first entry() and nis next entry() are used to enumerate a table one entry at a time. nis add entry(), nis remove entry(), and nis modify entry() are used to change the information stored in a table. nis freeresult () is used to free the memory associated with the nis result structure.

Entries within a table are named by NIS+ indexed names. An indexed name is a compound name that is composed of a search criteria and a simple NIS+ name that identifies a table object. A search criteria is a series of column names and their associated values enclosed in bracket '[]' characters. Indexed names have the following form:

```
[ colname=value, . . . ], tablename
```

The list function, nis list(), takes an indexed name as the value for the *name* parameter. Here, the tablename should be a fully qualified NIS+ name unless the EXPAND NAME flag (described below) is set. The second parameter, flags, defines how the function will respond to various conditions. The value for this parameter is created by logically ORing together one or more flags from the following list.

| FOLLOW_LINKS | If the table specified in <i>name</i> resolves to be a LINK type object (see nis_objects(3NSL)), this flag specifies that the client library follow that link and do the search at that object. If this flag is not set and the name resolves to a link, the error NIS_NOTSEARCHABLE will be returned. |
|--------------|----------------------------------------------------------------------------------------------------|
| FOLLOW_PATH  | This flag specifies that if the entry is not found within this table, the list operation should follow the path specified in the table                                                                                                    |

object. When used in conjunction with the ALL RESULTS flag below, it specifies that the path should be followed regardless of the result of the search. When used in conjunction with the FOLLOW LINKS flag above, named tables in the path that resolve to links will be followed until the table they point to is located. If a table in the path is not reachable because no server that serves it is available, the result of the operation will be either a "soft" success or a "soft" failure to indicate that not all tables in the path could be searched. If a name in the path names is either an invalid or non-existent object then it is silently ignored. This flag specifies that the operation should continue trying to contact a server of the named table until a definitive result is returned (such as NIS NOTFOUND). This flag can only be used in conjunction with FOLLOW PATH and a callback function. When specified, it forces all of the tables in the path to be searched. If *name* does not specify a search criteria (imply that all entries are to be returned), then this flag will cause all of the entries in all of the tables in the path to be returned. This flag specifies that the client library should bypass any client object caches and get its information directly from either the master server or a replica server for the named table. This flag is even stronger than NO CACHE in that it specifies that the client library should *only* get its information from the master server for a particular table. This guarantees that the information will be up to date. However, there may be severe performance penalties associated with contacting the master server directly on large networks. When used in conjunction with the HARD LOOKUP flag, this will block the list operation until the master server is up and available. When specified, the client library will attempt to expand a partially qualified name by calling nis getnames(), which uses the environment variable NIS PATH. See nis local names(3NSL).

RETURN RESULT

EXPAND NAME

HARD LOOKUP

ALL RESULTS

NO CACHE

MASTER ONLY

This flag is used to specify that a copy of the returning object be returned in the nis\_result structure if the operation was

successful.

The third parameter to nis\_list(), callback, is an optional pointer to a function that will process the ENTRY type objects that are returned from the search. If this pointer is NULL, then all entries that match the search criteria are returned in the nis\_result structure, otherwise this function will be called once for each entry returned. When called, this function should return 0 when additional objects are desired and 1 when it

no longer wishes to see any more objects. The fourth parameter, *userdata*, is simply passed to callback function along with the returned entry object. The client can use this pointer to pass state information or other relevant data that the callback function might need to process the entries.

The nis list() function is not MT-Safe with callbacks.

nis\_add\_entry() will add the NIS+ object to the NIS+ table\_name. The flags parameter is used to specify the failure semantics for the add operation. The default (flags equal 0) is to fail if the entry being added already exists in the table. The ADD\_OVERWRITE flag may be used to specify that existing object is to be overwritten if it exists, (a modify operation) or added if it does not exist. With the ADD\_OVERWRITE flag, this function will fail with the error NIS\_PERMISSION if the existing object does not allow modify privileges to the client.

If the flag RETURN\_RESULT has been specified, the server will return a copy of the resulting object if the operation was successful.

nis\_remove\_entry() removes the identified entry from the table or a set of entries identified by <code>table\_name</code>. If the parameter <code>object</code> is non-null, it is presumed to point to a cached copy of the entry. When the removal is attempted, and the object that would be removed is not the same as the cached object pointed to by <code>object</code> then the operation will fail with an <code>NIS\_NOTSAMEOBJ</code> error. If an object is passed with this function, the search criteria in name is optional as it can be constructed from the values within the entry. However, if no object is present, the search criteria must be included in the <code>name</code> parameter. If the flags variable is null, and the search criteria does not uniquely identify an entry, the <code>NIS\_NOTUNIQUE</code> error is returned and the operation is aborted. If the flag parameter <code>REM\_MULTIPLE</code> is passed, and if remove permission is allowed for each of these objects, then all objects that match the search criteria will be removed. Note that a null search criteria and the <code>REM\_MULTIPLE</code> flag will remove all entries in a table.

nis\_modify\_entry() modifies an object identified by *name*. The parameter *object* should point to an entry with the EN\_MODIFIED flag set in each column that contains new information.

The owner, group, and access rights of an entry are modified by placing the modified information into the respective fields of the parameter, *object*: zo\_owner, zo\_group, and zo access.

These columns will replace their counterparts in the entry that is stored in the table. The entry passed must have the same number of columns, same type, and valid data in the modified columns for this operation to succeed.

## nis tables(3NSL)

If the flags parameter contains the flag MOD\_SAMEOBJ then the object pointed to by *object* is assumed to be a cached copy of the original object. If the OID of the object passed is different than the OID of the object the server fetches, then the operation fails with the NIS\_NOTSAMEOBJ error. This can be used to implement a simple read-modify-write protocol which will fail if the object is modified before the client can write the object back.

If the flag RETURN\_RESULT has been specified, the server will return a copy of the resulting object if the operation was successful.

nis\_first\_entry() fetches entries from a table one at a time. This mode of operation is extremely inefficient and callbacks should be used instead wherever possible. The table containing the entries of interest is identified by <code>name</code>. If a search criteria is present in <code>name</code> it is ignored. The value of <code>cookie</code> within the nis\_result structure must be copied by the caller into local storage and passed as an argument to nis\_next\_entry().

nis\_next\_entry() retrieves the "next" entry from a table specified by table\_name. The order in which entries are returned is not guaranteed. Further, should an update occur in the table between client calls to nis\_next\_entry() there is no guarantee that an entry that is added or modified will be seen by the client. Should an entry be removed from the table that would have been the "next" entry returned, the error NIS CHAINBROKEN is returned instead.

The path used when the flag FOLLOW\_PATH is specified, is the one present in the *first* table searched. The path values in tables that are subsequently searched are ignored.

It is legal to call functions that would access the nameservice from within a list callback. However, calling a function that would itself use a callback, or calling nis\_list() with a callback from within a list callback function is not currently supported.

There are currently no known methods for nis\_first\_entry() and nis\_next\_entry() to get their answers from only the master server.

The nis\_list() function is not MT-Safe with callbacks. nis\_list() callbacks are serialized. A call to nis\_list() with a callback from within nis\_list() will deadlock. nis\_list() with a callback cannot be called from an rpc server. See rpc svc calls(3NSL). Otherwise, this function is MT-Safe.

## **RETURN VALUES**

These functions return a pointer to a structure of type nis result:

```
struct nis_result {
    nis_error status;
    struct {
        uint_t objects_len;
        nis_object *objects_val;
    } objects;
    netobj cookie;
    uint32_t zticks;
    uint32_t dticks;
```

```
uint32_t aticks;
uint32_t cticks;
};
```

The *status* member contains the error status of the the operation. A text message that describes the error can be obtained by calling the function nis\_sperrno(). See nis error(3NSL).

The objects structure contains two members. <code>objects\_val</code> is an array of <code>nis\_object</code> structures; <code>objects\_len</code> is the number of cells in the array. These objects will be freed by a call to <code>nis\_freeresult()</code>. See <code>nis\_names(3NSL)</code>. If you need to keep a copy of one or more objects, they can be copied with the function <code>nis\_clone\_object()</code> and freed with the function <code>nis\_destroy object()</code>. See <code>nis\_server(3NSL)</code>.

The various ticks contain details of where the time, in microseconds, was taken during a request. They can be used to tune one's data organization for faster access and to compare different database implementations.

| zticks The time spent in the NIS+ service itself, this count starts when the s |  |  |
|--------------------------------------------------------------------------------|--|--|
| receives the request and stops when it sends the reply.                        |  |  |

dticks The time spent in the database backend, this time is measured from the time a database call starts, until a result is returned. If the request results in multiple calls to the database, this is the sum of all the time spent in those calls.

aticks The time spent in any "accelerators" or caches. This includes the time required to locate the server needed to resolve the request.

The total time spent in the request, this clock starts when you enter the client library and stops when a result is returned. By subtracting the sum of the other ticks values from this value you can obtain the local overhead of generating a NIS+ request.

Subtracting the value in *dticks* from the value in *zticks* will yield the time spent in the service code itself. Subtracting the sum of the values in *zticks* and *aticks* from the value in *cticks* will yield the time spent in the client library itself. Note: all of the tick times are measured in microseconds.

## **ERRORS**

cticks

The client library can return a variety of error returns and diagnostics. The more salient ones are documented below.

| NIS_BADATTRIBUTE | The name of an attribute did not match up with a named column in the table, or the attribute did not have an associated value. |
|------------------|----------------------------------------------------------------------------------------------------|
| NIS_BADNAME      | The name passed to the function is not a legal NIS+ name.                                                                      |
| NIS_BADREQUEST   | A problem was detected in the request structure passed to the client library.                                                  |

## nis\_tables(3NSL)

| NIS_CACHEEXPIRED    | The entry returned came from an object cache that has <i>expired</i> . This means that the time to live value has gone to zero and the entry may have changed. If the flag NO_CACHE was passed to the lookup function then the lookup function will retry the operation to get an unexpired copy of the object.              |
|---------------------|----------------------------------------------------------------------------------------------------|
| NIS_CBERROR         | An RPC error occurred on the server while it was calling back to the client. The transaction was aborted at that time and any unsent data was discarded.                                                                                                    |
| NIS_CBRESULTS       | Even though the request was successful, all of the entries have been sent to your callback function and are thus not included in this result.                                                                                                    |
| NIS_FOREIGNNS       | The name could not be completely resolved. When the name passed to the function would resolve in a namespace that is outside the NIS+ name tree, this error is returned with a NIS+ object of type DIRECTORY. The returned object contains the type of namespace and contact information for a server within that namespace. |
| NIS_INVALIDOBJ      | The object pointed to by <i>object</i> is not a valid NIS+ entry object for the given table. This could occur if it had a mismatched number of columns, or a different data type than the associated column in the table, for example, binary or text.                                                                       |
| NIS_LINKNAMEERROR   | The name passed resolved to a LINK type object and the contents of the object pointed to an invalid name.                                                                                                    |
| NIS_MODFAIL         | The attempted modification failed for some reason.                                                                                                    |
| NIS_NAMEEXISTS      | An attempt was made to add a name that already exists. To add the name, first remove the existing name and then add the new name or modify the existing named object.                                                                                                    |
| NIS_NAMEUNREACHABLE | This soft error indicates that a server for the desired directory of the named table object could not be reached. This can occur when there is a network partition or the server has crashed. Attempting the operation again may succeed. See the HARD_LOOKUP flag.                                                          |
| NIS_NOCALLBACK      | The server was unable to contact the callback service on your machine. This results in no data being returned.                                                                                                    |
| NIS_NOMEMORY        | Generally a fatal result. It means that the service ran out of heap space.                                                                                                    |
|                     |                                                                                                    |

nis\_tables(3NSL)

NIS\_NOSUCHNAME This hard error indicates that the named directory of

the table object does not exist. This occurs when the server that should be the parent of the server that serves the table, does not know about the directory in

which the table resides.

NIS NOSUCHTABLE The named table does not exist.

NIS NOT ME A request was made to a server that does not serve the

given name. Normally this will not occur, however if you are not using the built in location mechanism for servers, you may see this if your mechanism is broken.

NIS\_NOTFOUND No entries in the table matched the search criteria. If

the search criteria was null (return all entries) then this result means that the table is empty and may safely be

removed by calling the nis\_remove().

If the FOLLOW\_PATH flag was set, this error indicates that none of the tables in the path contain entries that

match the search criteria.

NIS\_NOTMASTER A change request was made to a server that serves the

name, but it is not the master server. This can occur when a directory object changes and it specifies a new master server. Clients that have cached copies of the

directory object in the

/var/nis/NIS\_SHARED\_DIRCACHE file will need to have their cache managers restarted to flush this cache.

Use nis\_cachemgr -i.

NIS\_NOTSAMEOBJ An attempt to remove an object from the namespace

was aborted because the object that would have been removed was not the same object that was passed in

the request.

NIS NOTSEARCHABLE The table name resolved to a NIS+ object that was not

searchable.

NIS PARTIAL This result is similar to NIS NOTFOUND except that it

means the request succeeded but resolved to zero entries. When this occurs, the server returns a copy of the table object instead of an entry so that the client may then process the path or implement some other

local policy.

NIS\_RPCERROR This fatal error indicates the RPC subsystem failed in

some way. Generally there will be a syslog(3C) message indicating why the RPC request failed.

## nis\_tables(3NSL)

| NIS_S_NOTFOUND   | The named entry does not exist in the table, however<br>not all tables in the path could be searched, so the entry<br>may exist in one of those tables.                                                                                                    |
|------------------|----------------------------------------------------------------------------------------------------|
| NIS_S_SUCCESS    | Even though the request was successful, a table in the search path was not able to be searched, so the result may not be the same as the one you would have received if that table had been accessible.                                                                                                    |
| NIS_SUCCESS      | The request was successful.                                                                                                    |
| NIS_SYSTEMERROR  | Some form of generic system error occurred while attempting the request. Check the syslog(3C) record for error messages from the server.                                                                                                    |
| NIS_TOOMANYATTRS | The search criteria passed to the server had more attributes than the table had searchable columns.                                                                                                    |
| NIS_TRYAGAIN     | The server connected to was too busy to handle your request. add_entry(), remove_entry(), and modify_entry() return this error when the master server is currently updating its internal state. It can be returned to nis_list() when the function specifies a callback and the server does not have the resources to handle callbacks. |
| NIS_TYPEMISMATCH | An attempt was made to add or modify an entry in a table, and the entry passed was of a different type than the table.                                                                                                    |

# ENVIRONMENT VARIABLES

NIS PATH

When set, this variable is the search path used by  $\ensuremath{{\tt nis\_list}}$  () if

the flag EXPAND NAME is set.

## **ATTRIBUTES**

See attributes(5) for descriptions of the following attributes:

| ATTRIBUTE TYPE | ATTRIBUTE VALUE         |
|----------------|-------------------------|
| MT-Level       | MT-Safe with exceptions |

## **SEE ALSO**

 $\label{eq:niscat} \begin{subarray}{ll} niscat(1), niserror(1), nis_cachemgr(1M), \\ nis_clone_object(3NSL), n, nis_destroy_object(3NSL), nis_error(3NSL), \\ nis_getnames(3NSL), nis_local_names(3NSL), nis_names(3NSL), \\ nis_objects(3NSL), nis_server(3NSL), rpc_svc_calls(3NSL), syslog(3C), \\ attributes(5) \end{subarray}$ 

## WARNINGS

Use the flag HARD\_LOOKUP carefully since it can cause the application to block indefinitely during a network partition.

## **NOTES**

NIS+ might not be supported in future releases of the Solaris  $^{\text{TM}}$  Operating Environment. Tools to aid the migration from NIS+ to LDAP are available in the Solaris 9 operating environment. For more information, visit http://www.sun.com/directory/nisplus/transition.html.

## nlsgetcall(3NSL)

**NAME** 

nlsgetcall – get client's data passed via the listener

**SYNOPSIS** 

#include <sys/tiuser.h>

struct t\_call \*nlsgetcall(int fildes);

### DESCRIPTION

nlsgetcall() allows server processes started by the listener process to access the client's t call structure, that is, the *sndcall* argument of t connect(3NSL).

The t\_call structure returned by nlsgetcall() can be released using t free(3NSL).

nlsgetcall() returns the address of an allocated t\_call structure or NULL if a t\_call structure cannot be allocated. If the t\_alloc() succeeds, undefined environment variables are indicated by a negative *len* field in the appropriate netbuf structure. A *len* field of zero in the netbuf structure is valid and means that the original buffer in the listener's t\_call structure was NULL.

## **RETURN VALUES**

A NULL pointer is returned if a  $t_{call}$  structure cannot be allocated by  $t_{alloc}()$ .  $t_{errno}$  can be inspected for further error information. Undefined environment variables are indicated by a negative length field (len) in the appropriate netbuf structure.

**FILES** 

/usr/lib/libnsl s.a

/usr/lib/libslan.a

/usr/lib/libnls.a

## **ATTRIBUTES**

See attributes(5) for descriptions of the following attributes:

| ATTRIBUTE TYPE | ATTRIBUTE VALUE |
|----------------|-----------------|
| MT-Level       | Unsafe          |

SEE ALSO

nlsadmin(1M), getenv(3C), t\_alloc(3NSL), t\_connect(3NSL), t\_error(3NSL), t free(3NSL), t sync(3NSL), attributes(5)

WARNINGS

The *len* field in the netbuf structure is defined as being unsigned. In order to check for error returns, it should first be cast to an int.

The listener process limits the amount of user data (*udata*) and options data (*opt*) to 128 bytes each. Address data *addr* is limited to 64 bytes. If the original data was longer, no indication of overflow is given.

NOTES

Server processes must call t\_sync(3NSL) before calling this routine.

This interface is unsafe in multithreaded applications. Unsafe interfaces should be called only from the main thread.

**NAME** 

nlsprovider – get name of transport provider

**SYNOPSIS** 

char \*nlsprovider(void);

**DESCRIPTION** 

nlsprovider() returns a pointer to a null-terminated character string which contains the name of the transport provider as placed in the environment by the listener process. If the variable is not defined in the environment, a NULL pointer is returned.

The environment variable is only available to server processes started by the listener process.

**RETURN VALUES** 

If the variable is not defined in the environment, a NULL pointer is returned.

**FILES** 

/usr/lib/libslan.a (7300)

/usr/lib/libnls.a (3B2

Computer)

/usr/lib/libnsl\_s.a

**ATTRIBUTES** 

See attributes(5) for descriptions of the following attributes:

| ATTRIBUTE TYPE | ATTRIBUTE VALUE |
|----------------|-----------------|
| MT-Level       | Unsafe          |

**SEE ALSO** 

nlsadmin(1M), attributes(5)

**NOTES** 

This interface is unsafe in multithreaded applications. Unsafe interfaces should be called only from the main thread.

## nlsrequest(3NSL)

### NAME |

nlsrequest – format and send listener service request message

## **SYNOPSIS**

```
int nlsrequest(int fildes, char *service_code);
extern int _nlslogt_errno;
extern char * nlsrmsg;
```

#include <listen.h>

### DESCRIPTION

Given a virtual circuit to a listener process (fildes) and a service code of a server process, nlsrequest () formats and sends a service request message to the remote listener process requesting that it start the given service. nlsrequest () waits for the remote listener process to return a service request response message, which is made available to the caller in the static, null-terminated data buffer pointed to by nlsrmsg. The service request response message includes a success or failure code and a text message. The entire message is printable.

## **RETURN VALUES**

The success or failure code is the integer return code from nlsrequest(). Zero indicates success, other negative values indicate nlsrequest () failures as follows:

-1 Error encountered by nlsrequest(), see t errno.

Positive values are error return codes from the *listener* process. Mnemonics for these codes are defined in <listen.h>.

- 2 Request message not interpretable.
- 3 Request service code unknown.
- Service code known, but currently disabled.

If non-null, nlsrmsq contains a pointer to a static, null-terminated character buffer containing the service request response message. Note that both nlsrmsq and the data buffer are overwritten by each call to nlsrequest().

If nlslog is non-zero, nlsrequest () prints error messages on stderr. Initially, nlslog is zero.

### **FILES**

```
/usr/lib/libnls.a
/usr/lib/libslan.a
/usr/lib/libnsl s.a
```

## **ATTRIBUTES**

See attributes(5) for descriptions of the following attributes:

| ATTRIBUTE TYPE | ATTRIBUTE VALUE |
|----------------|-----------------|
| MT-Level       | Unsafe          |

## SEE ALSO

nlsadmin(1M), t error(3NSL), t snd(3NSL), t rcv(3NSL), attributes(5)

## WARNINGS

nlsrequest () cannot always be certain that the remote server process has been successfully started. In this case, nlsrequest () returns with no indication of an error and the caller will receive notification of a disconnect event by way of a  $\mathtt{T}_{\perp}\mathtt{LOOK}$ error before or during the first t\_snd() or t\_rcv() call.

## **NOTES**

These interfaces are unsafe in multithreaded applications. Unsafe interfaces should be called only from the main thread.

## rcmd(3SOCKET)

## NAME

rcmd, rcmd\_af, rresvport, rresvport\_af, ruserok – routines for returning a stream to a remote command

### **SYNOPSIS**

```
cc [ flag ... ] file ... -lsocket -lnsl [ library ... ]
int rcmd(char **ahost, unsigned short inport, const char *luser, const
    char *ruser, const char *cmd, int *fd2p);
int rcmd_af(char **ahost, unsigned short inport, const char *luser,
    const char *ruser, const char *cmd, int *fd2p, int af);
int rresvport(int *port);
int rresvport_af(int *port, int af);
int ruserok(const char *rhost, int suser, const char *ruser, const
    char *luser);
```

### DESCRIPTION

rcmd() is a routine used by the superuser to execute a command on a remote machine using an authentication scheme based on reserved port numbers. It is assumed that an AF\_INET socket is returned with rcmd().rcmd\_af() allows the application to choose which type of socket is returned by passing in the address family, either AF\_INET or AF\_INET6.

rresvport() is a routine that returns a descriptor to a socket with an address in the
privileged port space. rresvport\_af() is equivalent to rresvport(), except that
you can choose the type of socket address family that will be returned by
rresvport af(), either AF INET or AF INET6.

 ${\tt ruserok}$  () is a routine used by servers to authenticate clients requesting service with  ${\tt rcmd}$ .

All of these functions are present in the same file and are used by the in.rshd(1M) server (among others).

rcmd() and rcmd\_af() look up the host \*ahost using getipnodebyname(3SOCKET), returning -1 if the host does not exist. Otherwise \*ahost is set to the standard name of the host and a connection is established to a server residing at the well-known Internet port inport.

If the connection succeeds, a socket in the Internet domain of type SOCK\_STREAM is returned to the caller, and given to the remote command as its standard input (file descriptor 0) and standard output (file descriptor 1). If fd2p is non-zero, then an auxiliary channel to a control process will be set up, and a descriptor for it will be placed in \*fd2p. The control process will return diagnostic output from the command (file descriptor 2) on this channel, and will also accept bytes on this channel as signal numbers, to be forwarded to the process group of the command. If fd2p is 0, then the standard error (file descriptor 2) of the remote command will be made the same as its standard output and no provision is made for sending arbitrary signals to the remote process, although you may be able to get its attention by using out-of-band data.

The protocol is described in detail in in.rshd(1M).

The rresvport () and rresvport\_af () routines are used to obtain a socket bound to a privileged port number. This socket is suitable for use by rcmd() and rresvport\_af() and several other routines. Privileged Internet ports are those in the range 1 to 1023. Only the superuser is allowed to bind a socket to a privileged port number. The application must pass in *port*, which must be in the range 512 to 1023. The system first tries to bind to that port number. If it fails, the system then tries to bind to another unused privileged port, if one is available.

ruserok() takes a remote host's name, as returned by a gethostbyaddr() routine, two user names and a flag indicating whether the local user's name is that of the superuser. See gethostbyname(3NSL). It then checks the files /etc/hosts.equiv and possibly .rhosts in the local user's home directory to see if the request for service is allowed. 0 is returned if the machine name is listed in the /etc/hosts.equiv file, or the host and remote user name are found in the .rhosts file; otherwise ruserok() returns -1. If the superuser flag is 1, the checking of the /etc/hosts.equiv file is bypassed.

## **RETURN VALUES**

rcmd() and rcmd\_af() return a valid socket descriptor upon success. They returns -1 upon error and print a diagnostic message to standard error.

rresvport() and rresvport\_af() return a valid, bound socket descriptor upon success. They return -1 upon error with the global value errno set according to the reason for failure.

**FILES** 

/etc/hosts.equiv system trusted hosts and users

~/.rhosts user's trusted hosts and users

## **ATTRIBUTES**

See attributes(5) for descriptions of the following attributes:

| ATTRIBUTE TYPE | ATTRIBUTE VALUE |
|----------------|-----------------|
| MT-Level       | Unsafe          |

## **SEE ALSO**

rlogin(1), rsh(1), in.rexecd(1M), in.rshd(1M), intro(2),
gethostbyname(3NSL), getipnodebyname(3SOCKET), rexec(3SOCKET),
attributes(5)

### **NOTES**

The error code EAGAIN is overloaded to mean "All network ports in use."

These interfaces are unsafe in multithreaded applications. Unsafe interfaces should be called only from the main thread.

## recv(3SOCKET)

**NAME** | recv, recvfrom, recvmsg – receive a message from a socket

### SYNOPSIS

```
cc [ flag ... ] file ... -lsocket -lnsl [ library ... ]
#include <sys/types.h>
#include <sys/socket.h>
#include <sys/uio.h>
ssize t recv(int s, void *buf, size t len, int flags);
ssize t recvfrom(int s, void *buf, size t len, int flags, struct
     sockaddr *from, int *fromlen);
ssize t recvmsg(int s, struct msqhdr *msg, int flags);
```

## **DESCRIPTION**

recv(), recvfrom(), and recvmsq() are used to receive messages from another socket. recv() may be used only on a connected socket (see connect(3SOCKET)), while recvfrom() and recvmsq() may be used to receive data on a socket whether it is in a connected state or not. s is a socket created with socket(3SOCKET).

If from is not a NULL pointer, the source address of the message is filled in. fromlen is a value-result parameter, initialized to the size of the buffer associated with from, and modified on return to indicate the actual size of the address stored there. The length of the message is returned. If a message is too long to fit in the supplied buffer, excess bytes may be discarded depending on the type of socket the message is received from. See socket(3SOCKET).

If no messages are available at the socket, the receive call waits for a message to arrive, unless the socket is nonblocking, in which case -1 is returned with the external variable errno set to EWOULDBLOCK. See fcnt1(2).

The select () call may be used to determine when more data arrives.

The *flags* parameter is formed by ORing one or more of the following:

MSG OOB Read any "out-of-band" data present on the socket rather than the

regular "in-band" data.

"Peek" at the data present on the socket; the data is returned, but MSG PEEK

not consumed, so that a subsequent receive operation will see the

same data.

The recymsq() call uses a msghdr structure to minimize the number of directly supplied parameters. This structure is defined in <sys/socket.h> and includes the following members:

```
caddr_t msg_name; /* optional address */
int msg_namelen; /* size of address */
struct iovec *msg_iov; /* scatter/gather array
int msg_iovlen; /* # elements in msg_iovlen;
                                                            /* scatter/gather array */
int msg_iovlen; /* scatter/gather array */
caddr_t msg_accrights; /* access rights sent/received */
caddr_t
int
                          msg accrightslen;
```

Here msg\_name and msg\_namelen specify the destination address if the socket is unconnected; msg\_name may be given as a NULL pointer if no names are desired or required. The msg\_iov and msg\_iovlen describe the scatter-gather locations, as described in read(2). A buffer to receive any access rights sent along with the message is specified in msg\_accrights, which has length msg\_accrightslen.

### **RETURN VALUES**

These calls return the number of bytes received, or -1 if an error occurred.

## **ERRORS**

The recv(), recvfrom(), and recvmsg() functions will fail if:

EBADF s is an invalid file descriptor.

EINVAL The MSG\_OOB flag is set and no out-of-band data is available.

EINTR The operation was interrupted by delivery of a signal before any

data was available to be received.

EIO An I/O error occurred while reading from or writing to the file

system.

ENOMEM There was insufficient user memory available for the operation to

complete.

ENOSR There were insufficient STREAMS resources available for the

operation to complete.

ENOTSOCK s is not a socket.

ESTALE A stale NFS file handle exists.

EWOULDBLOCK The socket is marked non-blocking and the requested operation

would block.

The recv() and recvfrom() functions will fail if:

EINVAL The *len* argument overflowed a ssize t.

The recymsq() function will fail if:

EINVAL The msg iovlen member of the msghdr structure pointed to by

msg is less than or equal to 0, or greater than [IOV MAX]. See

Intro(2) for a definition of [IOV MAX].

EINVAL Either one of the *iov\_len* values in the msg\_iov array member of

the msghdr structure pointed to by msg was negative, or the sum

of the *iov\_len* values in the msg\_iov array overflowed a ssize t.

## **ATTRIBUTES**

See attributes(5) for descriptions of the following attributes:

| ATTRIBUTE TYPE | ATTRIBUTE VALUE |
|----------------|-----------------|
| MT-Level       | Safe            |

## recv(3SOCKET)

| SEE ALSO | <pre>fcntl(2), ioctl(2), read(2), connect(3SOCKET), getsockopt(3SOCKET), send(3SOCKET), socket(3HEAD), socket(3SOCKET), attributes(5)</pre> |
|----------|----------------------------------------------------------------------------------------------------|
|          |                                                                                                    |
|          |                                                                                                    |
|          |                                                                                                    |
|          |                                                                                                    |
|          |                                                                                                    |
|          |                                                                                                    |
|          |                                                                                                    |
|          |                                                                                                    |
|          |                                                                                                    |
|          |                                                                                                    |
|          |                                                                                                    |
|          |                                                                                                    |
|          |                                                                                                    |
|          |                                                                                                    |
|          |                                                                                                    |
|          |                                                                                                    |

**NAME** | recv – receive a message from a connected socket

## **SYNOPSIS**

```
cc [ flag ... ] file ... -lxnet [ library ... ]
#include <svs/socket.h>
```

ssize t recv(int socket, void \*buffer, size t length, int flags);

## DESCRIPTION

The recv () function receives a message from a connection-mode or connectionless-mode socket. It is normally used with connected sockets because it does not permit the application to retrieve the source address of received data. The function takes the following arguments:

socket Specifies the socket file descriptor.

buffer Points to a buffer where the message should be stored.

length Specifies the length in bytes of the buffer pointed to by the buffer

argument.

flags Specifies the type of message reception. Values of this argument

are formed by logically OR'ing zero or more of the following

values:

MSG\_PEEK Peeks at an incoming message. The

> data is treated as unread and the next recv() or similar function

will still return this data.

MSG\_OOB Requests out-of-band data. The

significance and semantics of

out-of-band data are protocol-specific.

MSG\_WAITALL Requests that the function block

until the full amount of data requested can be returned. The function may return a smaller amount of data if a signal is caught, if the connection is terminated, if MSG\_PEEK was specified, or if an error is pending for the socket.

The recv() function returns the length of the message written to the buffer pointed to by the buffer argument. For message-based sockets such as SOCK\_DGRAM and SOCK\_SEQPACKET, the entire message must be read in a single operation. If a message is too long to fit in the supplied buffer, and MSG\_PEEK is not set in the flags argument, the excess bytes are discarded. For stream-based sockets such as SOCK\_STREAM, message boundaries are ignored. In this case, data is returned to the user as soon as it becomes available, and no data is discarded.

If the MSG\_WAITALL flag is not set, data will be returned only up to the end of the first message.

## recv(3XNET)

If no messages are available at the socket and O\_NONBLOCK is not set on the socket's file descriptor, recv() blocks until a message arrives. If no messages are available at the socket and O\_NONBLOCK is set on the socket's file descriptor, recv() fails and sets errno to EAGAIN or EWOULDBLOCK.

## **USAGE**

The recv() function is identical to recvfrom(3XNET) with a zero *address\_len* argument, and to read() if no flags are used.

The select(3C) and poll(2) functions can be used to determine when data is available to be received.

## **RETURN VALUES**

Upon successful completion, recv() returns the length of the message in bytes. If no messages are available to be received and the peer has performed an orderly shutdown, recv() returns 0. Otherwise, -1 is returned and errno is set to indicate the error.

## **ERRORS**

The recv() function will fail if:

EAGAIN

EWOULDBLOCK The socket's file descriptor is marked O\_NONBLOCK

and no data is waiting to be received; or MSG\_OOB is set and no out-of-band data is available and either the socket's file descriptor is marked O\_NONBLOCK or the socket does not support blocking to await

out-of-band data.

EBADF The *socket* argument is not a valid file descriptor.

ECONNRESET A connection was forcibly closed by a peer.

EFAULT The *buffer* parameter can not be accessed or written.

EINTR The recv() function was interrupted by a signal that

was caught, before any data was available.

EINVAL The MSG\_OOB flag is set and no out-of-band data is

available.

ENOTCONN A receive is attempted on a connection-mode socket

that is not connected.

ENOTSOCK The *socket* argument does not refer to a socket.

EOPNOTSUPP The specified flags are not supported for this socket

type or protocol.

ETIMEDOUT The connection timed out during connection

establishment, or due to a transmission timeout on

active connection.

The recv() function may fail if:

recv(3XNET)

EIO An I/O error occurred while reading from or writing to

the file system.

ENOBUFS Insufficient resources were available in the system to

perform the operation.

ENOMEM Insufficient memory was available to fulfill the request.

ENOSR There were insufficient STREAMS resources available

for the operation to complete.

## **ATTRIBUTES**

See  ${\tt attributes}(5)$  for descriptions of the following attributes:

| ATTRIBUTE TYPE | ATTRIBUTE VALUE |
|----------------|-----------------|
| MT-Level       | MT-Safe         |

## **SEE ALSO**

$$\label{eq:policy} \begin{split} &\text{poll(2)}, \text{recvmsg(3XNET)}, \text{recvfrom(3XNET)}, \text{select(3C)}, \text{send(3XNET)}, \\ &\text{sendmsg(3XNET)}, \text{sendto(3XNET)}, \text{shutdown(3XNET)}, \text{socket(3XNET)}, \\ &\text{attributes(5)} \end{split}$$

## recvfrom(3XNET)

### NAME

recvfrom – receive a message from a socket

## **SYNOPSIS**

```
cc [ flag ... ] file ... -lxnet [ library ... ]
#include <sys/socket.h>
```

## **DESCRIPTION**

The recvfrom() function receives a message from a connection-mode or connectionless-mode socket. It is normally used with connectionless-mode sockets because it permits the application to retrieve the source address of received data.

The function takes the following arguments:

socket Specifies the socket file descriptor.

buffer Points to the buffer where the message should be stored.

length Specifies the length in bytes of the buffer pointed to by the buffer

argument.

flags Specifies the type of message reception. Values of this argument

are formed by logically OR'ing zero or more of the following

values:

MSG\_PEEK Peeks at an incoming message. The

data is treated as unread and the next recvfrom() or similar function will still return this data.

MSG\_OOB Requests out-of-band data. The

significance and semantics of

out-of-band data are protocol-specific.

MSG\_WAITALL Requests that the function block

until the full amount of data requested can be returned. The function may return a smaller amount of data if a signal is caught, if the connection is terminated, if MSG\_PEEK was specified, or if an error is pending for the socket.

address A null pointer, or points to a sockaddr structure in which the

sending address is to be stored. The length and format of the

address depend on the address family of the socket.

address\_len Specifies the length of the sockaddr structure pointed to by the

address argument.

The recvfrom() function returns the length of the message written to the buffer pointed to by the buffer argument. For message-based sockets such as SOCK\_DGRAM and SOCK\_SEQPACKET, the entire message must be read in a single operation. If a message is too long to fit in the supplied buffer, and MSG\_PEEK is not set in the flags argument, the excess bytes are discarded. For stream-based sockets such as SOCK\_STREAM, message boundaries are ignored. In this case, data is returned to the user as soon as it becomes available, and no data is discarded.

If the MSG\_WAITALL flag is not set, data will be returned only up to the end of the first message.

Not all protocols provide the source address for messages. If the *address* argument is not a null pointer and the protocol provides the source address of messages, the source address of the received message is stored in the sockaddr structure pointed to by the address argument, and the length of this address is stored in the object pointed to by the address\_len argument.

If the actual length of the address is greater than the length of the supplied sockaddr structure, the stored address will be truncated.

If the address argument is not a null pointer and the protocol does not provide the source address of messages, the the value stored in the object pointed to by address is unspecified.

If no messages are available at the socket and O\_NONBLOCK is not set on the socket's file descriptor, recvfrom() blocks until a message arrives. If no messages are available at the socket and O NONBLOCK is set on the socket's file descriptor, recyfrom() fails and sets errno to EAGAIN or EWOULDBLOCK.

## USAGE

The select(3C) and pol1(2) functions can be used to determine when data is available to be received.

## **RETURN VALUES**

Upon successful completion, recvfrom() returns the length of the message in bytes. If no messages are available to be received and the peer has performed an orderly shutdown, recvfrom() returns 0. Otherwise the function returns -1 and sets errno to indicate the error.

## **ERRORS**

The recvfrom() function will fail if:

| ᅚᄁ | $\alpha_{\lambda}$ | т   | ħΤ |
|----|--------------------|-----|----|
| EA | H.J.               | . Т | TA |

EWOULDBLOCK The socket's file descriptor is marked O\_NONBLOCK

> and no data is waiting to be received; or MSG\_OOB is set and no out-of-band data is available and either the socket's file descriptor is marked O\_NONBLOCK or

the socket does not support blocking to await

out-of-band data.

The *socket* argument is not a valid file descriptor. EBADF

ECONNRESET A connection was forcibly closed by a peer.

## recvfrom(3XNET)

EFAULT The buffer, address or address\_len parameter can not be

accessed or written.

EINTR A signal interrupted recvfrom() before any data was

available.

EINVAL The MSG\_OOB flag is set and no out-of-band data is

available.

ENOTCONN A receive is attempted on a connection-mode socket

that is not connected.

ENOTSOCK The *socket* argument does not refer to a socket.

EOPNOTSUPP The specified flags are not supported for this socket

type.

ETIMEDOUT The connection timed out during connection

establishment, or due to a transmission timeout on

active connection.

The recvfrom() function may fail if:

EIO An I/O error occurred while reading from or writing to

the file system.

ENOBUFS Insufficient resources were available in the system to

perform the operation.

ENOMEM Insufficient memory was available to fulfill the request.

ENOSR There were insufficient STREAMS resources available

for the operation to complete.

## **ATTRIBUTES**

See attributes(5) for descriptions of the following attributes:

| ATTRIBUTE TYPE | ATTRIBUTE VALUE |
|----------------|-----------------|
| MT-Level       | MT-Safe         |

## **SEE ALSO**

 $\verb|pol1(2)|, \verb|recv(3XNET)|, \verb|recv(3XNET)|, \verb|select(3C)| \verb|send(3XNET)|, \verb|send(3XNET)|, \verb|send(3XNET)|, \verb|send(3XNET)|, \verb|send(3XNET)|, \verb|send(3XNET)|, \verb|send(3XNET)|, \verb|send(3XNET)|, \verb|send(3XNET)|, \verb|send(3XNET)|, \verb|send(3XNET)|, \verb|send(3XNET)|, \verb|send(3XNET)|, \verb|send(3XNET)|, \verb|send(3XNET)|, \verb|send(3XNET)|, \verb|send(3XNET)|, \verb|send(3XNET)|, \verb|send(3XNET)|, \verb|send(3XNET)|, \verb|send(3XNET)|, \verb|send(3XNET)|, \verb|send(3XNET)|, \verb|send(3XNET)|, \verb|send(3XNET)|, \verb|send(3XNET)|, \verb|send(3XNET)|, \verb|send(3XNET)|, \verb|send(3XNET)|, \verb|send(3XNET)|, \verb|send(3XNET)|, \verb|send(3XNET)|, \verb|send(3XNET)|, \verb|send(3XNET)|, \verb|send(3XNET)|, \verb|send(3XNET)|, \verb|send(3XNET)|, \verb|send(3XNET)|, \verb|send(3XNET)|, \verb|send(3XNET)|, \verb|send(3XNET)|, \verb|send(3XNET)|, \verb|send(3XNET)|, \verb|send(3XNET)|, \verb|send(3XNET)|, \verb|send(3XNET)|, \verb|send(3XNET)|, \verb|send(3XNET)|, \verb|send(3XNET)|, \verb|send(3XNET)|, \verb|send(3XNET)|, \verb|send(3XNET)|, \verb|send(3XNET)|, \verb|send(3XNET)|, \verb|send(3XNET)|, \verb|send(3XNET)|, \verb|send(3XNET)|, \verb|send(3XNET)|, \verb|send(3XNET)|, \verb|send(3XNET)|, \verb|send(3XNET)|, \verb|send(3XNET)|, \verb|send(3XNET)|, \verb|send(3XNET)|, \verb|send(3XNET)|, \verb|send(3XNET)|, \verb|send(3XNET)|, \verb|send(3XNET)|, \verb|send(3XNET)|, \verb|send(3XNET)|, \verb|send(3XNET)|, \verb|send(3XNET)|, \verb|send(3XNET)|, \verb|send(3XNET)|, \verb|send(3XNET)|, \verb|send(3XNET)|, \verb|send(3XNET)|, \verb|send(3XNET)|, \verb|send(3XNET)|, \verb|send(3XNET)|, \verb|send(3XNET)|, \verb|send(3XNET)|, \verb|send(3XNET)|, \verb|send(3XNET)|, \verb|send(3XNET)|, \verb|send(3XNET)|, \verb|send(3XNET)|, \verb|send(3XNET)|, \verb|send(3XNET)|, \verb|send(3XNET)|, \verb|send(3XNET)|, \verb|send(3XNET)|, \verb|send(3XNET)|, \verb|send(3XNET)|, \verb|send(3XNET)|, \verb|send(3XNET)|, \verb|send(3XNET)|, \verb|send(3XNET)|, \verb|send(3XNET)|, \verb|send(3XNET)|, \verb|send(3XNET)|, \verb|send(3XNET)|, \verb|send(3XNET)|, \verb|send(3XNET)|, \verb|send(3XNET)|, \verb|send(3XNET)|, \verb|send(3XNET)|, \verb|send(3XNET)|, \verb|send(3XNET)|, \verb|send(3XNET)|, \verb|send(3XNET)|, \verb|send(3XNET)|, \verb|send(3XNET)|, \verb|send(3XNET)|, \verb|send(3XNET)|, \verb|send(3XNET)|, \verb|send(3XNET)|, \verb|send(3XNET)|, \verb|send(3XNET)|, \verb|send(3XNET)|, \verb|send(3XNET)|, \verb|send(3XNET)|, send(3XNET)|, send(3XNET)|, send(3$ 

**NAME** | recvmsg – receive a message from a socket

## **SYNOPSIS**

```
cc [ flag ... ] file ... -lxnet [ library ... ]
#include <svs/socket.h>
```

ssize t recvmsg(int socket, struct msghdr \*message, int flags);

## DESCRIPTION

The recymsq() function receives a message from a connection-mode or connectionless-mode socket. It is normally used with connectionless-mode sockets because it permits the application to retrieve the source address of received data.

The function takes the following arguments:

socket Specifies the socket file descriptor.

message Points to a msghdr structure, containing both the buffer to store

> the source address and the buffers for the incoming message. The length and format of the address depend on the address family of the socket. The msg flags member is ignored on input, but may

contain meaningful values on output.

flags Specifies the type of message reception. Values of this argument

are formed by logically OR'ing zero or more of the following

values:

Requests out-of-band data. The MSG OOB

significance and semantics of

out-of-band data are protocol-specific.

MSG PEEK Peeks at the incoming message.

Requests that the function block MSG WAITALL

> until the full amount of data requested can be returned. The function may return a smaller amount of data if a signal is caught, if the connection is terminated, if MSG PEEK was specified, or if an error is pending for the socket.

The recvmsg() function receives messages from unconnected or connected sockets and returns the length of the message.

The recvmsg() function returns the total length of the message. For message-based sockets such as SOCK DGRAM and SOCK SEQPACKET, the entire message must be read in a single operation. If a message is too long to fit in the supplied buffers, and MSG PEEK is not set in the flags argument, the excess bytes are discarded, and MSG TRUNC is set in the msg flags member of the msghdr structure. For stream-based sockets such as SOCK STREAM, message boundaries are ignored. In this case, data is returned to the user as soon as it becomes available, and no data is discarded.

## recvmsg(3XNET)

If the MSG\_WAITALL flag is not set, data will be returned only up to the end of the first message.

If no messages are available at the socket, and O\_NONBLOCK is not set on the socket's file descriptor, recvmsg() blocks until a message arrives. If no messages are available at the socket and O\_NONBLOCK is set on the socket's file descriptor, the recvmsg() function fails and sets errno to EAGAIN or EWOULDBLOCK.

In the msghdr structure, the msg\_name and msg\_namelen members specify the source address if the socket is unconnected. If the socket is connected, the msg\_name and msg\_namelen members are ignored. The msg\_name member may be a null pointer if no names are desired or required. The msg\_iov and msg\_iovlen fields are used to specify where the received data will be stored. msg\_iov points to an array of iovec structures; msg\_iovlen must be set to the dimension of this array. In each iovec structure, the iov\_base field specifies a storage area and the iov\_len field gives its size in bytes. Each storage area indicated by msg\_iov is filled with received data in turn until all of the received data is stored or all of the areas have been filled.

On successful completion, the msg\_flags member of the message header is the bitwise-inclusive OR of all of the following flags that indicate conditions detected for the received message:

MSG EOR End of record was received (if supported by the

protocol).

MSG\_OOB Out-of-band data was received.

MSG\_TRUNC Normal data was truncated.

MSG CTRUNC Control data was truncated.

**USAGE** The select(3C) and poll(2) functions can be used to determine when data is

available to be received.

**RETURN VALUES** Upon successful completion, recvmsq() returns the length of the message in bytes. If

no messages are available to be received and the peer has performed an orderly shutdown, recvmsg() returns 0. Otherwise, -1 is returned and errno is set to

indicate the error.

**ERRORS** | The recvmsg() function will fail if:

EAGAIN

EWOULDBLOCK The socket's file descriptor is marked O NONBLOCK and

no data is waiting to be received; or MSG\_OOB is set and no out-of-band data is available and either the socket's file descriptor is marked O\_NONBLOCK or the socket does not support blocking to await out-of-band

data.

EBADF The *socket* argument is not a valid open file descriptor.

ECONNRESET A connection was forcibly closed by a peer.

recvmsg(3XNET)

EFAULT The *message* parameter, or storage pointed to by the

msg\_name, msg\_control or msg\_iov fields of the message

parameter, or storage pointed to by the iovec structures pointed to by the *msg\_iov* field can not be

accessed or written.

EINTR This function was interrupted by a signal before any

data was available.

EINVAL The sum of the iov len values overflows an

ssize t. or the MSG\_OOB flag is set and no

out-of-band data is available.

EMSGSIZE The msg iovlen member of the msghdr structure

pointed to by message is less than or equal to 0, or is

greater than IOV MAX.

ENOTCONN A receive is attempted on a connection-mode socket

that is not connected.

ENOTSOCK The *socket* argument does not refer to a socket.

EOPNOTSUPP The specified flags are not supported for this socket

type.

ETIMEDOUT The connection timed out during connection

establishment, or due to a transmission timeout on

active connection.

The recvmsq() function may fail if:

EIO An IO error occurred while reading from or writing to

the file system.

ENOBUFS Insufficient resources were available in the system to

perform the operation.

ENOMEM Insufficient memory was available to fulfill the request.

ENOSR There were insufficient STREAMS resources available

for the operation to complete.

## **ATTRIBUTES**

See attributes(5) for descriptions of the following attributes:

| ATTRIBUTE TYPE | ATTRIBUTE VALUE |
|----------------|-----------------|
| MT-Level       | MT-Safe         |

## **SEE ALSO**

 $\verb|pol1(2)|, \verb|recv(3XNET)|, \verb|recv(3XNET)|, \verb|select(3C)|, \verb|send(3XNET)|, \verb|send(3XNET)|, \verb|send(3XNET)|, \verb|send(3XNET)|, \verb|send(3XNET)|, \verb|send(3XNET)|, \verb|send(3XNET)|, \verb|send(3XNET)|, \verb|send(3XNET)|, \verb|send(3XNET)|, \verb|send(3XNET)|, \verb|send(3XNET)|, \verb|send(3XNET)|, \verb|send(3XNET)|, \verb|send(3XNET)|, \verb|send(3XNET)|, \verb|send(3XNET)|, \verb|send(3XNET)|, \verb|send(3XNET)|, \verb|send(3XNET)|, \verb|send(3XNET)|, \verb|send(3XNET)|, \verb|send(3XNET)|, \verb|send(3XNET)|, \verb|send(3XNET)|, \verb|send(3XNET)|, \verb|send(3XNET)|, \verb|send(3XNET)|, \verb|send(3XNET)|, \verb|send(3XNET)|, \verb|send(3XNET)|, \verb|send(3XNET)|, \verb|send(3XNET)|, \verb|send(3XNET)|, \verb|send(3XNET)|, \verb|send(3XNET)|, \verb|send(3XNET)|, \verb|send(3XNET)|, \verb|send(3XNET)|, \verb|send(3XNET)|, \verb|send(3XNET)|, \verb|send(3XNET)|, \verb|send(3XNET)|, \verb|send(3XNET)|, \verb|send(3XNET)|, \verb|send(3XNET)|, \verb|send(3XNET)|, \verb|send(3XNET)|, \verb|send(3XNET)|, \verb|send(3XNET)|, \verb|send(3XNET)|, \verb|send(3XNET)|, \verb|send(3XNET)|, \verb|send(3XNET)|, \verb|send(3XNET)|, \verb|send(3XNET)|, \verb|send(3XNET)|, \verb|send(3XNET)|, \verb|send(3XNET)|, \verb|send(3XNET)|, \verb|send(3XNET)|, \verb|send(3XNET)|, \verb|send(3XNET)|, \verb|send(3XNET)|, \verb|send(3XNET)|, \verb|send(3XNET)|, \verb|send(3XNET)|, \verb|send(3XNET)|, \verb|send(3XNET)|, \verb|send(3XNET)|, \verb|send(3XNET)|, \verb|send(3XNET)|, \verb|send(3XNET)|, \verb|send(3XNET)|, \verb|send(3XNET)|, \verb|send(3XNET)|, \verb|send(3XNET)|, \verb|send(3XNET)|, \verb|send(3XNET)|, \verb|send(3XNET)|, \verb|send(3XNET)|, \verb|send(3XNET)|, \verb|send(3XNET)|, \verb|send(3XNET)|, send(3XNET)|, send(3XNET)|, send(3XNET)|, send(3XNET)|, send(3XNET)|, send(3XNET)|, send(3XNET)|, send(3XNET)|, send(3XNET)|, send(3XNET)|, send(3XNET)|, send(3XNET)|, send(3XNET)|, send(3XNET)|, send(3XNET)|, send(3XNET)|, send(3XNET)|, send(3XNET)|, send(3XNET)|, send(3XNET)|, send(3XNET)|, send(3XNET)|, send(3XNET)|, send(3XNET)|, send(3XNET)|, send(3XNET)|, send(3XNET)|, send(3XNET)|, send(3XNET)|, send(3XNET)|, send(3XNET)|, send(3XNET)|, send(3XNET)|, send(3XNET)|, send(3XNET)|, send(3XNET)|, send(3XNET)|, send(3XNET)|, send(3XNET)|, send(3XNET)|, send(3XNET)|, send(3XNET)|, send(3XNET)|, send(3XNET)|, send(3XNET)|, send(3XNET)$ 

## resolver(3RESOLV)

### NAME |

resolver, res\_ninit, fp\_resstat, res\_hostalias, res\_nguery, res\_nsearch, res\_nquerydomain, res\_nmkquery, res\_nsend, res\_nclose, res\_nsendsigned, dn\_comp, dn\_expand, hstrerror, res\_init, res\_query, res\_search, res\_mkquery, res\_send, herror resolver routines

## **SYNOPSIS**

## **BIND 8.2.2 Interfaces**

```
cc [ flag ... ] file ... -lresolv -lsocket -lnsl [ library ... ]
#include <sys/types.h>
#include <netinet/in.h>
#include <arpa/nameser.h>
#include <resolv.h>
#include <netdb.h>
int res minit(res state statp);
void fp resstat(const res state statp, FILE *fp);
const char *res_hostalias(const res_state statp, const char *name,
    char * name, char *buf, size tbuflen);
int res nquery (res state state, const char *dname, int class, int type,
    u char *answer, int datalen, int anslen);
int res nsearch (res state statp, const char *dname, int class, int
    type, u char *answer, int anslen);
int res nquerydomain (res state statp, const char *name, const char
    *domain, int class, int type, u char *answer, int anslen);
int res nmkquery (res state statp, int op, const char *dname, int
    class, int type, u char *answer, int datalen, int anslen);
int res nsend (res state statp, const u char *msg, int msglen, u char
    *answer, int anslen);
void res nclose(res state statp);
int res snendsigned (res state statp, const u char *msg, int msglen,
    ns tsig key *key, u char *answer, int anslen);
int dn comp(const char *exp_dn, u char *comp_dn, int length, u char
    **dnptrs, **lastdnptr);
int dn expand(const u char *msg, *eomorig, *comp_dn, char *exp_dn,
    int length);
const char *hstrerror(int err);
#include <sys/types.h>
#include <netinet/in.h>
#include <arpa/nameser.h>
#include <resolv.h>
#include <netdb.h>
int res init(void);
```

Deprecated

Interfaces

```
int res query (const char *dname, int class, int type, u char *answer,
    int anslen):
int res search (const char *dname, int class, int type, u char *answer,
    int anslen);
int res mkquery(int op, const char *dname, int class, int type, const
    char *data, int datalen, struct rrec *newrr, u char *buf, int
int res send(const u char *msg, int msglen, u char *answer, int
    anslen);
void herror(const char *s);
```

## **DESCRIPTION**

These routines are used for making, sending, and interpreting query and reply messages with Internet domain name servers.

State information is kept in *statp* and is used to control the behavior of these functions. Set *statp* to all zeros prior to making the first call to any of these functions.

The functions res init(), res query(), res search(), res mkquery(), res send(), and herror() are deprecated. They are supplied for backwards compatability. They use global configuration and state information that is kept in the structure res rather than state information referenced through *statp*.

Most of the values in *statp* and res are initialized to reasonable defaults on the first call to res ninit() or res init() and can be ignored. Options stored in statp->options or res.options are defined in <resolv.h>. They are stored as a simple bit mask containing the bitwise OR of the options enabled.

| RES_INIT     | True if the initial name server address and default domain name are initialized, that is, res_init() or res_ninit() has been called.                                              |
|--------------|----------------------------------------------------------------------------------------------------|
| RES_DEBUG    | Print debugging messages.                                                                                                    |
| RES_AAONLY   | Accept authoritative answers only. With this option, res_send() will continue until it finds an authoritative answer or finds an error. Currently this option is not implemented. |
| RES_USEVC    | Use TCP connections for queries instead of UDP datagrams.                                                                                                    |
| RES_STAYOPEN | Use with RES_USEVC to keep the TCP connection open between queries. This is a useful option for programs that regularly do many queries. The normal mode used should be UDP.      |
| RES_IGNTC    | Ignore truncation errors; that is, do not retry with TCP.                                                                                                    |

## resolver(3RESOLV)

| RES_RECURSE   | Set the recursion-desired bit in queries. This is the default. res_send() and res_nsend() do not do iterative queries and expect the name server to handle recursion.                                                                                     |
|---------------|----------------------------------------------------------------------------------------------------|
| RES_DEFNAMES  | If set, res_search() and res_nsearch() append the default domain name to single-component names, that is, names that do not contain a dot. This option is enabled by default.                                                                             |
| RES_DNSRCH    | If this option is set, res_search() and res_nsearch() search for host names in the current domain and in parent domains. See hostname(1). This option is used by the standard host lookup routine gethostbyname(3NSL). This option is enabled by default. |
| RES_NOALIASES | This option turns off the user level aliasing feature controlled by the HOSTALIASES environment variable. Network daemons should set this option.                                                                                                    |
| RES_BLAST     | If the RES_BLAST option is defined, resolver() queries will be sent to all servers. If the RES_BLAST option is not defined, but RES_ROTATE is , the list of nameservers are rotated according to a round-robin scheme. RES_BLAST overrides RES_ROTATE.    |
| RES_ROTATE    | This option causes res_nsend() and res_send() to rotate the list of nameservers in statp- >nsaddr_list or _res.nsaddr_list.                                                                                                    |
| RES_KEEPTSIG  | This option causes res_nsendsigned() to leave the message unchanged after TSIG verification. Otherwise the TSIG record would be removed and the header would be updated.                                                                                  |
|               |                                                                                                    |

## res\_ninit, res\_init

The res\_ninit() and res\_init() routines read the configuration file, if any is present, to get the default domain name, search list and the Internet address of the local name server(s). See resolv.conf(4). If no server is configured, res\_init() or res\_ninit() will try to obtain name resolution services from the host on which it is running. The current domain name is defined by domainname(1M), or by the hostname if it is not specified in the configuration file. Use the environment variable LOCALDOMAIN to override the domain name. This environment variable may contain several blank-separated tokens if you wish to override the search list on a per-process basis. This is similar to the search command in the configuration file. You can set the RES\_OPTIONS environment variable to override certain internal resolver options. You can otherwise set them by changing fields in the statp / res structure.

Alternatively, they are inherited from the configuration file's options command. See resolv.conf(4) for information regarding the syntax of the RES\_OPTIONS environment variable. Initialization normally occurs on the first call to one of the other resolver routines.

## res\_nquery, res\_query

The res\_nquery() and res\_query() functions provides interfaces to the server query mechanism. They construct a query, send it to the local server, await a response, and make preliminary checks on the reply. The query requests information of the specified *type* and *class* for the specified fully-qualified domain name *dname*. The reply message is left in the *answer* buffer with length *anslen* supplied by the caller. res\_nquery() and res\_query() return the length of the *answer*, or -1 upon error.

The res\_nquery() and res\_query() routines return a length that may be bigger than *anslen*. In that case, retry the query with a larger *buf*. The *answer* to the second query may be larger still], so it is recommended that you supply a *buf* larger than the *answer* returned by the previous query. *answer* must be large enough to receive a maximum UDP response from the server or parts of the *answer* will be silently discarded. The default maximum UDP response size is 512 bytes.

### res\_nsearch, res\_search

The res\_nsearch() and res\_search() routines make a query and await a response, just like like res\_nquery() and res\_query(). In addition, they implement the default and search rules controlled by the RES\_DEFNAMES and RES\_DNSRCH options. They return the length of the first successful reply which is stored in <code>answer</code>. On error, they reurn -1.

The res\_nsearch() and res\_search() routines return a length that may be bigger than <code>anslen</code>. In that case, retry the query with a larger <code>buf</code>. The <code>answer</code> to the second query may be larger still], so it is recommended that you supply a <code>buf</code> larger than the <code>answer</code> returned by the previous query. <code>answer</code> must be large enough to receive a maximum UDP response from the server or parts of the <code>answer</code> will be silently discarded. The default maximum UDP response size is 512 bytes.

# res\_nmkquery, res\_mkquery

These routines are used by res\_nquery() and res\_query(). The res\_nmkquery() and res\_mkquery() functions construct a standard query message and place it in *buf*. The routine returns the *size* of the query, or -1 if the query is larger than *buflen*. The query type *op* is usually QUERY, but can be any of the query types defined in <arpa/nameser.h>. The domain name for the query is given by *dname*. *newrr* is currently unused but is intended for making update messages.

## res\_nsend, res\_send, res\_nsendsigned

The res\_nsend(), res\_send(), and res\_nsendsigned() routines send a preformatted query that returns an <code>answer</code>. The routine calls res\_ninit() or res\_init(). If RES\_INIT is not set, the routine sends the query to the local name server and handles timeouts and retries. Additionally, the res\_nsendsigned() uses TSIG signatures to add authentication to the query and verify the response. In this case, only one name server will be contacted. The routines return the length of the reply message, or -1 if there are errors.

## resolver(3RESOLV)

The res nsend() and res send() routines return a length that may be bigger than anslen. In that case, retry the query with a larger buf. The answer to the second query may be larger still], so it is recommended that you supply a buf larger than the answer returned by the previous query. answer must be large enough to receive a maximum UDP response from the server or parts of the answer will be silently discarded. The default maximum UDP response size is 512 bytes.

## fp\_resstat

The function fp resstat () prints out the active flag bits in statp->options preceded by the text ";; res options:" on file.

### res\_hostalias

The function res hostalias() looks up *name* in the file referred to by the HOSTALIASES environment variable and returns the fully qualified host name. If name is not found or an error occurs, NULL is returned. res hostalias() stores the result in buf.

### res nclose

The res nclose () function closes any open files referenced through *statp*.

## dn\_comp

dn comp () compresses the domain name *exp\_dn* and stores it in *comp\_dn*. dn comp() returns the size of the compressed name, or −1 if there were errors. *length* is the size of the array pointed to by *comp\_dn*.

dnptrs is a pointer to the head of the list of pointers to previously compressed names in the current message. The first pointer must point to the beginning of the message. The list ends with NULL. The limit to the array is specified by *lastdnptr*.

A side effect of calling dn comp() is to update the list of pointers for labels inserted into the message by dn comp() as the name is compressed. If dnptrs is NULL, names are not compressed. If *lastdnptr* is NULL, dn comp() does not update the list of labels.

## dn\_expand

dn expand() expands the compressed domain name *comp\_dn* to a full domain name. The compressed name is contained in a query or reply message. msg is a pointer to the beginning of that message. The uncompressed name is placed in the buffer indicated by exp\_dn, which is of size length.dn expand() returns the size of the compressed name, or -1 if there was an error.

## hstrerror, herror

The variables *statp->res\_h\_errno* and *\_res.res\_h\_errno* and external variable *h\_errno* are set whenever an error occurs during a resolver operation. The following definitions are given in <netdb.h>:

```
#define NETDB_INTERNAL -1 /* see errno */
#define NETDB_SUCCESS 0 /* no problem */
#define HOST NOT FOUND 1 /* Authoritative Answer Host not found */
#define TRY AGAIN 2 /* Non-Authoritative not found, or SERVFAIL */
#define NO RECOVERY 3 /* Non-Recoverable: FORMERR, REFUSED, NOTIMP*/
#define NO DATA
                   4 /* Valid name, no data for requested type */
```

The herror () function writes a message to the diagnostic output consisting of the string parameters, the constant string ": ", and a message corresponding to the value of *h\_errno*.

The hstrerror() function returns a string, which is the message text that corresponds to the value of the *err* parameter.

#### **FILES**

/etc/resolv.conf

#### **ATTRIBUTES**

See attributes(5) for descriptions of the following attributes:

| ATTRIBUTE TYPE      | ATTRIBUTE VALUE                                           |
|---------------------|-----------------------------------------------------------|
| Availability        | SUNWcsl (32-bit)                                          |
|                     | SUNWcslx (64–bit)                                         |
| Interface Stability | Standard BIND 8.2.4                                       |
| MT-Level            | Unsafe for Deprecated Interfaces; MT-Safe for all others. |

#### SEE ALSO

$$\label{eq:conform} \begin{split} &\text{domainname}(1M), \, \text{in.named}(1M), \, \text{gethostbyname}(3NSL), \, \text{libresolv}(3LIB), \\ &\text{resolv.conf}(4), \, \text{attributes}(5) \end{split}$$

Lottor, M. RFC 1033, Domain Administrators Operations Guide. Network Working Group. November 1987.

Mockapetris, Paul. *RFC* 1034, *Domain Names - Concepts and Facilities*. Network Working Group. November 1987.

Mockapetris, Paul. *RFC* 1035, *Domain Names - Implementation and Specification*. Network Working Group. November 1987.

Partridge, Craig. RFC 974, Mail Routing and the Domain System. Network Working Group. January 1986.

Stahl, M. RFC 1032, Domain Administrators Guide. Network Working Group. November 1987.

Vixie, Paul, Dunlap, Kevin J., Karels, Michael J. *Name Server Operations Guide for BIND*. Internet Software Consortium, 1996.

## **NOTES**

When the caller supplies a work buffer, for example the *answer* buffer argument to res\_nsend() or res\_send(), the buffer should be aligned on an eight byte boundary. Otherwise, an error such as a SIGBUS may result.

## rexec(3SOCKET)

#### NAME

rexec, rexec\_af - return stream to a remote command

## **SYNOPSIS**

```
cc [ flag ... ] file ... -lsocket -lnsl [ library ... ]
```

int rexec(char \*\*ahost, unsigned short inport, const char \*user, const
 char \*passwd, const char \*cmd, int \*fd2p);

int rexec\_af(char \*\*ahost, unsigned short inport, const char \*user,
 const char \*passwd, const char \*cmd, int \*fd2p, int af);

## **DESCRIPTION**

rexec() and rexec\_af() look up the host ahost using getipnodebyname(3SOCKET), returning -1 if the host does not exist. Otherwise ahost is set to the standard name of the host. If a username and password are both specified, then these are used to authenticate to the foreign host; otherwise the user's .netrc file in his home directory is searched for appropriate information. If all this fails, the user is prompted for the information.

The difference between rexec() and rexec\_af() is that while rexec() always returns a socket of the AF\_INET address family, with rexec\_af() the application can choose which type of address family the socket returned should be. rexec\_af() supports both AF\_INET and AF\_INET6 address families.

The port *inport* specifies which well-known DARPA Internet port to use for the connection. The port number used must be in network byte order, as supplied by a call to htons(3XNET). The protocol for connection is described in detail in in.rexecd(1M).

If the call succeeds, a socket of type SOCK\_STREAM is returned to the caller, and given to the remote command as its standard input and standard output. If fd2p is non-zero, then an auxiliary channel to a control process will be setup, and a file descriptor for it will be placed in \*fd2p. The control process will return diagnostic output (file descriptor 2, the standard error) from the command on this channel, and will also accept bytes on this channel as signal numbers, to be forwarded to the process group of the command. If fd2p is 0, then the standard error (file descriptor 2 of the remote command) will be made the same as its standard output and no provision is made for sending arbitrary signals to the remote process, although you may be able to get its attention by using out-of-band data.

## **RETURN VALUES**

If rexec() succeeds, a file descriptor number, which is a socket of type SOCK\_STREAM and address family AF\_INET is returned by the routine. \*ahost is set to the standard name of the host, and if fd2p is not NULL, a file descriptor number is placed in \*fd2p which represents the command's standard error stream.

If rexec\_af() succeeds, the routine returns a filed descriptor number, which is a socket of type SOCK\_STREAM and of address family type AF\_INET or AF\_INET, as determined by the value of the *af* parameter that the caller passes in.

If either rexec() or rexec af() fails, -1 is returned.

 $\textbf{ATTRIBUTES} \ | \ See \ \texttt{attributes} \ (5) \ for \ descriptions \ of \ the \ following \ attributes:$ 

| ATTRIBUTE TYPE | ATTRIBUTE VALUE |
|----------------|-----------------|
| MT-Level       | Unsafe          |

## **SEE ALSO**

in.rexecd(1M), gethostbyname(3NSL), getipnodebyname(3SOCKET), getservbyname(3SOCKET), htons(3XNET), socket(3SOCKET), attributes(5)

## **NOTES**

There is no way to specify options to the socket () call that rexec() or rexec af() makes.

This interface is unsafe in multithreaded applications. Unsafe interfaces should be called only from the main thread.

**NAME** | rpc – library routines for remote procedure calls

#### **SYNOPSIS**

```
cc [ flag ... ] file ... -lnsl [ library ... ]
#include <rpc/rpc.h>
#include <netconfig.h>
```

#### DESCRIPTION

These routines allow C language programs to make procedure calls on other machines across a network. First, the client sends a request to the server. On receipt of the request, the server calls a dispatch routine to perform the requested service, and then sends back a reply.

All RPC routines require the header rpc.h>. Routines that take a netconfig structure also require that <netconfig.h> be included. Applications using RPC and XDR routines should be linked with the libnsl library.

## Multithread Considerations

In the case of multithreaded applications, the -mt option must be specified on the command line at compilation time to enable a thread-specific version of rpc createerr(). See rpc clnt create(3NSL) and threads(3THR).

When used in multithreaded applications, client-side routines are MT-Safe. CLIENT handles can be shared between threads; however, in this implementation, requests by different threads are serialized (that is, the first request will receive its results before the second request is sent). See rpc clnt create(3NSL).

When used in multithreaded applications, server-side routines are usually Unsafe. In this implementation the service transport handle, SVCXPRT contains a single data area for decoding arguments and encoding results. See rpc svc create(3NSL). Therefore, this structure cannot be freely shared between threads that call functions that do this. Routines that are affected by this restriction are marked as unsafe for MT applications. See rpc svc calls(3NSL).

## Nettyp

Some of the high-level RPC interface routines take a *nettype* string as one of the parameters (for example, clnt create(), svc create(), rpc reg(), rpc call()). This string defines a class of transports which can be used for a particular application.

nettype can be one of the following:

| netpath   | token names in the NETPATH environment variable. If NETPATH is unset or NULL, it defaults to visible. netpath is the default nettype.                                    |
|-----------|----------------------------------------------------------------------------------------------------|
| visible   | Choose the transports which have the visible flag (v) set in the /etc/netconfig file.                                                                                    |
| circuit_v | This is same as visible except that it chooses only the connection oriented transports (semantics tpi_cots or tpi_cots_ord) from the entries in the /etc/netconfig file. |

| datagram_v | This is same as visible except that it chooses only the connectionless datagram transports (semantics tpi_clts) from the entries in the /etc/netconfig file. |
|------------|----------------------------------------------------------------------------------------------------|
| circuit_n  | This is same as netpath except that it chooses only the connection oriented datagram transports (semantics tpi_cots or tpi_cots_ord).                        |
| datagram_n | This is same as netpath except that it chooses only the connectionless datagram transports (semantics tpi_clts).                                             |
| udp        | This refers to Internet UDP.                                                                                                    |
| tcp        | This refers to Internet TCP.                                                                                                    |
|            |                                                                                                    |

If nettype is NULL, it defaults to netpath. The transports are tried in left to right order in the NETPATH variable or in top to down order in the /etc/netconfig file.

## **Derived Types**

In a 64-bit environment, the derived types are defined as follows:

| typedef | uint32_t | rpcprog_t;    |
|---------|----------|---------------|
| typedef | uint32_t | rpcvers_t;    |
| typedef | uint32_t | rpcproc_t;    |
| typedef | uint32_t | rpcprot_t;    |
| typedef | uint32_t | rpcport_t;    |
| typedef | int32_t  | rpc_inline_t; |

In a 32-bit environment, the derived types are defined as follows:

| typedef | unsigned long | rpcprog_t;               |
|---------|---------------|--------------------------|
| typedef | unsigned long | rpcvers_t;               |
| typedef | unsigned long | rpcproc_t;               |
| typedef | unsigned long | rpcprot_t;               |
| typedef | unsigned long | rpcport_t;               |
| typedef | long          | <pre>rpc_inline_t;</pre> |

## **Data Structures**

Some of the data structures used by the RPC package are shown below.

## The AUTH Structure

```
union des_block {
           struct {
u_int32 high;
u_int32 low;
```

```
} key;
               char c[8];
               };
               typedef union des block des block;
               extern bool_t xdr_des_block();
               *
                  Authentication info. Opaque to client.
               */
               struct opaque_auth {
                                             /* flavor of auth */
                       enum_t oa_flavor;
                       caddr t oa base;
                                             /* address of more auth stuff */
                                              /* not to exceed MAX_AUTH_BYTES */
                       uint_t oa_length;
               };
               * Auth handle, interface to client side authenticators.
                typedef struct {
                       struct opaque_auth ah_cred;
                       struct opaque_auth ah_verf;
                       union des_block ah_key;
                       struct auth ops {
                              void(*ah_nextverf)();
                              int(*ah marshal)();
                                                      /* nextverf & serialize */
                                                    /* validate verifier */
                              int(*ah_validate)();
                                                      /* refresh credentials */
                              int(*ah refresh)();
                              void(*ah destroy)();
                                                     /* destroy this structure */
                       } *ah_ops;
                       caddr t ah private;
               } AUTH;
 The CLIENT
    Structure
                * Client rpc handle.
                  Created by individual implementations.
                * Client is responsible for initializing auth.
                */
                       typedef struct {
                       AUTH *cl_auth;
                                              /* authenticator */
                       struct clnt ops {
                             enum clnt_stat (*cl_call)();
                                                              /* call remote procedure */
                                                              /* abort a call */
                             void (*cl abort)();
                                                           /\star get specific error code \star/
                             void (*cl_geterr)();
                             bool t (*cl freeres)();
                                                             /* frees results */
                             void (*cl_destroy)();
                                                            /* destroy this structure */
                            bool_t (*cl_control)();
                                                             /* the ioctl() of rpc */
                             int (*cl settimers)();
                                                             /* set rpc level timers */
                            } *cl_ops;
                            caddr_t
                                      cl_private;
                                                                     /* private stuff */
                                                              /* network identifier */
                            char
                                      *cl_netid;
                                      *cl_tp;
                                                                    /* device name */
                            char
               } CLIENT;
The SVCXPRT
               enum xprt_stat {
    Structure
               XPRT DIED,
               XPRT MOREREQS,
               XPRT IDLE
               };
                   Server side transport handle
```

```
typedef struct {
                               int xp_fd;
                                                                  /* file descriptor for the
                              ushort_t xp_port;
                                                                  /* obsolete */
                               struct xp_ops {
                                  bool_t (*xp_recv)(); /* receive incoming requests */
                                  enum xprt_stat (*xp_stat)(); /* get transport status */
                                  bool_t (*xp_getargs)(); /* get arguments */
bool_t (*xp_reply)(); /* send reply */
                                  bool_t (*xp_reply)();
                                  bool_t (*xp_freeargs)();
                                                                 /* free mem allocated
                                                                             for args */
                                                                 /* destroy this struct */
                                  void (*xp_destroy)();
                               } *xp_ops;
                               int xp addrlen;
                                                                  /* length of remote addr.
                                                                  Obsolete */
                               char *xp tp;
                                                                  /* transport provider device
                                                                 name */
                                                                 /* network identifier */
                              ._ . /* network identifier */
struct netbuf xp_ltaddr; /* local transport address */
struct netbuf xp_rtaddr; /* remote transport address */
char xp_raddr[16]; /* remote transport address */
                               char *xp netid;
                               struct opaque_auth xp_verf;
                                                                /* raw response verifier */
                               caddr t xp p1;
                                                                 /* private: for use
                                                                 by svc ops */
                               caddr t xp p2;
                                                                 /* private: for use
                                                                 by svc ops */
                               caddr_t xp_p3;
                                                                 /* private: for use
                                                                 by svc lib */
                               int xp_type
                                                                 /* transport type */
                      } SVCXPRT;
    The svc\_reg
                      struct svc_req {
         Structure
                                                       /* service program number */
                         rpcprog_t rq_prog;
                         rpcproc_t rq_proc;
struct opage
                                                       /* service protocol version */
                                                       /* the desired procedure */
                         struct opaque_auth rq_cred; /* raw creds from the wire */
                         {\tt caddr\_t\ rq\_clntcred;} \qquad \qquad /*\ {\tt read\ only\ cooked\ cred\ */}
                         SVCXPRT *rg xprt;
                                                       /* associated transport */
                      };
The XDR Structure
                       * XDR operations.
                       * XDR ENCODE causes the type to be encoded into the stream.
                       \star XDR_DECODE causes the type to be extracted from the stream.
                       * XDR_FREE can be used to release the space allocated by an XDR_DECODE
                       * request.
                       */
                      enum xdr_op {
                          XDR ENCODE=0,
                          XDR DECODE=1,
                          XDR FREE=2
                      };
                       * This is the number of bytes per unit of external data.
                      #define BYTES PER XDR UNIT
                                                      (4)
                      \#define RNDUP(x) ((((x) + BYTES PER XDR UNIT - 1) /
```

\*/

```
BYTES PER XDR UNIT) \ * BYTES PER XDR UNIT)
* A xdrproc t exists for each data type which is to be encoded or
* decoded. The second argument to the xdrproc t is a pointer to
* an opaque pointer. The opaque pointer generally points to a
* structure of the data type to be decoded. If this points to 0,
* then the type routines should allocate dynamic storage of the
 * appropriate size and return it.
* bool_t (*xdrproc_t)(XDR *, caddr_t *);
typedef bool_t (*xdrproc_t)();
* The XDR handle.
* Contains operation which is being applied to the stream,
* an operations vector for the particular implementation
*/
typedef struct {
enum xdr_op x_op;
                    /* operation; fast additional param */
struct xdr_ops {
bool t
            (*x getlong)();
                                  /* get long from underlying stream */
bool t
            (*x putlong)();
                                 /* put long to underlying stream */
                                  /* get bytes from underlying stream */
bool_t
           (*x_getbytes)();
           (*x putbytes)();
                                 /* put bytes to underlying stream */
bool t
                                 /* returns bytes off from beginning */
uint t
           (*x_getpostn)();
            (*x_setpostn)();
                                  /* reposition the stream */
bool t
                                 /* buf quick ptr to buffered data */
rpc inline t *(*x inline)();
           (*x_destroy)();
                                 /* free privates of this xdr_stream */
void
                                /* changed/retrieve client object info*/
bool_t
           (*x_control)();
                               /* get int from underlying stream */
/* put int to underlying stream */
            (*x getint32)();
bool t
          (*x_putint32)();
bool_t
} *x_ops;
caddr t
                                  /* users' data */
            x public;
caddr t
           x priv
                                  /* pointer to private data */
           x_base;
caddr_t
                                 /* private used for position info */
int
            x handy;
                                  /* extra private word */
XDR;
```

### **Index to Routines**

The following table lists RPC routines and the manual reference pages on which they are described:

```
RPC Routine
                                 Manual Reference Page
auth destroy
                                 rpc clnt auth(3NSL)
                                 rpc soc(3NSL)
authdes create
authdes getucred
                                 secure rpc(3NSL)
authdes seccreate
                                 secure rpc(3NSL)
authnone create
                                 rpc clnt auth(3NSL)
                                rpc clnt auth(3NSL)
authsys create
                                rpc clnt auth(3NSL)
authsys create default
```

rpc soc(3NSL) authunix create authunix create default rpc soc(3NSL) callrpc rpc soc(3NSL) clnt broadcast rpc\_soc(3NSL) clnt call rpc clnt calls(3NSL) rpc clnt create(3NSL) clnt control clnt create rpc clnt create(3NSL) clnt destroy rpc\_clnt\_create(3NSL) clnt dg create rpc clnt create(3NSL) clnt freeres rpc clnt calls(3NSL) clnt geterr rpc clnt calls(3NSL) clnt pcreateerror rpc clnt create(3NSL) clnt perrno rpc clnt calls(3NSL) clnt perror rpc\_clnt\_calls(3NSL) rpc\_clnt\_create(3NSL) clnt\_raw\_create clnt\_spcreateerror rpc clnt create(3NSL) rpc\_clnt\_calls(3NSL) clnt sperrno clnt sperror rpc clnt calls(3NSL) clnt tli create rpc clnt create(3NSL) clnt tp create rpc clnt create(3NSL) clnt udpcreate rpc\_soc(3NSL) clnt vc create rpc clnt create(3NSL) rpc soc(3NSL) clntraw create clnttcp create rpc soc(3NSL) clntudp bufcreate rpc soc(3NSL) rpc\_soc(3NSL) get\_myaddress secure rpc(3NSL) getnetname secure rpc(3NSL) host2netname key decryptsession secure rpc(3NSL) key encryptsession secure rpc(3NSL) key gendes secure rpc(3NSL)

| key_setsecret      | secure_rpc(3NSL)     |
|--------------------|----------------------|
| netname2host       | secure_rpc(3NSL)     |
| netname2user       | secure_rpc(3NSL)     |
| pmap_getmaps       | rpc_soc(3NSL)        |
| pmap_getport       | rpc_soc(3NSL)        |
| pmap_rmtcall       | rpc_soc(3NSL)        |
| pmap_set           | rpc_soc(3NSL)        |
| pmap_unset         | rpc_soc(3NSL)        |
| rac_drop           | rpc_rac(3RAC)        |
| rac_poll           | rpc_rac(3RAC)        |
| rac_recv           | rpc_rac(3RAC)        |
| rac_send           | rpc_rac(3RAC)        |
| registerrpc        | rpc_soc(3NSL)        |
| rpc_broadcast      | rpc_clnt_calls(3NSL) |
| rpc_broadcast_exp  | rpc_clnt_calls(3NSL) |
| rpc_call           | rpc_clnt_calls(3NSL) |
| rpc_reg            | rpc_svc_calls(3NSL)  |
| svc_create         | rpc_svc_create(3NSL) |
| svc_destroy        | rpc_svc_create(3NSL) |
| svc_dg_create      | rpc_svc_create(3NSL) |
| svc_dg_enablecache | rpc_svc_calls(3NSL)  |
| svc_fd_create      | rpc_svc_create(3NSL) |
| svc_fds            | rpc_soc(3NSL)        |
| svc_freeargs       | rpc_svc_reg(3NSL)    |
| svc_getargs        | rpc_svc_reg(3NSL)    |
| svc_getcaller      | rpc_soc(3NSL)        |
| svc_getreq         | rpc_soc(3NSL)        |
| svc_getreqset      | rpc_svc_calls(3NSL)  |
| svc_getrpccaller   | rpc_svc_calls(3NSL)  |
| svc_raw_create     | rpc_svc_create(3NSL) |
| svc_reg            | rpc_svc_calls(3NSL)  |

| svc_register       | rpc_soc(3NSL)        |
|--------------------|----------------------|
| svc_run            | rpc_svc_reg(3NSL)    |
| svc_sendreply      | rpc_svc_reg(3NSL)    |
| svc_tli_create     | rpc_svc_create(3NSL) |
| svc_tp_create      | rpc_svc_create(3NSL) |
| svc_unreg          | rpc_svc_calls(3NSL)  |
| svc_unregister     | rpc_soc(3NSL)        |
| svc_vc_create      | rpc_svc_create(3NSL) |
| svcerr_auth        | rpc_svc_err(3NSL)    |
| svcerr_decode      | rpc_svc_err(3NSL)    |
| svcerr_noproc      | rpc_svc_err(3NSL)    |
| svcerr_noprog      | rpc_svc_err(3NSL)    |
| svcerr_progvers    | rpc_svc_err(3NSL)    |
| svcerr_systemerr   | rpc_svc_err(3NSL)    |
| svcerr_weakauth    | rpc_svc_err(3NSL)    |
| svcfd_create       | rpc_soc(3NSL)        |
| svcraw_create      | rpc_soc(3NSL)        |
| svctcp_create      | rpc_soc(3NSL)        |
| svcudp_bufcreate   | rpc_soc(3NSL)        |
| svcudp_create      | rpc_soc(3NSL)        |
| user2netname       | secure_rpc(3NSL)     |
| xdr_accepted_reply | rpc_xdr(3NSL)        |
| xdr_authsys_parms  | rpc_xdr(3NSL)        |
| xdr_authunix_parms | rpc_soc(3NSL)        |
| xdr_callhdr        | rpc_xdr(3NSL)        |
| xdr_callmsg        | rpc_xdr(3NSL)        |
| xdr_opaque_auth    | rpc_xdr(3NSL)        |
| xdr_rejected_reply | rpc_xdr(3NSL)        |
| xdr_replymsg       | rpc_xdr(3NSL)        |
| xprt_register      | rpc_svc_calls(3NSL)  |
| xprt_unregister    | rpc_svc_calls(3NSL)  |

## **FILES**

/etc/netconfig

## **ATTRIBUTES**

See attributes(5) for descriptions of the following attributes:

| ATTRIBUTE TYPE | ATTRIBUTE VALUE         |
|----------------|-------------------------|
| MT-Level       | MT-Safe with exceptions |

## **SEE ALSO**

getnetconfig(3NSL), getnetpath(3NSL), rpc\_clnt\_auth(3NSL),
rpc\_clnt\_calls(3NSL), rpc\_clnt\_create(3NSL), rpc\_svc\_calls(3NSL),
rpc\_svc\_create(3NSL), rpc\_svc\_err(3NSL), rpc\_svc\_reg(3NSL),
rpc\_xdr(3NSL), rpcbind(3NSL), secure\_rpc(3NSL), threads(3THR), xdr(3NSL),
netconfig(4), rpc(4), attributes(5), environ(5)

NAME | rpcbind, rpcb getmaps, rpcb getaddr, rpcb gettime, rpcb rmtcall, rpcb set, rpcb\_unset - library routines for RPC bind service

#### **SYNOPSIS**

```
#include <rpc/rpc.h>
```

- struct rpcblist \*rpcb getmaps(const struct netconfig \*nnetconf, const char \*host);
- bool t rpcb getaddr (const rpcprog t prognum, const rpcvers t versnum, const struct netconfig \*netconf, struct netbuf \*ssvcaddr, const char \*host);
- bool t rpcb gettime (const char \*host, time t \*timep);
- enum clnt stat rpcb rmtcall(const struct netconfig \*netconf, const char \*host, const rpcproq t prognum, const rpcvers t versnum, const rpcproc t procnum, const xdrproc t inproc, const caddr t in, const xdrproc t outproc, caddr t out, const struct timeval tout, struct netbuf \*svcaddr);
- bool t rpcb set(const rpcprog t prognum, const rpcvers t versnum, const struct netconfig \*netconf, const struct netbuf \*svcaddr);
- bool t rpcb unset(const rpcprog t prognum, const rpcvers t versnum, const struct netconfig \*netconf);

#### DESCRIPTION

These routines allow client C programs to make procedure calls to the RPC binder service. rpcbind maintains a list of mappings between programs and their universal addresses. See rpcbind(1M).

## **Routines**

```
rpcb getmaps()
```

An interface to the rpcbind service, which returns a list of the current RPC program-to-address mappings on host. It uses the transport specified through netconf to contact the remote rpcbind service on host. This routine will return NULL, if the remote rpcbind could not be contacted.

### rpcb getaddr()

An interface to the rpcbind service, which finds the address of the service on host that is registered with program number prognum, version versnum, and speaks the transport protocol associated with netconf. The address found is returned in svcaddr. svcaddr should be preallocated. This routine returns TRUE if it succeeds. A return value of FALSE means that the mapping does not exist or that the RPC system failed to contact the remote rpcbind service. In the latter case, the global variable rpc createerr contains the RPC status. See rpc clnt create(3NSL).

#### rpcb gettime()

This routine returns the time on *host* in *timep*. If *host* is NULL, rpcb gettime() returns the time on its own machine. This routine returns TRUE if it succeeds, FALSE if it fails. rpcb gettime() can be used to synchronize the time between the client and the remote server. This routine is particularly useful for secure RPC.

## rpcbind(3NSL)

rpcb rmtcall()

An interface to the rpcbind service, which instructs rpcbind on *host* to make an RPC call on your behalf to a procedure on that host. The netconfig structure should correspond to a connectionless transport. The parameter \*svcaddr will be modified to the server's address if the procedure succeeds. See rpc\_call() and clnt call() in rpc clnt calls(3NSL) for the definitions of other parameters.

This procedure should normally be used for a "ping" and nothing else. This routine allows programs to do lookup and call, all in one step.

Note: Even if the server is not running rpcbind does not return any error messages to the caller. In such a case, the caller times out.

Note: rpcb rmtcall() is only available for connectionless transports.

rpcb set()

An interface to the rpcbind service, which establishes a mapping between the triple [prognum, versnum, netconf->nc\_netid] and svcaddr on the machine's rpcbind service. The value of nc\_netid must correspond to a network identifier that is defined by the netconfig database. This routine returns TRUE if it succeeds, FALSE otherwise. See also svc\_reg() in rpc\_svc\_calls (3NSL). If there already exists such an entry with rpcbind, rpcb\_set() will fail.

rpcb unset()

An interface to the rpcbind service, which destroys the mapping between the triple [prognum, versnum, netconf->nc\_netid] and the address on the machine's rpcbind service. If netconf is NULL, rpcb\_unset() destroys all mapping between the triple [prognum, versnum, all-transports] and the addresses on the machine's rpcbind service. This routine returns TRUE if it succeeds, FALSE otherwise. Only the owner of the service or the super-user can destroy the mapping. See also svc\_unreg() in rpc\_svc\_calls(3NSL).

## **ATTRIBUTES**

See attributes(5) for descriptions of the following attributes:

| ATTRIBUTE TYPE | ATTRIBUTE VALUE |
|----------------|-----------------|
| MT-Level       | MT-Safe         |

#### **SEE ALSO**

rpcbind(1M), rpcinfo(1M), rpc\_clnt\_calls(3NSL), rpc\_clnt\_create(3NSL),
rpc svc calls(3NSL), attributes(5)

#### NAME |

rpc\_clnt\_auth, auth\_destroy, authnone\_create, authsys\_create, authsys\_create\_default – library routines for client side remote procedure call authentication

### **SYNOPSIS**

## **DESCRIPTION**

These routines are part of the RPC library that allows C language programs to make procedure calls on other machines across the network, with desired authentication.

These routines are normally called after creating the CLIENT handle. The cl\_auth field of the CLIENT structure should be initialized by the AUTH structure returned by some of the following routines. The client's authentication information is passed to the server when the RPC call is made.

Only the NULL and the SYS style of authentication is discussed here. For the DES style authentication, please refer to secure rpc(3NSL).

The NULL and SYS style of authentication are safe in multithreaded applications. For the MT-level of the DES style, see its pages.

#### **Routines**

The following routines require that the header rpc(3NSL) for the definition of the AUTH data structure).

```
#include <rpc/rpc.h>
auth destroy()
```

A function macro that destroys the authentication information associated with *auth*. Destruction usually involves deallocation of private data structures. The use of *auth* is undefined after calling auth\_destroy().

```
authnone create()
```

Create and return an RPC authentication handle that passes nonusable authentication information with each remote procedure call. This is the default authentication used by RPC.

```
authsys create()
```

Create and return an RPC authentication handle that contains AUTH\_SYS authentication information. The parameter *host* is the name of the machine on which the information was created; *uid* is the user's user ID; *gid* is the user's current group ID; *len* and *aup\_gids* refer to a counted array of groups to which the user belongs.

```
authsys create default
```

Call authsys create() with the appropriate parameters.

## rpc\_clnt\_auth(3NSL)

## **ATTRIBUTES**

See  ${\tt attributes}(5)$  for descriptions of the following attributes:

| ATTRIBUTE TYPE | ATTRIBUTE VALUE |
|----------------|-----------------|
| MT-Level       | MT-Safe         |

## **SEE ALSO**

 $\label{eq:constraint} \footnotesize \texttt{rpc}(3NSL), \texttt{rpc\_clnt\_create}(3NSL), \texttt{rpc\_clnt\_create}(3NSL), \\ \texttt{secure\_rpc}(3NSL), \texttt{attributes}(5)$ 

#### NAME |

rpc\_clnt\_calls, clnt\_call, clnt\_send, clnt\_freeres, clnt\_geterr, clnt\_perrno, clnt\_perror, clnt\_sperrno, clnt\_sperror, rpc\_broadcast, rpc\_broadcast\_exp, rpc\_call – library routines for client side calls

#### **SYNOPSIS**

```
#include <rpc/rpc.h>
enum clnt stat clnt call(CLIENT *clnt, const rpcproc t procnum,
    const xdrproc t inproc, const caddr t in, const xdrproc t
    outproc, caddr t out, const struct timeval tout);
enum clnt stat clnt send (CLIENT *clnt, const u long procnum, const
    xdrproc t proc, const caddr t in);
bool t clnt freeres(CLIENT *clnt, const xdrproc t outproc, caddr t
    out, );
void clnt geterr(const CLIENT *clnt, struct rpc err *errp);
void clnt perrno(const enum clnt stat stat);
void clnt perror(const CLIENT *clnt, const char *s);
char *clnt sperrno(const enum clnt stat stat);
char *clnt sperror(const CLIENT *clnt, const char *s);
enum clnt stat rpc broadcast(const rpcproq t prognum, const
    rpcvers_t versnum, const rpcproc_t procnum, const
    xdrproc tinproc, const caddr t in, const xdrproc t outproc,
    caddr t out, const resultproc t eachresult, const char *nettype);
enum clnt stat rpc broadcast exp(const rpcprog t prognum, const
    rpcvers t versnum, const rpcproc t procnum, const
    xdrproc txargs, caddr t argsp, const xdrproc txresults, caddr t
    resultsp, const resultproc t each result, const int initime, const int
    waittime, const char *nettype);
enum clnt stat rpc call(const char *host, const rpcproq t prognum,
    const rpcvers t versnum, const rpcproc t procnum, const
    xdrproc t inproc, const char *in, const xdrproc t outproc, char
    *out, const char *nettype);
```

## DESCRIPTION

RPC library routines allow C language programs to make procedure calls on other machines across the network. First, the client calls a procedure to send a request to the server. Upon receipt of the request, the server calls a dispatch routine to perform the requested service and then sends back a reply.

The clnt\_call(), rpc\_call(), and rpc\_broadcast() routines handle the client side of the procedure call. The remaining routines deal with error handling.

Some of the routines take a CLIENT handle as one of the parameters. A CLIENT handle can be created by an RPC creation routine such as clnt\_create(). See rpc clnt create(3NSL).

## rpc\_clnt\_calls(3NSL)

These routines are safe for use in multithreaded applications. CLIENT handles can be shared between threads; however, in this implementation requests by different threads are serialized. In other words, the first request will receive its results before the second request is sent.

#### **Routines**

See rpc(3NSL) for the definition of the CLIENT data structure.

clnt call()

A function macro that calls the remote procedure *procnum* associated with the client handle, *clnt*, which is obtained with an RPC client creation routine such as <code>clnt\_create()</code>. See <code>rpc\_clnt\_create(3NSL)</code>. The parameter *inproc* is the XDR function used to encode the procedure's parameters, and *outproc* is the XDR function used to decode the procedure's results. *in* is the address of the procedure's argument(s), and *out* is the address of where to place the result(s). *tout* is the time allowed for results to be returned, which is overridden by a time-out set explicitly through <code>clnt\_control()</code>. See <code>rpc\_clnt\_create(3NSL)</code>.

If the remote call succeeds, the status returned is RPC\_SUCCESS. Otherwise, an appropriate status is returned.

clnt send()

Use the clnt send() function to call a remote asynchronous function.

The clnt\_send() function calls the remote function procnum() associated with the client handle, *clnt*, which is obtained with an RPC client creation routine such as clnt\_create(). See rpc\_clnt\_create(3NSL). The parameter *proc* is the XDR function used to encode the procedure's parameters. The parameter *in* is the address of the procedure's argument(s).

By default, the blocking I/O mode is used. See the clnt\_control(3NSL) man page for more information on I/O modes.

The clnt\_send() function does not check if the program version number supplied to clnt\_create() is registered with the rpcbind service. Use clnt\_create\_vers() instead of clnt\_create() to check on incorrect version number registration. clnt\_create\_vers() will return a valid handle to the client only if a version within the range supplied to clnt\_create\_vers() is supported by the server.

RPC\_SUCCESS is returned when a request is successfully delivered to the transport layer. This does not mean that the request was received. If an error is returned, use the clnt\_getterr() routine to find the failure status or the clnt\_perrno() routine to translate the failure status into error messages.

clnt freeres()

A function macro that frees any data allocated by the RPC/XDR system when it decoded the results of an RPC call. The parameter *out* is the address of the results, and *outproc* is the XDR routine describing the results. This routine returns 1 if the results were successfully freed; otherwise it returns 0.

#### clnt geterr()

A function macro that copies the error structure out of the client handle to the structure at address *errp*.

## clnt perrno()

Prints a message to standard error corresponding to the condition indicated by *stat*. A newline is appended. It is normally used after a procedure call fails for a routine for which a client handle is not needed, for instance rpc call()

## clnt\_perror()

Prints a message to the standard error indicating why an RPC call failed; *clnt* is the handle used to do the call. The message is prepended with string *s* and a colon. A newline is appended. This routine is normally used after a remote procedure call fails for a routine that requires a client handle, for instance clnt call().

#### clnt sperrno()

Takes the same arguments as clnt\_perrno(), but instead of sending a message to the standard error indicating why an RPC call failed, returns a pointer to a string that contains the message.

clnt\_sperrno() is normally used instead of clnt\_perrno() when the
program does not have a standard error, as a program running as a server quite
likely does not.clnt\_sperrno() is also used if the programmer does not want
the message to be output with printf(), or if a message format different than that
supported by clnt\_perrno() is to be used. See printf(3C). Unlike
clnt\_sperror() and clnt\_spcreaterror(), clnt\_sperrno() does not
return a pointer to static data. Therefore, the result is not overwritten on each call.
See rpc\_clnt\_create(3NSL).

#### clnt sperror()

Similar to clnt\_perror(), except that like clnt\_sperrno(), it returns a string instead of printing to standard error. However, clnt\_sperror() does not append a newline at the end of the message.

clnt\_sperror() returns a pointer to a buffer that is overwritten on each call. In
multithreaded applications, this buffer is implemented as thread-specific data.

## rpc broadcast()

Similar to  $rpc\_call()$ , except that the call message is broadcast to all the connectionless transports specified by *nettype*. If *nettype* is NULL, it defaults to netpath. Each time it receives a response, this routine calls eachresult(), whose form is:

bool\_t eachresult(caddr\_t out, const struct netbuf \*addr, const struct netconfig \*netconf); where out is the same as out passed to rpc\_broadcast(), except that the remote procedure's output is decoded there. addr points to the address of the machine that sent the results, and netconf is the netconfig structure of the transport on which the remote server responded. If eachresult() returns 0, rpc\_broadcast() waits for more replies; otherwise, it returns with appropriate status.

## rpc\_clnt\_calls(3NSL)

The broadcast file descriptors are limited in size to the maximum transfer size of that transport. For Ethernet, this value is 1500 bytes. rpc broadcast () uses AUTH SYS credentials by default. See rpc clnt auth(3NSL).

rpc broadcast exp()

Similar to rpc broadcast (), except that the initial timeout, *inittime* and the maximum timeout, waittime, are specified in milliseconds.

*inittime* is the initial time that rpc broadcast exp() waits before resending the request. After the first resend, the retransmission interval increases exponentially until it exceeds waittime.

rpc call()

Calls the remote procedure associated with prognum, versnum, and procnum on the machine, host. The parameter inproc is used to encode the procedure's parameters, and *outproc* is used to decode the procedure's results. *in* is the address of the procedure's argument(s), and *out* is the address of where to place the result(s). *nettype* can be any of the values listed on rpc(3NSL). This routine returns RPC SUCCESS if it succeeds, or it returns an appropriate status. Use the clnt perrno() routine to translate failure status into error messages.

The rpc call() function uses the first available transport belonging to the class nettype on which it can create a connection. You do not have control of timeouts or authentication using this routine.

## **ATTRIBUTES**

See attributes(5) for descriptions of the following attributes:

| ATTRIBUTE TYPE      | ATTRIBUTE VALUE   |
|---------------------|-------------------|
| Architecture        | All               |
| Availability        | SUNWcsl (32-bit)  |
|                     | SUNWcslx (64-bit) |
| Interface Stability | Evolving          |
| MT-Level            | MT-Safe           |

## SEE ALSO

printf(3C), rpc(3NSL), rpc\_clnt\_auth(3NSL), rpc\_clnt\_create(3NSL), attributes(5)

#### NAME |

rpc clnt create, clnt control, clnt create, clnt create timed, clnt create vers, clnt\_create\_vers\_timed, clnt\_destroy, clnt\_dg\_create, clnt\_pcreateerror, clnt\_raw\_create, clnt\_spcreateerror, clnt\_tli\_create, clnt\_tp\_create, clnt\_tp\_create\_timed, clnt\_vc\_create, rpc\_createerr, clnt\_door\_create - library routines for dealing with creation and manipulation of CLIENT handles

#### **SYNOPSIS**

```
#include <rpc/rpc.h>
bool t clnt control(CLIENT *clnt, const uint t req, char *info);
CLIENT *clnt create(const char *host, const rpcproq t prognum,
    const rpcvers t versnum, const char *nettype);
CLIENT *clnt create timed(const char *host, const rpcprog t
    prognum, const rpcvers t versnum, const nettype, const struct
    timeval *timetout);
CLIENT *clnt create vers (const char *host, const rpcproq t prognum,
    rpcvers t *vers_outp, const rpcvers t vers_low, const rpcvers t
    vers_high, char *nettype);
CLIENT *clnt create vers timed(const char *host, const rpcprog t
    prognum, rpcvers t *vers_outp, const rpcvers t vers_low, const
    rpcvers t vers_high, char *nettype, const struct timeval *timeout);
void clnt destroy(CLIENT *clnt);
CLIENT *clnt dg create (const int fildes, const struct netbuf
    *svcaddr, const rpcproq t prognum, const rpcvers t versnum, const
    uint t sendsz, const uint t recsz);
void clnt pcreateerror(const char *s);
CLIENT *clnt raw create(const rpcprog t prognum, const rpcvers t
    versnum);
char *clnt spcreateerror(const char *s);
CLIENT *clnt tli create(const int fildes, const struct netconfig
    *netconf, const struct netbuf *svcaddr, const rpcprog t prognum,
    const rpcvers t versnum, const uint t sendsz, const uint t
CLIENT *clnt tp create(const char *host, const rpcprog t prognum,
    const rpcvers t versnum, const struct netconfig *netconf);
CLIENT *clnt tp create timed(const char *host, const rpcprog t
    prognum, const rpcvers t versnum, const struct netconfig
    *netconf, const struct timeval *timeout);
CLIENT *clnt vc create (const int fildes, const struct netbuf
    *svcaddr, const rpcprog t prognum, const rpcvers t versnum, const
    uint t sendsz, const uint t recsz);
struct rpc createerr rpc createerr
```

```
CLIENT *clnt_door_create(const rpcprog_t prognum, const rpcvers_t
    versnum, const uint_t sendsz);
```

#### **DESCRIPTION**

RPC library routines allow C language programs to make procedure calls on other machines across the network. First a CLIENT handle is created and then the client calls a procedure to send a request to the server. On receipt of the request, the server calls a dispatch routine to perform the requested service, and then sends a reply.

These routines are MT-Safe. In the case of multithreaded applications, the -mt option must be specified on the command line at compilation time. When the -mt option is specified,  $rpc\_createerr()$  becomes a macro that enables each thread to have its own  $rpc\_createerr()$ . See threads(3THR).

## **Routines**

See rpc(3NSL) for the definition of the CLIENT data structure.

```
clnt control()
```

A function macro to change or retrieve various information about a client object. *req* indicates the type of operation, and *info* is a pointer to the information. For both connectionless and connection-oriented transports, the supported values of *req* and their argument types and what they do are:

```
CLSET_TIMEOUT struct timeval * set total timeout CLGET TIMEOUT struct timeval * get total timeout
```

If the timeout is set using clnt\_control(), the timeout argument passed by clnt\_call() is ignored in all subsequent calls. If the timeout value is set to 0, clnt\_control() immediately returns RPC\_TIMEDOUT. Set the timeout parameter to 0 for batching calls.

```
CLGET SERVER ADDR struct netbuf * get server's address
CLGET_SVC_ADDR struct netbuf * get server's address
CLGET FD int * get associated file descriptor
CLSET_FD_CLOSE void close the file descriptor when
       destroying the client handle
       (see clnt destroy())
CLSET FD NCLOSE void do not close the file
       descriptor when destroying the client handle
CLGET VERS rpcvers t get the RPC program's version
      number associated with the
       client handle
CLSET VERS rpcvers t set the RPC program's version
       number associated with the
       client handle. This assumes
       that the RPC server for this
       new version is still listening
       at the address of the previous
       version.
CLGET XID uint32 t get the XID of the previous
      remote procedure call
CLSET XID uint32 t set the XID of the next
      remote procedure call
CLGET_PROG rpcprog_t get program number
CLSET_PROG rpcprog_t set program number
```

The following operations are valid for connection-oriented transports only:

```
CLSET IO MODE rpciomode t*
                            set the IO mode used
         to send one-way requests. The argument for this operation
        can be either:
                        all sending operations block
   - RPC CL BLOCKING
        until the underlying transport protocol has
        accepted requests. If you specify this argument
         you cannot use flush and getting and setting buffer
        size is meaningless.
   - RPC CL NONBLOCKING sending operations do not
        block and return as soon as requests enter the buffer.
        You can now use non-blocking I/O. The requests in the
        buffer are pending. The requests are sent to
        the server as soon as a two-way request is sent
        or a flush is done. You are responsible for flushing
        the buffer. When you choose RPC CL NONBLOCKING argument
        you have a choice of flush modes as specified by
        CLSET FLUSH MODE.
CLGET IO MODE rpciomode t*
                                  get the current IO mode
CLSET FLUSH MODE rpcflushmode t*
                                        set the flush mode.
         The flush mode can only be used in non-blocking I/O mode.
        The argument can be either of the following:
    - RPC_CL_BESTEFFORT_FLUSH: All flushes send requests
         in the buffer until the transport end-point blocks.
         If the transport connection is congested, the call
        returns directly.
    - RPC CL BLOCKING FLUSH: Flush blocks until the
        underlying transport protocol accepts all pending
        requests into the queue.
CLGET_FLUSH_MODE rpcflushmode_t*
                                      get the current flush mode.
CLFLUSH rpcflushmode t
                               flush the pending requests.
        This command can only be used in non-blocking I/O mode.
        The flush policy depends on which of the following
        parameters is specified:
    - RPC CL DEFAULT FLUSH, or NULL:
                                       The flush is done
       according to the current flush mode policy
        (see CLSET_FLUSH_MODE option).
    - RPC CL BESTEFFORT FLUSH:
                                      The flush tries
        to send pending requests without blocking; the call
        returns directly. If the transport connection is
        congested, this call could return without the request
        being sent.
    - RPC CL BLOCKING FLUSH:
                                   The flush sends all pending
        requests. This call will block until all the requests
        have been accepted by the transport layer.
CLSET_CONNMAXREC_SIZE int* set the buffer size.
         It is not possible to dynamically
        resize the buffer if it contains data.
        The default size of the buffer is 16 kilobytes.
CLGET_CONNMAXREC_SIZE int*
                                  get the current size of the
       buffer
CLGET CURRENT REC SIZE int*
                                     get the size of
       the pending requests stored in the buffer. Use of this
        command is only recommended when you are in non-blocking
        I/O mode. The current size of the buffer is always zero
        when the handle is in blocking mode as the buffer is not
        used in this mode.
```

The following operations are valid for connectionless transports only:

```
CLSET_RETRY_TIMEOUT struct timeval * set the retry timeout CLGET RETRY TIMEOUT struct timeval * get the retry timeout
```

The retry timeout is the time that RPC waits for the server to reply before retransmitting the request.

clnt control() returns TRUE on success and FALSE on failure.

```
clnt create()
```

Generic client creation routine for program *prognum* and version *versnum*. *host* identifies the name of the remote host where the server is located. *nettype* indicates the class of transport protocol to use. The transports are tried in left to right order in NETPATH variable or in top to bottom order in the netconfig database.

clnt\_create() tries all the transports of the nettype class available from the
NETPATH environment variable and the netconfig database, and chooses the first
successful one. A default timeout is set and can be modified using
clnt\_control(). This routine returns NULL if it fails. The clnt\_pcreateerror
() routine can be used to print the reason for failure.

Note that clnt\_create() returns a valid client handle even if the particular version number supplied to clnt\_create() is not registered with the rpcbind service. This mismatch will be discovered by a clnt\_call later (see rpc clnt calls(3NSL)).

```
clnt create timed()
```

Generic client creation routine which is similar to clnt\_create() but which also has the additional parameter *timeout* that specifies the maximum amount of time allowed for each transport class tried. In all other respects, the clnt create timed() call behaves exactly like the clnt create() call.

```
clnt create vers()
```

Generic client creation routine which is similar to clnt\_create() but which also checks for the version availability. <code>host</code> identifies the name of the remote host where the server is located. <code>nettype</code> indicates the class transport protocols to be used. If the routine is successful it returns a client handle created for the highest version between <code>vers\_low</code> and <code>vers\_high</code> that is supported by the server. <code>vers\_outp</code> is set to this value. That is, after a successful return <code>vers\_low <= \*vers\_outp <= vers\_high</code>. If no version between <code>vers\_low</code> and <code>vers\_high</code> is supported by the server then the routine fails and returns <code>NULL</code>. A default timeout is set and can be modified using <code>clnt\_control()</code>. This routine returns <code>NULL</code> if it fails. The <code>clnt\_pcreateerror()</code> routine can be used to print the reason for failure.

Note: clnt\_create() returns a valid client handle even if the particular version number supplied to clnt\_create() is not registered with the rpcbind service. This mismatch will be discovered by a clnt\_call later (see rpc\_clnt\_calls(3NSL)). However, clnt\_create\_vers() does this for you and returns a valid handle only if a version within the range supplied is supported by the server.

## clnt create vers timed()

Generic client creation routine similar to clnt\_create\_vers() but with the additional parameter *timeout*, which specifies the maximum amount of time allowed for each transport class tried. In all other respects, the clnt\_create\_vers\_timed() call behaves exactly like the clnt\_create\_vers() call.

#### clnt destroy()

A function macro that destroys the client's RPC handle. Destruction usually involves deallocation of private data structures, including <code>clnt</code> itself. Use of <code>clnt</code> is undefined after calling <code>clnt\_destroy()</code>. If the RPC library opened the associated file descriptor, or <code>CLSET\_FD\_CLOSE</code> was set using <code>clnt\_control()</code>, the file descriptor will be closed.

The caller should call auth\_destroy (clnt->cl\_auth) (before calling clnt\_destroy()) to destroy the associated AUTH structure (see rpc clnt auth(3NSL)).

## clnt dg create()

This routine creates an RPC client for the remote program prognum and version versnum; the client uses a connectionless transport. The remote program is located at address svcaddr. The parameter fildes is an open and bound file descriptor. This routine will resend the call message in intervals of 15 seconds until a response is received or until the call times out. The total time for the call to time out is specified by clnt\_call() (see clnt\_call() in rpc\_clnt\_calls(3NSL)). The retry time out and the total time out periods can be changed using clnt\_control(). The user may set the size of the send and receive buffers with the parameters sendsz and recevsz; values of 0 choose suitable defaults. This routine returns NULL if it fails.

## clnt pcreateerror()

Print a message to standard error indicating why a client RPC handle could not be created. The message is prepended with the string s and a colon, and appended with a newline.

## clnt\_raw\_create()

This routine creates an RPC client handle for the remote program *prognum* and version *versnum*. The transport used to pass messages to the service is a buffer within the process's address space, so the corresponding RPC server should live in the same address space; (see svc\_raw\_create() in rpc\_svc\_create(3NSL)). This allows simulation of RPC and measurement of RPC overheads, such as round trip times, without any kernel or networking interference. This routine returns NULL if it fails. clnt\_raw\_create() should be called after svc\_raw\_create().

## clnt\_spcreateerror()

Like clnt\_pcreateerror(), except that it returns a string instead of printing to the standard error. A newline is not appended to the message in this case.

Warning: returns a pointer to a buffer that is overwritten on each call. In multithread applications, this buffer is implemented as thread-specific data.

#### clnt tli create()

This routine creates an RPC client handle for the remote program prognum and version versnum. The remote program is located at address svcaddr. If svcaddr is NULL and it is connection-oriented, it is assumed that the file descriptor is connected. For connectionless transports, if svcaddr is NULL, RPC\_UNKNOWNADDR error is set. fildes is a file descriptor which may be open, bound and connected. If it is RPC\_ANYFD, it opens a file descriptor on the transport specified by netconf. If fildes is RPC\_ANYFD and netconf is NULL, a RPC\_UNKNOWNPROTO error is set. If fildes is unbound, then it will attempt to bind the descriptor. The user may specify the size of the buffers with the parameters sendsz and recvsz; values of 0 choose suitable defaults. Depending upon the type of the transport (connection-oriented or connectionless), clnt\_tli\_create() calls appropriate client creation routines. This routine returns NULL if it fails. The clnt\_pcreateerror() routine can be used to print the reason for failure. The remote rpcbind service (see rpcbind(1M)) is not consulted for the address of the remote service.

## clnt tp create()

Like clnt\_create() except clnt\_tp\_create() tries only one transport specified through *netconf*.

clnt\_tp\_create() creates a client handle for the program prognum, the version
versnum, and for the transport specified by netconf. Default options are set, which
can be changed using clnt\_control() calls. The remote rpcbind service on the
host host is consulted for the address of the remote service. This routine returns
NULL if it fails. The clnt\_pcreateerror() routine can be used to print the
reason for failure.

## clnt tp create timed()

Like clnt\_tp\_create() except clnt\_tp\_create\_timed() has the extra parameter *timeout* which specifies the maximum time allowed for the creation attempt to succeed. In all other respects, the clnt\_tp\_create\_timed() call behaves exactly like the clnt\_tp\_create() call.

## clnt vc create()

This routine creates an RPC client for the remote program *prognum* and version *versnum*; the client uses a connection-oriented transport. The remote program is located at address *svcaddr*. The parameter *fildes* is an open and bound file descriptor. The user may specify the size of the send and receive buffers with the parameters *sendsz* and *recvsz*; values of 0 choose suitable defaults. This routine returns NULL if it fails.

The address *svcaddr* should not be NULL and should point to the actual address of the remote program. clnt\_vc\_create() does not consult the remote rpcbind service for this information.

## rpc\_createerr()

A global variable whose value is set by any RPC client handle creation routine that fails. It is used by the routine clnt\_pcreateerror() to print the reason for the failure.

rpc\_clnt\_create(3NSL)

In multithreaded applications, rpc\_createerr becomes a macro which enables each thread to have its own rpc\_createerr.

clnt\_door\_create()

This routine creates an RPC client handle over doors for the given program *prognum* and version *versnum*. Doors is a transport mechanism that facilitates fast data transfer between processes on the same machine. The user may set the size of the send buffer with the parameter *sendsz*. If *sendsz* is 0, the corresponding default buffer size is 16 Kbyte. The clnt\_door\_create() routine returns NULL if it fails and sets a value for rpc createerr.

## **ATTRIBUTES**

See attributes(5) for descriptions of the following attributes:

| ATTRIBUTE TYPE      | ATTRIBUTE VALUE   |
|---------------------|-------------------|
| Architecture        | All               |
| Availability        | SUNWcsl (32-bit)  |
|                     | SUNWcslx (64-bit) |
| Interface Stability | Evolving          |
| MT-Level            | MT-Safe           |

#### **SEE ALSO**

rpcbind(1M), rpc(3NSL), rpc\_clnt\_auth(3NSL), rpc\_clnt\_calls(3NSL),
rpc\_svc\_create(3NSL), svc\_raw\_create(3NSL), threads(3THR),
attributes(5)

rpc control(3NSL)

**NAME** 

rpc\_control – library routine for manipulating global RPC attributes for client and server applications

**SYNOPSIS** 

```
bool t rpc control(int op, void *info);
```

RPC SVC MTMODE SET

### **DESCRIPTION**

This RPC library routine allows applications to set and modify global RPC attributes that apply to clients as well as servers. At present, it supports only server side operations. This function allows applications to set and modify global attributes that apply to client as well as server functions. *op* indicates the type of operation, and *info* is a pointer to the operation specific information. The supported values of *op* and their argument types, and what they do are:

set multithread mode

```
RPC_SVC_MTMODE_GET int * get multithread mode

RPC_SVC_THRMAX_SET int * get multithread mode

RPC_SVC_THRMAX_GET int * get maximum number of threads

RPC_SVC_THRMAX_GET int * get number of active threads

RPC_SVC_THRCREATES_GET int * get number of threads created

RPC_SVC_THRERRORS_GET int * get number of thread create errors

RPC_SVC_USE_POLLFD int * set number of file descriptors to unlimited

RPC_SVC_CONNMAXREC_SET int * set non-blocking max rec size

RPC_SVC_CONNMAXREC_GET int * get non-blocking max rec size

RPC_SVC_CONNMAXREC_GET int * get non-blocking max rec size

RPC_SVC_MT_NONE Single threaded mode (default)

RPC_SVC_MT_AUTO Automatic MT mode
```

```
RPC_SVC_MT_USER User MT modeUnless the application sets the Automatic or User MT modes, it will stay in the default (single threaded) mode. See the Network Interfaces Programmer's Guide for the meanings of these modes and programming examples. Once a mode is set, it cannot be changed.
```

By default, the maximum number of threads that the server will create at any time is 16. This allows the service developer to put a bound on thread resources consumed by a server. If a server needs to process more than 16 client requests concurrently, the maximum number of threads must be set to the desired number. This parameter may be set at any time by the server.

Set and get operations will succeed even in modes where the operations don't apply. For example, you can set the maximum number of threads in any mode, even though it makes sense only for the Automatic MT mode. All of the get operations except RPC\_SVC\_MTMODE\_GET apply only to the Automatic MT mode, so values returned in other modes may be undefined.

By default, RPC servers are limited to a maximum of 1024 file descriptors or connections due to limitations in the historical interfaces <code>svc\_fdset(3NSL)</code> and <code>svc\_getreqset(3NSL)</code>. Applications written to use the preferred interfaces of <code>svc\_pollfd(3NSL)</code> and <code>svc\_getreq\_poll(3NSL)</code> can use an unlimited number of file descriptors. Setting <code>info</code> to point to a non-zero integer and <code>op</code> to <code>RPC\_SVC\_USE\_POLLFD</code> removes the limitation.

rpc\_control(3NSL)

Connection oriented RPC transports read RPC requests in blocking mode by default. Thus, they may be adversely affected by network delays and broken clients. RPC\_SVC\_CONNMAXREC\_SET enables non-blocking mode and establishes the maximum record size (in bytes) for RPC requests; RPC responses are not affected. Buffer space is allocated as needed up to the specified maximum, starting at the maximum or RPC MAXDATASIZE, whichever is smaller.

The value established by RPC\_SVC\_CONNMAXREC\_SET is used when a connection is created, and it remains in effect for that connection until it is closed. To change the value for existing connections on a per-connection basis, see svc\_control(3NSL).

RPC\_SVC\_CONNMAXREC\_GET retrieves the current maximum record size. A zero value means that no maximum is in effect, and that the connections are in blocking mode.

info is a pointer to an argument of type int. Non-connection RPC transports ignore RPC SVC CONNMAXREC SET and RPC SVC CONNMAXREC GET.

#### **RETURN VALUES**

This routine returns TRUE if the operation was successful and returnsFALSE otherwise.

#### **ATTRIBUTES**

See attributes(5) for descriptions of the following attributes:

| ATTRIBUTE TYPE | ATTRIBUTE VALUE |
|----------------|-----------------|
| MT-Level       | MT-Safe         |

## **SEE ALSO**

rpcbind(1M), rpc(3NSL), rpc\_svc\_calls(3NSL), attributes(5)

Network Interfaces Programmer's Guide

## rpc\_gss\_getcred(3NSL)

NAME |

rpc\_gss\_getcred - get credentials of client

**SYNOPSIS** 

#include <rpc/rpcsec gss.h>

#### DESCRIPTION

rpc\_gss\_getcred() is used by a server to fetch the credentials of a client. These credentials may either be network credentials (in the form of a rpc\_gss\_rawcred\_t structure) or UNIX credentials.

For more information on RPCSEC\_GSS data types, see the rpcsec\_gss(3NSL) man page.

#### **PARAMETERS**

Essentially, rpc\_gss\_getcred() passes a pointer to a request (svc\_req) as well as pointers to two credential structures and a user-defined cookie; if rpc\_gss\_getcred() is successful, at least one credential structure is "filled out" with values, as is, optionally, the cookie.

| req                                                       | Pointer to the received service request. svc_req is an RPC       |
|-----------------------------------------------------------|------------------------------------------------------------------|
| structure containing information on the context of an RPC |                                                                  |
|                                                           | invocation, such as program, version, and transport information. |

A pointer to an rpc\_gss\_rawcred\_t structure pointer. This structure contains the version number of the RPCSEC\_GSS protocol being used; the security mechanism and QOPs for this session (as strings); principal names for the client (as a rpc\_gss\_principal\_t structure) and server (as a string); and the security service (integrity, privacy, etc., as an enum). If an application is not interested in these values, it may pass NULL for

this parameter.

ucred

The caller's UNIX credentials, in the form of a pointer to a pointer to a rpc\_gss\_ucred\_t structure, which includes the client's uid and gids. If an application is not interested in these values, it may

pass NULL for this parameter.

cookie A four-byte quantity that an application may use in any manner it

wants to; RPC does not interpret it. (For example, a cookie may be a pointer or index to a structure that represents a context initiator.)

See also rpc gss set callback(3NSL).

## **RETURN VALUES**

rpc\_gss\_getcred() returns TRUE if it is successful; otherwise, use rpc\_gss\_get\_error() to get the error associated with the failure.

## **ATTRIBUTES**

See attributes(5) for descriptions of the following attributes:

| ATTRIBUTE TYPE | ATTRIBUTE VALUE |
|----------------|-----------------|
| MT-Level       | MT-Safe         |

## rpc\_gss\_getcred(3NSL)

| ATTRIBUTE TYPE | ATTRIBUTE VALUE   |
|----------------|-------------------|
| Availability   | SUNWrsg (32-bit)  |
|                | SUNWrsgx (64-bit) |

## **SEE ALSO**

 $\label{eq:snsl} \verb|rpc(3NSL)|, \verb|rpc_gss_set_callback(3NSL)|, \verb|rpc_gss_set_svc_name(3NSL)|, \verb|rpcsec_gss(3NSL)|, attributes(5)|$ 

ONC+ Developer's Guide

Linn, J. RFC 2078, Generic Security Service Application Program Interface, Version 2. Network Working Group. January 1997.

## rpc\_gss\_get\_error(3NSL)

NAME

rpc\_gss\_get\_error - get error codes on failure

**SYNOPSIS** 

#include <rpc/rpcsec\_gss.h>

```
bool t rpc gss get error (rpc gss error t*error);
```

## **DESCRIPTION**

rpc\_gss\_get\_error() fetches an error code when an RPCSEC\_GSS routine fails.

rpc gss get error() uses a rpc gss error t structure of the following form:

```
typedef struct {
int rpc_gss_error;
int system_error;
} rpc_gss_error_t;
RPCSEC_GSS error
system error
```

Currently the only error codes defined for this function are

```
#define RPC_GSS_ER_SUCCESS 0 /* no error */
#define RPC GSS ER SYSTEMERROR 1 /* system error */
```

## **PARAMETERS**

Information on RPCSEC\_GSS data types for parameters may be found on the rpcsec gss(3NSL) man page.

error A rpc\_gss\_error\_t structure. If the rpc\_gss\_error field is equal to RPC GSS ER SYSTEMERROR, the system error field

will be set to the value of errno.

#### **RETURN VALUES**

Unless there is a failure indication from an invoked RPCSEC\_GSS function, rpc\_gss\_get\_error() does not set error to a meaningful value.

## **ATTRIBUTES**

See attributes(5) for descriptions of the following attributes:

| ATTRIBUTE TYPE | ATTRIBUTE VALUE   |
|----------------|-------------------|
| MT-Level       | MT-Safe           |
| Availability   | SUNWrsg (32-bit)  |
|                | SUNWrsgx (64–bit) |

## **SEE ALSO**

perror(3C), rpc(3NSL), rpcsec gss(3NSL), attributes(5)

ONC+ Developer's Guide

Linn, J. RFC 2078, Generic Security Service Application Program Interface, Version 2. Network Working Group. January 1997.

### **NOTES**

Only system errors are currently returned.

#### NAME

rpc gss get mechanisms, rpc gss get mech info, rpc gss get versions, rpc\_gss\_is\_installed - get information on mechanisms and RPC version

### **SYNOPSIS**

```
#include <rpc/rpcsec gss.h>
char **rpc gss get mechanisms();
char **rpc gss get mech info(char *mech, rpc gss service t
    *service);
bool t rpc gss get versions(u int *vers_hi, u int *vers_lo);
bool t rpc qss is installed(char *mech);
```

## DESCRIPTION

These "convenience functions" return information on available security mechanisms and versions of RPCSEC  $\ensuremath{\mathsf{GSS}}$  .

| rpc_gss_get_mechanisms() | Returns a list of supported security    |
|--------------------------|-----------------------------------------|
|                          | mechanisms as a null-terminated list of |
|                          | character strings.                      |

Takes two arguments: an ASCII string rpc gss get mech info() representing a mechanism type, for

example, kerberosv5, and a pointer to a

rpc\_gss\_service t enum.

rpc gss get mech info() will return NULL upon error or if no /etc/gss/qop file is present. Otherwise, it returns a null-terminated list of character strings of supported Quality of Protections (QOPs) for this mechanism. NULL or empty list implies only that the default QOP is available and can be specified to routines that need to take a QOP string parameter as NULL or as an empty string.

Returns the highest and lowest versions of rpc\_gss\_get\_versions()

RPCSEC\_GSS supported.

rpc gss is installed() Takes an ASCII string representing a mechanism, and returns TRUE if the

mechanism is installed.

## **PARAMETERS**

Information on RPCSEC GSS data types for parameters may be found on the rpcsec gss(3NSL) man page.

An ASCII string representing the security mechanism in use. Valid mech

strings may also be found in the /etc/gss/mech file.

service A pointer to a rpc gss service t enum, representing the

current security service (privacy, integrity, or none).

rpc\_gss\_get\_mechanisms(3NSL)

vers\_hi

vers\_lo The highest and lowest versions of RPCSEC\_GSS supported.

FILES /etc/gss/mech

File containing valid security mechanisms

/etc/gss/qop File containing valid QOP values

**ATTRIBUTES** 

See attributes(5) for descriptions of the following attributes:

| ATTRIBUTE TYPE | ATTRIBUTE VALUE   |
|----------------|-------------------|
| MT-Level       | MT-Safe           |
| Availability   | SUNWrsg (32-bit)  |
|                | SUNWrsgx (64-bit) |

**SEE ALSO** 

rpc(3NSL),rpcsec\_gss(3NSL), mech(4), qop(4), attributes(5)

ONC+ Developer's Guide

Linn, J. RFC 2743, Generic Security Service Application Program Interface Version 2, Update 1. Network Working Group. January 2000.

**NOTES** 

This function will change in a future release.

NAME |

rpc\_gss\_get\_principal\_name - Get principal names at server

**SYNOPSIS** 

#include <rpc/rpcsec gss.h>

#### DESCRIPTION

Servers need to be able to operate on a client's principal name. Such a name is stored by the server as a rpc\_gss\_principal\_t structure, an opaque byte string which can be used either directly in access control lists or as database indices which can be used to look up a UNIX credential. A server may, for example, need to compare a principal name it has received with the principal name of a known entity, and to do that, it must be able to generate rpc\_gss\_principal\_t structures from known entities.

rpc\_gss\_get\_principal\_name() takes as input a security mechanism, a pointer to a rpc\_gss\_principal\_t structure, and several parameters which uniquely identify an entity on a network: a user or service name, a node name, and a domain name. From these parameters it constructs a unique, mechanism-dependent principal name of the rpc\_gss\_principal\_t structure type.

#### **PARAMETERS**

How many of the identifying parameters (*name*, *node*, and domain) are necessary to specify depends on the mechanism being used. For example, Kerberos V5 requires only a user name but can accept a node and domain name. An application can choose to set unneeded parameters to NULL.

Information on RPCSEC\_GSS data types for parameters may be found on the rpcsec\_gss(3NSL) man page.

principal An opaque, mechanism-dependent structure

representing the client's principal name.

mech An ASCII string representing the security mechanism

in use. Valid strings may be found in the
/etc/gss/mech file, or by using
rpc gss get mechanisms().

name A UNIX login name (for example, 'gwashington') or

service name, such as 'nfs'.

node A node in a domain; typically, this would be a machine

name (for example, 'valleyforge').

domain A security domain; for example, a DNS, NIS, or NIS+

domain name ('eng.company.com').

## **RETURN VALUES**

rpc\_gss\_get\_principal\_name() returns TRUE if it is successful; otherwise, use rpc qss get error() to get the error associated with the failure.

**FILES** 

/etc/gss/mech File containing valid security mechanisms

## rpc\_gss\_get\_principal\_name(3NSL)

**ATTRIBUTES** | See attributes(5) for descriptions of the following attributes:

| ATTRIBUTE TYPE | ATTRIBUTE VALUE   |
|----------------|-------------------|
| MT-Level       | MT-Safe           |
| Availability   | SUNWrsg (32-bit)  |
|                | SUNWrsgx (64-bit) |

#### **SEE ALSO**

free(3C), rpc(3NSL), rpc\_gss\_get\_mechanisms(3NSL), rpc\_gss\_set\_svc\_name(3NSL), rpcsec\_gss(3NSL), mech(4), attributes(5)

ONC+ Developer's Guide

Linn, J. RFC 2078, Generic Security Service Application Program Interface, Version 2. Network Working Group. January 1997.

## **NOTES**

Principal names may be freed up by a call to free(3C). A principal name need only be freed in those instances where it was constructed by the application. (Values returned by other routines point to structures already existing in a context, and need not be freed.)

rpc\_gss\_max\_data\_length(3NSL)

#### NAME

 $rpc\_gss\_max\_data\_length, rpc\_gss\_svc\_max\_data\_length - get \ maximum \ data \ length \ for \ transmission$ 

# **SYNOPSIS**

#include <rpc/rpcsec gss.h>

int rpc\_gss\_max\_data\_length(AUTH \*handle, int max\_tp\_unit\_len);
int rpc\_gss\_svc\_max\_data\_length(struct svc\_req \*req, int
 max\_tp\_unit\_len);

# **DESCRIPTION**

Performing a security transformation on a piece of data generally produces data with a different (usually greater) length. For some transports, such as UDP, there is a maximum length of data which can be sent out in one data unit. Applications need to know the maximum size a piece of data can be before it's transformed, so that the resulting data will still "fit" on the transport. These two functions return that maximum size.

rpc\_gss\_max\_data\_length() is the client-side version; rpc\_gss\_svc\_max\_data\_length() is the server-side version.

# **PARAMETERS**

handle An RPC context handle of type AUTH, returned when a

context is created (for example, by

 $\label{lem:condition} \begin{tabular}{ll} \tt rpc\_gss\_seccreate(). \begin{tabular}{ll} Security service and QOP are bound to this handle, eliminating any need to \end{tabular}$ 

specify them.

max\_tp\_unit\_len The maximum size of a piece of data allowed by the

transport.

req A pointer to an RPC svc\_req structure, containing

information on the context (for example, program

number and credentials).

## **RETURN VALUES**

Both functions return the maximum size of untransformed data allowed, as an int.

## **ATTRIBUTES**

See attributes(5) for descriptions of the following attributes:

| ATTRIBUTE TYPE | ATTRIBUTE VALUE   |
|----------------|-------------------|
| MT-Level       | MT-Safe           |
| Availability   | SUNWrsg (32-bit)  |
|                | SUNWrsgx (64–bit) |

# **SEE ALSO**

rpc(3NSL), rpcsec gss(3NSL), attributes(5)

ONC+ Developer's Guide

Linn, J. RFC 2078, Generic Security Service Application Program Interface, Version 2. Network Working Group. January 1997.

# rpc\_gss\_mech\_to\_oid(3NSL)

NAME |

rpc\_gss\_mech\_to\_oid, rpc\_gss\_qop\_to\_num – map mechanism, QOP strings to non-string values

**SYNOPSIS** 

#include <rpc/rpcsec gss.h>

bool t rpc gss mech to oid(charc\*mech, rpc gss OIDc\*oid);

bool t rpc gss qop to num(char \*qop, char \*mech, u int \*num);

## **DESCRIPTION**

Because in-kernel RPC routines use non-string values for mechanism and Quality of Protection (QOP), these routines exist to map strings for these attributes to their non-string counterparts. (The non-string values for QOP and mechanism are also found in the /etc/gss/qop and /etc/gss/mech files, respectively.) rpc\_gss\_mech\_to\_oid() takes a string representing a mechanism, as well as a pointer to a rpc\_gss\_OID object identifier structure. It then gives this structure values corresponding to the indicated mechanism, so that the application can now use the OID directly with RPC routines. rpc\_gss\_qop\_to\_num() does much the same thing, taking strings for QOP and mechanism and returning a number.

#### **PARAMETERS**

Information on RPCSEC\_GSS data types for parameters may be found on the  $rpcsec\_gss(3NSL)$  man page.

mech An ASCII string representing the security mechanism in use. Valid

strings may be found in the /etc/gss/mech file.

oid An object identifier of type rpc gss OID, whose elements are

usable by kernel-level RPC routines.

qop This is an ASCII string which sets the quality of protection (QOP)

for the session. Appropriate values for this string may be found in

the file /etc/gss/gop.

*num* The non-string value for the QOP.

## **RETURN VALUES**

Both functions return TRUE if they are successful, FALSE otherwise.

**FILES** 

/etc/gss/mech File containing valid security mechanisms

/etc/gss/qop File containing valid QOP values

## **ATTRIBUTES**

See attributes(5) for descriptions of the following attributes:

| ATTRIBUTE TYPE | ATTRIBUTE VALUE   |
|----------------|-------------------|
| MT-Level       | MT-Safe           |
| Availability   | SUNWrsg (32-bit)  |
|                | SUNWrsgx (64–bit) |

# **SEE ALSO**

 $\label{eq:constraint} $$\operatorname{rpc}(3NSL), \operatorname{rpc\_gss\_get\_mechanisms}(3NSL), \operatorname{rpc\_gss\_get\_mechanisms}(3NSL), \operatorname{rpcsec\_gss}(3NSL), \operatorname{mech}(4), \operatorname{qop}(4), \operatorname{attributes}(5)$$ 

ONC+ Developer's Guide

Linn, J. RFC 2078, Generic Security Service Application Program Interface, Version 2. Network Working Group. January 1997.

# rpc\_gss\_seccreate(3NSL)

| T.T | Α. | N AT | С  |
|-----|----|------|----|
| IN. | А  | IVI  | H. |

rpc gss seccreate – create a security context using the RPCSEC GSS protocol

## **SYNOPSIS**

#include <rpc/rpcsec gss.h>

AUTH \*rpc\_gss\_seccreate(CLIENT \*clnt, char \*principal, char \*mechanism, rpc\_gss\_service\_t service\_type, char \*qop, rpc\_gss\_options\_req\_t \*options\_req, rpc gss options ret t \*options\_ret);

## DESCRIPTION

rpc gss seccreate() is used by an appliction to create a security context using the RPCSEC GSS protocol, making use of the underlying GSS-API network layer. rpc qss seccreate() allows an application to specify the type of security mechanism (for example, Kerberos v5), the type of service (for example, integrity checking), and the Quality of Protection (QOP) desired for transferring data.

#### **PARAMETERS**

Information on RPCSEC GSS data types for parameters may be found on the rpcsec gss(3NSL) man page.

clnt This is the RPC client handle. clnt may be obtained, for

example, from clnt create().

This is the identity of the server principal, specified in principal

> the form service@host, where service is the name of the service the client wishes to access and *host* is the fully qualified name of the host where the service resides for example, nfs@mymachine.eng.company.com.

mechanism This is an ASCII string which indicates which security

mechanism to use with this data. Appropriate

mechanisms may be found in the file /etc/gss/mech; additionally, rpc gss get mechanisms() returns a

list of supported security mechanisms (as

null-terminated strings).

service\_type This sets the initial type of service for the session —

privacy, integrity, authentication, or none.

This is an ASCII string which sets the quality of qop

> protection (QOP) for the session. Appropriate values for this string may be found in the file /etc/gss/gop.

Additionally, supported QOPs are returned (as

null-terminated strings) by rpc gss get mech info().

This structure contains options which are passed options\_req

> directly to the underlying GSS API layer. If the caller specifies NULL for this parameter, defaults are used.

(See NOTES, below.)

options\_ret These GSS-API options are returned to the caller. If the

> caller does not need to see these options, then it may specify NULL for this parameter. (See NOTES, below.)

# **RETURN VALUES**

rpc\_gss\_seccreate() returns a security context handle (an RPC authentication handle) of type AUTH. If rpc\_gss\_seccreate() cannot return successfully, the application can get an error number by calling rpc gss get error().

FILES /etc/gss/mech

File containing valid security mechanisms

/etc/gss/qop

File containing valid QOP values.

# **ATTRIBUTES**

See attributes(5) for descriptions of the following attributes:

| ATTRIBUTE TYPE | ATTRIBUTE VALUE    |
|----------------|--------------------|
| MT-Level       | MT-Safe            |
| Availability   | SUNWrsg (32-bits)  |
|                | SUNWrsgx (64–bits) |

# **SEE ALSO**

ONC+ Developer's Guide

Linn, J. RFC 2743, Generic Security Service Application Program Interface Version 2, Update 1. Network Working Group. January 2000.

# **NOTES**

Contexts may be destroyed normally, with  ${\tt auth\_destroy}\,(\,)\,.$  See  ${\tt auth\_destroy}(3NSL)$ 

# rpc\_gss\_set\_callback(3NSL)

NAME |

rpc\_gss\_set\_callback - specify callback for context

**SYNOPSIS** 

#include <rpc/rpcsec\_gss.h>

bool t rpc gss set callback(struct rpc gss callback t \*cb);

## DESCRIPTION

A server may want to specify a callback routine so that it knows when a context gets first used. This user-defined callback may be specified through the rpc\_gss\_set\_callback() routine. The callback routine is invoked the first time a context is used for data exchanges, after the context is established for the specified program and version.

The user-defined callback routine should take the following form:

## **PARAMETERS**

rpc\_gss\_set\_callback() takes one argument: a pointer to a rpc\_gss\_callback\_t structure. This structure contains the RPC program and version number as well as a pointer to a user-defined callback() routine. (For a description of rpc\_gss\_callback\_t and other RPCSEC\_GSS data types, see the rpcsec\_gss(3NSL) man page.)

The user-defined callback () routine itself takes the following arguments:

| req | Poir | nter to | the | re | ceiv | ved | servic | e requ | iest. svo | cr | ceq | is ar | n RPC |  |
|-----|------|---------|-----|----|------|-----|--------|--------|-----------|----|-----|-------|-------|--|
| •   |      |         |     |    |      |     | ^      |        | . 4       | _  |     | _     | DDC   |  |

structure containing information on the context of an RPC invocation, such as program, version, and transport information.

deleg Delegated credentials, if any. (See NOTES, below.)

gss\_context GSS context (allows server to do GSS operations on the context to

test for acceptance criteria). See NOTES, below.

lock This parameter is used to enforce a particular QOP and service for

a session. This parameter points to a RPCSEC GSS

rpc\_gss\_lock\_t structure. When the callback is invoked, the rpc\_gss\_lock\_t.locked field is set to TRUE, thus locking the context. A locked context will reject all requests having different values for QOP or service than those specified by the raw\_cred

field of the rpc gss lock t structure.

cookie A four-byte quantity that an application may use in any manner it

wants to — RPC does not interpret it. (For example, the cookie could be a pointer or index to a structure that represents a context initiator.) The cookie is returned along with the caller's

initiator.) The cookie is returned, along with the caller's credentials, with each invocation of rpc gss getcred().

## **RETURN VALUES**

rpc\_gss\_set\_callback() returns TRUE if the use of the context is accepted; false otherwise.

# **ATTRIBUTES**

See attributes(5) for descriptions of the following attributes:

| ATTRIBUTE TYPE | ATTRIBUTE VALUE   |
|----------------|-------------------|
| MT-Level       | MT-Safe           |
| Availability   | SUNWrsg (32-bit)  |
|                | SUNWrsgx (64-bit) |

## **SEE ALSO**

rpc(3NSL), rpc\_gss\_getcred(3NSL), rpcsec\_gss(3NSL), attributes(5)

ONC+ Developer's Guide

Linn, J. RFC 2078, Generic Security Service Application Program Interface, Version 2. Network Working Group. January 1997.

# **NOTES**

If a server does not specify a callback, all incoming contexts will be accepted.

Because the GSS-API is not currently exposed, the *deleg* and *gss\_context* arguments are mentioned for informational purposes only, and the user-defined callback function may choose to do nothing with them.

rpc\_gss\_set\_defaults(3NSL)

NAME |

rpc\_gss\_set\_defaults - change service, QOP for a session

**SYNOPSIS** 

#include <rpc/rpcsec\_gss.h>

DESCRIPTION

rpc\_gss\_set\_defaults() allows an application to change the service (privacy, integrity, authentication, or none) and Quality of Protection (QOP) for a transfer session. New values apply to the rest of the session (unless changed again).

**PARAMETERS** 

Information on RPCSEC\_GSS data types for parameters may be found on the rpcsec\_gss(3NSL) man page.

auth An RPC authentication handle returned by rpc gss seccreate

()).

service An enum of type rpc\_gss\_service\_t, representing one of the

following types of security service: authentication, privacy,

integrity, or none.

qop A string representing Quality of Protection. Valid strings may be

found in the file /etc/gss/qop or by using

rpc gss get mech info().

**RETURN VALUES** 

rpc\_gss\_set\_svc\_name() returns TRUE if it is successful; otherwise, use
rpc\_gss\_get\_error() to get the error associated with the failure.

**FILES** 

/etc/gss/qop

File containing valid QOPs

## **ATTRIBUTES**

See attributes(5) for descriptions of the following attributes:

| ATTRIBUTE TYPE | ATTRIBUTE VALUE   |
|----------------|-------------------|
| MT-Level       | MT-Safe           |
| Availability   | SUNWrsg (32-bit)  |
|                | SUNWrsgx (64–bit) |

**SEE ALSO** 

rpc(3NSL), rpc\_gss\_get\_mech\_info(3NSL), rpcsec\_gss(3NSL), qop(4),
attributes(5)

ONC+ Developer's Guide

Linn, J. RFC 2078, Generic Security Service Application Program Interface, Version 2. Network Working Group. January 1997.

NAME

rpc\_gss\_set\_svc\_name - send a principal name to a server

**SYNOPSIS** 

#include <rpc/rpcsec gss.h>

DESCRIPTION

rpc\_gss\_set\_svc\_name() sets the name of a principal the server is to represent. If a server is going to act as more than one principal, this procedure can be invoked for every such principal.

**PARAMETERS** 

Information on RPCSEC\_GSS data types for parameters may be found on the rpcsec gss(3NSL) man page.

principal An ASCII string representing the server's principal name, given in

the form of service@host.

mech An ASCII string representing the security mechanism in use. Valid

strings may be found in the /etc/gss/mech file, or by using

rpc\_gss\_get\_mechanisms().

req\_time The time, in seconds, for which a credential should be valid. Note

that the *req\_time* is a hint to the underlying mechanism. The actual time that the credential will remain valid is mechanism dependent.

In the case of kerberos the actual time will be

GSS C INDEFINITE.

program The RPC program number for this service.

version The RPC version number for this service.

**RETURN VALUES** 

rpc\_gss\_set\_svc\_name() returns TRUE if it is successful; otherwise, use rpc gss get error() to get the error associated with the failure.

**FILES** 

/etc/gss/mech File co

File containing valid security mechanisms

### **ATTRIBUTES**

See attributes(5) for descriptions of the following attributes:

| ATTRIBUTE TYPE | ATTRIBUTE VALUE   |
|----------------|-------------------|
| MT-Level       | MT-Safe           |
| Availability   | SUNWrsg (32-bit)  |
|                | SUNWrsgx (64–bit) |

SEE ALSO

 $\label{eq:constraints} $$\operatorname{rpc}(3NSL)$, $\operatorname{rpc\_gss\_get\_mechanisms}(3NSL)$, $\operatorname{rpc\_gss\_get\_principal\_name}(3NSL)$, $\operatorname{rpcsec\_gss}(3NSL)$, $\operatorname{mech}(4)$, $\operatorname{attributes}(5)$$ 

ONC+ Developer's Guide

| Linn, J. RFC 2078, Generic Security Service Application Program Interface, Version 2. Network Working Group. January 1997. |
|----------------------------------------------------------------------------------------------------|
|                                                                                                    |
|                                                                                                    |
|                                                                                                    |
|                                                                                                    |
|                                                                                                    |
|                                                                                                    |
|                                                                                                    |
|                                                                                                    |
|                                                                                                    |
|                                                                                                    |
|                                                                                                    |
|                                                                                                    |
|                                                                                                    |
|                                                                                                    |
|                                                                                                    |
|                                                                                                    |
|                                                                                                    |
|                                                                                                    |
|                                                                                                    |
|                                                                                                    |
|                                                                                                    |

 $rpc\_gss\_set\_svc\_name(3NSL)$ 

NAME | rpc\_rac, rac\_drop, rac\_poll, rac\_recv, rac\_send - remote asynchronous calls

# **SYNOPSIS**

```
cc [ flag ... ] file ... -lrac -lnsl [ library ... ]
#include <rpc/rpc.h>
#include <rpc/rac.h>
void rac_drop(CLIENT *cl, void *h);
enum clnt stat rac poll(CLIENT *cl, void *h);
enum clnt stat rac recv(CLIENT *cl, void *h);
void *rac send(CLIENT *cl, rpcproc t proc, xdrproc t xargs, void
     *argsp, xdrproc t xresults, void *resultsp, struct timeval timeout);
```

## DESCRIPTION

The remote asynchronous calls (RAC) package is a special interface to the RPC library that allows messages to be sent using the RPC protocol without blocking during the time between when the message is sent and the reply is received. To RPC servers, RAC messages are indistinguishable from RPC messages.

A client establishes an RPC session in the usual way (see rpc clnt create(3NSL)). A RAC message is sent using rac\_send(). This routine returns immediately, allowing the client to conduct other processing. When the client wants to determine whether the returned value from the call has been received, rac poll() is used. rac recv() is used to collect the returned value; it can also be used to block while waiting for the returned value to arrive. rac drop () is used to inform the RPC library that the client is no longer interested in the results of a particular RAC message.

| rac_drop() | rac_drop() should be called when the user is no longer interested in the result of a rac_send() currently in progress. No message to the server is generated by this call, but any subsequent reply received for this handle will be silently dropped. It also free any space occupied by the asynchronous call handle $h$ . |                                                                                             |  |  |
|------------|----------------------------------------------------------------------------------------------------|---------------------------------------------------------------------------------------------|--|--|
|            | After a call to rac_drop() the It may no longer be used in an                                                                                                    | he handle referred to by $h$ is invalid. By asynchronous operation.                         |  |  |
| rac_poll() | <pre>rac_poll() returns the status of the call currently in progr<br/>the <client, asynchronous="" handle=""> tuple referred to by cl</client,></pre>                                                                                                    |                                                                                             |  |  |
|            | rac_poll() return values ar                                                                                                    | e:                                                                                          |  |  |
|            | RPC_SUCCESS                                                                                                    | A reply has been received and is available for reading by rac_recv().                       |  |  |
|            | RPC_INPROGRESS                                                                                                    | No reply has been received. The call referred to by the given handle has not yet timed out. |  |  |
|            | RPC_TIMEDOUT                                                                                                    | No reply has been received. The call referred to by the given handle                        |  |  |

| has exceeded the maximum   |
|----------------------------|
| timeout value specified in |
|                            |

rac send().

RPC\_STALERACHANDLE Either the handle referred to by h is

invalid or no call is currently in progress for the given <CLIENT, asynchronous handle> tuple.

RPC CANTRECV Either the file descriptor associated

with the given CLIENT handle is bad, or an error occurred while attempting to receive a packet.

RPC\_SYSTEMERROR Space could not be allocated to

receive a packet.

On unreliable transports, a call to rac\_poll() will trigger a retransmission when necessary (that is, if a rac\_send() is in progress, no reply has been received, the per-call timeout has expired, and the total timeout has not yet expired).

The return value for rac\_poll() is independent of the RPC return value in the reply packet. Although a combination of clnt\_control()'s CLGET\_FD request and poll(2) may be used to extract the proper file descriptor and poll for packets, rac\_poll() is still useful since it will determine whether a reply is available for a specific <CLIENT, asynchronous handle> tuple.

rac recv()

rac\_recv() retrieves the results of a previous asynchronous RPC
call, placing them in the buffer indicated in the rac\_send() call
and using the XDR decode function supplied there. It depends on
the application to have ensured that a reply is present (using
rac\_poll()). If rac\_recv() is called before a reply has been
received, it will block awaiting a reply.

All errors normally returned by the RPC client call functions may be returned here. In addition:

RPC STALERACHANDLE

Either the handle referred to by h is invalid or no call is currently in progress for the given <CLIENT, asynchronous handle> tuple.

Additionally, if a packet is present and its status is not RPC\_SUCCESS, it is possible that the client credentials need refreshing. In this case, RPC\_AUTHERROR is returned and the client should

attempt to resend the call.

When a reply has been received, rac\_recv() will invoke the XDR decode procedure specified in the rac\_send() call. After a call to rac\_recv(), the handle referred to by *h* is invalid. It may no longer be used in any asynchronous operation.

rac\_send()

rac\_send() initiates (sends to the server) an RPC call to the specified procedure. It does not await a reply from the server. argsp is the address of the procedure's arguments, resultsp is the address in which to place the results, xargs and xresults are XDR functions used to encode and decode respectively. Note: resultsp must be a valid pointer when rac\_recv() is called. timeout should contain the total amount of time the application is willing to wait for a reply.

Upon success, an opaque handle, known as the asynchronous handle, is returned. This handle is to be used in subsequent asynchronous calls to poll for the status of the call (rac\_poll()), receive the returned results of the call (rac\_recv()), or cancel the call (rac drop()).

On failure, (void \*) 0 is returned.

In case of failure, the application may retrieve the RPC failure code by calling clnt\_geterr() immediately after a rac\_send() failure (see rpc(3NSL)). Possible errors include both transient problems (such as transport failures) and permanent ones (such as XDR encoding failures).

Multiple rac\_sends on the same client handle are permitted, but may introduce unpredictable perturbations to the current timeout and retry model used by the RPC library.

The interface imposes a limit on the amount of time a call may be in progress before it is considered to have failed. This method was chosen over limitations on the number of retries because of a desire for transport independence.

## **ATTRIBUTES**

See attributes(5) for descriptions of the following attributes:

| ATTRIBUTE TYPE | ATTRIBUTE VALUE |
|----------------|-----------------|
| MT-Level       | Unsafe          |

## **SEE ALSO**

poll(2), rpc(3NSL), rpc\_clnt\_create(3NSL), rpc\_clnt\_calls(3NSL),
xdr(3NSL), attributes(5)

# rpc\_rac(3RAC)

# **WARNINGS**

The RAC interface is not the recommended interface for having multiple RPC requests outstanding. The preferred method of accomplishing this in the Solaris environment is to use synchronous RPC calls with threads. The RAC interface is provided as a service to developers interested in porting RPC applications to Solaris 2.0. Use of this interface will degrade the performance of normal synchronous RPC calls (see rpc clnt calls(3NSL)). For these reasons, use of this interface is disparaged.

The library librac must be linked before libnsl to use RAC. If the libraries are not linked in the correct order, then the results are indeterminate.

# **NOTES**

These interfaces are unsafe in multithreaded applications. Unsafe interfaces should be called only from the main thread.

#### NAME |

rpcsec\_gss – security flavor incorporating GSS-API protections

# **SYNOPSIS**

```
cc [ flag... ] file... -lnsl [ library... ]
#include <rpc/rpcsec_gss.h>
```

## **DESCRIPTION**

RPCSEC\_GSS is a security flavor which sits "on top" of the GSS-API (Generic Security Service API) for network transmissions. Applications using RPCSEC\_GSS can take advantage of GSS-API security features; moreover, they can use any security mechanism (such as RSA public key or Kerberos) that works with the GSS-API.

The GSS-API offers two security services beyond the traditional authentication services (AUTH\_DH, AUTH\_SYS, and AUTH\_KERB): integrity and privacy. With integrity, the system uses cryptographic checksumming to ensure the authenticity of a message (authenticity of originator, recipient, and data); privacy provides additional security by encrypting data. Applications using RPCSEC\_GSS specify which service they wish to use. Type of security service is mechanism-independent.

Before exchanging data with a peer, an application must establish a context for the exchange. RPCSEC\_GSS provides a single function for this purpose, rpc\_gss\_seccreate(), which allows the application to specify the security mechanism, Quality of Protection (QOP), and type of service at context creation. (The QOP parameter sets the cryptographic algorithms to be used with integrity or privacy, and is mechanism-dependent.) Once a context is established, applications can reset the QOP and type of service for each data unit exchanged, if desired.

Valid mechanisms and QOPs may be obtained from configuration files or from the name service. Each mechanism has a default QOP.

Contexts are destroyed with the usual RPC auth\_destroy() call.

## **Data Structures**

Some of the data structures used by the RPCSEC GSS package are shown below.

## rpc gss service t

This enum defines the types of security services the context may have. rpc\_gss\_seccreate() takes this as one argument when setting the service type for a session.

```
typedef enum {
    rpc_gss_svc_default = 0,
    rpc_gss_svc_none = 1,
    rpc_gss_svc_integrity = 2,
    rpc_gss_svc_privacy = 3
} rpc_gss_service_t ;
```

# rpc\_gss\_options\_req\_t

Structure containing options passed directly through to the GSS-API. rpc gss seccreate() takes this as an argument when creating a context.

```
gss_cred_id_t my_cred; /*GSS credential struct*/
gss_channel_bindings_t;
input_channel_bindings;
} rpc_gss_options_req_t;
```

## rpc gss OID

This data type is used by in-kernel RPC routines, and thus is mentioned here for informational purposes only.

```
typedef struct {
  u_int length;
  void *elements
} *rpc_gss_OID;
```

# rpc\_gss\_options\_ret\_t

Structure containing GSS-API options returned to the calling function,  ${\tt rpc\_gss\_seccreate}$  (). MAX\_GSS\_MECH is defined as 128.

## rpc gss principal t

The (mechanism-dependent, opaque) client principal type. Used as an argument to the rpc\_gss\_get\_principal\_name() function, and in the gsscred table. Also referenced by the rpc gss rawcred t structure for raw credentials (see below).

```
typedef struct {
  int len;
  char name[1];
} *rpc_gss_principal_t;
```

# rpc\_gss\_rawcred\_t

Structure for raw credentials. Used by rpc\_gss\_getcred() and rpc\_gss\_set\_callback().

## rpc gss ucred t

Structure for UNIX credentials. Used by rpc\_gss\_getcred() as an alternative to rpc\_gss\_rawcred\_t.

```
typedef struct {
  uid_t uid;    /*user ID*/
  gid_t gid;    /*group ID*/
  short gidlen;
  git_t *gidlist; /*list of groups*/
} rpc_gss_ucred_t;
```

# rpc gss callback t

Callback structure used by rpc gss set callback().

```
typedef struct {
  u_int program; /*RPC program #*/
  u_int version; /*RPC version #*/
  bool_t (*callback)(); /*user-defined callback routine*/
} rpc_gss_callback_t;
```

## rpc gss lock t

Structure used by a callback routine to enforce a particular QOP and service for a session. The locked field is normally set to FALSE; the server sets it to TRUE in order to lock the session. (A locked context will reject all requests having different QOP and service values than those found in the raw\_cred structure.) For more information, see the rpc\_gss\_set\_callback(3NSL) man page.

```
typedef struct {
  bool_t locked;
  rpc_gss_rawcred_t *raw_cred;
} rpc_gss_lock_t;
```

# rpc gss error t

Structure used by rpc\_gss\_get\_error() to fetch an error code when a RPCSEC\_GSS routine fails.

```
typedef struct {
  int rpc_gss_error;
  int system_error; /*same as errno*/
} rpc gss error t;
```

# **Index to Routines**

The following lists RPCSEC\_GSS routines and the manual reference pages on which they are described. An (S) indicates it is a server-side function:

```
Routine (Manual Page)
Description
rpc_gss_seccreate(3NSL)
Create a secure RPCSEC_GSS context
```

```
rpcsec_gss(3NSL)
```

rpc gss set defaults(3NSL) Switch service, QOP for a session rpc gss max data length(3NSL) Get maximum data length allowed by transport rpc gss set svc name(3NSL) Set server's principal name (S) rpc qss qetcred(3NSL) Get credentials of caller (S) rpc qss set callback(3NSL) Specify callback to see context use (S) rpc gss get principal name(3NSL) Get client principal name (S) rpc gss svc max data length(3NSL) Get maximum data length allowed by transport (S) rpc gss get error(3NSL) Get error number rpc gss get mechanisms(3NSL) Get valid mechanism strings rpc gss get mech info(3NSL) Get valid QOP strings, current service rpc\_gss\_get versions(3NSL) Get supported RPCSEC GSS versions rpc gss is installed(3NSL) Checks if a mechanism is installed rpc gss mech to oid(3NSL) Maps ASCII mechanism to OID representation rpc\_gss\_qop\_to\_num(3NSL) Maps ASCII QOP, mechansim to u\_int number

Utilities

The gsscred utility manages the gsscred table, which contains mappings of principal names between network and local credentials. See gsscred(1M).

**FILES** 

/etc/gss/mech List of installed mechanisms

/etc/gss/qop List of valid QOPs

**ATTRIBUTES** 

See attributes(5) for descriptions of the following attributes:

| ATTRIBUTE TYPE | ATTRIBUTE VALUE |
|----------------|-----------------|
| MT-Level       | MT-Safe         |

| ATTRIBUTE TYPE | ATTRIBUTE VALUE   |
|----------------|-------------------|
| Availability   | SUNWrsg (32-bit)  |
|                | SUNWrsgx (64–bit) |

# **SEE ALSO**

 ${\tt gsscred(1M), rpc(3NSL), rpc\_clnt\_auth(3NSL), xdr(3NSL), attributes(5), environ(5)}$ 

ONC+ Developer's Guide

Linn, J. RFC 2743, Generic Security Service Application Program Interface Version 2, Update 1. Network Working Group. January 2000.

# rpc\_soc(3NSL)

### NAME |

rpc soc, authors create, authorix create, authorix create default, callrpc, clnt\_broadcast, clntraw\_create, clnttcp\_create, clntudp\_bufcreate, clntudp\_create, get\_myaddress, getrpcport, pmap\_getmaps, pmap\_getport, pmap\_rmtcall, pmap\_set, pmap\_unset, registerrpc, svc\_fds, svc\_getcaller, svc\_getreq, svc\_register, svc\_unregister, svcfd\_create, svcraw\_create, svctcp\_create, svcudp\_bufcreate, svcudp\_create, xdr\_authunix\_parms – obsolete library routines for RPC

## SYNOPSIS

```
#define PORTMAP
#include <rpc/rpc.h>
AUTH *authdes create (char *name, uint t window, struct sockaddr in
    *syncaddr, des block *ckey);
AUTH *authunix create (char *host, uid t uid, gid t gid, int grouplen,
    gid t *gidlistp);
AUTH *authunix create default(void);
callrpc(char *host, rpcprog t prognum, rpcvers t versnum, rpcproc t
    procnum, xdrproc t inproc, char *in, xdrproc t outproc, char *out);
enum clnt stat clnt broadcast(rpcprog t prognum, rpcvers t
    versnum, rpcproc t procnum, xdrproc t inproc, char *in, xdrproc t
    outproc, char *out, resultproc teachresult);
CLIENT *clntraw create(rpcproc t procnum, rpcvers t versnum);
CLIENT *clnttcp create(struct sockaddr in *addr, rpcprog t
    prognum, rpcvers t versnum, int *fdp, uint t sendz, uint t recvsz);
CLIENT *clntudp bufcreate(struct sockaddr in *addr, rpcprog t
    prognum, rpcvers t versnum, struct timeval wait, int *fdp, uint_t
    sendz, uint t recvsz);
CLIENT *clntudp create(struct sockaddr in *addr, rpcprog t
    prognum, struct timeval wait, int *fdp);
void get myaddress(struct sockaddr in *addr);
ushort getrpcport(char *host, rpcprog t prognum, rpcvers t versnum,
    rpcprot t proto);
struct pmaplist *pmap getmaps(struct sockaddr in *addr);
ushort pmap getport(struct sockaddr in *addr, rpcprog t prognum,
    rpcvers t versnum, rpcprot t protocol);
enum clnt stat pmap rmtcall(struct sockaddr in *addr, rpcprog t
    prognum, rpcvers t versnum, rpcproc t progcnum, caddr t in,
    xdrproct t inproc, caddr t out, cdrproct t outproc, struct
    timeval tout, rpcport t *portp);
bool t pmap set (rpcprog t prognum, rpcvers t versnum, rpcprot t
    protocol, u short port);
bool t pmap unset(rpcprog t prognum, rpcvers t versnum);
```

```
int svc_fds;
struct sockaddr_in *svc_getcaller(SVCXPRT *xprt);
void svc_getreq(int rdfds);
SVCXPRT *svcfd_create(int fd, uint_t sendsz, uint_t recvsz);
SVCXPRT *svcraw_create(void);
SVCXPRT *svctcp_create(int fd, uint_t sendsz, uint_t recvsz);
SVCXPRT *svcudp_bufcreate(int fd, uint_t sendsz, uint_t recvsz);
SVCXPRT *svcudp_create(int fd);
registerrpc(rpcprog_t prognum, rpcvers_t versnum, rpcproc_t procnum, char *(*procname)(), xdrproc_t inproc, xdrproc_t outproc);
bool_tsvc_register(SVCXPRT *xprt, rpcprog_t prognum, rpcvers_t versnum, void (*dispatch(), int protocol);
void svc_unregister(rpcprog_t prognum, rpcvers_t versnum);
bool_t xdr_authunix_parms(XDR *xdrs, struct authunix_parms *supp);
```

## **DESCRIPTION**

RPC routines allow C programs to make procedure calls on other machines across the network. First, the client calls a procedure to send a request to the server. Upon receipt of the request, the server calls a dispatch routine to perform the requested service, and then sends back a reply. Finally, the procedure call returns to the client.

The routines described in this manual page have been superseded by other routines. The preferred routine is given after the description of the routine. New programs should use the preferred routines, as support for the older interfaces may be dropped in future releases.

## **File Descriptors**

Transport independent RPC uses TLI as its transport interface instead of sockets.

Some of the routines described in this section (such as clnttcp\_create()) take a pointer to a file descriptor as one of the parameters. If the user wants the file descriptor to be a socket, then the application will have to be linked with both librosoc and libnsl. If the user passed RPC\_ANYSOCK as the file descriptor, and the application is linked with libnsl only, then the routine will return a TLI file descriptor and not a socket.

# **Routines**

The following routines require that the header rpc.h> be included. The symbol PORTMAP should be defined so that the appropriate function declarations for the old interfaces are included through the header files.

```
authdes_create()
```

authdes\_create() is the first of two routines which interface to the RPC secure authentication system, known as DES authentication. The second is authdes\_getucred(), below. Note: the keyserver daemon keyserv(1M) must be running for the DES authentication system to work.

authdes create(), used on the client side, returns an authentication handle that will enable the use of the secure authentication system. The first parameter *name* is the network name, or netname, of the owner of the server process. This field usually represents a hostname derived from the utility routine host2netname(), but could also represent a user name using user2netname(). See secure rpc(3NSL). The second field is window on the validity of the client credential, given in seconds. A small window is more secure than a large one, but choosing too small of a window will increase the frequency of resynchronizations because of clock drift. The third parameter syncaddr is optional. If it is NULL, then the authentication system will assume that the local clock is always in sync with the server's clock, and will not attempt resynchronizations. If an address is supplied, however, then the system will use the address for consulting the remote time service whenever resynchronization is required. This parameter is usually the address of the RPC server itself. The final parameter *ckey* is also optional. If it is NULL, then the authentication system will generate a random DES key to be used for the encryption of credentials. If it is supplied, however, then it will be used instead.

This routine exists for backward compatibility only, and it is made obsolete by authors secreate(). See secure rpc(3NSL).

```
authunix create()
```

Create and return an RPC authentication handle that contains .UX authentication information. The parameter *host* is the name of the machine on which the information was created; *uid* is the user's user ID; *gid* is the user's current group ID; *grouplen* and *gidlistp* refer to a counted array of groups to which the user belongs.

It is not very difficult to impersonate a user.

This routine exists for backward compatibility only, and it is made obsolete by authsys\_create(). See rpc\_clnt\_auth(3NSL).

```
authunix_create_default()
```

Call authunix create() with the appropriate parameters.

This routine exists for backward compatibility only, and it is made obsolete by authsys\_create\_default(). See rpc\_clnt\_auth(3NSL).

```
callrpc()
```

Call the remote procedure associated with *prognum*, *versnum*, and *procnum* on the machine, *host*. The parameter *inproc* is used to encode the procedure's parameters, and *outproc* is used to decode the procedure's results; *in* is the address of the procedure's argument, and *out* is the address of where to place the result(s). This routine returns 0 if it succeeds, or the value of enum clnt\_stat cast to an integer if it fails. The routine clnt\_perrno() is handy for translating failure statuses into messages. See rpc\_clnt\_calls(3NSL).

You do not have control of timeouts or authentication using this routine. This routine exists for backward compatibility only, and is made obsolete by rpc\_call(). See rpc\_clnt\_calls(3NSL).

## clnt stat clnt broadcast()

Like callrpc(), except the call message is broadcast to all locally connected broadcast nets. Each time the caller receives a response, this routine calls eachresult(), whose form is:

```
eachresult(char *out, struct sockaddr in *addr);
```

where *out* is the same as *out* passed to clnt\_broadcast(), except that the remote procedure's output is decoded there; *addr* points to the address of the machine that sent the results. If eachresult() returns 0. clnt\_broadcast() waits for more replies; otherwise it returns with appropriate status. If eachresult() is NULL, clnt\_broadcast() returns without waiting for any replies.

Broadcast packets are limited in size to the maximum transfer unit of the transports involved. For Ethernet, the callers argument size is approximately 1500 bytes. Since the call message is sent to all connected networks, it may potentially lead to broadcast storms. clnt\_broadcast() uses SB AUTH\_SYS credentials by default. See rpc\_clnt\_auth(3NSL). This routine exists for backward compatibility only, and is made obsolete by rpc\_broadcast(). See rpc\_clnt\_calls(3NSL).

# clntraw\_create()

This routine creates an internal, memory-based RPC client for the remote program *prognum*, version *versnum*. The transport used to pass messages to the service is actually a buffer within the process's address space, so the corresponding RPC server should live in the same address space. See svcraw\_create(). This allows simulation of RPC and acquisition of RPC overheads, such as round trip times, without any kernel interference. This routine returns NULL if it fails.

This routine exists for backward compatibility only. It has the same functionality as clnt raw create(). See rpc clnt create(3NSL), which obsoletes it.

# clnttcp create()

This routine creates an RPC client for the remote program *prognum*, version *versnum*; the client uses TCP/IP as a transport. The remote program is located at Internet address *addr*. If *addr->sin\_port* is 0, then it is set to the actual port that the remote program is listening on. The remote rpcbind service is consulted for this information. The parameter \*fdp is a file descriptor, which may be open and bound; if it is RPC\_ANYSOCK, then this routine opens a new one and sets \*fdp. Refer to the File Descriptor section for more information. Since TCP-based RPC uses buffered I/O, the user may specify the size of the send and receive buffers with the parameters *sendsz* and *recvsz*. Values of 0 choose suitable defaults. This routine returns NULL if it fails.

This routine exists for backward compatibility only. clnt\_create(), clnt\_tli\_create(), or clnt\_vc\_create() should be used instead. See rpc\_clnt\_create(3NSL).

## clntudp bufcreate()

Create a client handle for the remote program *prognum*, on *versnum*; the client uses UDP/IP as the transport. The remote program is located at the Internet address *addr*. If *addr->sin\_port* is 0, it is set to port on which the remote program is listening

on (the remote rpcbind service is consulted for this information). The parameter \*fdp is a file descriptor, which may be open and bound. If it is RPC\_ANYSOCK, then this routine opens a new one and sets \*fdp. Refer to the File Descriptor section for more information. The UDP transport resends the call message in intervals of wait time until a response is received or until the call times out. The total time for the call to time out is specified by clnt\_call(). See rpc\_clnt\_calls(3NSL). If successful it returns a client handle, otherwise it returns NULL. The error can be printed using the clnt\_pcreateerror() routine. See rpc\_clnt\_create(3NSL).

The user can specify the maximum packet size for sending and receiving by using *sendsz* and *recvsz* arguments for UDP-based RPC messages.

If *addr->sin\_port* is 0 and the requested version number *versnum* is not registered with the remote portmap service, it returns a handle if at least a version number for the given program number is registered. The version mismatch is discovered by a clnt call() later (see rpc clnt calls(3NSL)).

This routine exists for backward compatibility only. clnt\_tli\_create() or clnt\_dg\_create() should be used instead. See rpc\_clnt\_create(3NSL).

## clntudp create()

This routine creates an RPC client handle for the remote program prognum, version versnum; the client uses UDP/IP as a transport. The remote program is located at Internet address addr. If addr->sin\_port is 0, then it is set to actual port that the remote program is listening on. The remote rpcbind service is consulted for this information. The parameter \*fdp is a file descriptor, which may be open and bound; if it is RPC\_ANYSOCK, then this routine opens a new one and sets \*fdp. Refer to the File Descriptor section for more information. The UDP transport resends the call message in intervals of wait time until a response is received or until the call times out. The total time for the call to time out is specified by clnt\_call(). See rpc\_clnt\_calls(3NSL). clntudp\_create() returns a client handle on success, otherwise it returns NULL. The error can be printed using the clnt\_pcreateerror() routine. See rpc\_clnt\_create(3NSL).

Since UDP-based RPC messages can only hold up to 8 Kbytes of encoded data, this transport cannot be used for procedures that take large arguments or return huge results.

This routine exists for backward compatibility only.  $clnt\_create()$ ,  $clnt\_tli\_create()$ , or  $clnt\_dg\_create()$  should be used instead. See rpc clnt create(3NSL).

# get\_myaddress()

Places the local system's IP address into \*addr, without consulting the library routines that deal with /etc/hosts. The port number is always set to htons (PMAPPORT).

This routine is only intended for use with the RPC library. It returns the local system's address in a form compatible with the RPC library, and should not be taken as the system's actual IP address. In fact, the \*addr buffer's host address part is actually zeroed. This address may have only local significance and should not be assumed to be an address that can be used to connect to the local system by remote systems or processes.

This routine remains for backward compatibility only. The routine netdir\_getbyname() should be used with the name HOST\_SELF to retrieve the local system's network address as a *netbuf* structure. See netdir(3NSL).

## getrpcport()

getrpcport () returns the port number for the version *versnum* of the RPC program *prognum* running on *host* and using protocol *proto*. getrpcport () returns 0 if the RPC system failed to contact the remote portmap service, the program associated with *prognum* is not registered, or there is no mapping between the program and a port.

This routine exists for backward compatibility only. Enhanced functionality is provided by rpcb\_getaddr(). See rpcbind(3NSL).

## pmaplist()

A user interface to the portmap service, which returns a list of the current RPC program-to-port mappings on the host located at IP address *addr*. This routine can return NULL . The command 'rpcinfo -p' uses this routine.

This routine exists for backward compatibility only, enhanced functionality is provided by rpcb getmaps(). See rpcbind(3NSL).

# pmap getport()

A user interface to the portmap service, which returns the port number on which waits a service that supports program *prognum*, version *versnum*, and speaks the transport protocol associated with *protocol*. The value of *protocol* is most likely IPPROTO\_UDP or IPPROTO\_TCP. A return value of 0 means that the mapping does not exist or that the RPC system failured to contact the remote portmap service. In the latter case, the global variable rpc createerr contains the RPC status.

This routine exists for backward compatibility only, enhanced functionality is provided by rpcb\_getaddr(). See rpcbind(3NSL).

## pmap rmtcall()

Request that the portmap on the host at IP address \*addr make an RPC on the behalf of the caller to a procedure on that host. \*portp is modified to the program's port number if the procedure succeeds. The definitions of other parameters are discussed in callrpc() and clnt call(). See rpc clnt calls(3NSL).

This procedure is only available for the UDP transport.

If the requested remote procedure is not registered with the remote portmap then no error response is returned and the call times out. Also, no authentication is done.

This routine exists for backward compatibility only, enhanced functionality is provided by rpcb rmtcall(). See rpcbind(3NSL).

```
pmap set()
```

A user interface to the portmap service, that establishes a mapping between the triple [prognum, versnum, protocol] and port on the machine's portmap service. The value of protocol may be IPPROTO\_UDP or IPPROTO\_TCP. Formerly, the routine failed if the requested port was found to be in use. Now, the routine only fails if it finds that port is still bound. If port is not bound, the routine completes the requested registration. This routine returns 1 if it succeeds, 0 otherwise. Automatically done by svc\_register().

This routine exists for backward compatibility only, enhanced functionality is provided by rpcb set(). See rpcbind(3NSL).

```
pmap_unset()
```

A user interface to the portmap service, which destroys all mapping between the triple [prognum, versnum, all-protocols] and port on the machine's portmap service. This routine returns one if it succeeds, 0 otherwise.

This routine exists for backward compatibility only, enhanced functionality is provided by rpcb unset (). See rpcbind(3NSL).

```
svc fds()
```

A global variable reflecting the RPC service side's read file descriptor bit mask; it is suitable as a parameter to the <code>select()</code> call. This is only of interest if a service implementor does not call <code>svc\_run()</code>, but rather does his own asynchronous event processing. This variable is read-only, yet it may change after calls to <code>svc\_getreq()</code> or any creation routines. Do not pass its address to <code>select()!</code> Similar to <code>svc\_fdset</code>, but limited to 32 descriptors.

This interface is made obsolete by svc fdset. See rpc svc calls(3NSL).

```
svc_getcaller()
```

This routine returns the network address, represented as a struct sockaddr\_in, of the caller of a procedure associated with the RPC service transport handle, *xprt*.

This routine exists for backward compatibility only, and is obsolete. The preferred interface is svc\_getrpccaller(). See rpc\_svc\_reg(3NSL), which returns the address as a struct netbuf.

```
svc_getreq()
```

This routine is only of interest if a service implementor does not call <code>svc\_run()</code>, but instead implements custom asynchronous event processing. It is called when the <code>select()</code> call has determined that an RPC request has arrived on some RPC file descriptors; <code>rdfds</code> is the resultant read file descriptor bit mask. The routine returns when all file descriptors associated with the value of <code>rdfds</code> have been serviced. This routine is similar to <code>svc\_getreqset()</code> but is limited to 32 descriptors.

This interface is made obsolete by svc getreqset ()

## svcfd\_create()

Create a service on top of any open and bound descriptor. Typically, this descriptor is a connected file descriptor for a stream protocol. Refer to the File Descriptor section for more information. *sendsz* and *recvsz* indicate sizes for the send and receive buffers. If they are 0, a reasonable default is chosen.

This interface is made obsolete by svc\_fd\_create() (see rpc svc create(3NSL)).

```
svcraw create()
```

This routine creates an internal, memory-based RPC service transport, to which it returns a pointer. The transport is really a buffer within the process's address space, so the corresponding RPC client should live in the same address space; see <code>clntraw\_create()</code>. This routine allows simulation of RPC and acquisition of RPC overheads (such as round trip times), without any kernel interference. This routine returns NULL if it fails.

This routine exists for backward compatibility only, and has the same functionality of svc raw create(). See rpc svc create(3NSL), which obsoletes it.

```
svctcp create()
```

This routine creates a TCP/IP-based RPC service transport, to which it returns a pointer. The transport is associated with the file descriptor *fd*, which may be RPC\_ANYSOCK, in which case a new file descriptor is created. If the file descriptor is not bound to a local TCP port, then this routine binds it to an arbitrary port. Refer to the File Descriptor section for more information. Upon completion, *xprt*->xp\_fd is the transport's file descriptor, and *xprt*->xp\_port is the transport's port number. This routine returns NULL if it fails. Since TCP-based RPC uses buffered I/O, users may specify the size of buffers; values of 0 choose suitable defaults.

This routine exists for backward compatibility only.  $svc\_create()$ ,  $svc\_tli\_create()$ , or  $svc\_vc\_create()$  should be used instead. See  $rpc\_svc\_create(3NSL)$ .

```
svcudp bufcreate()
```

This routine creates a UDP/IP-based RPC service transport, to which it returns a pointer. The transport is associated with the file descriptor *fd*. If *fd* is RPC\_ANYSOCK then a new file descriptor is created. If the file descriptor is not bound to a local UDP port, then this routine binds it to an arbitrary port. Upon completion, <code>xprtxp\_fd</code> is the transport's file descriptor, and <code>xprt->xp\_port</code> is the transport's port number. Refer to the <code>FileDescriptor</code> section for more information. This routine returns NULL if it fails.

The user specifies the maximum packet size for sending and receiving UDP-based RPC messages by using the *sendsz* and *recvsz* parameters.

This routine exists for backward compatibility only. svc\_tli\_create(), or svc\_dg\_create() should be used instead. See rpc\_svc\_create(3NSL).

```
svcudp create()
```

This routine creates a UDP/IP-based RPC service transport, to which it returns a pointer. The transport is associated with the file descriptor *fd*, which may be RPC\_ANYSOCK, in which case a new file descriptor is created. If the file descriptor is not bound to a local UDP port, then this routine binds it to an arbitrary port. Upon completion, *xprt*->xp\_fd is the transport's file descriptor, and *xprt*->xp\_port is the transport's port number. This routine returns NULL if it fails.

Since UDP-based RPC messages can only hold up to 8 Kbytes of encoded data, this transport cannot be used for procedures that take large arguments or return huge results.

This routine exists for backward compatibility only. svc\_create(), svc\_tli\_create(), or svc\_dg\_create() should be used instead. See rpc\_svc\_create(3NSL).

```
registerrpc()
```

Register program *prognum*, procedure *procname*, and version *versnum* with the RPC service package. If a request arrives for program *prognum*, version *versnum*, and procedure *procnum*, *procname* is called with a pointer to its parameter(s). *procname* should return a pointer to its static result(s). *inproc* is used to decode the parameters while *outproc* is used to encode the results. This routine returns 0 if the registration succeeded, –1 otherwise.

svc run() must be called after all the services are registered.

This routine exists for backward compatibility only, and it is made obsolete by rpc reg().

```
svc register()
```

Associates *prognum* and *versnum* with the service dispatch procedure, *dispatch*. If *protocol* is 0, the service is not registered with the portmap service. If *protocol* is non-zero, then a mapping of the triple [*prognum*, *versnum*, *protocol*] to *xprt*->xp\_port is established with the local portmap service (generally *protocol* is 0, IPPROTO\_UDP or IPPROTO\_TCP). The procedure *dispatch* has the following form:

```
dispatch(struct svc_req *request, SVCXPRT *xprt);
```

The svc register() routine returns one if it succeeds, and 0 otherwise.

This routine exists for backward compatibility only. Enhanced functionality is provided by svc\_reg().

```
svc unregister()
```

Remove all mapping of the double [prognum, versnum] to dispatch routines, and of the triple [prognum, versnum, all-protocols] to port number from portmap.

This routine exists for backward compatibility. Enhanced functionality is provided by svc\_unreg().

xdr\_authunix\_parms()

Used for describing UNIX credentials. This routine is useful for users who wish to generate these credentials without using the RPC authentication package.

This routine exists for backward compatibility only, and is made obsolete by xdr authsys parms(). See rpc xdr(3NSL).

# **ATTRIBUTES**

See attributes(5) for descriptions of the following attributes:

| ATTRIBUTE TYPE | ATTRIBUTE VALUE |
|----------------|-----------------|
| MT-Level       | Unsafe          |

# **SEE ALSO**

keyserv(1M), rpcbind(1M), rpcinfo(1M), netdir(3NSL),
netdir\_getbyname(3NSL), rpc (3NSL), rpc\_clnt\_auth(3NSL),
rpc\_clnt\_calls(3NSL), rpc\_clnt\_create(3NSL), rpc\_svc\_calls(3NSL),
rpc\_svc\_create(3NSL), rpc\_svc\_err(3NSL), rpc\_svc\_reg(3NSL),
rpc\_xdr(3NSL), rpcbind(3NSL), secure\_rpc(3NSL), select(3C),
xdr\_authsys\_parms(3NSL), libnsl(3LIB), librpcsoc(3LIBUCB),
attributes(5)

# **NOTES**

These interfaces are unsafe in multithreaded applications. Unsafe interfaces should be called only from the main thread.

# rpc\_svc\_calls(3NSL)

### NAME |

rpc\_svc\_calls, svc\_dg\_enablecache, svc\_done, svc\_exit, svc\_fdset, svc\_freeargs, svc\_getargs, svc\_getargs, svc

## **DESCRIPTION**

These routines are part of the RPC library which allows C language programs to make procedure calls on other machines across the network.

These routines are associated with the server side of the RPC mechanism. Some of them are called by the server side dispatch function, while others (such as svc\_run()) are called when the server is initiated.

In the current implementation, the service transport handle SVCXPRT contains a single data area for decoding arguments and encoding results. Therefore, this structure cannot be freely shared between threads that call functions that do this. However, when a server is operating in the Automatic or User MT modes, a copy of this structure is passed to the service dispatch procedure in order to enable concurrent request processing. Under these circumstances, some routines which would otherwise be unsafe, become safe. These are marked as such. Also marked are routines that are unsafe for MT applications, and are not to be used by such applications.

## **Routines**

#include <rpc/rpc.h>

int svc\_dg\_enablecache(SVCXPRT \*xprt, const uint\_t cache\_size);

This function allocates a duplicate request cache for the service endpoint *xprt*, large enough to hold *cache\_size* entries. Once enabled, there is no way to disable caching. This routine returns 1 if space necessary for a cache of the given size was successfully allocated, and 0 otherwise.

This function is safe in MT applications.

# int svc\_done(SVCXPRT \*xprt);

This function frees resources allocated to service a client request directed to the service endpoint *xprt*. This call pertains only to servers executing in the User MT mode. In the User MT mode, service procedures must invoke this call before returning, either after a client request has been serviced, or after an error or abnormal condition that prevents a reply from being sent. After svc\_done() is invoked, the service endpoint *xprt* should not be referenced by the service procedure. Server multithreading modes and parameters can be set using the rpc\_control() call.

This function is safe in MT applications. It will have no effect if invoked in modes other than the User MT mode.

# void svc\_exit(void);

This function when called by any of the RPC server procedure or otherwise, destroys all services registered by the server and causes svc run() to return.

If RPC server activity is to be resumed, services must be reregistered with the RPC library either through one of the rpc\_svc\_create(3NSL) functions, or using xprt register(3NSL).

svc exit() has global scope and ends all RPC server activity.

### fd\_set svc\_fdset;

A global variable reflecting the RPC server's read file descriptor bit mask. This is only of interest if service implementors do not call <code>svc\_run()</code>, but rather do their own asynchronous event processing. This variable is read-only, and it may change after calls to <code>svc\_getreqset()</code> or any creation routines. Do not pass its address to <code>select(3C)!</code> Instead, pass the address of a copy.

MT applications executing in either the Automatic MT mode or the user MT mode should never read this variable. They should use auxiliary threads to do asynchronous event processing.

svc\_fdset is limited to 1024 file descriptors and is considered obsolete. Use of svc\_pollfd is recommended instead.

# pollfd\_t \*svc\_pollfd;

A global variable pointing to an array of pollfd\_t structures reflecting the RPC server's read file descriptor array. This is only of interest if service service implementors do not call svc\_run() but rather do their own asynchronous event processing. This variable is read-only, and it may change after calls to svc\_getreg\_poll() or any creation routines. Do no pass its address to poll(2)! Instead, pass the address of a copy.

By default,  $svc\_pollfd$  is limited to 1024 entries. Use  $rpc\_control(3NSL)$  to remove this limitation.

MT applications executing in either the Automatic MT mode or the user MT mode should never be read this variable. They should use auxiliary threads to do asynchronous event processing.

## int svc\_max\_pollfd;

A global variable containing the maximum length of the  $svc\_pollfd$  array. This variable is read-only, and it may change after calls to  $svc\_getreg\_poll()$  or any creation routines.

bool\_t svc\_freeargs(const SVCXPRT \*xprt, const xdrproc\_t inproc, caddr\_t in);
A function macro that frees any data allocated by the RPC/XDR system when it decoded the arguments to a service procedure using svc\_getargs(). This routine returns TRUE if the results were successfully freed, and FALSE otherwise.

This function macro is safe in MT applications utilizing the Automatic or User MT modes.

bool\_t svc\_getargs(const SVCXPRT \*xprt, const xdrproc\_t inproc, caddr\_t in); A function macro that decodes the arguments of an RPC request associated with the RPC service transport handle xprt. The parameter in is the address where the arguments will be placed; inproc is the XDR routine used to decode the arguments. This routine returns TRUE if decoding succeeds, and FALSE otherwise.

# rpc\_svc\_calls(3NSL)

This function macro is safe in MT applications utilizing the Automatic or User MT modes.

void svc\_getreq\_common(const int fd);

This routine is called to handle a request on the given file descriptor.

void svc\_getreq\_poll(struct pollfd \*pfdp, const int pollretval) ;

This routine is only of interest if a service implementor does not call <code>svc\_run()</code>, but instead implements custom asynchronous event processing. It is called when <code>poll(2)</code> has determined that an RPC request has arrived on some RPC file descriptors; *pollretval* is the return value from <code>poll(2)</code> and *pfdp* is the array of *pollfd* structures on which the <code>poll(2)</code> was done. It is assumed to be an array large enough to contain the maximal number of descriptors allowed.

This function macro is unsafe in MT applications.

void svc\_getreqset(fd\_set \*rdfds);

This routine is only of interest if a service implementor does not call <code>svc\_run()</code>, but instead implements custom asynchronous event processing. It is called when <code>select(3C)</code> has determined that an RPC request has arrived on some RPC file descriptors; <code>rdfds</code> is the resultant read file descriptor bit mask. The routine returns when all file descriptors associated with the value of <code>rdfds</code> have been serviced.

This function macro is unsafe in MT applications.

struct netbuf \*svc\_getrpccaller(const SVCXPRT \*xprt);

The approved way of getting the network address of the caller of a procedure associated with the RPC service transport handle *xprt*.

This function macro is safe in MT applications.

void svc\_run(void);

This routine never returns. In single threaded mode, it waits for RPC requests to arrive, and calls the appropriate service procedure using svc\_getreq\_poll() when one arrives. This procedure is usually waiting for the poll(2) library call to return.

Applications executing in the Automatic or User MT modes should invoke this function exactly once. It the Automatic MT mode, it will create threads to service client requests. In the User MT mode, it will provide a framework for service developers to create and manage their own threads for servicing client requests.

bool\_t svc\_sendreply(const SVCXPRT \*xprt, const xdrproc\_t outproc, const caddr\_t out);

Called by an RPC service's dispatch routine to send the results of a remote procedure call. The parameter *xprt* is the request's associated transport handle; *outproc* is the XDR routine which is used to encode the results; and *out* is the address of the results. This routine returns TRUE if it succeeds, FALSE otherwise.

This function macro is safe in MT applications utilizing the Automatic or User MT modes.

**ATTRIBUTES** | See attributes(5) for descriptions of the following attributes:

| ATTRIBUTE TYPE | ATTRIBUTE VALUE  |
|----------------|------------------|
| MT-Level       | See NOTES below. |

# **SEE ALSO**

rpcgen(1), poll(2), rpc(3NSL), rpc control(3NSL), rpc svc create(3NSL), rpc svc err(3NSL), rpc svc reg(3NSL), select(3C), xprt register(3NSL), attributes(5)

# **NOTES**

 $\verb|svc_dg_enablecache|()| and \verb|svc_getrpccaller|()| are safe in multithreaded$ applications. svc freeargs(), svc getargs(), and svc sendreply() are safe in MT applications utilizing the Automatic or User MT modes. svc getreg common (), svc getreqset(), and svc getreq poll() are unsafe in multithreaded applications and should be called only from the main thread.

# rpc\_svc\_create(3NSL)

#### NAME |

rpc svc create, svc control, svc create, svc destroy, svc dg create, svc fd create, svc\_raw\_create, svc\_tli\_create, svc\_tp\_create, svc\_vc\_create, svc\_door\_create - library routines for the creation of server handles

#### **SYNOPSIS**

```
#include <rpc/rpc.h>
```

bool t svc control (SVCXPRT \*svc, const uint t req, void \*info);

int svc create (const void (\*dispatch) const struct svc req \*, const SVCXPRT \*, const rpcprog\_t prognum, const rpcvers\_t versnum, const char \*nettype);

void svc destroy(SVCXPRT \*xprt);

SVCXPRT \*svc dg create (const int fildes, const uint t sendsz, const uint t recvsz);

SVCXPRT \*svc fd create(const int fildes, const uint t sendsz, const uint t recvsz);

SVCXPRT \*svc\_raw\_create(void);

SVCXPRT \*svc tli create (const int fildes, const struct netconfig \*netconf, const struct t bind \*bind\_addr, const uint t sendsz, const uint t recvsz);

SVCXPRT \*svc tp create (const void (\*dispatch) const struct svc req \*, const SVCXPRT \*), const rpcprog t prognum, const rpcvers t versnum, const struct netconfig \*netconf);

SVCXPRT \*svc vc create (const int fildes, const uint t sendsz, const uint t recvsz);

SVCXPRT \*svc door create (void (\*dispatch) (struct svc req \*, SVCXPRT \*), const rpcprog t prognum, const rpcvers t versnum, const uint t sendsz);

### DESCRIPTION

These routines are part of the RPC library which allows C language programs to make procedure calls on servers across the network. These routines deal with the creation of service handles. Once the handle is created, the server can be invoked by calling svc run().

# **Routines**

See rpc(3NSL) for the definition of the SVCXPRT data structure.

svc control()

A function to change or retrieve information about a service object. req indicates the type of operation and *info* is a pointer to the information. The supported values of req, their argument types, and what they do

# SVCGET VERSQUIET

If a request is received for a program number served by this server but the version number is outside the range registered with the server, an

RPC\_PROGVERSMISMATCH error will normally be returned. *info* should be a pointer to an integer. Upon successful completion of the SVCGET\_VERSQUIET request, \*info contains an integer which describes the server's current behavior: 0 indicates normal server behavior, that is, an RPC\_PROGVERSMISMATCH error will be returned. 1 indicates that the out of range request will be silently ignored.

# SVCSET VERSQUIET

If a request is received for a program number served by this server but the version number is outside the range registered with the server, an RPC\_PROGVERSMISMATCH error will normally be returned. It is sometimes desirable to change this behavior. *info* should be a pointer to an integer which is either 0, indicating normal server behavior and an RPC\_PROGVERSMISMATCH error will be returned, or 1, indicating that the out of range request should be silently ignored.

# SVCGET XID

Returns the transaction ID of connection-oriented and connectionless transport service calls. The transaction ID assists in uniquely identifying client requests for a given RPC version, program number, procedure, and client. The transaction ID is extracted from the service transport handle svc. info must be a pointer to an unsigned long. Upon successful completion of the SVCGET XID request, \*info contains the transaction ID. Note that rendezvous and raw service handles do not define a transaction ID. Thus, if the service handle is of rendezvous or raw type, and the request is of type SVCGET XID, svc control() will return FALSE. Note also that the transaction ID read by the server can be set by the client through the suboption CLSET XID in clnt control().See clnt create(3NSL)

# SVCSET RECVERRHANDLER

Attaches or detaches a disconnection handler to the service handle, *svc*, that will be called when a transport error arrives during the reception of a request or when the server is waiting for a request and the connection shuts down. This handler is only useful for a connection oriented service handle.

# rpc\_svc\_create(3NSL)

\*info contains the address of the error handler to attach, or NULL to detach a previously defined one. The error handler has two arguments. It has a pointer to the erroneous service handle. It also has an integer that indicates if the full service is closed (when equal to zero), or that only one connection on this service is closed (when not equal to zero).

void handler (const SVCXPRT \*svc, const bool\_t isAConnection);

With the service handle address, *svc*, the error handler is able to detect which connection has failed and to begin an error recovery process. The error handler can be called by multiple threads and should be implemented in an MT-safe way.

SVCGET RECVERRHANDLER

Upon successful completion of the SVCGET\_RECVERRHANDLER request, \*info contains the address of the handler for receiving errors. Upon failure, \*info contains NULL.

This routine returns TRUE if the operation was successful. Otherwise, it returns false.

svc\_create() creates server handles for all the transports belonging to the class *nettype*.

*nettype* defines a class of transports which can be used for a particular application. The transports are tried in left to right order in NETPATH variable or in top to bottom order in the netconfig database. If *nettype* is NULL, it defaults to netpath.

svc\_create() registers itself with the rpcbind
service (see rpcbind(1M)). dispatch is called when
there is a remote procedure call for the given prognum
and versnum; this requires calling svc\_run() (see
svc\_run() in rpc\_svc\_reg(3NSL)). If
svc\_create() succeeds, it returns the number of
server handles it created, otherwise it returns 0 and an
error message is logged.

A function macro that destroys the RPC service handle *xprt*. Destruction usually involves deallocation of private data structures, including *xprt* itself. Use of *xprt* is undefined after calling this routine.

This routine creates a connectionless RPC service handle, and returns a pointer to it. This routine returns NULL if it fails, and an error message is logged. *sendsz* 

svc create()

svc destroy()

svc dg create()

and *recvsz* are parameters used to specify the size of the buffers. If they are 0, suitable defaults are chosen. The file descriptor *fildes* should be open and bound. The server is not registered with rpcbind(1M).

Warning: since connectionless-based RPC messages can only hold limited amount of encoded data, this transport cannot be used for procedures that take large arguments or return huge results.

This routine creates a service on top of an open and bound file descriptor, and returns the handle to it. Typically, this descriptor is a connected file descriptor for a connection-oriented transport. *sendsz* and *recvsz* indicate sizes for the send and receive buffers. If they are 0, reasonable defaults are chosen. This routine

returns NULL if it fails, and an error message is logged.

This routine creates an RPC service handle and returns a pointer to it. The transport is really a buffer within the process's address space, so the corresponding RPC client should live in the same address space; (see clnt\_raw\_create() in rpc\_clnt\_create(3NSL)). This routine allows simulation of RPC and acquisition of RPC overheads (such as round trip times), without any kernel and networking interference. This routine returns NULL if it fails, and an error message is logged.

Note: svc\_run() should not be called when the raw interface is being used.

This routine creates an RPC server handle, and returns a pointer to it. *fildes* is the file descriptor on which the service is listening. If *fildes* is RPC\_ANYFD, it opens a file descriptor on the transport specified by *netconf*. If the file descriptor is unbound and *bindaddr* is non-null *fildes* is bound to the address specified by *bindaddr*, otherwise *fildes* is bound to a default address chosen by the transport. In the case where the default address is chosen, the number of outstanding connect requests is set to 8 for connection-oriented transports. The user may specify the size of the send and receive buffers with the parameters *sendsz* and *recvsz*; values of 0 choose suitable defaults. This routine returns NULL if it fails, and an error message is logged. The server is not registered with the rpcbind(1M) service.

svc\_tp\_create() creates a server handle for the
network specified by netconf, and registers itself with

svc\_fd\_create()

svc\_raw\_create()

svc tli create()

svc\_tp\_create()

## rpc\_svc\_create(3NSL)

the rpcbind service. *dispatch* is called when there is a remote procedure call for the given *prognum* and *versnum*; this requires calling svc\_run(). svc\_tp\_create() returns the service handle if it succeeds, otherwise a NULL is returned and an error message is logged.

svc vc create()

This routine creates a connection-oriented RPC service and returns a pointer to it. This routine returns NULL if it fails, and an error message is logged. The users may specify the size of the send and receive buffers with the parameters *sendsz* and *recvsz*; values of 0 choose suitable defaults. The file descriptor *fildes* should be open and bound. The server is not registered with the rpcbind(1M) service.

svc\_door\_create()

This routine creates an RPC server handle over doors and returns a pointer to it. Doors is a transport mechanism that facilitates fast data transfer between processes on the same machine. for the given program The user may set the size of the send buffer with the parameter <code>sendsz</code>. If <code>sendsz</code> is 0, the corresponding default buffer size is 16 Kbyte. If <code>successful</code>, the <code>svc\_door\_create()</code> routine returns the service handle. Otherwise it returns <code>NULL</code> and sets a value for <code>rpc\_createerr</code>. The server is not registered with <code>rpcbind(1M)</code>.

#### **ATTRIBUTES**

See attributes(5) for descriptions of the following attributes:

| ATTRIBUTE TYPE      | ATTRIBUTE VALUE   |
|---------------------|-------------------|
| Architecture        | All               |
| Availability        | SUNWcsl (32-bit)  |
|                     | SUNWcslx (64-bit) |
| Interface Stability | Evolving          |
| MT-Level            | MT-Safe           |

## **SEE ALSO**

rpcbind(1M), rpc(3NSL), rpc\_clnt\_create(3NSL), rpc\_svc\_calls(3NSL),
rpc\_svc\_err(3NSL), rpc\_svc\_reg(3NSL), attributes(5)

NAME | rpc svc err, svcerr auth, svcerr decode, svcerr noproc, svcerr noprog, svcerr\_progvers, svcerr\_systemerr, svcerr\_weakauth - library routines for server side remote procedure call errors

## **DESCRIPTION**

These routines are part of the RPC library which allows C language programs to make procedure calls on other machines across the network.

These routines can be called by the server side dispatch function if there is any error in the transaction with the client.

#### **Routines**

See rpc(3NSL) for the definition of the SVCXPRT data structure.

#include <rpc/rpc.h>

void svcerr\_auth(const SVCXPRT \*xprt, const enum auth\_stat why);

Called by a service dispatch routine that refuses to perform a remote procedure call due to an authentication error.

void svcerr\_decode(const SVCXPRT \*xprt);

Called by a service dispatch routine that cannot successfully decode the remote parameters (see svc getargs () in rpc svc reg(3NSL)).

void svcerr\_noproc(const SVCXPRT \*xprt);

Called by a service dispatch routine that does not implement the procedure number that the caller requests.

void svcerr\_noprog(const SVCXPRT \*xprt);

Called when the desired program is not registered with the RPC package. Service implementors usually do not need this routine.

void svcerr\_progvers(const SVCXPRT \*xprt, const rpcvers\_t low\_vers, const rpcvers\_t high\_vers);

Called when the desired version of a program is not registered with the RPC package. low\_vers is the lowest version number, and high\_vers is the highest version number. Service implementors usually do not need this routine.

void svcerr\_systemerr(const SVCXPRT \*xprt);

Called by a service dispatch routine when it detects a system error not covered by any particular protocol. For example, if a service can no longer allocate storage, it may call this routine.

void svcerr\_weakauth(const SVCXPRT \*xprt);

Called by a service dispatch routine that refuses to perform a remote procedure call due to insufficient (but correct) authentication parameters. The routine calls svcerr auth(xprt, AUTH TOOWEAK).

#### **ATTRIBUTES**

See attributes(5) for descriptions of the following attributes:

| ATTRIBUTE TYPE | ATTRIBUTE VALUE |
|----------------|-----------------|
| MT-Level       | MT-Safe         |

# rpc\_svc\_err(3NSL)

 $\label{eq:snsl} \begin{tabular}{ll} $\tt rpc(3NSL)$, $\tt rpc\_svc\_create(3NSL)$, $\tt rpc\_svc\_reg(3NSL)$, attributes(5) \\ \end{tabular}$ SEE ALSO

#### NAME

rpc\_svc\_input, svc\_add\_input, svc\_remove\_input – declare or remove a callback on a file descriptor

#### **SYNOPSIS**

```
#include <rpc/rpc.h>

typedef void (*svc_callback_t) (svc_input_id_t id, int fd, unsigned int events, void *cookie);

svc_input_id_t svc_add_input(int fd, unsigned int revents, svc_callback_t callback, void *cookie);

int svc remove input(svc input t id);
```

## **DESCRIPTION**

The following RPC routines are used to declare or remove a callback on a file descriptor.

#### **Routines**

See rpc(3NSL) for the definition of the SVCXPRT data structure.

```
svc_add_input()
```

This function is used to register a *callback* function on a file descriptor, *fd*. The file descriptor, *fd*, is the first parameter to be passed to svc\_add\_input(). This *callback* function will be automatically called if any of the events specified in the *events* parameter occur on this descriptor. The *events* parameter is used to specify when the callback is invoked. This parameter is a mask of poll events to which the user wants to listen. See poll(2) for further details of the events that can be specified.

The callback to be invoked is specified using the *callback* parameter. The *cookie* parameter can be used to pass any data to the *callback* function. This parameter is a user-defined value which is passed as an argument to the *callback* function, and it is not used by the Sun RPC library itself.

Several callbacks can be registered on the same file descriptor as long as each callback registration specifies a separate set of event flags.

The *callback* function is called with the registration *id*, the *fd* file descriptor, an *revents* value, which is a bitmask of all events concerning the file descriptor, and the *cookie* user-defined value.

Upon successful completion, the function returns a unique identifier for this registration, that can be used later to remove this callback. Upon failure, -1 is returned and errno is set to indicate the error.

The svc add input() function will fail if:

EINVAL The fd or events parameters are invalid.

EEXIST A callback is already registered to the file descriptor with one of

the specified events.

ENOMEM Memory is exhausted.

# rpc\_svc\_input(3NSL)

svc remove input()

This function is used to unregister a callback function on a file descriptor, *fd*. The *id* parameter specifies the registration to be removed.

Upon successful completion, the function returns zero. Upon failure, -1 is returned and errno is set to indicate the error.

The svc\_remove\_input() function will fail if:

EINVAL

The *id* parameter is invalid.

# **ATTRIBUTES**

See attributes (5) for descriptions of the following attributes:

| ATTRIBUTE TYPE      | ATTRIBUTE VALUE   |
|---------------------|-------------------|
| Architecture        | All               |
| Availability        | SUNWcsl (32-bit)  |
|                     | SUNWcslx (64-bit) |
| Interface Stability | Evolving          |
| MT-Level            | MT-Safe           |

## **SEE ALSO**

poll(2), rpc(3NSL), attributes (5)

#### **NAME**

rpc\_svc\_reg, rpc\_reg, svc\_reg, svc\_unreg, svc\_auth\_reg, xprt\_register, xprt\_unregister – library routines for registering servers

## **DESCRIPTION**

These routines are a part of the RPC library which allows the RPC servers to register themselves with rpcbind() (see rpcbind(1M)), and associate the given program and version number with the dispatch function. When the RPC server receives a RPC request, the library invokes the dispatch routine with the appropriate arguments.

#### **Routines**

See rpc(3NSL) for the definition of the SVCXPRT data structure.

#include <rpc/rpc.h>

bool\_t rpc\_reg(const rpcprog\_t *prognum*, const rpcvers\_t *versnum*, const rpcproc\_t *procnum*, char \* (\**procname*)( ), const xdrproc\_t *inproc*, const xdrproc\_t *outproc*, const char \**nettype*);

Register program *prognum*, procedure *procname*, and version *versnum* with the RPC service package. If a request arrives for program *prognum*, version *versnum*, and procedure *procnum*, *procname* is called with a pointer to its parameter(s); *procname* should return a pointer to its static result(s). The *arg* parameter to *procname* is a pointer to the (decoded) procedure argument. *inproc* is the XDR function used to decode the parameters while *outproc* is the XDR function used to encode the results. Procedures are registered on all available transports of the class *nettype*. See rpc(3NSL). This routine returns 0 if the registration succeeded, –1 otherwise.

int svc\_reg(const SVCXPRT \*xprt, const rpcprog\_t prognum, const rpcvers\_t versnum, const void (\*dispatch)(), const struct netconfig \*netconf);

Associates *prognum* and *versnum* with the service dispatch procedure, *dispatch*. If *netconf* is NULL, the service is not registered with the rpcbind service. For example, if a service has already been registered using some other means, such as inetd (see inetd(1M)), it will not need to be registered again. If *netconf* is non-zero, then a mapping of the triple [*prognum*, *versnum*, *netconf->*] to *xprt-> xp\_ltaddr* is established with the local rpcbind service.

The svc reg() routine returns 1 if it succeeds, and 0 otherwise.

void svc\_unreg(const rpcprog\_t *prognum*, const rpcvers\_t *versnum*);
Remove from the rpcbind service, all mappings of the triple [*prognum*, *versnum*, *all-transports*] to network address and all mappings within the RPC service package

int svc\_auth\_reg(const int *cred\_flavor*, const enum auth\_stat (\*handler)( ));

of the double [prognum, versnum] to dispatch routines.

Registers the service authentication routine *handler* with the dispatch mechanism so that it can be invoked to authenticate RPC requests received with authentication type *cred\_flavor*. This interface allows developers to add new authentication types to their RPC applications without needing to modify the libraries. Service implementors usually do not need this routine.

## rpc\_svc\_reg(3NSL)

Typical service application would call svc auth req() after registering the service and prior to calling svc run(). When needed to process an RPC credential of type *cred\_flavor*, the *handler* procedure will be called with two parameters (struct svc\_req \*rqst, struct rpc\_msg \*msg) and is expected to return a valid enum auth stat value. There is no provision to change or delete an authentication handler once registered.

The svc auth reg() routine returns 0 if the registration is successful, 1 if *cred\_flavor* already has an authentication handler registered for it, and -1 otherwise.

void xprt\_register(const SVCXPRT \*xprt);

After RPC service transport handle *xprt* is created, it is registered with the RPC service package. This routine modifies the global variable svc fdset (see rpc svc calls(3NSL)). Service implementors usually do not need this routine.

void xprt unregister(const SVCXPRT \*xprt);

Before an RPC service transport handle *xprt* is destroyed, it unregisters itself with the RPC service package. This routine modifies the global variable svc fdset (see rpc svc calls(3NSL)). Service implementors usually do not need this routine.

#### **ATTRIBUTES**

See attributes(5) for descriptions of the following attributes:

| AT       | TRIBUTE TYPE | ATTRIBUTE VALUE |
|----------|--------------|-----------------|
| MT-Level |              | MT-Safe         |

## **SEE ALSO**

inetd(1M), rpcbind(1M), rpc(3NSL), rpc svc calls(3NSL), rpc svc create(3NSL), rpc svc err(3NSL), rpcbind(3NSL), select(3C), attributes(5)

#### NAME

rpc\_xdr, xdr\_accepted\_reply, xdr\_authsys\_parms, xdr\_callhdr, xdr\_callmsg, xdr\_opaque\_auth, xdr\_rejected\_reply, xdr\_replymsg – XDR library routines for remote procedure calls

### **SYNOPSIS**

### **DESCRIPTION**

These routines are used for describing the RPC messages in XDR language. They should normally be used by those who do not want to use the RPC package directly. These routines return TRUE if they succeed, FALSE otherwise.

## **Routines**

See rpc(3NSL) for the definition of the XDR data structure.

```
#include <rpc/rpc.h>
```

xdr accepted reply()

Used to translate between RPC reply messages and their external representation. It includes the status of the RPC call in the XDR language format. In the case of success, it also includes the call results.

```
xdr authsys parms()
```

Used for describing UNIX operating system credentials. It includes machine-name, uid, gid list, etc.

```
xdr_callhdr()
```

Used for describing RPC call header messages. It encodes the static part of the call message header in the XDR language format. It includes information such as transaction ID, RPC version number, program and version number.

```
xdr callmsg()
```

Used for describing RPC call messages. This includes all the RPC call information such as transaction ID, RPC version number, program number, version number, authentication information, etc. This is normally used by servers to determine information about the client RPC call.

```
xdr opaque auth()
```

Used for describing RPC opaque authentication information messages.

# rpc\_xdr(3NSL)

xdr rejected reply()

Used for describing RPC reply messages. It encodes the rejected RPC message in the XDR language format. The message could be rejected either because of version number mis-match or because of authentication errors.

xdr replymsg()

Used for describing RPC reply messages. It translates between the RPC reply message and its external representation. This reply could be either an acceptance, rejection or NULL.

## **ATTRIBUTES**

See attributes(5) for descriptions of the following attributes:

| ATTRIBUTE TYPE | ATTRIBUTE VALUE |
|----------------|-----------------|
| MT-Level       | Safe            |

#### **SEE ALSO**

rpc(3NSL), xdr(3NSL), attributes(5)

**NAME** | rstat, havedisk – get performance data from remote kernel

## SYNOPSIS

```
cc [ flag ... ] file ... -lrpcsvc [ library ... ]
#include <rpc/rpc.h>
#include <rpcsvc/rstat.h>
enum clnt stat rstat(char *host, struct statstime *statp);
int havedisk(char *host);
```

#### PROTOCOL

/usr/include/rpcsvc/rstat.x

## DESCRIPTION

These routines require that the rpc.rstatd(1M) daemon be configured and available on the remote system indicated by *host*. The rstat() protocol is used to gather statistics from remote kernel. Statistics will be available on items such as paging, swapping, and cpu utilization.

rstat() fills in the statstime structure *statp* for *host*. *statp* must point to an allocated statstime structure.rstat() returns RPC SUCCESS if it was successful; otherwise a enum clnt stat is returned which can be displayed using clnt perrno(3NSL).

havedisk() returns 1 if host has disk, 0 if it does not, and -1 if this cannot be determined.

The following XDR routines are available in librpcsvc:

```
xdr_statsvar
```

## **ATTRIBUTES**

See attributes(5) for descriptions of the following attributes:

| ATTRIBUTE TYPE | ATTRIBUTE VALUE |
|----------------|-----------------|
| MT-Level       | MT-Safe         |

#### SEE ALSO

rup(1), rpc.rstatd(1M), rpc\_clnt\_calls(3NSL), attributes(5)

## rusers(3RPC)

**NAME** | rusers, rnusers – return information about users on remote machines

SYNOPSIS

```
cc [ flag ... ] file ... -lrpcsvc [ library ... ]
#include <rpc/rpc.h>
#include <rpcsvc/rusers.h>
enum clnt stat rusers(char *host, struct utmpidlearr *up);
int rnusers (char *host);
```

PROTOCOL

/usr/include/rpcsvc/rusers.x

## **DESCRIPTION**

These routines require that the rpc.rusersd(1M) daemon be configured and available on the remote system indicated by host. The rusers () protocol is used to retrieve information about users logged in on the remote system.

rusers() fills the utmpidlearr structure with data about host, and returns 0 if successful. up must point to an allocated utmpidlearr structure. If rusers () returns successful it will have allocated data structures within the up structure, which should be freed with xdr free(3NSL) when you no longer need them:

```
xdr free(xdr utimpidlearr, up);
```

On error, the returned value can be interpreted as an enum clnt stat and can be displayed with clnt perror(3NSL) or clnt sperrno(3NSL).

See the header crpcsvc/rusers.h> for a definition of struct utmpidlearr.

rnusers () returns the number of users logged on to host (-1 if it cannot determine that number).

The following XDR routines are available in librpcsvc:

xdr\_utmpidlearr

#### **ATTRIBUTES**

See attributes (5) for descriptions of the following attributes:

| ATTRIBUTE TYPE | ATTRIBUTE VALUE |
|----------------|-----------------|
| MT-Level       | MT-Safe         |

#### SEE ALSO

rusers(1), rpc.rusersd(1M), rpc clnt calls(3NSL), xdr free(3NSL), attributes(5)

**NAME** | rwall – write to specified remote machines

**SYNOPSIS** 

```
cc [ flag ... ] file ... -lrpcsvc [ library ... ]
#include <rpc/rpc.h>
#include <rpcsvc/rwall.h>
enum clnt stat rwall(char *host, char *msg);
```

**PROTOCOL** 

/usr/include/rpcsvc/rwall.x

**DESCRIPTION** 

These routines require that the  ${\tt rpc.rwalld}(1M)$  daemon be configured and available on the remote system indicated by *host*.

rwall() executes wall(1M) on host. The rpc.rwalld process on host prints msg to all users logged on to that system. rwall () returns RPC SUCCESS if it was successful; otherwise a enum clnt stat is returned which can be displayed using clnt perrno(3NSL).

**ATTRIBUTES** 

See attributes(5) for descriptions of the following attributes:

| ATTRIBUTE TYPE | ATTRIBUTE VALUE |
|----------------|-----------------|
| MT-Level       | MT-Safe         |

**SEE ALSO** 

rpc.rwalld(1M), wall(1M), rpc clnt calls(3NSL), attributes(5)

## secure\_rpc(3NSL)

#### NAME

secure rpc, authors getucred, authors secureate, getnetname, host2netname, key\_decryptsession, key\_encryptsession, key\_gendes, key\_setsecret, key\_secretkey\_is\_set, netname2host, netname2user, user2netname - library routines for secure remote procedure calls

#### **SYNOPSIS**

```
int authdes getucred (const struct authdes cred *adc, uid t *uidp,
    gid t *gidp, short *gidlenp, gid t *gidlist);
AUTH *authdes seccreate (const char *name, const uint t window,
    const char *timehost, const des block *ckey);
int getnetname(char name [MAXNETNAMELEN+1]);
int host2netname(char name [MAXNETNAMELEN+1], const char *host,
    const char *domain);
int key decryptsession(const char *remotename, des block *deskey);
int key encryptsession (const char *remotename, des block *deskey);
int key gendes(des block *deskey);
int key setsecret(const char *key);
int key secretkey is set(void);
int netname2host(const char *name, char *host, const int hostlen);
int netname2user(const char *name, uid t *uidp, gid t *gidp, int
    *gidlenp, gid t *gidlist [NGRPS]);
int user2netname(char name [MAXNETNAMELEN+1], const uid t uid,
    const char *domain);
```

## **DESCRIPTION**

RPC library routines allow C programs to make procedure calls on other machines across the network.

RPC supports various authentication flavors. Among them are:

AUTH NONE No authentication (none). AUTH SYS Traditional UNIX-style authentication. AUTH\_DES DES encryption-based authentication.

The authors geturned() and authors secreate() routines implement the AUTH DES authentication flavor. The keyserver daemon keyserv (see keyserv(1M)) must be running for the AUTH DES authentication system to work, and keylogin(1) must have been run. Only the AUTH DES style of authentication is discussed here. For information about the AUTH NONE and AUTH SYS styles of authentication, refer to rpc clnt auth(3NSL).

The routines documented on this page are MT-Safe. See theman pages for the other authentication styles for their MT-level.

**Routines** | See rpc(3NSL) for the definition of the AUTH data structure.

```
#include <rpc/rpc.h>
#include <sys/types.h>
```

## authdes getucred()

authdes\_getucred() is the first of the two routines which interface to the RPC secure authentication system known as AUTH\_DES. The second is authdes\_seccreate(), below. authdes\_getucred() is used on the server side for converting an AUTH\_DES credential, which is operating system independent, into an AUTH\_SYS credential. This routine returns 1 if it succeeds, 0 if it fails.

\*uidp is set to the user's numerical ID associated with adc. \*gidp is set to the numerical ID of the user's group. \*gidlist contains the numerical IDs of the other groups to which the user belongs. \*gidlenp is set to the number of valid group ID entries in \*gidlist (see netname2user(), below).

Warning: authdes\_getucred() will fail if the authdes\_cred structure was created with the netname of a host. In such a case, netname2host() should be used on the host netname in the authdes\_cred structure to get the host name.

```
authdes seccreate()
```

authdes\_seccreate(), the second of two AUTH\_DES authentication routines, is used on the client side to return an authentication handle that will enable the use of the secure authentication system. The first parameter *name* is the network name, or *netname*, of the owner of the server process. This field usually represents a hostname derived from the utility routine host2netname(), but could also represent a user name using user2netname(), described below.

The second field is *window* on the validity of the client credential, given in seconds. If the difference in time between the client's clock and the server's clock exceeds *window*, the server will reject the client's credentials, and the clock will have to be resynchronized. A small window is more secure than a large one, but choosing too small of a window will increase the frequency of resynchronizations because of clock drift.

The third parameter, *timehost*, the host's name, is optional. If it is NULL, then the authentication system will assume that the local clock is always in sync with the *timehost* clock, and will not attempt resynchronizations. If a timehost is supplied, however, then the system will consult with the remote time service whenever resynchronization is required. This parameter is usually the name of the host on which the server is running.

The final parameter *ckey* is also optional. If it is NULL, then the authentication system will generate a random DES key to be used for the encryption of credentials. If *ckey* is supplied, then it will be used instead.

If authors seccreate () fails, it returns NULL.

## secure\_rpc(3NSL)

#### getnetname()

getnetname () returns the unique, operating system independent netname of the caller in the fixed-length array *name*. Returns 1 if it succeeds, and 0 if it fails.

#### host2netname()

Convert from a domain-specific hostname *host* to an operating system independent netname. Returns 1 if it succeeds, and 0 if it fails. Inverse of netname2host(). If *domain* is NULL, host2netname() uses the default domain name of the machine. If *host* is NULL, it defaults to that machine itself. If *domain* is NULL and *host* is a NIS name like "host1.ssi.sun.com," host2netname() uses the domain "ssi.sun.com" rather than the default domain name of the machine.

#### key decryptsession()

key\_decryptsession() is an interface to the keyserver daemon, which is associated with RPC's secure authentication system (AUTH\_DES authentication). User programs rarely need to call it, or its associated routines key\_encryptsession(), key\_gendes(), and key\_setsecret().

key\_decryptsession() takes a server netname *remotename* and a DES key *deskey*, and decrypts the key by using the the public key of the the server and the secret key associated with the effective UID of the calling process. It is the inverse of key encryptsession().

## key encryptsession()

key\_encryptsession() is a keyserver interface routine. It takes a server netname *remotename* and a DES key *deskey*, and encrypts it using the public key of the the server and the secret key associated with the effective UID of the calling process. It is the inverse of key\_decryptsession(). This routine returns 0 if it succeeds, -1 if it fails.

## key gendes()

key\_gendes() is a keyserver interface routine. It is used to ask the keyserver for a secure conversation key. Choosing one at random is usually not good enough, because the common ways of choosing random numbers, such as using the current time, are very easy to guess. This routine returns 0 if it succeeds, -1 if it fails.

### key setsecret()

key\_setsecret() is a keyserver interface routine. It is used to set the key for the effective UID of the calling process. This routine returns 0 if it succeeds, -1 if it fails.

## key\_secretkey\_is\_set()

key\_secretkey\_is\_set() is a keyserver interface routine that may be used to determine whether a key has been set for the effective UID of the calling process. If the keyserver has a key stored for the effective UID of the calling process, this routine returns 1. Otherwise it returns 0.

#### netname2host()

Convert from an operating system independent netname *name* to a domain-specific hostname *host. hostlen* is the maximum size of *host*. Returns 1 if it succeeds, and 0 if it fails. Inverse of host2netname().

#### netname2user()

Convert from an operating system independent netname to a domain-specific user ID. Returns 1 if it succeeds, and 0 if it fails. Inverse of user2netname().

\*uidp is set to the user's numerical ID associated with name. \*gidp is set to the numerical ID of the user's group. gidlist contains the numerical IDs of the other groups to which the user belongs. \*gidlenp is set to the number of valid group ID entries in gidlist.

## user2netname()

Convert from a domain-specific username to an operating system independent netname. Returns 1 if it succeeds, and 0 if it fails. Inverse of netname2user().

#### **ATTRIBUTES**

See attributes(5) for descriptions of the following attributes:

| ATTRIBUTE TYPE | ATTRIBUTE VALUE |
|----------------|-----------------|
| MT-Level       | MT-Safe         |

#### **SEE ALSO**

chkey(1), keylogin(1), keyserv(1M), newkey(1M), rpc(3NSL), rpc clnt auth(3NSL), attributes(5)

## send(3SOCKET)

**NAME** | send, sendto, sendmsg – send a message from a socket

#### **SYNOPSIS**

```
cc [ flag ... ] file ... -lsocket -lnsl [ library ... ]
#include <sys/types.h>
#include <sys/socket.h>
ssize t send(int s, const void *msg, size t len, int flags);
ssize t sendto (int s, const void *msg, size t len, int flags, const
     struct sockaddr *to, int tolen);
ssize t sendmsg(int s, const struct msghdr *msg, int flags);
```

#### DESCRIPTION

send(), sendto(), and sendmsq() are used to transmit a message to another transport end-point. send () may be used only when the socket is in a connected state, while sendto () and sendmsq() may be used at any time. s is a socket created with socket(3SOCKET).

The address of the target is given by to with tolen specifying its size. The length of the message is given by len. If the message is too long to pass atomically through the underlying protocol, then the error EMSGSIZE is returned, and the message is not transmitted.

A return value of -1 indicates locally detected errors only. It does not implicitly mean the message was not delivered.

If the socket does not have enough buffer space available to hold the message being sent, send() blocks, unless the socket has been placed in non-blocking I/O mode (see fcntl(2)). The select(3C) or poll(2) call may be used to determine when it is possible to send more data.

The *flags* parameter is formed from the bitwise OR of zero or more of the following:

| MSG OOB | Send "out-of-band" data of | n sockets that support this |
|---------|----------------------------|-----------------------------|
|         |                            |                             |

notion. The underlying protocol must also support "out-of-band" data. Only SOCK STREAM sockets created in the AF INET and AF INET address families

support out-of-band data.

The SO DONTROUTE option is turned on for the MSG DONTROUTE

duration of the operation. It is used only by diagnostic

or routing programs.

See recv(3SOCKET) for a description of the msghdr structure.

## **RETURN VALUES**

These calls return the number of bytes sent, or −1 if an error occurred.

## **ERRORS**

The send(), sendto(), and sendmsg() functions will fail if:

EBADF *s* is an invalid file descriptor.

The operation was interrupted by delivery of a signal before any EINTR

data could be buffered to be sent.

send(3SOCKET)

EMSGSIZE The socket requires that message be sent atomically, and the

message was too long.

ENOMEM There was insufficient memory available to complete the

operation.

ENOSR There were insufficient STREAMS resources available for the

operation to complete.

ENOTSOCK s is not a socket.

EWOULDBLOCK The socket is marked non-blocking and the requested operation

would block.

The send() and sendto() functions will fail if:

EINVAL The *len* argument overflowed a ssize t.

The sendto() function will fail if:

EINVAL tolen is not the size of a valid address for the specified address

family.

The sendmsg() function will fail if:

EINVAL Either the msg iovlen member of the msghdr structure pointed

to by *msg* was less than or equal to 0, or the sum of the *iov\_len* 

values in the msg iov array overflowed a ssize t.

EINVAL Either one of the *iov\_len* values in the msg\_iov array member of

the msghdr structure pointed to by *msg* was negative, or the sum of the *iov\_len* values in the msg\_iov array overflowed a ssize t.

The send() function will fail if:

EPIPE The socket is shut down for writing, or the socket is

connection-mode and is no longer connected. In the latter case, if

the socket is of type SOCK\_STREAM, the SIGPIPE signal is

generated to the calling process.

#### **ATTRIBUTES**

See attributes(5) for descriptions of the following attributes:

| ATTRIBUTE TYPE | ATTRIBUTE VALUE |
|----------------|-----------------|
| MT-Level       | Safe            |

## **SEE ALSO**

fcnt1(2), pol1(2), write(2), connect(3SOCKET), getsockopt(3SOCKET),
recv(3SOCKET), select(3C), socket(3HEAD), socket(3SOCKET),
attributes(5)

#### send(3XNET)

#### NAME

send – send a message on a socket

### **SYNOPSIS**

```
cc [ flag ... ] file ... -lxnet [ library ... ]
#include <svs/socket.h>
```

ssize t **send**(int *socket*, const void \*buffer, size t length, int flags);

#### DESCRIPTION

socket Specifies the socket file descriptor.

buffer Points to the buffer containing the message to send.

*length* Specifies the length of the message in bytes.

flags Specifies the type of message transmission. Values of this

argument are formed by logically OR'ing zero or more of the

following flags:

MSG\_EOR Terminates a record (if supported

by the protocol)

MSG\_OOB Sends out-of-band data on sockets

that support out-of-band

communications. The significance and semantics of out-of-band data

are protocol-specific.

The send() function initiates transmission of a message from the specified socket to its peer. The send() function sends a message only when the socket is connected (including when the peer of a connectionless socket has been set via connect(3XNET)).

The length of the message to be sent is specified by the *length* argument. If the message is too long to pass through the underlying protocol, send () fails and no data is transmitted.

Successful completion of a call to send() does not guarantee delivery of the message. A return value of -1 indicates only locally-detected errors.

If space is not available at the sending socket to hold the message to be transmitted and the socket file descriptor does not have O\_NONBLOCK set, send() blocks until space is available. If space is not available at the sending socket to hold the message to be transmitted and the socket file descriptor does have O\_NONBLOCK set, send() will fail. The select(3C) and poll(2) functions can be used to determine when it is possible to send more data.

The socket in use may require the process to have appropriate privileges to use the send() function.

#### USAGE

The send() function is identical to sendto(3XNET) with a null pointer *dest\_len* argument, and to write() if no flags are used.

#### **RETURN VALUES**

Upon successful completion, send() returns the number of bytes sent. Otherwise, -1 is returned and errno is set to indicate the error.

#### **ERRORS**

The send() function will fail if:

EAGAIN

EWOULDBLOCK The socket's file descriptor is marked O\_NONBLOCK

and the requested operation would block.

EBADF The *socket* argument is not a valid file descriptor.

ECONNRESET A connection was forcibly closed by a peer.

EDESTADDRREQ The socket is not connection-mode and no peer address

is set.

EFAULT The *buffer* parameter can not be accessed.

EINTR A signal interrupted send() before any data was

transmitted.

EMSGSIZE The message is too large be sent all at once, as the

socket requires.

ENOTCONN The socket is not connected or otherwise has not had

the peer prespecified.

ENOTSOCK The *socket* argument does not refer to a socket.

EOPNOTSUPP The socket argument is associated with a socket that

does not support one or more of the values set in flags.

EPIPE The socket is shut down for writing, or the socket is

connection-mode and is no longer connected. In the latter case, and if the socket is of type SOCK\_STREAM, the SIGPIPE signal is generated to the calling process.

The send() function may fail if:

EACCES The calling process does not have the appropriate

privileges.

EIO An I/O error occurred while reading from or writing to

the file system.

ENETDOWN The local interface used to reach the destination is

down.

ENETUNREACH No route to the network is present.

ENOBUFS Insufficient resources were available in the system to

perform the operation.

ENOSR There were insufficient STREAMS resources available

for the operation to complete.

# send(3XNET)

## **ATTRIBUTES**

See attributes(5) for descriptions of the following attributes:

| ATTRIBUTE TYPE | ATTRIBUTE VALUE |
|----------------|-----------------|
| MT-Level       | MT-Safe         |

## SEE ALSO

$$\label{eq:connect} \begin{split} & \text{connect}(3X\text{NET}), \, \text{getsockopt}(3X\text{NET}), \, \text{poll}(2), \, \text{recv}(3X\text{NET}), \\ & \text{recvfrom}(3X\text{NET}), \, \text{recvmsg}(3X\text{NET}), \, \text{select}(3C), \, \text{sendmsg}(3X\text{NET}), \\ & \text{sendto}(3X\text{NET}), \, \text{setsockopt}(3X\text{NET}), \, \text{shutdown}(3X\text{NET}), \, \text{socket}(3X\text{NET}), \\ & \text{attributes}(5) \end{split}$$

#### NAME |

sendmsg – send a message on a socket using a message structure

## **SYNOPSIS**

```
cc [ flag ... ] file ... -lxnet [ library ... ]
#include <sys/socket.h>
```

ssize t sendmsg(int socket, const struct msghdr \*message, int flags);

#### DESCRIPTION

The sendmsg() function sends a message through a connection-mode or connectionless-mode socket. If the socket is connectionless-mode, the message will be sent to the address specified by *msghdr*. If the socket is connection-mode, the destination address in *msghdr* is ignored.

The function takes the following arguments:

socket Specifies the socket file descriptor.

message Points to a msghdr structure, containing both the destination

address and the buffers for the outgoing message. The length and format of the address depend on the address family of the socket.

The msq flags member is ignored.

flags Specifies the type of message transmission. The application may

specify 0 or the following flag:

MSG\_EOR Terminates a record (if supported

by the protocol)

MSG\_OOB Sends out-of-band data on sockets

that support out-of-bound data. The significance and semantics of

out-of-band data are protocol-specific.

The *msg\_iov* and *msg\_iovlen* fields of message specify zero or more buffers containing the data to be sent. *msg\_iov* points to an array of iovec structures; *msg\_iovlen* must be set to the dimension of this array. In each iovec structure, the *iov\_base* field specifies a storage area and the *iov\_len* field gives its size in bytes. Some of these sizes can be zero. The data from each storage area indicated by *msg\_iov* is sent in turn.

Successful completion of a call to sendmsg() does not guarantee delivery of the message. A return value of -1 indicates only locally-detected errors.

If space is not available at the sending socket to hold the message to be transmitted and the socket file descriptor does not have O\_NONBLOCK set, sendmsg() function blocks until space is available. If space is not available at the sending socket to hold the message to be transmitted and the socket file descriptor does have O\_NONBLOCK set, sendmsg() function will fail.

If the socket protocol supports broadcast and the specified address is a broadcast address for the socket protocol, <code>sendmsg()</code> will fail if the SO\_BROADCAST option is not set for the socket.

sendmsg(3XNET)

The socket in use may require the process to have appropriate privileges to use the

sendmsg() function.

**USAGE** The select(3C) and poll(2) functions can be used to determine when it is possible

to send more data.

**RETURN VALUES** Upon successful completion, sendmsg() function returns the number of bytes sent.

Otherwise, –1 is returned and errno is set to indicate the error.

**ERRORS** | The sendmsg() function will fail if:

EAGAIN

EWOULDBLOCK The socket's file descriptor is marked O\_NONBLOCK

and the requested operation would block.

EAFNOSUPPORT Addresses in the specified address family cannot be

used with this socket.

EBADF The *socket* argument is not a valid file descriptor.

ECONNRESET A connection was forcibly closed by a peer.

EFAULT The *message* parameter, or storage pointed to by the

msg\_name, msg\_control or msg\_iov fields of the message
parameter, or storage pointed to by the iovec
structures pointed to by the msg\_iov field can not be

accessed.

EINTR A signal interrupted sendmsg() before any data was

transmitted.

EINVAL The sum of the iov\_len values overflows an

ssize t.

EMSGSIZE The message is to large to be sent all at once (as the

socket requires), or the msg\_iovlen member of the msghdr structure pointed to by *message* is less than or

equal to 0 or is greater than IOV MAX.

ENOTCONN The socket is connection-mode but is not connected.

ENOTSOCK The *socket* argument does not refer a socket.

EOPNOTSUPP The socket argument is associated with a socket that

does not support one or more of the values set in flags.

EPIPE The socket is shut down for writing, or the socket is

connection-mode and is no longer connected. In the latter case, and if the socket is of type SOCK\_STREAM, the SIGPIPE signal is generated to the calling process.

If the address family of the socket is AF\_UNIX, then sendmsg() will fail if:

sendmsg(3XNET)

EIO An I/O error occurred while reading from or writing to

the file system.

ELOOP Too many symbolic links were encountered in

translating the pathname in the socket address.

ENAMETOOLONG A component of a pathname exceeded NAME MAX

characters, or an entire pathname exceeded PATH\_MAX

characters.

ENOENT A component of the pathname does not name an

existing file or the pathname is an empty string.

ENOTDIR A component of the path prefix of the pathname in the

socket address is not a directory.

The sendmsg() function may fail if:

EACCES Search permission is denied for a component of the

path prefix; or write access to the named socket is

denied.

EDESTADDRREQ The socket is not connection-mode and does not have

its peer address set, and no destination address was

specified.

EHOSTUNREACH The destination host cannot be reached (probably

because the host is down or a remote router cannot

reach it).

EIO An I/O error occurred while reading from or writing to

the file system.

EISCONN A destination address was specified and the socket is

already connected.

ENETDOWN The local interface used to reach the destination is

down.

ENETUNREACH No route to the network is present.

ENOBUFS Insufficient resources were available in the system to

perform the operation.

ENOMEM Insufficient memory was available to fulfill the request.

ENOSR There were insufficient STREAMS resources available

for the operation to complete.

If the address family of the socket is AF\_UNIX, then sendmsg() may fail if:

ENAMETOOLONG Pathname resolution of a symbolic link produced an

intermediate result whose length exceeds PATH MAX.

# sendmsg(3XNET)

## **ATTRIBUTES**

See attributes(5) for descriptions of the following attributes:

| ATTRIBUTE TYPE | ATTRIBUTE VALUE |
|----------------|-----------------|
| MT-Level       | MT-Safe         |

## **SEE ALSO**

poll(2) getsockopt(3XNET), recv(3XNET), recvfrom(3XNET),
recvmsg(3XNET), select(3C), send(3XNET), sendto(3XNET),
setsockopt(3XNET), shutdown(3XNET), socket(3XNET), attributes(5)

**NAME** | sendto – send a message on a socket

## **SYNOPSIS**

```
cc [ flag ... ] file ... -lxnet [ library ... ]
#include <sys/socket.h>
```

ssize t sendto (int socket, const void \*message, size t length, int flags, const struct sockaddr \*dest\_addr, socklen t dest\_len);

## DESCRIPTION

The sendto () function sends a message through a connection-mode or connectionless-mode socket. If the socket is connectionless-mode, the message will be sent to the address specified by dest\_addr. If the socket is connection-mode, dest\_addr is ignored.

The function takes the following arguments:

socket Specifies the socket file descriptor.

Points to a buffer containing the message to be sent. message

length Specifies the size of the message in bytes.

flags Specifies the type of message transmission. Values of this

argument are formed by logically OR'ing zero or more of the

following flags:

MSG\_EOR Terminates a record (if supported by the

protocol)

MSG\_OOB Sends out-of-band data on sockets that support

> out-of-band data. The significance and semantics of out-of-band data are

protocol-specific.

dest\_addr Points to a sockaddr structure containing the destination address.

The length and format of the address depend on the address

family of the socket.

dest\_len Specifies the length of the sockaddr structure pointed to by the

dest\_addr argument.

If the socket protocol supports broadcast and the specified address is a broadcast address for the socket protocol, sendto () will fail if the SO\_BROADCAST option is not set for the socket.

The dest\_addr argument specifies the address of the target. The length argument specifies the length of the message.

Successful completion of a call to sendto () does not guarantee delivery of the message. A return value of -1 indicates only locally-detected errors.

#### sendto(3XNET)

If space is not available at the sending socket to hold the message to be transmitted and the socket file descriptor does not have O\_NONBLOCK set, sendto() blocks until space is available. If space is not available at the sending socket to hold the message to be transmitted and the socket file descriptor does have O\_NONBLOCK set, sendto() will fail.

The socket in use may require the process to have appropriate privileges to use the sendto() function.

USAGE

The select(3C) and poll(2) functions can be used to determine when it is possible to send more data.

**RETURN VALUES** 

Upon successful completion, sendto() returns the number of bytes sent. Otherwise, —1 is returned and errno is set to indicate the error.

**ERRORS** 

The sendto() function will fail if:

EAFNOSUPPORT Addresses in the specified address family cannot be

used with this socket.

EAGAIN

EWOULDBLOCK The socket's file descriptor is marked O\_NONBLOCK

and the requested operation would block.

EBADF The *socket* argument is not a valid file descriptor.

ECONNRESET A connection was forcibly closed by a peer.

EFAULT The *message* or *destaddr* parameter can not be accessed.

EINTR A signal interrupted sendto() before any data was

transmitted.

EMSGSIZE The message is too large to be sent all at once, as the

socket requires.

ENOTCONN The socket is connection-mode but is not connected.

ENOTSOCK The *socket* argument does not refer to a socket.

EOPNOTSUPP The *socket* argument is associated with a socket that

does not support one or more of the values set in flags.

EPIPE The socket is shut down for writing, or the socket is

connection-mode and is no longer connected. In the latter case, and if the socket is of type SOCK\_STREAM, the SIGPIPE signal is generated to the calling process.

If the address family of the socket is AF\_UNIX, then sendto() will fail if:

EIO An I/O error occurred while reading from or writing to

the file system.

ELOOP Too many symbolic links were encountered in

translating the pathname in the socket address.

ENAMETOOLONG A component of a pathname exceeded NAME MAX

characters, or an entire pathname exceeded PATH MAX

characters.

ENOENT A component of the pathname does not name an

existing file or the pathname is an empty string.

ENOTDIR A component of the path prefix of the pathname in the

socket address is not a directory.

The sendto() function may fail if:

EACCES Search permission is denied for a component of the

path prefix; or write access to the named socket is

denied.

EDESTADDRREQ The socket is not connection-mode and does not have

its peer address set, and no destination address was

specified.

EHOSTUNREACH The destination host cannot be reached (probably

because the host is down or a remote router cannot

reach it).

EINVAL The *dest\_len* argument is not a valid length for the

address family.

EIO An I/O error occurred while reading from or writing to

the file system.

EISCONN A destination address was specified and the socket is

already connected.

ENETDOWN The local interface used to reach the destination is

down.

ENETUNREACH No route to the network is present.

ENOBUFS Insufficient resources were available in the system to

perform the operation.

ENOMEM Insufficient memory was available to fulfill the request.

ENOSR There were insufficient STREAMS resources available

for the operation to complete.

If the address family of the socket is AF\_UNIX, then sendto() may fail if:

ENAMETOOLONG Pathname resolution of a symbolic link produced an

intermediate result whose length exceeds PATH MAX.

# sendto(3XNET)

## **ATTRIBUTES**

See attributes(5) for descriptions of the following attributes:

| ATTRIBUTE TYPE | ATTRIBUTE VALUE |
|----------------|-----------------|
| MT-Level       | MT-Safe         |

## **SEE ALSO**

$$\label{eq:policy} \begin{split} & \texttt{policy}, \texttt{getsockopt}(3X\text{NET}), \texttt{recv}(3X\text{NET}), \texttt{recvfrom}(3X\text{NET}), \\ & \texttt{recvmsg}(3X\text{NET}), \texttt{select}(3C), \texttt{send}(3X\text{NET}), \texttt{sendmsg}(3X\text{NET}), \\ & \texttt{setsockopt}(3X\text{NET}), \texttt{shutdown}(3X\text{NET}), \texttt{socket}(3X\text{NET}), \texttt{attributes}(5) \end{split}$$

**NAME** | setsockopt – set the socket options

## **SYNOPSIS**

```
cc [ flag ... ] file ... -lxnet [ library ... ]
#include <sys/socket.h>
```

int setsockopt (int socket, int level, int option\_name, const void\*option\_value, socklen t option\_len);

#### DESCRIPTION

The setsockopt () function sets the option specified by the option\_name argument, at the protocol level specified by the level argument, to the value pointed to by the option\_value argument for the socket associated with the file descriptor specified by the socket argument.

The level argument specifies the protocol level at which the option resides. To set options at the socket level, specify the level argument as SOL\_SOCKET. To set options at other levels, supply the appropriate protocol number for the protocol controlling the option. For example, to indicate that an option will be interpreted by the TCP (Transport Control Protocol), set level to the protocol number of TCP, as defined in the<netinet/in.h> header, or as determined by using getprotobyname(3XNET).

The option\_name argument specifies a single option to set. The option\_name argument and any specified options are passed uninterpreted to the appropriate protocol module for interpretations. The <sys/socket.h> header defines the socket level options. The options are as follows:

| SO DEBUG | Turns on recording of debugging information. This |
|----------|---------------------------------------------------|
|          |                                                   |

option enables or disables debugging in the underlying protocol modules. This option takes an int value. This

is a boolean option.

SO\_BROADCAST Permits sending of broadcast messages, if this is

supported by the protocol. This option takes an int

value. This is a boolean option.

SO\_REUSEADDR Specifies that the rules used in validating addresses

> supplied to bind(3XNET) should allow reuse of local addresses, if this is supported by the protocol. This option takes an int value. This is a boolean option.

SO\_KEEPALIVE Keeps connections active by enabling the periodic

transmission of messages, if this is supported by the

protocol. This option takes an int value.

If the connected socket fails to respond to these messages, the connection is broken and processes writing to that socket are notified with a SIGPIPE

signal.

This is a boolean option.

SO\_LINGER Lingers on a close(2) if data is present. This option

controls the action taken when unsent messages queue

## setsockopt(3XNET)

on a socket and close(2) is performed. If SO\_LINGER is set, the system blocks the process during close(2) until it can transmit the data or until the time expires. If SO\_LINGER is not specified, and close(2) is issued, the system handles the call in a way that allows the process to continue as quickly as possible. This option

takes a linger structure, as defined in the

<sys/socket.h> header, to specify the state of the

option and linger interval.

SO\_OOBINLINE Leaves received out-of-band data (data marked urgent)

in line. This option takes an int value. This is a

boolean option.

SO\_SNDBUF Sets send buffer size. This option takes an int value.

SO\_RCVBUF Sets receive buffer size. This option takes an int value.

SO\_DONTROUTE Requests that outgoing messages bypass the standard

routing facilities. The destination must be on a

directly-connected network, and messages are directed to the appropriate network interface according to the destination address. The effect, if any, of this option depends on what protocol is in use. This option takes

an int value. This is a boolean option.

For boolean options, 0 indicates that the option is disabled and 1 indicates that the option is enabled.

Options at other protocol levels vary in format and name.

#### USAGE

The setsockopt() function provides an application program with the means to control socket behavior. An application program can use setsockopt() to allocate buffer space, control timeouts, or permit socket data broadcasts. The <sys/socket.h> header defines the socket-level options available to setsockopt().

Options may exist at multiple protocol levels. The SO\_ options are always present at the uppermost socket level.

## **RETURN VALUES**

Upon successful completion, setsockopt() returns 0. Otherwise, -1 is returned and errno is set to indicate the error.

## **ERRORS**

The setsockopt () function will fail if:

EBADF The *socket* argument is not a valid file descriptor.

EDOM The send and receive timeout values are too big to fit

into the timeout fields in the socket structure.

EFAULT The *option\_value* parameter can not be accessed or

written.

setsockopt(3XNET)

EINVAL The specified option is invalid at the specified socket

level or the socket has been shut down.

EISCONN The socket is already connected, and a specified option

can not be set while the socket is connected.

ENOPROTOOPT The option is not supported by the protocol.

ENOTSOCK The *socket* argument does not refer to a socket.

The setsockopt () function may fail if:

ENOMEM There was insufficient memory available for the

operation to complete.

ENOBUFS Insufficient resources are available in the system to

complete the call.

ENOSR There were insufficient STREAMS resources available

for the operation to complete.

## **ATTRIBUTES**

See attributes(5) for descriptions of the following attributes:

| ATTRIBUTE TYPE | ATTRIBUTE VALUE |
|----------------|-----------------|
| MT-Level       | MT-Safe         |

# **SEE ALSO**

 $\verb|bind(3XNET||, \verb|endprotoent(3XNET||)|, \verb|getsockopt(3XNET||)|, \verb|socket(3XNET||)|, \verb|attributes(5)|$ 

## shutdown(3SOCKET)

NAME |

shutdown – shut down part of a full-duplex connection

**SYNOPSIS** 

```
cc [ flag ... ] file ... -lsocket -lnsl [ library ... ]
```

int shutdown (int s, int how);

**DESCRIPTION** 

The shutdown () call shuts down all or part of a full-duplex connection on the socket associated with s. If how is 0, then further receives will be disallowed. If how is 1, then further sends will be disallowed. If how is 2, then further sends and receives will be disallowed.

**RETURN VALUES** 

A 0 is returned if the call succeeds, –1 if it fails.

**ERRORS** 

The call succeeds unless:

EBADF s is not a valid file descriptor.

ENOMEM There was insufficient user memory available for the

operation to complete.

ENOSR There were insufficient STREAMS resources available

for the operation to complete.

ENOTCONN The specified socket is not connected.

ENOTSOCK s is not a socket.

**ATTRIBUTES** 

See attributes(5) for descriptions of the following attributes:

| ATTRIBUTE TYPE | ATTRIBUTE VALUE |
|----------------|-----------------|
| MT-Level       | Safe            |

**SEE ALSO** 

connect(3SOCKET), socket(3SOCKET), attributes(5), socket(3HEAD)

**NOTES** 

The how values should be defined constants.

**NAME** | shutdown – shut down socket send and receive operations

**SYNOPSIS** 

cc [ flag ... ] file ... -lxnet [ library ... ] #include <sys/socket.h>

int **shutdown** (int *socket*, int *how*);

**DESCRIPTION** 

socket Specifies the file descriptor of the socket.

how Specifies the type of shutdown. The values are as follows:

> SHUT RD Disables further receive operations. SHUT WR Disables further send operations.

SHUT RDWR Disables further send and receive operations.

The shutdown () function disables subsequent send and/or receive operations on a socket, depending on the value of the how argument.

**RETURN VALUES** 

Upon successful completion, shutdown () returns 0. Otherwise, -1 is returned and errno is set to indicate the error.

**ERRORS** 

The shutdown () function will fail if:

EBADF The *socket* argument is not a valid file descriptor.

EINVAL The how argument is invalid. ENOTCONN The socket is not connected.

ENOTSOCK The socket argument does not refer to a socket.

The shutdown () function may fail if:

**ENOBUFS** Insufficient resources were available in the system to

perform the operation.

ENOSR There were insufficient STREAMS resources available

for the operation to complete.

**ATTRIBUTES** 

See attributes(5) for descriptions of the following attributes:

| ATTRIBUTE TYPE | ATTRIBUTE VALUE |
|----------------|-----------------|
| MT-Level       | MT-Safe         |

SEE ALSO

getsockopt(3XNET), recv(3XNET), recvfrom(3XNET), recvmsg(3XNET), select(3C), send(3XNET), sendto(3XNET), setsockopt(3XNET), socket(3XNET), attributes(5)

slp\_api(3SLP)

NAME

slp\_api – Service Location Protocol Application Programming Interface

**SYNOPSIS** 

```
cc [ flag ... ] file ... -lslp [ library ... ] #include <slp.h>
```

## **DESCRIPTION**

The slp\_api is a C language binding that maps directly into the Service Location Protocol ("SLP") defined by RFC 2614. This implementation requires minimal overhead. With the exception of the SLPDereg() and SLPDelAttrs() functions, which map into different uses of the SLP deregister request, there is one C language function per protocol request. Parameters are for the most part character buffers. Memory management is kept simple because the client allocates most memory and client callback functions are required to copy incoming parameters into memory allocated by the client code. Any memory returned directly from the API functions is deallocated using the SLPFree() function.

To conform with standard C practice, all character strings passed to and returned through the API are null-terminated, even though the SLP protocol does not use null-terminated strings. Strings passed as parameters are UTF-8 but they may still be passed as a C string (a null-terminated sequence of bytes.) Escaped characters must be encoded by the API client as UTF-8. In the common case of US-ASCII, the usual one byte per character C strings work. API functions assist in escaping and unescaping strings.

Unless otherwise noted, parameters to API functions and callbacks are non-NULL. Some parameters may have other restrictions. If any parameter fails to satisfy the restrictions on its value, the operation returns a PARAMETER BAD error.

## Syntax for String Parameters

Query strings, attribute registration lists, attribute deregistration lists, scope lists, and attribute selection lists follow the syntax described in *RFC 2608*. The API reflects the strings passed from clients directly into protocol requests, and reflects out strings returned from protocol replies directly to clients. As a consequence, clients are responsible for formatting request strings, including escaping and converting opaque values to escaped byte-encoded strings. Similarly, on output, clients are required to unescape strings and convert escaped string-encoded opaques to binary. The SLPEscape() and SLPUnescape() functions can be used for escaping SLP reserved characters, but they perform no opaque processing.

Opaque values consist of a character buffer that contains a UTF-8-encoded string, the first characters of which are the non UTF-8 encoding "\ff". Subsequent characters are the escaped values for the original bytes in the opaque. The escape convention is relatively simple. An escape consists of a backslash followed by the two hexadecimal digits encoding the byte. An example is "\2c" for the byte 0x2c. Clients handle opaque processing themselves, since the algorithm is relatively simple and uniform.

## **System Properties**

The system properties established in slp.conf(4), the configuration file, are accessible through the SLPGetProperty() and SLPSetProperty() functions. The SLPSetProperty() function modifies properties only in the running process, not in the configuration file. Errors are checked when the property is used and, as with parsing the configuration file, are logged at the LOG\_INFO priority. Program execution continues without interruption by substituting the default for the erroneous

parameter. In general, individual agents should rarely be required to override these properties, since they reflect properties of the SLP network that are not of concern to individual agents. If changes are required, system administrators should modify the configuration file.

Properties are global to the process, affecting all threads and all handles created with SLPOpen().

# Memory Management

The only API functions that return memory specifically requiring deallocation on the part of the client are SLPParseSrvURL(), SLPFindScope(), SLPEscape(), and SLPUnescape(). Free this memory with SLPFree() when it is no longer needed. Do not free character strings returned by means of the SLPGetProperty() function.

Any memory passed to callbacks belongs to the library, and it must not be retained by the client code. Otherwise, crashes are possible. Clients must copy data out of the callback parameters. No other use of the memory in callback parameters is allowed.

# Asynchronous and Incremental Return Semantics

If a handle parameter to an API function is opened asynchronously, the API function calls on the handle to check the other parameters, opens the appropriate operation, and returns immediately. If an error occurs in the process of starting the operation, the error code is returned. If the handle parameter is opened synchronously, the function call is blocked until all results are available, and it returns only after the results are reported through the callback function. The return code indicates whether any errors occurred during the operation.

The callback function is called whenever the API library has results to report. The callback code is required to check the error code parameter before looking at the other parameters. If the error code is not SLP\_OK, the other parameters may be NULL or otherwise invalid. The API library can terminate any outstanding operation on which an error occurs. The callback code can similarly indicate that the operation should be terminated by passing back SLP\_FALSE to indicate that it is not interested in receiving more results. Callback functions are not permitted to recursively call into the API on the same SLPHandle. If an attempt is made to call into the API, the API function returns SLP\_HANDLE\_IN\_USE. Prohibiting recursive callbacks on the same handle simplifies implementation of thread safe code, since locks held on the handle will not be in place during a second outcall on the handle.

The total number of results received can be controlled by setting the net.slp.maxResults parameter.

On the last call to a callback, whether asynchronous or synchronous, the status code passed to the callback has value SLP\_LAST\_CALL. There are four reasons why the call can terminate:

DA reply received A reply from a DA has been received and

therefore nothing more is expected.

Multicast terminated The multicast convergence time has elapsed

and the API library multicast code is giving

up.

Multicast null results Nothing new has been received during

multicast for awhile and the API library multicast code is giving up on that (as an

optimization).

Maximum results The user has set the

> net.slp.maxResults property and that number of replies has been collected and

returned.

# **Configuration Files**

The API library reads slp.conf(4), the default configuration file, to obtain the operating parameters. You can specify the location of this file with the SLP CONF FILE environment variable. If you do not set this variable, or the file it refers to is invalid, the API will use the default configuration file at /etc/inet/slp.conf instead.

# **Data Structures**

The data structures used by the SLP API are as follows:

# The URL Lifetime Type

```
typedef enum {
    SLP LIFETIME DEFAULT = 10800,
    SLP LIFETIME MAXIMUM = 65535
} SLPURLLifetime;
```

The enumeration SLPURLLifetime contains URL lifetime values, in seconds, that are frequently used. SLP LIFETIME DEFAULT is 3 hours, while SLP LIFETIME MAXIMUM is 18 hours, which corresponds to the maximum size of the lifetime field in SLP messages. Note that on registration SLP LIFETIME MAXIMUM causes the advertisement to be continually reregistered until the process exits.

# The SLPBoolean Type

```
typedef enum {
     SLP FALSE = 0,
     SLP_TRUE = 1
} SLPBoolean;
```

The enumeration SLPBoolean is used as a Boolean flag.

# The Service URL Structure

```
typedef struct srvurl {
    char *s pcSrvType;
     char *s_pcHost;
    int s_iPort;
     char *s pcNetFamily;
     char *s_pcSrvPart;
} SLPSrvURL;
```

The SLPSrvURL structure is filled in by the SLPParseSrvURL() function with information parsed from a character buffer containing a service URL. The fields correspond to different parts of the URL, as follows:

| s_pcSrvType | A pointer to a character string containing the service |
|-------------|--------------------------------------------------------|
|-------------|--------------------------------------------------------|

type name, including naming authority.

s pcHost A pointer to a character string containing the host

identification information.

s iPort The port number, or zero, if none. The port is only

available if the transport is IP.

s pcNetFamily A pointer to a character string containing the network

address family identifier. Possible values are "ipx" for the IPX family, "at" for the Appletalk family, and "",

the empty string, for the IP address family.

s pcSrvPart The remainder of the URL, after the host identification.

The host and port should be sufficient to open a socket to the machine hosting the service; the remainder of the URL should allow further differentiation of the service.

# The SLPHandle

typedef void\* SLPHandle;

The SLPHandle type is returned by SLPOpen() and is a parameter to all SLP functions. It serves as a handle for all resources allocated on behalf of the process by the SLP library. The type is opaque.

# Callbacks

Include a function pointer to a callback function specific to a particular API operation in the parameter list when the API function is invoked. The callback function is called with the results of the operation in both the synchronous and asynchronous cases. When the callback function is invoked, the memory included in the callback parameters is owned by the API library, and the client code in the callback must copy out the contents if it wants to maintain the information longer than the duration of the current callback call.

Each callback parameter list contains parameters for reporting the results of the operation, as well as an error code parameter and a cookie parameter. The error code parameter reports the error status of the ongoing (for asynchronous) or completed (for synchronous) operation. The cookie parameter allows the client code that starts the operation by invoking the API function to pass information down to the callback without using global variables. The callback returns an SLPBoolean to indicate whether the API library should continue processing the operation. If the value returned from the callback is SLP\_TRUE, asynchronous operations are terminated. Synchronous operations ignore the return since the operation is already complete.

# SLPRegReport()

SLPRegReport() is the callback function to the SLPReg(), SLPDereg(), and SLPDelAttrs() functions. The SLPRegReport() callback has the following parameters:

hSLP The SLPH and le () used to initiate the operation.

*errCode* An error code indicating if an error occurred during the operation.

pvCookie Memory passed down from the client code that called the original

API function, starting the operation. It may be NULL.

# SLPSrvTypeCallback()

```
typedef SLPBoolean SLPSrvTypeCallback(SLPHandle hSLP,
    const char* pcSrvTypes,
    SLPError errCode,
    void *pvCookie);
```

The SLPSrvTypeCallback() type is the type of the callback function parameter to the SLPFindSrvTypes() function. The results are collated when the hSLP handle is opened either synchronously or asynchronously. The SLPSrvTypeCallback() callback has the following parameters:

*hSLP* The SLPHandle used to initiate the operation.

pcSrvTypes A character buffer containing a comma-separated, null-terminated

list of service types.

*errCode* An error code indicating if an error occurred during the operation.

The callback should check this error code before processing the parameters. If the error code is other than SLP\_OK, then the API library may choose to terminate the outstanding operation.

pvCookie Memory passed down from the client code that called the original

API function, starting the operation. It can be NULL.

# SLPSrvURLCallback

```
typedef SLPBoolean SLPSrvURLCallback(SLPHandle hSLP,
    const char* pcSrvURL,
    unsigned short usLifetime,
    SLPError errCode,
    void *pvCookie);
```

The SLPSrvURLCallback() type is the type of the callback function parameter to the SLPFindSrvs() function. The results are collated, regardless of whether the *hSLP* was opened collated or uncollated. The SLPSrvURLCallback() callback has the following parameters:

hSLP The SLPHandle used to initiate the operation.

pcSrvURL A character buffer containing the returned service URL.

usLifetime An unsigned short giving the life time of the service

advertisement. The value must be an unsigned integer

less than or equal to SLP LIFETIME MAXIMUM.

errCode An error code indicating if an error occurred during the

operation. The callback should check this error code before processing the parameters. If the error code is other than SLP\_OK, then the API library may choose to

terminate the outstanding operation.

pvCookie Memory passed down from the client code that called

the original API function, starting the operation. It can

be NULL.

# SLPAttrCallback

```
typedef SLPBoolean SLPAttrCallback(SLPHandle hSLP,
    const char* pcAttrList,
    SLPError errCode,
    void *pvCookie);
```

The SLPAttrCallback() type is the type of the callback function parameter to the SLPFindAttrs() function.

The behavior of the callback differs depending upon whether the attribute request was by URL or by service type. If the SLPFindAttrs() operation was originally called with a URL, the callback is called once, in addition to the last call, regardless of whether the handle was opened asynchronously or synchronously. The *pcAttrList* parameter contains the requested attributes as a comma-separated list. It is empty if no attributes match the original tag list.

If the SLPFindAttrs() operation was originally called with a service type, the value of <code>pcAttrList</code> and the calling behavior depend upon whether the handle was opened asynchronously or synchronously. If the handle was opened asynchronously, the callback is called every time the API library has results from a remote agent. The <code>pcAttrList</code> parameter is collated between calls, and contains a comma-separated list of the results from the agent that immediately returned. If the handle was opened synchronously, the results are collated from all returning agents, the callback is called once, and the <code>pcAttrList</code> parameter is set to the collated result.

SLPAttrCallback() callback has the following parameters:

hSLP The SLPHandle used to initiate the operation.

pcAttrList A character buffer containing a comma-separated and

null-terminated list of attribute id/value assignments,

in SLP wire format.

errCode An error code indicating if an error occurred during the

operation. The callback should check this error code before processing the parameters. If the error code is other than SLP OK, then the API library may choose to

terminate the outstanding operation.

pvCookie Memory passed down from the client code that called

the original API function, starting the operation. It can

be NULL.

**ERRORS** An interface that is part of the SLP API may return one of the following values.

SLP LAST CALL The SLP LAST CALL code is passed to

callback functions when the API library has no more data for them and therefore no further calls will be made to the callback on the currently outstanding operation. The callback uses this to signal the main body of the client code that no more data will be forthcoming on the operation, so that the main body of the client code can break out of data collection loops. On the last call of a callback during both a synchronous and asynchronous call, the error code parameter has value SLP\_LAST\_CALL, and the other parameters are all NULL. If no results are returned by an API operation, then only one call is made, with the error parameter set to

SLP\_LAST\_CALL.

SLP\_OK The SLP\_OK code indicates that the no error

occurred during the operation.

SLP\_LANGUAGE\_NOT\_SUPPORTED No DA or SA has service advertisement

information in the language requested, but at least one DA or SA might have

information for that service in another

language.

SLP PARSE ERROR The SLP message was rejected by a remote

SLP agent. The API returns this error only when no information was retrieved, and at least one SA or DA indicated a protocol error. The data supplied through the API may be malformed or damaged in transit.

SLP INVALID REGISTRATION The AP

The API may return this error if an attempt to register a service was rejected by all DAs because of a malformed URL or attributes. SLP does not return the error if at least one

DA accepts the registration.

|                           | $\mathbf{I} = \mathbf{I}$ ,                                                                                                    |
|---------------------------|----------------------------------------------------------------------------------------------------|
| SLP_SCOPE_NOT_SUPPORTED   | The API returns this error if the UA or SA has been configured with the net.slp.useScopes list of scopes and the SA request did not specify one or more of these allowable scopes, and no others. It may also be returned by a DA if the scope included in a request is not supported by a DA. |
| SLP_AUTHENTICATION_ABSENT | This error arises when the UA or SA failed to send an authenticator for requests or registrations when security is enabled and thus required.                                                                                                    |
| SLP_AUTHENTICATION_FAILED | This error arises when a authentication on<br>an SLP message received from a remote SLP<br>agent failed.                                                                                                    |
| SLP_INVALID_UPDATE        | An update for a nonexisting registration was issued, or the update includes a service type or scope different than that in the initial registration.                                                                                                    |
| SLP_REFRESH_REJECTED      | The SA attempted to refresh a registration more frequently than the minimum refresh interval. The SA should call the appropriate API function to obtain the minimum refresh interval to use.                                                                                                   |
| SLP_NOT_IMPLEMENTED       | An outgoing request overflowed the maximum network MTU size. The request should be reduced in size or broken into pieces and tried again.                                                                                                    |
| SLP_BUFFER_OVERFLOW       | An outgoing request overflowed the maximum network MTU size. The request should be reduced in size or broken into pieces and tried again.                                                                                                    |
| SLP_NETWORK_TIMED_OUT     | When no reply can be obtained in the time specified by the configured timeout interval, this error is returned.                                                                                                    |
| SLP_NETWORK_INIT_FAILED   | If the network cannot initialize properly, this error is returned.                                                                                                    |
| SLP_MEMORY_ALLOC_FAILED   | If the API fails to allocate memory, the operation is aborted and returns this.                                                                                                    |
| SLP_PARAMETER_BAD         | If a parameter passed into an interface is bad, this error is returned.                                                                                                    |
|                           |                                                                                                    |

LIST OF ROUTINES

|   | SLP_NETWORK_ERROR                        | The failure of networking during normal operations causes this error to be returned.                                                                                                    |
|---|------------------------------------------|----------------------------------------------------------------------------------------------------|
|   | SLP_INTERNAL_SYSTEM_ERROR                | A basic failure of the API causes this error to be returned. This occurs when a system call or library fails. The operation could not recover.                                                                                |
|   | SLP_HANDLE_IN_USE                        | In the C API, callback functions are not permitted to recursively call into the API on the same SLPHandle, either directly or indirectly. If an attempt is made to do so, this error is returned from the called API function |
|   | SLPOpen()                                | open an SLP handle                                                                                                    |
| ) | SLPClose()                               | close an open SLP handle                                                                                                    |
|   | SLPReg()                                 | register a service advertisement                                                                                                    |
|   | SLPDereg()                               | deregister a service advertisement                                                                                                    |
|   | SLPDelAttrs()                            | delete attributes                                                                                                    |
|   | SLPFindSrvTypes()                        | return service types                                                                                                    |
|   | SLPFindSrvs()                            | return service URLs                                                                                                    |
|   | SLPFindAttrs()                           | return service attributes                                                                                                    |
|   | SLPGetRefreshInterval()                  | return the maximum allowed refresh interval for SAs                                                                                                    |
|   | SLPFindScopes()                          | return list of configured and discovered scopes                                                                                                    |
|   | SLPParseSrvURL()                         | parse service URL                                                                                                    |
|   | SLPEscape()                              | escape special characters                                                                                                    |
|   | SLPUnescape()                            | translate escaped characters into UTF-8                                                                                                    |
|   | SLPGetProperty()                         | return SLP configuration property                                                                                                    |
|   | SLPSetProperty()                         | set an SLP configuration property                                                                                                    |
|   | slp_strerror()                           | map SLP error code to message                                                                                                    |
|   | SLPFree()                                | free memory                                                                                                    |
|   | When SLP_CONF_FILE is set, use this file | e for configuration.                                                                                                    |
| , | See attributes(5) for descriptions of th | e following attributes:                                                                                                    |
|   |                                          |                                                                                                    |

ENVIRONMENT VARIABLES **ATTRIBUTES** 

| ATTRIBUTE TYPE      | ATTRIBUTE VALUE |
|---------------------|-----------------|
| Availability        | SUNWslpu        |
| CSI                 | CSI-enabled     |
| Interface Stability | Standard        |
| MT-Level            | Safe            |

# **SEE ALSO**

slpd(1M), slp.conf(4), slpd.reg(4), attributes(5)

System Administration Guide: Resource Management and Network Services

Guttman, E., Perkins, C., Veizades, J., and Day, M. RFC 2608, Service Location Protocol, Version 2. The Internet Society. June 1999.

# SLPClose(3SLP)

**NAME** | SLPClose – close an open SLP handle

**SYNOPSIS** | #include <slp.h>

void SLPClose(SLPHandle phSLP);

**DESCRIPTION** The SLPClose() function frees all resources associated with the handle. If the handle

is invalid, the function returns silently. Any outstanding synchronous or asynchronous operations are cancelled, so that their callback functions will not be called any further

**PARAMETERS** | phSLP An SLPHandle handle returned from a call to SPLOpen ().

**ERRORS** This function or its callback may return any SLP error code. See the ERRORS section in

slp\_api(3SLP).

**EXAMPLES** | **EXAMPLE 1** Using SLPClose()

The following example will free all resources associated the handle:

SLPHandle hslp
SLPCLose(hslp);

ENVIRONMENT VARIABLES ATTRIBUTES SLP CONF FILE When set, use this file for configuration.

See attributes(5) for descriptions of the following attributes:

| ATTRIBUTE TYPE | ATTRIBUTE VALUE |
|----------------|-----------------|
| Availability   | SUNWslpu        |

**SEE ALSO** 

slpd(1M), slp api(3SLP), slp.conf(4), slpd.reg(4), attributes(5)

System Administration Guide: Resource Management and Network Services

**NAME** | SLPDelAttrs – delete attributes

**SYNOPSIS** 

#include <slp.h>

SLPError **SLPDelAttrs** (SLPHandle hSLP, const char \*pcURL, const char \*pcAttrs, SLPRegReport \*callback, void \*pvCookie);

DESCRIPTION

The SLPDelAttrs () function deletes the selected attributes in the locale of the SLPHandle. If no error occurs, the return value is 0. Otherwise, one of the SLPError codes is returned.

**PARAMETERS** 

hSLPThe language specific SLPHandle to use to delete attributes. It

cannot be NULL.

pcURL The URL of the advertisement from which the attributes should be

deleted. It cannot be NULL.

pcAttrs A comma-separated list of attribute ids for the attributes to

deregister.

callback A callback to report the operation's completion status. It cannot be

NULL.

pvCookie Memory passed to the callback code from the client. It cannot be

NULL.

**ERRORS** 

This function or its callback may return any SLP error code. See the ERRORS section in slp api(3SLP).

# **EXAMPLES**

# **EXAMPLE 1** Deleting Attributes

Use the following example to delete the location and dpi attributes for the URL service:printer:lpr://serv/queve1

```
SLPHandle hSLP;
SLPError err:
SLPRegReport report;
err = SLPDelAttrs(hSLP, "service:printer:lpr://serv/queue1",
    "location, dpi", report, NULL);
```

# **ENVIRONMENT** VARIABLES **ATTRIBUTES**

SLP CONF FILE

When set, use this file for configuration.

See attributes(5) for descriptions of the following attributes:

| ATTRIBUTE TYPE | ATTRIBUTE VALUE |
|----------------|-----------------|
| Availability   | SUNWslpu        |

# SEE ALSO

slpd(1M), slp api(3SLP), slp.conf(4), slpd.reg(4), attributes(5)

# SLPDelAttrs(3SLP)

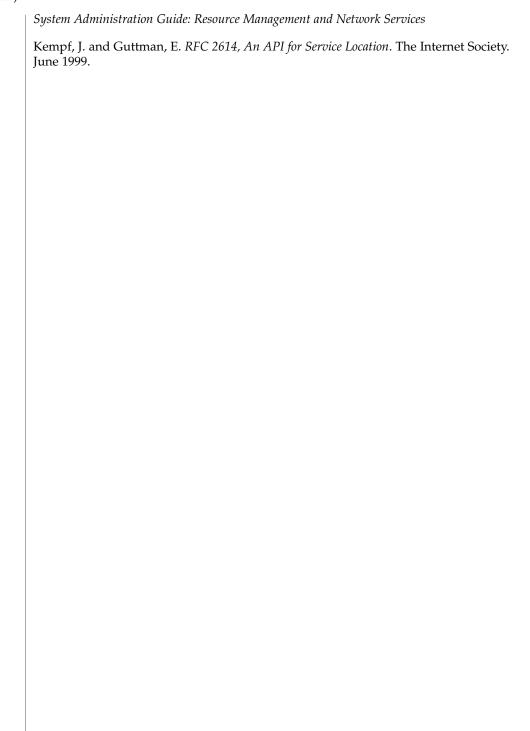

NAME

SLPDereg – deregister the SLP advertisement

**SYNOPSIS** 

#include <slp.h>

# DESCRIPTION

The SLPDereg() function deregisters the advertisement for URL pcURL in all scopes where the service is registered and in all language locales, not just the locale of the SLPHandle. If no error occurs, the return value is 0. Otherwise, one of the SLPError codes is returned.

# **PARAMETERS**

hSLP The language specific SLPHandle to use for deregistering. hSLP

cannot be NULL.

pcURLThe URL to deregister. The value of pcURL cannot be NULL.callbackA callback to report the operation completion status. callback

cannot be NULL.

pvCookie Memory passed to the callback code from the client. pvCookie can

be NULL.

# **ERRORS**

This function or its callback may return any SLP error code. See the ERRORS section in slp api(3SLP).

# **EXAMPLES**

**EXAMPLE 1** Using SLPDereg()

Use the following example to deregister the advertisement for the URL "service:ftp://csserver":

SLPerror err;
SLPHandle hSLP;
SLPRegReport regreport;
err = SLPDereg(hSLP, "service:ftp://csserver", regreport, NULL);

# ENVIRONMENT VARIABLES ATTRIBUTES

SLP CONF FILE

When set, use this file for configuration.

See attributes(5) for descriptions of the following attributes:

| ATTRIBUTE TYPE | ATTRIBUTE VALUE |
|----------------|-----------------|
| Availability   | SUNWslpu        |

# SEE ALSO

slpd(1M), slp\_api(3SLP), slp.conf(4), slpd.reg(4), attributes(5)

System Administration Guide: Resource Management and Network Services

Guttman, E., Perkins, C., Veizades, J., and Day, M. RFC 2608, Service Location Protocol, Version 2. The Internet Society. June 1999.

# Kempf, J. and Guttman, E., RFC 2614, An API for Service Location, The Internet Society, June 1999.

SLPDereg(3SLP)

### NAME

SLPEscape – escapes SLP reserved characters

# **SYNOPSIS**

#include <slp.h>

SLPError SLPEscape(const char \*pcInBuf, char\*\* ppcOutBuf, SLPBoolean
isTag);

# DESCRIPTION

The SLPEscape () function processes the input string in *pcInbuf* and escapes any SLP reserved characters. If the *isTag* parameter is SLPTrue, it then looks for bad tag characters and signals an error if any are found by returning the SLP\_PARSE\_ERROR code. The results are put into a buffer allocated by the API library and returned in the *ppcOutBuf* parameter. This buffer should be deallocated using SLPFree(3SLP) when the memory is no longer needed.

# **PARAMETERS**

*pcInBuf* Pointer to the input buffer to process for escape characters.

ppcOutBuf Pointer to a pointer for the output buffer with the SLP reserved

characters escaped. It must be freed using SLPFree() when the

memory is no longer needed.

*isTag* When true, checks the input buffer for bad tag characters.

# **ERRORS**

This function or its callback may return any SLP error code. See the ERRORS section in slp\_api(3SLP).

# **EXAMPLES**

**EXAMPLE 1** Converting Attribute Tags

The following example shows how to convert the attribute tag <code>,tag-example</code>, to on the wire format:

```
SLPError err;
char* escaped Chars;
err = SLPEscape(",tag-example,", &escapedChars, SLP TRUE);
```

# ENVIRONMENT VARIABLES ATTRIBUTES

SLP CONF FILE

When set, use this file for configuration.

See  ${\tt attributes}(5)$  for descriptions of the following attributes:

| ATTRIBUTE TYPE | ATTRIBUTE VALUE |
|----------------|-----------------|
| Availability   | SUNWslpu        |

# **SEE ALSO**

slpd(1M),  $slp_api(3SLP)$ , SLPFree(3SLP), slp.conf(4), slpd.reg(4), attributes(5)

System Administration Guide: Resource Management and Network Services

Guttman, E., Perkins, C., Veizades, J., and Day, M. RFC 2608, Service Location Protocol, Version 2. The Internet Society. June 1999.

# Kempf, J. and Guttman, E. RFC 2614, An API for Service Location. The Internet Society. June 1999.

SLPEscape(3SLP)

**NAME** | SLPFindAttrs – return service attributes

# **SYNOPSIS**

#include <slp.h>

SLPError **SLPFindAttrs** (SLPHandle hSLP, const char \*pcURL, const char \*pcScopeList, const char \*pcAttrIds, SLPAttrCallback \*callback, void \*pvCookie);

# DESCRIPTION

The SLPFindAttrs () function returns service attributes matching the attribute tags for the indicated full or partial URL. If *pcURL* is a complete URL, the attribute information returned is for that particular service in the language locale of the SLPHandle. If *pcURL* is a service type, then all attributes for the service type are returned, regardless of the language of registration. Results are returned through the callback parameter.

The result is filtered with an SLP attribute request filter string parameter, the syntax of which is described in *RFC 2608*. If the filter string is the empty string, "", all attributes are returned.

If an error occurs in starting the operation, one of the SLPError codes is returned.

# **PARAMETERS**

| hSLP | The language-specific SLPHandle on which to search for |
|------|--------------------------------------------------------|
|      |                                                        |

attributes. It cannot be NULL.

pcURL The full or partial URL. See RFC 2608 for partial URL syntax. It

cannot be NULL.

pcScopeList A pointer to a char containing a comma-separated list of scope

names. It cannot be NULL or an empty string, "".

*pcAttrIds* The filter string indicating which attribute values to return. Use

> empty string "" to indicate all values. Wildcards matching all attribute ids having a particular prefix or suffix are also possible. It

cannot be NULL.

callback A callback function through which the results of the operation are

reported. It cannot be NULL.

Memory passed to the callback code from the client. It may be pvCookie

NULL.

# **ERRORS**

This function or its callback may return any SLP error code. See the ERRORS section in slp\_api(3SLP).

# **EXAMPLES**

**EXAMPLE 1** Returning Service Attributes for a Specific URL

Use the following example to return the attributes "location" and "dpi" for the URL "service:printer:lpr://serv/queue1" through the callback attrReturn:

SLPHandle hSLP; SLPAttrCallback attrReturn; SLPError err;

# SLPFindAttrs(3SLP)

**EXAMPLE 1** Returning Service Attributes for a Specific URL (Continued)

**EXAMPLE 2** Returning Service Attributes for All URLs of a Specific Type

Use the following example to return the attributes "location" and "dpi" for all service URLs having type "service:printer:lpr":

```
err = SLPFindAttrs(hSLP, "service:printer:lpr",
    "default", "location, pi",
    attrReturn, NULL);
```

# ENVIRONMENT VARIABLES ATTRIBUTES

SLP\_CONF\_FILE

When set, use this file for configuration.

See attributes(5) for descriptions of the following attributes:

| ATTRIBUTE TYPE | ATTRIBUTE VALUE |
|----------------|-----------------|
| Availability   | SUNWslpu        |

# **SEE ALSO**

slpd(1M), slp\_api(3SLP), slp.conf(4), slpd.reg(4), attributes(5)

System Administration Guide: Resource Management and Network Services

NAME

SLPFindScopes – return list of configured and discovered scopes

**SYNOPSIS** 

#include <slp.h>

SLPError SLPFindScopes (SLPHandle hSLP, char\*\* ppcScopes);

# DESCRIPTION

The SLPFindScopes () function sets the *ppcScopes* parameter to a pointer to a comma-separated list including all available scope names. The list of scopes comes from a variety of sources: the configuration file, the net.slp.useScopes property and the net.slp.DAAddresses property, DHCP, or through the DA discovery process. If there is any order to the scopes, preferred scopes are listed before less desirable scopes. There is always at least one string in the array, the default scope, DEFAULT.

If no error occurs, SLPFindScopes() returns SLP\_OK, otherwise, it returns the appropriate error code.

# **PARAMETERS**

hSLP The SLPHandle on which to search for scopes. hSLP cannot be

NULL.

ppcScopes A pointer to a char pointer into which the buffer pointer is placed

upon return. The buffer is null-terminated. The memory should be

freed by calling SLPFree(). See SLPFree(3SLP)

# **ERRORS**

This function or its callback may return any SLP error code. See the ERRORS section in slp api(3SLP).

# **EXAMPLES**

**EXAMPLE 1** Finding Configured or Discovered Scopes

Use the following example to find configured or discovered scopes:

SLPHandle hSLP;
char \*ppcScopes;
SLPError err;
error = SLPFindScopes(hSLP, & ppcScopes);

# ENVIRONMENT VARIABLES ATTRIBUTES

SLP CONF FILE

When set, use this file for configuration.

See attributes(5) for descriptions of the following attributes:

| ATTRIBUTE TYPE | ATTRIBUTE VALUE |
|----------------|-----------------|
| Availability   | SUNWslpu        |

# SEE ALSO

slpd(1M),  $slp_api(3SLP)$ , SLPFree(3SLP), slp.conf(4), slpd.reg(4), attributes(5)

System Administration Guide: Resource Management and Network Services

# SLPFindScopes(3SLP)

Guttman, E., Perkins, C., Veizades, J., and Day, M. *RFC 2608, Service Location Protocol, Version 2*. The Internet Society. June 1999.

**NAME** | SLPFindSrvs – return service URLs

**SYNOPSIS** 

#include <slp.h>

hSLP

SLPError **SLPFindSrvs** (SLPHandle hSLP, const char \*pcServiceType, const char \*pcScopeList, const char \*pcSearchFilter, SLPSrvURLCallback \*callback, void \*pvCookie);

DESCRIPTION

The SLPFindSrvs () function issues a request for SLP services. The query is for services on a language-specific SLPHandle. It returns the results through the callback. The parameters will determine the results.

If an error occurs in starting the operation, one of the SLPError codes is returned.

**PARAMETERS** 

The language-specific SLPHandle on which to search

for services. It cannot be NULL.

pcServiceType The service type string for the request. The

pcServiceType can be discovered by a call to

SLPSrvTypes(). Examples of service type strings

include

"service:printer:lpr"

or

"service:nfs"

pcServiceType cannot be NULL.

pcScopeList A pointer to a char containing a comma-separated list

of scope names. It cannot be NULL or an empty string,

A query formulated of attribute pattern matching pcSearchFilter

> expressions in the form of a LDAPv3 search filter. See RFC 2254. If this filter is empty, "", all services of the requested type in the specified scopes are returned. It

cannot be NULL.

callback A callback through which the results of the operation

are reported. It cannot be NULL.

pvCookie Memory passed to the callback code from the client. It

can be NULL.

**ERRORS** 

This function or its callback may return any SLP error code. See the ERRORS section in slp api(3SLP).

**EXAMPLES** 

**EXAMPLE 1** Using SLPFindSrvs()

The following example finds all advertisements for printers supporting the LPR protocol with the dpi attribute 300 in the default scope:

# SLPFindSrvs(3SLP)

# **EXAMPLE 1** Using SLPFindSrvs() (Continued)

# ENVIRONMENT VARIABLES ATTRIBUTES

SLP CONF FILE

When set, use this file for configuration.

See attributes(5) for descriptions of the following attributes:

| ATTRIBUTE TYPE | ATTRIBUTE VALUE |
|----------------|-----------------|
| Availability   | SUNWslpu        |

# **SEE ALSO**

slpd(1M), slp api(3SLP), slp.conf(4), slpd.reg(4), attributes(5)

System Administration Guide: Resource Management and Network Services

Howes, T. RFC 2254, The String Representation of LDAP Search Filters. The Internet Society. 1997.

Guttman, E., Perkins, C., Veizades, J., and Day, M. RFC 2608, Service Location Protocol, Version 2. The Internet Society. June 1999.

**NAME** | SLPFindSrvTypes – find service types

# **SYNOPSIS**

#include <slp.h>

SLPError **SLPFindSrvTypes** (SLPHandle hSLP, const char

\*pcNamingAuthority, const char \*pcScopeList, SLPSrvTypeCallback

\*callback, void \*pvCookie);

# DESCRIPTION

The SLPFindSrvTypes () function issues an SLP service type request for service types in the scopes indicated by the pcScopeList. The results are returned through the callback parameter. The service types are independent of language locale, but only for services registered in one of the scopes and for the indicated naming authority.

If the naming authority is "\*", then results are returned for all naming authorities. If the naming authority is the empty string, "", then the default naming authority, IANA, is used. IANA is not a valid naming authority name. The SLP PARAMETER BAD error code will be returned if you include it explicitly.

The service type names are returned with the naming authority included in the following format:

```
service-type "." naming-authority
```

unless the naming authority is the default, in which case, just the service type name is returned.

If an error occurs in starting the operation, one of the SLPError codes is returned.

# **PARAMETERS**

| hSLP | The SLPHandle on which to search for types. I | t cannot |
|------|-----------------------------------------------|----------|
|------|-----------------------------------------------|----------|

be NULL.

pcNamingAuthority The naming authority to search. Use "\*" to search all

> naming authorties; use the empty string "" to search the default naming authority. It cannot be NULL.

pcScopeList A pointer to a char containing a comma-separated list

of scope names to search for service types. It cannot be

NULL or an empty string, "".

callback A callback through which the results of the operation

are reported. It cannot be NULL.

pvCookie Memory passed to the callback code from the client. It

can be NULL.

# **ERRORS**

This function or its callback may return any SLP error code. See the ERRORS section in slp api(3SLP).

# **EXAMPLES**

**EXAMPLE 1** Using SLPFindSrvTypes ()

The following example finds all service type names in the default scope and default naming authority:

# SLPFindSrvTypes(3SLP)

**EXAMPLE 1** Using SLPFindSrvTypes() (Continued)

```
SLPError err;
SLPHandle hSLP;
SLPSrvTypeCallback findsrvtypes;
err = SLPFindSrvTypes(hSLP, "", "default", findsrvtypes, NULL);
```

# ENVIRONMENT VARIABLES ATTRIBUTES

SLP CONF FILE

When set, use this file for configuration.

See attributes(5) for descriptions of the following attributes:

|              | ATTRIBUTE TYPE | ATTRIBUTE VALUE |
|--------------|----------------|-----------------|
| Availability |                | SUNWslpu        |

# SEE ALSO

slpd(1M), slp\_api(3SLP), slp.conf(4), slpd.reg(4), attributes(5)

System Administration Guide: Resource Management and Network Services

Guttman, E., Perkins, C., Veizades, J., and Day, M. *RFC 2608, Service Location Protocol, Version 2*. The Internet Society. June 1999.

Howes, T. *RFC* 2254, *The String Representation of LDAP Search Filters*. The Internet Society. 1997.

**NAME** | SLPFree – frees memory

**SYNOPSIS** 

#include <slp.h>

SLPError SLPFree(void \*pvMem);

**DESCRIPTION** 

The SLPFree() function frees memory returned from SLPParseSrvURL(), SLPFindScopes(), SLPEscape(), and SLPUnescape().

**PARAMETERS** 

pvMem

A pointer to the storage allocated by the SLPParseSrvURL(), SLPFindScopes(), SLPEscape(), and SLPUnescape() functions. *pvMem* is ignored if its value is NULL.

**ERRORS** 

This function or its callback may return any SLP error code. See the ERRORS section in slp api(3SLP).

**EXAMPLES** 

**EXAMPLE 1** Using SLPFree()

The following example illustrates how to call SLPFree (). It assumes that SrvURL contains previously allocated memory.

```
SLPerror err;
err = SLPFree((void*) SrvURL);
```

# **ENVIRONMENT VARIABLES ATTRIBUTES**

SLP CONF FILE

When set, use this file for configuration.

See attributes(5) for descriptions of the following attributes:

| ATTRIBUTE TYPE | ATTRIBUTE VALUE |
|----------------|-----------------|
| Availability   | SUNWslpu        |

# **SEE ALSO**

slpd(1M), SLPEscape(3SLP), SLPFindScopes(3SLP), SLPParseSrvURL(3SLP), SLPUnescape(3SLP), slp\_api(3SLP), slp.conf(4), slpd.reg(4), attributes(5)

System Administration Guide: Resource Management and Network Services

Guttman, E., Perkins, C., Veizades, J., and Day, M. RFC 2608, Service Location Protocol, Version 2. The Internet Society. June 1999.

# SLPGetProperty(3SLP)

NAME |

SLPGetProperty – return SLP configuration property

**SYNOPSIS** 

#include <slp.h>

const char\* SLPGetProperty(const char\* pcName);

DESCRIPTION

The SLPGetProperty() function returns the value of the corresponding SLP property name, or NULL, if none. If there is no error, SLPGetProperty() returns a pointer to the property value. If the property was not set, it returns the empty string, "". If an error occurs, SLPGetProperty() returns NULL. The returned string should not be freed.

**PARAMETERS** 

pcName

A null-terminated string with the property name. pcName cannot be NULL.

**ERRORS** 

This function or its callback may return any SLP error code. See the ERRORS section in  $slp\ api(3SLP)$ .

**EXAMPLES** 

**EXAMPLE 1** Using SLPGetProperty()

Use the following example to return a list of configured scopes:

const char\* useScopes
useScopes = SLPGetProperty("net.slp.useScopes");

ENVIRONMENT VARIABLES ATTRIBUTES SLP\_CONF\_FILE

When set, use this file for configuration.

See attributes(5) for descriptions of the following attributes:

| ATTRIBUTE TYPE | ATTRIBUTE VALUE |
|----------------|-----------------|
| Availability   | SUNWslpu        |

**SEE ALSO** 

slpd(1M), slp\_api(3SLP), slp.conf(4), slpd.reg(4), attributes(5)

System Administration Guide: Resource Management and Network Services

NAME | SLPGetRefreshInterval – return the maximum allowed refresh interval

**SYNOPSIS** 

#include <slp.h>

int SLPGetRefreshInterval(void);

DESCRIPTION

The SLPGetRefreshInterval () function returns the maximum across all DAs of the min-refresh-interval attribute. This value satisfies the advertised refresh interval bounds for all DAs. If this value is used by the SA, it assures that no refresh registration will be rejected. If no DA advertises a min-refresh-interval attribute, a value of 0 is returned. If an error occurs, an SLP error code is returned.

**ERRORS** 

This function or its callback may return any SLP error code. See the ERRORS section in slp api(3SLP).

**EXAMPLES** 

**EXAMPLE 1** Using SLPGetRefreshInterval()

Use the following example to return the maximum valid refresh interval for SA:

int minrefresh

minrefresh = SLPGetRefreshInterval();

**ENVIRONMENT VARIABLES ATTRIBUTES**  SLP CONF FILE

When set, use this file for configuration.

See attributes(5) for descriptions of the following attributes:

| ATTRIBUTE TYPE | ATTRIBUTE VALUE |
|----------------|-----------------|
| Availability   | SUNWslpu        |

**SEE ALSO** 

slpd(1M), slp api(3SLP), slp.conf(4), slpd.reg(4), attributes(5)

System Administration Guide: Resource Management and Network Services

# SLPOpen(3SLP)

NAME

SLPOpen – open an SLP handle

**SYNOPSIS** 

#include <slp.h>

SLPError SLPOpen(const char \*pcLang, SLPBoolean isAsync, SLPHandle
 \*phSLP);

# DESCRIPTION

The SLPOpen () function returns a SLPHandle handle in the <code>phSLP</code> parameter for the language locale passed in as the <code>pcLang</code> parameter. The client indicates if operations on the handle are to be synchronous or asynchronous through the <code>isAsync</code> parameter. The handle encapsulates the language locale for SLP requests issued through the handle, and any other resources required by the implementation. SLP properties are not encapsulated by the handle, they are global. The return value of the function is an <code>SLPError</code> code indicating the status of the operation. Upon failure, the <code>phSLP</code> parameter is <code>NULL</code>.

An SLPHandle can only be used for one SLP API operation at a time. If the original operation was started asynchronously, any attempt to start an additional operation on the handle while the original operation is pending results in the return of an SLP\_HANDLE\_IN\_USE error from the API function. The SLPClose() function terminates any outstanding calls on the handle.

# **PARAMETERS**

pcLang A pointer to an array of characters containing the language tag set

forth in RFC 1766 for the natural language locale of requests issued

on the handle. This parameter cannot be NULL.

is Async An SLPBoolean indicating whether or not the SLPHandle

should be opened for an asynchronous operation.

phSLP A pointer to an SLPHandle in which the open SLPHandle is

returned. If an error occurs, the value upon return is NULL.

**ERRORS** 

This function or its callback may return any SLP error code. See the ERRORS section in

slp api(3SLP).

**EXAMPLES** 

**EXAMPLE 1** Using SLPOpen()

Use the following example to open a synchronous handle for the German ("de") locale:

SLPHandle HSLP; SLPError err; err = SLPOpen("de", SLP\_FALSE, &hSLP)

# ENVIRONMENT VARIABLES ATTRIBUTES

SLP CONF FILE

When set, use this file for configuration.

See attributes(5) for descriptions of the following attributes:

| ATTRIBUTE TYPE | ATTRIBUTE VALUE |
|----------------|-----------------|
| Availability   | SUNWslpu        |

**SEE ALSO** 

slpd(1M),  $slp_api(3SLP)$ , slp.conf(4), slpd.reg(4), attributes(5)

System Administration Guide: Resource Management and Network Services

Alvestrand, H. RFC 1766, Tags for the Identification of Languages. Network Working Group. March 1995.

# SLPParseSrvURL(3SLP)

NAME |

SLPParseSrvURL – parse service URL

**SYNOPSIS** 

#include <slp.h>

SLPError SLPParseSrvURL(const char \*pcSrvURL, SLPSrvURL\*\*
 ppSrvURL);

# DESCRIPTION

The SLPParseSrvURL() routine parses the URL passed in as the argument into a service URL structure and returns it in the <code>ppSrvURL</code> pointer. If a parser error occurs, returns SLP\_PARSE\_ERROR. The structure returned in <code>ppSrvURL</code> should be freed with SLPFree(). If the URL has no service part, the <code>s\_pcSrvPart</code> string is the empty string, "", that is, it is not <code>NULL</code>. If <code>pcSrvURL</code> is not a service: URL, then the <code>s\_pcSrvType</code> field in the returned data structure is the URL's scheme, which might not be the same as the service type under which the URL was registered. If the transport is IP, the <code>s\_pcNetFamily</code> field is the empty string.

If no error occurs, the return value is the SLP\_OK. Otherwise, if an error occurs, one of the SLPError codes is returned.

# **PARAMETERS**

pcSrvURL A pointer to a character buffer containing the null terminated URL

string to parse. It is destructively modified to produce the output

structure. It may not be NULL.

ppSrvURL A pointer to a ponter for the SLPSrvURL structure to receive the

parsed URL. It may not be NULL.

# **ERRORS**

This function or its callback may return any SLP error code. See the ERRORS section in slp api(3SLP).

# **EXAMPLES**

**EXAMPLE 1** Using SLPParseSrvURL()

The following example uses the SLPParseSrvURL() function to parse the service URL service:printer:lpr://serv/queue1:

SLPSrvURL\* surl; SLPError err;

err = SLPParseSrvURL("service:printer:lpr://serv/queue1", &surl);

# ENVIRONMENT VARIABLES ATTRIBUTES

SLP CONF FILE

When set, use this file for configuration.

See attributes(5) for descriptions of the following attributes:

|   | ATTRIBUTE TYPE | ATTRIBUTE VALUE |
|---|----------------|-----------------|
| 1 | Availability   | SUNWslpu        |

# **SEE ALSO**

slpd(1M), slp api(3SLP), slp.conf(4), slpd.reg(4), attributes(5)

System Administration Guide: Resource Management and Network Services

Guttman, E., Perkins, C., Veizades, J., and Day, M. RFC 2608, Service Location Protocol, Version 2. The Internet Society. June 1999.

# SLPReg(3SLP)

NAME |

SLPReg – register an SLP advertisement

SYNOPSIS

#include <slp.h>

SLPError **SLPReg**(SLPHandle *hSLP*, const char \*pcSrvURL, const unsigned short usLifetime , const char \*pcSrvType, const char \*pcAttrs, SLPBoolean fresh, SLPRegReport callback, void \*pvCookie);

# DESCRIPTION

The SLPReq () function registers the URL in pcSrvURL having the lifetime usLifetime with the attribute list in *pcAttrs*. The *pcAttrs* list is a comma-separated list of attribute assignments in on-the-wire format (including escaping of reserved characters). The sLifetime parameter must be nonzero and less than or equal to SLP LIFETIME MAXIMUM. If the fresh flag is SLP TRUE, then the registration is new, the SLP protocol fresh flag is set, and the registration replaces any existing registrations.

The pcSrvType parameter is a service type name and can be included for service URLs that are not in the service: scheme. If the URL is in the service: scheme, the pcSrvType parameter is ignored. If the fresh flag is SLP FALSE, then an existing registration is updated. Rules for new and updated registrations, and the format for pcAttrs and pcScopeList, can be found in RFC 2608. Registrations and updates take place in the language locale of the *hSLP* handle.

The API library is required to perform the operation in all scopes obtained through configuration.

# **PARAMETERS**

| hSLP       | The language specific SLPH and le on which to register the advertisement. $hSLP$ cannot be NULL.                                                                                        |
|------------|----------------------------------------------------------------------------------------------------|
| pcSrvURL   | The URL to register. The value of $\it pcSrvURL$ cannot be NULL or the empty string.                                                                                                    |
| usLifetime | An unsigned short giving the life time of the service advertisement, in seconds. The value must be an unsigned integer less than or equal to SLP_LIFETIME_MAXIMUM.                      |
| рсЅrvТуре  | The service type. If $pURL$ is a service: URL, then this parameter is ignored. $pcSrvType$ cannot be NULL.                                                                              |
| pcAttrs    | A comma-separated list of attribute assignment expressions for the attributes of the advertisement. <i>pcAttrs</i> cannot be NULL. Use the empty string, "", to indicate no attributes. |
| fresh      | An SLPBoolean that is SLP_TRUE if the registration is new or SLP_FALSE if it is a reregistration.                                                                                       |
| callback   | A callback to report the operation completion status. <i>callback</i> cannot be NULL.                                                                                                   |
| pvCookie   | Memory passed to the callback code from the client. <i>pvCookie</i> can be NULL.                                                                                                    |

# **ERRORS**

This function or its callback may return any SLP error code. See the ERRORS section in slp\_api(3SLP).

# **EXAMPLES**

# **EXAMPLE 1** An Initial Registration

The following example shows an initial registration for the "service:video://bldg15" camera service for three hours:

# ENVIRONMENT VARIABLES ATTRIBUTES

SLP CONF FILE

When set, use this file for configuration.

See attributes(5) for descriptions of the following attributes:

| ATTRIBUTE TYPE | ATTRIBUTE VALUE |
|----------------|-----------------|
| Availability   | SUNWslpu        |

# **SEE ALSO**

slpd(1M), slp\_api(3SLP), slp.conf(4), slpd.reg(4), attributes(5)

System Administration Guide: Resource Management and Network Services

Guttman, E., Perkins, C., Veizades, J., and Day, M., RFC 2608, Service Location Protocol, Version 2. The Internet Society. June 1999.

# SLPSetProperty(3SLP)

**NAME** | SLPSetProperty – set an SLP configuration property

**SYNOPSIS** | #include <slp.h>

void SLPSetProperty(const char \*pcName, const char \*pcValue);

**DESCRIPTION** The SLPSetProperty() function sets the value of the SLP property to the new

value. The *pcValue* parameter contains the property value as a string.

**PARAMETERS** | *pcName* A null-terminated string with the property name. *pcName* cannot

be NULL.

pcValue A null-terminated string with the property value. pcValue cannot

be NULL

**ERRORS** This function or its callback may return any SLP error code. See the ERRORS section in

slp\_api(3SLP).

**EXAMPLES** | **EXAMPLE 1** Setting a Configuration Property

The following example shows to set the property  ${\tt net.slp.typeHint}$  to

service:ftp:

SLPSetProperty ("net.slp.typeHint" "service:ftp");

ENVIRONMENT VARIABLES ATTRIBUTES SLP CONF FILE When set, use this file for configuration.

See attributes(5) for descriptions of the following attributes:

| ATTRIBUTE TYPE | ATTRIBUTE VALUE |
|----------------|-----------------|
| Availability   | SUNWslpu        |

**SEE ALSO** 

slpd(1M), slp api(3SLP), slp.conf(4), slpd.reg(4), attributes(5)

System Administration Guide: Resource Management and Network Services

**NAME** | slp\_strerror – map SLP error codes to messages

**SYNOPSIS** | #include <slp.h>

const char\* slp strerror(SLPError err\_code);

**DESCRIPTION** The slp strerror() function maps err code to a string explanation of the error.

The returned string is owned by the library and must not be freed.

**PARAMETERS** *err\_code* An SLP error code.

**ERRORS** This function or its callback may return any SLP error code. See the ERRORS section in

slp\_api(3SLP).

**EXAMPLES** | **EXAMPLE 1** Using slp sterror()

The following example returns the message that corresponds to the error code:

```
SLPError error;
const char* msg;
msg = slp_streerror(err);
```

# ENVIRONMENT VARIABLES ATTRIBUTES

SLP CONF FILE

When set, use this file for configuration.

See attributes(5) for descriptions of the following attributes:

| ATTRIBUTE TYPE | ATTRIBUTE VALUE |
|----------------|-----------------|
| Availability   | SUNWslpu        |

# **SEE ALSO**

slpd(1M), slp\_api(3SLP), slp.conf(4), slpd.reg(4), attributes(5)

System Administration Guide: Resource Management and Network Services

# SLPUnescape(3SLP)

NAME |

SLPUnescape – translate escaped characters into UTF-8

**SYNOPSIS** 

#include <slp.h>

# DESCRIPTION

The SLPUnescape () function processes the input string in *pcInbuf* and unescapes any SLP reserved characters. If the *isTag* parameter is SLPTrue, then look for bad tag characters and signal an error if any are found with the SLP\_PARSE\_ERROR code. No transformation is performed if the input string is an opaque. The results are put into a buffer allocated by the API library and returned in the *ppcOutBuf* parameter. This buffer should be deallocated using SLPFree(3SLP) when the memory is no longer needed.

# **PARAMETERS**

*pcInBuf* Pointer to the input buffer to process for escape characters.

ppcOutBuf Pointer to a pointer for the output buffer with the SLP reserved

characters escaped. Must be freed using SLPFree(3SLP) when the

memory is no longer needed.

*isTag* When true, the input buffer is checked for bad tag characters.

# **ERRORS**

This function or its callback may return any SLP error code. See the ERRORS section in slp api(3SLP).

# **EXAMPLES**

**EXAMPLE 1** Using SLPUnescape()

The following example decodes the representation for ", tag, ":

char\* pcOutBuf; SLPError err;

err = SLPUnescape("\\2c tag\\2c", &pcOutbuf, SLP TRUE);

# ENVIRONMENT VARIABLES ATTRIBUTES

SLP\_CONF\_FILE

When set, use this file for configuration.

See attributes(5) for descriptions of the following attributes:

| ATTRIBUTE TYPE | ATTRIBUTE VALUE |
|----------------|-----------------|
| Availability   | SUNWslpu        |

# **SEE ALSO**

 $slpd(1M), slpFree(3SLP), slp_api(3SLP), slp.conf(4), slpd.reg(4), attributes(5)$ 

System Administration Guide: Resource Management and Network Services

Guttman, E., Perkins, C., Veizades, J., and Day, M.RFC 2608, Service Location Protocol, Version 2. The Internet Society. June 1999.

| Kempf, J. and Guttman, E. <i>RFC 2614, An API for Service Location</i> . The Internet Society. June 1999. |  |
|----------------------------------------------------------------------------------------------------|--|
|                                                                                                    |  |
|                                                                                                    |  |
|                                                                                                    |  |
|                                                                                                    |  |
|                                                                                                    |  |
|                                                                                                    |  |
|                                                                                                    |  |
|                                                                                                    |  |
|                                                                                                    |  |
|                                                                                                    |  |
|                                                                                                    |  |
|                                                                                                    |  |
|                                                                                                    |  |
|                                                                                                    |  |
|                                                                                                    |  |
|                                                                                                    |  |
|                                                                                                    |  |
|                                                                                                    |  |

#### socket(3SOCKET)

#### NAME

socket – create an endpoint for communication

#### **SYNOPSIS**

```
cc [ flag ... ] file ... -lsocket -lnsl [ library ... ]
#include <sys/types.h>
#include <sys/socket.h>
int socket(int domain, int type, int protocol);
```

#### **DESCRIPTION**

socket () creates an endpoint for communication and returns a descriptor.

The *domain* parameter specifies a communications domain within which communication will take place; this selects the protocol family which should be used. The protocol family generally is the same as the address family for the addresses supplied in later operations on the socket. These families are defined in the include file <sys/socket.h>. There must be an entry in the netconfig(4) file for at least each protocol family and type required. If *protocol* has been specified, but no exact match for the tuplet family, type, protocol is found, then the first entry containing the specified family and type with zero for protocol will be used. The currently understood formats are:

PF\_UNIX UNIX system internal protocols

PF\_INET Internet Protocol Version 4 (IPv4)

PF\_INET6 Internet Protocol Version 6 (IPv6)

PF\_NCA Network Cache and Accelerator (NCA) protocols

The socket has the indicated type, which specifies the communication semantics. Currently defined types are:

```
SOCK_STREAM
SOCK_DGRAM
SOCK_RAW
SOCK_SEQPACKET
SOCK_RDM
```

A SOCK\_STREAM type provides sequenced, reliable, two-way connection-based byte streams. An out-of-band data transmission mechanism may be supported. A SOCK\_DGRAM socket supports datagrams (connectionless, unreliable messages of a fixed (typically small) maximum length). A SOCK\_SEQPACKET socket may provide a sequenced, reliable, two-way connection-based data transmission path for datagrams of fixed maximum length; a consumer may be required to read an entire packet with each read system call. This facility is protocol specific, and presently not implemented for any protocol family. SOCK\_RAW sockets provide access to internal network interfaces. The types SOCK\_RAW, which is available only to the superuser, and SOCK\_RDM, for which no implementation currently exists, are not described here.

*protocol* specifies a particular protocol to be used with the socket. Normally only a single protocol exists to support a particular socket type within a given protocol family. However, multiple protocols may exist, in which case a particular protocol

must be specified in this manner. The protocol number to use is particular to the "communication domain" in which communication is to take place. If a protocol is specified by the caller, then it will be packaged into a socket level option request and sent to the underlying protocol layers.

Sockets of type SOCK STREAM are full-duplex byte streams, similar to pipes. A stream socket must be in a connected state before any data may be sent or received on it. A connection to another socket is created with a connect(3SOCKET) call. Once connected, data may be transferred using read(2) and write(2) calls or some variant of the send(3SOCKET) and recv(3SOCKET) calls. When a session has been completed, a close(2) may be performed. Out-of-band data may also be transmitted as described on the send(3SOCKET) manual page and received as described on the recv(3SOCKET) manual page.

The communications protocols used to implement a SOCK STREAM insure that data is not lost or duplicated. If a piece of data for which the peer protocol has buffer space cannot be successfully transmitted within a reasonable length of time, then the connection is considered broken and calls will indicate an error with -1 returns and with ETIMEDOUT as the specific code in the global variable errno. The protocols optionally keep sockets "warm" by forcing transmissions roughly every minute in the absence of other activity. An error is then indicated if no response can be elicited on an otherwise idle connection for a extended period (for instance 5 minutes). A SIGPIPE signal is raised if a process sends on a broken stream; this causes naive processes, which do not handle the signal, to exit.

SOCK SEQPACKET sockets employ the same system calls as SOCK STREAM sockets. The only difference is that read(2) calls will return only the amount of data requested, and any remaining in the arriving packet will be discarded.

SOCK DGRAM and SOCK RAW sockets allow datagrams to be sent to correspondents named in sendto(3SOCKET) calls. Datagrams are generally received with recvfrom(3SOCKET), which returns the next datagram with its return address.

An fcntl(2) call can be used to specify a process group to receive a SIGURG signal when the out-of-band data arrives. It may also enable non-blocking I/O and asynchronous notification of I/O events with SIGIO signals.

The operation of sockets is controlled by socket level options. These options are defined in the file <sys/socket.h>. setsockopt(3SOCKET) and getsockopt(3SOCKET) are used to set and get options, respectively.

#### **RETURN VALUES**

A –1 is returned if an error occurs. Otherwise the return value is a descriptor referencing the socket.

#### **ERRORS**

The socket () call fails if:

EACCES

Permission to create a socket of the specified type or protocol is denied.

# socket(3SOCKET)

EAFNOSUPPORT The specified address family is not supported by the

protocol family.

EMFILE The per-process descriptor table is full.

ENOMEM Insufficient user memory is available.

ENOSR There were insufficient STREAMS resources available

to complete the operation.

 ${\tt EPFNOSUPPORT} \qquad \qquad {\tt The \ specified \ protocol \ family \ is \ not \ supported}.$ 

EPROTONOSUPPORT The protocol type is not supported by the address

family.

EPROTOTYPE The socket type is not supported by the protocol.

#### **ATTRIBUTES**

See attributes(5) for descriptions of the following attributes:

| ATTRIBUTE TYPE | ATTRIBUTE VALUE |
|----------------|-----------------|
| MT-Level       | Safe            |

#### **SEE ALSO**

nca(1), close(2), fcntl(2), ioctl(2), read(2), write(2), accept(3SOCKET),
bind(3SOCKET), connect(3SOCKET), getsockname(3SOCKET),
getsockopt(3SOCKET), in(3HEAD), listen(3SOCKET), recv(3SOCKET),
setsockopt(3SOCKET), send(3SOCKET), shutdown(3SOCKET), socket(3HEAD),
socketpair(3SOCKET), attributes(5),

**NAME** | socket – create an endpoint for communication

#### **SYNOPSIS**

```
cc [ flag ... ] file ... -lxnet [ library ... ]
#include <svs/socket.h>
```

int socket(int domain, int type, int protocol);

#### DESCRIPTION

The socket () function creates an unbound socket in a communications domain, and returns a file descriptor that can be used in later function calls that operate on sockets.

The function takes the following arguments:

domain Specifies the communications domain in which a socket is to be

created.

type Specifies the type of socket to be created.

protocol Specifies a particular protocol to be used with the socket.

Specifying a protocol of 0 causes socket () to use an unspecified default protocol appropriate for the requested socket type.

The *domain* argument specifies the address family used in the communications domain. The address families supported by the system are implementationdependent.

The <sys/socket.h> header defines at least the following values for the domain argument:

AF UNIX File system pathnames.

AF INET Internet Protocol version 4 (IPv4) address. AF INET6 Internet Protocol version 6 (IPv6) address.

The type argument specifies the socket type, which determines the semantics of communication over the socket. The socket types supported by the system are implementation-dependent. Possible socket types include:

SOCK STREAM Provides sequenced, reliable, bidirectional,

> connection-mode byte streams, and may provide a transmission mechanism for out-of-band data.

SOCK DGRAM Provides datagrams, which are connectionless-mode,

unreliable messages of fixed maximum length.

SOCK SEQPACKET Provides sequenced, reliable, bidirectional,

connection-mode transmission path for records. A record can be sent using one or more output operations and received using one or more input operations, but a single operation never transfers part of more than one record. Record boundaries are visible to the receiver via

the MSG\_EOR flag.

#### socket(3XNET)

If the *protocol* argument is non-zero, it must specify a protocol that is supported by the address family. The protocols supported by the system are implementation-dependent.

The process may need to have appropriate privileges to use the socket () function or to create some sockets.

#### **USAGE**

The documentation for specific address families specify which protocols each address family supports. The documentation for specific protocols specify which socket types each protocol supports.

The application can determine if an address family is supported by trying to create a socket with *domain* set to the protocol in question.

#### **RETURN VALUES**

Upon successful completion, <code>socket()</code> returns a nonnegative integer, the socket file descriptor. Otherwise a value of -1 is returned and <code>errno</code> is set to indicate the error.

#### **ERRORS**

The socket () function will fail if:

EAFNOSUPPORT The implementation does not support the specified

address family.

EMFILE No more file descriptors are available for this process.

ENFILE No more file descriptors are available for the system.

EPROTONOSUPPORT The protocol is not supported by the address family, or

the protocol is not supported by the implementation.

EPROTOTYPE The socket type is not supported by the protocol.

The socket () function may fail if:

EACCES The process does not have appropriate privileges.

ENOBUFS Insufficient resources were available in the system to

perform the operation.

ENOMEM Insufficient memory was available to fulfill the request.

ENOSR There were insufficient STREAMS resources available

for the operation to complete.

#### **ATTRIBUTES**

See attributes(5) for descriptions of the following attributes:

| ATTRIBUTE TYPE | ATTRIBUTE VALUE |
|----------------|-----------------|
| MT-Level       | MT-Safe         |

#### **SEE ALSO**

accept(3XNET), bind(3XNET), connect(3XNET), getsockname(3XNET),
getsockopt(3XNET), listen(3XNET), recv(3XNET), recvfrom(3XNET),
recvmsg(3XNET), send(3XNET), sendmsg(3XNET), setsockopt(3XNET),
shutdown(3XNET), socketpair(3XNET), attributes(5)

**NAME** | socketpair – create a pair of connected sockets

#### **SYNOPSIS**

```
cc [ flag ... ] file ... -lsocket -lnsl [ library ... ]
#include <sys/types.h>
#include <sys/socket.h>
```

int socketpair (int domain, int type, int protocol, int sv[2]);

#### **DESCRIPTION**

The socketpair() library call creates an unnamed pair of connected sockets in the specified address family domain, of the specified type, that uses the optionally specified protocol. The descriptors that are used in referencing the new sockets are returned in sv[0] and sv[1]. The two sockets are indistinguishable.

#### **RETURN VALUES**

socketpair() returns -1 on failure and 0 on success.

#### **ERRORS**

The call succeeds unless:

EAFNOSUPPORT The specified address family is not

supported on this machine.

Too many descriptors are in use by this EMFILE

process.

**ENOMEM** There was insufficient user memory for the

operation to complete.

ENOSR There were insufficient STREAMS resources

for the operation to complete.

The specified protocol does not support EOPNOTSUPP

creation of socket pairs.

The specified protocol is not supported on **EPROTONOSUPPORT** 

this machine.

EACCES The process does not have appropriate

privileges.

## **ATTRIBUTES**

See attributes(5) for descriptions of the following attributes:

| ATTRIBUTE TYPE | ATTRIBUTE VALUE |
|----------------|-----------------|
| MT-Level       | Safe            |

#### SEE ALSO

pipe(2), read(2), write(2), socket(3HEAD), attributes(5)

### **NOTES**

This call is currently implemented only for the AF UNIX address family.

#### socketpair(3XNET)

#### NAME

socketpair – create a pair of connected sockets

#### **SYNOPSIS**

```
cc [ flag ... ] file ... -lxnet [ library ... ]
#include <sys/socket.h>
```

int socketpair(int domain, int type, int protocol, int socket\_vector[2]);

#### **DESCRIPTION**

The <code>socketpair()</code> function creates an unbound pair of connected sockets in a specified <code>domain</code>, of a specified <code>type</code>, under the protocol optionally specified by the <code>protocol</code> argument. The two sockets are identical. The file descriptors used in referencing the created sockets are returned in <code>socket\_vector0</code> and <code>socket\_vector1</code>.

domain Specifies the communications domain in which the sockets are to

be created.

*type* Specifies the type of sockets to be created.

protocol Specifies a particular protocol to be used with the sockets.

Specifying a *protocol* of 0 causes <code>socketpair()</code> to use an unspecified default protocol appropriate for the requested socket

type

socket\_vector Specifies a 2-integer array to hold the file descriptors of the created

socket pair.

The *type* argument specifies the socket type, which determines the semantics of communications over the socket. The socket types supported by the system are implementation-dependent. Possible socket types include:

SOCK\_STREAM Provides sequenced, reliable, bidirectional,

connection-mode byte streams, and may provide a transmission mechanism for out-of-band data.

SOCK\_DGRAM Provides datagrams, which are connectionless-mode,

unreliable messages of fixed maximum length.

SOCK\_SEQPACKET Provides sequenced, reliable, bidirectional,

connection-mode transmission path for records. A record can be sent using one or more output operations and received using one or more input operations, but a single operation never transfers part of more than one record. Record boundaries are visible to the receiver via

the MSG\_EOR flag.

If the *protocol* argument is non-zero, it must specify a protocol that is supported by the address family. The protocols supported by the system are implementation-dependent.

The process may need to have appropriate privileges to use the socketpair() function or to create some sockets.

socketpair(3XNET)

#### **USAGE**

The documentation for specific address families specifies which protocols each address family supports. The documentation for specific protocols specifies which socket types each protocol supports.

The socketpair() function is used primarily with UNIX domain sockets and need not be supported for other domains.

### **RETURN VALUES**

Upon successful completion, this function returns 0. Otherwise, -1 is returned and errno is set to indicate the error.

#### **ERRORS**

The socketpair() function will fail if:

EOPNOTSUPP

EAFNOSUPPORT The implementation does not support the specified

address family.

EMFILE No more file descriptors are available for this process.

ENFILE No more file descriptors are available for the system.

The specified protocol does not permit creation of

socket pairs.

EPROTONOSUPPORT The protocol is not supported by the address family, or

the protocol is not supported by the implementation.

EPROTOTYPE The socket type is not supported by the protocol.

The socketpair() function may fail if:

EACCES The process does not have appropriate privileges.

ENOBUFS Insufficient resources were available in the system to

perform the operation.

ENOMEM Insufficient memory was available to fulfill the request.

ENOSR There were insufficient STREAMS resources available

for the operation to complete.

### **ATTRIBUTES**

See attributes(5) for descriptions of the following attributes:

| ATTRIBUTE TYPE | ATTRIBUTE VALUE |
|----------------|-----------------|
| MT-Level       | MT-Safe         |

### **SEE ALSO**

socket(3XNET), attributes(5)

#### spray(3SOCKET)

#### NAME |

spray – scatter data in order to test the network

#### SYNOPSIS

```
cc [ flag ... ] file ... -lsocket -lnsl [ library ... ]
#include <rpcsvc/sprav.h>
bool t xdr sprayarr(XDR *xdrs, sprayarr *objp);
bool t xdr spraycumul(XDR *xdrs, spraycumul *objp);
```

#### DESCRIPTION

The spray program sends packets to a given machine to test communications with that machine.

The spray program is not a C function interface, per se, but it can be accessed using the generic remote procedure calling interface clnt call(). See rpc clnt calls(3NSL). The program sends a packet to the called host. The host acknowledges receipt of the packet. The program counts the number of acknowledgments and can return that count.

The spray program currently supports the following procedures, which should be called in the order given:

SPRAYPROC CLEAR This procedure clears the counter. SPRAYPROC SPRAY This procedure sends the packet.

SPRAYPROC GET This procedure returns the count and the amount of

time since the last SPRAYPROC CLEAR.

#### **EXAMPLES**

**EXAMPLE 1** Using spray()

The following code fragment demonstrates how the spray program is used:

```
#include <rpc/rpc.h>
#include <rpcsvc/spray.h>
   spraycumul spray result;
   sprayarr spray_data;
   char bur[100],
:n+ loop = 1000;
                              /* arbitrary data */
   CLIENT
            *clnt;
   struct timeval timeout0 = {0, 0};
   struct timeval timeout25 = {25, 0};
   spray data.sprayarr len = (uint t)100;
   spray_data.sprayarr_val = buf;
   clnt = clnt create("somehost", SPRAYPROG, SPRAYVERS, "netpath");
   if (clnt == (CLIENT *)NULL) {
       /* handle this error */
   if (clnt_call(clnt, SPRAYPROC_CLEAR,
       xdr void, NULL, xdr void, NULL, timeout25)) {
            /* handle this error */
   while (loop- > 0) {
       if (clnt call(clnt, SPRAYPROC SPRAY,
           xdr_sprayarr, &spray_data, xdr_void, NULL, timeout0)) {
                /* handle this error */
```

#### **ATTRIBUTES**

See attributes(5) for descriptions of the following attributes:

| ATTRIBUTE TYPE | ATTRIBUTE VALUE |
|----------------|-----------------|
| MT-Level       | Unsafe          |

#### **SEE ALSO**

spray(1M), rpc\_clnt\_calls(3NSL), attributes(5)

#### **NOTES**

This interface is unsafe in multithreaded applications. Unsafe interfaces should be called only from the main thread.

A spray program is not useful as a networking benchmark as it uses unreliable connectionless transports, for example, udp. It can report a large number of packets dropped, when the drops were caused by the program sending packets faster than they can be buffered locally, that is, before the packets get to the network medium.

### t\_accept(3NSL)

NAME |

t\_accept - accept a connection request

**SYNOPSIS** 

#include <xti.h>

```
int t accept(int fd, int resfd, const struct t call *call);
```

#### DESCRIPTION

This routine is part of the XTI interfaces that evolved from the TLI interfaces. XTI represents the future evolution of these interfaces. However, TLI interfaces are supported for compatibility. When using a TLI routine that has the same name as an XTI routine, a different header file, tiuser.h, must be used. Refer to the TLI COMPATIBILITY section for a description of differences between the two interfaces.

This function is issued by a transport user to accept a connection request. The parameter fd identifies the local transport endpoint where the connection indication arrived; resfd specifies the local transport endpoint where the connection is to be established, and call contains information required by the transport provider to complete the connection. The parameter call points to a t\_call structure which contains the following members:

```
struct netbuf addr;
struct netbuf opt;
struct netbuf udata;
```

int sequence; In call, addr is the protocol address of the calling transport user, opt indicates any options associated with the connection, udata points to any user data to be returned to the caller, and sequence is the value returned by  $t_listen(3NSL)$  that uniquely associates the response with a previously received connection indication. The address of the caller, addr may be null (length zero). Where addr is not null then it may optionally be checked by XTI.

A transport user may accept a connection on either the same, or on a different, local transport endpoint than the one on which the connection indication arrived. Before the connection can be accepted on the same endpoint (resfd==fd), the user must have responded to any previous connection indications received on that transport endpoint by means of t\_accept() or t\_snddis(3NSL). Otherwise, t\_accept() will fail and set t errno to TINDOUT.

If a different transport endpoint is specified (resfd!=fd), then the user may or may not choose to bind the endpoint before the t\_accept() is issued. If the endpoint is not bound prior to the t\_accept(), the endpoint must be in the T\_UNBND state before the t\_accept() is issued, and the transport provider will automatically bind it to an address that is appropriate for the protocol concerned. If the transport user chooses to bind the endpoint it must be bound to a protocol address with a qlen of zero and must be in the T\_IDLE state before the t\_accept() is issued.

Responding endpoints should be supplied to t\_accept() in the state T\_UNBND.

The call to t\_accept() may fail with t\_errno set to TLOOK if there are indications (for example connect or disconnect) waiting to be received on endpoint fd. Applications should be prepared for such a failure.

The *udata* argument enables the called transport user to send user data to the caller and the amount of user data must not exceed the limits supported by the transport provider as returned in the *connect* field of the *info* argument of t\_open(3NSL) or t\_getinfo(3NSL). If the *len* field of *udata* is zero, no data will be sent to the caller. All the *maxlen* fields are meaningless.

When the user does not indicate any option ( $call \rightarrow opt.len = 0$ ) the connection shall be accepted with the option values currently set for the responding endpoint resfd.

#### **RETURN VALUES**

Upon successful completion, a value of 0 is returned. Otherwise, a value of -1 is returned and t\_errno is set to indicate an error.

**VALID STATES** 

fd: T INCON

resfd (fd!=resfd): T IDLE, T UNBND

**ERRORS** 

On failure, t\_errno is set to one of the following:

TACCES The user does not have permission to accept a

connection on the responding transport endpoint or to

use the specified options.

TBADADDR The specified protocol address was in an incorrect

format or contained illegal information.

TBADDATA The amount of user data specified was not within the

bounds allowed by the transport provider.

TBADF The file descriptor fd or resfd does not refer to a

transport endpoint.

TBADOPT The specified options were in an incorrect format or

contained illegal information.

TBADSEQ Either an invalid sequence number was specified, or a

valid sequence number was specified but the connection request was aborted by the peer. In the latter case, its T DISCONNECT event will be received

on the listening endpoint.

TINDOUT The function was called with fd = resfd but there are

outstanding connection indications on the endpoint. Those other connection indications must be handled either by rejecting them by means of t\_snddis(3NSL) or accepting them on a different endpoint by means of

t accept.

TLOOK An asynchronous event has occurred on the transport

endpoint referenced by fd and requires immediate

attention.

TNOTSUPPORT This function is not supported by the underlying

transport provider.

# t\_accept(3NSL)

| ı | TOUTSTATE | The communications endpoint referenced by fd or resfd   |
|---|-----------|---------------------------------------------------------|
| и | IOUIDIAIE | The communications enapoint referenced by $\mu$ or resp |

is not in one of the states in which a call to this function

is valid.

TPROTO This error indicates that a communication problem has

been detected between XTI and the transport provider

for which there is no other suitable XTI error

(t errno).

TPROVMISMATCH The file descriptors fd and resfd do not refer to the same

transport provider.

TRESADDR This transport provider requires both fd and resfd to be

bound to the same address. This error results if they are

not.

TRESQLEN The endpoint referenced by resfd (where resfd != fd) was

bound to a protocol address with a *qlen* that is greater

than zero.

TSYSERR A system error has occurred during execution of this

function.

#### TLI COMPATIBILITY

The XTI and TLI interface definitions have common names but use different header files. This, and other semantic differences between the two interfaces are described in the subsections below.

**Interface Header** 

The XTI interfaces use the header file, xti.h. TLI interfaces should *not* use this header. They should use the header:

#include <tiuser.h>

# Error Description Values

The t\_errno values that can be set by the XTI interface and cannot be set by the TLI interface are:

TPROTO

TINDOUT

TPROVMISMATCH

TRESADDR

TRESQLEN

# **Option Buffer**

The format of the options in an opt buffer is dictated by the transport provider. Unlike the XTI interface, the TLI interface does not specify the buffer format.

### **ATTRIBUTES**

See attributes(5) for descriptions of the following attributes:

| ATTRIBUTE TYPE | ATTRIBUTE VALUE |
|----------------|-----------------|
| MT Level       | Safe            |

# **SEE ALSO**

 $\label{eq:connect} $$t\_connect(3NSL), t\_getinfo(3NSL), t\_getstate(3NSL), t\_listen(3NSL), t\_open(3NSL), t\_open(3NSL), t\_revconnect(3NSL), t\_snddis(3NSL), attributes(5)$ 

#### **WARNINGS**

There may be transport provider-specific restrictions on address binding.

Some transport providers do not differentiate between a connection indication and the connection itself. If the connection has already been established after a successful return of  $t_1isten(3NSL)$ ,  $t_accept()$  will assign the existing connection to the transport endpoint specified by resfd.

#### t\_alloc(3NSL)

**NAME** | t\_alloc – allocate a library structure

SYNOPSIS

```
#include <xti.h>
```

```
void *t alloc(int fd, int struct_type, int fields);
```

#### DESCRIPTION

This routine is part of the XTI interfaces which evolved from the TLI interfaces. XTI represents the future evolution of these interfaces. However, TLI interfaces are supported for compatibility. When using a TLI routine that has the same name as an XTI routine, a different header file, tiuser.h, must be used. Refer to the section, TLI COMPATIBILITY, for a description of differences between the two interfaces.

The t alloc() function dynamically allocates memory for the various transport function argument structures as specified below. This function will allocate memory for the specified structure, and will also allocate memory for buffers referenced by the structure.

The structure to allocate is specified by *struct\_type* and must be one of the following:

| T_BIND     | struct | t_bind     |
|------------|--------|------------|
| T_CALL     | struct | t_call     |
| T_OPTMGMT  | struct | t_optmgmt  |
| T_DIS      | struct | t_discon   |
| T_UNITDATA | struct | t_unitdata |
| T_UDERROR  | struct | t_uderr    |
| T INFO     | struct | t info     |

where each of these structures may subsequently be used as an argument to one or more transport functions.

Each of the above structures, except T INFO, contains at least one field of type struct netbuf. For each field of this type, the user may specify that the buffer for that field should be allocated as well. The length of the buffer allocated will be equal to or greater than the appropriate size as returned in the info argument of t open(3NSL) or t getinfo(3NSL). The relevant fields of the *info* argument are described in the following list. The fields argument specifies which buffers to allocate, where the argument is the bitwise-or of any of the following:

| T_ADDR  | The <i>addr</i> field of the t_bind, t_call, t_unitdata or t_uderr structures.                                                                     |
|---------|----------------------------------------------------------------------------------------------------|
| T_OPT   | The <i>opt</i> field of the t_optmgmt, t_call, t_unitdata or t_uderr structures.                                                                   |
| T_UDATA | The <i>udata</i> field of the t_call, t_discon or t_unitdata structures.                                                                           |
| T_ALL   | All relevant fields of the given structure. Fields which are not supported by the transport provider specified by <i>fd</i> will not be allocated. |

For each relevant field specified in *fields*, t\_alloc() will allocate memory for the buffer associated with the field, and initialize the *len* field to zero and the *buf* pointer and *maxlen* field accordingly. Irrelevant or unknown values passed in fields are ignored. Since the length of the buffer allocated will be based on the same size information that is returned to the user on a call to t\_open(3NSL) and t\_getinfo(3NSL), *fil* must refer to the transport endpoint through which the newly allocated structure will be passed. In the case where a T\_INFO structure is to be allocated, *fil* may be set to any value. In this way the appropriate size information can be accessed. If the size value associated with any specified field is T\_INVALID, t\_alloc() will be unable to determine the size of the buffer to allocate and will fail, setting t\_errno to TSYSERR and errno to EINVAL. See t\_open(3NSL) or t\_getinfo(3NSL). If the size value associated with any specified field is T\_INFINITE, then the behavior of t\_alloc() is implementation-defined. For any field not specified in *fields*, *buf* will be set to the null pointer and *len* and *maxlen* will be set to zero. See t\_open(3NSL) or t\_getinfo(3NSL).

The pointer returned if the allocation succeeds is suitably aligned so that it can be assigned to a pointer to any type of object and then used to access such an object or array of such objects in the space allocated.

Use of  $t_alloc()$  to allocate structures will help ensure the compatibility of user programs with future releases of the transport interface functions.

#### **RETURN VALUES**

On successful completion, t\_alloc() returns a pointer to the newly allocated structure. On failure, a null pointer is returned.

#### **VALID STATES**

ALL - apart from T UNINIT

### **ERRORS**

On failure, t errno is set to one of the following:

TBADF struct type is other than T INFO and the specified file

descriptor does not refer to a transport endpoint.

TNOSTRUCTYPE Unsupported *struct\_type* requested. This can include a request for

a structure type which is inconsistent with the transport provider type specified, that is, connection-mode or connectionless-mode.

TPROTO This error indicates that a communication problem has been

detected between XTI and the transport provider for which there is

no other suitable XTI error (t errno).

TSYSERR A system error has occurred during execution of this function.

#### TLI COMPATIBILITY

The XTI and TLI interface definitions have common names but use different header files. This, and other semantic differences between the two interfaces are described in the subsections below.

# Interface Header

The XTI interfaces use the header file, xti.h. TLI interfaces should *not* use this header. They should use the header:

#include <tiuser.h>

# t\_alloc(3NSL)

# **Error Description** Values

The t\_errno values that can be set by the XTI interface and cannot be set by the TLI interface are:

**TPROTO** 

TNOSTRUCTYPE

#### Special Buffer Sizes

Assume that the value associated with any field of struct t\_info (argument returned by t\_open() or t\_getinfo()) that describes buffer limits is -1. Then the underlying service provider can support a buffer of unlimited size. If this is the case, t\_alloc() will allocate a buffer with the default size 1024 bytes, which may be handled as described in the next paragraph.

If the underlying service provider supports a buffer of unlimited size in the netbuf structure (see t\_connect(3NSL)), t\_alloc() will return a buffer of size 1024 bytes. If a larger size buffer is required, it will need to be allocated separately using a memory allocation routine such as malloc(3C). The buf and maxlen fields of the netbuf data structure can then be updated with the address of the new buffer and the 1024 byte buffer originally allocated by t\_alloc() can be freed using free(3C).

Assume that the value associated with any field of struct t\_info (argument returned by t\_open() or t\_getinfo() ) that describes nbuffer limits is -2. Then t\_alloc() will set the buffer pointer to NULL and the buffer maximum size to 0, and then will return success (see t\_open(3NSL) or t\_getinfo(3NSL)).

#### **ATTRIBUTES**

See attributes(5) for descriptions of the following attributes:

| ATTRIBUTE TYPE | ATTRIBUTE VALUE |
|----------------|-----------------|
| MT Level       | Safe            |

#### SEE ALSO

**NAME** | t\_bind – bind an address to a transport endpoint

#### **SYNOPSIS**

```
#include <xti.h>
```

```
int t bind(int fd, const struct t bind *req, struct t bind *ret);
```

#### DESCRIPTION

This routine is part of the XTI interfaces that evolved from the TLI interfaces. XTI represents the future evolution of these interfaces. However, TLI interfaces are supported for compatibility. When using a TLI routine that has the same name as an XTI routine, the tiuser. hheader file must be used. Refer to the TLI COMPATIBILITY section for a description of differences between the two interfaces.

This function associates a protocol address with the transport endpoint specified by fd and activates that transport endpoint. In connection mode, the transport provider may begin enqueuing incoming connect indications, or servicing a connection request on the transport endpoint. In connectionless-mode, the transport user may send or receive data units through the transport endpoint.

The req and ret arguments point to a t bind structure containing the following members:

```
struct netbuf
                addr;
unsigned
           qlen;
```

The *addr* field of the t bind structure specifies a protocol address, and the *qlen* field is used to indicate the maximum number of outstanding connection indications.

The parameter req is used to request that an address, represented by the netbuf structure, be bound to the given transport endpoint. The parameter *len* specifies the number of bytes in the address, and *buf* points to the address buffer. The parameter maxlen has no meaning for the req argument. On return, ret contains an encoding for the address that the transport provider actually bound to the transport endpoint; if an address was specified in req, this will be an encoding of the same address. In ret, the user specifies maxlen, which is the maximum size of the address buffer, and buf which points to the buffer where the address is to be placed. On return, len specifies the number of bytes in the bound address, and buf points to the bound address. If maxlen equals zero, no address is returned. If maxlen is greater than zero and less than the length of the address, t bind() fails with t errno set to TBUFOVFLW.

If the requested address is not available, t bind() will return –1 with t errno set as appropriate. If no address is specified in req (the len field of addr in req is zero or req is NULL), the transport provider will assign an appropriate address to be bound, and will return that address in the *addr* field of *ret*. If the transport provider could not allocate an address, t bind() will fail with t errno set to TNOADDR.

The parameter *req* may be a null pointer if the user does not wish to specify an address to be bound. Here, the value of *qlen* is assumed to be zero, and the transport provider will assign an address to the transport endpoint. Similarly, ret may be a null pointer if the user does not care what address was bound by the provider and is not interested

#### t bind(3NSL)

in the negotiated value of *qlen*. It is valid to set *req* and *ret* to the null pointer for the same call, in which case the provider chooses the address to bind to the transport endpoint and does not return that information to the user.

The *qlen* field has meaning only when initializing a connection-mode service. It specifies the number of outstanding connection indications that the transport provider should support for the given transport endpoint. An outstanding connection indication is one that has been passed to the transport user by the transport provider but which has not been accepted or rejected. A value of *qlen* greater than zero is only meaningful when issued by a passive transport user that expects other users to call it. The value of *qlen* will be negotiated by the transport provider and may be changed if the transport provider cannot support the specified number of outstanding connection indications. However, this value of *qlen* will never be negotiated from a requested value greater than zero to zero. This is a requirement on transport providers; see WARNINGS below. On return, the *qlen* field in *ret* will contain the negotiated value.

If fd refers to a connection-mode service, this function allows more than one transport endpoint to be bound to the same protocol address. but it is not possible to bind more than one protocol address to the same transport endpoint. However, the transport provider must also support this capability. If a user binds more than one transport endpoint to the same protocol address, only one endpoint can be used to listen for connection indications associated with that protocol address. In other words, only one t bind() for a given protocol address may specify a value of *qlen* greater than zero. In this way, the transport provider can identify which transport endpoint should be notified of an incoming connection indication. If a user attempts to bind a protocol address to a second transport endpoint with a value of qlen greater than zero, t bind() will return -1 and set t errno to TADDRBUSY. When a user accepts a connection on the transport endpoint that is being used as the listening endpoint, the bound protocol address will be found to be busy for the duration of the connection, until at unbind(3NSL) or t close(3NSL) call has been issued. No other transport endpoints may be bound for listening on that same protocol address while that initial listening endpoint is active (in the data transfer phase or in the T IDLE state). This will prevent more than one transport endpoint bound to the same protocol address from accepting connection indications.

If *fd* refers to connectionless mode service, this function allows for more than one transport endpoint to be associated with a protocol address, where the underlying transport provider supports this capability (often in conjunction with value of a protocol-specific option). If a user attempts to bind a second transport endpoint to an already bound protocol address when such capability is not supported for a transport provider, t bind() will return –1 and set t errno to TADDRBUSY.

#### **RETURN VALUES**

Upon successful completion, a value of 0 is returned. Otherwise, a value of –1 is returned and t errno is set to indicate an error.

**VALID STATES** 

T UNBND

**ERRORS** 

On failure, t errno is set to one of the following:

TACCES

The user does not have permission to use the specified address.

TADDRBUSY The requested address is in use.

TBADADDR The specified protocol address was in an incorrect format or

contained illegal information.

TBADF The specified file descriptor does not refer to a transport endpoint.

TBUFOVFLW The number of bytes allowed for an incoming argument (maxlen) is

greater than 0 but not sufficient to store the value of that argument. The provider's state will change to  $\mathtt{T}_{\mathtt{IDLE}}$  and the information to

be returned in *ret* will be discarded.

TOUTSTATE The communications endpoint referenced by *fd* is not in one of the

states in which a call to this function is valid.

TNOADDR The transport provider could not allocate an address.

TPROTO This error indicates that a communication problem has been

detected between XTI and the transport provider for which there is

no other suitable XTI error (t errno).

TSYSERR A system error has occurred during execution of this function.

#### TLI COMPATIBILITY

The XTI and TLI interface definitions have common names but use different header files. This, and other semantic differences between the two interfaces are described in the subsections below.

Interface Header

The XTI interfaces use the header file, xti.h. TLI interfaces should *not* use this header. They should use the header:

#include <tiuser.h>

Address Bound

The user can compare the addresses in *req* and *ret* to determine whether the transport provider bound the transport endpoint to a different address than that requested.

**Error Description** Values

The t\_errno values TPROTO and TADDRBUSY can be set by the XTI interface but cannot be set by the TLI interface.

A t\_errno value that this routine can return under different circumstances than its XTI counterpart is TBUFOVFLW. It can be returned even when the maxlen field of the corresponding buffer has been set to zero.

#### **ATTRIBUTES**

See attributes(5) for descriptions of the following attributes:

| ATTRIBUTE TYPE | ATTRIBUTE VALUE |
|----------------|-----------------|
| MT Level       | Safe            |

#### **SEE ALSO**

t\_accept(3NSL), t\_alloc(3NSL), t\_close(3NSL), t\_connect(3NSL),
t\_unbind(3NSL), attributes(5)

# t\_bind(3NSL)

#### **WARNINGS**

The requirement that the value of *qlen* never be negotiated from a requested value greater than zero to zero implies that transport providers, rather than the XTI implementation itself, accept this restriction.

An implementation need not allow an application explicitly to bind more than one communications endpoint to a single protocol address, while permitting more than one connection to be accepted to the same protocol address. That means that although an attempt to bind a communications endpoint to some address with *qlen=0* might be rejected with TADDRBUSY, the user may nevertheless use this (unbound) endpoint as a responding endpoint in a call to t\_accept(3NSL). To become independent of such implementation differences, the user should supply unbound responding endpoints to t\_accept(3NSL).

The local address bound to an endpoint may change as result of a t\_accept(3NSL) or t\_connect(3NSL) call. Such changes are not necessarily reversed when the connection is released.

**NAME** | t\_close – close a transport endpoint

**SYNOPSIS** 

#include <xti.h>

int t close (int fd);

#### DESCRIPTION

This routine is part of the XTI interfaces which evolved from the TLI interfaces. XTI represents the future evolution of these interfaces. However, TLI interfaces are supported for compatibility. When using a TLI routine that has the same name as an XTI routine, the tiuser.h header file must be used. Refer to the TLI COMPATIBILITY section for a description of differences between the two interfaces.

The t close() function informs the transport provider that the user is finished with the transport endpoint specified by fd, and frees any local library resources associated with the endpoint. In addition, t close () closes the file associated with the transport endpoint.

The function t close() should be called from the T UNBND state. See t getstate(3NSL). However, this function does not check state information, so it may be called from any state to close a transport endpoint. If this occurs, the local library resources associated with the endpoint will be freed automatically. In addition, close(2) will be issued for that file descriptor; if there are no other descriptors in this process or in another process which references the communication endpoint, any connection that may be associated with that endpoint is broken. The connection may be terminated in an orderly or abortive manner.

At close() issued on a connection endpoint may cause data previously sent, or data not yet received, to be lost. It is the responsibility of the transport user to ensure that data is received by the remote peer.

#### **RETURN VALUES**

Upon successful completion, a value of 0 is returned. Otherwise, a value of -1 is returned and t errno is set to indicate an error.

#### **VALID STATES**

T UNBND

# **ERRORS**

On failure, t\_errno is set to the following:

TBADF The specified file descriptor does not refer to a transport endpoint.

TPROTO This error indicates that a communication problem has been

detected between XTI and the transport provider for which there is

no other suitable XTI error (t errno).

TSYSERR A system error has occurred during execution of this function.

# **COMPATIBILITY**

The XTI and TLI interface definitions have common names but use different header files. This, and other semantic differences between the two interfaces are described in the subsections below.

#### **Interface Header**

The XTI interfaces use the header file, xti.h. TLI interfaces should *not* use this header. They should use the header:

 $t_{close}(3NSL)$ 

#include <tiuser.h>

# Error Description Values

The t\_errno value that can be set by the XTI interface and cannot be set by the TLI interface is:

TPROTO

**ATTRIBUTES** 

See attributes(5) for descriptions of the following attributes:

| ATTRIBUTE TYPE | ATTRIBUTE VALUE |
|----------------|-----------------|
| MT Level       | Safe            |

**SEE ALSO** 

close(2), t\_getstate(3NSL), t\_open(3NSL), t\_unbind(3NSL), attributes(5)

**NAME** | t connect – establish a connection with another transport user

#### **SYNOPSIS**

```
int t connect(int fd, const struct t call *sndcall, struct t call
    *rcvcall):
```

#### DESCRIPTION

This routine is part of the XTI interfaces which evolved from the TLI interfaces. XTI represents the future evolution of these interfaces. However, TLI interfaces are supported for compatibility. When using a TLI routine that has the same name as an XTI routine, the tiuser.h header file must be used. Refer to the TLI COMPATIBILITY section for a description of differences between the two interfaces. This function enables a transport user to request a connection to the specified destination transport user.

This function can only be issued in the T IDLE state. The parameter fd identifies the local transport endpoint where communication will be established, while sndcall and rcvcall point to a t call structure which contains the following members:

```
struct netbuf addr;
struct netbuf opt;
struct netbuf udata;
int sequence;
```

#include <xti.h>

The parameter *sndcall* specifies information needed by the transport provider to establish a connection and rcvcall specifies information that is associated with the newly established connection.

In sndcall, addr specifies the protocol address of the destination transport user, opt presents any protocol-specific information that might be needed by the transport provider, udata points to optional user data that may be passed to the destination transport user during connection establishment, and sequence has no meaning for this function.

On return, in rcvcall, addr contains the protocol address associated with the responding transport endpoint, opt represents any protocol-specific information associated with the connection, udata points to optional user data that may be returned by the destination transport user during connection establishment, and sequence has no meaning for this function.

The *opt* argument permits users to define the options that may be passed to the transport provider. The user may choose not to negotiate protocol options by setting the len field of opt to zero. In this case, the provider uses the option values currently set for the communications endpoint.

If used, sndcall—opt.buf must point to a buffer with the corresponding options, and sndcall→opt.len must specify its length. The maxlen and buf fields of the netbuf structure pointed by  $rcvcall \rightarrow addr$  and  $rcvcall \rightarrow opt$  must be set before the call.

#### t connect(3NSL)

The *udata* argument enables the caller to pass user data to the destination transport user and receive user data from the destination user during connection establishment. However, the amount of user data must not exceed the limits supported by the transport provider as returned in the *connect* field of the *info* argument of t\_open(3NSL) or t\_getinfo(3NSL). If the *len* of *udata* is zero in *sndcall*, no data will be sent to the destination transport user.

On return, the *addr*, *opt* and *udata* fields of *rcvcall* will be updated to reflect values associated with the connection. Thus, the *maxlen* field of each argument must be set before issuing this function to indicate the maximum size of the buffer for each. However, *maxlen* can be set to zero, in which case no information to this specific argument is given to the user on the return from t\_connect(). If maxlen is greater than zero and less than the length of the value, t\_connect() fails with t\_errno set to TBUFOVFLW. If *rcvcall* is set to NULL, no information at all is returned.

By default,  $t\_connect()$  executes in synchronous mode, and will wait for the destination user's response before returning control to the local user. A successful return (that is, return value of zero) indicates that the requested connection has been established. However, if  $O\_NONBLOCK$  is set by means of  $t\_open(3NSL)$  or fcnt1(2),  $t\_connect()$  executes in asynchronous mode. In this case, the call will not wait for the remote user's response, but will return control immediately to the local user and return -1 with  $t\_errno$  set to TNODATA to indicate that the connection has not yet been established. In this way, the function simply initiates the connection establishment procedure by sending a connection request to the destination transport user. The  $t\_rcvconnect(3NSL)$  function is used in conjunction with  $t\_connect()$  to determine the status of the requested connection.

When a synchronous t\_connect() call is interrupted by the arrival of a signal, the state of the corresponding transport endpoint is T\_OUTCON, allowing a further call to either t\_rcvconnect(3NSL), t\_rcvdis(3NSL) or t\_snddis(3NSL). When an asynchronous t\_connect() call is interrupted by the arrival of a signal, the state of the corresponding transport endpoint is T\_IDLE.

#### **RETURN VALUES**

Upon successful completion, a value of 0 is returned. Otherwise, a value of -1 is returned and t errno is set to indicate an error.

#### VALID STATES

T IDLE

### **ERRORS**

On failure, t errno is set to one of the following:

options.

TADDRBUSY This transport provider does not support multiple connections

with the same local and remote addresses. This error indicates that

a connection already exists.

TBADADDR The specified protocol address was in an incorrect format or

contained illegal information.

t\_connect(3NSL)

| TBADDATA | The amount of user data specified was not within the bounds |
|----------|-------------------------------------------------------------|
|----------|-------------------------------------------------------------|

allowed by the transport provider.

TBADF The specified file descriptor does not refer to a transport endpoint.

TBADOPT The specified protocol options were in an incorrect format or

contained illegal information.

TBUFOVFLW The number of bytes allocated for an incoming argument (maxlen)

is greater than 0 but not sufficient to store the value of that argument. If executed in synchronous mode, the provider's state, as seen by the user, changes to  $\texttt{T\_DATAXFER}$ , and the information

to be returned in *rcvcall* is discarded.

TLOOK An asynchronous event has occurred on this transport endpoint

and requires immediate attention.

TNODATA O NONBLOCK was set, so the function successfully initiated the

connection establishment procedure, but did not wait for a

response from the remote user.

TNOTSUPPORT This function is not supported by the underlying transport

provider.

TOUTSTATE The communications endpoint referenced by fd is not in one of the

states in which a call to this function is valid.

TPROTO This error indicates that a communication problem has been

detected between XTI and the transport provider for which there is

no other suitable XTI error (t\_errno).

TSYSERR A system error has occurred during execution of this function.

#### TLI COMPATIBILITY

The XTI and TLI interface definitions have common names but use different header files. This, and other semantic differences between the two interfaces are described in the subsections below.

# Interface Header

The XTI interfaces use the header file, xti.h. TLI interfaces should *not* use this header. They should use the header:

#include <tiuser.h>

# **Error Description** Values

The TPROTO and TADDRBUSY t\_errno values can be set by the XTI interface but not by the TLI interface.

A t\_errno value that this routine can return under different circumstances than its XTI counterpart is TBUFOVFLW. It can be returned even when the maxlen field of the corresponding buffer has been set to zero.

#### **Option Buffers**

The format of the options in an opt buffer is dictated by the transport provider. Unlike the XTI interface, the TLI interface does not fix the buffer format.

# t\_connect(3NSL)

# **ATTRIBUTES**

See attributes(5) for descriptions of the following attributes:

|   | ATTRIBUTE TYPE | ATTRIBUTE VALUE |
|---|----------------|-----------------|
| N | MT Level       | Safe            |

# **SEE ALSO**

**NAME** | t\_errno – XTI error return value

**SYNOPSIS** 

#include <xti.h>

#### **DESCRIPTION**

This error return value is part of the XTI interfaces that evolved from the TLI interfaces. XTI represents the future evolution of these interfaces. However, TLI interfaces are supported for compatibility. When using a TLI interface that has the same name as an XTI interfaces, a different headerfile, <tiuser.h>, must be used. Refer the the TLI COMPATIBILITY section for a description of differences between the two interfaces.

t errno is used by XTI functions to return error values.

XTI functions provide an error number in t errno which has type int and is defined in <xti.h>. The value of t\_errno will be defined only after a call to a XTI function for which it is explicitly stated to be set and until it is changed by the next XTI function call. The value of t errno should only be examined when it is indicated to be valid by a function's return value. Programs should obtain the definition of t errno by the inclusion of <xti.h>. The practice of defining t errno in program as extern int t errno is obsolescent. No XTI function sets t errno to 0 to indicate an error.

It is unspecified whether t errno is a macro or an identifier with external linkage. It represents a modifiable lvalue of type int. If a macro definition is suppressed in order to access an actual object or a program defines an identifier with name t errno, the behavior is undefined.

The symbolic values stored in t\_errno by an XTI function are defined in the ERRORS sections in all relevant XTI function definition pages.

# COMPATIBILITY

t errno is also used by TLI functions to return error values.

The XTI and TLI interface definitions have common names but use different header files. This, and other semantic differences between the two interfaces are described in the subsections below.

### Interface Header

The XTI interfaces use the header file, <xti.h>. TLI interfaces should not use this header. They should use the header:

#include <tiuser.h>

#### **Error Description** Values

The t errno values that can be set by the XTI interface but cannot be set by the TLI interface are:

TNOSTRUCTYPE TBADNAME TBADQLEN TADDRBUSY TINDOUT

# t\_errno(3NSL)

TPROVMISMATCH TRESADDR TQFULL TPROTO

# **ATTRIBUTES**

See  ${\tt attributes}(5)$  for descriptions of the following attributes:

| ATTRIBUTE TYPE | ATTRIBUTE VALUE |
|----------------|-----------------|
| MT-Level       | MT-Safe         |

# SEE ALSO

attributes(5)

**NAME** | t\_error – produce error message

**SYNOPSIS** 

#include <xti.h>

int t error(const char \*errmsg);

#### DESCRIPTION

This routine is part of the XTI interfaces which evolved from the TLI interfaces. XTI represents the future evolution of these interfaces. However, TLI interfaces are supported for compatibility. When using a TLI routine that has the same name as an XTI routine, the tiuser.h header file must be used. Refer to the TLI COMPATIBILITY section for a description of differences between the two interfaces.

The t error () function produces a message on the standard error output which describes the last error encountered during a call to a transport function. The argument string *errmsg* is a user-supplied error message that gives context to the error.

The error message is written as follows: first (if *errmsg* is not a null pointer and the character pointed to be *errmsg* is not the null character) the string pointed to by *errmsg* followed by a colon and a space; then a standard error message string for the current error defined in t errno. If t errno has a value different from TSYSERR, the standard error message string is followed by a newline character. If, however, t errno is equal to TSYSERR, the t errno string is followed by the standard error message string for the current error defined in errno followed by a newline.

The language for error message strings written by t error() is that of the current locale. If it is English, the error message string describing the value in t errno may be derived from the comments following the t errno codes defined in xti.h. The contents of the error message strings describing the value in errno are the same as those returned by the strerror(3C) function with an argument of errno.

The error number, t errno, is only set when an error occurs and it is not cleared on successful calls.

#### **EXAMPLES**

If a t connect(3NSL) function fails on transport endpoint fd2 because a bad address was given, the following call might follow the failure:

t\_error("t\_connect failed on fd2"); The diagnostic message to be printed would look like:

t\_connect failed on fd2: incorrect addr formatwhere incorrect addr format identifies the specific error that occurred, and t\_connect failed on fd2 tells the user which function failed on which transport endpoint.

# **RETURN VALUES**

Upon completion, a value of 0 is returned.

**VALID STATES** 

All - apart from T UNINIT

**ERRORS** 

No errors are defined for the t error() function.

# t\_error(3NSL)

#### TLI **COMPATIBILITY**

The XTI and TLI interface definitions have common names but use different header files. This, and other semantic differences between the two interfaces are described in the subsections below.

**Interface Header** 

The XTI interfaces use the header file, xti.h. TLI interfaces should *not* use this header. They should use the header:

#include <tiuser.h>

#### **Error Description** Values

The t\_errno value that can be set by the XTI interface and cannot be set by the TLI interface is:

TPROTO

#### **ATTRIBUTES**

See attributes(5) for descriptions of the following attributes:

|    | ATTRIBUTE TYPE | ATTRIBUTE VALUE |
|----|----------------|-----------------|
| MT | Level          | Safe            |

**SEE ALSO** | t errno(3NSL)strerror(3C), attributes(5)

**NAME** | t\_free – free a library structure

**SYNOPSIS** 

```
#include <xti.h>
```

```
int t free(void *ptr, int struct_type);
```

#### DESCRIPTION

This routine is part of the XTI interfaces which evolved from the TLI interfaces. XTI represents the future evolution of these interfaces. However, TLI interfaces are supported for compatibility. When using a TLI routine that has the same name as an XTI routine, the tiuser.h header file must be used. Refer to the TLI COMPATIBILITY section for a description of differences between the two interfaces.

The t free() function frees memory previously allocated by t alloc(3NSL). This function will free memory for the specified structure, and will also free memory for buffers referenced by the structure.

The argument ptr points to one of the seven structure types described for t alloc(3NSL), and *struct\_type* identifies the type of that structure which must be one of the following:

```
T BIND
                   t_bind
          struct
T CALL
          struct t call
T_OPTMGMT struct t_optmgmt
T DIS
          struct
                   t discon
T UNITDATA struct t unitdata
T UDERROR struct t uderr
T INFO
          struct t_info
```

where each of these structures is used as an argument to one or more transport functions.

The function t free() will check the *addr*, *opt* and *udata* fields of the given structure, as appropriate, and free the buffers pointed to by the buf field of the netbuf structure. If buf is a null pointer, t free() will not attempt to free memory. After all buffers are freed, t free() will free the memory associated with the structure pointed to by ptr.

Undefined results will occur if ptr or any of the buf pointers points to a block of memory that was not previously allocated by t alloc(3NSL).

#### **RETURN VALUES**

Upon successful completion, a value of 0 is returned. Otherwise, a value of -1 is returned and t errno is set to indicate an error.

#### VALID STATES

ALL - apart from T UNINIT.

#### **ERRORS**

On failure, t errno is set to the following:

Unsupported *struct\_type* requested. TNOSTRUCTYPE

This error indicates that a communication problem has TPROTO

been detected between XTI and the transport provider for which there is no other suitable XTI error (*t\_errno*).

# t\_free(3NSL)

TSYSERR

A system error has occurred during execution of this

function.

TLI COMPATIBILITY

The XTI and TLI interface definitions have common names but use different header files. This, and other semantic differences between the two interfaces are described in the subsections below.

**Interface Header** 

The XTI interfaces use the header file, xti.h. TLI interfaces should *not* use this header. They should use the header:

#include <tiuser.h>

**Error Description** Values

The t\_errno value that can be set by the XTI interface and cannot be set by the TLI interface is:

TPROTO

**ATTRIBUTES** 

See attributes(5) for descriptions of the following attributes:

| ATTRIBUTE TYPE | ATTRIBUTE VALUE |
|----------------|-----------------|
| MT Level       | Safe            |

**SEE ALSO** 

t\_alloc(3NSL), attributes(5)

NAME |

t\_getinfo – get protocol-specific service information

**SYNOPSIS** 

```
#include <xti.h>
```

```
int t getinfo(int fd, struct t info *info);
```

#### DESCRIPTION

This routine is part of the XTI interfaces which evolved from the TLI interfaces. XTI represents the future evolution of these interfaces. However, TLI interfaces are supported for compatibility. When using a TLI routine that has the same name as an XTI routine, the tiuser.h header file must be used. Refer to the TLI COMPATIBILITY section for a description of differences between the two interfaces.

This function returns the current characteristics of the underlying transport protocol and/or transport connection associated with file descriptor *fd*. The *info* pointer is used to return the same information returned by t\_open(3NSL), although not necessarily precisely the same values. This function enables a transport user to access this information during any phase of communication.

This argument points to a t info structure which contains the following members:

The values of the fields have the following meanings:

addr A value greater than zero indicates the maximum size of a

transport protocol address and a value of T\_INVALID (-2) specifies

that the transport provider does not provide user access to

transport protocol addresses.

options A value greater than zero indicates the maximum number of bytes

of protocol-specific options supported by the provider, and a value of T INVALID (-2) specifies that the transport provider does not

support user-settable options.

A value greater than zero specifies the maximum size in octets of a

transport service data unit (TSDU); a value of T\_NULL (zero) specifies that the transport provider does not support the concept of TSDU, although it does support the sending of a datastream with no logical boundaries preserved across a connection; a value of T\_INFINITE (-1) specifies that there is no limit on the size in octets of a TSDU; and a value of T\_INVALID (-2) specifies that the transfer of normal data is not supported by the transport provider.

# t\_getinfo(3NSL)

etsdu A value greater than zero specifies the maximum size in octets of

an expedited transport service data unit (ETSDU); a value of <code>T\_NULL</code> (zero) specifies that the transport provider does not support the concept of ETSDU, although it does support the sending of an expedited data stream with no logical boundaries preserved across a connection; a value of <code>T\_INFINITE</code> (-1) specifies that there is no limit on the size (in octets) of an ETSDU; and a value of <code>T\_INVALID</code> (-2) specifies that the transfer of expedited data is not supported by the transport provider. Note that the semantics of expedited data may be quite different for

different transport providers.

connect A value greater than zero specifies the maximum number of octets

that may be associated with connection establishment functions and a value of T\_INVALID (-2) specifies that the transport provider does not allow data to be sent with connection

establishment functions.

discon If the T\_ORDRELDATA bit in flags is clear, a value greater than zero

specifies the maximum number of octets that may be associated with the t\_snddis(3NSL) and t\_rcvdis(3NSL) functions, and a value of T\_INVALID (-2) specifies that the transport provider does not allow data to be sent with the abortive release functions. If the T\_ORDRELDATA bit is set in flags, a value greater than zero specifies the maximum number of octets that may be associated with the t\_sndreldata(), t\_rcvreldata(), t\_snddis(3NSL)

and t rcvdis(3NSL) functions.

servtype This field specifies the service type supported by the transport

provider, as described below.

flags This is a bit field used to specify other information about the

communications provider. If the T\_ORDRELDATA bit is set, the communications provider supports sending user data with an orderly release. If the T\_SENDZERO bit is set in flags, this indicates that the underlying transport provider supports the sending of

zero-length TSDUs.

If a transport user is concerned with protocol independence, the above sizes may be accessed to determine how large the buffers must be to hold each piece of information. Alternatively, the  $t_alloc(3NSL)$  function may be used to allocate these buffers. An error will result if a transport user exceeds the allowed data size on any function. The value of each field may change as a result of protocol option negotiation during connection establishment (the  $t_optmgmt(3NSL)$  call has no effect on the values returned by  $t_getinfo()$ ). These values will only change from the values presented to  $t_open(3NSL)$  after the endpoint enters the T DATAXFER state.

The *servtype* field of *info* specifies one of the following values on return:

T\_COTS The transport provider supports a connection-mode service but

does not support the optional orderly release facility.

T COTS ORD The transport provider supports a connection-mode service with

the optional orderly release facility.

T CLTS The transport provider supports a connectionless-mode service.

For this service type, to open(3NSL) will return T INVALID (-1)

for etsdu, connect and discon.

## **RETURN VALUES**

Upon successful completion, a value of 0 is returned. Otherwise, a value of -1 is returned and t errno is set to indicate an error.

#### **VALID STATES**

ALL - apart from T UNINIT.

#### **ERRORS**

On failure, t errno is set to one of the following:

TBADF The specified file descriptor does not refer to a transport endpoint.

TPROTO This error indicates that a communication problem has been

detected between XTI and the transport provider for which there is

no other suitable XTI error (t errno).

TSYSERR A system error has occurred during execution of this function.

# TLI COMPATIBILITY

The XTI and TLI interface definitions have common names but use different header files. This, and other semantic differences between the two interfaces are described in the subsections below.

# **Interface Header**

The XTI interfaces use the header file, xti.h. TLI interfaces should *not* use this header. They should use the header:

#include <tiuser.h>

# Error Description Values

The t\_errno value TPROTO can be set by the XTI interface but not by the TLI interface.

# The t\_info Structure

For TLI , the t\_info structure referenced by *info* lacks the following structure member:

t\_scalar\_t flags; /\* other info about the transport provider \*/This member was added to struct t info in the XTI interfaces.

When a value of -1 is observed as the return value in various t\_info structure members, it signifies that the transport provider can handle an infinite length buffer for a corresponding attribute, such as address data, option data, TSDU (octet size), ETSDU (octet size), connection data, and disconnection data. The corresponding structure members are addr, options, tsdu, estdu, connect, and discon, respectively.

# t\_getinfo(3NSL)

# **ATTRIBUTES**

See  ${\tt attributes}(5)$  for descriptions of the following attributes:

|   | ATTRIBUTE TYPE | ATTRIBUTE VALUE |
|---|----------------|-----------------|
| N | MT Level       | Safe            |

# SEE ALSO

 $\label{eq:condition} \texttt{t\_alloc(3NSL)}, \texttt{t\_open(3NSL)}, \texttt{t\_optmgmt(3NSL)}, \texttt{t\_rcvdis(3NSL)}, \\ \texttt{t\_snddis(3NSL)}, \texttt{attributes(5)}$ 

NAME

t\_getprotaddr – get the protocol addresses

**SYNOPSIS** 

#include <xti.h>

#### DESCRIPTION

This routine is part of the XTI interfaces which evolved from the TLI interfaces. XTI represents the future evolution of these interfaces. However, TLI interfaces are supported for compatibility. When using a TLI routine that has the same name as an XTI routine, the tiuser.h header file must be used. Refer to the TLI COMPATIBILITY section for a description of differences between the two interfaces.

The t\_getprotaddr() function returns local and remote protocol addresses currently associated with the transport endpoint specified by fd. In boundaddr and peeraddr the user specifies maxlen, which is the maximum size (in bytes) of the address buffer, and buf which points to the buffer where the address is to be placed. On return, the buf field of boundaddr points to the address, if any, currently bound to fd, and the len field specifies the length of the address. If the transport endpoint is in the T\_UNBND state, zero is returned in the len field of boundaddr. The buf field of peeraddr points to the address, if any, currently connected to fd, and the len field specifies the length of the address. If the transport endpoint is not in the T\_DATAXFER, T\_INREL, T\_OUTCON or T\_OUTREL states, zero is returned in the len field of peeraddr. If the maxlen field of boundaddr or peeraddr is set to zero, no address is returned.

# **RETURN VALUES**

Upon successful completion, a value of 0 is returned. Otherwise, a value of -1 is returned and t\_errno is set to indicate the error.

# **VALID STATES**

ALL - apart from T UNINIT.

# **ERRORS**

On failure, t\_errno is set to one of the following:

TBADF The specified file descriptor does not refer to a transport endpoint.

TBUFOVFLW The number of bytes allocated for an incoming argument (*maxlen*)

is greater than 0 but not sufficient to store the value of that

argument.

TPROTO This error indicates that a communication problem has been

detected between XTI and the transport provider for which there is

no other suitable XTI error (t errno).

TSYSERR A system error has occurred during execution of this function.

# COMPATIBILITY ATTRIBUTES

In the TLI interface definition, no counterpart of this routine was defined.

See attributes(5) for descriptions of the following attributes:

# t\_getprotaddr(3NSL)

| ATTRIBUTE TYPE | ATTRIBUTE VALUE |
|----------------|-----------------|
| MT Level       | Safe            |

**SEE ALSO** t\_bind(3NSL), attributes(5)

**NAME** | t\_getstate – get the current state

**SYNOPSIS** 

#include <xti.h>

int t getstate(int fd);

### DESCRIPTION

This routine is part of the XTI interfaces which evolved from the TLI interfaces. XTI represents the future evolution of these interfaces. However, TLI interfaces are supported for compatibility. When using a TLI routine that has the same name as an XTI routine, the tiuser.h header file must be used. Refer to the TLI COMPATIBILITY section for a description of differences between the two interfaces.

The t getstate() function returns the current state of the provider associated with the transport endpoint specified by fd.

## **RETURN VALUES**

State is returned upon successful completion. Otherwise, a value of -1 is returned and t errno is set to indicate an error. The current state is one of the following:

T UNBND Unbound.

T IDLE Idle.

T OUTCON Outgoing connection pending. T INCON Incoming connection pending.

T DATAXFER Data transfer.

T OUTREL Outgoing direction orderly release sent.

T INREL Incoming direction orderly release received.

If the provider is undergoing a state transition when t getstate() is called, the function will fail.

# **ERRORS**

On failure, t errno is set to one of the following:

The specified file descriptor does not refer to a transport endpoint. TBADF

TPROTO This error indicates that a communication problem has been

detected between XTI and the transport provider for which there is

no other suitable XTI error (t errno).

**TSTATECHNG** The transport provider is undergoing a transient state change.

**TSYSERR** A system error has occurred during execution of this function.

# TLI **COMPATIBILITY**

The XTI and TLI interface definitions have common names but use different header files. This, and other semantic differences between the two interfaces are described in the subsections below.

# Interface Header

The XTI interfaces use the header file, xti.h. TLI interfaces should *not* use this header. They should use the header:

#include <tiuser.h>

# t\_getstate(3NSL)

# Error Description Values

The t\_errno value that can be set by the XTI interface and cannot be set by the TLI interface is:

TPROTO

# **ATTRIBUTES**

See attributes(5) for descriptions of the following attributes:

| ATTRIBUTE TYPE | ATTRIBUTE VALUE |
|----------------|-----------------|
| MT Level       | Safe            |

# **SEE ALSO**

t\_open(3NSL), attributes(5)

**NAME** | t\_listen – listen for a connection indication

**SYNOPSIS** 

#include <xti.h>

int t listen(int fd, struct t call \*call);

### DESCRIPTION

This routine is part of the XTI interfaces which evolved from the TLI interfaces. XTI represents the future evolution of these interfaces. However, TLI interfaces are supported for compatibility. When using a TLI routine that has the same name as an XTI routine, the tiuser.h header file must be used. Refer to the TLI COMPATIBILITY section for a description of differences between the two interfaces.

This function listens for a connection indication from a calling transport user. The argument fd identifies the local transport endpoint where connection indications arrive, and on return, call contains information describing the connection indication. The parameter *call* points to a t call structure which contains the following members:

```
struct netbuf addr;
struct netbuf opt;
struct netbuf udata;
```

int sequence; In *call*, *addr* returns the protocol address of the calling transport user. This address is in a format usable in future calls to t connect(3NSL). Note, however that t connect(3NSL) may fail for other reasons, for example TADDRBUSY. opt returns options associated with the connection indication, udata returns any user data sent by the caller on the connection request, and sequence is a number that uniquely identifies the returned connection indication. The value of sequence enables the user to listen for multiple connection indications before responding to any of them.

Since this function returns values for the addr, opt and udata fields of call, the maxlen field of each must be set before issuing the t listen() to indicate the maximum size of the buffer for each. If the maxlen field of call—addr, call—opt or call—udata is set to zero, no information is returned for this parameter.

By default, t listen() executes in synchronous mode and waits for a connection indication to arrive before returning to the user. However, if O NONBLOCK is set via t open(3NSL) or fcntl(2), t listen() executes asynchronously, reducing to a poll for existing connection indications. If none are available, it returns -1 and sets t errno to TNODATA.

# **RETURN VALUES**

Upon successful completion, a value of 0 is returned. Otherwise, a value of -1 is returned and t errno is set to indicate an error.

VALID STATES

T IDLE, T INCON

**ERRORS** 

On failure, t errno is set to one of the following:

TBADF The specified file descriptor does not refer to a transport endpoint.

TBADOLEN The argument *qlen* of the endpoint referenced by *fd* is zero.

# t\_listen(3NSL)

|                                                                                                    | TBUFOVFLW          | The number of bytes allocated for an incoming argument (maxlen) is greater than 0 but not sufficient to store the value of that argument. The provider's state, as seen by the user, changes to T_INCON, and the connection indication information to be returned in call is discarded. The value of sequence returned can be used to do a t_snddis(3NSL).                             |
|----------------------------------------------------------------------------------------------------|--------------------|----------------------------------------------------------------------------------------------------|
|                                                                                                    | TLOOK              | An asynchronous event has occurred on this transport endpoint and requires immediate attention.                                                                                                    |
|                                                                                                    | TNODATA            | O_NONBLOCK was set, but no connection indications had been queued.                                                                                                    |
| TNOTSUPPORT This function is not supported by the underlying transport provider.                                                                                                    |                    |                                                                                                    |
| TOUTSTATE The communications endpoint referenced by $fd$ is not in one states in which a call to this function is valid.                                                                                                    |                    | The communications endpoint referenced by $fd$ is not in one of the states in which a call to this function is valid.                                                                                                    |
|                                                                                                    | TPROTO             | This error indicates that a communication problem has been detected between XTI and the transport provider for which there is no other suitable XTI error (t_errno).                                                                                                    |
| been reached for the endpoint referenced by fd. Note that a subsequent call to t_listen() may block until another incom connection indication is available. This can only occur if at least one of the outstanding connection indications becomes no longer |                    | The maximum number of outstanding connection indications has been reached for the endpoint referenced by fd. Note that a subsequent call to t_listen() may block until another incoming connection indication is available. This can only occur if at least one of the outstanding connection indications becomes no longer outstanding, for example through a call to t_accept(3NSL). |
|                                                                                                    | TSYSERR            | A system error has occurred during execution of this function.                                                                                                    |
|                                                                                                    |                    | nterface definitions have common names but use different header<br>er semantic differences between the two interfaces are described in<br>low.                                                                                                    |
|                                                                                                    | The XTI interfaces | use the header file xt i h TII interfaces should not use this                                                                                                    |

# TLI COMPATIBILITY

# **Interface Header**

The XTI interfaces use the header file, xti.h. TLI interfaces should *not* use this header. They should use the header:

#include <tiuser.h>

# Error Description Values

The  $t\_{\tt errno}$  values <code>TPROTO</code>, <code>TBADQLEN</code>, and <code>TQFULL</code> can be set by the XTI interface but not by the TLI interface.

A t\_errno value that this routine can return under different circumstances than its XTI counterpart is TBUFOVFLW. It can be returned even when the maxlen field of the corresponding buffer has been set to zero.

# **Option Buffers**

The format of the options in an opt buffer is dictated by the transport provider. Unlike the XTI interface, the TLI interface does not fix the buffer format.

**ATTRIBUTES** | See attributes(5) for descriptions of the following attributes:

| ATTRIBUTE TYPE | ATTRIBUTE VALUE |
|----------------|-----------------|
| MT Level       | Safe            |

# **SEE ALSO**

attributes(5)

# **WARNINGS**

Some transport providers do not differentiate between a connection indication and the connection itself. If this is the case, a successful return of t listen() indicates an existing connection.

# t look(3NSL)

NAME |

t\_look – look at the current event on a transport endpoint

**SYNOPSIS** 

#include <xti.h>

int t look(int fd);

### DESCRIPTION

This routine is part of the XTI interfaces which evolved from the TLI interfaces. XTI represents the future evolution of these interfaces. However, TLI interfaces are supported for compatibility. When using a TLI routine that has the same name as an XTI routine, the tiuser.h header file must be used. Refer to the TLI COMPATIBILITY section for a description of differences between the two interfaces.

This function returns the current event on the transport endpoint specified by fd. This function enables a transport provider to notify a transport user of an asynchronous event when the user is calling functions in synchronous mode. Certain events require immediate notification of the user and are indicated by a specific error, TLOOK, on the current or next function to be executed.

This function also enables a transport user to poll a transport endpoint periodically for asynchronous events.

### **RETURN VALUES**

Upon success, t look() returns a value that indicates which of the allowable events has occurred, or returns zero if no event exists. One of the following events is returned:

Connection indication received. T LISTEN Connect confirmation received. T CONNECT

T DATA Normal data received. T EXDATA Expedited data received. T DISCONNECT Disconnection received. T UDERR Datagram error indication. T ORDREL Orderly release indication.

Flow control restrictions on normal data flow that led T GODATA to a TFLOW error have been lifted. Normal data may be

sent again.

T GOEXDATA Flow control restrictions on expedited data flow that

led to a TFLOW error have been lifted. Expedited data

may be sent again.

On failure, -1 is returned and t errno is set to indicate the error.

VALID STATES

ALL - apart from T UNINIT.

**ERRORS** 

On failure, t errno is set to one of the following:

TBADF The specified file descriptor does not refer to a

transport endpoint.

t\_look(3NSL)

TPROTO This error indicates that a communication problem has

been detected between XTI and the transport provider

for which there is no other suitable XTI error

(t errno).

TSYSERR A system error has occurred during execution of this

function.

### TLI COMPATIBILITY

The XTI and TLI interface definitions have common names but use different header files. This, and other semantic differences between the two interfaces are described in the subsections below.

**Interface Header** 

The XTI interfaces use the header file, xti.h. TLI interfaces should *not* use this header. They should use the header:

#include <tiuser.h>

# **Return Values**

The return values that are defined by the XTI interface and cannot be returned by the TLI interface are:

T\_GODATA
T GOEXDATA

# **Error Description** Values

The t\_errno value that can be set by the XTI interface and cannot be set by the TLI interface is:

TPROTO

# **ATTRIBUTES**

See attributes(5) for descriptions of the following attributes:

| ATTRIBUTE TYPE | ATTRIBUTE VALUE |
|----------------|-----------------|
| MT Level       | Safe            |

# **SEE ALSO**

t open(3NSL), t snd(3NSL), t sndudata(3NSL), attributes(5)

# t open(3NSL)

**NAME** | t\_open – establish a transport endpoint

# SYNOPSIS

```
#include <xti.h>
#include <fcntl.h>
int t open (const char *name, int oflag, struct t info *info);
```

### DESCRIPTION

This routine is part of the XTI interfaces which evolved from the TLI interfaces. XTI represents the future evolution of these interfaces. However, TLI interfaces are supported for compatibility. When using a TLI routine that has the same name as an XTI routine, the tiuser.h header file must be used. Refer to the TLI COMPATIBILITY section for a description of differences between the two interfaces.

The topen() function must be called as the first step in the initialization of a transport endpoint. This function establishes a transport endpoint by supplying a transport provider identifier that indicates a particular transport provider, that is, transport protocol, and returning a file descriptor that identifies that endpoint.

The argument *name* points to a transport provider identifier and *oflag* identifies any open flags, as in open(2). The argument oflag is constructed from O RDWR optionally bitwise inclusive-OR'ed with O NONBLOCK. These flags are defined by the header <fcntl.h>. The file descriptor returned by t open() will be used by all subsequent functions to identify the particular local transport endpoint.

This function also returns various default characteristics of the underlying transport protocol by setting fields in the t info structure. This argument points to a t info which contains the following members:

```
t scalar t addr;
                       /* max size of the transport protocol address */
t_scalar_t options;
                      /* max number of bytes of */
                          /* protocol-specific options */
                      /* max size of a transport service data */
t scalar t tsdu;
                         /* unit (TSDU) */
                      /* max size of an expedited transport */
t scalar t etsdu;
                         /* service data unit (ETSDU) */
                       /* max amount of data allowed on */
t scalar t connect;
                      /* connection establishment functions */
t scalar t discon;
                      /* max amount of data allowed on */
                      /* t_snddis() and t_rcvdis() functions */
t scalar t servtype;
                     /* service type supported by the */
                          /* transport provider */
                      /* other info about the transport provider */
t_scalar_t flags;
```

The values of the fields have the following meanings:

addr A value greater than zero (T NULL) indicates the maximum size of

> a transport protocol address and a value of -2 (T INVALID) specifies that the transport provider does not provide user access

to transport protocol addresses.

A value greater than zero (T NULL) indicates the maximum options

number of bytes of protocol-specific options supported by the

provider, and a value of -2 (T\_INVALID) specifies that the transport provider does not support user-settable options.

tsdu

A value greater than zero (T\_NULL specifies the maximum size of a transport service data unit (TSDU); a value of zero (T\_NULL) specifies that the transport provider does not support the concept of TSDU, although it does support the sending of a data stream with no logical boundaries preserved across a connection; a value of -1 (T\_INFINITE) specifies that there is no limit to the size of a TSDU; and a value of -2 (T\_INVALID) specifies that the transfer of normal data is not supported by the transport provider.

etsdu

A value greater than zero (T\_NULL) specifies the maximum size of an expedited transport service data unit (ETSDU); a value of zero (T\_NULL) specifies that the transport provider does not support the concept of ETSDU, although it does support the sending of an expedited data stream with no logical boundaries preserved across a connection; a value of -1 (T\_INFINITE) specifies that there is no limit on the size of an ETSDU; and a value of -2 (T\_INVALID) specifies that the transfer of expedited data is not supported by the transport provider. Note that the semantics of expedited data may be quite different for different transport providers.

connect

A value greater than zero (T\_NULL) specifies the maximum amount of data that may be associated with connection establishment functions, and a value of -2 (T\_INVALID) specifies that the transport provider does not allow data to be sent with connection establishment functions.

discon

If the T\_ORDRELDATA bit in flags is clear, a value greater than zero (T\_NULL) specifies the maximum amount of data that may be associated with the t\_snddis(3NSL) and t\_rcvdis(3NSL) functions, and a value of -2 (T\_INVALID) specifies that the transport provider does not allow data to be sent with the abortive release functions. If the T\_ORDRELDATA bit is set in flags, a value greater than zero (T\_NULL) specifies the maximum number of octets that may be associated with the t\_sndreldata(), t\_rcvreldata(), t\_snddis(3NSL) and t\_rcvdis(3NSL) functions.

servtype

This field specifies the service type supported by the transport provider, as described below.

flags

This is a bit field used to specify other information about the communications provider. If the T\_ORDRELDATA bit is set, the communications provider supports user data to be sent with an orderly release. If the T\_SENDZERO bit is set in flags, this indicates the underlying transport provider supports the sending of zero-length TSDUs.

# t\_open(3NSL)

If a transport user is concerned with protocol independence, the above sizes may be accessed to determine how large the buffers must be to hold each piece of information. Alternatively, the t\_alloc(3NSL) function may be used to allocate these buffers. An error will result if a transport user exceeds the allowed data size on any function.

The *servtype* field of *info* specifies one of the following values on return:

T COTS The transport provider supports a connection-mode service but

does not support the optional orderly release facility.

T\_COTS\_ORD The transport provider supports a connection-mode service with

the optional orderly release facility.

T CLTS The transport provider supports a connectionless-mode service.

For this service type, topen() will return -2 (T INVALID) for

etsdu, connect and discon.

A single transport endpoint may support only one of the above services at one time.

If *info* is set to a null pointer by the transport user, no protocol information is returned by topen().

### **RETURN VALUES**

A valid file descriptor is returned upon successful completion. Otherwise, a value of –1 is returned and t errno is set to indicate an error.

### VALID STATES

T UNINIT.

# **ERRORS**

On failure, t errno is set to the following:

TBADFLAG An invalid flag is specified.

TBADNAME Invalid transport provider name.

TPROTO This error indicates that a communication problem has been

detected between XTI and the transport provider for which there is

no other suitable XTI error (t errno).

TSYSERR A system error has occurred during execution of this function.

# COMPATIBILITY

The XTI and TLI interface definitions have common names but use different header files. This and other semantic differences between the two interfaces are described in the subsections below.

# Interface Header

The XTI interfaces use the xti.h TLI interfaces should *not* use this header. They should use the header:

#include <tiuser.h>

# Error Description Values

The  $t\_errno$  values TPROTO and TBADNAME can be set by the XTI interface but cannot be set by the TLI interface.

### Notes

For TLI , the  $t\_info$  structure referenced by info lacks the following structure member:

```
t_scalar_t flags; /* other info about the transport provider */
```

This member was added to struct t info in the XTI interfaces.

When a value of -1 is observed as the return value in various t\_info structure members, it signifies that the transport provider can handle an infinite length buffer for a corresponding attribute, such as address data, option data, TSDU (octet size), ETSDU (octet size), connection data, and disconnection data. The corresponding structure members are addr, options, tsdu, estdu, connect, and discon, respectively.

# ATTRIBUTES

See attributes(5) for descriptions of the following attributes:

| ATTRIBUTE TYPE | ATTRIBUTE VALUE |
|----------------|-----------------|
| MT Level       | Safe            |

### **SEE ALSO**

open(2), attributes(5)

#### NAME

t\_optmgmt - manage options for a transport endpoint

### **SYNOPSIS**

```
#include <xti.h>
```

```
int t_optmgmt(int fd, const struct t_optmgmt *req, struct t_optmgmt
    *ret);
```

#### **DESCRIPTION**

This routine is part of the XTI interfaces which evolved from the TLI interfaces. XTI represents the future evolution of these interfaces. However, TLI interfaces are supported for compatibility. When using a TLI routine that has the same name as an XTI routine, the tiuser.h header file must be used. Refer to the TLI COMPATIBILITY section for a description of differences between the two interfaces.

The  $t\_optmgmt()$  function enables a transport user to retrieve, verify or negotiate protocol options with the transport provider. The argument fd identifies a transport endpoint.

The *req* and *ret* arguments point to a t\_optmgmt structure containing the following members:

```
struct netbuf opt;
t scalar t flags;
```

The *opt* field identifies protocol options and the *flags* field is used to specify the action to take with those options.

The options are represented by a netbuf structure in a manner similar to the address in t\_bind(3NSL). The argument req is used to request a specific action of the provider and to send options to the provider. The argument len specifies the number of bytes in the options, buf points to the options buffer, and maxlen has no meaning for the req argument. The transport provider may return options and flag values to the user through ret. For ret, maxlen specifies the maximum size of the options buffer and buf points to the buffer where the options are to be placed. If maxlen in ret is set to zero, no options values are returned. On return, len specifies the number of bytes of options returned. The value in maxlen has no meaning for the req argument, but must be set in the ret argument to specify the maximum number of bytes the options buffer can hold.

Each option in the options buffer is of the form struct t\_opthdr possibly followed by an option value.

The *level* field of struct t\_opthdr identifies the XTI level or a protocol of the transport provider. The *name* field identifies the option within the level, and *len* contains its total length; that is, the length of the option header t\_opthdr plus the length of the option value. If t\_optmgmt() is called with the action T\_NEGOTIATE set, the *status* field of the returned options contains information about the success or failure of a negotiation.

Several options can be concatenated. The option user has, however to ensure that each options header and value part starts at a boundary appropriate for the architecture‐specific alignment rules. The macros T\_OPT\_FIRSTHDR(nbp), T\_OPT\_NEXTHDR (nbp,tohp), T\_OPT\_DATA(tohp) are provided for that purpose.

T\_OPT\_DATA(nhp)

If argument is a pointer to a t\_opthdr structure, this macro returns an unsigned character pointer to the data associated with the t\_opthdr.

T OPT NEXTHDR (nbp, tohp)

If the first argument is a pointer to a netbuf structure associated with an option buffer and second argument is a pointer to a t\_opthdr structure within that option buffer, this macro returns a pointer to the next t\_opthdr structure or a null pointer if this t\_opthdr is the last t\_opthdr in the option buffer.

T\_OPT\_FIRSTHDR(tohp)

If the argument is a pointer to a netbuf structure associated with an option buffer, this macro returns the pointer to the first t\_opthdr structure in the associated option buffer, or a null pointer if there is no option buffer associated with this netbuf or if it is not possible or the associated option buffer is too small to accommodate even the first aligned option header.

T\_OPT\_FIRSTHDR is useful for finding an appropriately aligned start of the option buffer. T\_OPT\_NEXTHDR is useful for moving to the start of the next appropriately aligned option in the option buffer. Note that OPT\_NEXTHDR is also available for backward compatibility requirements. T\_OPT\_DATA is useful for finding the start of the data part in the option buffer where the contents of its values start on an appropriately aligned boundary.

If the transport user specifies several options on input, all options must address the same level.

If any option in the options buffer does not indicate the same level as the first option, or the level specified is unsupported, then the t\_optmgmt() request will fail with TBADOPT. If the error is detected, some options have possibly been successfully

T NEGOTIATE

negotiated. The transport user can check the current status by calling  $t\_optmgmt()$  with the T CURRENT flag set.

The *flags* field of *req* must specify one of the following actions:

This action enables the transport user to negotiate option values.

The user specifies the options of interest and their values in the buffer specified by  $req \rightarrow opt.buf$  and  $req \rightarrow opt.len$ . The negotiated option values are returned in the buffer pointed to by ret->opt.buf. The status field of each returned option is set to indicate the result of the negotiation. The value is T SUCCESS if the proposed value was negotiated, T PARTSUCCESS if a degraded value was negotiated, T FAILURE if the negotiation failed (according to the negotiation rules), T NOTSUPPORT if the transport provider does not support this option or illegally requests negotiation of a privileged option, and T READONLY if modification of a read-only option was requested. If the status is T SUCCESS, T\_FAILURE, T\_NOTSUPPORT or T READONLY, the returned option value is the same as the one requested on input.

The overall result of the negotiation is returned in  $ret \rightarrow flags$ .

This field contains the worst single result, whereby the rating is done according to the order <code>T\_NOTSUPPORT</code>, <code>T\_READONLY</code>, <code>T\_FAILURE</code>, <code>T\_PARTSUCCESS</code>, <code>T\_SUCCESS</code>. The value <code>T\_NOTSUPPORT</code> is the worst result and <code>T\_SUCCESS</code> is the best.

For each level, the option T\_ALLOPT can be requested on input. No value is given with this option; only the t\_opthdr part is specified. This input requests to negotiate all supported options of this level to their default values. The result is returned option by option in *ret*—*opt.buf*. Note that

T CHECK

T\_DEFAULT

depending on the state of the transport endpoint, not all requests to negotiate the default value may be successful.

This action enables the user to verify whether the options specified in *req* are supported by the transport provider. If an option is specified with no option value (it consists only of a t\_opthdr structure), the option is returned with its *status* field set to T\_SUCCESS if it is supported, T\_NOTSUPPORT if it is not or needs additional user privileges, and T\_READONLY if it is read-only (in the current XTI state). No option value is returned.

If an option is specified with an option value, the *status* field of the returned option has the same value, as if the user had tried to negotiate this value with <code>T\_NEGOTIATE</code>. If the status is <code>T\_SUCCESS</code>, <code>T\_FAILURE</code>, <code>T\_NOTSUPPORT</code> or <code>T\_READONLY</code>, the returned option value is the same as the one requested on input.

The overall result of the option checks is returned in *ret*—*flags*. This field contains the worst single result of the option checks, whereby the rating is the same as for T NEGOTIATE.

Note that no negotiation takes place. All currently effective option values remain unchanged.

This action enables the transport user to retrieve the default option values. The user specifies the options of interest in req—opt.buf. The option values are irrelevant and will be ignored; it is sufficient to specify the t\_opthdr part of an option only. The default values are then returned in ret—opt.buf.

The *status* field returned is T\_NOTSUPPORT if the protocol level does not support this option or the transport user illegally requested a privileged option, T\_READONLY

T CURRENT

if the option is read-only, and set to  $T\_SUCCESS$  in all other cases. The overall result of the request is returned in  $ret \rightarrow flags$ . This field contains the worst single result, whereby the rating is the same as for T NEGOTIATE.

For each level, the option T\_ALLOPT can be requested on input. All supported options of this level with their default values are then returned. In this case, ret—opt.maxlen must be given at least the value info—options before the call. See t\_getinfo(3NSL) and t\_open(3NSL).

This action enables the transport user to retrieve the currently effective option values. The user specifies the options of interest in  $req \rightarrow opt.buf$ . The option values are irrelevant and will be ignored; it is sufficient to specify the t\_opthdr part of an option only. The currently effective values are then returned in  $req \rightarrow opt.buf$ .

The *status* field returned is T\_NOTSUPPORT if the protocol level does not support this option or the transport user illegally requested a privileged option, T\_READONLY if the option is read-only, and set to T\_SUCCESS in all other cases. The overall result of the request is returned in *ret*→*flags*. This field contains the worst single result, whereby the rating is the same as for T\_NEGOTIATE.

For each level, the option T\_ALLOPT can be requested on input. All supported options of this level with their currently effective values are then returned.

The option T\_ALLOPT can only be used with t\_optmgmt() and the actions T\_NEGOTIATE, T\_DEFAULT and T\_CURRENT. It can be used with any supported level and addresses all supported options of this level. The option has no value; it consists of a t\_opthdr only. Since in a t\_optmgmt() call only

options of one level may be addressed, this option should not be requested together with other options. The function returns as soon as this option has been processed.

Options are independently processed in the order they appear in the input option buffer. If an option is multiply input, it depends on the implementation whether it is multiply output or whether it is returned only once.

Transport providers may not be able to provide an interface capable of supporting T\_NEGOTIATE and/or T\_CHECK functionalities. When this is the case, the error TNOTSUPPORT is returned.

The function t\_optmgmt() may block under various circumstances and depending on the implementation. The function will block, for instance, if the protocol addressed by the call resides on a separate controller. It may also block due to flow control constraints; that is, if data sent previously across this transport endpoint has not yet been fully processed. If the function is interrupted by a signal, the option negotiations that have been done so far may remain valid. The behavior of the function is not changed if O\_NONBLOCK is set.

## **RETURN VALUES**

Upon successful completion, a value of 0 is returned. Otherwise, a value of -1 is returned and t errno is set to indicate an error.

# **VALID STATES**

ALL - apart from T UNINIT.

### **ERRORS**

On failure, t errno is set to one of the following:

TBADF The specified file descriptor does not refer to a transport endpoint.

TBADFLAG An invalid flag was specified.

TBADOPT The specified options were in an incorrect format or contained

illegal information.

TBUFOVFLW The number of bytes allowed for an incoming argument (*maxlen*) is

greater than 0 but not sufficient to store the value of that

argument. The information to be returned in *ret* will be discarded.

TNOTSUPPORT This action is not supported by the transport provider.

TOUTSTATE The communications endpoint referenced by fd is not in one of the

states in which a call to this function is valid.

TPROTO This error indicates that a communication problem has been

detected between XTI and the transport provider for which there is

no other suitable XTI error (t errno).

TSYSERR A system error has occurred during execution of this function.

# TLI COMPATIBILITY

The XTI and TLI interface definitions have common names but use different header files. This, and other semantic differences between the two interfaces are described in the subsections below.

**Interface Header** 

The XTI interfaces use the header file, xti.h. TLI interfaces should *not* use this header. They should use the header:

#include <tiuser.h>

# **Error Description** Values

The t\_errno value TPROTO can be set by the XTI interface but not by the TLI interface.

The t\_errno values that this routine can return under different circumstances than its XTI counterpart are TACCES and TBUFOVFLW.

TACCES can be returned to indicate that the user does not have permission

to negotiate the specified options.

TBUFOVFLW can be returned even when the maxlen field of the corresponding

buffer has been set to zero.

# **Option Buffers**

The format of the options in an opt buffer is dictated by the transport provider. Unlike the XTI interface, the TLI interface does not fix the buffer format. The macros <code>T\_OPT\_DATA</code>, <code>T\_OPT\_NEXTHDR</code>, and <code>T\_OPT\_FIRSTHDR</code> described for XTI are not available for use by TLI interfaces.

# **Actions**

The semantic meaning of various action values for the flags field of *req* differs between the TLI and XTI interfaces. TLI interface users should heed the following descriptions of the actions:

T NEGOTIATE This action enables the user to negotiate the values of the options

specified in *req* with the transport provider. The provider will evaluate the requested options and negotiate the values, returning

the negotiated values through ret.

T CHECK This action enables the user to verify whether the options specified

in *req* are supported by the transport provider. On return, the flags field of *ret* will have either T\_SUCCESS or T\_FAILURE set to indicate to the user whether the options are supported. These

flags are only meaningful for the T CHECK request.

T DEFAULT

This action enables a user to retrieve the default options supported by the transport provider into the opt field of *ret*. In *req*, the len field of opt must be zero and the buf field may be NULL.

# Connectionless Mode

If issued as part of the connectionless mode service, <code>t\_optmgmt()</code> may block due to flow control constraints. The function will not complete until the transport provider has processed all previously sent data units.

# **ATTRIBUTES**

See attributes(5) for descriptions of the following attributes:

| ATTRIBUTE TYPE | ATTRIBUTE VALUE |
|----------------|-----------------|
| MT Level       | Safe            |

# **SEE ALSO**

close(2), pol1(2), select(3C), t\_accept(3NSL), t\_alloc(3NSL), t\_bind(3NSL),
t\_close(3NSL), t\_connect(3NSL), t\_getinfo(3NSL), t\_listen(3NSL),
t\_open(3NSL), t\_rcv(3NSL), t\_rcvconnect(3NSL), t\_rcvudata(3NSL),
t\_snddis(3NSL), attributes(5)

# t rcv(3NSL)

**NAME** | t\_rcv - receive data or expedited data sent over a connection

**SYNOPSIS** 

#include <xti.h>

int t rcv(int fd, void \*buf, unsigned int nbytes, int \*flags);

#### DESCRIPTION

This routine is part of the XTI interfaces which evolved from the TLI interfaces. XTI represents the future evolution of these interfaces. However, TLI interfaces are supported for compatibility. When using a TLI routine that has the same name as an XTI routine, the tiuser.h header file must be used. Refer to the TLI COMPATIBILITY section for a description of differences between the two interfaces.

This function receives either normal or expedited data. The argument fd identifies the local transport endpoint through which data will arrive, buf points to a receive buffer where user data will be placed, and *nbytes* specifies the size of the receive buffer. The argument flags may be set on return from t rcv() and specifies optional flags as described below.

By default, t rcv() operates in synchronous mode and will wait for data to arrive if none is currently available. However, if O NONBLOCK is set by means of t open(3NSL) or fcntl(2), t rcv() will execute in asynchronous mode and will fail if no data is available. See TNODATA below.

On return from the call, if T MORE is set in *flags*, this indicates that there is more data, and the current transport service data unit (TSDU) or expedited transport service data unit (ETSDU) must be received in multiple t rcv() calls. In the asynchronous mode, or under unusual conditions (for example, the arrival of a signal or T EXDATA event), the T MORE flag may be set on return from the t rcv() call even when the number of bytes received is less than the size of the receive buffer specified. Each t rcv() with the T MORE flag set indicates that another t rcv() must follow to get more data for the current TSDU. The end of the TSDU is identified by the return of a t rcv() call with the T MORE flag not set. If the transport provider does not support the concept of a TSDU as indicated in the *info* argument on return from to open(3NSL) or t getinfo(3NSL), the T MORE flag is not meaningful and should be ignored. If nbytes is greater than zero on the call to t rcv(), t rcv() will return 0 only if the end of a TSDU is being returned to the user.

On return, the data is expedited if T EXPEDITED is set in flags. If T MORE is also set, it indicates that the number of expedited bytes exceeded nbytes, a signal has interrupted the call, or that an entire ETSDU was not available (only for transport protocols that support fragmentation of ETSDUs). The rest of the ETSDU will be returned by subsequent calls to t rcv() which will return with T EXPEDITED set in flags. The end of the ETSDU is identified by the return of a t rcv() call with T EXPEDITED set and T MORE cleared. If the entire ETSDU is not available it is possible for normal data fragments to be returned between the initial and final fragments of an ETSDU.

If a signal arrives, t\_rcv() returns, giving the user any data currently available. If no data is available, t\_rcv() returns -1, sets t\_errno to TSYSERR and errno to EINTR. If some data is available, t\_rcv() returns the number of bytes received and T MORE is set in flags.

In synchronous mode, the only way for the user to be notified of the arrival of normal or expedited data is to issue this function or check for the  $\texttt{T}_DATA$  or  $\texttt{T}_EXDATA$  events using the  $\texttt{t}_look(3NSL)$  function. Additionally, the process can arrange to be notified by means of the EM interface.

# **RETURN VALUES**

On successful completion, t\_rcv() returns the number of bytes received. Otherwise, it returns 1 on failure and t\_errno is set to indicate the error.

### **VALID STATES**

T DATAXFER, T OUTREL.

TLOOK

#### **ERRORS**

On failure, t errno is set to one of the following:

TBADF The specified file descriptor does not refer to a transport endpoint.

and requires immediate attention.

TNODATA O NONBLOCK was set, but no data is currently available from the

transport provider.

TNOTSUPPORT This function is not supported by the underlying transport

provider.

TOUTSTATE The communications endpoint referenced by fd is not in one of the

states in which a call to this function is valid.

TPROTO This error indicates that a communication problem has been

detected between XTI and the transport provider for which there is

An asynchronous event has occurred on this transport endpoint

no other suitable XTI error (t errno).

TSYSERR A system error has occurred during execution of this function.

# TLI COMPATIBILITY

The XTI and TLI interface definitions have common names but use different header files. This, and other semantic differences between the two interfaces are described in the subsections below.

# Interface Header

The XTI interfaces use the header file, xti.h. TLI interfaces should *not* use this header. They should use the header:

#include <tiuser.h>

# **Error Description** Values

The t\_errno value that can be set by the XTI interface and cannot be set by the TLI interface is:

TPROTO

# t\_rcv(3NSL)

 $\textbf{ATTRIBUTES} \hspace{0.2cm} | \hspace{0.2cm} \textbf{See attributes}(5) \hspace{0.2cm} \textbf{for descriptions of the following attributes:} \\$ 

| ATTRIBUTE TYPE | ATTRIBUTE VALUE |
|----------------|-----------------|
| MT Level       | Safe            |

# **SEE ALSO**

 $\label{eq:contour_solution} \texttt{fcntl(2)}, \\ \texttt{t\_getinfo(3NSL)}, \\ \texttt{t\_look(3NSL)}, \\ \texttt{t\_open(3NSL)}, \\ \texttt{t\_snd(3NSL)}, \\ \texttt{attributes(5)}$ 

**NAME** | t revenuet – receive the confirmation from a connection request

#### **SYNOPSIS**

#include <xti.h>

```
int t rcvconnect(int fd, struct t call *call);
```

### DESCRIPTION

This routine is part of the XTI interfaces which evolved from the TLI interfaces. XTI represents the future evolution of these interfaces. However, TLI interfaces are supported for compatibility. When using a TLI routine that has the same name as an XTI routine, the tiuser.h header file must be used. Refer to the TLI COMPATIBILITY section for a description of differences between the two interfaces.

This function enables a calling transport user to determine the status of a previously sent connection request and is used in conjunction with t connect(3NSL) to establish a connection in asynchronous mode, and to complete a synchronous t connect(3NSL) call that was interrupted by a signal. The connection will be established on successful completion of this function.

The argument fd identifies the local transport endpoint where communication will be established, and call contains information associated with the newly established connection. The argument *call* points to a t call structure which contains the following members:

```
struct netbuf addr;
struct netbuf opt;
struct netbuf udata;
```

int sequence; In call, addr returns the protocol address associated with the responding transport endpoint, opt presents any options associated with the connection, udata points to optional user data that may be returned by the destination transport user during connection establishment, and sequence has no meaning for this function.

The maxlen field of each argument must be set before issuing this function to indicate the maximum size of the buffer for each. However, maxlen can be set to zero, in which case no information to this specific argument is given to the user on the return from t rcvconnect(). If call is set to NULL, no information at all is returned. By default, t rcvconnect () executes in synchronous mode and waits for the connection to be established before returning. On return, the addr, opt and udata fields reflect values associated with the connection.

If O\_NONBLOCK is set by means of t\_open(3NSL) or fcntl(2), t\_rcvconnect() executes in asynchronous mode, and reduces to a poll for existing connection confirmations. If none are available, t rcvconnect () fails and returns immediately without waiting for the connection to be established. See TNODATA below. In this case, t rcvconnect () must be called again to complete the connection establishment phase and retrieve the information returned in call.

# **RETURN VALUES**

Upon successful completion, a value of 0 is returned. Otherwise, a value of -1 is returned and t errno is set to indicate an error.

#### VALID STATES

T OUTCON.

# t\_rcvconnect(3NSL)

| TI | חר  | $\sim$ | $\mathbf{n}$ |
|----|-----|--------|--------------|
| н. | < K |        | к,           |

On failure, t errno is set to one of the following:

TBADF The specified file descriptor does not refer to a transport endpoint.

TBUFOVFLW The number of bytes allocated for an incoming argument (maxlen)

is greater than 0 but not sufficient to store the value of that argument, and the connection information to be returned in *call* will be discarded. The provider's state, as seen by the user, will be

changed to T DATAXFER.

TLOOK An asynchronous event has occurred on this transport connection

and requires immediate attention.

TNODATA O NONBLOCK was set, but a connection confirmation has not yet

arrived.

TNOTSUPPORT This function is not supported by the underlying transport

provider.

TOUTSTATE The communications endpoint referenced by fd is not in one of the

states in which a call to this function is valid.

TPROTO This error indicates that a communication problem has been

detected between XTI and the transport provider for which there is

no other suitable XTI error (t errno).

TSYSERR A system error has occurred during execution of this function.

# TLI COMPATIBILITY

The XTI and TLI interface definitions have common names but use different header files. This, and other semantic differences between the two interfaces are described in the subsections below.

# **Interface Header**

The XTI interfaces use the header file, xti.h. TLI interfaces should *not* use this header. They should use the header:

### #include<tiuser.h>

# **Error Description** Values

The t\_errno value TPROTO can be set by the XTI interface but not by the TLI interface.

A t\_errno value that this routine can return under different circumstances than its XTI counterpart is TBUFOVFLW. It can be returned even when the maxlen field of the corresponding buffer has been set to zero.

### **ATTRIBUTES**

See attributes(5) for descriptions of the following attributes:

| ATTRIBUTE TYPE | ATTRIBUTE VALUE |
|----------------|-----------------|
| MT Level       | Safe            |

 $\begin{array}{c|c} \textbf{SEE ALSO} & \texttt{fcntl(2)}, \texttt{t\_accept}(3NSL), \texttt{t\_alloc}(3NSL), \texttt{t\_bind}(3NSL), \texttt{t\_connect}(3NSL), \\ & \texttt{t\_listen}(3NSL), \texttt{t\_open}(3NSL), \texttt{t\_optmgmt}(3NSL), \texttt{attributes}(5) \\ \end{array}$ 

# t rcvdis(3NSL)

NAME |

t\_rcvdis – retrieve information from disconnection

SYNOPSIS

#include <xti.h>

int t rcvdis(int fd, struct t discon \*discon);

### DESCRIPTION

This routine is part of the XTI interfaces which evolved from the TLI interfaces. XTI represents the future evolution of these interfaces. However, TLI interfaces are supported for compatibility. When using a TLI routine that has the same name as an XTI routine, the tiuser.h header file must be used. Refer to the TLI COMPATIBILITY section for a description of differences between the two interfaces.

This function is used to identify the cause of a disconnection and to retrieve any user data sent with the disconnection. The argument fd identifies the local transport endpoint where the connection existed, and discon points to a t discon structure containing the following members:

```
struct netbuf udata;
int reason;
```

int sequence; The field reason specifies the reason for the disconnection through a protocol-dependent reason code, udata identifies any user data that was sent with the disconnection, and sequence may identify an outstanding connection indication with which the disconnection is associated. The field sequence is only meaningful when t rcvdis() is issued by a passive transport user who has executed one or more t listen(3NSL) functions and is processing the resulting connection indications. If a disconnection indication occurs, sequence can be used to identify which of the outstanding connection indications is associated with the disconnection.

The *maxlen* field of *udata* may be set to zero, if the user does not care about incoming data. If, in addition, the user does not need to know the value of reason or sequence, discon may be set to NULL and any user data associated with the disconnection indication shall be discarded. However, if a user has retrieved more than one outstanding connection indication by means of t listen(3NSL), and discon is a null pointer, the user will be unable to identify with which connection indication the disconnection is associated.

# **RETURN VALUES**

Upon successful completion, a value of 0 is returned. Otherwise, a value of -1 is returned and t errno is set to indicate an error.

# **VALID STATES**

T DATAXFER, T OUTCON, T OUTREL, T INREL, T INCON(ocnt > 0).

### **ERRORS**

On failure, t errno is set to one of the following:

TBADF The specified file descriptor does not refer to a transport endpoint.

The number of bytes allocated for incoming data (maxlen) is TBUFOVFLW

> greater than 0 but not sufficient to store the data. If *fd* is a passive endpoint with *ocnt* > 1, it remains in state T INCON; otherwise,

the endpoint state is set to T IDLE.

t\_rcvdis(3NSL)

TNODIS No disconnection indication currently exists on the specified

transport endpoint.

TNOTSUPPORT This function is not supported by the underlying transport

provider.

TOUTSTATE The communications endpoint referenced by *fd* is not in one of the

states in which a call to this function is valid.

TPROTO This error indicates that a communication problem has been

detected between XTI and the transport provider for which there is

no other suitable XTI error (t errno).

TSYSERR A system error has occurred during execution of this function.

## TLI COMPATIBILITY

The XTI and TLI interface definitions have common names but use different header files. This, and other semantic differences between the two interfaces are described in the subsections below.

Interface Header

The XTI interfaces use the header file, xti.h. TLI interfaces should *not* use this header. They should use the header:

#include <tiuser.h>

# **Error Description** Values

The t\_errno values TPROTO and TOUTSTATE can be set by the XTI interface but not by the TLI interface.

A failure return, and a t\_errno value that this routine can set under different circumstances than its XTI counterpart is TBUFOVFLW. It can be returned even when the maxlen field of the corresponding buffer has been set to zero.

### **ATTRIBUTES**

See attributes(5) for descriptions of the following attributes:

| ATTRIBUTE TYPE | ATTRIBUTE VALUE |
|----------------|-----------------|
| MT Level       | Safe            |

### **SEE ALSO**

 $\label{eq:t_alloc} \texttt{t_alloc}(3NSL), \texttt{t_connect}(3NSL), \texttt{t_listen}(3NSL), \texttt{t_open}(3NSL), \\ \texttt{t_snddis}(3NSL), \texttt{attributes}(5)$ 

# t rcvrel(3NSL)

NAME

t\_rcvrel – acknowledge receipt of an orderly release indication

**SYNOPSIS** 

#include <xti.h>

int t rcvrel(int fd);

### DESCRIPTION

This routine is part of the XTI interfaces which evolved from the TLI interfaces. XTI represents the future evolution of these interfaces. However, TLI interfaces are supported for compatibility. When using a TLI routine that has the same name as an XTI routine, the tiuser.h header file must be used. Refer to the TLI COMPATIBILITY section for a description of differences between the two interfaces.

This function is used to receive an orderly release indication for the incoming direction of data transfer. The argument fd identifies the local transport endpoint where the connection exists. After receipt of this indication, the user may not attempt to receive more data by means of  $t_rev(3NSL)$  or  $t_rev()$ . Such an attempt will fail with  $t_error$  set to TOUTSTATE. However, the user may continue to send data over the connection if  $t_sndrel(3NSL)$  has not been called by the user. This function is an optional service of the transport provider, and is only supported if the transport provider returned service type  $t_sol_0 n t_sol_0 n t_sol_0 n$ 

### **RETURN VALUES**

Upon successful completion, a value of 0 is returned. Otherwise, a value of -1 is returned and t errno is set to indicate an error.

### **VALID STATES**

T DATAXFER, T OUTREL.

TPROTO

# **ERRORS**

On failure, t errno is set to one of the following:

| TBADF       | The specified file descriptor does not refer to a transport endpoint.                           |
|-------------|-------------------------------------------------------------------------------------------------|
| TLOOK       | An asynchronous event has occurred on this transport endpoint and requires immediate attention. |
| TNOREL      | No orderly release indication currently exists on the specified transport endpoint.             |
| TNOTSUPPORT | This function is not supported by the underlying transport provider.                            |

TOUTSTATE The communications endpoint referenced by *fd* is not in one of the states in which a call to this function is valid.

This error indicates that a communication problem has been detected between XTI and the transport provider for which there is

detected between XII and the transport provider for which the

no other suitable XTI error (t errno).

TSYSERR A system error has occurred during execution of this function.

# TLI COMPATIBILITY

The XTI and TLI interface definitions have common names but use different header files. This, and other semantic differences between the two interfaces are described in the subsections below.

 $t_rcvrel(3NSL)$ 

**Interface Header** 

The XTI interfaces use the header file, xti.h. TLI interfaces should *not* use this header. They should use the header:

#include<tiuser.h>

Error Description Values

The t\_errno values that can be set by the XTI interface and cannot be set by the TLI interface are:

TPROTO TOUTSTATE

**ATTRIBUTES** 

See attributes(5) for descriptions of the following attributes:

| ATTRIBUTE TYPE | ATTRIBUTE VALUE |
|----------------|-----------------|
| MT Level       | Safe            |

**SEE ALSO** 

t\_getinfo(3NSL), t\_open(3NSL), t\_sndrel(3NSL), attributes(5)

# t rcvreldata(3NSL)

NAME

t\_rcvreldata – receive an orderly release indication or confirmation containing user

**SYNOPSIS** 

#include <xti.h>

int t rcvreldata(int fd, struct t discon \*discon);

#### DESCRIPTION

This function is used to receive an orderly release indication for the incoming direction of data transfer and to retrieve any user data sent with the release. The argument *fd* identifies the local transport endpoint where the connection exists, and *discon* points to a t discon structure containing the following members:

struct netbuf udata;

int reason;

int sequence; After receipt of this indication, the user may not attempt to receive more data by means of  $t_rcv(3NSL)$  or  $t_rcvv(3NSL)$  Such an attempt will fail with  $t_rcvv$  set to TOUTSTATE. However, the user may continue to send data over the connection if  $t_sndrel(3NSL)$  or  $t_sndreldata(3N)$  has not been called by the user.

The field *reason* specifies the reason for the disconnection through a protocol-dependent *reason code*, and *udata* identifies any user data that was sent with the disconnection; the field *sequence* is not used.

If a user does not care if there is incoming data and does not need to know the value of *reason*, *discon* may be a null pointer, and any user data associated with the disconnection will be discarded.

If discon—udata.maxlen is greater than zero and less than the length of the value, t rcvreldata() fails with t errno set to TBUFOVFLW.

This function is an optional service of the transport provider, only supported by providers of service type <code>T\_COTS\_ORD</code>. The flag <code>T\_ORDRELDATA</code> in the <code>info-flag</code> field returned by <code>t\_open(3NSL)</code> or <code>t\_getinfo(3NSL)</code> indicates that the provider supports orderly release user data; when the flag is not set, this function behaves like <code>t\_rcvrel(3NSL)</code> and no user data is returned.

This function may not be available on all systems.

### **RETURN VALUES**

Upon successful completion, a value of 0 is returned. Otherwise, a value of -1 is returned and t errno is set to indicate an error.

# **VALID STATES**

T\_DATAXFER, T\_OUTREL.

#### **ERRORS**

On failure, t errno is set to one of the following:

TBADF The specified file descriptor does not refer to a transport endpoint.

TBUFOVFLW The number of bytes allocated for incoming data (maxlen) is

greater than 0 but not sufficient to store the data, and the disconnection information to be returned in *discon* will be

t\_rcvreldata(3NSL)

| discarded. The provider state, as | s seen by the user, will be | changed |
|-----------------------------------|-----------------------------|---------|
|-----------------------------------|-----------------------------|---------|

as if the data was successfully retrieved.

TLOOK An asynchronous event has occurred on this transport endpoint

and requires immediate attention.

TNOREL No orderly release indication currently exists on the specified

transport endpoint.

TNOTSUPPORT Orderly release is not supported by the underlying transport

provider.

TOUTSTATE The communications endpoint referenced by fd is not in one of the

states in which a call to this function is valid.

TPROTO This error indicates that a communication problem has been

detected between XTI and the transport provider for which there is

no other suitable XTI error (t errno).

TSYSERR A system error has occurred during execution of this function.

# TLI COMPATIBILITY ATTRIBUTES

In the TLI interface definition, no counterpart of this routine was defined.

See attributes(5) for descriptions of the following attributes:

| ATTRIBUTE TYPE | ATTRIBUTE VALUE |
|----------------|-----------------|
| MT Level       | Safe            |

# **SEE ALSO**

t\_getinfo(3NSL), t\_open(3NSL), t\_sndreldata(3NSL), t\_rcvrel(3NSL),
t\_sndrel(3NSL), attributes(5)

# NOTES

The interfaces t\_sndreldata(3NSL) and t\_rcvreldata() are only for use with a specific transport called "minimal OSI," which is not available on the Solaris platform. These interfaces are not available for use in conjunction with Internet Transports (TCP or UDP).

# t rcvudata(3NSL)

NAME |

t\_rcvudata – receive a data unit

SYNOPSIS

#include <xti.h>

```
int t rcvudata(int fd, struct t unitdata *unitdata, int *flags);
```

#### DESCRIPTION

This routine is part of the XTI interfaces which evolved from the TLI interfaces. XTI represents the future evolution of these interfaces. However, TLI interfaces are supported for compatibility. When using a TLI routine that has the same name as an XTI routine, the tiuser.h header file must be used. Refer to the TLI COMPATIBILITY section for a description of differences between the two interfaces.

This function is used in connectionless-mode to receive a data unit from another transport user. The argument fd identifies the local transport endpoint through which data will be received, unitdata holds information associated with the received data unit, and *flags* is set on return to indicate that the complete data unit was not received. The argument *unitdata* points to a t unitdata structure containing the following members:

```
struct netbuf addr;
struct netbuf opt;
struct netbuf udata;
```

The maxlen field of addr, opt and udata must be set before calling this function to indicate the maximum size of the buffer for each. If the maxlen field of addr or opt is set to zero, no information is returned in the *buf* field of this parameter.

On return from this call, addr specifies the protocol address of the sending user, opt identifies options that were associated with this data unit, and udata specifies the user data that was received.

By default, t rcvudata() operates in synchronous mode and will wait for a data unit to arrive if none is currently available. However, if O NONBLOCK is set by means of topen(3NSL) or fcntl(2), torcvudata() will execute in asynchronous mode and will fail if no data units are available.

If the buffer defined in the *udata* field of *unitdata* is not large enough to hold the current data unit, the buffer will be filled and T MORE will be set in flags on return to indicate that another t rcvudata() should be called to retrieve the rest of the data unit. Subsequent calls to t rcvudata() will return zero for the length of the address and options until the full data unit has been received.

If the call is interrupted, t rcvudata() will return EINTR and no datagrams will have been removed from the endpoint.

## **RETURN VALUES**

Upon successful completion, a value of 0 is returned. Otherwise, a value of -1 is returned and t errno is set to indicate an error.

**VALID STATES** 

T IDLE.

**ERRORS** On failure, t errno is set to one of the following:

t\_rcvudata(3NSL)

TBADF The specified file descriptor does not refer to a transport endpoint.

TBUFOVFLW The number of bytes allocated for the incoming protocol address

or options (*maxlen*) is greater than 0 but not sufficient to store the information. The unit data information to be returned in *unitdata* 

will be discarded.

TLOOK An asynchronous event has occurred on this transport endpoint

and requires immediate attention.

TNODATA O NONBLOCK was set, but no data units are currently available

from the transport provider.

TNOTSUPPORT This function is not supported by the underlying transport

provider.

TOUTSTATE The communications endpoint referenced by *fd* is not in one of the

states in which a call to this function is valid.

TPROTO This error indicates that a communication problem has been

detected between XTI and the transport provider for which there is

no other suitable XTI error (t\_errno).

TSYSERR A system error has occurred during execution of this function.

# TLI COMPATIBILITY

The XTI and TLI interface definitions have common names but use different header files. This, and other semantic differences between the two interfaces are described in the subsections below.

# **Interface Header**

The XTI interfaces use the header file, xti.h. TLI interfaces should *not* use this header. They should use the header:

#include<tiuser.h>

# **Error Description** Values

The t\_errno values that can be set by the XTI interface and cannot be set by the TLI interface are:

TPROTO TOUTSTATE

A t\_errno value that this routine can return under different circumstances than its XTI counterpart is TBUFOVFLW. It can be returned even when the maxlen field of the corresponding buffer has been set to zero.

# **Option Buffers**

The format of the options in an opt buffer is dictated by the transport provider. Unlike the XTI interface, the TLI interface does not fix the buffer format.

# t\_rcvudata(3NSL)

# **ATTRIBUTES**

See  ${\tt attributes}(5)$  for descriptions of the following attributes:

| ATTRIBUTE TYPE | ATTRIBUTE VALUE |
|----------------|-----------------|
| MT Level       | Safe            |

# **SEE ALSO**

**NAME** | t\_rcvuderr – receive a unit data error indication

# **SYNOPSIS**

```
#include <xti.h>
```

```
int t rcvuderr(int fd, struct t uderr *uderr);
```

# **DESCRIPTION**

This routine is part of the XTI interfaces which evolved from the TLI interfaces. XTI represents the future evolution of these interfaces. However, TLI interfaces are supported for compatibility. When using a TLI routine that has the same name as an XTI routine, the tiuser.h header file must be used. Refer to the TLI COMPATIBILITY section for a description of differences between the two interfaces.

This function is used in connectionless-mode to receive information concerning an error on a previously sent data unit, and should only be issued following a unit data error indication. It informs the transport user that a data unit with a specific destination address and protocol options produced an error. The argument fd identifies the local transport endpoint through which the error report will be received, and *uderr* points to a t uderr structure containing the following members:

```
struct netbuf addr;
struct netbuf opt;
```

t scalar t error; The maxlen field of addr and opt must be set before calling this function to indicate the maximum size of the buffer for each. If this field is set to zero for *addr* or *opt*, no information is returned in the *buf* field of this parameter.

On return from this call, the *addr* structure specifies the destination protocol address of the erroneous data unit, the opt structure identifies options that were associated with the data unit, and error specifies a protocol-dependent error code.

If the user does not care to identify the data unit that produced an error, uderr may be set to a null pointer, and t rcvuderr() will simply clear the error indication without reporting any information to the user.

# **RETURN VALUES**

Upon successful completion, a value of 0 is returned. Otherwise, a value of -1 is returned and t errno is set to indicate an error.

# **VALID STATES**

T IDLE.

# **ERRORS**

On failure, t errno is set to one of the following:

| TBADF       | The specified file descriptor does not refer to a transport endpoint.                                                                                                    |
|-------------|----------------------------------------------------------------------------------------------------|
| TBUFOVFLW   | The number of bytes allocated for the incoming protocol address or options ( <i>maxlen</i> ) is greater than 0 but not sufficient to store the information. The unit data error information to be returned in <i>uderr</i> will be discarded. |
| TNOTSUPPORT | This function is not supported by the underlying transport provider.                                                                                                    |
| TNOUDERR    | No unit data error indication currently exists on the specified transport endpoint.                                                                                                    |

# t rcvuderr(3NSL)

TOUTSTATE The communications endpoint referenced by fd is not in one of the

states in which a call to this function is valid.

TPROTO This error indicates that a communication problem has been

detected between XTI and the transport provider for which there is

no other suitable XTI error (t errno).

TSYSERR A system error has occurred during execution of this function.

# TLI COMPATIBILITY

The XTI and TLI interface definitions have common names but use different header files. This, and other semantic differences between the two interfaces are described in the subsections below.

**Interface Header** 

The XTI interfaces use the header file, xti.h. TLI interfaces should *not* use this header. They should use the header:

#include <tiuser.h>

# **Error Description** Values

The t\_errno values TPROTO and TOUTSTATE can be set by the XTI interface but not by the TLI interface.

A t\_errno value that this routine can return under different circumstances than its XTI counterpart is TBUFOVFLW. It can be returned even when the maxlen field of the corresponding buffer has been set to zero.

**Option Buffers** 

The format of the options in an opt buffer is dictated by the transport provider. Unlike the XTI interface, the TLI interface does not fix the buffer format.

**ATTRIBUTES** 

See attributes(5) for descriptions of the following attributes:

| ATTRIBUTE TYPE | ATTRIBUTE VALUE |
|----------------|-----------------|
| MT Level       | Safe            |

#### **SEE ALSO**

t rcvudata(3NSL), t sndudata(3NSL), attributes(5)

#### NAME |

t\_rcvv – receive data or expedited data sent over a connection and put the data into one or more non-contiguous buffers

# **SYNOPSIS**

#include <xti.h>

int t\_rcvv(int fd, struct t\_iovec \*iov, unsigned int iovcount, int
 \*flags);

# **DESCRIPTION**

This function receives either normal or expedited data. The argument fd identifies the local transport endpoint through which data will arrive, iov points to an array of buffer address/buffer size pairs (iov\_base, iov\_len). The t\_rcvv() function receives data into the buffers specified by iov0.iov\_base, iov1.iov\_base, through iov [iovcount-1].iov\_base, always filling one buffer before proceeding to the next.

Note that the limit on the total number of bytes available in all buffers passed:

<code>iov(0).iov\_len + . . + iov(iovcount-1).iov\_len)</code> may be constrained by implementation limits. If no other constraint applies, it will be limited by <code>INT\_MAX</code>. In practice, the availability of memory to an application is likely to impose a lower limit on the amount of data that can be sent or received using scatter/gather functions.

The argument iovcount contains the number of buffers which is limited to  $T_{IOV\_MAX}$ , which is an implementation-defined value of at least 16. If the limit is exceeded, the function will fail with TBADDATA.

The argument flags may be set on return from t\_rcvv() and specifies optional flags as described below.

By default, t\_rcvv() operates in synchronous mode and will wait for data to arrive if none is currently available. However, if O\_NONBLOCK is set by means of t\_open(3NSL) or fcntl(2), t\_rcvv() will execute in asynchronous mode and will fail if no data is available. See TNODATA below.

On return from the call, if <code>T\_MORE</code> is set in flags, this indicates that there is more data, and the current transport service data unit (TSDU) or expedited transport service data unit (ETSDU) must be received in multiple <code>t\_rcvv()</code> or <code>t\_rcv(3NSL)</code> calls. In the asynchronous mode, or under unusual conditions (for example, the arrival of a signal or <code>T\_EXDATA</code> event), the <code>T\_MORE</code> flag may be set on return from the <code>t\_rcvv()</code> call even when the number of bytes received is less than the total size of all the receive buffers. Each <code>t\_rcvv()</code> with the <code>T\_MORE</code> flag set indicates that another <code>t\_rcvv()</code> must follow to get more data for the current TSDU. The end of the TSDU is identified by the return of a <code>t\_rcvv()</code> call with the <code>T\_MORE</code> flag not set. If the transport provider does not support the concept of a TSDU as indicated in the <code>info</code> argument on return from <code>t\_open(3NSL)</code> or <code>t\_getinfo(3NSL)</code>, the <code>T\_MORE</code> flag is not meaningful and should be ignored. If the amount of buffer space passed in <code>iov</code> is greater than zero on the call to <code>t\_rcvv()</code>, then <code>t\_rcvv()</code> will return 0 only if the end of a TSDU is being returned to the user.

# t rcvv(3NSL)

On return, the data is expedited if <code>T\_EXPEDITED</code> is set in flags. If <code>T\_MORE</code> is also set, it indicates that the number of expedited bytes exceeded nbytes, a signal has interrupted the call, or that an entire ETSDU was not available (only for transport protocols that support fragmentation of ETSDUs). The rest of the ETSDU will be returned by subsequent calls to <code>t\_rcvv()</code> which will return with <code>T\_EXPEDITED</code> set in flags. The end of the ETSDU is identified by the return of a <code>t\_rcvv()</code> call with <code>T\_EXPEDITED</code> set and <code>T\_MORE</code> cleared. If the entire ETSDU is not available it is possible for normal data fragments to be returned between the initial and final fragments of an ETSDU.

If a signal arrives, t\_rcvv() returns, giving the user any data currently available. If no data is available, t\_rcvv() returns -1, sets t\_errno to TSYSERR and errno to EINTR. If some data is available, t\_rcvv() returns the number of bytes received and T MORE is set in flags.

In synchronous mode, the only way for the user to be notified of the arrival of normal or expedited data is to issue this function or check for the  $\mathtt{T}_DATA$  or  $\mathtt{T}_EXDATA$  events using the  $\mathtt{t}_look(3NSL)$  function. Additionally, the process can arrange to be notified via the EM interface.

# **RETURN VALUES**

On successful completion, t\_rcvv() returns the number of bytes received. Otherwise, it returns -1 on failure and t errno is set to indicate the error.

# **VALID STATES**

T DATAXFER, T OUTREL.

# **ERRORS**

On failure, t\_errno is set to one of the following:

| TBADDATA    | <pre>iovcount is greater than T_IOV_MAX.</pre>                                                                                                    |
|-------------|----------------------------------------------------------------------------------------------------|
| TBADF       | The specified file descriptor does not refer to a transport endpoint.                                                                                                |
| TLOOK       | An asynchronous event has occurred on this transport endpoint and requires immediate attention.                                                                      |
| TNODATA     | O_NONBLOCK was set, but no data is currently available from the transport provider.                                                                                  |
| TNOTSUPPORT | This function is not supported by the underlying transport provider.                                                                                                 |
| TOUTSTATE   | The communications endpoint referenced by <i>fd</i> is not in one of the states in which a call to this function is valid.                                           |
| TPROTO      | This error indicates that a communication problem has been detected between XTI and the transport provider for which there is no other suitable XTI error (t_errno). |
| TSYSERR     | A system error has occurred during execution of this function.                                                                                                    |
|             |                                                                                                    |

#### TLI COMPATIBILITY

In the TLI interface definition, no counterpart of this routine was defined.

 $\textbf{ATTRIBUTES} \hspace{0.2cm} | \hspace{0.2cm} \textbf{See attributes}(5) \hspace{0.2cm} \textbf{for descriptions of the following attributes:} \\$ 

| ATTRIBUTE TYPE | ATTRIBUTE VALUE |
|----------------|-----------------|
| MT Level       | Safe            |

# **SEE ALSO**

 $\label{eq:contour} \texttt{fcntl(2)}, \texttt{t\_getinfo(3NSL)}, \texttt{t\_look(3NSL)}, \texttt{t\_open(3NSL)}, \texttt{t\_rcv(3NSL)}, \texttt{t\_snd(3NSL)}, \texttt{t\_sndv(3NSL)}, \texttt{attributes(5)}$ 

# t rcvvudata(3NSL)

#### NAME

t\_rcvvudata – receive a data unit into one or more noncontiguous buffers

#### SYNOPSIS

#include <xti.h>

int t\_rcvvudata(int fd, struct t\_unitdata \*unitdata, struct t\_iovec
 \*iov, unsigned int iovcount, int \*flags);

#### DESCRIPTION

This function is used in connectionless mode to receive a data unit from another transport user. The argument fd identifies the local transport endpoint through which data will be received, unitdata holds information associated with the received data unit, iovcount contains the number of non-contiguous udata buffers which is limited to <code>T\_IOV\_MAX</code>, which is an implementation-defined value of at least 16, and flags is set on return to indicate that the complete data unit was not received. If the limit on iovcount is exceeded, the function fails with <code>TBADDATA</code>. The argument unitdata points to a <code>t\_unitdata</code> structure containing the following members:

```
struct netbuf addr;
struct netbuf opt;
```

struct netbuf udata; The maxlen field of addr and opt must be set before calling this function to indicate the maximum size of the buffer for each. The udata field of t\_unitdata is not used. The iov\_len and iov\_base fields of "iov0" through iov [iovcount-1] must be set before calling t\_rcvvudata() to define the buffer where the userdata will be placed. If the maxlen field of addr or opt is set to zero then no information is returned in the buf field for this parameter.

On return from this call, *addr* specifies the protocol address of the sending user, *opt* identifies options that were associated with this data unit, and *iov* [0].*iov\_base* through *iov* [*iovcount-1*].*iov\_base* contains the user data that was received. The return value of t\_rcvvudata() is the number of bytes of user data given to the user.

Note that the limit on the total number of bytes available in all buffers passed:

<code>iov(0).iov\_len + . . + iov(iovcount-1).iov\_len)</code> may be constrained by implementation limits. If no other constraint applies, it will be limited by <code>INT\_MAX</code>. In practice, the availability of memory to an application is likely to impose a lower limit on the amount of data that can be sent or received using scatter/gather functions.

By default, t\_rcvvudata() operates in synchronous mode and waits for a data unit to arrive if none is currently available. However, if O\_NONBLOCK is set by means of t\_open(3NSL) or fcntl(2), t\_rcvvudata() executes in asynchronous mode and fails if no data units are available.

If the buffers defined in the iov[] array are not large enough to hold the current data unit, the buffers will be filled and T\_MORE will be set in flags on return to indicate that another t\_rcvvudata() should be called to retrieve the rest of the data unit. Subsequent calls to t\_rcvvudata() will return zero for the length of the address and options, until the full data unit has been received.

# **RETURN VALUES**

On successful completion, t\_rcvvudata() returns the number of bytes received. Otherwise, it returns -1 on failure and t errno is set to indicate the error.

# **VALID STATES**

T IDLE.

# **ERRORS**

On failure, t errno is set to one of the following:

TBADDATA iovcount is greater than T IOV MAX.

TBADF The specified file descriptor does not refer to a transport endpoint.

TBUFOVFLW The number of bytes allocated for the incoming protocol address

or options (*maxlen*) is greater than 0 but not sufficient to store the information. The unit data information to be returned in *unitdata* 

will be discarded.

TLOOK An asynchronous event has occurred on this transport endpoint

and requires immediate attention.

TNODATA O NONBLOCK was set, but no data units are currently available

from the transport provider.

TNOTSUPPORT This function is not supported by the underlying transport

provider.

TOUTSTATE The communications endpoint referenced by fd is not in one of the

states in which a call to this function is valid.

TPROTO This error indicates that a communication problem has been

detected between XTI and the transport provider for which there is

no other suitable XTI error (t errno).

TSYSERR A system error has occurred during execution of this function.

# TLI COMPATIBILITY ATTRIBUTES

In the TLI interface definition, no counterpart of this routine was defined.

See attributes(5) for descriptions of the following attributes:

| ATTRIBUTE TYPE | ATTRIBUTE VALUE |
|----------------|-----------------|
| MT Level       | Safe            |

# **SEE ALSO**

# t snd(3NSL)

NAME |

t\_snd - send data or expedited data over a connection

**SYNOPSIS** 

#include <xti.h>

int t snd(int fd, void \*buf, unsigned int nbytes, int flags);

#### DESCRIPTION

This routine is part of the XTI interfaces which evolved from the TLI interfaces. XTI represents the future evolution of these interfaces. However, TLI interfaces are supported for compatibility. When using a TLI routine that has the same name as an XTI routine, the tiuser.h header file must be used. Refer to the TLI COMPATIBILITY section for a description of differences between the two interfaces.

This function is used to send either normal or expedited data. The argument *fd* identifies the local transport endpoint over which data should be sent, *buf* points to the user data, *nbytes* specifies the number of bytes of user data to be sent, and *flags* specifies any optional flags described below:

T EXPEDITED

If set in *flags*, the data will be sent as expedited data and will be subject to the interpretations of the transport provider.

T MORE

If set in *flags*, this indicates to the transport provider that the transport service data unit (TSDU) (or expedited transport service data unit - ETSDU) is being sent through multiple t\_snd() calls. Each t\_snd() with the T\_MORE flag set indicates that another t\_snd() will follow with more data for the current TSDU (or ETSDU).

The end of the TSDU (or ETSDU) is identified by a t\_snd() call with the T\_MORE flag not set. Use of T\_MORE enables a user to break up large logical data units without losing the boundaries of those units at the other end of the connection. The flag implies nothing about how the data is packaged for transfer below the transport interface. If the transport provider does not support the concept of a TSDU as indicated in the <code>info</code> argument on return from t\_open(3NSL) or t\_getinfo(3NSL), the T\_MORE flag is not meaningful and will be ignored if set.

The sending of a zero-length fragment of a TSDU or ETSDU is only permitted where this is used to indicate the end of a TSDU or ETSDU; that is, when the T\_MORE flag is not set. Some transport providers also forbid zero-length TSDUs and ETSDUs.

T PUSH

If set in *flags*, requests that the provider transmit all data that it has accumulated but not sent. The request is a local action on the provider and does not affect any similarly named protocol flag (for example, the TCP PUSH flag). This effect of setting this flag is protocol‐dependent, and it may be ignored entirely by transport providers which do not support the use of this feature.

Note that the communications provider is free to collect data in a send buffer until it accumulates a sufficient amount for transmission.

By default, t\_snd() operates in synchronous mode and may wait if flow control restrictions prevent the data from being accepted by the local transport provider at the time the call is made. However, if O\_NONBLOCK is set by means of t\_open(3NSL) or fcntl(2), t\_snd() will execute in asynchronous mode, and will fail immediately if there are flow control restrictions. The process can arrange to be informed when the flow control restrictions are cleared by means of either t\_look(3NSL) or the EM interface.

On successful completion, t\_snd() returns the number of bytes (octets) accepted by the communications provider. Normally this will equal the number of octets specified in nbytes. However, if O\_NONBLOCK is set or the function is interrupted by a signal, it is possible that only part of the data has actually been accepted by the communications provider. In this case, t\_snd() returns a value that is less than the value of nbytes. If t\_snd() is interrupted by a signal before it could transfer data to the communications provider, it returns -1 with t\_errno set to TSYSERR and errno set to EINTR.

If nbytes is zero and sending of zero bytes is not supported by the underlying communications service, t snd() returns -1 with t errno set to TBADDATA.

The size of each TSDU or ETSDU must not exceed the limits of the transport provider as specified by the current values in the TSDU or ETSDU fields in the *info* argument returned by t getinfo(3NSL).

The error TLOOK is returned for asynchronous events. It is required only for an incoming disconnect event but may be returned for other events.

# **RETURN VALUES**

On successful completion,  $t\_snd()$  returns the number of bytes accepted by the transport provider. Otherwise, -1 is returned on failure and  $t\_errno$  is set to indicate the error.

Note that if the number of bytes accepted by the communications provider is less than the number of bytes requested, this may either indicate that O\_NONBLOCK is set and the communications provider is blocked due to flow control, or that O\_NONBLOCK is clear and the function was interrupted by a signal.

# **ERRORS**

On failure, t\_errno is set to one of the following:

TBADDATA Illegal amount of data:

- A single send was attempted specifying a TSDU (ETSDU) or fragment TSDU (ETSDU) greater than that specified by the current values of the TSDU or ETSDU fields in the *info* argument.
- A send of a zero byte TSDU (ETSDU) or zero byte fragment of a TSDU (ETSDU) is not supported by the provider.
- Multiple sends were attempted resulting in a TSDU (ETSDU) larger than that specified by the current value of the TSDU or ETSDU fields in the *info* argument – the ability of an XTI

# $t_snd(3NSL)$

|                    | implementation to detect such an error case is implementation-dependent. See WARNINGS, below.                                                                        |
|--------------------|----------------------------------------------------------------------------------------------------|
| TBADF              | The specified file descriptor does not refer to a transport endpoint.                                                                                                |
| TBADFLAG           | An invalid flag was specified.                                                                                                    |
| TFLOW              | O_NONBLOCK was set, but the flow control mechanism prevented the transport provider from accepting any data at this time.                                            |
| TLOOK              | An asynchronous event has occurred on this transport endpoint.                                                                                                    |
| TNOTSUPPORT        | This function is not supported by the underlying transport provider.                                                                                                 |
| TOUTSTATE          | The communications endpoint referenced by $fd$ is not in one of the states in which a call to this function is valid.                                                |
| TPROTO             | This error indicates that a communication problem has been detected between XTI and the transport provider for which there is no other suitable XTI error (t_errno). |
| TSYSERR            | A system error has occurred during execution of this function.                                                                                                    |
| The XTI and TLL in | starface definitions have common names but use different header                                                                                                    |

# TLI COMPATIBILITY

The XTI and TLI interface definitions have common names but use different header files. This, and other semantic differences between the two interfaces are described in the subsections below.

# **Interface Header**

The XTI interfaces use the header file, xti.h. TLI interfaces should *not* use this header. They should use the header:

#include <tiuser.h>

# **Error Description** Values

The t\_errno values that can be set by the XTI interface and cannot be set by the TLI interface are:

TPROTO TLOOK TBADFLAG TOUTSTATE

The t\_errno values that this routine can return under different circumstances than its XTI counterpart are:

# TBADDATA

In the TBADDATA error cases described above, TBADDATA is returned, only for illegal zero byte  $\mathtt{TSDU}$  (  $\mathtt{ETSDU}$ ) send attempts.

**ATTRIBUTES** | See attributes(5) for descriptions of the following attributes:

| ATTRIBUTE TYPE | ATTRIBUTE VALUE |
|----------------|-----------------|
| MT Level       | Safe            |

# **SEE ALSO**

fcntl(2), t getinfo(3NSL), t look(3NSL), t open(3NSL), t rcv(3NSL), attributes(5)

# **WARNINGS**

It is important to remember that the transport provider treats all users of a transport endpoint as a single user. Therefore if several processes issue concurrent t snd() calls then the different data may be intermixed.

Multiple sends which exceed the maximum TSDU or ETSDU size may not be discovered by XTI. In this case an implementation-dependent error will result, generated by the transport provider, perhaps on a subsequent XTI call. This error may take the form of a connection abort, a TSYSERR, a TBADDATA or a TPROTO error.

If multiple sends which exceed the maximum TSDU or ETSDU size are detected by XTI, t snd() fails with TBADDATA.

# t snddis(3NSL)

NAME |

t\_snddis - send user-initiated disconnection request

**SYNOPSIS** 

```
#include <xti.h>
```

```
int t snddis(int fd, const struct t call *call);
```

#### DESCRIPTION

This routine is part of the XTI interfaces which evolved from the TLI interfaces. XTI represents the future evolution of these interfaces. However, TLI interfaces are supported for compatibility. When using a TLI routine that has the same name as an XTI routine, the tiuser.h header file must be used. Refer to the TLI COMPATIBILITY section for a description of differences between the two interfaces.

This function is used to initiate an abortive release on an already established connection, or to reject a connection request. The argument fd identifies the local transport endpoint of the connection, and call specifies information associated with the abortive release. The argument call points to a t call structure which contains the following members:

```
struct netbuf addr;
struct netbuf opt;
struct netbuf udata;
```

int sequence; The values in call have different semantics, depending on the context of the call to t snddis(). When rejecting a connection request, call must be non-null and contain a valid value of sequence to uniquely identify the rejected connection indication to the transport provider. The sequence field is only meaningful if the transport connection is in the T INCON state. The addr and opt fields of call are ignored. In all other cases, call need only be used when data is being sent with the disconnection request. The *addr*, *opt* and *sequence* fields of the t call structure are ignored. If the user does not wish to send data to the remote user, the value of call may be a null pointer.

The *udata* structure specifies the user data to be sent to the remote user. The amount of user data must not exceed the limits supported by the transport provider, as returned in the discon field, of the info argument of t open(3NSL) or t getinfo(3NSL). If the len field of udata is zero, no data will be sent to the remote user.

# **RETURN VALUES**

Upon successful completion, a value of 0 is returned. Otherwise, a value of -1 is returned and t errno is set to indicate an error.

# **VALID STATES**

T DATAXFER, T OUTCON, T OUTREL, T INREL, T INCON(ocnt > 0).

#### **ERRORS**

On failure, t errno is set to one of the following:

| TBADF    | The specified file descriptor does not refer to a transport endpoint.                                                       |
|----------|----------------------------------------------------------------------------------------------------|
| TBADDATA | The amount of user data specified was not within the bounds allowed by the transport provider.                              |
| TBADSEQ  | An invalid sequence number was specified, or a null <i>call</i> pointer was specified, when rejecting a connection request. |
| TLOOK    | An asynchronous event, which requires attention, has occurred.                                                              |

TNOTSUPPORT This function is not supported by the underlying transport

provider.

TOUTSTATE The communications endpoint referenced by fd is not in one of the

states in which a call to this function is valid.

TPROTO This error indicates that a communication problem has been

detected between XTI and the transport provider for which there is

no other suitable XTI error (t errno).

TSYSERR A system error has occurred during execution of this function.

#### TLI COMPATIBILITY

The XTI and TLI interface definitions have common names but use different header files. This, and other semantic differences between the two interfaces are described in the subsections below.

**Interface Header** 

The XTI interfaces use the header file, xti.h. TLI interfaces should *not* use this header. They should use the header:

#include <tiuser.h>

**Error Description** Values

The t\_errno value TPROTO can be set by the XTI interface but not by the TLI interface.

**Option Buffers** 

The format of the options in an opt buffer is dictated by the transport provider. Unlike the XTI interface, the TLI interface does not fix the buffer format.

**ATTRIBUTES** 

See attributes(5) for descriptions of the following attributes:

| ATTRIBUTE TYPE | ATTRIBUTE VALUE |
|----------------|-----------------|
| MT Level       | Safe            |

**SEE ALSO** 

 $\label{eq:connect} \texttt{t\_connect}(3NSL), \, \texttt{t\_getinfo}(3NSL), \, \texttt{t\_listen}(3NSL), \, \texttt{t\_open}(3NSL), \\ \\ \texttt{t\_snd}(3NSL), \, \texttt{attributes}(5)$ 

**WARNINGS** 

t\_snddis() is an abortive disconnection. Therefore a t\_snddis() issued on a connection endpoint may cause data previously sent by means of t\_snd(3NSL), or data not yet received, to be lost, even if an error is returned.

# t sndrel(3NSL)

**NAME** | t\_sndrel – initiate an orderly release

SYNOPSIS

#include <xti.h>

int t sndrel(int fd);

# DESCRIPTION

This routine is part of the XTI interfaces which evolved from the TLI interfaces. XTI represents the future evolution of these interfaces. However, TLI interfaces are supported for compatibility. When using a TLI routine that has the same name as an XTI routine, the tiuser.h header file must be used. Refer to the TLI COMPATIBILITY section for a description of differences between the two interfaces.

For transport providers of type T COTS ORD, this function is used to initiate an orderly release of the outgoing direction of data transfer and indicates to the transport provider that the transport user has no more data to send. The argument fd identifies the local transport endpoint where the connection exists. After calling t sndrel(), the user may not send any more data over the connection. However, a user may continue to receive data if an orderly release indication has not been received. For transport providers of types other than T COTS ORD, this function fails with error TNOTSUPPORT.

#### **RETURN VALUES**

Upon successful completion, a value of 0 is returned. Otherwise, a value of -1 is returned and t errno is set to indicate an error.

# **VALID STATES**

T DATAXFER, T INREL.

# **ERRORS**

On failure, t errno is set to one of the following:

| TBADF       | The specified file descriptor does not refer to a transport endpoint.                                                                                                |
|-------------|----------------------------------------------------------------------------------------------------|
| TFLOW       | O_NONBLOCK was set, but the flow control mechanism prevented the transport provider from accepting the function at this time.                                        |
| TLOOK       | An asynchronous event has occurred on this transport endpoint and requires immediate attention.                                                                      |
| TNOTSUPPORT | This function is not supported by the underlying transport provider.                                                                                                 |
| TOUTSTATE   | The communications endpoint referenced by $fd$ is not in one of the states in which a call to this function is valid.                                                |
| TPROTO      | This error indicates that a communication problem has been detected between XTI and the transport provider for which there is no other suitable XTI error (t_errno). |
| TSYSERR     | A system error has occurred during execution of this function.                                                                                                    |

# TLI **COMPATIBILITY**

The XTI and TLI interface definitions have common names but use different header files. This, and other semantic differences between the two interfaces are described in the subsections below.

**Interface Header** 

The XTI interfaces use the header file, xti.h. TLI interfaces should *not* use this header. They should use the header:

#include <tiuser.h>

Error Description Values

The t\_errno values that can be set by the XTI interface and cannot be set by the TLI interface are:

TPROTO TLOOK TOUTSTATE

Notes

Whenever this function fails with  $t\_\texttt{error}$  set to <code>TFLOW</code>, <code>O\\_NONBLOCK</code> must have been set.

**ATTRIBUTES** 

See attributes(5) for descriptions of the following attributes:

| ATTRIBUTE TYPE | ATTRIBUTE VALUE |
|----------------|-----------------|
| MT Level       | Safe            |

**SEE ALSO** 

 $\label{eq:condition} \texttt{t\_error}(3NSL), \texttt{t\_getinfo}(3NSL), \texttt{t\_open}(3NSL), \texttt{t\_rcvrel}(3NSL), \\ \texttt{attributes}(5)$ 

# t sndreldata(3NSL)

NAME |

t\_sndreldata – initiate or respond to an orderly release with user data

**SYNOPSIS** 

#include <xti.h>

int t sndreldata(int fd, struct t discon \*discon);

# DESCRIPTION

This function is used to initiate an orderly release of the outgoing direction of data transfer and to send user data with the release. The argument *fd* identifies the local transport endpoint where the connection exists, and *discon* points to a t\_discon structure containing the following members:

```
struct netbuf udata;
int reason;
```

int sequence; After calling t\_sndreldata(), the user may not send any more data over the connection. However, a user may continue to receive data if an orderly release indication has not been received.

The field *reason* specifies the reason for the disconnection through a protocol-dependent *reason code*, and *udata* identifies any user data that is sent with the disconnection; the field *sequence* is not used.

The *udata* structure specifies the user data to be sent to the remote user. The amount of user data must not exceed the limits supported by the transport provider, as returned in the *discon* field of the *info* argument of t\_open(3NSL) or t\_getinfo(3NSL). If the *len* field of *udata* is zero or if the provider did not return T\_ORDRELDATA in the t\_open(3NSL) flags, no data will be sent to the remote user.

If a user does not wish to send data and reason code to the remote user, the value of *discon* may be a null pointer.

This function is an optional service of the transport provider, only supported by providers of service type <code>T\_COTS\_ORD</code>. The flag <code>T\_ORDRELDATA</code> in the  $info \rightarrow flag$  field returned by <code>t\_open(3NSL)</code> or <code>t\_getinfo(3NSL)</code> indicates that the provider supports orderly release user data.

This function may not be available on all systems.

#### **RETURN VALUES**

Upon successful completion, a value of 0 is returned. Otherwise, a value of -1 is returned and t errno is set to indicate an error.

# **VALID STATES**

T DATAXFER, T INREL.

# **ERRORS**

On failure, t errno is set to one of the following:

TBADDATA The amount of user data specified was not within the bounds

allowed by the transport provider, or user data was supplied and the provider did not return T\_ORDRELDATA in the t\_open(3NSL)

flags.

TBADF

The specified file descriptor does not refer to a transport endpoint.

# t\_sndreldata(3NSL)

| TFLOW       | O_NONBLOCK was set, but the flow control mechanism prevented the transport provider from accepting the function at this time.                                        |
|-------------|----------------------------------------------------------------------------------------------------|
| TLOOK       | An asynchronous event has occurred on this transport endpoint and requires immediate attention.                                                                      |
| TNOTSUPPORT | Orderly release is not supported by the underlying transport provider.                                                                                               |
| TOUTSTATE   | The communications endpoint referenced by <i>fd</i> is not in one of the states in which a call to this function is valid.                                           |
| TPROTO      | This error indicates that a communication problem has been detected between XTI and the transport provider for which there is no other suitable XTI error (t_errno). |
| TSYSERR     | A system error has occurred during execution of this function.                                                                                                    |

# TLI COMPATIBILITY ATTRIBUTES

In the TLI interface definition, no counterpart of this routine was defined.

in the 122 interiore definition, no equiverpart of the found while

See attributes(5) for descriptions of the following attributes:

| ATTRIBUTE TYPE | ATTRIBUTE VALUE |
|----------------|-----------------|
| MT Level       | Safe            |

# **SEE ALSO**

 $\label{eq:t_getinfo} \texttt{t_getinfo}(3NSL), \, \texttt{t_rcvrel}(3NSL), \, \texttt{t_rcvrel}(3NSL), \, \texttt{t_rcvrel}(3NSL), \\ \\ \texttt{t_sndrel}(3NSL), \, \texttt{attributes}(5)$ 

# **NOTES**

The interfaces  $t\_sndreldata()$  and  $t\_rcvreldata(3NSL)$  are only for use with a specific transport called "minimal OSI," which is not available on the Solaris platform. These interfaces are not available for use in conjunction with Internet Transports (TCP or UDP).

# t sndudata(3NSL)

NAME

t\_sndudata – send a data unit

SYNOPSIS

#include <xti.h>

int t sndudata(int fd, const struct t unitdata \*unitdata);

#### DESCRIPTION

This routine is part of the XTI interfaces which evolved from the TLI interfaces. XTI represents the future evolution of these interfaces. However, TLI interfaces are supported for compatibility. When using a TLI routine that has the same name as an XTI routine, the tiuser.h header file must be used. Refer to the TLI COMPATIBILITY section for a description of differences between the two interfaces.

This function is used in connectionless-mode to send a data unit to another transport user. The argument *fd* identifies the local transport endpoint through which data will be sent, and *unitdata* points to a t\_unitdata structure containing the following members:

```
struct netbuf addr;
struct netbuf opt;
```

struct netbuf udata; In *unitdata*, *addr* specifies the protocol address of the destination user, *opt* identifies options that the user wants associated with this request, and *udata* specifies the user data to be sent. The user may choose not to specify what protocol options are associated with the transfer by setting the *len* field of *opt* to zero. In this case, the provider uses the option values currently set for the communications endpoint.

If the *len* field of *udata* is zero, and sending of zero octets is not supported by the underlying transport service, the t\_sndudata() will return -1 with t\_errno set to TBADDATA.

By default, t\_sndudata() operates in synchronous mode and may wait if flow control restrictions prevent the data from being accepted by the local transport provider at the time the call is made. However, if O\_NONBLOCK is set by means of t\_open(3NSL) or fcntl(2), t\_sndudata() will execute in asynchronous mode and will fail under such conditions. The process can arrange to be notified of the clearance of a flow control restriction by means of either t look(3NSL) or the EM interface.

If the amount of data specified in udata exceeds the TSDU size as returned in the tsdu field of the info argument of t\_open(3NSL) or t\_getinfo(3NSL), a TBADDATA error will be generated. If t\_sndudata() is called before the destination user has activated its transport endpoint (see t\_bind(3NSL)), the data unit may be discarded.

If it is not possible for the transport provider to immediately detect the conditions that cause the errors TBADDADDR and TBADOPT, these errors will alternatively be returned by  $t\_rcvuderr$ . Therefore, an application must be prepared to receive these errors in both of these ways.

If the call is interrupted,  $t\_sndudata()$  will return EINTR and the datagram will not be sent.

# **RETURN VALUES**

Upon successful completion, a value of 0 is returned. Otherwise, a value of -1 is returned and t errno is set to indicate an error.

# **VALID STATES**

T IDLE.

# **ERRORS**

On failure, t errno is set to one of the following:

TBADADDR The specified protocol address was in an incorrect format or

contained illegal information.

TBADDATA Illegal amount of data. A single send was attempted specifying a

TSDU greater than that specified in the info argument, or a send of

a zero byte TSDU is not supported by the provider.

TBADF The specified file descriptor does not refer to a transport endpoint.

TBADOPT The specified options were in an incorrect format or contained

illegal information.

TFLOW O NONBLOCK was set, but the flow control mechanism prevented

the transport provider from accepting any data at this time.

TLOOK An asynchronous event has occurred on this transport endpoint.

TNOTSUPPORT This function is not supported by the underlying transport

provider.

TOUTSTATE The communications endpoint referenced by fd is not in one of the

states in which a call to this function is valid.

TPROTO This error indicates that a communication problem has been

detected between XTI and the transport provider for which there is

no other suitable XTI error (t errno).

TSYSERR A system error has occurred during execution of this function.

#### TLI COMPATIBILITY

The XTI and TLI interface definitions have common names but use different header files. This, and other semantic differences between the two interfaces are described in the subsections below.

# **Interface Header**

The XTI interfaces use the header file, xti.h. TLI interfaces should *not* use this header. They should use the header:

#include <tiuser.h>

# Error Description Values

The t\_errno values that can be set by the XTI interface and cannot be set by the TLI interface are:

TPROTO
TBADADDR
TBADOPT
TLOOK

# t\_sndudata(3NSL)

TOUTSTATE

Notes

Whenever this function fails with  $t\_error$  set to TFLOW,  $O\_NONBLOCK$  must have been set.

**Option Buffers** 

The format of the options in an opt buffer is dictated by the transport provider. Unlike the XTI interface, the TLI interface does not fix the buffer format.

**ATTRIBUTES** 

See attributes(5) for descriptions of the following attributes:

| ATTRIBUTE TYPE | ATTRIBUTE VALUE |
|----------------|-----------------|
| MT Level       | Safe            |

# **SEE ALSO**

#### NAME

t\_sndv – send data or expedited data, from one or more non-contiguous buffers, on a connection

# **SYNOPSIS**

#include <xti.h>

int t\_sndv(int fd, const struct t\_iovec \*iov, unsigned int iovcount,
 int flags);

#### DESCRIPTION

This function is used to send either normal or expedited data. The argument <code>fd</code> identifies the local transport endpoint over which data should be sent, <code>iov</code> points to an array of buffer address/buffer length pairs. <code>t\_sndv()</code> sends data contained in buffers <code>iov0</code>, <code>iov1</code>, through <code>iov</code> <code>[iovcount-1]</code>. <code>iovcount</code> contains the number of non-contiguous data buffers which is limited to <code>T\_IOV\_MAX</code>, an implementation-defined value of at least 16. If the limit is exceeded, the function fails with <code>TBADDATA</code>.

```
iov(0).iov\_len + .. + iov(iovcount-1).iov\_len)
```

Note that the limit on the total number of bytes available in all buffers passed:

may be constrained by implementation limits. If no other constraint applies, it will be limited by INT\_MAX. In practice, the availability of memory to an application is likely to impose a lower limit on the amount of data that can be sent or received using scatter/gather functions.

The argument *flags* specifies any optional flags described below:

T\_EXPEDITED If set in *flags*, the data will be sent as expedited data and will be subject to the interpretations of the transport provider.

subject to the interpretations of the transport provider.

T\_MORE If set in *flags*, this indicates to the transport provider that the transport service data unit (TSDU) (or expedited transport service data unit – ETSDU) is being sent through multiple t\_sndv()

calls. Each t\_sndv() with the T\_MORE flag set indicates that another t\_sndv() or t\_snd(3NSL) will follow with more data for

the current TSDU (or ETSDU).

The end of the TSDU (or ETSDU) is identified by a t\_sndv() call with the T\_MORE flag not set. Use of T\_MORE enables a user to break up large logical data units without losing the boundaries of those units at the other end of the connection. The flag implies nothing about how the data is packaged for transfer below the transport interface. If the transport provider does not support the concept of a TSDU as indicated in the <code>info</code> argument on return from t\_open(3NSL) or t\_getinfo(3NSL), the T\_MORE flag is not meaningful and will be ignored if set.

The sending of a zero-length fragment of a TSDU or ETSDU is only permitted where this is used to indicate the end of a TSDU or ETSDU, that is, when the T\_MORE flag is not set. Some transport providers also forbid zero-length TSDUs and ETSDUs.

# t sndv(3NSL)

If set in *flags*, requests that the provider transmit all data that it has accumulated but not sent. The request is a local action on the provider and does not affect any similarly named protocol flag (for example, the TCP PUSH flag). This effect of setting this flag is protocol‐dependent, and it may be ignored entirely by transport providers which do not support the use of this feature.

The communications provider is free to collect data in a send buffer until it accumulates a sufficient amount for transmission.

By default, t\_sndv() operates in synchronous mode and may wait if flow control restrictions prevent the data from being accepted by the local transport provider at the time the call is made. However, if O NONBLOCK is set by means of topen(3NSL) or fcnt1(2), t sndv() executes in asynchronous mode, and will fail immediately if there are flow control restrictions. The process can arrange to be informed when the flow control restrictions are cleared via either t look(3NSL) or the EM interface.

On successful completion, t sndv() returns the number of bytes accepted by the transport provider. Normally this will equal the total number of bytes to be sent, that is,

```
(iov0.iov len + .. + iov[iovcount-1].iov len)
```

However, the interface is constrained to send at most INT MAX bytes in a single send. When t sndv() has submitted INT MAX (or lower constrained value, see the note above) bytes to the provider for a single call, this value is returned to the user. However, if O NONBLOCK is set or the function is interrupted by a signal, it is possible that only part of the data has actually been accepted by the communications provider. In this case, t sndv() returns a value that is less than the value of nbytes. If t sndv() is interrupted by a signal before it could transfer data to the communications provider, it returns -1 with t errno set to TSYSERR and errno set to EINTR.

If the number of bytes of data in the iov array is zero and sending of zero octets is not supported by the underlying transport service, t sndv() returns -1 with t errno set to TBADDATA.

The size of each TSDU or ETSDU must not exceed the limits of the transport provider as specified by the current values in the TSDU or ETSDU fields in the info argument returned by t\_getinfo(3NSL).

The error TLOOK is returned for asynchronous events. It is required only for an incoming disconnect event but may be returned for other events.

#### **RETURN VALUES**

On successful completion, t sndv() returns the number of bytes accepted by the transport provider. Otherwise, –1 is returned on failure and t errno is set to indicate the error.

Note that in synchronous mode, if more than INT MAX bytes of data are passed in the *iov* array, only the first INT MAX bytes will be passed to the provider.

If the number of bytes accepted by the communications provider is less than the number of bytes requested, this may either indicate that O\_NONBLOCK is set and the communications provider is blocked due to flow control, or that O\_NONBLOCK is clear and the function was interrupted by a signal.

# **VALID STATES**

T DATAXFER, T INREL.

# **ERRORS**

On failure, t errno is set to one of the following:

TBADDATA Illegal amount of data:

TBADF The specified file descriptor does not refer to a transport endpoint.

- A single send was attempted specifying a TSDU (ETSDU) or fragment TSDU (ETSDU) greater than that specified by the current values of the TSDU or ETSDU fields in the *info* argument.
- A send of a zero byte TSDU (ETSDU) or zero byte fragment of a TSDU (ETSDU) is not supported by the provider.
- Multiple sends were attempted resulting in a TSDU (ETSDU) larger than that specified by the current value of the TSDU or ETSDU fields in the *info* argument the ability of an XTI implementation to detect such an error case is implementation-dependent. See WARNINGS, below.
- *iovcount* is greater than T IOV MAX.

TBADFLAG An invalid flag was specified.

TFLOW O NONBLOCK was set, but the flow control mechanism prevented

the transport provider from accepting any data at this time.

TLOOK An asynchronous event has occurred on this transport endpoint.

TNOTSUPPORT This function is not supported by the underlying transport

provider.

TOUTSTATE The communications endpoint referenced by *fd* is not in one of the

states in which a call to this function is valid.

TPROTO This error indicates that a communication problem has been

detected between XTI and the transport provider for which there is

no other suitable XTI error (t\_errno).

TSYSERR A system error has occurred during execution of this function.

# TLI COMPATIBILITY ATTRIBUTES

In the TLI interface definition, no counterpart of this routine was defined.

See attributes(5) for descriptions of the following attributes:

| ATTRIBUTE TYPE | ATTRIBUTE VALUE |
|----------------|-----------------|
| MT Level       | Safe            |

# $t_sndv(3NSL)$

**SEE ALSO** 

t\_getinfo(3NSL), t\_open(3NSL), t\_rcvv(3NSL) t\_rcv(3NSL), t\_snd(3NSL),
attributes(5)

WARNINGS

It is important to remember that the transport provider treats all users of a transport endpoint as a single user. Therefore if several processes issue concurrent  $t\_sndv()$  or  $t\_snd(3NSL)$  calls, then the different data may be intermixed.

Multiple sends which exceed the maximum TSDU or ETSDU size may not be discovered by XTI. In this case an implementation-dependent error will result (generated by the transport provider), perhaps on a subsequent XTI call. This error may take the form of a connection abort, a TSYSERR, a TBADDATA or a TPROTO error.

If multiple sends which exceed the maximum TSDU or ETSDU size are detected by XTI, t sndv() fails with TBADDATA.

NAME | t sndvudata – send a data unit from one or more noncontiguous buffers

# **SYNOPSIS**

```
#include <xti.h>
```

```
int t sndvudata(int fd, struct t unitdata *unitdata, struct t iovec
    *iov, unsigned int iovcount);
```

#### DESCRIPTION

This function is used in connectionless mode to send a data unit to another transport user. The argument fd identifies the local transport endpoint through which data will be sent, iovcount contains the number of non-contiguous udata buffers and is limited to an implementation-defined value given by T IOV MAX which is at least 16, and *unitdata* points to a t unitdata structure containing the following members:

```
struct netbuf addr;
struct netbuf opt;
struct netbuf udata;
```

If the limit on *iovcount* is exceeded, the function fails with TBADDATA.

In unitdata, *addr* specifies the protocol address of the destination user, and *opt* identifies options that the user wants associated with this request. The *udata* field is not used. The user may choose not to specify what protocol options are associated with the transfer by setting the *len* field of *opt* to zero. In this case, the provider may use default options.

The data to be sent is identified by *iov* [0] through *iov* [*iovcount-1*].

Note that the limit on the total number of bytes available in all buffers passed:

```
iov(0).iov\_len + .. + iov(iovcount-1).iov\_len
```

may be constrained by implementation limits. If no other constraint applies, it will be limited by INT MAX. In practice, the availability of memory to an application is likely to impose a lower limit on the amount of data that can be sent or received using scatter/gather functions.

By default, t sndvudata() operates in synchronous mode and may wait if flow control restrictions prevent the data from being accepted by the local transport provider at the time the call is made. However, if O NONBLOCK is set by means of t open(3NSL) or fcntl(2), t sndvudata() executes in asynchronous mode and will fail under such conditions. The process can arrange to be notified of the clearance of a flow control restriction by means of either t look(3NSL) or the EM interface.

If the amount of data specified in iov0 through iov [iovcount-1] exceeds the TSDU size as returned in the *tsdu* field of the *info* argument of t open(3NSL) or t getinfo(3NSL), or is zero and sending of zero octets is not supported by the underlying transport service, a TBADDATA error is generated. If t sndvudata() is called before the destination user has activated its transport endpoint (see t bind(3NSL)), the data unit may be discarded.

# t\_sndvudata(3NSL)

If it is not possible for the transport provider to immediately detect the conditions that cause the errors TBADDADDR and TBADOPT, these errors will alternatively be returned by t\_rcvuderr(3NSL). An application must therefore be prepared to receive these errors in both of these ways.

# **RETURN VALUES**

Upon successful completion, a value of 0 is returned. Otherwise, a value of -1 is returned and t errno is set to indicate an error.

# **VALID STATES**

T\_IDLE.

#### **ERRORS**

On failure, t\_errno is set to one of the following:

The specified protocol address was in an incorrect format or contained illegal information.

TBADDATA

Illegal amount of data.

A single send was attempted specifying a TSDU greater than that specified in the *info* argument, or a send of a zero byte TSDU is not supported by the provider.

iovcount is greater than T IOV MAX.

TBADF The specified file descriptor does not refer to a transport endpoint.

TBADOPT The specified options were in an incorrect format or contained

illegal information.

TFLOW O\_NONBLOCK i was set, but the flow control mechanism prevented

the transport provider from accepting any data at this time.

TLOOK An asynchronous event has occurred on this transport endpoint.

TNOTSUPPORT This function is not supported by the underlying transport

provider.

TOUTSTATE The communications endpoint referenced by fd is not in one of the

states in which a call to this function is valid.

TPROTO This error indicates that a communication problem has been

detected between XTI and the transport provider for which there is

no other suitable XTI error (t errno).

TSYSERR A system error has occurred during execution of this function.

# TLI COMPATIBILITY ATTRIBUTES

In the TLI interface definition, no counterpart of this routine was defined.

See attributes(5) for descriptions of the following attributes:

| ATTRIBUTE TYPE | ATTRIBUTE VALUE |
|----------------|-----------------|
| MT Level       | Safe            |

 $\textbf{SEE ALSO} \hspace{0.2cm}|\hspace{0.2cm} \texttt{fcntl(2)}, \texttt{t\_alloc(3NSL)}, \texttt{t\_open(3NSL)}, \texttt{t\_rcvudata(3NSL)},$ t\_rcvvudata(3NSL) t\_rcvuderr(3NSL), t\_sndudata(3NSL), attributes(5)

# t strerror(3NSL)

NAME |

t\_strerror - produce an error message string

SYNOPSIS

#include <xti.h>

const char \*t strerror(int errnum);

#### DESCRIPTION

This routine is part of the XTI interfaces which evolved from the TLI interfaces. XTI represents the future evolution of these interfaces. However, TLI interfaces are supported for compatibility. When using a TLI routine that has the same name as an XTI routine, the tiuser.h header file must be used. Refer to the TLI COMPATIBILITY section for a description of differences between the two interfaces.

The t strerror() function maps the error number in *errnum* that corresponds to an XTI error to a language-dependent error message string and returns a pointer to the string. The string pointed to will not be modified by the program, but may be overwritten by a subsequent call to the *t\_strerror* function. The string is not terminated by a newline character. The language for error message strings written by t strerror() is that of the current locale. If it is English, the error message string describing the value in t errno may be derived from the comments following the t errno codes defined in <xti.h>. If an error code is unknown, and the language is English, t strerror() returns the string:

"<error>: error unknown" where <error> is the error number supplied as input. In other languages, an equivalent text is provided.

**VALID STATES** 

ALL - apart from T UNINIT.

**RETURN VALUES** 

The function t strerror() returns a pointer to the generated message string.

COMPATIBILITY

The XTI and TLI interface definitions have common names but use different header files. This, and other semantic differences between the two interfaces are described in the subsections below.

**Interface Header** 

The XTI interfaces use the header file, xti.h. TLI interfaces should *not* use this header. They should use the header:

#include <tiuser.h>

**ATTRIBUTES** 

See attributes(5) for descriptions of the following attributes:

| ATTRIBUTE TYPE | ATTRIBUTE VALUE |
|----------------|-----------------|
| MT Level       | Safe            |

**SEE ALSO** | t errno(3NSL),t error(3NSL), attributes(5)

**NAME** | t\_sync – synchronize transport library

**SYNOPSIS** 

#include <xti.h>

int t sync(int fd);

#### DESCRIPTION

This routine is part of the XTI interfaces which evolved from the TLI interfaces. XTI represents the future evolution of these interfaces. However, TLI interfaces are supported for compatibility. When using a TLI routine that has the same name as an XTI routine, the tiuser.h header file must be used. Refer to the TLI COMPATIBILITY section for a description of differences between the two interfaces.

For the transport endpoint specified by fd, t sync() synchronizes the data structures managed by the transport library with information from the underlying transport provider. In doing so, it can convert an uninitialized file descriptor (obtained by means of a open(2), dup(2) or as a result of a fork(2) and exec(2)) to an initialized transport endpoint, assuming that the file descriptor referenced a transport endpoint, by updating and allocating the necessary library data structures. This function also allows two cooperating processes to synchronize their interaction with a transport provider.

For example, if a process forks a new process and issues an exec(2), the new process must issue a t sync() to build the private library data structure associated with a transport endpoint and to synchronize the data structure with the relevant provider information.

It is important to remember that the transport provider treats all users of a transport endpoint as a single user. If multiple processes are using the same endpoint, they should coordinate their activities so as not to violate the state of the transport endpoint. The function t sync() returns the current state of the transport endpoint to the user, thereby enabling the user to verify the state before taking further action. This coordination is only valid among cooperating processes; it is possible that a process or an incoming event could change the endpoint's state after a t sync() is issued.

If the transport endpoint is undergoing a state transition when t sync() is called, the function will fail.

# **RETURN VALUES**

On successful completion, the state of the transport endpoint is returned. Otherwise, a value of -1 is returned and t errno is set to indicate an error. The state returned is one of the following:

| T_UNBND | Unbound. |
|---------|----------|
| T_IDLE  | Idle.    |

T OUTCON Outgoing connection pending. T INCON Incoming connection pending.

T DATAXFER Data transfer.

T OUTREL Outgoing orderly release (waiting for an orderly release

indication).

# t\_sync(3NSL)

T\_INREL Incoming orderly release (waiting for an orderly release request).

**ERRORS** 

On failure, t errno is set to one of the following:

TBADF The specified file descriptor does not refer to a transport endpoint.

This error may be returned when the fd has been previously closed

or an erroneous number may have been passed to the call.

TPROTO This error indicates that a communication problem has been

detected between XTI and the transport provider for which there is

no other suitable XTI error (t\_errno).

TSTATECHNG The transport endpoint is undergoing a state change.

TSYSERR A system error has occurred during execution of this function.

# TLI COMPATIBILITY

The XTI and TLI interface definitions have common names but use different header files. This, and other semantic differences between the two interfaces are described in the subsections below.

**Interface Header** 

The XTI interfaces use the header file, xti.h. TLI interfaces should *not* use this header. They should use the header:

#include <tiuser.h>

# **Error Description** Values

The t\_errno value that can be set by the XTI interface and cannot be set by the TLI interface is:

TPROTO

# **ATTRIBUTES**

See attributes(5) for descriptions of the following attributes:

| ATTRIBUTE TYPE | ATTRIBUTE VALUE |
|----------------|-----------------|
| MT Level       | Safe            |

# **SEE ALSO**

dup(2), exec(2), fork(2), open(2), attributes(5)

NAME |

t\_sysconf – get configurable XTI variables

**SYNOPSIS** 

#include <xti.h>

int t sysconf(intname);

# **DESCRIPTION**

The t\_sysconf() function provides a method for the application to determine the current value of configurable and implementation-dependent XTI limits or options.

The *name* argument represents the XTI system variable to be queried. The following table lists the minimal set of XTI system variables from <xti.h> that can be returned by t\_sysconf(), and the symbolic constants, defined in <xti.h> that are the corresponding values used for *name*.

| Variable  | Value of Name |
|-----------|---------------|
| T_IOV_MAX | _SC_T_IOV_MAX |

# **RETURN VALUES**

If name is valid, t\_sysconf() returns the value of the requested limit/option, which might be -1, and leaves t\_errno unchanged. Otherwise, a value of -1 is returned and t errno is set to indicate an error.

VALID STATES

All.

**ERRORS** 

On failure, t\_errno is set to the following:

TBADFLAG

name has an invalid value.

# TLI COMPATIBILITY ATTRIBUTES

In the TLI interface definition, no counterpart of this routine was defined.

See attributes(5) for descriptions of the following attributes:

| ATTRIBUTE TYPE | ATTRIBUTE VALUE |
|----------------|-----------------|
| MT-Level       | MT-Safe         |

# **SEE ALSO**

 ${\tt sysconf(3C), t\_rcvv(3NSL), t\_rcvvudata(3NSL), t\_sndv(3NSL), t\_sndvudata(3NSL), attributes(5)}$ 

# t unbind(3NSL)

NAME |

t\_unbind - disable a transport endpoint

**SYNOPSIS** 

#include <xti.h>

int t unbind (int fd);

# DESCRIPTION

The This routine is part of the XTI interfaces which evolved from the TLI interfaces. XTI represents the future evolution of these interfaces. However, TLI interfaces are supported for compatibility. When using a TLI routine that has the same name as an XTI routine, the tiuser.h header file must be used. Refer to the TLI COMPATIBILITY section for a description of differences between the two interfaces.

<code>t\_unbind()</code> function disables the transport endpoint specified by fd which was previously bound by <code>t\_bind(3NSL)</code>. On completion of this call, no further data or events destined for this transport endpoint will be accepted by the transport provider. An endpoint which is disabled by using <code>t\_unbind()</code> can be enabled by a subsequent call to <code>t\_bind(3NSL)</code>.

# **RETURN VALUES**

Upon successful completion, a value of 0 is returned. Otherwise, a value of -1 is returned and t errno is set to indicate an error.

**VALID STATES** 

T IDLE.

**ERRORS** 

On failure, t errno is set to one of the following:

TBADF The specified file descriptor does not refer to a transport endpoint.

TLOOK An asynchronous event has occurred on this transport endpoint.

TOUTSTATE The communications endpoint referenced by *fd* is not in one of the

states in which a call to this function is valid.

TPROTO This error indicates that a communication problem has been

detected between XTI and the transport provider for which there is

no other suitable XTI error (t\_errno).

TSYSERR A system error has occurred during execution of this function.

# TLI COMPATIBILITY

The XTI and TLI interface definitions have common names but use different header files. This, and other semantic differences between the two interfaces are described in the subsections below.

# **Interface Header**

The XTI interfaces use the header file, xti.h . TLI interfaces should *not* use this header. They should use the header:

#include <tiuser.h>

# Error Description Values

The t\_errno value that can be set by the XTI interface and cannot be set by the TLI interface is:

TPROTO

 $\textbf{ATTRIBUTES} \hspace{0.2cm} | \hspace{0.2cm} \textbf{See attributes}(5) \hspace{0.2cm} \textbf{for descriptions of the following attributes:} \\$ 

| ATTRIBUTE TYPE | ATTRIBUTE VALUE |
|----------------|-----------------|
| MT-Level       | MT-Safe         |

SEE ALSO t\_bind(3NSL), attributes(5)

NAME |

xdr – library routines for external data representation

**DESCRIPTION** 

XDR routines allow C programmers to describe arbitrary data structures in a machine-independent fashion. Data for remote procedure calls (RPC) are transmitted using these routines.

**Index to Routines** 

The following table lists XDR routines and the manual reference pages on which they are described:

| XDR Routine    | Manual Reference Page |
|----------------|-----------------------|
| xdr_array      | xdr_complex(3NSL)     |
| xdr_bool       | $xdr\_simple(3NSL)$   |
| xdr_bytes      | xdr_complex(3NSL)     |
| xdr_char       | $xdr\_simple(3NSL)$   |
| xdr_control    | xdr_admin(3NSL)       |
| xdr_destroy    | xdr_create(3NSL)      |
| xdr_double     | $xdr_simple(3NSL)$    |
| xdr_enum       | $xdr_simple(3NSL)$    |
| xdr_float      | $xdr_simple(3NSL)$    |
| xdr_free       | xdr_simple(3NSL)      |
| xdr_getpos     | xdr_admin(3NSL)       |
| xdr_hyper      | $xdr_simple(3NSL)$    |
| xdr_inline     | xdr_admin(3NSL)       |
| xdr_int        | $xdr_simple(3NSL)$    |
| xdr_long       | $xdr_simple(3NSL)$    |
| xdr_longlong_t | $xdr_simple(3NSL)$    |
| xdr_opaque     | xdr_complex(3NSL)     |
| xdr_pointer    | xdr_complex(3NSL)     |
| xdr_quadruple  | $xdr_simple(3NSL)$    |
| xdr_reference  | xdr_complex(3NSL)     |
| xdr_setpos     | xdr_admin(3NSL)       |
| xdr_short      | $xdr_simple(3NSL)$    |
| xdr_sizeof     | xdr_admin(3NSL)       |
| xdr_string     | xdr_complex(3NSL)     |
| xdr_u_char     | xdr_simple(3NSL)      |
|                |                       |

xdr(3NSL)

| xdr_u_hyper        | xdr_simple(3NSL)     |
|--------------------|----------------------|
| xdr_u_int          | xdr_simple(3NSL)     |
| xdr_u_long         | xdr_simple(3NSL)     |
| xdr_u_longlong_t   | xdr_simple(3NSL)     |
| xdr_u_short        | xdr_simple(3NSL)     |
| xdr_union          | xdr_complex(3NSL)    |
| xdr_vector         | $xdr\_complex(3NSL)$ |
| xdr_void           | xdr_simple(3NSL)     |
| xdr_wrapstring     | xdr_complex(3NSL)    |
| xdrmem_create      | xdr_create(3NSL)     |
| xdrrec_create      | xdr_create(3NSL)     |
| xdrrec_endofrecord | $xdr_admin(3NSL)$    |
| xdrrec_eof         | $xdr_admin(3NSL)$    |
| xdrrec_readbytes   | $xdr_admin(3NSL)$    |
| xdrrec_skiprecord  | $xdr_admin(3NSL)$    |
| xdrstdio_create    | xdr_create(3NSL)     |

## **ATTRIBUTES**

See  ${\tt attributes}(5)$  for descriptions of the following attributes:

| ATTRIBUTE TYPE | ATTRIBUTE VALUE |
|----------------|-----------------|
| MT-Level       | Safe            |

## **SEE ALSO**

rpc(3NSL), xdr\_admin(3NSL), xdr\_complex(3NSL), xdr\_create(3NSL), xdr\_simple(3NSL), attributes(5)

#### xdr admin(3NSL)

#### **NAME**

xdr\_admin, xdr\_control, xdr\_getpos, xdr\_inline, xdrrec\_endofrecord, xdrrec\_eof, xdrrec\_readbytes, xdrrec\_skiprecord, xdr\_setpos, xdr\_sizeof – library routines for external data representation

#### **DESCRIPTION**

XDR library routines allow C programmers to describe arbitrary data structures in a machine-independent fashion. Protocols such as remote procedure calls (RPC) use these routines to describe the format of the data.

These routines deal specifically with the management of the XDR stream.

#### **Routines**

See rpc(3NSL) for the definition of the XDR data structure. Note that any buffers passed to the XDR routines must be properly aligned. It is suggested either that malloc(3C) be used to allocate these buffers, or that the programmer insure that the buffer address is divisible evenly by four.

#include <rpc/xdr.h>

bool t xdr control (XDR \*xdrs, int req, void \*info);

A function macro to change or retrieve various information about an XDR stream. *req* indicates the type of operation and *info* is a pointer to the information. The supported values of *req* is XDR\_GET\_BYTES\_AVAIL and its argument type is xdr\_bytesrec \*. They return the number of bytes left unconsumed in the stream and a flag indicating whether or not this is the last fragment.

```
uint t xdr getpos(const XDR *xdrs);
```

A macro that invokes the get-position routine associated with the XDR stream, *xdrs*. The routine returns an unsigned integer, which indicates the position of the XDR byte stream. A desirable feature of XDR streams is that simple arithmetic works with this number, although the XDR stream instances need not guarantee this. Therefore, applications written for portability should not depend on this feature.

```
long *xdr inline(XDR *xdrs, const int len);
```

A macro that invokes the in-line routine associated with the XDR stream, *xdrs*. The routine returns a pointer to a contiguous piece of the stream's buffer; *len* is the byte length of the desired buffer. Note: pointer is cast to long \*.

Warning: xdr\_inline() may return NULL(0) if it cannot allocate a contiguous piece of a buffer. Therefore the behavior may vary among stream instances; it exists for the sake of efficiency, and applications written for portability should not depend on this feature.

bool t xdrrec endofrecord(XDR \*xdrs, int sendnow);

This routine can be invoked only on streams created by xdrrec\_create(). See xdr\_create(3NSL). The data in the output buffer is marked as a completed record, and the output buffer is optionally written out if *sendnow* is non-zero. This routine returns TRUE if it succeeds, FALSE otherwise.

```
bool t xdrrec eof(XDR *xdrs);
```

This routine can be invoked only on streams created by xdrrec\_create(). After consuming the rest of the current record in the stream, this routine returns TRUE if

there is no more data in the stream's input buffer. It returns FALSE if there is additional data in the stream's input buffer.

int xdrrec\_readbytes(XDR \*xdrs, caddr\_t addr, uint\_t nbytes);
This routine can be invoked only on streams created by xdrrec\_create(). It attempts to read nbytes bytes from the XDR stream into the buffer pointed to by addr. Upon success this routine returns the number of bytes read. Upon failure, it returns -1. A return value of 0 indicates an end of record.

```
bool t xdrrec skiprecord(XDR *xdrs);
```

This routine can be invoked only on streams created by xdrrec\_create(). See xdr\_create(3NSL). It tells the XDR implementation that the rest of the current record in the stream's input buffer should be discarded. This routine returns TRUE if it succeeds, FALSE otherwise.

```
bool_t xdr_setpos(XDR *xdrs, const uint_t pos);
```

A macro that invokes the set position routine associated with the XDR stream *xdrs*. The parameter *pos* is a position value obtained from xdr\_getpos(). This routine returns TRUE if the XDR stream was repositioned, and FALSE otherwise.

Warning: it is difficult to reposition some types of XDR streams, so this routine may fail with one type of stream and succeed with another. Therefore, applications written for portability should not depend on this feature.

```
unsigned long xdr sizeof(xdrproc t func, void *data);
```

This routine returns the number of bytes required to encode *data* using the XDR filter function *func*, excluding potential overhead such as RPC headers or record markers. 0 is returned on error. This information might be used to select between transport protocols, or to determine the buffer size for various lower levels of RPC client and server creation routines, or to allocate storage when XDR is used outside of the RPC subsystem.

#### **ATTRIBUTES**

See attributes(5) for descriptions of the following attributes:

| ATTRIBUTE TYPE | ATTRIBUTE VALUE |
|----------------|-----------------|
| MT-Level       | Safe            |

## **SEE ALSO**

malloc(3C), rpc(3NSL), xdr\_complex(3NSL), xdr\_create(3NSL),
xdr simple(3NSL), attributes(5)

## xdr\_complex(3NSL)

#### NAME |

xdr\_complex, xdr\_array, xdr\_bytes, xdr\_opaque, xdr\_pointer, xdr\_reference, xdr\_string, xdr\_union, xdr\_vector, xdr\_wrapstring – library routines for external data representation

#### **DESCRIPTION**

XDR library routines allow C programmers to describe complex data structures in a machine-independent fashion. Protocols such as remote procedure calls (RPC) use these routines to describe the format of the data. These routines are the XDR library routines for complex data structures. They require the creation of XDR streams. See xdr\_create(3NSL).

## **Routines**

See rpc(3NSL) for the definition of the XDR data structure. Note that any buffers passed to the XDR routines must be properly aligned. It is suggested either that malloc() be used to allocate these buffers, or that the programmer insure that the buffer address is divisible evenly by four.

#include <rpc/xdr.h>

bool\_t xdr\_array(XDR \*xdrs, caddr\_t \*arrp, uint\_t \*sizep, const uint\_t maxsize, const uint\_t elsize, const xdrproc\_t elproc);

xdr\_array() translates between variable-length arrays and their corresponding external representations. The parameter *arrp* is the address of the pointer to the array, while *sizep* is the address of the element count of the array; this element count cannot exceed *maxsize*. The parameter *elsize* is the size of each of the array's elements, and *elproc* is an XDR routine that translates between the array elements' C form and their external representation. If \*aarp is NULL when decoding, xdr\_array() allocates memory and \*aarp points to it. This routine returns TRUE if it succeeds, FALSE otherwise.

- bool\_t xdr\_bytes(XDR \*xdrs, char \*\*sp, uint\_t \*sizep, const uint\_t maxsize); xdr\_bytes() translates between counted byte strings and their external representations. The parameter sp is the address of the string pointer. The length of the string is located at address sizep; strings cannot be longer than maxsize. If \*sp is NULL when decoding, xdr\_bytes() allocates memory and \*sp points to it. This routine returns TRUE if it succeeds, FALSE otherwise.
- bool\_t xdr\_opaque(XDR \*xdrs, caddr\_t cp, const uint\_t cnt);
   xdr\_opaque() translates between fixed size opaque data and its external representation. The parameter cp is the address of the opaque object, and cnt is its size in bytes. This routine returns TRUE if it succeeds, FALSE otherwise.
- bool\_t xdr\_pointer(XDR \*xdrs, char \*\*objpp, uint\_t objsize, const xdrproc\_t xdrobj); Like xdr\_reference() except that it serializes null pointers, whereas xdr\_reference() does not. Thus, xdr\_pointer() can represent recursive data structures, such as binary trees or linked lists. If \*objpp is NULL when decoding, xdr pointer() allocates memory and \*objpp points to it.
- bool\_t xdr\_reference(XDR \*xdrs, caddr\_t \*pp, uint\_t size, const xdrproc\_t proc);
   xdr\_reference() provides pointer chasing within structures. The parameter pp
   is the address of the pointer; size is the sizeof the structure that \*pp points to;
   and proc is an XDR procedure that translates the structure between its C form and

its external representation. If \*pp is NULL when decoding, xdr\_reference() allocates memory and \*pp points to it. This routine returns 1 if it succeeds, 0 otherwise.

Warning: this routine does not understand null pointers. Use  $xdr\_pointer()$  instead.

bool\_t xdr\_string(XDR \*xdrs, char \*\*sp, const uint\_t maxsize);

xdr\_string() translates between C strings and their corresponding external
representations. Strings cannot be longer than maxsize. Note: sp is the address of the
string's pointer. If \*sp is NULL when decoding, xdr\_string() allocates memory
and \*sp points to it. This routine returns TRUE if it succeeds, FALSE otherwise.
Note: xdr\_string() can be used to send an empty string(""), but not a null
string.

bool\_t xdr\_union(XDR \*xdrs, enum\_t \*dscmp, char \*unp, const struct xdr\_discrim \*choices, const xdrproc\_t (\*defaultarm));

xdr\_union() translates between a discriminated C union and its corresponding external representation. It first translates the discriminant of the union located at dscmp. This discriminant is always an enum\_t. Next the union located at unp is translated. The parameter choices is a pointer to an array of xdr\_discrim structures. Each structure contains an ordered pair of [value, proc]. If the union's discriminant is equal to the associated value, then the proc is called to translate the union. The end of the xdr\_discrim structure array is denoted by a routine of value NULL. If the discriminant is not found in the choices array, then the defaultarm procedure is called (if it is not NULL). It returns TRUE if it succeeds, FALSE otherwise.

bool\_t xdr\_vector(XDR \*xdrs, char \*arrp, const uint\_t size, const uint\_t elsize, const xdrproc\_t elproc);

xdr\_vector() translates between fixed-length arrays and their corresponding external representations. The parameter *arrp* is the address of the pointer to the array, while size is the element count of the array. The parameter *elsize* is the sizeof each of the array's elements, and *elproc* is an XDR routine that translates between the array elements' C form and their external representation. This routine returns TRUE if it succeeds, FALSE otherwise.

bool\_t xdr\_wrapstring(XDR \*xdrs, char \*\*sp);

A routine that calls xdr\_string(xdrs, sp, maxuint); where maxuint is the maximum value of an unsigned integer.

Many routines, such as xdr\_array(), xdr\_pointer(), and xdr\_vector() take a function pointer of type xdrproc\_t(), which takes two arguments. xdr\_string(), one of the most frequently used routines, requires three arguments, while xdr\_wrapstring() only requires two. For these routines, xdr\_wrapstring() is desirable. This routine returns TRUE if it succeeds, FALSE otherwise.

## xdr\_complex(3NSL)

## **ATTRIBUTES**

See  ${\tt attributes}(5)$  for descriptions of the following attributes:

|   | ATTRIBUTE TYPE | ATTRIBUTE VALUE |
|---|----------------|-----------------|
| N | MT-Level       | Safe            |

## **SEE ALSO**

 $\label{eq:malloc} \verb|malloc|(3C)|, \verb|rpc|(3NSL)|, \verb|xdr_admin|(3NSL)|, \verb|xdr_create|(3NSL)|, \verb|xdr_simple|(3NSL)|, \verb|attributes|(5)|$ 

#### NAME

xdr\_create, xdr\_destroy, xdrmem\_create, xdrrec\_create, xdrstdio\_create – library routines for external data representation stream creation

#### **SYNOPSIS**

## **DESCRIPTION**

The XDR library routines allow C programmers to describe arbitrary data structures in a machine-independent fashion. Protocols such as remote procedure calls (RPC) use these routines to describe the format of the data.

These routines deal with the creation of XDR streams, which must be created before any data can be translated into XDR format.

#### **Routines**

See rpc(3NSL) for the definition of the XDR CLIENT and SVCXPRT data structures. Any buffers passed to the XDR routines must be properly aligned. Use malloc(3C) to allocate these buffers or be sure that the buffer address is divisible evenly by four.

```
xdr_destroy()
```

A macro that invokes the destroy routine associated with the XDR stream, *xdrs*. Private data structures associated with the stream are freed. Using *xdrs* after xdr destroy() is invoked is undefined.

```
xdrmem create()
```

This routine initializes the XDR stream object pointed to by *xdrs*. The stream's data is written to or read from a chunk of memory at location *addr* whose length is no less than *size* bytes long. The *op* determines the direction of the XDR stream. The value of *op* can be either XDR ENCODE, XDR DECODE, or XDR FREE.

```
xdrrec create()
```

This routine initializes the read-oriented XDR stream object pointed to by xdrs. The stream's data is written to a buffer of size sendsz. A value of 0 indicates the system should use a suitable default. The stream's data is read from a buffer of size recvsz. It too can be set to a suitable default by passing a 0 value. When a stream's output buffer is full, writeit is called. Similarly, when a stream's input buffer is empty, xdrrec\_create() calls readit. The behavior of these two routines is similar to the system calls read() and write(), except that an appropriate handle, read\_handle or write\_handle, is passed to the former routines as the first parameter instead of a file descriptor. See read(2) and write(2), respectively. The XDR stream's op field must be set by the caller.

## xdr\_create(3NSL)

This XDR stream implements an intermediate record stream. Therefore, additional bytes in the stream are provided for record boundary information.

xdrstdio create()

This routine initializes the XDR stream object pointed to by *xdrs*. The XDR stream data is written to or read from the standard I/O stream file. The parameter *op* determines the direction of the XDR stream. The value of *op* can be either XDR ENCODE, XDR DECODE, or XDR FREE.

The destroy routine associated with XDR streams calls fflush() on the *file* stream, but never fclose(). See fclose(3C).

A failure of any of these functions can be detected by first initializing the  $x\_ops$  field in the XDR structure ( $xdrs->x\_ops$ ) to NULL before calling the  $xdr*\_create()$  function. If the  $x\_ops$  field is still NULL, after the return from the  $xdr*\_create()$  function, the call has failed. If the  $x\_ops$  field contains some other value, assume that the call has succeeded.

#### **ATTRIBUTES**

See attributes(5) for descriptions of the following attributes:

| ATTRIBUTE TYPE | ATTRIBUTE VALUE |
|----------------|-----------------|
| MT-Level       | MT-Safe         |

## **SEE ALSO**

read(2), write(2), fclose(3C), malloc(3C), rpc(3NSL), xdr\_admin(3NSL),
xdr complex(3NSL), xdr simple(3NSL), attributes(5)

#### NAME

xdr\_simple, xdr\_bool, xdr\_char, xdr\_double, xdr\_enum, xdr\_float, xdr\_free, xdr\_hyper, xdr\_int, xdr\_long, xdr\_longlong\_t, xdr\_quadruple, xdr\_short, xdr\_u\_char, xdr\_u\_hyper, xdr\_u\_int, xdr\_u\_long, xdr\_u\_longlong\_t, xdr\_u\_short, xdr\_void – library routines for external data representation

#### **SYNOPSIS**

```
#include<rpc/xdr.h>
bool t xdr bool (XDR *xdrs, bool t *bp);
bool t xdr char(XDR *xdrs, char *cp);
bool t xdr double (XDR *xdrs, double *dp);
bool t xdr enum(XDR *xdrs, enum t *ep);
bool t xdr float (XDR *xdrs, float *fp);
void xdr free(xdrproc t proc, char *objp);
bool t xdr hyper(XDR *xdrs, longlong t *llp);
bool t xdr int(XDR *xdrs, int *ip);
bool t xdr long(XDR *xdrs, longt *lp);
bool t xdr longlong t(XDR *xdrs, longlong t *llp);
bool t xdr quadruple (XDR *xdrs, long double *pq);
bool t xdr short (XDR *xdrs, short *sp);
bool t xdr u char (XDR *xdrs, unsigned char *ucp);
bool t xdr u hyper(XDR *xdrs, u longlong t *ullp);
bool t xdr u int(XDR *xdrs, unsigned *up);
bool t xdr u long(XDR *xdrs, unsigned long *ulp);
bool t xdr u longlong t(XDR *xdrs, u longlong t *ullp);
bool t xdr u short (XDR xdrs, unsigned short *usp);
bool t xdr void(void);
```

## DESCRIPTION

The XDR library routines allow C programmers to describe simple data structures in a machine-independent fashion. Protocols such as remote procedure calls (RPC) use these routines to describe the format of the data.

These routines require the creation of XDR streams (see xdr create(3NSL)).

#### **Routines**

See rpc(3NSL) for the definition of the XDR data structure. Note that any buffers passed to the XDR routines must be properly aligned. It is suggested that malloc(3C) be used to allocate these buffers or that the programmer insure that the buffer address is divisible evenly by four.

```
xdr_bool() xdr_bool() translates between booleans (C integers) and their external representations. When encoding
```

## xdr\_simple(3NSL)

|                  | data, this filter produces values of either 1 or 0. This routine returns TRUE if it succeeds, FALSE otherwise.                                                                                                    |
|------------------|----------------------------------------------------------------------------------------------------|
| xdr_char()       | <pre>xdr_char() translates between C characters and their external representations. This routine returns TRUE if it succeeds, FALSE otherwise. Note: encoded characters are not packed, and occupy 4 bytes each. For arrays of characters, it is worthwhile to consider xdr_bytes(), xdr_opaque(), or xdr_string() (see xdr_complex(3NSL)).</pre> |
| xdr_double()     | xdr_double() translates between C double precision numbers and their external representations. This routine returns TRUE if it succeeds, FALSE otherwise.                                                                                                    |
| xdr_enum()       | xdr_enum() translates between C enums (actually integers) and their external representations. This routine returns TRUE if it succeeds, FALSE otherwise.                                                                                                    |
| xdr_float()      | $xdr_float()$ translates between C floats and their external representations. This routine returns TRUE if it succeeds, FALSE otherwise.                                                                                                    |
| xdr_free()       | Generic freeing routine. The first argument is the XDR routine for the object being freed. The second argument is a pointer to the object itself. Note: the pointer passed to this routine is not freed, but what it points to is freed (recursively, depending on the XDR routine).                                                              |
| xdr_hyper()      | xdr_hyper() translates between ANSI C long long integers and their external representations. This routine returns TRUE if it succeeds, FALSE otherwise.                                                                                                    |
| xdr_int()        | xdr_int() translates between C integers and their external representations. This routine returns TRUE if it succeeds, FALSE otherwise.                                                                                                    |
| xdr_long()       | $xdr\_long()$ translates between C long integers and their external representations. This routine returns TRUE if it succeeds, FALSE otherwise.                                                                                                    |
|                  | In a 64-bit environment, this routine returns an error if the value of 1p is outside the range [INT32_MIN, INT32_MAX]. The xdr_int() routine is recommended in place of this routine.                                                                                                    |
| xdr_longlong_t() | xdr_longlong_t() translates between ANSI C long long integers and their external representations. This routine returns TRUE if it succeeds, FALSE otherwise. This routine is identical to xdr_hyper().                                                                                                    |

xdr\_simple(3NSL)

|                    | xar_smpre(s1452)                                                                                                    |
|--------------------|----------------------------------------------------------------------------------------------------|
| xdr_quadruple()    | xdr_quadruple() translates between IEEE quadruple precision floating point numbers and their external representations. This routine returns TRUE if it succeeds, FALSE otherwise.                                   |
| xdr_short()        | xdr_short() translates between C short integers and their external representations. This routine returns TRUE if it succeeds, FALSE otherwise.                                                                      |
| xdr_u_char()       | xdr_u_char() translates between unsigned C characters and their external representations. This routine returns TRUE if it succeeds, FALSE otherwise.                                                                |
| xdr_u_hyper()      | xdr_u_hyper() translates between unsigned ANSI C long long integers and their external representations. This routine returns TRUE if it succeeds, FALSE otherwise.                                                  |
| xdr_u_int()        | A filter primitive that translates between a C unsigned integer and its external representation. This routine returns TRUE if it succeeds, FALSE otherwise.                                                         |
| xdr_u_long()       | xdr_u_long() translates between C unsigned long integers and their external representations. This routine returns TRUE if it succeeds, FALSE otherwise.                                                             |
|                    | In a 64-bit environment, this routine returns an error if the value of <i>ulp</i> is outside the range [0, UINT32_MAX]. The xdr_u_int() routine is recommended in place of this routine.                            |
| xdr_u_longlong_t() | xdr_u_longlong_t() translates between unsigned ANSI C long long integers and their external representations. This routine returns TRUE if it succeeds, FALSE otherwise. This routine is identical to xdr_u_hyper(). |
| xdr_u_short()      | xdr_u_short() translates between C unsigned short integers and their external representations. This routine returns TRUE if it succeeds, FALSE otherwise.                                                           |
| xdr_void()         | This routine always returns TRUE. It may be passed to RPC routines that require a function parameter, where nothing is to be done.                                                                                  |
|                    |                                                                                                    |

# ATTRIBUTES

See attributes(5) for descriptions of the following attributes:

| ATTRIBUTE TYPE | ATTRIBUTE VALUE |
|----------------|-----------------|
| MT-Level       | Safe            |

## xdr\_simple(3NSL)

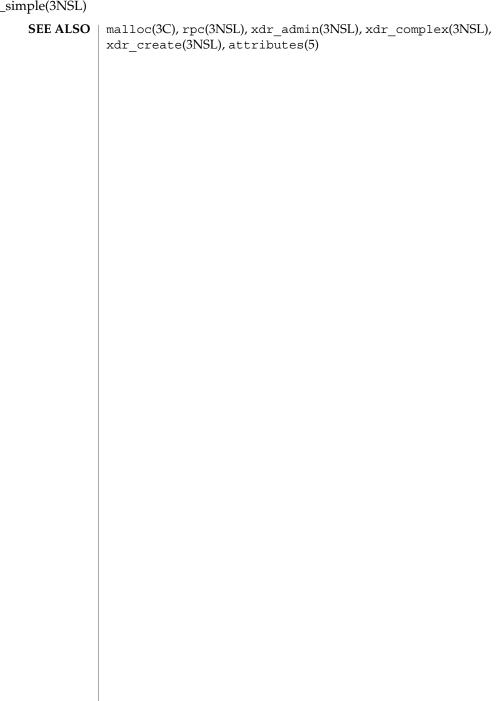

NAME

xfn – overview of the XFN interface

## **DESCRIPTION**

The primary service provided by a federated naming system is to map a *composite name* to a *reference*. A composite name is composed of name components from one or more naming systems. A reference consists of one or more communication end points. An additional service provided by a federated naming system is to provide access to attributes associated with named objects. This extension is to satisfy most applications' additional naming service needs without cluttering the basic naming service model. XFN is a programming interface for a federated naming service.

To use the XFN interface, include the xfn/xfn.h header file and link the application with -lxfn.

The xfn/xfn.h header file contains the interface declarations for:

- the XFN base context interface,
- the XFN base attribute interface,
- status object and status codes used by operations in these two interfaces,
- abstract data types passed as parameters to and returned as values from operations in these two interfaces, and
- the interface for the XFN standard syntax model for parsing compound names.

**FILES** 

/usr/include/xfn/xfn.h

**SEE ALSO** 

FN\_ctx\_t(3XFN), FN\_status\_t(3XFN), xfn\_attributes(3XFN), xfn\_composite\_names(3XFN), xfn\_compound\_names(3XFN), xfn\_status\_codes(3XFN), fns(5), fns policies(5)

**NOTES** 

The implementation of XFN in this Solaris release is based on the X/Open preliminary specification. It is likely that there will be minor changes to these interfaces to reflect changes in the final version of this specification. The next minor release of Solaris will offer binary compatibility for applications developed using the current interfaces. As the interfaces evolve toward standardization, it is possible that future releases of Solaris will require minor source code changes to applications that have been developed against the preliminary specification.

NAME |

xfn\_attributes – an overview of XFN attribute operations

#### **DESCRIPTION**

XFN assumes the following model for attributes. A set of zero or more attributes is associated with a named object. Each attribute in the set has a unique attribute identifier, an attribute syntax, and a (possibly empty) set of distinct data values. Each attribute value has an opaque data type. The attribute identifier serves as a name for the attribute. The attribute syntax indicates how the value is encoded in the buffer.

The operations of the base attribute interface may be used to examine and modify the settings of attributes associated with existing named objects. These objects may be contexts or other types of objects. The attribute operations do not create names or remove names from contexts.

The range of support for attribute operations may vary widely. Some naming systems may not support any attribute operations. Other naming systems may only support read operations, or operations on attributes whose identifiers are in some fixed set. A naming system may limit attributes to have a single value, or may require at least one value. Some naming systems may only associate attributes with context objects, while others may allow associating attributes with non-context objects.

These are the interfaces:

```
#include <xfn/xfn.h>
FN attribute t *fn attr get(FN ctx t {}^*ctx, const FN composite name t {}^*name,
    const FN identifier t *attribute_id, FN status t *status);
int fn attr modify(FN ctx t *ctx, const FN composite name t *name,
    unsigned int mod_op, const FN attribute t *attr, FN status t *status);
FN attrset t *fn attr get ids(FN ctx t ^*ctx, const FN composite name t ^*name,
    FN status t *status);
FN valuelist t *fn attr get values(FN ctx t *ctx,
    const FN composite name t *name,
    const FN identifier t *attribute_id, FN status t *status);
FN attrvalue t *fn valuelist next(FN valuelist t *vl,
    FN identifier t **attr_syntax,
    FN status t *status);
void fn valuelist destroy(FN valuelist t *vl, FN status t *status);
FN_multigetlist_t *fn_attr_multi_get(FN_ctx_t *ctx,
    const FN composite name t *name, const FN attrset t *attr_ids,
    FN status t *status);
FN attribute t *fn multigetlist next(FN multigetlist t *ml,
```

The following describes briefly the operations in the base attribute interface. Detailed descriptions are given in the respective reference manual pages for these operations.

 $fn_attr_get()$  returns the attribute identified.  $fn_attr_modify()$  modifies the attribute identified as described by  $mod_op$ .

 ${\tt fn\_attr\_get\_ids} \ () \ \ returns \ the \ identifiers \ of \ the \ attributes \ of \ the \ named \ object.$ 

fn\_attr\_get\_values() and its set of related operations are used for returning the individual values of an attribute.

fn\_attr\_multi\_get() and its set of related operations are used for returning the
requested attributes associated with the named object. fn\_attr\_multi\_modify()
modifies multiple attributes associated with the named object in a single invocation.

 $\verb|fn_ctx_get_syntax_attrs|()| returns the syntax attributes associated with the named context.$ 

## **ERRORS**

status is set as described in FN\_status\_t(3XFN) and xfn\_status\_codes(3XFN). The following status codes are of special relevance to attribute operations:

| FN_E_ATTR_VALUE_REQUIRED     | The operation attempted to create an attribute without a value, and the specific naming system does not allow this.                                      |
|------------------------------|----------------------------------------------------------------------------------------------------|
| FN_E_ATTR_NO_PERMISSION      | The caller did not have permission to perform the attempted attribute operation.                                                                         |
| FN_E_INSUFFICIENT_RESOURCES  | There are insufficient resources to retrieve the requested attribute(s).                                                                                 |
| FN_E_INVALID_ATTR_IDENTIFIER | The attribute identifier was not in a format acceptable to the naming system, or its contents was not valid for the format specified for the identifier. |
| FN_E_INVALID_ATTR_VALUE      | One of the values supplied was not in the appropriate form for the given attribute.                                                                      |

#### xfn attributes(3XFN)

FN E NO SUCH ATTRIBUTE The object did not have an attribute with

the given identifier.

FN\_E\_TOO\_MANY\_ATTR\_VALUES The operation attempted to associate more

values with an attribute than the naming

system supported.

#### **USAGE**

Except for fn\_ctx\_get\_syntax\_attrs(), an attribute operation using a composite name is not necessarily equivalent to an independent fn\_ctx\_lookup() operation followed by an attribute operation in which the caller supplies the resulting reference and an empty name. This is because there is a range of attribute models in which an attribute is associated with a name in a context, or an attribute is associated with the object named, or both. XFN accommodates all of these alternatives. Invoking an attribute operation using the target context and the terminal atomic name accesses either the attributes that are associated with the target name or target named object; this is dependent on the underlying attribute model. This document uses the term attributes associated with a named object to refer to all of these cases.

XFN specifies no guarantees about the relationship between the attributes and the reference associated with a given name. Some naming systems may store the reference bound to a name in one or more attributes associated with a name. Attribute operations might affect the information used to construct a reference.

To avoid undefined results, programmers must use the operations in the context interface and not attribute operations when the intention is to manipulate a reference. Programmers should avoid the use of specific knowledge about how an XFN context implementation over a particular naming system constructs references.

## **SEE ALSO**

 $\label{eq:fn_attribute_t(3XFN), Fn_attrset_t(3XFN), Fn_attrvalue_t(3XFN), Fn_composite_name_t(3XFN), Fn_ctx_t(3XFN), Fn_identifier_t(3XFN), Fn_status_t(3XFN), fn_attr_get(3XFN), fn_attr_get_ids(3XFN), fn_attr_get_values(3XFN), fn_attr_modify(3XFN), fn_attr_multi_get(3XFN), fn_attr_multi_modify(3XFN), fn_ctx_get_syntax_attrs(3XFN), fn_ctx_lookup(3XFN), xfn(3XFN), xfn_status_codes(3XFN)$ 

## **NOTES**

The implementation of XFN in this Solaris release is based on the X/Open preliminary specification. It is likely that there will be minor changes to these interfaces to reflect changes in the final version of this specification. The next minor release of Solaris will offer binary compatibility for applications developed using the current interfaces. As the interfaces evolve toward standardization, it is possible that future releases of Solaris will require minor source code changes to applications that have been developed against the preliminary specification.

#### NAME

xfn\_composite\_names – XFN composite syntax: an overview of the syntax for XFN composite name

#### DESCRIPTION

An *XFN composite name* consists of an ordered list of zero or more components. Each component is a string name from the namespace of a single naming system. It may be an atomic or a compound name in that namespace.

XFN defines an abstract data type, FN\_composite\_name\_t, for representing the structural form of a composite name. XFN also defines a standard string form for composite names. This form is the concatenation of the components of a composite name from left to right with the XFN component separator ('/') character to separate each component.

#### These are the interfaces:

```
#include <xfn/xfn.h>
FN_composite_name_t *fn_composite_name_from_string( const FN_string_t *str);
FN string t *fn string from composite name( const FN composite name t *name);
```

The function fn\_composite\_name\_from\_string parses the string representation of a composite name into its corresponding composite name object FN\_composite\_name\_t. The function fn\_string\_from\_composite\_name composes the string representation of a composite name given its composite name object form FN composite name t.

# APPLICATION USAGE

Special characters used in the XFN composite name syntax, such as the separator or escape characters, have the same encoding as they would in ISO 646.

All XFN implementations are required to support the portable representation, ISO 646. All other representations are optional.

All characters of the string form of a XFN composite name use a single encoding. This does not preclude component names of a composite name in its structural form from having different encodings. Code set mismatches that occur during the process of coverting a composite name structure to its string form are resolved in an implementation-dependent way. When an implementation discovers that a composite name has components with incompatible code sets, it returns the error code <code>FN\_E\_INCOMPATIBLE\_CODE\_SETS</code>.

## **SEE ALSO**

FN\_string\_t(3XFN), FN\_compound\_name\_t(3XFN), xfn(3XFN)

## xfn\_compound\_names(3XFN)

#### NAME |

xfn\_compound\_names - XFN compound syntax: an overview of XFN model for compound name parsing

#### DESCRIPTION

Each naming system in an XFN federation has a naming convention. XFN defines a standard model of expressing compound name syntax that covers a large number of specific name syntaxes and is expressed in terms of syntax properties of the naming convention.

The model uses the attributes in the following table to describe properties of the syntax. Unless otherwise qualified, these syntax attributes have attribute identifiers that use the FN ID STRING format. A context that supports the XFN standard syntax model has an attribute set containing the fn syntax type (with identifier format FN ID STRING) attribute with the value "standard" (ASCII attribute syntax).

#### These are the interfaces:

```
#include <xfn/xfn.h>
FN_attrset_t *fn_ctx_get_syntax_attrs(FN_ctx_t *ctx,
const FN_composite_name_t *name,
FN status t *status);
FN_compound_name_t *fn_compound_name_from_syntax_attrs(const FN_attrset_t *aset,
const FN string t *name, FN status t *status);
```

#### fn syntax type

Its value is the ASCII string "standard" if the context supports the XFN standard syntax model. Its value is an implementation-specific value if another syntax model is supported.

```
fn std syntax direction
```

Its value is an ASCII string, one of "left\_to\_right", "right\_to\_left", or "flat". This determines whether the order of components in a compound name string goes from left to right, right to left, or whether the namespace is flat (in other words, not hierarchical; em all names are atomic).

```
fn std syntax separator
```

Its value is the separator string for this name syntax. This attribute is required unless the fn std syntax direction is "flat".

```
fn std syntax escape
```

If present, its value is the escape string for this name syntax.

```
fn std syntax case insensitive
```

If this attribute is present, it indicates that names that differ only in case are considered identical. If this attribute is absent, it indicates that case is significant. If a value is present, it is ignored.

```
fn_std_syntax_begin quote
```

If present, its value is the begin-quote string for this syntax. There can be multiple values for this attribute.

fn std syntax end quote

If present, its value is the end-quote string for this syntax. There can be multiple values for this attribute.

fn std syntax ava separator

If present, its value is the attribute value assertion separator string for this syntax.

fn std syntax typeval separator

If present, its value is the attribute type-value separator string for this syntax.

fn std syntax code sets

If present, its value identifies the code sets of the string representation for this syntax. Its value consists of a structure containing an array of code sets supported by the context; the first member of the array is the preferred code set of the context. The values for the code sets are defined in the X/Open code set registry. If this attribute is not present, or if the value is empty, the default code set is ISO 646 (same encoding as ASCII).

fn std syntax locale info

If present, identifies locale information, such as character set information, of the string representation for this syntax. The interpretation of its value is implementation-dependent.

The XFN standard syntax attributes are interpreted according to the following rules:

- 1. In a string without quotes or escapes, any instance of the separator string delimits two atomic names.
- 2. A separator, quotation or escape string is escaped if preceded immediately (on the left) by the escape string.
- 3. A non-escaped begin-quote which precedes a component must be matched by a non-escaped end-quote at the end of the component. Quotes embedded in non-quoted names are treated as simple characters and do not need to be matched. An unmatched quotation fails with the status code FN\_E\_ILLEGAL\_NAME.
- 4. If there are multiple values for begin-quote and end-quote, a specific begin-quote value must be matched with its corresponding end-quote value.
- 5. When the separator appears between a (non-escaped) begin quote and the end quote, it is ignored.
- 6. When the separator is escaped, it is ignored. An escaped begin-quote or end-quote string is not treated as a quotation mark. An escaped escape string is not treated as an escape string.
- 7. A non-escaped escape string appearing within quotes is interpreted as an escape string. This can be used to embed an end-quote within a quoted string.

After constructing a compound name from a string, the resulting component atoms have one level of escape strings and quotations interpreted and consumed.

 $\label{thm:ctx_get_syntax_attrs} \mbox{() is used to obtain the syntax attributes associated with a context.}$ 

## xfn\_compound\_names(3XFN)

fn\_compound\_name\_from\_syntax() is used to construct a compound name object
using the string form of the name and the syntax attributes of the name.

#### **ERRORS**

| FN_E_ILLEGAL_NAME | The name supplied to the operation was not |
|-------------------|--------------------------------------------|
|                   | a well-formed component according to the   |
|                   | name syntax of the context.                |

construction of the compound name's string

form are resolved in an

implementation-dependent way. When an implementation discovers that a compound name has components with incompatible code sets, it returns this error code.

FN\_E\_INVALID\_SYNTAX\_ATTRS The syntax attributes supplied are invalid

or insufficient to fully specify the syntax.

FN E SYNTAX NOT SUPPORTED The syntax specified is not supported.

## **USAGE**

Most applications treat names as opaque data. Hence, the majority of clients of the XFN interface will not need to parse compound names from specific naming systems. Some applications, however, such as browsers, need such capabilities. These applications would use fn\_ctx\_get\_syntax\_attrs() to obtain the syntax-related attributes of a context and, if the context uses the XFN standard syntax model, it would examine these attributes to determine the name syntax of the context.

#### **SEE ALSO**

FN\_attribute\_t(3XFN), FN\_attrset\_t(3XFN), FN\_compound\_name\_t(3XFN),
FN\_identifier\_t(3XFN), FN\_string\_t(3XFN)
fn\_ctx\_get\_syntax\_attrs (3XFN), xfn(3XFN)

#### **NOTES**

The implementation of XFN in this Solaris release is based on the X/Open preliminary specification. It is likely that there will be minor changes to these interfaces to reflect changes in the final version of this specification. The next minor release of Solaris will offer binary compatibility for applications developed using the current interfaces. As the interfaces evolve toward standardization, it is possible that future releases of Solaris will require minor source code changes to applications that have been developed against the preliminary specification.

#### NAME

xfn\_links – XFN links: an overview of XFN links

## DESCRIPTION

An *XFN link* is a special form of reference that contains a composite name, the *link name*, and that may be bound to an atomic name in an XFN context. Because the link name is a composite name, it may span multiple namespaces.

Normal resolution of names in context operations always follows XFN links. If the first composite name component of the link name is the atomic name ".", the link name is resolved relative to the same context in which the link is bound, otherwise, the link name is resolved relative to the XFN Initial Context of the client. The link name may itself cause resolution to pass through other XFN links. This gives rise to the possibility of a cycle of links whose resolution could not terminate normally. As a simple means to avoid such non-terminating resolutions, implementations may define limits on the number of XFN links that may be resolved in any single operation invoked by the caller.

#### These are the interfaces:

```
#include <xfn/xfn.h>
FN ref t *fn ref create link(const FN composite name t *link_name);
int fn ref is link(const FN ref t *ref);
FN_composite_name_t *fn_ref_link_name( const FN_ref_t *link_ref);
FN ref t *fn ctx lookup link(FN ctx t *ctx, const FN composite name t *name,
    FN_status_t *status);
unsigned int fn status link code(const FN status t *stat);
const FN composite name t *fn status link remaining name(
   const FN_status_t *stat);
const FN composite name t *fn status link resolved name(
    const FN status t *stat);
const FN ref t *fn status link resolved ref( const FN status t *stat);
int fn status set link code(FN status t *stat,
   unsigned int code);
int fn status set link remaining name (FN status t *stat,
    const FN composite name t *name);
int fn status set link resolved name(FN status t *stat,
    const FN_composite_name_t *name);
int fn status set link resolved ref(FN status t *stat,
    const FN_ref_t *ref);
```

## xfn links(3XFN)

Links are bound to names using the normal fn\_ctx\_bind() and unbound using the normal fn\_ctx\_unbind() operation. The operation fn\_ref\_create\_link() is provided for constructing a link reference from a composite name. Since normal resolution always follows links, a separate operation, fn\_ctx\_lookup\_link() is provided to lookup the link itself.

In the case that an error occurred while resolving an XFN link, the status object set by the operation contains additional information about that error and sets the corresponding link status fields using fn\_status\_set\_link\_code(), fn\_status\_set\_link\_remaining\_name(), fn\_status\_set\_link\_resolved\_name() and fn\_status\_set\_link\_resolved\_ref(). The link status fields can be retrieved using fn\_status\_link\_code(), fn\_status\_link\_remaining\_name(), fn\_status\_link\_resolved\_name() and fn\_status\_link\_resolved\_ref().

## **ERRORS**

The following status codes are of special relevance when performing operations involving XFN links:

| FN_E_LINK_ERROR      | There was an error encountered resolving an XFN link encountered during resolution of the supplied name. Check the link part of the status object to determine cause of the link error.                                                                                                    |
|----------------------|----------------------------------------------------------------------------------------------------|
| FN_E_LINK_LOOP_LIMIT | A non-terminating loop (cycle) in the resolution can arise due to XFN links encountered during the resolution of a composite name. This code indicates either the definite detection of such a cycle, or that resolution exceeded an implementation-defined limit on the number of XFN links allowed for a single operation invoked by the caller. |
| FN_E_MALFORMED_LINK  | A malformed link reference was encountered. For the fn_ctx_lookup_link() operation, the name supplied resolved to a reference that was not a link.                                                                                                    |

# APPLICATION USAGE

For the fn\_ctx\_bind(), fn\_ctx\_unbind(), fn\_ctx\_rename(), fn\_ctx\_lookup\_link(), fn\_ctx\_create\_subcontext() and fn\_ctx\_destroy\_subcontext() operations, resolution of the given name continues to the target context — that named by all but the terminal atomic part of the given name; the terminal atomic name is not resolved. Consequently, for operations that involve unbinding the terminal atomic part such as fn\_ctx\_unbind(), if the terminal atomic name is bound to a link, the link is not followed and the link itself is unbound from the terminal atomic name.

Many naming systems support a native notion of link that may be used within the naming system itself. XFN does not determine whether there is any relationship between such native links and XFN links.

SEE ALSO

| FN\_composite\_name\_t(3XFN), FN\_ref\_t(3XFN), FN\_status\_t(3XFN), fn\_ctx\_bind(3XFN), fn\_ctx\_destroy\_subcontext(3XFN), fn\_ctx\_lookup(3XFN), fn\_ctx\_lookup\_link(3XFN), fn\_ctx\_rename(3XFN), fn\_ctx\_unbind(3XFN), xfn\_status\_codes(3XFN), xfn(3XFN)

## xfn\_status\_codes(3XFN)

NAME |

xfn\_status\_codes - descriptions of XFN status codes

**SYNOPSIS** 

#include <xfn/xfn.h>

FN SUCCESS

#### **DESCRIPTION**

The result status of operations in the context interface and the attribute interface is encapsulated in an FN\_status\_t object. This object contains information about how the operation completed: whether an error occurred in performing the operation; if so, what kind of error; and information localizing where the error occurred. In the case that the error occurred while resolving an XFN link, the status object contains additional information about that error.

The context status object consists of several items of information. One of them is the primary status code, describing the disposition of the operation. In the case that an error occurred while resolving an XFN link, the primary status code has the value <code>FN\_E\_LINK\_ERROR</code>, and the link status code describes the error that occurred while resolving the XFN link.

#### **XFN Status Codes**

Both the primary status code and the link status code are values of type unsigned int that are drawn from the same set of meaningful values. XFN reserves the values 0 through 127 for standard meanings. Currently, values and interpretations for the following codes are determined by XFN.

The operation succeeded.

| ı | _                           | 1                                                                                                    |
|---|-----------------------------|----------------------------------------------------------------------------------------------------|
|   | FN_E_ATTR_NO_PERMISSION     | The caller did not have permission to perform the attempted attribute operation.                                    |
|   | FN_E_ATTR_VALUE_REQUIRED    | The operation attempted to create an attribute without a value, and the specific naming system does not allow this. |
|   | FN_E_AUTHENTICATION_FAILURE | The identity of the client principal could not be verified.                                                         |
|   | FN_E_COMMUNICATION_FAILURE  | An error occurred in communicating with one of the contexts involved in the operation.                              |
|   | FN_E_CONFIGURATION_ERROR    | A problem was detected that indicated an error in the installation of the XFN implementation.                       |
|   | FN_E_CONTINUE               | The operation should be continued using the remaining name and the resolved reference returned in the status.       |
|   | FN_E_CTX_NO_PERMISSION      | The client did not have permission to perform the operation.                                                        |
|   | FN_E_CTX_NOT_EMPTY          | (Applies only to fn_ctx_destroy_subcontext().) The                                                                  |
|   |                             |                                                                                                    |

|                               | /                                                                                                    |
|-------------------------------|----------------------------------------------------------------------------------------------------|
|                               | naming system required that the context be empty before its destruction, and it was not empty.                                                                                                    |
| FN_E_CTX_UNAVAILABLE          | Service could not be obtained from one of<br>the contexts involved in the operation. This<br>may be because the naming system is busy,<br>or is not providing service. In some<br>implementations this may not be<br>distinguished from a communication<br>failure. |
| FN_E_ILLEGAL_NAME             | The name supplied to the operation was not a well-formed XFN composite name, or one of the component names was not well-formed according to the syntax of the naming system(s) involved in its resolution.                                                          |
| FN_E_E_INCOMPATIBLE_CODE_SETS | The operation involved character strings of incompatible code sets, or the supplied code set is not supported by the implementation.                                                                                                    |
| FN_E_INSUFFICIENT_RESOURCES   | Either the client or one of the involved contexts could not obtain sufficient resources (for example, memory, file descriptors, communication ports, stable media space, and so on) to complete the operation successfully.                                         |
| FN_E_INVALID_ATTR_IDENTIFIER  | The attribute identifier was not in a format acceptable to the naming system, or its content was not valid for the format specified for the identifier.                                                                                                    |
| FN_E_INVALID_ATTR_VALUE       | One of the values supplied was not in the appropriate form for the given attribute.                                                                                                    |
| FN_E_INVALID_ENUM_HANDLE      | The enumeration handle supplied was invalid, either because it was from another enumeration, or because an update operation occurred during the enumeration, or because of some other reason.                                                                       |
| FN_E_INVALID_SYNTAX_ATTRS     | The syntax attributes supplied are invalid or insufficient to fully specify the syntax.                                                                                                    |
| FN_E_LINK_ERROR               | There was an error in resolving an XFN link encountered during resolution of the supplied name.                                                                                                    |
| FN_E_LINK_LOOP_LIMIT          | A non-terminating loop (cycle) in the resolution can arise due to XFN links                                                                                                    |

|                              | encountered during the resolution of a composite name. This code indicates either the definite detection of such a cycle, or that resolution exceeded an implementation-defined limit on the number of XFN links allowed for a single operation invoked by the caller. |
|------------------------------|----------------------------------------------------------------------------------------------------|
| FN_E_MALFORMED_LINK          | A malformed link reference was encountered. For fn_ctx_lookup_link (), the name supplied resolved to a reference that was not a link.                                                                                                    |
| FN_E_MALFORMED_REFERENCE     | A context object could not be constructed from the supplied reference, because the reference was not properly formed.                                                                                                    |
| FN_E_NAME_IN_USE             | (Only for operations that bind names.) The supplied name was already in use.                                                                                                    |
| FN_E_NAME_NOT_FOUND          | Resolution of the supplied composite name proceeded to a context in which the next atomic component of the name was not bound.                                                                                                    |
| FN_E_NO_SUCH_ATTRIBUTE       | The object did not have an attribute with the given identifier.                                                                                                    |
| FN_E_NO_SUPPORTED_ADDRESS    | A context object could not be constructed from a particular reference. The reference contained no address type over which the context interface was supported.                                                                                                    |
| FN_E_NOT_A_CONTEXT           | Either one of the intermediate atomic names did not name a context, and resolution could not proceed beyond this point, or the operation required that the caller supply the name of a context, and the name did not resolve to a reference for a context.             |
| FN_E_OPERATION_NOT_SUPPORTED | The operation attempted is not supported.                                                                                                    |
| FN_E_PARTIAL_RESULT          | The operation attempted is returning a partial result.                                                                                                    |
| FN_E_SYNTAX_NOT_SUPPORTED    | The syntax type specified is not supported.                                                                                                    |
| FN_E_TOO_MANY_ATTR_VALUES    | The operation attempted to associate more values with an attribute than the naming system supported.                                                                                                    |
| FN_E_UNSPECIFIED_ERROR       | An error occurred that could not be classified by any of the other error codes.                                                                                                    |

**FILES** | #include <xfn/xfn.h> XFN status codes header file

**SEE ALSO** 

FN status t(3XFN), xfn(3XFN)

**NOTES** 

The implementation of XFN in this Solaris release is based on the X/Open preliminary specification. It is likely that there will be minor changes to these interfaces to reflect changes in the final version of this specification. The next minor release of Solaris will offer binary compatibility for applications developed using the current interfaces. As the interfaces evolve toward standardization, it is possible that future releases of Solaris will require minor source code changes to applications that have been developed against the preliminary specification.

## ypclnt(3NSL)

NAME |

ypclnt, yp\_get\_default\_domain, yp\_bind, yp\_unbind, yp\_match, yp\_first, yp\_next, yp\_all, yp\_order, yp\_master, yperr\_string, ypprot\_err - NIS Version 2 client interface

**SYNOPSIS** 

```
cc -flag ... file ...-lnsl [library ...]
#include <rpcsvc/ypclnt.h>
#include <rpcsvc/yp prot.h>
yp bind(char *indomain);
void yp unbind (char *indomain);
yp get default domain(char **outdomain);
yp match(char *indomain, char *inmap, char *inkey, int inkeylen, char
    **outval, int *outvallen);
yp first(char *indomain, char *inmap, char **outkey, int *outkeylen,
    char **outval, int *outvallen);
yp next(char *indomain, char *inmap, char *inkey, int *inkeylen, char
    **outkey, int *outkeylen, char **outval, int *outvallen);
yp all(char *indomain, char *inmap, struct ypall callback *incallback);
yp order(char *indomain, char *inmap, unsigned long *outorder);
yp master(char *indomain, char *inmap, char **outname);
char *yperr string(int incode);
ypprot err(unsigned int incode);
```

## DESCRIPTION

This package of functions provides an interface to NIS, Network Information Service Version 2, formerly referred to as YP. In this version of SunOS, NIS version 2 is supported only for compatibility with previous versions. The recommended enterprise level information service is NIS+ or NIS version 3. See nis+(1). The current SunOS supports only the client interface to NIS version 2. This client interface will in turn be served either by an existing ypserv process running on another machine on the network that has an earlier version of SunOS, or by a NIS+ server running in "YP-compatibility mode." See rpc.nisd(1M). The NOTES section in ypfiles(4) discusses the implications of being an NIS client of an NIS+ server in "YP-compatibility mode." For commands to access NIS from a client machine, see ypbind(1M), ypwhich(1), ypmatch(1), and ypcat(1). The package can be loaded from the standard library, /usr/lib/libnsl.so.1.

All input parameter names begin with in. Output parameters begin with out. Output parameters of type char \*\* should be addresses of uninitialized character pointers. Memory is allocated by the NIS client package using malloc(3C) and can be freed by the user code if it has no continuing need for it. For each outkey and outval, two extra bytes of memory are allocated at the end that contain NEWLINE and null, respectively, but these two bytes are not reflected in outkeylen or outvallen. The

*indomain* and *inmap* strings must be non-null and null-terminated. String parameters that are accompanied by a count parameter may not be null, but they may point to null strings, with the count parameter indicating this. Counted strings need not be null-terminated.

All functions in this package of type *int* return 0 if they succeed. Otherwise, they return a failure code (YPERR xxxx). Failure codes are described in the ERRORS section.

#### **Routines**

yp bind()

To use the NIS name services, the client process must be "bound" to an NIS server that serves the appropriate domain using yp bind(). Binding need not be done explicitly by user code. Binding is done automatically whenever an NIS lookup function is called. yp bind() can be called directly for processes that make use of a backup strategy, for example, a local file in cases when NIS services are not available. If a process calls yp bind(), it should call yp unbind() when it is finished using NIS in order to free up resources.

## yp\_unbind()

Each binding allocates or uses up one client process socket descriptor. Each bound domain costs one socket descriptor. However, multiple requests to the same domain use that same descriptor. yp unbind() is available at the client interface for processes that explicitly manage their socket descriptors while accessing multiple domains. The call to yp unbind() makes the domain unbound, and frees all per-process and per-node resources used to bind it.

If an RPC failure results upon use of a binding, that domain will be unbound automatically. At that point, the ypclnt () layer will retry a few more times or until the operation succeeds, provided that rpcbind(1M) and ypbind(1M) are running, and either:

- The client process cannot bind a server for the proper domain; or
- RPC requests to the server fail.

Under the following circumstances, the ypclnt layer will return control to the user code, with either an error or success code and the results:

- If an error is not RPC-related.
- If rpcbind is not running.
- If ypbind is not running.
- If a bound ypserv process returns any answer (success or failure).

#### yp get default domain ()

The NIS lookup calls require a map name and a domain name, at minimum. The client process should know the name of the map of interest. Client processes fetch the node's default domain by calling yp get default domain() and use the returned outdomain as the indomain parameter to successive NIS name service calls. The domain returned is the same as that returned using the SI SRPC DOMAIN command to the sysinfo(2) system call. The value returned in *outdomain* should not be freed.

## ypclnt(3NSL)

```
yp match()
```

yp\_match() returns the value associated with a passed key. This key must be exact because no pattern matching is available. yp\_match() requires a full YP map name, such as hosts.byname, instead of the nickname hosts.

```
yp first()
```

yp\_first() returns the first key-value pair from the named map in the named domain.

```
yp next()
```

yp\_next() returns the next key-value pair in a named map. The *inkey* parameter must be the *outkey* returned from an initial call to yp\_first() (to get the second key-value pair) or the one returned from the *n*th call to yp\_next() (to get the *n*th + second key-value pair). Similarly, the *inkeylen* parameter must be the *outkeylen* returned from the earlier yp first() or yp next() call.

The concept of first and next is particular to the structure of the NIS map being processed. Retrieval order is not related to either the lexical order within any original (non-NIS name service) data base, or to any obvious numerical sorting order on the keys, values, or key-value pairs. The only ordering guarantee is that if the yp\_first() function is called on a particular map, and then the yp\_next() function is repeatedly called on the same map at the same server until the call fails with a reason of YPERR\_NOMORE, every entry in the data base is seen exactly once. Further, if the same sequence of operations is performed on the same map at the same server, the entries are seen in the same order.

Under conditions of heavy server load or server failure, the domain can become unbound, then bound once again (perhaps to a different server) while a client is running. This binding can cause a break in one of the enumeration rules. Specific entries may be seen twice by the client, or not at all. This approach protects the client from error messages that would otherwise be returned in the midst of the enumeration. For a better solution to enumerating all entries in a map, see yp all().

## yp all()

The function  $yp_all()$  provides a way to transfer an entire map from server to client in a single request using TCP (rather than UDP as with other functions in this package). The entire transaction takes place as a single RPC request and response.  $yp_all()$  can be used just like any other NIS name service procedure to identify the map in the normal manner and to supply the name of a function that will be called to process each key-value pair within the map. The call to  $yp_all()$  returns only when the transaction is completed (successfully or unsuccessfully), or the foreach() function decides that it does not want to see any more key-value pairs.

The third parameter to yp all() is:

```
struct ypall_callback *incallback {
   int (*foreach)();
   char *data;
};
```

#### The function foreach() is called:

```
foreach (int instatus, char *inkey,
int inkeylen, char *inval,
int invallen, char *indata);
```

The *instatus* parameter holds one of the return status values defined in <rpcsvc/yp prot.h>, either YP TRUE or an error code. See ypprot err(), for a function that converts an NIS name service protocol error code to a ypclnt layer error code.

The key and value parameters are somewhat different than defined in the synopsis section above. First, the memory pointed to by the inkey and inval parameters is private to the yp all () function, and is overwritten with the arrival of each new key-value pair. The foreach () function must do something useful with the contents of that memory, but it does not own the memory itself. Key and value objects presented to the foreach () function look exactly as they do in the server's map. If they were not NEWLINE-terminated or null-terminated in the map, they would not be here either.

The indata parameter is the contents of the incallback->data element passed to yp all(). The data element of the callback structure can be used to share state information between the foreach() function and the mainline code. Its use is optional, and no part of the NIS client package inspects its contents; cast it to something useful, or ignore it. The foreach() function is Boolean. It should return 0 to indicate that it wants to be called again for further received key-value pairs, or non-zero to stop the flow of key-value pairs. If foreach () returns a non-zero value, it is not called again. The functional value of yp all() is then 0.

```
yp_order()
```

yp order () returns the order number for a map. This function is not supported if the ypbind process on the client's system is bound to an NIS+ server running in "YP-compatibility mode."

```
yp master()
```

yp master() returns the machine name of the master NIS server for a map.

```
yperr string()
```

yperr string() returns a pointer to an error message string that is null-terminated but contains no period or NEWLINE.

```
ypprot err()
```

ypprot err () takes an NIS name service protocol error code as input, and returns a ypclnt () layer error code, which can be used as an input to yperr string().

#### **RETURN VALUES**

All integer functions return 0 if the requested operation is successful, or one of the following errors if the operation fails:

```
YPERR ACCESS
                            Access violation.
```

YPERR BADARGS The arguments to the function are bad.

## ypclnt(3NSL)

| YPERR_BADDB | The YP database is bad. |
|-------------|-------------------------|
| YPERR_BUSY  | The database is busy.   |

YPERR\_DOMAIN Cannot bind to server on this domain.

YPERR KEY No such key in map.

YPERR\_MAP No such map in server's domain.

YPERR NODOM Local domain name not set.

YPERR\_NOMORE No more records in map database.

YPERR\_PMAP Cannot communicate with rpcbind.

YPERR RESRC Resource allocation failure.

YPERR\_RPC RPC failure; domain has been unbound.

YPERR\_YPBIND Cannot communicate with ypbind.

YPERR\_YPERR Internal YP server or client error.

YPERR\_YPSERV Cannot communicate with ypserv.

YPERR VERS YP version mismatch.

## **FILES**

/usr/lib/libnsl.so.1

#### **ATTRIBUTES**

See attributes(5) for descriptions of the following attributes:

| ATTRIBUTE TYPE | ATTRIBUTE VALUE |
|----------------|-----------------|
| MT-Level       | Safe            |

## SEE ALSO

$$\label{eq:nish} \begin{split} &\text{nis+}(1), \text{ypcat}(1), \text{ypmatch}(1), \text{ypwhich}(1), \text{rpc.nisd}(1M), \text{rpcbind}(1M), \\ &\text{ypbind}(1M), \text{ypserv}(1M), \text{sysinfo}(2), \text{malloc}(3C), \text{ypfiles}(4), \text{attributes}(5) \end{split}$$

NAME

yp\_update - change NIS information

**SYNOPSIS** 

#include <rpcsvc/ypclnt.h>

int yp update(char \*domain, char \*map, unsigned ypop, char \*key, int keylen, char \*data, int datalen);

#### DESCRIPTION

yp update() is used to make changes to the NIS database. The syntax is the same as that of yp match() except for the extra parameter ypop which may take on one of four values. If it is POP CHANGE then the data associated with the key will be changed to the new value. If the key is not found in the database, then yp update () will return YPERR KEY. If ypop has the value YPOP INSERT then the key-value pair will be inserted into the database. The error YPERR KEY is returned if the key already exists in the database. To store an item into the database without concern for whether it exists already or not, pass *ypop* as YPOP STORE and no error will be returned if the key already or does not exist. To delete an entry, the value of *ypop* should be YPOP DELETE.

This routine depends upon secure RPC, and will not work unless the network is running secure RPC.

#### **RETURN VALUES**

If the value of *ypop* is POP\_CHANGE, yp\_update() returns the error YPERR\_KEY if the key is not found in the database.

If the value of *ypop* is POP INSERT, yp update() returns the error YPERR KEY if the key already exists in the database.

#### **ATTRIBUTES**

See attributes(5) for descriptions of the following attributes:

| ATTRIBUTE TYPE | ATTRIBUTE VALUE |
|----------------|-----------------|
| MT-Level       | Unsafe          |

## SEE ALSO

secure rpc(3NSL), ypclnt(3NSL), attributes(5)

## **NOTES**

This interface is unsafe in multithreaded applications. Unsafe interfaces should be called only from the main thread.

| vp_update(3NSL) |  |  |  |  |
|-----------------|--|--|--|--|
|                 |  |  |  |  |
|                 |  |  |  |  |
|                 |  |  |  |  |
|                 |  |  |  |  |
|                 |  |  |  |  |
|                 |  |  |  |  |
|                 |  |  |  |  |
|                 |  |  |  |  |
|                 |  |  |  |  |
|                 |  |  |  |  |
|                 |  |  |  |  |
|                 |  |  |  |  |
|                 |  |  |  |  |
|                 |  |  |  |  |
|                 |  |  |  |  |
|                 |  |  |  |  |
|                 |  |  |  |  |
|                 |  |  |  |  |

# Index

| abandon an LDAP operation in progress — ldap_abandon, 299 accept — accept a connection on a socket, 18 accept a security context initiated by a peer application — gss_accept_sec_context, 203 acquire a handle for a pre-existing credential by name — gss_acquire_cred, 209 add a credential-element to a credential — | attribute modifications, list of (Continued) — fn_attrmodlist_create, 78 — fn_attrmodlist_destroy, 78 — fn_attrmodlist_first, 78 — fn_attrmodlist_next, 78 — FN_attrmodlist_t, 78 attribute search options — fn_search_control_assign, 137 — fn_search_control_copy, 137 |
|----------------------------------------------------------------------------------------------------|----------------------------------------------------------------------------------------------------|
| gss_add_cred, 212                                                                                                    | — fn_search_control_create, 137                                                                                                    |
| add an object identifier to an object identifier set  — gss_add_oid_set_member, 216 address in an XFN reference  — fn_ref_addr_assign, 132                                                                                                    | <ul> <li>fn_search_control_destroy, 137</li> <li>fn_search_control_follow_links, 137</li> <li>fn_search_control_max_names, 137</li> <li>fn_search_control_return_attr_ids, 137</li> </ul>                                                                                |
| — fn_ref_addr_copy, 132                                                                                                    | — fn_search_control_return_ref, 137                                                                                                    |
| — fn_ref_addr_create, 132                                                                                                    | — fn_search_control_scope, 137                                                                                                    |
| — fn_ref_addr_data, 132                                                                                                    | — FN_search_control_t, 137                                                                                                    |
| — fn_ref_addr_description, 132                                                                                                    | auth_destroy — library routines for client side                                                                                                    |
| — fn_ref_addr_destroy, 132                                                                                                    | remote procedure call authentication, 447                                                                                                    |
| — fn_ref_addr_length, 132                                                                                                    | authnone_create — library routines for client                                                                                                    |
| — FN_ref_addr_t, 132                                                                                                    | side remote procedure call                                                                                                    |
| — fn_ref_addr_type, 132                                                                                                    | authentication, 447                                                                                                    |
| allow application to determine maximum                                                                                                    | authsys_create — library routines for client side                                                                                                    |
| message size with resulting output token of a                                                                                                    | remote procedure call authentication, 447                                                                                                    |
| specified maximum size —                                                                                                    | authsys_create_default — library routines for                                                                                                    |
| gss_wrap_size_limit, 275                                                                                                    | client side remote procedure call                                                                                                    |
| attach a cryptographic message —                                                                                                    | authentication, 447                                                                                                    |
| gss_wrap, 273                                                                                                    |                                                                                                    |
| attribute modifications, list of                                                                                                    |                                                                                                    |
| — fn_attrmodlist_add, 78                                                                                                    | <b>D</b>                                                                                                    |
| — fn_attrmodlist_assign, 78                                                                                                    | B                                                                                                    |
| — fn_attrmodlist_copy, 78                                                                                                    | Basic Encoding Rules library decoding                                                                                                    |
| — fn_attrmodlist_count, 78                                                                                                    | functions                                                                                                    |

Basic Encoding Rules library decoding functions (Continued)

- ber\_alloc\_t, 22
- ber\_bvdup, 22
- ber\_bvecfree, 22
- ber\_bvfree, 22
- ber\_decode, 22
- ber\_first\_element, 22
- ber\_flatten, 22
- ber\_free, 22
- ber\_get\_bitstring, 22
- ber\_get\_boolean, 22
- ber\_get\_int, 22
- ber\_get\_next, 22
- ber\_get\_null, 22
- ber\_get\_stringa, 22
- ber\_get\_stringal, 22
- ber\_get\_stringb, 22
- ber\_init, 22
- ber\_next\_element, 22
- ber\_peek\_tag, 22
- ber\_scanf, 22
- ber\_skiptag, 22

ber\_alloc — simplified Basic Encoding Rules library encoding functions, 27

ber\_alloc\_t — Basic Encoding Rules library decoding functions, 22

ber\_bvdup — Basic Encoding Rules library decoding functions, 22

ber\_bvecfree— Basic Encoding Rules library decoding functions, 22

ber\_bvfree — Basic Encoding Rules library decoding functions, 22

ber\_decode — Basic Encoding Rules library decoding functions, 22

ber\_encode — simplified Basic Encoding Rules library encoding functions, 27

ber\_first\_element — Basic Encoding Rules library decoding functions, 22

ber\_flatten — Basic Encoding Rules library decoding functions, 22

ber\_free — Basic Encoding Rules library decoding functions, 22

ber\_get\_bitstring — Basic Encoding Rules library decoding functions, 22

ber\_get\_boolean — Basic Encoding Rules library decoding functions, 22

ber\_get\_int — Basic Encoding Rules library decoding functions, 22

ber\_get\_next — Basic Encoding Rules library decoding functions, 22

ber\_get\_null — Basic Encoding Rules library decoding functions, 22

ber\_get\_stringa — Basic Encoding Rules library decoding functions, 22

ber\_get\_stringal — Basic Encoding Rules library decoding functions, 22

ber\_get\_stringb — Basic Encoding Rules library decoding functions, 22

ber\_init — Basic Encoding Rules library decoding functions, 22

ber\_next\_element — Basic Encoding Rules library decoding functions, 22

ber\_peek\_tag — Basic Encoding Rules library decoding functions, 22

ber\_printf — simplified Basic Encoding Rules library encoding functions, 27

ber\_put\_bitstring — simplified Basic Encoding Rules library encoding functions, 27

ber\_put\_boolean — simplified Basic Encoding Rules library encoding functions, 27

ber\_put\_int — simplified Basic Encoding Rules library encoding functions, 27

ber\_put\_null — simplified Basic Encoding Rules library encoding functions, 27

ber\_put\_ostring — simplified Basic Encoding Rules library encoding functions, 27

ber\_put\_seq — simplified Basic Encoding Rules library encoding functions, 27

ber\_put\_set — simplified Basic Encoding Rules library encoding functions, 27

ber\_put\_string — simplified Basic Encoding Rules library encoding functions, 27

ber\_scanf — Basic Encoding Rules library decoding functions, 22

ber\_skiptag — Basic Encoding Rules library decoding functions, 22

ber\_start\_seq — simplified Basic Encoding Rules library encoding functions, 27

ber\_start\_set — simplified Basic Encoding Rules library encoding functions, 27

bind — bind a name to a socket, 31

bind a reference to a name — fn\_ctx\_bind, 105

- bind a reference to a name and associate attributes with named object fn\_attr\_bind, 61
- bind an address to a transport endpoint t\_bind, 595
- byte order, convert values between host and network
  - byteorder, 35
  - htonl, 35
  - htons, 35
  - ntohl, 35
  - ntohs, 35

## C

- change QOP, service for session, rpc\_gss\_set\_defaults, 476 character string
  - fn\_string\_assign, 153
  - fn\_string\_bytecount, 153
  - fn\_string\_charcount, 153
  - fn\_string\_code\_set, 153
  - fn\_string\_compare, 153
  - fn\_string\_compare\_substring, 153
  - fn\_string\_contents, 153
  - fn\_string\_copy, 153
  - fn\_string\_create, 153
  - fn\_string\_destroy, 153
  - fn\_string\_from\_contents, 153
  - fn\_string\_from\_str, 153
  - fn\_string\_from\_str\_n, 153
  - fn\_string\_from\_strings, 153
  - fn\_string\_from\_substring, 153
  - fn string is empty, 153
  - fn\_string\_next\_substring, 153
  - fn\_string\_prev\_substring, 153
  - fn\_string\_str, 153
  - FN\_string\_t, 153
- cldap\_close dispose of connectionless LDAP pointer, 36
- cldap\_open LDAP connectionless communication preparation, 37
- cldap\_search\_s connectionless LDAP search, 38
  - Retransmission Algorithm, 38
- cldap\_setretryinfo set connectionless LDAP request retransmission parameters, 40

- client side remote procedure call authentication,
  - library routines for auth\_destroy, 447
  - authnone\_create, 447
  - authsys\_create, 447
  - authsys\_create\_default, 447
  - rpc\_clnt\_auth, 447
- clnt\_call library routines for client side calls, 449
- clnt\_control library routines for dealing with creation and manipulation of CLIENT handles, 453
- clnt\_create library routines for dealing with creation and manipulation of CLIENT handles, 453
- clnt\_create\_timed library routines for dealing with creation and manipulation of CLIENT handles, 453
- clnt\_create\_vers library routines for dealing with creation and manipulation of CLIENT handles, 453
- clnt\_create\_vers\_timed library routines for dealing with creation and manipulation of CLIENT handles, 453
- clnt\_destroy library routines for dealing with creation and manipulation of CLIENT handles, 453
- clnt\_dg\_create library routines for dealing with creation and manipulation of CLIENT handles, 453
- clnt\_door\_create library routines for dealing with creation and manipulation of CLIENT handles, 453
- clnt\_freeres library routines for client side calls, 449
- clnt\_geterr library routines for client side calls, 449
- clnt\_pcreateerror library routines for dealing with creation and manipulation of CLIENT handles, 453
- clnt\_perrno library routines for client side calls, 449
- clnt\_perror library routines for client side calls, 449
- clnt\_raw\_create library routines for dealing with creation and manipulation of CLIENT handles, 453

```
clnt_spcreateerror — library routines for
  dealing with creation and manipulation of
  CLIENT handles, 453
clnt_sperrno — library routines for client side
  calls, 449
clnt_sperror — library routines for client side
  calls, 449
clnt_tli_create — library routines for dealing
  with creation and manipulation of CLIENT
clnt_tp_create — library routines for dealing
  with creation and manipulation of CLIENT
  handles, 453
clnt_tp_create_timed — library routines for
  dealing with creation and manipulation of
  CLIENT handles, 453
clnt_vc_create — library routines for dealing
  with creation and manipulation of CLIENT
  handles, 453
close an open SLP handle — SLPClose, 550
communications
```

```
accept a connection on a socket — accept, 18
  allocate memory for, 592
  bind a name to a socket — bind, 31
  create a pair of connected sockets —
     socketpair, 583
  create an endpoint for communication —
     socket, 578
  get name of peer connected to socket —
     getpeername, 181
  get socket name - getsockname, 194
  listen for connections on a socket —
     listen, 367
  scatter data in order to test the network —
     spray, 586
  send a message from a socket — send,
     sendto, sendmsg, 522
  shut down part of a full-duplex connection
     — shutdown, 538
compare two internal-form names —
  gss_compare_name, 219
component names spanning multiple naming
  systems
   — fn_composite_name_append_comp, 96
  — fn_composite_name_append_name, 96
  — fn_composite_name_assign, 96
```

— fn\_composite\_name\_copy, 96

— fn\_composite\_name\_count, 96

```
component names spanning multiple naming
systems (Continued)
   — fn_composite_name_create, 96
  — fn_composite_name_delete_comp, 96
  - fn_composite_name_destroy, 96
  — fn_composite_name_first, 96
  — fn_composite_name_from_str, 96
  — fn_composite_name_from_string, 96
  — fn_composite_name_insert_comp, 96
  — fn_composite_name_insert_name, 96
  — fn_composite_name_is_empty, 96
  — fn_composite_name_is_equal, 96
  — fn_composite_name_is_prefix, 96
  — fn_composite_name_is_suffix, 96
  — fn_composite_name_last, 96
  — fn_composite_name_next, 96
  — fn_composite_name_prefix, 96
  - fn_composite_name_prepend_comp, 96
  — fn_composite_name_prepend_name, 96
  — fn_composite_name_prev, 96
  — fn_composite_name_suffix, 96
  — FN_composite_name_t, 96
  — fn_string_from_composite_name, 96
configuration script, execute — doconfig, 49
connect — initiate a connection on a socket, 41
connectionless LDAP search —
  cldap_search_s, 38
construct a handle to a context object using the
  given reference -
  fn_ctx_handle_from_ref, 117
construct equivalent name in same context —
  fn_ctx_equivalent_name, 109
convert a contiguous string name to GSS_API
  internal format — gss_import_name, 235
convert a GSS-API status code to text —
  gss_display_status, 226
convert a mechanism name to export form —
  gss_export_name, 229
convert a string to an OID —
  gss_str_to_oid, 266
convert an internal name to a mechanism name
   – gss_canonicalize_name, 217
convert an OID to a string -
  gss_oid_to_str, 257
convert internal-form name to text —
  gss_display_name, 224
create a copy of an internal name —
```

gss\_duplicate\_name, 228

| create a security context using the RPCSEC_GSS protocol — rpc_gss_seccreate, 472 create an object-identifier set containing no object identifiers — gss_create_empty_oid_set, 221 create subcontext and associate attributes — fn_attr_create_subcontext, 62                                                                                                    | filter expression for attribute search — fn_search_filter_arguments, 140 — fn_search_filter_assign, 140 — fn_search_filter_copy, 140 — fn_search_filter_create, 140 — fn_search_filter_destroy, 140 — fn_search_filter_expression, 140 — FN_search_filter_t, 140                                                                                                    |
|----------------------------------------------------------------------------------------------------|----------------------------------------------------------------------------------------------------|
| delete a GSS-API security context — gss_delete_sec_context, 222 delete attributes — SLPDelAttrs, 551 deregister the SLP advertisement — SLPDereg, 553 descriptions of XFN status codes — yfp_status_codes_708                                                                                                    | find service types — SLPFindSrvTypes, 563 fn_attr_bind — bind a reference to a name and associate attributes with named object, 61 fn_attr_create_subcontext — create subcontext and associate attributes, 62 fn_attr_ext_search — search for names whose attributes satisfy filter, 63 fn_attr_get — return specified attribute                                                                                                    |
| xfn_status_codes, 708 determine available security mechanisms — gss_indicate_mechs, 239 determine how long a context will remain valid — gss_context_time, 220 dial — establish an outgoing terminal line connection, 47 discard a credential handle — gss_release_cred, 262 discard an internal-form name — gss_release_name, 263 dispose of connectionless LDAP pointer — cldap_close, 36 dn_comp — resolver routines, 428 dn_expand — resolver routines, 428 doconfig — execute a configuration script, 49 | associated with name, 70  fn_attr_get_ids — get list of attribute     identifiers, 71  fn_attr_get_values — return values of an     attribute, 72  fn_attr_modify — modify specified attribute     associated with name, 76  fn_attr_multi_get — return multiple attributes     associated with named object, 81  fn_attr_multi_modify — modify multiple     attributes associated with named object, 85  fn_attr_search — search for atomic name with     specified attributes in single context, 87  fn_attribute_add — an XFN attribute, 74  fn_attribute_assign — an XFN attribute, 74  fn_attribute_copy — an XFN attribute, 74 |
| endservent — get service entry, 190 escapes SLP reserved characters — SLPEscape, 555 Ethernet address mapping operations, — ethers, 59 ethers — Ethernet address mapping operations, 59 external data representation, See XDR, 684                                                                                                    | fn_attribute_create — an XFN attribute, 74 fn_attribute_destroy — an XFN attribute, 74 fn_attribute_first — an XFN attribute, 74 fn_attribute_identifier — an XFN attribute, 74 fn_attribute_next — an XFN attribute, 74 fn_attribute_remove — an XFN attribute, 74 fn_attribute_syntax — an XFN attribute, 74 FN_attribute_t — an XFN attribute, 74 fn_attribute_valuecount — an XFN attribute, 74 fn_attribute, 74 fn_attribute, 74 fn_attribute, 78 fn_attribute_and — a list of attribute modifications, 78 fn_attribute, 78                                                                                                    |

- fn\_attrmodlist\_copy a list of attribute modifications, 78
- fn\_attrmodlist\_count a list of attribute modifications, 78
- fn\_attrmodlist\_create a list of attribute modifications, 78
- fn\_attrmodlist\_destroy a list of attribute modifications, 78
- fn\_attrmodlist\_first a list of attribute modifications, 78
- fn\_attrmodlist\_next a list of attribute modifications, 78
- FN\_attrmodlist\_t a list of attribute modifications, 78
- fn\_attrset\_add a set of XFN attributes, 92 fn\_attrset\_assign a set of XFN attributes, 92
- fn\_attrset\_copy a set of XFN attributes, 92
- fn\_attrset\_count a set of XFN attributes, 92
- fn\_attrset\_create a set of XFN attributes, 92 fn\_attrset\_destroy a set of XFN attributes, 92
- fn\_attrset\_first a set of XFN attributes, 92
- fn\_attrset\_get a set of XFN attributes, 92
- fn\_attrset\_next a set of XFN attributes, 92 fn\_attrset\_remove a set of XFN attributes, 92
- FN\_attrset\_t a set of XFN attributes, 92 fn\_bindinglist\_destroy list the atomic names
- and references bound in a context, 119 fn\_bindinglist\_next list the atomic names and references bound in a context, 119
- FN\_bindinglist\_t list the atomic names and references bound in a context, 119
- fn\_composite\_name\_append\_comp component names spanning multiple naming systems, 96
- fn\_composite\_name\_append\_name —
   component names spanning multiple naming
   systems, 96
- fn\_composite\_name\_assign component names spanning multiple naming systems, 96
- fn\_composite\_name\_copy component names spanning multiple naming systems, 96
- fn\_composite\_name\_count component names spanning multiple naming systems, 96
- fn\_composite\_name\_create component names spanning multiple naming systems, 96

- fn\_composite\_name\_delete\_comp —
   component names spanning multiple naming
   systems, 96
- fn\_composite\_name\_destroy component names spanning multiple naming systems, 96
- fn\_composite\_name\_first component names spanning multiple naming systems, 96
- fn\_composite\_name\_from\_str component names spanning multiple naming systems, 96
- fn\_composite\_name\_from\_string component names spanning multiple naming systems, 96
- fn\_composite\_name\_insert\_comp component names spanning multiple naming systems, 96
- fn\_composite\_name\_insert\_name component
   names spanning multiple naming
   systems, 96
- fn\_composite\_name\_is\_empty component names spanning multiple naming systems, 96
- fn\_composite\_name\_is\_equal component names spanning multiple naming systems, 96
- fn\_composite\_name\_is\_prefix component names spanning multiple naming systems, 96
- fn\_composite\_name\_is\_suffix component names spanning multiple naming systems, 96
- fn\_composite\_name\_last component names spanning multiple naming systems, 96
- fn\_composite\_name\_next component names spanning multiple naming systems, 96
- fn\_composite\_name\_prefix component names spanning multiple naming systems, 96
- fn\_composite\_name\_prepend\_comp —
   component names spanning multiple naming
   systems, 96
- fn\_composite\_name\_prepend\_name component names spanning multiple naming systems, 96
- fn\_composite\_name\_prev component names spanning multiple naming systems, 96

- fn\_composite\_name\_suffix component names spanning multiple naming systems, 96
- FN\_composite\_name\_t component names spanning multiple naming systems, 96
- fn\_compound\_name\_append\_comp an XFN compound name, 101
- fn\_compound\_name\_assign an XFN compound name, 101
- fn\_compound\_name\_copy an XFN compound name, 101
- fn\_compound\_name\_count an XFN compound name, 101
- fn\_compound\_name\_delete\_all an XFN compound name, 101
- fn\_compound\_name\_delete\_comp an XFN compound name, 101
- fn\_compound\_name\_destroy an XFN compound name, 101
- fn\_compound\_name\_first an XFN compound name, 101
- fn\_compound\_name\_from\_syntax\_attrs an XFN compound name, 101
- fn\_compound\_name\_get\_syntax\_attrs an XFN compound name, 101
- fn\_compound\_name\_insert\_comp an XFN compound name, 101
- fn\_compound\_name\_is\_empty an XFN compound name, 101
- fn\_compound\_name\_is\_equal an XFN compound name, 101
- fn\_compound\_name\_is\_prefix an XFN compound name, 101
- fn\_compound\_name\_is\_suffix an XFN compound name, 101
- fn\_compound\_name\_last an XFN compound name, 101
- fn\_compound\_name\_next an XFN compound name, 101
- fn\_compound\_name\_prefix an XFN compound name, 101
- fn\_compound\_name\_prepend\_comp an XFN
  compound name, 101
- fn\_compound\_name\_prev an XFN compound name, 101
- fn\_compound\_name\_suffix an XFN compound name, 101
- FN\_compound\_name\_t an XFN compound name, 101

- fn\_ctx\_bind bind a reference to a name, 105 fn\_ctx\_equivalent\_name construct equivalent name in same context, 109
- fn\_ctx\_handle\_from\_initial return a handle to the Initial Context, 115
- fn\_ctx\_handle\_from\_ref construct a handle to a context object using the given reference, 117
- fn\_ctx\_list\_bindings list the atomic names and references bound in a context, 119
- fn\_ctx\_list\_names list the atomic names bound in a context, 120
- fn\_ctx\_lookup\_link look up the link reference bound to a name, 124
- fn\_ctx\_rename rename the name of a binding, 125
- FN\_ctx\_t an XFN context, 128
- fn\_ext\_searchlist\_destroy search for names whose attributes satisfy filter, 63
- fn\_ext\_searchlist\_next search for names whose attributes satisfy filter, 63
- FN\_ext\_searchlist\_t search for names whose attributes satisfy filter, 63
- FN\_identifier\_t an XFN identifier, 131
- fn\_multigetlist\_destroy return multiple attributes associated with named object, 81
- fn\_multigetlist\_next return multiple attributes associated with named object, 81
- FN\_multigetlist\_t return multiple attributes associated with named object, 81
- fn\_namelist\_destroy list the atomic names bound in a context, 120
- fn\_namelist\_next list the atomic names bound in a context, 120
- FN\_namelist\_t list the atomic names bound in a context, 120
- fn\_ref\_addr\_assign an address in an XFN reference, 132
- fn\_ref\_addr\_copy an address in an XFN reference, 132
- fn\_ref\_addr\_create an address in an XFN
  reference, 132
- fn\_ref\_addr\_data an address in an XFN reference, 132
- fn\_ref\_addr\_description an address in an XFN reference, 132
- fn\_ref\_addr\_destroy an address in an XFN
  reference, 132

- fn\_ref\_addr\_length an address in an XFN reference, 132
- FN\_ref\_addr\_t an address in an XFN reference, 132
- fn\_ref\_addr\_type an address in an XFN
  reference, 132
- fn\_ref\_addrcount an XFN reference, 134
- fn\_ref\_append\_addr an XFN reference, 134
- fn\_ref\_assign an XFN reference, 134
- fn\_ref\_copy an XFN reference, 134
- fn\_ref\_create an XFN reference, 134
- fn\_ref\_create\_link an XFN reference, 134
- fn\_ref\_delete\_addr an XFN reference, 134
- fn\_ref\_delete\_all an XFN reference, 134
- fn\_ref\_description an XFN reference, 134
- fn\_ref\_destroy an XFN reference, 134
- fn\_ref\_first an XFN reference, 134
- fn\_ref\_insert\_addr an XFN reference, 134
- fn\_ref\_is\_link an XFN reference, 134
- fn\_ref\_link\_name an XFN reference, 134
- fn\_ref\_next an XFN reference, 134
- fn\_ref\_prepend\_addr an XFN reference, 134
- FN\_ref\_t an XFN reference, 134
- fn\_ref\_type an XFN reference, 134
- fn\_search\_control\_assign options for attribute search, 137
- fn\_search\_control\_copy options for attribute search, 137
- fn\_search\_control\_create options for attribute search, 137
- fn\_search\_control\_destroy options for attribute search, 137
- fn\_search\_control\_follow\_links options for attribute search, 137
- fn\_search\_control\_max\_names options for attribute search, 137
- fn\_search\_control\_return\_attr\_ids options for attribute search, 137
- fn\_search\_control\_return\_ref options for attribute search, 137
- fn\_search\_control\_scope options for attribute search, 137
- FN\_search\_control\_t options for attribute search, 137
- fn\_search\_filter\_arguments filter expression for attribute search, 140
- fn\_search\_filter\_assign filter expression for attribute search, 140

- fn\_search\_filter\_copy filter expression for attribute search, 140
- fn\_search\_filter\_create filter expression for attribute search, 140
- fn\_search\_filter\_destroy filter expression for attribute search, 140
- fn\_search\_filter\_expression filter expression for attribute search, 140
- FN\_search\_filter\_t filter expression for attribute search, 140
  - BNF of Filter Expression, 141
  - Extended Operations, 143
  - Precedence, 141
  - Relational Operators, 142
  - Specification of Filter Expression, 141 Wildcarded Strings, 142
- fn\_searchlist\_destroy terminate search for atomic name with specified attributes in single context, 87
- fn\_searchlist\_next search for next atomic name with specified attributes in single context, 87
- FN\_searchlist\_t search for atomic name with specified attributes in single context, 87
- fn\_status\_advance\_by\_name an XFN status object, 148
- fn\_status\_append\_remaining\_name an XFN
   status object, 148
- fn\_status\_append\_resolved\_name an XFN status object, 148
- fn\_status\_assign an XFN status object, 148
- fn\_status\_code an XFN status object, 148
- fn\_status\_copy an XFN status object, 148
- fn\_status\_create an XFN status object, 148
- fn\_status\_description an XFN status object, 148
- fn\_status\_destroy an XFN status object, 148
- fn\_status\_diagnostic\_message an XFN status object, 148
- fn\_status\_is\_success an XFN status object, 148
- fn\_status\_link\_code an XFN status object, 148
- fn\_status\_link\_diagnostic\_message an XFN status object, 148
- fn\_status\_link\_remaining\_name an XFN
  status object, 148

- fn\_status\_link\_resolved\_name an XFN status object, 148
- fn\_status\_link\_resolved\_ref an XFN status object, 148
- fn\_status\_remaining\_name an XFN status object, 148
- fn\_status\_resolved\_name an XFN status object, 148
- fn\_status\_resolved\_ref an XFN status object, 148
- fn\_status\_set an XFN status object, 148 fn\_status\_set\_code — an XFN status object, 148 fn\_status\_set\_diagnostic\_message — an XFN status object, 148
- fn\_status\_set\_link\_code an XFN status object, 148
- fn\_status\_set\_link\_diagnostic\_message an XFN status object, 148
- fn\_status\_set\_link\_remaining\_name an XFN
   status object, 148
- fn\_status\_set\_link\_resolved\_name an XFN
  status object, 148
- fn\_status\_set\_link\_resolved\_ref an XFN
   status object, 148
- fn\_status\_set\_remaining\_name an XFN
  status object, 148
- fn\_status\_set\_resolved\_name an XFN status object, 148
- fn\_status\_set\_resolved\_ref an XFN status object, 148
- fn\_status\_set\_success an XFN status object, 148
- FN\_status\_t an XFN status object, 148
- fn\_string\_assign a character string, 153
- fn\_string\_bytecount a character string, 153
- fn\_string\_charcount a character string, 153
- fn\_string\_code\_set a character string, 153
- fn\_string\_compare a character string, 153
- fn\_string\_compare\_substring a character string, 153
- fn\_string\_contents a character string, 153
- fn\_string\_copy a character string, 153
- fn\_string\_create a character string, 153
- fn\_string\_destroy a character string, 153
- fn\_string\_from\_composite\_name component names spanning multiple naming systems, 96

- fn\_string\_from\_compound\_name an XFN compound name, 101
- fn\_string\_from\_contents a character string, 153
- fn\_string\_from\_str a character string, 153
- fn\_string\_from\_str\_n a character string, 153
- fn\_string\_from\_strings a character
  string, 153
- fn\_string\_from\_substring a character string, 153
- fn\_string\_is\_empty a character string, 153
- fn\_string\_next\_substring a character string, 153
- fn\_string\_prev\_substring a character string, 153
- fn\_string\_str a character string, 153
- FN\_string\_t a character string, 153
- fn\_valuelist\_destroy return values of an attribute, 72
- fn\_valuelist\_next return values of an attribute, 72
- FN\_valuelist\_t return values of an attribute, 72
- **FNS** 
  - component names spanning multiple naming systems
    - See FN composite name t
  - fn\_attr\_bind bind a reference to a name and associate attributes with named object, 61
  - fn\_attr\_create\_subcontext create subcontext and associate attributes, 62
  - fn\_attr\_ext\_search search for names whose attributes satisfy filter, 63
  - fn\_attr\_search search for atomic name with specified attributes in single context, 87
  - fn\_ctx\_equivalent\_name construct equivalent name in same context, 109
  - fn\_ext\_searchlist\_destroy search for names whose attributes satisfy filter, 63
  - fn\_ext\_searchlist\_next search for names whose attributes satisfy filter, 63
  - FN\_ext\_searchlist\_t search for names whose attributes satisfy filter, 63
  - FN\_search\_control\_t options for attribute search, 137

| FNS (Continued)                               | generic transport name-to-address translation    |
|-----------------------------------------------|--------------------------------------------------|
| FN_search_filter_t — filter expression for    | (Continued)                                      |
| attribute search, 140                         | — netdir_getbyname, 370                          |
| fn_searchlist_destroy — terminate search for  | — netdir_mergeaddr, 370                          |
| atomic name with specified attributes in      | — netdir_options, 370                            |
| single context, 87                            | — netdir_perror, 370                             |
| fn_searchlist_next — search for next atomic   | — netdir_sperror, 370                            |
| name with specified attributes in single      | — taddr2uaddr, 370                               |
| context, 87                                   | — uaddr2taddr, 370                               |
| FN_searchlist_t — search for atomic name      | get IP node entry — freehostent, 167             |
| with specified attributes in single           | get IP node entry — getipnodebyaddr, 167         |
| context, 87                                   | get IP node entry — getipnodebyname, 167         |
| fp_resstat — resolver routines, 428           | get service entry — getservbyname, 190           |
| free a BerElement structure from memory —     | endservent, 190                                  |
| ldap_ber_free, 302                            | getservbyname_r, 190                             |
| free buffer storage allocated by a GSS-API    | getservbyport, 190                               |
| function — gss_release_buffer, 261            | getservbyport_r, 190                             |
| free memory allocated by LDAP API functions   | getservent, 190                                  |
| — ldap_memfree, 345                           | getservent_r, 190                                |
| free storage associated with a                | setservent, 190                                  |
| GSS-API-generated gss_OID_set object —        | get credentials of client — rpc_gss_getcred, 462 |
| gss_release_oid_set, 265                      | get error codes on failure, —                    |
| freeaddrinfo — translate between node name    | rpc_gss_get_error, 464                           |
| and address, 156                              | get list of attribute identifiers —              |
| freehostent — get IP node entry, 167          | fn_attr_get_ids, 71                              |
| frees memory — SLPFree, 565                   | get maximum data length for transmission         |
| functions to map Internet Protocol network    | — rpc_gss_max_data_length, 469                   |
| interface names and interface indexes —       | - rpc_gss_svc_max_data_length, 469               |
| if_freenameindex, 280                         | get principal names at server, —                 |
| functions to map Internet Protocol network    | rpc_get_principal_name, 467                      |
| interface names and interface indexes —       | getaddrinfo — translate between node name        |
| if_indextoname, 280                           | and address, 156                                 |
| functions to map Internet Protocol network    | getipnodebyaddr — get IP node entry, 167         |
| interface names and interface indexes —       | getipnodebyname — get IP node entry, 167         |
| if_nameindex, 280                             | getnameinfo — translate between node name        |
| functions to map Internet Protocol network    | and address, 156                                 |
| interface names and interface indexes —       | getpeername — get name of peer connected to      |
| if_nametoindex, 280                           | socket, 181                                      |
|                                               | getpublickey — retrieve public or secret         |
|                                               | key, 186                                         |
|                                               | getsecretkey — retrieve public or secret         |
| G                                             | key, 186                                         |
| gai_strerror — translate between node name    | getservbyname — get service entry, 190           |
| and address, 156                              | getservbyname_r — get service entry, 190         |
| generic transport name-to-address translation | getservbyport — get service entry, 190           |
| — netdir, 370                                 | getservbyport_r — get service entry, 190         |
| — netdir_free, 370                            | getservent — get service entry, 190              |
| — netdir_getbyaddr, 370                       | getservent_r — get service entry, 190            |

- gss\_accept\_sec\_context accept a security context initiated by a peer application, 203
- gss\_acquire\_cred acquire a handle for a pre-existing credential by name, 209
- gss\_add\_cred add a credential-element to a credential, 212
- gss\_add\_oid\_set\_member add an object identifier to an object identifier set, 216
- gss\_canonicalize\_name convert an internal name to a mechanism name, 217
- gss\_compare\_name compare two internal-form names, 219
- gss\_context\_time determine how long a context will remain valid, 220
- gss\_create\_empty\_oid\_set create an object-identifier set containing no object identifiers, 221
- gss\_delete\_sec\_context delete a GSS-API security context, 222
- gss\_display\_name convert internal-form name to text, 224
- gss\_display\_status convert a GSS-API status code to text, 226
- gss\_duplicate\_name create a copy of an internal name, 228
- gss\_export\_name convert a mechanism name to export form, 229
- gss\_export\_sec\_context transfer a security context to another process, 231
- gss\_import\_name convert a contiguous string name to GSS\_API internal format, 235
- gss\_import\_sec\_context import security context established by another process, 237
- gss\_indicate\_mechs determine available security mechanisms, 239
- gss\_init\_sec\_context initiate a GSS-API security context with a peer application, 240
- gss\_inquire\_context obtain information about a security context, 247
- gss\_inquire\_cred obtain information about a credential, 250
- gss\_inquire\_cred\_by\_mech obtain per-mechanism information about a credential, 252
- gss\_inquire\_mechs\_for\_name list mechanisms that support the specified name-type, 254

- gss\_inquire\_names\_for\_mech list the name-types supported by the specified mechanism, 256
- gss\_oid\_to\_str convert an OID to a string, 257
- gss\_process\_context\_token pass asynchronous token to security service, 259
- gss\_release\_buffer free buffer storage allocated by a GSS-API function, 261
- gss\_release\_cred discard a credential handle, 262
- gss\_release\_name discard an internal-form name, 263
- gss\_release\_oid release an object identifier, 264
- gss\_release\_oid\_set free storage associated with a GSS-API-generated gss\_OID\_set object, 265
- gss\_str\_to\_oid convert a string to an OID, 266
- gss\_test\_oid\_set\_member interrogate an object identifier set, 268
- gss\_verify\_mic verify integrity of a received message, 271
- gss\_wrap attach a cryptographic message, 273
- gss\_wrap verify a message with attached cryptographic message, 269
- gss\_wrap\_size\_limit allow application to determine maximum message size with resulting output token of a specified maximum size, 275

## Н

host machines, remote, return information about users — rusers, rnusers, 516 hostalias — resolver routines, 428 hstrerror — resolver routines, 428

I

if\_freenameindex — functions to map Internet Protocol network interface names and interface indexes, 280

| it_indextoname — functions to map Internet      | Internet address manipulation —                                    |
|-------------------------------------------------|--------------------------------------------------------------------|
| Protocol network interface names and            | inet_ntop, 282                                                     |
| interface indexes, 280                          | Internet address manipulation —                                    |
| if_nameindex — functions to map Internet        | inet_pton, 282                                                     |
| Protocol network interface names and            | interrogate an object identifier set —                             |
| interface indexes, 280                          | gss_test_oid_set_member, 268                                       |
| if_nametoindex — functions to map Internet      |                                                                    |
| Protocol network interface names and            |                                                                    |
| interface indexes, 280                          |                                                                    |
| import security context established by another  | L                                                                  |
| process — gss_import_sec_context, 237           | LDAP bind functions — ldap_bind, 303                               |
| inet — Internet address manipulation, 282       | LDAP bind functions — ldap_bind_s, 303                             |
| inet_addr — Internet address                    | LDAP bind functions — ldap_sasl_bind, 303                          |
| manipulation, 282                               | LDAP bind functions — ldap_sasl_bind_s, 303                        |
| inet_lnaof — Internet address                   | LDAP bind functions —                                              |
| manipulation, 282                               | ldap_set_rebind_proc, 303                                          |
| inet_makeaddr — Internet address                | LDAP bind functions — ldap_simple_bind, 303                        |
| manipulation, 282                               | LDAP bind functions — Idap_simple_bind, 303  LDAP bind functions — |
| inet_netof — Internet address                   |                                                                    |
| manipulation, 282                               | ldap_simple_bind_s, 303                                            |
| inet_network — Internet address                 | LDAP bind functions — Idap_unbind, 303                             |
|                                                 | LDAP bind functions — ldap_unbind_ext, 303                         |
| manipulation, 282                               | LDAP bind functions — ldap_unbind_s, 303                           |
| inet_ntoa — Internet address                    | LDAP client caching functions —                                    |
| manipulation, 282                               | ldap_memcache, 342                                                 |
| inet_ntop — Internet address                    | LDAP client caching functions —                                    |
| manipulation, 282                               | ldap_memcache_destroy, 342                                         |
| inet_pton — Internet address                    | LDAP client caching functions —                                    |
| manipulation, 282                               | ldap_memcache_flush, 342                                           |
| inet6 — Internet address manipulation, 282      | LDAP client caching functions —                                    |
| initialize an LDAP session — ldap_init, 350     | ldap_memcache_get, 342                                             |
| initialize an LDAP session — ldap_open, 350     | LDAP client caching functions —                                    |
| initiate a connection on a socket — connect, 41 | ldap_memcache_init, 342                                            |
| initiate a GSS-API security context with a peer | LDAP client caching functions —                                    |
| application — gss_init_sec_context, 240         | ldap_memcache_set, 342                                             |
| Internet address manipulation — inet6, 282      | LDAP client caching functions —                                    |
| Internet address manipulation — inet, 282       | ldap_memcache_update, 342                                          |
| Internet address manipulation —                 | LDAP entry parsing and counting functions —                        |
| inet_addr, 282                                  | ldap_count_entries, 326                                            |
| Internet address manipulation —                 | LDAP entry parsing and counting functions —                        |
| inet_lnaof, 282                                 | ldap_count_references, 326                                         |
| Internet address manipulation —                 | LDAP entry parsing and counting functions —                        |
| inet_makeaddr, 282                              | ldap_first_entry, 326                                              |
| Internet address manipulation —                 | LDAP entry parsing and counting functions —                        |
| inet_netof, 282                                 | ldap_first_reference, 326                                          |
| Internet address manipulation —                 | LDAP entry parsing and counting functions —                        |
| inet_network, 282                               | ldap_next_entry, 326                                               |
| Internet address manipulation —                 | LDAP entry parsing and counting functions —                        |
| inet_ntoa, 282                                  | ldap_next_reference, 326                                           |
|                                                 | =                                                                  |

LDAP filter generating functions ldap\_build\_filter, 333 LDAP filter generating functions ldap\_getfilter, 333 LDAP filter generating functions ldap\_getfilter\_free, 333 LDAP filter generating functions ldap\_getfirstfilter, 333 LDAP filter generating functions ldap\_getnextfilter, 333 LDAP filter generating functions ldap\_init\_getfilter, 333 LDAP filter generating functions ldap\_init\_getfilter\_buf, 333 LDAP filter generating functions ldap\_setfilteraffixes, 333 LDAP protocol error handling functions ldap\_err2string, 321 LDAP protocol error handling functions ldap\_error, 321 LDAP protocol error handling functions ldap\_perror, 321 LDAP protocol error handling functions ldap\_result2error, 321 ldap — Lightweight Directory Access Protocol package, Index, 290 ldap\_8859\_to\_t61 — LDAP character set translation functions, 306 ldap\_abandon — abandon an LDAP operation in progress, 299 ldap\_add — perform an LDAP add operation, 300 ldap\_add\_ext — perform an LDAP add operation, 300 ldap\_add\_ext\_s — perform an LDAP add operation, 300 ldap\_add\_s — perform an LDAP add operation, 300 LDAP attribute remapping functions — ldap\_free\_friendlymap, 329 — ldap\_friendly\_name, 329 LDAP attribute value handling functions — ldap\_count\_values, 340 — ldap\_get\_values, 340

— ldap\_get\_values\_len, 340

from memory, 302

ldap\_ber\_free — free a BerElement structure

ldap\_bind — LDAP bind functions, 303

ldap\_bind — LDAP bind functions (Continued) General Authentication, 303 Rebinding While Following Referral, 304 Simple Authentication, 303 Unbinding, 304 ldap\_bind\_s — LDAP bind functions, 303 ldap\_build\_filter — LDAP filter generating functions, 333 LDAP character set translation functions — ldap\_8859\_to\_t61, 306 — ldap\_enable\_translation, 306 — ldap\_set\_string\_translators, 306 — ldap\_t61\_to\_8859, 306 — ldap\_translate\_from\_t61, 306 - ldap\_translate\_to\_t61, 306 ldap\_compare — LDAP compare operation, 308 ldap\_compare\_ext — LDAP compare operation, 308 ldap\_compare\_ext\_s — LDAP compare operation, 308 LDAP compare operation — ldap\_compare, 308 — ldap\_compare\_ext, 308 — ldap\_compare\_ext\_s, 308 — ldap\_compare\_s, 308 ldap\_compare\_s — LDAP compare operation, 308 LDAP connectionless communication preparation — cldap\_open, 37 LDAP control disposal — ldap\_control\_free, 310 — ldap\_controls\_free, 310 ldap\_control\_free — LDAP control disposal, 310 ldap\_controls\_free — LDAP control disposal, 310 ldap\_count\_entries — LDAP entry parsing and counting functions, 326 ldap\_count\_messages — LDAP message processing functions, 328 ldap\_count\_references — LDAP entry parsing and counting functions, 326 ldap\_count\_values — LDAP attribute value handling functions, 340 ldap\_delete — LDAP delete operation, 311 ldap\_delete\_ext — LDAP delete operation, 311

ldap\_delete\_ext\_s — LDAP delete operation, 311

LDAP delete operation

- ldap\_delete, 311

— ldap\_delete\_ext, 311

— ldap\_delete\_ext\_s, 311

— ldap\_delete\_s, 311

ldap\_delete\_s — LDAP delete operation, 311

LDAP display template functions

— ldap\_disptmpl, 312

— ldap\_first\_disptmpl, 312

— ldap\_first\_tmplcol, 312

— ldap\_first\_tmplrow, 312

— ldap\_free\_templates, 312

— ldap\_init\_templates, 312

— ldap\_init\_templates\_buf, 312

— ldap\_next\_disptmpl, 312

— ldap\_next\_tmplcol, 312

- ldap\_next\_tmplrow, 312

— ldap\_oc2template, 312

- ldap\_tmplattrs, 312

ldap\_disptmpl — LDAP display template functions, 312

DISPTMPL Structure Elements, 314

Syntax IDs, 316

TMPLITEM Structure Elements, 315

LDAP DN handling functions

— ldap\_dn2ufn, 330

— ldap\_dns\_to\_dn, 330

— ldap\_explode\_dn, 330

- ldap\_explode\_dns, 330

— ldap\_get\_dn, 330

— ldap\_is\_dns\_dn, 330

ldap\_dn\_to\_url — LDAP Uniform Resource Locator functions, 363

ldap\_dn2ufn — LDAP DN handling functions, 330

ldap\_dns\_to\_dn — LDAP DN handling functions, 330

ldap\_dns\_to\_url — LDAP Uniform Resource Locator functions, 363

ldap\_enable\_translation — LDAP character set translation functions, 306

LDAP entry display functions

— ldap\_entry2text, 318

— ldap\_entry2text\_search, 318

— ldap\_vals2text, 318

LDAP entry modification functions

— ldap\_modify, 346

- ldap\_modify\_ext, 346

— ldap\_modify\_ext\_s, 346

— ldap\_modify\_s, 346

LDAP entry sorting functions

— ldap\_sort, 359

— ldap\_sort\_entries, 359

— ldap\_sort\_strcasecmp, 359

— ldap\_sort\_values, 359

ldap\_entry2text — LDAP entry display functions, 318

ldap\_entry2text\_search — LDAP entry display
functions, 318

ldap\_err2string — LDAP protocol error handling functions, 321

ldap\_error — LDAP protocol error handling functions, 321

ldap\_explode\_dn — LDAP DN handling functions, 330

ldap\_explode\_dns — LDAP DN handling functions, 330

ldap\_first\_attribute — step through LDAP entry attributes, 325

ldap\_first\_disptmpl — LDAP display template
functions, 312

ldap\_first\_entry — LDAP entry parsing and counting functions, 326

ldap\_first\_message — LDAP message processing functions, 328

ldap\_first\_reference — LDAP entry parsing and counting functions, 326

Idap\_first\_searchobj — LDAP search preference configuration routeines, 357

ldap\_first\_tmplcol — LDAP display template functions, 312

ldap\_first\_tmplrow — LDAP display template
functions, 312

ldap\_free\_friendlymap — LDAP attribute remapping functions, 329

ldap\_free\_searchprefs — LDAP search preference configuration routeines, 357

ldap\_free\_templates — LDAP display template
functions, 312

ldap\_free\_urldesc — LDAP Uniform Resource Locator functions, 363

ldap\_friendly\_name — LDAP attribute remapping functions, 329

- ldap\_get\_dn LDAP DN handling functions, 330
- ldap\_get\_lang\_values return an attribute's values that matches a specified language subtype, 335
- ldap\_get\_lang\_values\_len return an
   attribute's values that matches a specified
  language subtype, 335
- ldap\_get\_values LDAP attribute value handling functions, 340
- ldap\_get\_values\_len LDAP attribute value handling functions, 340
- ldap\_getfilter LDAP filter generating
  functions, 333
- ldap\_getfilter\_free LDAP filter generating
  functions, 333
- ldap\_getfirstfilter LDAP filter generating functions, 333
- ldap\_getnextfilter LDAP filter generating
  functions, 333
- ldap\_init initialize an LDAP session, 350ldap\_init\_getfilter LDAP filter generating functions, 333
- ldap\_init\_getfilter\_buf LDAP filter generating functions, 333
- ldap\_init\_searchprefs LDAP search preference configuration routeines, 357
- ldap\_init\_searchprefs\_buf LDAP search
  preference configuration routeines, 357
- ldap\_init\_templates LDAP display template
  functions, 312
- ldap\_init\_templates\_buf LDAP display template functions, 312
- ldap\_is\_dns\_dn LDAP DN handling functions, 330
- ldap\_is\_ldap\_url LDAP Uniform Resource Locator functions, 363
- ldap\_memcache LDAP client caching functions, 342
- ldap\_memcache\_destroy LDAP client caching functions, 342
- ldap\_memcache\_flush LDAP client caching functions, 342
- ldap\_memcache\_get LDAP client caching functions, 342
- ldap\_memcache\_init LDAP client caching functions, 342

- ldap\_memcache\_set LDAP client caching
  functions, 342
- ldap\_memcache\_update LDAP client caching functions, 342
- ldap\_memfree free memory allocated by LDAP API functions, 345
- LDAP message processing functions
  - ldap\_count\_message, 328
  - ldap\_first\_message, 328
  - ldap\_msgtype, 328
  - ldap\_next\_message, 328
- LDAP message result parser
  - ldap\_parse\_extended\_result, 352
  - ldap\_parse\_result, 352
  - ldap\_parse\_sasl\_bind\_result, 352
- ldap\_modify LDAP entry modification functions, 337, 346
- ldap\_modify\_ext LDAP entry modification
  functions, 346
- ldap\_modify\_ext\_s LDAP entry modification
  functions, 346
- ldap\_modify\_s LDAP entry modification functions, 346
- ldap\_modrdn modify LDAP entry RDN, 348
  ldap\_modrdn\_s modify LDAP entry
   RDN, 348
- ldap\_modrdn2 modify LDAP entry RDN, 348
- ldap\_modrdn2\_s modify LDAP entry RDN, 348
- ldap\_msgfree wait for and return LDAP operation result, 353
- ldap\_msgtype LDAP message processing functions, 328
- ldap\_next\_attribute step through LDAP entry attributes, 325
- ldap\_next\_disptmpl LDAP display template
  functions, 312
- ldap\_next\_entry LDAP entry parsing and counting functions, 326
- ldap\_next\_message LDAP message processing functions, 328
- ldap\_next\_reference LDAP entry parsing and counting functions, 326
- ldap\_next\_searchobj LDAP search preference
  configuration routeines, 357
- ldap\_next\_tmplcol LDAP display template
  functions, 312

ldap\_next\_tmplrow — LDAP display template
functions, 312

ldap\_oc2template — LDAP display template
functions, 312

ldap\_open — initialize an LDAP session, 350 ldap\_parse\_extended\_result — LDAP message result parser, 352

ldap\_parse\_result — LDAP message result parser, 352

ldap\_parse\_sasl\_bind\_result — LDAP message result parser, 352

ldap\_perror — LDAP protocol error handling functions, 321

ldap\_rename— modify LDAP entry RDN, 348 ldap\_rename\_s — modify LDAP entry RDN, 348

ldap\_result — wait for and return LDAP operation result, 353

ldap\_result2error — LDAP protocol error handling functions, 321

ldap\_sasl\_bind — LDAP bind functions, 303 ldap\_sasl\_bind\_s — LDAP bind functions, 303 ldap\_search — LDAP search operations, 355 ldap\_search\_ext — LDAP search

operations, 355

ldap\_search\_ext\_s — LDAP search operations, 355

LDAP search operations

— Idap search, 355

— ldap\_search\_ext, 355

— ldap\_search\_ext\_s, 355

— ldap\_search\_s, 355

— ldap\_search\_st, 355

LDAP search preference configuration routeines

— ldap\_first\_searchobj, 357

— ldap\_free\_searchprefs, 357

— ldap\_init\_searchprefs, 357

- ldap\_init\_searchprefs\_buf, 357

— ldap\_next\_searchobj, 357

— ldap\_searchprefs, 357

ldap\_search\_s — LDAP search operations, 355
 ldap\_search\_st — LDAP search operations, 355
 ldap\_searchprefs — LDAP search preference configuration routeines, 357

ldap\_set\_rebind\_proc — LDAP bind functions, 303

ldap\_set\_string\_translators — LDAP character set translation functions, 306

ldap\_setfilteraffixes — LDAP filter generating functions, 333

ldap\_simple\_bind — LDAP bind functions, 303
ldap\_simple\_bind\_s — LDAP bind
functions, 303

ldap\_sort — LDAP entry sorting functions, 359
ldap\_sort\_entries — LDAP entry sorting
functions, 359

ldap\_sort\_strcasecmp — LDAP entry sorting functions, 359

ldap\_sort\_values — LDAP entry sorting functions, 359

ldap\_t61\_to\_8859 — LDAP character set translation functions, 306

ldap\_tmplattrs — LDAP display template functions, 312

ldap\_translate\_from\_t61 — LDAP character set translation functions, 306

ldap\_translate\_to\_t61 — LDAP character set translation functions, 306

ldap\_ufn — LDAP user friendly search functions, 361

ldap\_ufn\_search\_c — LDAP user friendly search functions, 361

ldap\_ufn\_search\_ct — LDAP user friendly search functions, 361

ldap\_ufn\_search\_s — LDAP user friendly search functions, 361

ldap\_ufn\_setfilter — LDAP user friendly search functions, 361

ldap\_ufn\_setprefix — LDAP user friendly search functions, 361

ldap\_ufn\_timeout — LDAP user friendly search
functions, 361

ldap\_unbind — LDAP bind functions, 303

ldap\_unbind\_ext — LDAP bind functions, 303 ldap\_unbind\_s — LDAP bind functions, 303

LDAP Uniform Resource Locator functions

— ldap\_dn\_to\_url, 363

- ldap\_dns\_to\_url, 363

— ldap\_free\_urldesc, 363

— ldap\_is\_ldap\_url, 363

— ldap\_url, 363

— ldap\_url\_parse, 363

— ldap\_url\_search, 363

— ldap\_url\_search\_s, 363

— ldap\_url\_search\_st, 363

- ldap\_url LDAP Uniform Resource Locator functions, 363
- ldap\_url\_parse LDAP Uniform Resource Locator functions, 363
- ldap\_url\_search LDAP Uniform Resource Locator functions, 363
- ldap\_url\_search\_s LDAP Uniform Resource Locator functions, 363
- ldap\_url\_search\_st LDAP Uniform Resource Locator functions, 363
- LDAP user friendly search functions
  - ldap\_ufn, 361
  - ldap\_ufn\_search\_c, 361
  - ldap\_ufn\_search\_ct, 361
  - ldap\_ufn\_search\_s, 361
  - ldap\_ufn\_setfilter, 361
  - ldap\_ufn\_setprefix, 361
  - ldap\_ufn\_timeout, 361
- ldap\_vals2text LDAP entry display
  functions, 318
- library routines for dealing with creation and manipulation of CLIENT handles clnt\_control, 453
- library routines for dealing with creation and manipulation of CLIENT handles clnt\_create, 453
- library routines for dealing with creation and manipulation of CLIENT handles clnt\_create\_timed, 453
- library routines for dealing with creation and manipulation of CLIENT handles clnt\_create\_vers, 453
- library routines for dealing with creation and manipulation of CLIENT handles clnt\_create\_vers\_timed, 453
- library routines for dealing with creation and manipulation of CLIENT handles clnt\_destroy, 453
- library routines for dealing with creation and manipulation of CLIENT handles clnt\_dg\_create, 453
- library routines for dealing with creation and manipulation of CLIENT handles clnt door create, 453
- library routines for dealing with creation and manipulation of CLIENT handles clnt\_pcreateerror, 453

- library routines for dealing with creation and manipulation of CLIENT handles clnt\_raw\_create, 453
- library routines for dealing with creation and manipulation of CLIENT handles clnt\_spcreateerror, 453
- library routines for dealing with creation and manipulation of CLIENT handles clnt\_tli\_create, 453
- library routines for dealing with creation and manipulation of CLIENT handles clnt\_tp\_create, 453
- library routines for dealing with creation and manipulation of CLIENT handles clnt\_tp\_create\_timed, 453
- library routines for dealing with creation and manipulation of CLIENT handles clnt\_vc\_create, 453
- library routines for dealing with creation and manipulation of CLIENT handles rpc\_clnt\_create, 453
- library routines for dealing with creation and manipulation of CLIENT handles rpc\_createerr, 453
- library routines for the creation of server handles rpc\_svc\_create, 502
- library routines for the creation of server handles svc\_control, 502
- library routines for the creation of server handles svc\_create, 502
- library routines for the creation of server handles svc\_destroy, 502
- library routines for the creation of server handles svc\_dg\_create, 502
- library routines for the creation of server handles svc\_door\_create, 502
- library routines for the creation of server handles svc\_fd\_create, 502
- library routines for the creation of server handles svc\_raw\_create, 502
- library routines for the creation of server handles svc\_tli\_create, 502
- library routines for the creation of server handles svc\_tp\_create, 502
- library routines for the creation of server handles svc vc create, 502
- library routines for client side calls
   clnt\_call, 449

| library routines for client side calls (Continued) | M                                                                                           |
|----------------------------------------------------|---------------------------------------------------------------------------------------------|
| — clnt_freeres, 449                                | map ASCII mechanism to OID                                                                  |
| — clnt_geterr,449                                  | rpc_gss_mech_to_oid, 465, 470                                                               |
| — clnt_perrno, 449                                 | map ASCII qop to number                                                                     |
| — clnt_perror, 449                                 | — rpc_gss_qop_to_num, 465, 470                                                              |
| — clnt_sperrno, 449                                | map SLP error codes to messages —                                                           |
| — clnt_sperror, 449                                | slp_strerror, 575                                                                           |
| — rpc_broadcast, 449                               | modify LDAP entry RDN                                                                       |
| — rpc_broadcast_exp, 449                           | — ldap_modrdn, 348                                                                          |
| — rpc_call, 449                                    | — ldap_modrdn_s, 348                                                                        |
| •                                                  | — ldap_modrdn2, 348                                                                         |
| — rpc_clnt_calls, 449                              |                                                                                             |
| library routines for RPC servers                   | — ldap_modrdn2_s, 348                                                                       |
| — rpc_svc_calls, 498                               | — Idap_rename, 348                                                                          |
| — svc_dg_enablecache, 498                          | — Idap_rename_s, 348                                                                        |
| — svc_done, 498                                    | modify multiple attributes associated with                                                  |
| — svc_exit, 498                                    | named object — fn_attr_multi_modify, 85                                                     |
| — svc_fdset, 498                                   | modify specified attribute associated with name                                             |
| — svc_freeargs, 498                                | — fn_attr_modify, 76                                                                        |
| — svc_getargs, 498                                 |                                                                                             |
| — svc_getreq_common, 498                           |                                                                                             |
| — svc_getreq_poll, 498                             |                                                                                             |
| — svc_getreqset, 498                               | N                                                                                           |
| — svc_getrpccaller, 498                            | netdir — generic transport name-to-address                                                  |
| — svc_max_pollfd, 498                              | translation, 370                                                                            |
| — svc_pollfd, 498                                  | netdir_free — generic transport                                                             |
| — svc_run, 498                                     | name-to-address translation, 370                                                            |
| — svc_sendreply, 498                               | netdir_getbyaddr — generic transport                                                        |
| list mechanisms that support the specified         | name-to-address translation, 370                                                            |
| name-type —                                        | netdir_getbyname — generic transport                                                        |
| gss_inquire_mechs_for_name, 254                    | name-to-address translation, 370                                                            |
| list the atomic names and references bound in a    | netdir_mergeaddr — generic transport                                                        |
| context                                            | name-to-address translation, 370                                                            |
|                                                    | netdir_options — generic transport                                                          |
| — fn_bindinglist_destroy, 119                      | name-to-address translation, 370                                                            |
| — fn_bindinglist_next, 119                         | netdir_perror — generic transport                                                           |
| — FN_bindinglist_t, 119                            | name-to-address translation, 370                                                            |
| — fn_ctx_list_bindings, 119                        | netdir_sperror — generic transport                                                          |
| list the atomic names bound in a context           | name-to-address translation, 370                                                            |
| — fn_ctx_list_names, 120                           | network configuration database entry                                                        |
| — fn_namelist_destroy, 120                         | — endnetconfig, 177                                                                         |
| — fn_namelist_next, 120                            | — freenetconfigent, 177                                                                     |
| — FN_namelist_t, 120                               | — getnetconfig, 177                                                                         |
| list the name-types supported by the specified     | — getnetconfigent, 177                                                                      |
| mechanism —                                        | — nc_perror, 177                                                                            |
| gss_inquire_names_for_mech, 256                    | *                                                                                           |
| listen — listen for connections on a socket, 367   | — nc_sperror, 177                                                                           |
| look up the link reference bound to a name —       | <ul> <li>setnetconfig, 177</li> <li>network configuration entry corresponding to</li> </ul> |
| fn_ctx_lookup_link, 124                            | NETPATH                                                                                     |

| network configuration entry corresponding to | NIS+ error messages (Continued)         |
|----------------------------------------------|-----------------------------------------|
| NETPATH (Continued)                          | nis_perror, 374                         |
| — endnetpath, 179                            | nis_sperrno, 374                        |
| — getnetpath, 179                            | nis_sperror, 374                        |
| — setnetpath, 179                            | nis_sperror_r, 374                      |
| network entry                                | NIS+ group manipulation functions       |
| — endnetent, 173                             | — nis_addmember, 376                    |
| — getnetbyaddr, 173                          | — nis_creategroup, 376                  |
| — getnetbyaddr_r, 173                        | — nis_destroygroup, 376                 |
| — getnetbyname, 173                          | — nis_groups, 376                       |
| — getnetbyname_r, 173                        | — nis_ismember, 376                     |
| — getnetent,173                              | — nis_print_group_entry, 376            |
| — getnetent_r, 173                           | — nis_removemember, 376                 |
| — setnetent, 173                             | — nis_verifygroup, 376                  |
| network host entry                           | NIS+ local names                        |
| — endhostent, 160                            | — nis_freenames, 398                    |
| — gethostbyaddr, 160                         | — nis_getnames, 398                     |
| — gethostbyaddr_r, 160                       | — nis_local_directory, 379              |
| — gethostbyname, 160                         | — nis_local_group, 379                  |
| — gethostbyname_r, 160                       | — nis_local_host, 379                   |
| — gethostent, 160                            | — nis_local_names, 379                  |
| — gethostent_r, 160                          | — nis_local_principal, 379              |
| — sethostent, 160                            | NIS+ log administration functions       |
| network listener service                     | — nis_checkpoint, 395                   |
| format and send listener service request     | — nis_ping, 395                         |
| message — nlsrequest, 412                    | NIS+ miscellaneous functions            |
| get client's data passed via the listener —  | — nis_freeservelist, 396                |
| nlsgetcall, 410                              | — nis_freetags, 396                     |
| get name of transport provider —             | — nis_getservlist, 396                  |
| nlsprovider, 411                             | — nis_mkdir, 396                        |
| network protocol entry                       | — nis_rmdir, 396                        |
| — endprotoent, 183                           | — nis_server, 396                       |
| — getprotobyname, 183                        | — nis_servstate, 396                    |
| — getprotobyname_r, 183                      | — nis_stats, 396                        |
| — getprotobynumber, 183                      | NIS+ namespace functions                |
| — getprotobynumber_r, 183                    | — nis_add, 381                          |
| — getprotoent, 183                           | — nis_freeresult, 381                   |
| — getprotoent_r, 183                         | — nis_lookup, 381                       |
| — setprotoent, 183                           | — nis_modify, 381                       |
| NIS+ table functions — nis_tables            | — nis_names, 381                        |
| nis_first_entry, 401                         | — nis_remove, 381                       |
| nis_modify_entry, 401                        | NIS+ object formats, — nis_objects, 387 |
| nis_next_entry, 401                          | NIS+ subroutines                        |
| nis_remove_entry, 401                        | — nis_clone_object, 398                 |
| NIS, change information, — yp_update, 717    | — nis_destroy_object, 398               |
| NIS+ error messages                          | — nis_dir_cmp, 398                      |
| nis_error, 374                               | — nis_domain_of, 398                    |
| nis lerror, 374                              | — nis leaf of, 398                      |

| NIS+ subroutines (Continued)                  | P                                                                  |
|-----------------------------------------------|--------------------------------------------------------------------|
| — nis_name_of, 398                            | parse service URL — SLPParseSrvURL, 570                            |
| — nis_print_object, 398                       | pass asynchronous token to security service —                      |
| — nis_subr, 398                               | gss_process_context_token, 259                                     |
| NIS+ table functions                          | perform an LDAP add operation                                      |
| — nis_add_entry, 401                          | — Idap_add, 300                                                    |
| — nis_first_entry, 401                        | — ldap_add_ext, 300                                                |
| — nis_list, 401                               | — ldap_add_ext_s, 300                                              |
| — nis_modify_entry, 401                       | — ldap_add_s, 300                                                  |
| — nis_next_entry, 401                         | publickey — retrieve public or secret key, 186                     |
| — nis_remove_entry, 401                       | publickey Tetrieve public of secret key, 100                       |
| — nis_tables, 401                             |                                                                    |
| NIS client interface                          |                                                                    |
| — yp_all, 712                                 | R                                                                  |
| — yp_bind, 712                                |                                                                    |
| — yp_first, 712                               | rac_drop() — remote asynchronous calls, 479                        |
| — yp_get_default_domain, 712                  | rac_poll() — remote asynchronous calls, 479                        |
| — yp_master, 712                              | rac_recv() — remote asynchronous calls, 479                        |
| — yp_match, 712                               | rac_send() — remote asynchronous calls, 479                        |
| — yp_next, 712                                | rcmd — routines for returning a stream to a remote command, 414    |
| — yp_order, 712                               |                                                                    |
| — yp_unbind, 712                              | rcmd_af — routines for returning a stream to a remote command, 414 |
| — ypclnt, 712                                 | receive a message from a socket — recv, 416                        |
| — yperr_string, 712                           | receive a message from a socket — recv, 410                        |
| — ypprot_err, 712                             | recymsg, 416                                                       |
| nis_tables — NIS+ table functions, 401        | recv — receive a message from a socket, 416                        |
| ,                                             | recvfrom — receive a message from a                                |
|                                               | socket, 416                                                        |
|                                               | recvmsg — receive a message from a                                 |
| 0                                             | socket, 416                                                        |
| obtain information about a credential —       | register an SLP advertisement — SLPReg, 572                        |
| gss_inquire_cred, 250                         | release an object identifier —                                     |
| obtain information about a security context — | gss_release_oid, 264                                               |
| gss_inquire_context, 247                      | remote procedure calls, library routines for —                     |
| obtain per-mechanism information about a      | rpc, 436                                                           |
| credential —                                  | remote system                                                      |
| gss_inquire_cred_by_mech, 252                 | return information about users — rusers,                           |
| open an SLP handle — SLPOpen, 568             | rnusers, 516                                                       |
| overview of the XFN interface — xfn, 697      | write to — rstat, 515                                              |
| an overview of XFN attribute operations —     | write to — rwall, 517                                              |
| xfn_attributes, 698                           | rename the name of a binding —                                     |
| XFN compound syntax: an overview of XFN       | fn_ctx_rename, 125                                                 |
| model for compound name parsing —             | res_hostalias — resolver routines, 428                             |
| xfn_compound_names, 702                       | res_init — resolver routines, 428                                  |
|                                               | res_mkquery — resolver routines, 428                               |
|                                               | res_nclose — resolver routines, 428                                |
|                                               | res_ninit — resolver routines, 428                                 |
|                                               | res_nmkquery — resolver routines, 428                              |

| res_nquery — resolver routines, 428         | return a handle to the Initial Context —        |
|---------------------------------------------|-------------------------------------------------|
| res_nquerydomain — resolver routines, 428   | fn_ctx_handle_from_initial, 115                 |
| res_nsearch — resolver routines, 428        | return list of configured and discovered scopes |
| res_nsend — resolver routines, 428          | — SLPFindScopes, 559                            |
| res_nsendsigned — resolver routines, 428    | return multiple attributes associated with      |
| res_query — resolver routines, 428          | named object                                    |
| res_querydomain — resolver routines, 428    | — fn_attr_multi_get, 81                         |
| res_search — resolver routines, 428         | — fn_multigetlist_destroy, 81                   |
| res_send — resolver routines, 428           | — fn_multigetlist_next, 81                      |
| res_update — resolver routines, 428         | — FN_multigetlist_t, 81                         |
| resolver — resolver routines, 428           | return service attributes — SLPFindAttrs, 557   |
| resolver routines — dn_comp, 428            | return service URLs — SLPFindSrvs, 561          |
| resolver routines — dn_expand, 428          | return SLP configuration property —             |
| resolver routines — fp_resstat, 428         | SLPGetProperty, 566                             |
| resolver routines — hostalias, 428          | return specified attribute associated with name |
| resolver routines — historia, 428           | — fn_attr_get, 70                               |
| resolver routines — resolver, 428           | return the maximum allowed refresh interval —   |
| resolver routines — res_hostalias, 428      | SLPGetRefreshInterval, 567                      |
| resolver routines — res_init, 428           | return values of an attribute                   |
| resolver routines — res_mkquery, 428        | — fn_attr_get_values, 72                        |
| resolver routines — res_nkquery, 428        | — fn_valuelist_destroy, 72                      |
| resolver routines — res_ninit, 428          | — fn_valuelist_next, 72                         |
| resolver routines — res_nmkquery, 428       | — FN_valuelist_t, 72                            |
| resolver routines — res_nquery, 428         | rexec — return stream to a remote               |
| resolver routines — res_nquerydomain, 428   | command, 434                                    |
| resolver routines — res_nsearch, 428        | rexec_af — return stream to a remote            |
| resolver routines — res_nsend, 428          | command, 434                                    |
| resolver routines — res_nsendsigned, 428    | rnusers — return information about users on     |
| resolver routines — res_query, 428          | remote machines, 516                            |
| resolver routines — res_querydomain, 428    | routines for returning a stream to a remote     |
| resolver routines — res_search, 428         | command — rcmd, 414                             |
| resolver routines — res_send, 428           | routines for returning a stream to a remote     |
| resolver routines — res_update, 428         | command — rcmd_af, 414                          |
| retrieve public or secret key —             | routines for returning a stream to a remote     |
| getpublickey, 186                           | command — rresvport, 414                        |
| getsecretkey, 186                           | routines for returning a stream to a remote     |
| publickey, 186                              | command — rresvport_af, 414                     |
| return an attribute's values that matches a | routines for returning a stream to a remote     |
| specified language subtype —                | command — ruserok, 414                          |
| ldap_get_lang_values, 335                   | rpc — library routines for remote procedure     |
| return an attribute's values that matches a | calls, 436                                      |
| specified language subtype —                | RPC, data transmission using XDR routines —     |
| ldap_get_lang_values_len, 335               | xdr, 684                                        |
| return stream to a remote command —         | RPC, XDR library routines                       |
| rexec, 434                                  | — rpc_xdr, 513                                  |
| return stream to a remote command —         | — xdr_accepted_reply, 513                       |
| rexec_af, 434                               | — xdr_authsys_parms, 513                        |
| - ,                                         | — xdr_callhdr, 513                              |
|                                             |                                                 |

```
RPC, XDR library routines (Continued)
                                                     RPC library routines for registering servers
  — xdr_callmsg, 513
                                                     (Continued)
  — xdr_opaque_auth, 513
                                                        — rpc_svc_reg, 511
                                                       - svc_auth_reg, 511
  — xdr_rejected_reply, 513
    - xdr_replymsg, 513
                                                       — svc_reg, 511
RPC bind service library routines
                                                       — svc_unreg, 511
  — rpc_getmaps, 445
                                                       — xprt_register, 511
  - rpcb_getaddr, 445
                                                       — xprt_unregister, 511
  - rpcb_gettime, 445
                                                     RPC library routines for server side errors
  — rpcb_rmtcall, 445
                                                       — rpc_svc_err, 507
  — rpcb_set, 445
                                                       — svcerr_auth, 507
  — rpcb_unset, 445
                                                       — svcerr_decode, 507
  — rpcbind, 445
                                                       — svcerr_noproc, 507
rpc_broadcast — library routines for client side
                                                       — svcerr_noprog, 507
  calls, 449
                                                       - svcerr_progvers, 507
rpc_broadcast_exp — library routines for client
                                                       — svcerr_systemerr, 507
  side calls, 449
                                                        — svcerr_weakauth, 507
rpc_call — library routines for client side
                                                     RPC obsolete library routines
  calls, 449
                                                       - authdes_create, 489
rpc_clnt_auth — library routines for client side
                                                       — authunix_create_default, 489
  remote procedure call authentication, 447
                                                       — callrpc, 489
rpc_clnt_calls — library routines for client side
                                                       - clnt_broadcast, 489
  calls, 449
                                                       — clntraw_create, 489
  Routines, 449, 450
                                                       — clnttcp_create, 489
rpc_clnt_create — library routines for dealing
                                                       — clntudp_bufcreate, 489
  with creation and manipulation of CLIENT
                                                       - clntudp_create, 489
  handles, 453
                                                       - get_myaddress, 489
  Routines, 454
                                                       - getrpcport, 489
rpc_createerr — library routines for dealing
                                                       — pmap_getmaps, 489
  with creation and manipulation of CLIENT
                                                        — pmap_getport, 489
  handles, 453
                                                       — pmap_rmtcall, 489
RPC entry
                                                       - pmap_set, 489
  — endrpcent, 187
                                                       — pmap_unset, 489
  — getrpcbyname, 187
                                                       — registerrpc, 489
  — getrpcbyname_r, 187
                                                       — rpc_soc, 489
  — getrpcbynumber, 187
                                                       — svc_fds, 489
  getrpcbynumber_r, 187
                                                       — svc_getcaller, 489
  — getrpcent, 187
                                                       — svc_getreq, 489
  - getrpcent_r, 187
                                                       - svc_register, 489
  — setrpcent, 187
                                                       — svc_unregister, 489
rpc_gss_getcred — get credentials of client, 462
                                                       - svcfd_create, 489
rpc_gss_seccreate — create a security context
                                                       - svcraw_create, 489
  using the RPCSEC_GSS protocol, 472
                                                       — svctcp_create, 489
RPC library routine for manipulating global
                                                       — svcudp_bufcreate, 489
  RPC attributes for client and server
                                                       — svcudp_create, 489
  applications, — rpc_control, 460
                                                       — xdr_authunix_parms, 489
RPC library routines for registering servers
  — rpc_reg, 511
```

| rpc routines                                     | Service Location Protocol Application           |
|--------------------------------------------------|-------------------------------------------------|
| rac_drop() — remote asynchronous                 | Programming Interface — slp_api, 540            |
| calls, 479                                       | set an SLP configuration property —             |
| rac_poll() — remote asynchronous calls, 479      | SLPSetProperty, 574                             |
| rac_recv() — remote asynchronous calls, 479      | set connectionless LDAP request retransmission  |
| rac_send() — remote asynchronous                 | parameters — cldap_setretryinfo, 40             |
| calls, 479                                       | set server principal name, —                    |
| rpc_svc_calls — library routines for RPC         | rpc_gss_set_svc_name, 477                       |
| servers, 498                                     | setservent — get service entry, 190             |
| Routines, 498                                    | shutdown — shut down part of a full-duplex      |
| rpc_svc_create — library routines for the        | connection, 538                                 |
| creation of server handles, 502                  | simplified Basic Encoding Rules library         |
| rpc — security flavor incorporating GSS-API      | encoding functions                              |
| onto ONC RPC, 483                                | — ber_alloc, 27                                 |
| rresvport — routines for returning a stream to a | — ber_encode, 27                                |
| remote command, 414                              | — ber_printf,27                                 |
| rresvport_af — routines for returning a stream   | — ber_put_bitstring, 27                         |
| to a remote command, 414                         | — ber_put_boolean, 27                           |
| rstat — get performance data from remote         | — ber_put_int,27                                |
| kernel, 515                                      | — ber_put_null, 27                              |
| ruserok — routines for returning a stream to a   | — ber_put_ostring, 27                           |
| remote command, 414                              | — ber_put_seq,27                                |
| rusers — return information about users on       | — ber_put_set,27                                |
| remote machines, 516                             | — ber_put_string, 27                            |
| xdr_utmpidlearr, 516                             | — ber_start_seq, 27                             |
| rwall — write to specified remote                | — ber_start_set, 27                             |
| machines, 517                                    | slp_api — Service Location Protocol Application |
| ,                                                | Programming Interface, 540                      |
|                                                  | slp_strerror — map SLP error codes to           |
|                                                  | messages, 575                                   |
| S                                                | SLPClose — close an open SLP handle, 550        |
| search for atomic name with specified attributes | SLPDelAttrs — delete attributes, 551            |
| in single context                                | SLPDereg — deregister the SLP                   |
| — fn_attr_search, 87                             | advertisement, 553                              |
| — fn_searchlist_destroy, 87                      | SLPEscape — escapes SLP reserved                |
| — fn_searchlist_next, 87                         | characters, 555                                 |
| — FN_searchlist_t, 87                            | SLPFindAttrs — return service attributes, 557   |
| search for names whose attributes satisfy filter | SLPFindScopes — return list of configured and   |
| — fn_attr_ext_search, 63                         | discovered scopes, 559                          |
| — fn_ext_searchlist_destroy, 63                  | SLPFindSrvs — return service URLs, 561          |
| — fn_ext_searchlist_next, 63                     | SLPFindSrvTypes — find service types, 563       |
| — FN_ext_searchlist_t, 63                        | SLPFree — frees memory, 565                     |
| send — send message from a socket, 522           | SLPGetProperty — return SLP configuration       |
| sendmsg — send message from a socket, 522        | property, 566                                   |
| sendto — send message from a socket, 522         | SLPGetRefreshInterval — return the maximum      |
| Service Access Facility library function, —      | allowed refresh interval, 567                   |
| doconfig, 49                                     | SLPOpen — open an SLP handle, 568               |
| O'                                               | SLPParseSrvURL — parse service URL, 570         |

| SLPReg — register an SLP advertisement, 572            |
|--------------------------------------------------------|
| SLPSetProperty — set an SLP configuration              |
| property, 574                                          |
| SLPUnescape — translate escaped characters             |
| into UTF-8, 576                                        |
| socket — create an endpoint for                        |
| communication, 578                                     |
| socket                                                 |
| accept a connection — accept, 18                       |
| bind a name — bind, 31                                 |
| get options — getsocketopt, 196                        |
| get name — getsockname, 194                            |
| get name of connected peer —                           |
|                                                        |
| getpeername, 181                                       |
| listen for connections — listen, 367                   |
| send message from — send, sendto,                      |
| sendmsg, 522                                           |
| set options — setsocketopt, 196                        |
| shut down part of a full-duplex connection             |
| — shutdown, 538                                        |
| socketpair — create a pair of connected                |
| sockets, 583                                           |
| spray — scatter data in order to test the              |
| network, 586                                           |
| step through LDAP entry attributes                     |
| — ldap_first_attribute, 325                            |
| — ldap_next_attribute, 325                             |
| STREAMS                                                |
| accept a connection on a socket — accept, 18           |
| bind a name to a socket — bind, 31                     |
| create a pair of connected sockets —                   |
| socketpair, 583                                        |
| create an endpoint for communication —                 |
| socket, 578                                            |
| get and set socket options — getsockopt,               |
| setsockopt, 196                                        |
| get name of peer connected to socket —                 |
| getpeername, 181                                       |
| getpeername, 181<br>get socket name — getsockname, 194 |
| listen for connections on a socket —                   |
| listen, 367                                            |
| send a message from a socket — send,                   |
| sendto, sendmsg, 522                                   |
| shut down part of a full-duplex connection             |
| — shutdown, 538                                        |
|                                                        |
| svc_control — library routines for the creation        |

```
svc_create — library routines for the creation of
  server handles, 502
svc_destroy — library routines for the creation
   of server handles, 502
svc_dg_create — library routines for the
  creation of server handles, 502
svc_dg_enablecache — library routines for RPC
   servers, 498
svc_done — library routines for RPC
   servers, 498
svc_door_create — library routines for the
   creation of server handles, 502
svc_exit — library routines for RPC
   servers, 498
svc_fd_create — library routines for the creation
  of server handles, 502
svc_fdset — library routines for RPC
  servers, 498
svc_freeargs — library routines for RPC
   servers, 498
svc_getargs — library routines for RPC
   servers, 498
svc_getreq_common — library routines for RPC
  servers, 498
svc_getreq_poll — library routines for RPC
  servers, 498
svc_getreqset — library routines for RPC
  servers, 498
svc_getrpccaller — library routines for RPC
  servers, 498
svc_max_pollfd — library routines for RPC
   servers, 498
svc_pollfd — library routines for RPC
   servers, 498
svc_raw_create — library routines for the
   creation of server handles, 502
svc_run — library routines for RPC
   servers, 498
svc_sendreply — library routines for RPC
  servers, 498
svc_tli_create — library routines for the creation
   of server handles, 502
svc_tp_create — library routines for the creation
   of server handles, 502
svc_vc_create — library routines for the creation
   of server handles, 502
```

of server handles, 502

| T                                                             | X                                               |
|---------------------------------------------------------------|-------------------------------------------------|
| t_alloc — allocate memory for argument                        | XDR library routines                            |
| structures, 592                                               | — xdr, 684                                      |
| t_bind — bind an address to a transport                       | — xdr_admin, 686                                |
| endpoint, 595                                                 | — xdr_control, 686                              |
| taddr2uaddr — generic transport                               | — xdr_getpos, 686                               |
| name-to-address translation, 370                              | — xdr_inline, 686                               |
| terminal line, establish an outgoing connection               | — xdr_setpos, 686                               |
| — dial, 47                                                    | — xdr_sizeof, 686                               |
| transfer a security context to another process —              | — xdrrec_endofrecord, 686                       |
| gss_export_sec_context, 231                                   | — xdrrec_eof, 686                               |
| translate between node name and address —                     | — xdrrec_readbytes, 686                         |
| freeaddrinfo, 156                                             | — xdrrec_skiprecord, 686                        |
| translate between node name and address —                     | XDR library routines for complex data           |
| gai_strerror, 156                                             | structures                                      |
| translate between node name and address —                     | — xdr_array, 688                                |
| getaddrinfo, 156                                              | — xdr_bytes, 688                                |
| translate between node name and address —                     | — xdr_complex, 688                              |
| getnameinfo, 156                                              | — xdr_opaque, 688                               |
| translate escaped characters into UTF-8 —                     | — xdr_pointer, 688                              |
| SLPUnescape, 576                                              | — xdr_reference, 688                            |
| transport functions, allocate memory, 592                     | — xdr_string, 688                               |
| transport ranearis, and care memory, 552                      | — xdr_union,688                                 |
|                                                               | — xdr_vector, 688                               |
|                                                               | — xdr_wrapstring, 688                           |
| U                                                             | XDR library routines for RPC                    |
| uaddr2taddr — generic transport                               | — rpc_xdr, 513                                  |
| name-to-address translation, 370                              | — xdr_accepted_reply, 513                       |
| users, return information from remote machines                | — xdr_authsys_parms, 513                        |
| — rusers, rnusers, 516                                        | — xdr_callhdr, 513                              |
| rasers, masers, 510                                           | — xdr_callmsg, 513                              |
|                                                               | — xdr_opaque_auth, 513                          |
|                                                               | — xdr_rejected_reply, 513                       |
| V                                                             | — xdr_replymsg, 513                             |
| verify a message with attached cryptographic                  | XDR library routines for simple data structures |
| message — gss_wrap, 269                                       | — xdr_bool, 693                                 |
| verify integrity of a received message —                      | — xdr_char, 693                                 |
| gss_verify_mic, 271                                           | — xdr_double, 693                               |
| g55_verify_ffic, 271                                          | — xdr_enum, 693                                 |
|                                                               | — xdr_float, 693                                |
|                                                               | — xdr_free, 693                                 |
| W                                                             | — xdr_hyper, 693                                |
| wait for and return LDAP operation result —                   | — xdr_int, 693                                  |
| <u>*</u>                                                      | — xdr_long, 693                                 |
| ldap_msgfree, 353 wait for and return LDAP operation result — | — xdr_longlong_t, 693                           |
|                                                               | — xdr_quadruple, 693                            |
| ldap_result, 353                                              | — xdr_short, 693                                |
|                                                               | — xdr_simple, 693                               |

```
XDR library routines for simple data structures
                                                   XFN compound name
(Continued)
                                                     — fn_compound_name_append_comp, 101
   — xdr_u_char, 693
                                                     - fn_compound_name_assign, 101
                                                     - fn_compound_name_copy, 101
  - xdr_u_hyper, 693
                                                     — fn_compound_name_count, 101
  — xdr_u_int, 693
                                                     — fn_compound_name_delete_all, 101
  — xdr_u_long, 693
                                                     — fn_compound_name_delete_comp, 101
  — xdr_u_longlong_t, 693
                                                     — fn_compound_name_destroy, 101
  — xdr_u_short, 693
                                                     — fn_compound_name_first, 101
  — xdr_void, 693
xdr_statstime — get performance data from
                                                        fn_compound_name_from_syntax_attrs, 101
  remote kernel, 515
xdr_statsvar — get performance data from
                                                        fn_compound_name_get_syntax_attrs, 101
  remote kernel, 515
                                                     — fn_compound_name_insert_comp, 101
XDR stream creation library routines
                                                     — fn_compound_name_is_empty, 101
  - xdr_create, 691
                                                     — fn_compound_name_is_equal, 101
  - xdr_destroy, 691
                                                     — fn_compound_name_is_prefix, 101
  - xdrmem_create, 691
                                                     — fn_compound_name_is_suffix, 101
  — xdrrec_create, 691
                                                     — fn_compound_name_last, 101
  - xdrstdio_create, 691
                                                     — fn_compound_name_next, 101
xfn — overview of the XFN interface, 697
                                                     — fn_compound_name_prefix, 101
XFN attribute
                                                     - fn_compound_name_prepend_comp, 101
  - fn_attribute_add, 74
                                                     - fn_compound_name_prev, 101
  — fn_attribute_assign, 74
                                                     — fn_compound_name_suffix, 101
  — fn_attribute_copy, 74
                                                     - FN_compound_name_t, 101
  — fn_attribute_create, 74
                                                     — fn_string_from_compound_name, 101
  — fn_attribute_destroy, 74
                                                   xfn_compound_names — XFN compound
  - fn_attribute_first, 74
                                                     syntax: an overview of XFN model for
  — fn_attribute_identifier, 74
                                                     compound name parsing, 702
  — fn_attribute_next, 74
                                                   an XFN context — FN_ctx_t, 128
  - fn_attribute_remove, 74
                                                   an XFN identifier — FN_identifier_t, 131
  — fn_attribute_syntax, 74
                                                   XFN reference
  — FN_attribute_t, 74
                                                     — fn_ref_addrcount, 134
  — fn_attribute_valuecount, 74
                                                     — fn_ref_append_addr, 134
xfn_attributes — an overview of XFN attribute
                                                     — fn_ref_assign, 134
  operations, 698
                                                     — fn_ref_copy, 134
XFN attributes, a set of
                                                     — fn_ref_create, 134
  — fn_attrset_add, 92
                                                     - fn_ref_create_link, 134
  — fn_attrset_assign, 92
                                                     - fn_ref_delete_addr, 134
  — fn_attrset_copy, 92
                                                     - fn_ref_delete_all, 134
  - fn_attrset_count, 92
                                                     — fn_ref_description, 134
  — fn_attrset_create, 92
                                                     — fn_ref_destroy, 134
  — fn_attrset_destroy, 92
                                                     — fn_ref_first, 134
  - fn_attrset_first, 92
                                                     - fn_ref_insert_addr, 134
  — fn_attrset_get, 92
                                                     — fn_ref_is_link, 134
  - fn_attrset_next, 92
                                                     - fn ref link name, 134
  — fn_attrset_remove, 92
                                                     — fn_ref_next, 134
  — FN_attrset_t, 92
                                                     — fn_ref_prepend_addr, 134
```

```
XFN reference (Continued)
```

- FN\_ref\_t, 134
- fn\_ref\_type, 134

xfn\_status\_codes — descriptions of XFN status codes, 708

XFN Status Codes, 708

## XFN status object

- fn\_status\_advance\_by\_name, 148
- fn\_status\_append\_remaining\_name, 148
- fn\_status\_append\_resolved\_name, 148
- fn\_status\_assign, 148
- fn\_status\_code, 148
- fn\_status\_copy, 148
- fn\_status\_create, 148
- fn\_status\_description, 148
- fn\_status\_destroy, 148
- fn\_status\_diagnostic\_message, 148
- fn\_status\_is\_success, 148
- fn\_status\_link\_code, 148
- fn\_status\_link\_diagnostic\_message, 148
- fn\_status\_link\_remaining\_name, 148
- fn\_status\_link\_resolved\_name, 148
- fn\_status\_link\_resolved\_ref, 148
- fn\_status\_remaining\_name, 148
- fn\_status\_resolved\_name, 148
- fir\_status\_resolved\_name, 1
- fn\_status\_resolved\_ref, 148
- fn\_status\_set, 148
- fn\_status\_set\_code, 148
- fn\_status\_set\_diagnostic\_message, 148
- fn\_status\_set\_link\_code, 148
- \_\_\_\_
- fn\_status\_set\_link\_diagnostic\_message, 148
- fn\_status\_set\_link\_remaining\_name, 148
- fn\_status\_set\_link\_resolved\_name, 148
- fn\_status\_set\_link\_resolved\_ref, 148
- fn\_status\_set\_remaining\_name, 148
- fn\_status\_set\_resolved\_name, 148
- fn\_status\_set\_resolved\_ref, 148
- fn\_status\_set\_success, 148
- FN\_status\_t, 148